हस्ताक्षर - जिला अधिकृत अधिकृती / प्रिलंको क्तिनिधि । Date: ..... मामायी / संरक्षक के हस्ताक्षर तथा अंगुठा निशानी Counter Signed by - Dist Authority/AMMCO Rep. Place: Signature&Thumb Impression of the Beneficiary/Guardian

Applicability: Minimum 1 year for CWSN & 10 years for High Cost High Value and three years for all others categories पात्रता : न्यनतम १ वर्ष विशेष आवश्यकता वाले बच्चों के लिए तथा १० वर्ष उच्च कीमत उच्च कोटि के उपकरणों के लिए

1381

### ASSESSMENT ACKNOWLEDGEMENT SLIP Camp Venue : COTTAGE HOSPITAL, BANSDA

परीक्षण पावती पची Slip No.: 2016-17/NAVS45/T8/03894/ADIP-SPL (VIP) Date: 10/06/16 Mobile No.: Name of the Beneficiary: TRIUN BHEN Age: 16 Sex : Female Type of Disability: 1 MENTALLY IMPAIRED (40%) Value Quantity S.No. Appliances Detail Remark 6900.00 TD 0M 01 MSIED Kit - MULTI-SENSORY INTEGRATED EDUCAT 6900.00 Total इस्ताक्षर - जिला अधिकृत अधिकारी / गांगेम्को प्रतिनिधि Counter Signed by - Dist Authority/ALIMCO Rep. ID Card Type & No. : Aadhar Card (942214942928) PART II Type of Disability: 1. MENTALLY IMPAIRED (40%) S.No. Appliances Detail Quantity Value TD 0M 01 MSIED Kit - MULTI-SENSORY INTEGRATED EDUCATION 6900.00 Total 6900.00 निर्धारक चिकित्सा अग्रिक्त Signature of MedicaLO PART III प्रमाणित किया जाता है की मेरी व्यक्तिगत उपकारी के अनुसार मामायी / उसके पिता / उसके संरक्षक के मासिक आय क. - 2000 (शब्दों में Two Thousand मात्र) है | Certified that to the best of my Down monthly income of the beneficiary/ father / guardian of the patient is Rs. (Rupees Two Thousand only.) इस्ताक्षर - सहयोगी संस्था/जिल्ला अधिकारी निर्धारक प्रधानाचार्य/हेड मास्टर/एस.एस. ए. प्रतिनिधि के हस्ताक्षर एवं मोहर Counter Sig. by - Collaborative Agency/ Dist Authority Signature & Stamp of the Principal/Head Master /SSA Rep. में IRIUN BHEN प्रमाणित करकी कर्म में किया है। यह में मूक्त यो मूक्त पाई जाती है तो मेरे उपर कानूनी कारवाही या आपूर्ति किये गये उपस्कर एवं उपकरण की पूरी मागत मुगतान की जिस्सेदारी \* INAR! I IRIUN SHEN certify that I have not restricted similar Aid/Equipment either free of cost/subsidized in the last one/three/ten years\* from any Government/Non Government organization. In case the undertaking is found false, I will be liable for legal action beside recovery of the full cost of aids and appliances supplied, from me. हस्तासर - जिला अधिकृत अधिकारी । एलिस्को प्रतिनिधि लाआर्थी । संरक्षक के हस्ताक्षर । अंगुठा निशानी (अवयस्क के लिए) Counter Signed by - Dist Authority/ALIMCO Rep. Signature/Thumb Impression of the Beneficiary/Guardian (In case of minor) उपकरण पावती RECEIPT OF APPLIANCES PART IV मैं TRIUN BHEN प्रमाणित करता/करती हैं कि आज दिनांक ....... मैंने मारत सरकार के ADIP-SPL (VIP) योजना के अंतर्गत 1. TD 0M 01 उपकरण निःशुस्क रियायती दर पर subsidized/free of cost of Rs. Nil & in a good working condition. इस्ताक्षर - जिला अधिकृत अधिकारी । एलिस्को प्रतिनिधि Date: ..... लाभार्यी । संरक्षक के हस्ताक्षर तथा अंगुठा निशानी Counter Signed by - Dist Authority/ALIMCO Rep. Place: Signature&Thumb Impression of the Beneficiary/Guardian Applicability: Minimum 1 year for CWSN & 10 years for High Cost High Value and three years for all others categories पात्रता : न्यनतम १ वर्ष विशेष आवश्यकता वाले बच्चों के लिए तथा १० वर्ष उच्च कीमत उच्च कोटि के उपकरणों के लिए

## ASSESSMENT ACKNOWLEDGEMENT SLIP Camp Venue : MATIYA PATIDAR VADI,NEAR VIVEKANAND SWIMMING

POOLJUNA THANA , NAVSARI

Slip No.: 2016-17/NAVR5/T17/00858/ADIP-SPL (VIP) Name of the Beneficiary: TUSHAR

Type of Disability: 1. MENTALLY IMPAIRED (80%)

Date: 23/08/16

Age: 24 Sex : Male Mobile No.: +91-9979140872

| S.No. | Appliances Detail                                      | Remark | Quantity | Value    |
|-------|--------------------------------------------------------|--------|----------|----------|
| 1     | TD 0M 01 MSIED Kit - MULTI-SENSORY INTEGRATED EDUCAT   |        | 1        | 4500 00  |
|       | TD 2C 51 Wheel Chair Folding Standard Model Adult Size |        | 1        | 6900.00  |
|       |                                                        | Total  | 2        | 11400.00 |

हस्तासर - जिला अधिकृत अधिकारी । प्रतिस्को प्रतिनिर्शि Counter Signed by - Dist Authority/ALIMCO Rep.

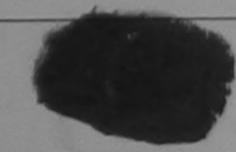

शहर कि का मान

City Town Village

GUJARAT

:NAVSARI

चिनकोड Pin Code :396430

: NAVSARI जिला District

Emairie

प्रचार पर आर न

D Card Type & No. : Aadhar Card (716247527793)

PARTII

Type of Disabiley 1 MENTALLY IMPAIRED (80%)

| Type or o comment                                      |       | Quantity    | Value          |
|--------------------------------------------------------|-------|-------------|----------------|
| on Datail                                              |       | 1           | 4500.00        |
| S. No.   Appliances Detail                             |       | 1           | 6900.00        |
| TO CO ST Wheel Chair Folding Standard Model Adult Size | Total | 2           | 11400.00       |
|                                                        | 1000  | निर्धारक वि | विकटसी अधिकारी |

निर्धारक चिकित्सा अधिकारी।यनवास-विधेय Signature of Medical Officer / Re

प्रमाणक विकास के की मिन्निया विकास विकास सामार्थी / उसके विकास के मासिक आय है, 1500 (शब्दों में One Thousand Five Hundred कात) है।

Contribution that to the party of the worldge, the monthly income of the beneficiary/ father / guardian of the patient is Rs. (Rupees One Thousand Free Perfuthed of

हरताक्षर - सहयोगी सम्ग्रांजिला अधिकत अधिकारी

counter Six by - Collaborative Agency/ Dist. Authority

निर्धारक प्रधानाचार्य।हेड मास्टराएम.एस. ए: प्रतिनिधि के हस्ताकार एक नाज Signature & Stamp of the Principal/Head Master /SSA Re-

त TUSHAR प्रमाणित करता/करनी है कि मेंत्रे रिखने एक/तीन/इस- वर्षों में भारत मरकार/राज्य सरकार या अन्य समाजिक योजना के अतर्गत किसी भासकीय/अधासकीय/अन्य मन्या है को प्रकार पान कर जिला है। यदि मेर दवारों दी गई मुचमाएँ ममन पाई जाती है तो मेर उपर कान्त्री कारवाही या आपूर्ति किये गये उपरकर एवं उपकरण की पूरी मागत क्ष्मान के जिलाही है तो मेर उपर कान्त्री कारवाही या आपूर्ति किये गये उपरकर एवं उपकरण की पूरी मागत क्ष्मान के जिलाही है तो मेर उपर TUSHAR certify that I have not received similar Aid/Equipment either free of cost/subsidized in the last one/three/ten years\* from any

Government Non Government organization. In case the undertaking is found false, I will be liable for legal action beside recovery of the full cost of Ling prints aids and appliances supplied the man will an

सरमा नियान तर स अगिता इस्ताशक विका अधिकृत अधिकश्ची भारतीमको प्रतिनिधि Counter Signed by - Dist Authority/ALIMCO Rep.

लाआयी । सरक्षक के हस्ताक्षर । अगुठा निशानी (अवयहक के

Signature/Thumb Impression of the Beneficiary/Guardian (In case of mi

उपकरण पावती RECEIPT OF APPLIANCES

में भारत सरकार के ADIP-SPI. (VIP) वोजला के अतर्गत 1 TO 0M 01, 2 TO 2C 51 (VIP) A TUE YAR प्रमाणित करता/काती श्रीक अपूज दिनांक ... I received 1. TD 0M 01, 2. TD 2C 51 appliances under ADIP-SPL (VIP) scheme of Gov.L. of Inchas

किरायां मा दर मानी बाजन में पादन किही है। I TUSHAR certify their today ... subsidizer biree of cost of As. WA & in a good working condition.

पान मान प्रतिकत् । अधिकारी का THE BEET THERE IN THE

हरूतावा - विता अधिकत अधिकारी / बलिक्स्प्रीयतिनिधि

Date:

Signature&Thumb Impression of the Beneficiary

Counter Signed by - Dist Authority/ALIMCO Rep. Place: \* Applicability Minimum 1 year for CWSN & 10 years for High Cost High Value and three years for all others categories पालक व्यन्तिम र वर्ष विशेष आवश्यकता वाले बच्चों के लिए तथा १० वर्ष उच्च कीमत उच्च कोटि के उपकरणों के लिए

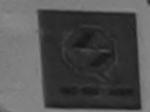

### SCHEME FOR ASSISTANCE TO DISABLED PERSONS

भारतीय कत्रिम अंग निर्माण निगम

(भारत शरकार का एक 'मिनीरत्न' सार्वजनिक उपक्रम) जी. टी. रोड, कामपुर - २०८०९६

आई एस ओ १००१:२००० पतिष्ठान ARTIFICIAL LIMBS MANUFACTURING CORPORATION OF INDIA (A GOVERNMENT OF INDIA 'MINIRATNA' UNDERTAKING) G.T. ROAD, KANPUR-208016

AN ISO 9001:2000 COMPANY

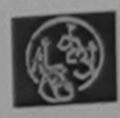

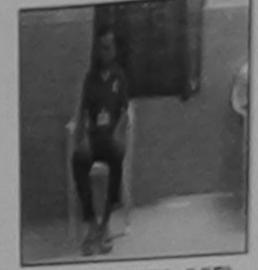

Camp Type: ADIP-SPL (VIP)

Camp Venue: CHC, KHERGAM

Slip No.: 2016-17/NAVS3/T8/00670

Assessment Date: 08/06/16

PARTI :Male लिग : 28 आय Sex : HEMANT लाभार्थी का नाम Age Name of the Beneficiary जाति : General : PRAKASH BHAI पिता/पति का नाम Category Father's/Husband's Name मोबाइल न. : DHARA NAGAR पता Mobile No. Address ई-मेल Email ID पिनकोड :396312 :KHERGAM शहर/कस्बा/गाव Pin Code City/Town/Village : NAVSARI जला राज्य :GUJARAT District State पहचान पत्र और नं. ID Card Type & No. : Other (NA)

PART II

ASSESSMENT ACKNOWLEDGEMENT SLIP Camp Venue: CHC,KHERGAM परीक्षण पावती पर्ची

Slip No.: 2016-17/NAVS3/T8/00670/ADIP-SPL (VIP) Date: 08/06/16 Age: 28 Sex: Male

Name of the Beneficiary : HEMANT

Type of Disability: 1. MENTALLY IMPAIRED (75%)

Value Quantity Appliances Detail Remark S.No. TD 0M 01 MSIED Kit - MULTI-SENSORY INTEGRATED EDUCAT 6900.00 6900.00 Total

हस्ताक्षर - जिला अधिकृत अधिकारी / पतिस्को पतिनिधि Counter Signed by - Dist Authority/ALIMCO Rep.

Mobile No.:

Government/Non Government organization. In case the undertaking is found false, I will be liable for reg. aids and appliances supplied, from me.

हस्ताक्षर - जिला अधिकृत अधिकारी । एलिम्को प्रतिनिधि Counter Signed by - Dist Authority/ALIMCO Rep.

लाआयीं । संस्थाक के हस्ताक्षर । अंगुठा निशानी (अवयस्क के लिए) Signature/Thumb Impression of the Beneficiary/Guardian (In case of minor)

उपकरण पावती RECEIPT OF APPLIANCES

में HEMANT प्रमाणित करता/करती हूँ कि जाज दिनांक ............... मैंने प्रारत सरकार के ADIP-SPL (VIP) योजना के अंतर्गत 1. TD 0M 01 उपकरण निःशुन्क रियायती दर पर अच्छी

subsidized/free of cost of Rs. Nil & in a good working condition.

हस्ताक्षर - जिला अधिकृत अधिकारी । पलिस्को प्रतिनिधि Counter Signed by - Dist Authority/ALIMCO Rep. Place: .....

Date: .....

लाभायी । संरक्षक के हस्ताक्षर तथा अंगुठा निशानी

Signature&Thumb Impression of the Beneficiary/Guardian

\* Applicability: Minimum 1 year for CWSN & 10 years for High Cost High Value and three years for all others categories पात्रता : न्यनतम ? वर्ष विशेष आवश्यकता वाले बच्चों के लिए तथा १० वर्ष उच्च कीमत उच्च कोटि के उपकरणों के लिए

## ASSESSMENT ACKNOWLEDGEMENT SLIP Camp Venue : LADUBEN URBAN HOSPITAL परीक्षण पावती पर्ची LUNCIOUS NAVSARI

| PART II  Combined that to the boat of my knowledge, the monthly income of the beneficiary father / guardian of the patient is series as an appearance only.  PART II  Combined that to the boat of my knowledge the monthly income of the beneficiary father / guardian of the patient is series as a series as a series of the patient is series as a series of the patient of the monthly facilities.  PART III  Combined that to the boat of my knowledge the monthly income of the beneficiary father / guardian of the patient is Rs. (Rupees One series of the father artises) as a series of the father artises of the patient is Rs. (Rupees One series of the father artises) as a series of the father artises of the father artises of the  | ip No. : 2016-17/N WSA1/T17/00547/ADIP-SPL (VIP)                                                                                                    | Date : 08/<br>Age : 16 | 09/16<br>Sex Male                | Mobile                                                                                                    | No.:                       |
|----------------------------------------------------------------------------------------------------|----------------------------------------------------------------------------------------------------|------------------------|----------------------------------|----------------------------------------------------------------------------------------------------|----------------------------|
| Remark Clearity Value 1 4500.00 1 Total 1 4500.00 1 Total 1 4500.0 |                                                                                                    |                        |                                  |                                                                                                    |                            |
| TOUM OF INSTRUCTION AND PROPERTY OF A STATE OF THE STATE OF THE STAT   |                                                                                                    |                        | Cuantity                         | Value                                                                                                    |                            |
| Country Signed by - Dist Authority/ALIMCO Report Country Signed by - Dist Authority/ALIMCO Report Country Signed by - Dist Authority/ALIMCO Report Country Signed by - Dist Authority/ALIMCO Report Country Signed by - Dist Authority/ALIMCO Report Country Signed by - Dist Authority/ALIMCO Report Country Signed by - Dist Authority/ALIMCO Report Country Signed by - Dist Authority/ALIMCO Report Country Signed by - Dist Authority/ALIMCO Report Country Signed by - Dist Authority/ALIMCO Report Country Signed by - Dist Authority Country Signed by - Dist Authority Country Country Country Signed by - Dist Authority Country Country  | Trippitatices Detail                                                                                                    | nark                   | 1 1                              | The second section of the second section of the section of the section of the second section of the section of the section of t |                            |
| Counter Signed by - Osar Authority/ALIMCO Rep.  The Counter Signed by - Osar Authority/ALIMCO Rep.  The Counter Signed by - Osar Authority/ALIMCO Rep.  The Counter Signed by - Osar Authority/ALIMCO Rep.  The Counter Signed by - Osar Authority/ALIMCO Rep.  The Counter Signed by - Osar Authority/ALIMCO Rep.  The Counter Signed by - Osar Authority - Osar Authority | 1 TO OM OI MSTED KII - MULTI-SENSORY INTEGRATED EDUCATI                                                                                                    | Total                  | 1                                | 4500.00                                                                                                    | And I start state to       |
| The state of the state of the   |                                                                                                    |                        | Counter S                        | err - firm and gen<br>signed by - Dist                                                                                                    | Authority/ALIMCO Rep.      |
| SUJARAT District : NAVSARI District : NAVSARI District : NAVSARI District : O Card Type & No Aadhar Card (913377088005)  PART II  / Pe of Disability : 1. MENTALLY IMPAIRED (75%)  No.   Appliances Detail   1 4500.00    Rutice (15% Rem and 15% Remains appeared in a sequence and in a sequence and       |                                                                                                    |                        |                                  |                                                                                                    |                            |
| SUJARAT District : NAVSARI District : NAVSARI District : NAVSARI District : O Card Type & No Aadhar Card (913377088005)  PART II  / Pe of Disability : 1. MENTALLY IMPAIRED (75%)  No.   Appliances Detail   1 4500.00    Rutice (15% Rem and 15% Remains appeared in a sequence and in a sequence and       |                                                                                                    |                        |                                  |                                                                                                    |                            |
| SUJARAT District : NAVSARI District : NAVSARI District : NAVSARI District : O Card Type & No Aadhar Card (913377088005)  PART II  / Pe of Disability : 1. MENTALLY IMPAIRED (75%)  No.   Appliances Detail   1 4500.00    Rutice (15% Rem and 15% Remains appeared in a sequence and in a sequence and       |                                                                                                    |                        | Action 1                         |                                                                                                    |                            |
| SUJARAT District : NAVSARI District : NAVSARI District : NAVSARI District : O Card Type & No Aadhar Card (913377088005)  PART II  / Pe of Disability : 1. MENTALLY IMPAIRED (75%)  No.   Appliances Detail   1 4500.00    Rutice (15% Rem and 15% Remains appeared in a sequence and in a sequence and       |                                                                                                    |                        |                                  |                                                                                                    |                            |
| SUJARAT District : NAVSARI District : NAVSARI District : NAVSARI District : O Card Type & No Aadhar Card (913377088005)  PART II  / Pe of Disability : 1. MENTALLY IMPAIRED (75%)  No.   Appliances Detail   1 4500.00    Rutice (15% Rem and 15% Remains appeared in a sequence and in a sequence and       |                                                                                                    |                        |                                  |                                                                                                    |                            |
| District Carrd Typo & No. : Aadhar Card (913377088005)  PART II  // Pe of Disability : 1. MENTALLY IMPAIRED (75%)    No.   Appliances Detail   1 4500.00                                                                                                    |                                                                                                    |                        |                                  |                                                                                                    |                            |
| PART II  (pe of Disability : 1. MENTALLY IMPAIRED (75%)  (pe of Disability : 1. MENTALLY IMPAIRED (75%)  (pe of Disability :   |                                                                                                    |                        |                                  |                                                                                                    |                            |
| PART II  No. Appliances Detail  To 0M of MSIED KI: MULTI-SENSORY INTEGRATED EDUCATI  Total  Total    | त्यान प्रच और नं                                                                                                    |                        |                                  |                                                                                                    |                            |
| PART III  Certified that to the bost of my knowledge, the monthly income of the beneficiary/ father / guardian of the patient is Rs. (Rupees One nousand only.)  PART III  Certified that to the bost of my knowledge, the monthly income of the beneficiary/ father / guardian of the patient is Rs. (Rupees One nousand only.)  PART III  Certified that to the bost of my knowledge, the monthly income of the beneficiary/ father / guardian of the patient is Rs. (Rupees One nousand only.)  PART III  Certified that to the bost of my knowledge, the monthly income of the beneficiary/ father / guardian of the patient is Rs. (Rupees One nousand only.)  PART III  Certified that to the bost of my knowledge, the monthly income of the beneficiary/ father / guardian of the patient is Rs. (Rupees One nousand only.)  PARANAY antified sections of the patient is Rs. (Rupees One Signature & Stamp of the Principal/Head Master (SSA Repeat of the grant and the patient is Rs. (Rupees One nousand only.)  PRANAY antified sections of the patient is Rs. (Rupees One Signature & Stamp of the Principal/Head Master (SSA Repeat of the grant and the patient of the Principal/Head Master (SSA Repeat of the grant and the patient of the Principal/Head Master (SSA Repeat of the grant and the patient of the Principal/Head Master (SSA Repeat of the grant of the patient of the Principal/Head Master (SSA Repeat of the grant of the patient of the Principal/Head Master (SSA Repeat of the grant of the patient of the patient of the p  |                                                                                                    |                        |                                  |                                                                                                    |                            |
| Appliances Detail  TO M 01 MSIED Kit - MULTI-SENSORY INTEGRATED EDUCATH  TO M 01 MSIED Kit - MULTI-SENSORY INTEGRATED EDUCATH  To all 1 4500.00  Further विकित्सा अधिकारी/पूर्वाची क्रियेश के हस्ताहार Signature of Medical Officer / Rehab Expert  PART III  combin केवा जात है के मेरी व्यक्तिमाल आजकरी के अनुकार आमार्थी / उसके दिवा / उसके सराहक के मार्थिक आप के 1000 (प्राच्ये में One Thousand मार्थे हैं    Certified that to the bost of my knowledge, the monthly income of the beneficiary/ father / guardian of the patient is Rs. (Rupees One located only.)  Figure - प्राच्योगी स्वीतिकार अधिकारी के अनुकार अधिकारी  Appliance Size by - Collaborative of the principal/Head Master / SSA Repeated only of the principal/Head Master / SSA Repeated only of the patient of the Principal/Head Master / SSA Repeated only of the patient of the patient of the Principal/Head Master / SSA Repeated only of the patient of the patient of the Principal/Head Master / SSA Repeated only of the patient of the patient of the patien   |                                                                                                    |                        |                                  | FE 18 2 1                                                                                                    |                            |
| Appliances Detail  Total  Total  Tot  | Type of Disability : 1. MENTALLY IMPAIRED (75%)                                                                                                    |                        |                                  |                                                                                                    |                            |
| Total 1 4500.00    Faulta चिकित्सा अधिकारी/पुनर्वास क्लेक्स के हस्ताहार Signature of Medical Officer / Rehab Expert                                                                                                    | S.No.   Appliances Detail                                                                                                    |                        | Quantity                         |                                                                                                    | 4                          |
| ि स्थापिक विक्रित्स अधिकारी पुरावीस क्लेम्पन के हस्ताहर Signature of Medical Officer / Rehab Expert PART III  प्रमाणिक क्रिया जाता है की मेरी व्यक्तिमत आकारी के अनुवार लागायी / उसके विता / उसके सरक्षक के माजिक जात के 1000 (शब्दों में One Thousand मान) है    Certified that to the best of my knowledge, the monthly income of the beneficiary/ father / guardian of the patient is Rs. (Rupees One mousand only.)  विपारक प्रमाणावायीहेंड मास्टर/एस.एस. ए. परितिधि के हस्ताहर एवं मेरित अपना प्रमाण क्षित के स्थापन के साथ स्थापन के प्रमाण के प्रमाण के प्  | 1 TO OM O1 MSIED KIT - MULTI-SENSORY INTEGRATED EDUCATIO                                                                                                    | Total                  | 1                                | The second second secon | 11/                        |
| PART III  प्रमाणिक केवा जात है के मेरी त्यक्तिमत जातकरों के अनुवार जामाची / उसके दिया / उसके संस्थाक के मार्किक आय के 1000 (पान्दी में One Thousand मार्ग) है    Certified that to the best of my knowledge, the monthly income of the beneficiary/ father / guardian of the patient is Rs. (Rupees One nousand only)  प्रमान के स्वास्था के स्वीयक्ति के स्वीयकरों  तियक्तिक प्रमानावादी/हैंड मास्टर/एस.एस. ए. प्रतिनिधि के हस्ताकर एवं मोर्थ अपनित कराकारणी हैं कि मेरे के स्वीयकर करिया है अपनित सरकारण अपनित कराकारणी हैं कि मेरे के स्वीयकर करिया है जो मेरे अपनित सरकारण करकार का अन्य सम्मितिक प्रमानावादी/हैंड मास्टर/एस.एस. ए. प्रतिनिधि के हस्ताकर एवं मोर्थ अपनित कराकारणी हैं कि मेरे के स्वियक प्रतिनिधि के हस्ताकर वर्ष मेरे अपनित कराकारणी हैं कि मेरे के स्वीयकर मेरे के मार्थ मार्थ   |                                                                                                    | Total                  | 24-26                            |                                                                                                    | र्मण जिल्ला के हम्माला     |
| PART III  Certified that to the best of my knowledge, the monthly income of the beneficiary/ father / guardian of the patient is Rs. (Rupees One mousand only.)  Certified that to the best of my knowledge, the monthly income of the beneficiary/ father / guardian of the patient is Rs. (Rupees One mousand only.)  Certified that to the best of my knowledge, the monthly income of the beneficiary/ father / guardian of the patient is Rs. (Rupees One mousand only.)  Certified that to the best of my knowledge, the monthly income of the beneficiary/ father / guardian of the patient is Rs. (Rupees One mousand only.)  Certified that to the best of my knowledge, the monthly income of the beneficiary/ father is Rs. (Rupees One mousand only.)  Certified that to the best of my knowledge, the monthly income of the beneficiary/ father is Rs. (Rupees One mousand only.)  Certified that to the best of my knowledge, the monthly income of the beneficiary/ father is Rs. (Rupees One Partified and Income of the Principal/Head Master / SSA Report of the Principal/Head Master / SSA Report o  |                                                                                                    |                        | Signature (                      | of Medical Offi                                                                                                    | cer / Rehab Expert         |
| Certified that to the best of my knowledge, the monthly income of the beneficiary/ father / guardian of the patient is Rs. (Rupees One moustand only.)  निर्मारक प्रमानावादीहेड मास्टर/एस.एस. ए. प्रतिनिधि के हस्ताक्षर एवं मोहा आपार अध्यान के प्रमान के प्राचित के स्ताक्षर एवं मोहा अध्यान के प्रमान के प्रमान  | PART III                                                                                                    |                        |                                  |                                                                                                    |                            |
| Certified that to the best of my knowledge, the monthly income of the beneficiary/ father / guardian of the patient is Rs. (Rupees One moustand only.)  निर्मारक प्रमानावादीहेड मास्टर/एस.एस. ए. प्रतिनिधि के हस्ताक्षर एवं मोहा आपार अध्यान के प्रमान के प्राचित के स्ताक्षर एवं मोहा अध्यान के प्रमान के प्रमान  | इसालित किया जाता है की मेरी व्यक्तिगत जानकारी के अनुसार तामार्थी / उसके पिता / उसके सर                                                                                                    | लक के मासिक आय है.     | 1000 (शब्दों में                 | One Thousand                                                                                                    | ात्र) है।                  |
| तिर्पारक प्रधानाचार्य/हेड मास्टर/एस.एस. ए. प्रतिनिधि के हस्ताक्षर एवं मोह- ounter Sig. by - Collaborative Agency/ Dist. Authority  ज हम्मोर्ग कर्णांच्या करणांच्या है कि क्षेत्र क्षिक्के एकालेनाहक - वर्ष में भारत सरकारणांच्य गरकार गा अन्य ग्रामिक प्रेमिक के अतर्गत किसी सामकीय/अग्राकीयाज्य करचा है के हैं जान पाट किसी के स्वीति के किसी सामकीयाज्य करचा है के मेरे उपर कानूनी करणांच्या गर्मिक विकास पाट के पूर्व सामकीयाज्य करचा है के किसी सामकीयाज्य करचा है के हैं जान पाट किसी के स्वीति के किसी सामकीयाज्य करचा है कि मेरे उपर कानूनी करणांच्या गर्मिक विकास पाट किसी सामकीयाज्य करचा है के किसी के अतर्गत किसी सामकीयाज्य करचा है के किसी के अतर्गत किसी सामकीयाज्य करचा है के किसी के अतर्गत किसी सामकीयाज्य करचा है के किसी के अतर्गत किसी सामकीयाज्य करचा है के किसी के अतर्गत किसी सामकीयाज्य करचा है के किसी के अतर्गत किसी सामकीयाज्य करचा है किसी किसी के अतर्गत किसी सामकीयाज्य करचा है किसी किसी के अतर्गत किसी सामकीयाज्य करचा है किसी किसी किसी किसी किसी किसी किसी किसी                                                                                                    |                                                                                                    |                        |                                  |                                                                                                    |                            |
| Signature & Stamp of the PrincipalHead Master SSA Report Counter Signature & Stamp of the PrincipalHead Master SSA Report of the PrincipalHead Master SSA Report of the Principal Activity of the PrincipalHead Report of the Principal Activity of the Principal Activity of the Principal Report of the Principal Activity of the Principal Report of the Principal Report of   | Thousand only.)                                                                                                    |                        |                                  |                                                                                                    |                            |
| Signature & Stamp of the PrincipalHead Master SSA Report Counter Signature & Stamp of the PrincipalHead Master SSA Report of the PrincipalHead Master SSA Report of the Principal Activity of the PrincipalHead Report of the Principal Activity of the Principal Activity of the Principal Report of the Principal Activity of the Principal Report of the Principal Report of   | 8)                                                                                                    |                        |                                  |                                                                                                    | 20 + man or 200            |
| व PRANAL aminor करताकरती है कि मेरा दिसके पकार्तावाहक को में भारत सरकारराज्य सरकार या अन्य समाजिक योजना के आतर्गत किसी सासकीय/अधानकीय/अधानकीय/अधानकीय करता याई जाती है तो मेरे उपर कान्त्री कारवाही या आपूर्ति किये गये उपरकार एवं उपकार की पूर्त तामत भूगतान की जिम्मेदारी मेरे की अधानकीय के स्वार्ति के स्वार्ति के स्वर्ति के स्वार्ति के स्वर्ति के स्वर्  | ्रतातर - सहयोगी संत्याणीजा अधिकृत अधिकारी                                                                                                    | निधारक प्रधा           | नाचाय/हेड मास्ट<br>& Stamp of th | ne Principal/He                                                                                                    | ad Master ISSA Rep         |
| I PRANAV certify that I have not received similar Aid/Equipment either free of cost/subsidized in the last one/three/ten years' from any overnment organization. In case the undertaking is found false, I will be liable for legal action beside recovery of the full cost of and appliances supplied, from me.    I PRANAV certify that I have not received similar Aid/Equipment either free of cost/subsidized in the last one/three/ten years' from any overnment/on Government organization. In case the undertaking is found false, I will be liable for legal action beside recovery of the full cost of and appliances supplied, from me.    I PRANAV all and a substance of the Beneficiary/Guardian (In case of minor of the Beneficiary/Guardian (In case of minor of the  | The second second secon |                        | क जीवना के अंतर्ग                | त किसी शासकीय/अर                                                                                                    | त्रिकीय/अन्य संस्था से कोई |
| PRANAV certify that I have not received similar Aid/Equipment enter free of cost/subsidized in the last one/three/ten years' from any overnment/Non Government organization. In case the undertaking is found false, I will be liable for legal action beside recovery of the full cost of sand appliances supplied, from me.    I HAME A SECTION   VIGINAL VIGINAL V  | व PRANAY प्रमाणित करता/करती है कि मेन स्थित एक/तान/दस - वर्षा में आरत सरकारराज्य र<br>विकास पादा के किस्स में भारी बादावारी टी जाई सुवनाएँ वसत पाई जाती है तो मेरे उपर कानूनी का                                                                                                    | रवाही या आपूर्ति किये  | गर्वे उपस्कर एवं उप              | करण की प्री लागत                                                                                                    | भुगतान की जिस्मेदारी सेरी  |
| and appliances supplied from me.    जाना अधिकृत अधिकारी / एकिम्को प्रतिनिधे   प्राप्त के हस्ताक्षर / अगुठा निशानी (अवयस्य के कि   प्राप्त के हस्ताक्षर / अगुठा निशानी (अवयस्य के कि   प्राप्त के हस्ताक्षर / अगुठा निशानी (अवयस्य के कि   प्राप्त के हस्ताक्षर / अगुठा निशानी (अवयस्य के कि   प्राप्त के हस्ताक्षर / अगुठा निशानी (अवयस्य के कि   प्राप्त के हस्ताक्षर / अगुठा निशानी (अवयस्य के कि   प्राप्त के हस्ताक्षर / अगुठा निशानी (अवयस्य के कि   प्राप्त के हस्ताक्षर / अगुठा निशानी (अवयस्य के कि   प्राप्त के हस्ताक्षर / अगुठा निशानी (अवयस्य के कि   प्राप्त के हस्ताक्षर / अगुठा निशानी (अवयस्य के कि   अगुठा निशानी (अवयस्य के कि   अगुठा निशानी (अगुठा निशानी (अवयस्य के कि   अगुठा निशानी (अवयस्य के कि   अगुठा निशानी (अगुठा निशानी (अवयस्य के कि   अगुठा निशानी (अवयस्य के कि   अगुठा निशानी (अगुठा निशानी (अवयस्य के कि   अगुठा निशानी (अगुठा निशानी (अवयस्य के कि   अगुठा निशानी (अगुठा निशानी (अवयस्य के कि   अगुठा निशानी (अगुठा निशानी (अगुठा निशानी (अगुठा निशानी (अगुठा निशानी (अगुठा निशानी (अगुठा निशानी (अगुठा निशानी (अगुठा निशानी (अगुठा निशानी (अगुठा निशानी (अगुठा निशानी (अगुठा निशानी (अगुठा निशानी (अगुठा निशानी (अगुठा निशानी (अगुठा निशानी (अगुठा निशानी (अगुठा निशानी (अगुठा निशानी (अगुठा निशानी (अगुठा निश   | the soull                                                                                                    |                        |                                  |                                                                                                    |                            |
| amult / सरक्षक के हस्ताक्षर / अगुठा निशानी (अवयस्क के वि<br>unter Signed by - Dist Authority/ALL/MCO Rep. Signature/Thumb Impression of the Beneficiary/Guardian (In case of mino<br>अवसरण पावती RECEIPT OF APPLIANCES PART IV  अ PRANAV प्रमाणित कानुमानुवीक कि आज दिनाक अने आत सरकार के ADIP-SPL (VIP) वीजना के अतर्गत 1. TD 0M 01 उपकरण कि गुन्क विवादती दर पर अ<br>अ पाटा दिना के ।  PRANAV certify that today                                                                                                    | PRANAV certify that I have not received similar Aid/Equipment either free                                                                                                    | of cost/subsidize      | e for legal and                  | ne/three/ten year<br>on beside recov                                                                                                    | ery of the full cost of    |
| जारा - जिला अधिकृत अधिकारी / एलिम्को प्रतिनिधि unter Signed by - Dist Authority/ALIMCO Rep.  Signature/Thumb Impression of the Beneficiary/Guardian (In case of mino अपकरण पावती RECEIPT OF APPLIANCES PART IV  अ PRANAY प्रमाणित काम्युन्ति कि आज दिलाक असे आतत सरकार के ADIP-SPL (VIP) योजना के अतर्गत 1. TD 0M 01 उपकरण कि गुल्क विचायती दर पर अ अ पावत दिला के।  1 PRANAY certify that today                                                                                                    | ds and appliances supplied, from me.                                                                                                    | arse, i will be noo.   |                                  |                                                                                                    |                            |
| Signature/Thumb Impression of the Beneficiary/Guardian (In case of mino अपनि प्राप्ति अपिति के प्राप्ति विकास के अपनि प्राप्ति हैं अपनि प्राप्ति के अपनि प्राप्ति के अपनि प्राप्ति के अपनि कि अपनि कि  | .0                                                                                                    |                        | 1                                |                                                                                                    |                            |
| Signature/Thumb Impression of the Beneficiary/Guardian (In case of mino अपनि प्राप्ति अपिति के प्राप्ति विकास के अपनि प्राप्ति हैं अपनि प्राप्ति के अपनि प्राप्ति के अपनि प्राप्ति के अपनि कि अपनि कि  | the same                                                                                                    |                        | met I TITATE &                   | THE PART I NEED                                                                                                    | जिलारी (सत्यक्त के जिला    |
| अप्रता अभिनेत अभिनेति अप्रता अभिनेति अप्रता पावती RECEIPT OF APPLIANCES PART IV  PRANAV प्रमाणित कानुमान्ति कि आज दिनाक                                                                                                    | भागर - जिला अधिकृत अधिकारी / एजिस्का प्रातानाच<br>winter Signed by Diet Authority/ALIMCO Rep. Signature/T                                                                                                    | humb Impressio         | on of the Ber                    | eficiary/Guard                                                                                                    | fian (In case of mino      |
| PART IV  # PRANAV प्रमाणित के अनुमानित के आज दिलाक                                                                                                    |                                                                                                    |                        |                                  |                                                                                                    |                            |
| PRANAV certify that today                                                                                                    | कल्ला समान परता अधिकारी PART।                                                                                                    | IV                     |                                  |                                                                                                    |                            |
| PRANAV certify that today                                                                                                    |                                                                                                    | P-SPL (VIP) योजना      | के अतर्गत 1. Т                   | D 0M 01 उपकरण                                                                                                    | नि गुल्क गिवायती दर पर आ   |
| eidized free of cost of Rs. Nij & in a good working condition.  Reidized free of cost of Rs. Nij & in a good working condition.  Reidized free of cost of Rs. Nij & in a good working condition.  Reidized free of cost of Rs. Nij & in a good working condition.  Reidized free of cost of Rs. Nij & in a good working condition.  Reidized free of cost of Rs. Nij & in a good working condition.                                                                                                    | I PRANAV certify that today I received 1. TD 0M 01 applian                                                                                                    | nces under ADIP-       | SPL (VIP) sch                    | eme of Govt. of                                                                                                    | India at                   |
| वर - विवाज शिक्ष प्रतिराधि प्रशिष्ट प्रतिराधि Date:                                                                                                    | esidized free of cost of Rs. Nil & in a good working condition.                                                                                                    |                        | -                                |                                                                                                    |                            |
| All I de l'Allie de All Mild III                                                                                                    |                                                                                                    |                        | THE CAL                          |                                                                                                    |                            |
| All I de l'Allie de All Mild III                                                                                                    | 08/                                                                                                    |                        | 100 M                            |                                                                                                    |                            |
| All I de l'Allie de All Mild III                                                                                                    | - a Van and Date:                                                                                                    |                        | TORS                             |                                                                                                    |                            |
| ter Signed by - Dist Authority/ALIMCO Rep. Place: Signature Thumb Impression of the Beneficiary Guard                                                                                                    | जाल बुक्त प्रतिक्षम् अपिक्ष सु                                                                                                    |                        |                                  |                                                                                                    |                            |

Applicability: Minimum syntar for CWSN & 10 years for High Cost High Value and three years for all others categories पावता : न्यनतम १ वर्ष विशेष आवश्यकता वाले बच्चों के लिए तथा १० वर्ष उच्च कीमत उच्च कोटि के उपकरणों के लिए

### ASSESSMENT ACKNOWLEDGEMENT SLIP Camp Venue: MATIYA PATIDAR VADINEAR

परीक्षण पावती पर्ची

VIVEKANAND SWIMMING POOLJUNA THANA NAVSARI

Slip No.: 2016-17/NAVR5/T12/00954/ADIP-SPL (VIP)

Date: 23/08/16 Age: 19

Sex : Male

Mobile No.: +91-962402282

Type of Disability: 1. MENTALLY IMPAIRED (75%)

| S.No.   Appliances Detail                              | Remark | Quantity | Value   |
|--------------------------------------------------------|--------|----------|---------|
| 1 TD 0M 01 MSIED Kit - MULTI-SENSORY INTEGRATED EDUCAT |        | 1        | 4500.00 |
|                                                        | Total  | 1        | 4500.00 |

हस्ताक्षर - जिला अधिकृत अधिकारी . एजिम्को परिनि Counter Signed by - Dist Authority/ALIMCO Re-

OKDC

शहर/कस्वागाव City/Town/Village

:GUJARAT

Pin Code जला

District

: NAVSARI

State पहचान पत्र और नं.

राज्य

ID Card Type & No. : Other (NA)

PART II

Type of Disability: 1. MENTALLY IMPAIRED (75%)

| CNA   | TAnalianasa Datail                                      |       | Quantity | Value   |
|-------|---------------------------------------------------------|-------|----------|---------|
| S.No. | TD 0M 01 MSIED Kit - MULTI-SENSORY INTEGRATED EDUCATION |       | 1        | 4500.00 |
|       | TID OM OT MSIED KIE- MOETI-SENSORY INTEGRATED ESSENSORY | Total | 1        | 4500.00 |

निर्धारक विकित्सा अधिकारी/पूनर्वास विशेषज्ञ के हस्ताक्षर Signature of Medical Officer / Rehab. Expert

PART III

प्रमाणित किया जाता है की मेरी व्यक्तिगत जानकारी के अनुसार लाझायी / उसके पिता / उसके संरक्षक के मासिक आय र. 2500 (शब्दों में Two Thousand Five Hundred मात्र) है |

Certified that to the best of the least of the patient is Rs. (Rupees Two Thousand Five Hundred only.)

क्रिकेटिक समान वरवा अधिमरी हस्ताकार - सहयोगी संस्था/जिला अधिकृत अधिकारी विस्तिसी सी.

निर्धारक प्रधानाचार्य।हेड मास्टर/एस.एस. ए. प्रतिनिधि के हस्ताक्षर एवं मोह Signature & Stamp of the Principal/Head Master /SSA Re

Counter Sig. by - Collaborative Agency/ Dist. Authority में MAYANK प्रमाणित करता/करती हूँ कि मैंने पिछने एक/तीन/दस॰ वर्षों में भारत सरकार/राज्य सरकार या अन्य समाजिक योजना के अंतर्गत किसी शासकीय/अशासकीय/अन्य संस्था से कोई उपकरण प्राप्त नहीं किया है। विदे मेरे द्वारा दी गई स्वनाएँ गलत पाई जाती है तो मेरे उपर कानूनी कारवाही या आपूर्ति किये गये उपस्कर एवं उपकरण की पूरी लागत मुगतान की जिस्सेदारी मेरी

I MAYANK certify that I have not received similar Aid/Equipment either free of cost/subsidized in the last one/three/ten years\* from any Government/Non Government organization. In case the undertaking is found false, I will be liable for legal action beside recovery of the full cost of aids and appliances supplied, from me.

इस्ताक्षर - जिला अधिकृत अधिकारी निलम्का प्रतिनि

लाभायी । संरक्षक हस्ताक्षर । अंगुठा निशानी (अवयस्क के

Counter Signed by - Dist Authority AUMOR Rep. 1911 Signature/Thumb Impression of the Beneficiary/Guardian (In case of min

न्यसारी उपकरण पावती RECEIPT OF APPLIANCES

में MAYANK प्रमाणित करता/करती है कि आज दिनांक .............. मैंने भारत सरकार के ADIP-SPL (VIP) योजना के अंतर्गत 1. TD 0M 01 उपकरण निःशुल्क रिवायती दर पर बाबन में पाप्त किया है।

I MAYANK certify that today ............, I received 1. TD 0M 01 appliances under ADIP-SPL (VIP) scheme of Good of India at subsidized/free of cost of Rs. Nil & in a good working condition.

भाष धार्म अतिभधं अधिकारी स्ताक्षर - जिला अधिकृत अधिकारी किन्को प्रतिनिधि

Date: .....

लाभायी । संरक्षक के हस्ताक्षर तथा अग्ठा

Counter Signed by - Dist Authority/ALIMCO Rep. Place: .....

Signature&Thumb Impression of the Beneficiary/Gu

Applicability: Minimum 1 year for CWSN & 10 years for High Cost High Value and three years for all others categories पात्रता : न्यनतम १ वर्ष विशेष आवश्यकता वाले बच्चों के लिए तथा १० वर्ष उच्च कीमत उच्च कोटि के उपकरणों के लिए

# ASSESSMENT ACKNOWLEDGEMENT SLIP Camp Venue : LADUBEN URBAN HOSPITAL PUSPAK SOCIETY LUNCIQUI,NAVSARI

| 0                                                                                                    |                     | Date: 08/09    | Sex : Male                                                                                                    | Mobile N          | 10.                                              |
|----------------------------------------------------------------------------------------------------|---------------------|----------------|----------------------------------------------------------------------------------------------------|-------------------|--------------------------------------------------|
| Slip No.: 2016-17/NAVSA1/T17/00565/ADIP-SPL (VIP) Name of the Beneficiary: MUKESH BHAI                                                                                                    |                     | Age: 12        |                                                                                                    |                   |                                                  |
| ame of the Beneficiary : MUKESH BHAI                                                                                                    |                     |                |                                                                                                    | Value             | All the second                                   |
| ype of Disability: 1. MENTALLY IMPAIRED (50%)                                                                                                    | Remark              |                | Quantity                                                                                                    | 4500.00           | AND SHAPE                                        |
|                                                                                                    | CAT                 |                |                                                                                                    | 4500.00           | and a risted stated                              |
| S.No.   Appliances Detail   TD 0M 01 MSIED Kit - MULTI-SENSORY INTEGRATED EDUC                                                                                                    |                     | Total          | इस्ला                                                                                                    | सर - जिला अधिकृत  | Authority/ALIMCO Rep                             |
| 1 TO ON OT MISTEO KILL INC.                                                                                                    |                     |                | Counter S                                                                                                    | signed by - biss  |                                                  |
|                                                                                                    | -                   |                | 70                                                                                                    |                   |                                                  |
|                                                                                                    | 131                 | 0161           | 20                                                                                                    |                   |                                                  |
|                                                                                                    | 9 1/1               |                |                                                                                                    |                   |                                                  |
|                                                                                                    | /'                  |                |                                                                                                    |                   |                                                  |
|                                                                                                    |                     |                |                                                                                                    |                   |                                                  |
|                                                                                                    |                     |                |                                                                                                    |                   |                                                  |
| जिला :N                                                                                                    | IAVSARI             |                |                                                                                                    |                   |                                                  |
| ate GUJARAT District                                                                                                    |                     |                |                                                                                                    |                   |                                                  |
| खान पत्र और नं.<br>Card Type & No. : Voter ID Card (dbq1140524)                                                                                                    |                     |                |                                                                                                    |                   |                                                  |
| Card Type & No. : Votor to Card                                                                                                    | PARTII              |                |                                                                                                    |                   |                                                  |
| ANTENTALLY IMPAIRED (50%)                                                                                                    |                     |                |                                                                                                    |                   |                                                  |
| pe of Disability : 1. MENTALLY IMPAIRED (50%)                                                                                                    |                     |                | Overtibe                                                                                                    | Value             |                                                  |
| No. Appliances Detail                                                                                                    |                     |                | Quantity                                                                                                    | 4500.00           | 0                                                |
| 1 TO OM 01 MSIED Kit - MULTI-SENSORY INTEGRATED EDUCAT                                                                                                    | Lit                 | Total          | 1                                                                                                    | 4500.00           | 7/                                               |
|                                                                                                    |                     | Total          | Profess 6                                                                                                    | कित्मा अधिकारी/प  | नवीन विशेषत के हस्ताव                            |
|                                                                                                    |                     |                | Signature                                                                                                    | of Medical O      | ficer / Rehab Expe                               |
|                                                                                                    | DARTIII             |                |                                                                                                    |                   |                                                  |
| प्रमणित किया जाता है की भेरी व्यक्तिगत जानकारी के अनुसार नाभार्थी / उसके पित                                                                                                    | PART III            | मासिक आय है.   | 1200 (शब्दों मे                                                                                                    | One Thousand      | Two Hundred मात्र) है।                           |
| प्रमाणित किया जाता है की भेरी उपक्लियत जानकारी के अनुसार लाभाया । उसके 140                                                                                                    | 11 1 200 0100       |                |                                                                                                    | nationt is Rs (   | Rupees One                                       |
| Certified that to the best of my knowledge, the monthly income of                                                                                                    | of the benefician   | y/father/gu    | ardian of the                                                                                                    | patient is its.   |                                                  |
| nousand Two Hundred only.)                                                                                                    |                     |                |                                                                                                    |                   |                                                  |
| be .                                                                                                    |                     | निर्धारक प्रधा | नावार्य।हेड मास                                                                                                    | टराएस.एस. ए. प्र  | तिनिधि के हस्ताक्षर एवं<br>Head Master ISSA F    |
| स्ताक्षर - सहयोगी संस्याजिला अधिकृत अधिकारी<br>ounder Signey Lookaborative Agency Dist. Authority                                                                                                    |                     | Signature      | & Stamp of                                                                                                    | THE LILLCIPAS     |                                                  |
| ounder Sig by LCoRaborative of more Post. Authority  अ अवस्थित असे विस्ता विस्ता विस्ता कर्मा में स्टूजिंग में स्टूजिंग स्टूजिंग कर्मा में स्टूजिंग स्टूजिंग स्टूजिं | आरत सरकार/राज्य     | सरकार या अन्य  | समाजिक योजन                                                                                                    | के अंतर्गत किसी व | तिकाय।अशासकाय।अन्य कर<br>ते नागत भगतान की जिस्से |
| में MUNGESH सार्श वम्युष्टिकरलेकरिक्षी है कि मेंने पिछले एक/तीन/दस वर्षों में<br>उपकरण पान्त नहीं किया है। खोद मेरे द्वारा दी गई स्वनाएँ गलत पाई जाती है तो में                                                                                                    | मेरे उपर कान्नी कार | वाही या आप्ति  | कियं गयं उपस्कर                                                                                                    | 69 2406-1 -1 7    |                                                  |
| (6141)                                                                                                    |                     |                |                                                                                                    | - last anathre    | men years' from any                              |
| । MUKESH BHAI certify that I have not received similar Aid/Equivernment/Non Government organization. In case the undertaking                                                                                                    | pment either fre    | I will be liab | le for legal ac                                                                                                    | tion beside rec   | overy of the full cost                           |
| s and appliances supplied, from me.                                                                                                    |                     |                |                                                                                                    |                   |                                                  |
|                                                                                                    |                     |                |                                                                                                    |                   |                                                  |
|                                                                                                    |                     | -11            | भागी। मंग्रसक                                                                                                    | के हस्ताक्षर । अं | गूठा निशानी (अवयस्क                              |
| क्षर - जिला अधिकृत अधिकारी (एलिम्को प्रतिनिधि                                                                                                    | anature/Thur        | b Impressi     | on of the B                                                                                                    | oneficiary/Gu     | ardian (In case of r                             |
|                                                                                                    | DECEIPT OF          | APPLIAN        | CES                                                                                                    |                   |                                                  |
| अर्था सभाव बुरवा अधिनरी उपकरण पावती ह                                                                                                    | PARTIV              | AL LEIMIN      | 020                                                                                                    |                   |                                                  |
| में MUKESH BHÁ प्रमाणित करता/करती है कि आज दिनांक                                                                                                    | भारत सरकार के A     | DIP-SPL (VIP   | ) योजना के अंत                                                                                                    | र्गत 1. TD 0M 0   | ।। उपकरण जि.शुस्क गरेवार                         |
| में MUKESH BHA! प्रमाणित करता/करता हूं कि जाज विकास                                                                                                    | 014 04 and          | lancae unde    | ADIP SPI                                                                                                    | VIP) scheme o     | f Govt. of India at                              |
| I MUKESH BHAI certify that today                                                                                                    | TD 0M 01 appl       | iances unde    | AUIF-STE                                                                                                    | VII / Solicino    |                                                  |
| idized/free of cost of Rs. Nil & in a good working condition.                                                                                                    |                     |                | -                                                                                                    |                   |                                                  |
| ~ /                                                                                                    |                     | STEEL STEEL    |                                                                                                    |                   |                                                  |
| ed/                                                                                                    |                     | 1              |                                                                                                    |                   |                                                  |
| Date:                                                                                                    | ************        | 260            |                                                                                                    | ताआर्थी । संरक्षक | के हस्ताक्षर तथा अंग्                            |
| र - जिल्ला अधिकत अधिकारी । एलिम्को प्रतिनिधि Date                                                                                                    |                     | Signature      | Annual Control of the Control of the |                   | the Beneficiary/C                                |
| ter Signed by - Dist Authority ALMICO Rep. Place :                                                                                                    |                     |                |                                                                                                    |                   |                                                  |
|                                                                                                    |                     |                |                                                                                                    |                   |                                                  |
| olicability: Minimum 1, year for CWSN & 10 years for High<br>ा : न्यनतम १ वर्ष विस्थि आवश्यकता वाले बच्चों के लिए तर                                                                                                    | gh Cost High        | Value and      | three year                                                                                                    | s for all other   | rs categories                                    |

### ASSESSMENT ACKNOWLEDGEMENT SLIP Camp Venue : LADUBEN URBAN HOSPITAL परीक्षण पावती पची

PUSPAK SOCIETY LUNCIQUINAVSARI

Slip No.: 2016-17/NAVSA1/T12/00412/ADIP-SPL (VIP) Date: 08/09/16 Mobile No.: +91-8866347271 Name of the Beneficiary : MONIKBHAI Sex: Male Age: 12 Type of Disability: 1. MENTALLY IMPAIRED (50%) Value S.No. Quantity Remark Appliances Detail 4500.00 TD 0M 01 MSIED Kit - MULTI-SENSORY INTEGRATED EDUCAT 4500.00 Total हस्ताक्षर - जिला अधिकृत अधिकारी / एजिस्को प्रतिजि Counter Signed by - Dist Authority/ALIMCO Re-Pin Code City/Town/Village : NAVSARI राज्य जला :GUJARAT State District पहचान पत्र और न. ID Card Type & No. : Aadhar Card (228889557964) PART II Type of Disability: 1. MENTALLY IMPAIRED (50%) Value Quantity Appliances Detail 4500.00 S.No. TD OM 01 MSIED Kit - MULTI-SENSORY INTEGRATED EDUCATION 4500.00 Total निर्धारक चिकित्सा अधिकारी/पूनर्वास विशेषन के हस्ताक्षर Signature of Medical Officer / Rehab Expert PART III प्रमाणित किया जाता है की मेरी व्यक्तिगत जानकारी के अनुसार माझायाँ / उसके पिता / उसके संरक्षक के मासिक आय रु. 150 (शब्दों में One Hundred Fifty मात्र) है । Certified that to the best of my knowledge, the monthly income of the beneficiary/ father / guardian of the patient is Rs. (Rupees One Hundred Fifty only.) निर्धारक प्रधानाचार्य।हेड मास्टर/एस.एस. ए. प्रतिनिधि के हस्ताक्षर एवं मोहर Signature & Stamp of the Principal/Head Master /SSA Rep. हस्ताक्षर - सहयोगी संस्या/जिला, अधिकृत अधिकारी Counter Sig. by Collaborative Agency/ Dist. Authority में MONIT BHA! प्रमणित करती/करती है कि मैंने पिछले एक/तीन/दस • वर्ष में भारत सरकार/राज्य सरकार या अन्य समाजिक योजना के अंतर्गत किसी शासकीय/अशासकीय/अन्य संस्था से कोई उपकरण याप्त नहीं किया है। यदि की दवारों दी गई स्वनाएँ गलत पाई जाती है तो मेरे उपर कान्नी कारवाही या आपूर्ति किये गये उपस्कर एवं उपकरण की पूरी लागत भुगतान की जिम्मेदारी मेरी होगी। I MONIT BHAI certify that I have not received similar Aid/Equipment either free of cost/subsidized in the last one/three/ten years\* from any Government/Non Government organization. In case the undertaking is found false, I will be liable for legal action beside recovery of the full cost of aids and appliances supplied, from me. लाभार्थी । संरक्षक के हस्ताक्षर । अंगुठा निशानी (अवयस्क के लि हस्ताकर - जिला अधिकत अधिकारी । एतिस्को प्रतिनिधि Signature/Thumb Impression of the Beneficiary/Guardian (In case of mino Counter Signed by - Dist Authority/ALIMCO Rep. उपकरण पावती RECEIPT OF APPLIANCES PART IV में MONIT BHAI प्रमाणित करता/करती है कि आज दिनांक ...............................मेंने आरत सरकार के ADIP-SPL (VIP) योजना के अंतर्गत 1. TD 0M 01 उपकरण निःशुस्क रियायती दर प शरायी राजन में वाप्त किया है। subsidized/free of cost of Rs. Nil & in a good working condition. हस्ताक्षर - जिला अधिकारी । एलिम्को प्रतिनिधि लाभायी । सरक्षक के हस्ताक्षर तथा अगुठा नि Signature&Thumb Impression of the Beneficiary/Guan Counter Signed by Dist Authority/ALIMCO Rep. Place: Applicability: Minimum 1 year for CWSN & 10 years for High Cost High Value and three years for all others categories पात्रता : न्यनतम १ वर्ष विशेष आवश्यकता वाले बच्चों के लिए तथा १० वर्ष उच्च कीमत उच्च कोटि के उपकरणों के लिए

# 852 दिन ASSESSMENT ACKNOWLEDGEMENT SLIP Camp Venue: LADUBEN URBAN HOSPITAL PUSPAK SOCIETY LUNCIQUENAVSARI

| Slip No.: 2016-17/NAVSA1/T17/00663/ADIP-SPL (VIP)<br>Name of the Beneficiary: MOISH KHAN                                                                                                    | Age: 14                                   | Sex : Male                            | Mobile No                                 |                                                    |
|----------------------------------------------------------------------------------------------------|-------------------------------------------|---------------------------------------|-------------------------------------------|----------------------------------------------------|
| Name of the Beneficiary : MOISH KHAN                                                                                                    |                                           |                                       |                                           |                                                    |
| Type of Disability: 1 MENTALLY IMPAIRED (75%)  TRema                                                                                                    | rk                                        | Quantity                              | Value                                     |                                                    |
|                                                                                                    |                                           | 1                                     | 4500.00                                   |                                                    |
| S.No. Appliances Detail  TD 0M 01 MSIED Kit - MULTI-SENSORY INTEGRATED EDUCAT                                                                                                    | Total                                     | 1                                     | 4500.00                                   | hority/ALIMCO Rep.                                 |
|                                                                                                    | 1                                         | Counter Si                            | gned by - Dist Aut                        | hority/ALIMCO Rep.                                 |
|                                                                                                    |                                           |                                       |                                           |                                                    |
| 11105                                                                                                    |                                           |                                       |                                           |                                                    |
| DICCE (1/2)                                                                                                    |                                           |                                       |                                           |                                                    |
| 000                                                                                                    |                                           |                                       |                                           |                                                    |
|                                                                                                    |                                           | THE                                   |                                           |                                                    |
| :NAVSARI                                                                                                    |                                           |                                       |                                           |                                                    |
| District                                                                                                    |                                           |                                       |                                           |                                                    |
| पहचान पत्र और न.<br>ID Card Type & No. : Voter ID Card (bjn2927168)                                                                                                    |                                           |                                       |                                           |                                                    |
| PARTII                                                                                                    |                                           |                                       |                                           |                                                    |
| Type of Disability: 1. MENTALLY IMPAIRED (75%)                                                                                                    |                                           |                                       |                                           |                                                    |
| Type or Disability . The trice is an interest of the                                                                                                    |                                           |                                       |                                           |                                                    |
| S.No. Appliances Detail                                                                                                    |                                           | Quantity                              | Value                                     | 57                                                 |
| 1 TO OM 01 MSIED KIL - MULTI-SENSORY INTEGRATED EDUCATIV                                                                                                    | Total                                     | 1                                     | 4500.00                                   | 4                                                  |
|                                                                                                    | Total                                     | Suiter St                             |                                           | र्गस विशेषम के हस्लाधार                            |
|                                                                                                    |                                           | Signature                             | of Medical Office                         | er / Rehab Experi                                  |
| PART III                                                                                                    |                                           | digitatore                            | or meanage and                            |                                                    |
| प्रमाणित किया आता है की भरी व्यक्तिगत जानकारी के अनुसार सामाधी / उसके पिता / उसके सरक                                                                                                    | तक के मासिक आय व                          | 2500 (शब्दों में                      | Two Thousand Fi                           | ve Hundred मात्र) है ।                             |
| Thousand Five Hundred only.)  हस्ताक्षर - सहयोगी सस्याजिल क्रिकेट केल्पि Dist. Authority                                                                                                    | Signature                                 | & Stamp of the                        | he Principal/Hea                          | पि के हस्ताक्षर एवं मोह<br>ad Master /SSA Rep      |
| में MOISH KHAN के ते रिलीकरती हैं कि मैंने पिछते एक/तीन/दस वर्षों में भारत सरकार/रामीहें उपकरण के नहीं किया है। किया दे द्वारा दी गई स्वनाएँ गलत पाई जाती है तो मेरे उपर कान्नी मेरी होगी।  | ज्य सरकार या अन्य ।<br>कारवाही या आपूर्ति | तमाजिक योजना के<br>किये गये उपस्कर प  | अंतर्गत किसी शासकीय<br>व उपकरण की पूरी ला | य/अशासकीय/अन्य सस्या सं<br>गत भुगतान की जिस्सेदारी |
| I MOISH KHAN certify that I have not received similar Aid/Equipment either Government/Non Government organization. In case the undertaking is found failed and appliances supplied from me. | free of cost/subs<br>lse, I will be liabl | sidized in the la<br>e for legal acti | ast one/three/ten<br>on beside recove     | years* from any<br>ry of the full cost of          |
| and was and                                                                                                    |                                           |                                       |                                           |                                                    |
| स्ताक्षर - जिल्लाक्ष्मकृत अधिकार्थ प्रतिनिधि<br>Counter Signed क्रमणांडर Apphority/ALIMCO Rep. Signature/Th                                                                                 | लाव                                       | कं कारणं । वैद्या                     | SERVICE LANGER                            | निशानी (अवयस्क के वि                               |
| Counter Signed Symbist Agthority/ALIMCO Rep. Signature/Th                                                                                                    | umb Impressio                             | on of the Ben                         | eficiary/Guardi                           | an (In case of min                                 |
| उपकरण पावती RECEIPT (                                                                                                    | OF APPLIANC                               |                                       |                                           |                                                    |
| मैं MOISH KHAN प्रमाणित करता/करती हूं कि आज दिनाक                                                                                                    |                                           | विजना के अंतर्गत                      | 1. TO 0M 01 394                           | एण निःश्लक रियावती दर                              |
| I MOISH KHAN certify that today                                                                                                    |                                           |                                       |                                           |                                                    |
| ubsidized/free of cost of Rs. Nil & in a good working condition.                                                                                                    |                                           |                                       |                                           |                                                    |
| Me was see                                                                                                    |                                           |                                       |                                           |                                                    |
| Man My ABRASI                                                                                                    |                                           |                                       |                                           |                                                    |
| ताक्षर - जिल्ली अधिकृत, अक्रुक्तरी / एलिम्को प्रतिनिधि Date:                                                                                                    |                                           |                                       | all comments                              |                                                    |
| unter Signed by Diet Authority/ALIMCO Rep. Place :                                                                                                    | Simulation of                             | नाआ                                   | या। सरक्षक क हर                           | ताक्षर तथा अंग्ठा जि                               |
|                                                                                                    | Signature8                                | I numb Impi                           | ression of the l                          | Beneficiary/Guard                                  |
| Applicability: Minimum 1 year for CWSN & 10 years for High Cost High rank : न्यनतम १ वर्ष विशेष आवश्यकता वाले बच्चों के लिए तथा १० वर्ष उप                                                  | h Value and th                            | ree years fo                          | or all others ca                          | tenories                                           |
| निया : न्यनतम । वय विशय आवश्यकता वाल बच्चों के लिए तथा १० वर्ष उ                                                                                                    | च्च कीमत उच्च                             | कोटि के उपक                           | रणों के लिए                               | - gones                                            |
|                                                                                                    |                                           |                                       |                                           |                                                    |

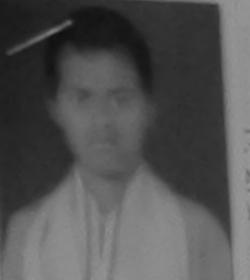

### ASSESSMENT ACKNOWLEDGEMENT SLIP Camp Venue परीक्षण पावती पर्यी

MATIYA PALIDAR VAOLNEAR VIVEKANAND SWIMMING POOL JUNA THANA NAVSAPI

17/NAVR5/T17/01106/ADIP-SPL (VIP) meficiary: MOHAN BHAI

Date: 23/08/16 Ago: 20 Sex : Male Mobile No.: +91-958884889

V 1 MENTALLY IMPAIRED (75%)

Value Remark Quantity ices Detail 1 MSIED KIT - MULTI-SENSORY INTEGRATED EDUCA 4500.00

हरताहर - दिसा अधिकृत अधिकोडी । विस्तानी प्रतिन Counter Signed by - Dist Authority/ALIMCO Re

City/Town/vinage

Pin Code

राज्य State

:GUJARAT

जला District

: NAVSARI

पहचान पत्र और न.

ID Card Type & No. : Other (NA)

PART II

Type of Disability: 1. MENTALLY IMPAIRED (75%)

|       |                                                         | TOWNS CONTRACTOR | Quantity | Value   |
|-------|---------------------------------------------------------|------------------|----------|---------|
| S.No. | Appliances Detail                                       |                  | 1        | 4500.00 |
| 1     | TD 0M 01 MSIED Kit - MULTI-SENSORY INTEGRATED EDUCATION | Total            | 1        | 4500.00 |
|       |                                                         |                  | 01.0     | A 2000  |

निर्धारक विकित्सा अधिकारी/पनर्वास विशेषण के इस Signature of Medical Officer / Rehab Ex

### PART III

प्रमाणित किया जाता है की मेरी व्यक्तियत जानकारी के अनुसार लाभायीं / उसके पिता / उसके संरक्षक के मासिक आय व. 2500 (शब्दों में Two Thousand Five Hundred कर है

Certified that to the best of my knowledge, the monthly income of the beneficiary/ father / guardian of the patient is Rs. (Rupees Two Thousand Five Hundred only.)

हस्ताक्षर - सहयोगी संस्थाजिल अधिकंत्रे अधिकास रण्य अधिकारी Counter Sig. by - Collaborative Agency/ Blst. Authority

निर्धारक प्रधानाचार्य।हेड मास्टर/एस.एस. ए. प्रतिनिधि के हस्ताकर ए Signature & Stamp of the Principal/Head Master /SSA

में MOHAN BHA] प्रमाणित करता/करती हैं कि मैंने पिछले एक/तीन/दस वर्षों में आरत सरकार/राज्य सरकार या अन्य समाजिक योजना के अतर्गत किसी धानकीय अधानकीय जन्म व मोई उपकरण याप्त नहीं किया है। यदि मेरे द्वारा दी गई स्वनाएँ गलत पाई जाती है तो मेरे ऊपर कानूनी कारवाही वा आपूर्ति किये गये उपस्कर एवं उपकरण की पूरो लागत कुनतान की विशे मरी होगी।

I MOHAN BHAI certify that I have not received similar Aid/Equipment either free of cost/subsidized in the last one/three/ten years' from any Government/Non Government organization. In case the undertaking is found false, I will be liable for legal action beside recovery of the full conaids and appliances supplied, from me.

हस्ताक्षर - जिला अधिकृत अधिकारी। सामाना सुकाकारेनिशरी साड

Counter Signed by - Dist Authority (ALIMCO Rep.

लाआर्थी । सरक्षक के हस्ताक्षर । अगुज निशानी (अवयत्य Signature/Thumb Impression of the Beneficiary/Guardian (In case of

उपकरण पावती RECEIPT OF APPLIANCES PART IV

में MOHAN BHAI प्रमाणित करता/करती हूँ कि आज दिनांक ..........................मेंने भारत सरकार के ADIP-SPL (VIP) वोजना के अंतर्गत 1. ID 0M 01 उपकरण जिल्लाक दिनां

बराही दाजन में पाप्त किया है। subsidized free cost of Figure in a good working condition.

कारता समाय प्रजा मानुसरी

हस्ताक्षर - जिला अधिकृत अधिकारी / एलिम्को प्रतिनिधि

Date : .....

Place: Counter Signed by - Dist Authority/ALIMCO Rep.

Signature&Thumb Impression of the Beneficiary

<sup>\*</sup> Applicability: Minimum 1 year for CWSN & 10 years for High Cost High Value and three years for all others categories पात्रता : न्यनतम १ वर्ष विशेष आवश्यकता वालें बच्चों के लिए तथा १० वर्ष उच्च कीमत उच्च कोटि के उपकरणों के लिए

हरताक्षर - जिला अधिकत अधिकारी । एलिम्बो प्रतिनिधि Counter Signed by Dist Authority ALIMCO Rep.

Counter Signed by - Dist Authority/AFIMCO Rep.

subsidized/free of cost of Rs. Nil & in a good working condition.

बरावी राजन में वादन किया है।

लाभार्यी । सरक्षक के हस्ताक्षर । अगुठा निशानी (अवयस्क के लिए)

Signature&Thumb Impression of the Beneficiary/Guardian

लाभार्यी । संरक्षक के हस्ताक्षर तथा अंगुठा निशानी

Signature/Thumb Impression of the Beneficiary/Guardian (In case of minor)

| Slip No.: 2016-17/NAVSA1/T17/Q0575/ADIP-SPL (VIP) Name of the Beneficiary: MO. ABRAR Type of Disability: 1 MENTALLY IMPAIRED (50%)  S.No.: Appliances Detail 1 TO OM 01 MSIED Kill-MULTI-SENSORY INTEGRATED EL | Age 14                                                                                                    | Quantity                                                                                                    | Value<br>4500.00                                                                                                    |                                                    |
|----------------------------------------------------------------------------------------------------|----------------------------------------------------------------------------------------------------|----------------------------------------------------------------------------------------------------|----------------------------------------------------------------------------------------------------|----------------------------------------------------|
| S.No. (Appliances Detail                                                                                                    | Remark                                                                                                    | Quantity                                                                                                    | Value<br>4500.00                                                                                                    | NO.                                                |
| S.No. Appliances Detail                                                                                                    | DUCAT                                                                                                    | 1                                                                                                    | 4500.00                                                                                                    |                                                    |
| 1 TO OM OI MISIED KIL-MULTI-SENSORY INTEGRATED EL                                                                                                    | DUCAT                                                                                                    | 1                                                                                                    | 4500.00                                                                                                    | 700000000000000000000000000000000000000            |
| THE MULTI-SENSORY INTEGRATED EL                                                                                                    | The second second secon | 1                                                                                                    | and the same of the same of th |                                                    |
| (Int)                                                                                                    | Total                                                                                                    | 1                                                                                                    | 4500 001                                                                                                    |                                                    |
| (Int)                                                                                                    |                                                                                                    | The second second secon | 4500.00                                                                                                    | विकार । एकिएका परिचित्रि                           |
| (Int)                                                                                                    |                                                                                                    |                                                                                                    |                                                                                                    | uthority/ALIMCO Rep.                               |
| (1404)                                                                                                    | 016126                                                                                                    |                                                                                                    |                                                                                                    |                                                    |
| tate :GUJARAT Gistrict                                                                                                    | NAVSARI                                                                                                    |                                                                                                    | 8471                                                                                                    |                                                    |
| चान पत्र और नं.                                                                                                    |                                                                                                    |                                                                                                    | 0 10/                                                                                                    |                                                    |
| Card Type & No. : Ration Card (1035454556)                                                                                                    |                                                                                                    |                                                                                                    |                                                                                                    |                                                    |
|                                                                                                    | PARTII                                                                                                    |                                                                                                    |                                                                                                    |                                                    |
| pe of Disability : 1. MENTALLY IMPAIRED (50%)                                                                                                    |                                                                                                    |                                                                                                    |                                                                                                    |                                                    |
|                                                                                                    |                                                                                                    | Quantity                                                                                                    | Value                                                                                                    |                                                    |
| No. Appliances Detail                                                                                                    | ATIC                                                                                                    | 1                                                                                                    | 4500.00                                                                                                    | 1                                                  |
| 1 TO OM 01 MSIED KIL - MULTI-SENSORY INTEGRATED EDUC                                                                                                    | Total                                                                                                    | 1                                                                                                    | 4500.00                                                                                                    | 7/                                                 |
|                                                                                                    |                                                                                                    | निर्धारक चिवि                                                                                                    | त्सा अधिकारी/पुन                                                                                                    | त्वास विशेषज्ञ के हस्ताक्षर                        |
|                                                                                                    |                                                                                                    | Signature o                                                                                                    | f Medical Offi                                                                                                    | cer / Rehab Expert                                 |
|                                                                                                    | PART III                                                                                                    |                                                                                                    |                                                                                                    |                                                    |
| प्रमाणित किया जाता है की मेरी व्यक्तिगत जानकारी के अनुसार लाभार्थी / उसके रि                                                                                                    | रता । उसके सरक्षक के मासिक आय ६.                                                                                                    | 2500 (शब्दों में                                                                                                    | Two Thousand                                                                                                    | Five Hundred AUA) 6 1                              |
| dwillially lived with a set and another annual and                                                                                                    | the beneficiant father   Ott                                                                                                    | ardian of the p                                                                                                    | atient is Rs. (R                                                                                                    | upees Two                                          |
| Certified that to the best of my knowledge, the monthly income housand Five Hundred only.)                                                                                                    |                                                                                                    |                                                                                                    |                                                                                                    |                                                    |
| स्ताक्षर - सहयोगी संस्थाजिला अधिकत अधिकारी<br>ounter Signayi- Sollabbrative Agency Dist. Authority                                                                                                    | Signature                                                                                                    | & Stamp of th                                                                                                    | e Principavin                                                                                                    | निधि के हस्ताक्षर एवं मोहर<br>ead Master /SSA Rep. |
| अ MO अप्रसार में अस्ति करेती करेती है कि मेंने पिछले एकातीन/दस वर्षों में अ<br>करण यान्त नहीं किया है। यूदि मेंचे दुवारा दी गई सूचनाएँ गलत पाई जाती है तो मेरे                                                 |                                                                                                    | 2                                                                                                    | क्रिक विचारी भागानी                                                                                                    | व/मशामकीय/अन्य सस्था से की                         |
| वित्या पान्त नहीं किया है। बाद मच द्वारा दा यह सूचनाए गलत पाइ जाता है तो नर                                                                                                    |                                                                                                    | direct in the lac                                                                                                    | t one/three/ten                                                                                                    | vears' from any                                    |
| I MO. ABRAR certify that I have not received similar Aid/Equip overnment/Non Government organization. In case the undertaking and appliances supplied, from me.                                                | ig is found false, I will be liabl                                                                                                    | e for legal action                                                                                                    | on beside reco                                                                                                    | very of the full cost of                           |

उपकरण पावती RECEIPT OF APPLIANCES

Date:

Place: ....

Applicability: Minimum 1 प्राथम for CWSN & 10 years for High Cost High Value and three years for all others categories पात्रता : न्यनतम १ वर्ष विशेष आवश्यकता वाले बच्चों के लिए तथा १० वर्ष उच्च कीमत उच्च कोटि के उपकरणों के लिए

WAT TO DICADI EN DEDCONS

## ASSESSMENT ACKNOWLEDGEMENT SLIP Camp Venue : MATIYA PATIDAR VADENEAR

VIVEKANAND SWIMMING

|                                                            |                                     | POOL JUNA TRANS                          |
|------------------------------------------------------------|-------------------------------------|------------------------------------------|
| Stip No.: 2016-17/NAVR5/117/01025/ADIP-SPL (VIP)           | Date: 23/08/16<br>Age: 18 Sex: Male | Mobile No. 1 +91-9737333997              |
| TO DISABility: 1. MENTALLY IMPAIRED (50%)                  |                                     | 1                                        |
| 1 ID OM DI MSIED Kit - MULTI-SENSORY INTEGRATED EDUCAT     | Remark Quantity                     | 4500.00 Value                            |
| L TE DIN OT MISIEU KIL - MULTI-SENSORY INTEGRATED EDOCATED | Total 1                             | - Take arider which is the second of the |
|                                                            | Counter Sign                        | by - Dist Authority A LINCO Per          |

| City/Town/Village<br>राज्य<br>State   | :GUJARAT            | Pin Code<br>জিলা<br>District | :NAVSARI |  |
|---------------------------------------|---------------------|------------------------------|----------|--|
| पहचान पत्र और न.<br>ID Card Type & No | : Aadhar Card (8011 | 18014256)                    |          |  |

PARTII Type of Disability: 1. MENTALLY IMPAIRED (50%) Value Quantity Appliances Detail 4500.00 S.No. TD OM 01 MSIED Kit - MULTI-SENSORY INTEGRATED EDUCATION 4500.00 Total निर्धारक चिकित्सा अधिकारी/प्नवीस विशेषन के हस्ताक्षर

Signature of Medical Officer / Rehab Expert

### PART III

प्रमाणित किया जाता है की मेरी व्यक्तिगत जानकारी के अनुसार लाभायी / उसके पिता / उसके संरक्षक के मासिक आय ह. 1500 (शब्दों में One Thousand Five Hundred नाम) है ।

Certified that to the best of my knowledge, the monthly income of the beneficiary/ father / guardian of the patient is Rs. (Rupees One Thousand Five Hundred only

इस्ताक्षर - सहयोगी संस्या/जिला अधिकृत अधिकारी Counter Sig. by - Collaborative Agency/ Dist. Authority

निर्धारक प्रधानावायं/हेड मास्टर/एस.एस. ए. प्रतिनिधि के हस्ताक्षर एवं मोहर Signature & Stamp of the Principal/Head Master ISSA Rep.

में MITESH प्रमाणित करता/करती हूं कि मैंने पिछले एक/तीन/दस वर्षों में भारत सरकार/राज्य सरकार या जन्य समाजिक योजना के अंतर्गत किसी शासकीय/अशामकीय/अन्य संस्था है कोई उपकरण पाप्त नहीं किया है। यदि मेरे द्वारों दी गई स्वनाएँ गलत पाई जीती है तो मेरे उपर कान्नी कारवाही या आपूर्ति किये गये उपस्कर एवं उपकरण की पूरी लागत मुगतान की जिम्मेदारी मेरी होगी।

I MITESH certify that I have not received similar Aid/Equipment either free of cost/subsidized in the last one/three/ten years\* from any Government/Non Government/organization, In case the undertaking is found false, I will be liable for legal action beside recovery of the cost of aids and appliances supplied, from me.

लाआयी । संरक्षक के हस्ताक्षर । अंगुठा निशान अवस्ति के लिए। Signature/Thumb Impression of the Beneficiary/Guardian (Inglise of minor) हस्ताक्षर - जिला अधिकृत अधिकारी । एलिम्को प्रतिनिधि Counter Signed by - Dist Authority/ALMGO Rept 21

कल्ला समार सुरक्षा अमिन्सी पावती RECEIPT OF APPLIANCES मैंने भारत सरकार के ADIP-SPL (VIP) योजना के अतर्गत 1. TO 0M 01 उपकरण जिल्हा हियायती दर पर अच्छी में MITESH प्रमाणित करता/करती है कि अवस्थिति

शासन में पादन किया है। of cost of Rs. Nil & in a good working condition.

लाभाषी । संरक्षक के इस्लाक्षर तया जेगुठा निशानी Date: ..... हस्ताक्षर - जिला अधिकृत अधिकारी । एलिम्को प्रतिनिधि Signature&Thumb Impression of the Beneficiary/Guardian Counter Signed by - Dist Authority/ALIMCO Rep. Place: .....

\* Applicability: Minimum 1 year for CWSN & 10 years for High Cost High Value and three years for all others categories पात्रता : न्यनतम १ वर्ष विशेष आवश्यकता वाले बच्चों के लिए तथा १० वर्ष उच्च कीमत उच्च कोटि के उपकरणों के लिए

ASSESSMENT ACKNOWLEDGEMENT SLIP Camp Venue: MATTYA PATIDAR VADINEAR परीक्षण पायती पर्यी VIVEKANANO SWIMMENG

| P No. : 2016-17/NAMES                                                                                                    |                         |                 |                     | POOL,JUNA TH            | ANA MAYSARI                                                                                                    |
|----------------------------------------------------------------------------------------------------|-------------------------|-----------------|---------------------|-------------------------|----------------------------------------------------------------------------------------------------|
| ip No.: 2016-17/NAVR5/T17/01190/ADIP-SPL (VIP)                                                                                                    |                         | Date: 23/0      | 8/16                |                         | The second second secon |
| pe of Disability 1 MENTALLY IMPAIRED (55%)                                                                                                    | A STATE OF THE STATE OF | Age: 14         | Sox : Female        | Mobile No.              | +91-9572181959                                                                                                    |
| MENTALLY IMPAIRED (55%)                                                                                                    |                         |                 |                     |                         |                                                                                                    |
| No. Appliances Detail                                                                                                    | Domark                  |                 |                     |                         |                                                                                                    |
| TO OM 01 MSIED KIL - MULTI-SENSORY INTEGRATED EDUCAT                                                                                                    | Remark                  |                 | Quantity            | Value                   |                                                                                                    |
| MOETI-SENSORT INTEGRATED EDUCAT                                                                                                    |                         |                 |                     | 4500.00                 | 10                                                                                                    |
|                                                                                                    |                         | Total           | 1                   | 4500.00                 | 100                                                                                                    |
|                                                                                                    |                         |                 |                     |                         | ority/ALIMCO Rep.                                                                                                    |
|                                                                                                    |                         |                 | adding, argin       |                         | and and                                                                                                    |
| ALLO ANTH A THE DE                                                                                                    | SARI                    |                 |                     |                         |                                                                                                    |
| GUJARAT DISTILL                                                                                                    |                         |                 |                     |                         |                                                                                                    |
|                                                                                                    | ART II                  |                 |                     |                         |                                                                                                    |
|                                                                                                    | Alle                    |                 |                     |                         |                                                                                                    |
| pe of Disability: 1. MENTALLY IMPAIRED (55%)                                                                                                    |                         |                 | Quantity            | Value                   |                                                                                                    |
| pe of Disability: 1. MEN IACE                                                                                                    |                         |                 | 1                   | 4500.00                 |                                                                                                    |
| Dotail CONTENED EDUCATION                                                                                                    |                         | Tota            | 1 1                 | 4500.00                 | - CONTRA TO SECTION                                                                                                    |
| .No.   Appliances Detail   TO 0M 01 MSIED Kit - MULTI-SENSORY INTEGRATED EDUCATION   TO 0M 01 MSIED Kit - MULTI-SENSORY INTEGRATED EDUCATION   TO 0M 01 MSIED KIT - MULTI-SENSORY INTEGRATED EDUCATION   TO 0M 01 MSIED KIT - MULTI-SENSORY INTEGRATED EDUCATION   TO 0M 01 MSIED KIT - MULTI-SENSORY INTEGRATED EDUCATION   TO 0M 01 MSIED KIT - MULTI-SENSORY INTEGRATED EDUCATION   TO 0M 01 MSIED KIT - MULTI-SENSORY INTEGRATED EDUCATION   TO 0M 01 MSIED KIT - MULTI-SENSORY INTEGRATED EDUCATION   TO 0M 01 MSIED KIT - MULTI-SENSORY INTEGRATED EDUCATION   TO 0M 01 MSIED KIT - MULTI-SENSORY INTEGRATED EDUCATION   TO 0M 01 MSIED KIT - MULTI-SENSORY INTEGRATED EDUCATION   TO 0M 01 MSIED KIT - MULTI-SENSORY INTEGRATED EDUCATION   TO 0M 01 MSIED KIT - MULTI-SENSORY INTEGRATED EDUCATION   TO 0M 01 MSIED KIT - MULTI-SENSORY INTEGRATED EDUCATION   TO 0M 01 MSIED KIT - MULTI-SENSORY   TO 0M 01 MSIED KIT - MULTI-SENSORY   TO 0M 01 MSIED KIT - MULTI-SENSORY   TO 0M 01 MSIED KIT - MULTI-SENSORY   TO 0M 01 MSIED KIT - MULTI-SENSORY   TO 0M 01 MSIED KIT - MULTI-SENSORY   TO 0M 01 MSIED KIT - MULTI-SENSORY   TO 0M 01 MSIED KIT - MULTI-SENSORY   TO 0M 01 MSIED KIT - MULTI-SENSORY   TO 0 |                         | 1014            | Switzer Par         | केट्सा अधिकारी/पुन      | dia विशेषण के हस्तावा<br>cer / Rehab Exper                                                                                                    |
| 1 TO OM OI MSIED NO                                                                                                    |                         |                 | Capatille           | of Medical Offi         | Cel / Kellas -                                                                                                    |
|                                                                                                    |                         |                 | Signature           |                         | 4m4 200 \$ 1                                                                                                    |
| प्रमणित किया जाता है की मेरी व्यक्तिगत जानकारी के अनुसार जाभावी / उसके पिता                                                                                                    | DARTIII                 |                 | - का (क्राउट) से    | One Thousand            | Five Hundred                                                                                                    |
|                                                                                                    | ATTE BURG               | के मारिक आय     | T. 1500 (8100)      | - 10                    | unoes One                                                                                                    |
| विकास वाकारी के अनुसार बाभायी । उसके पिता                                                                                                    | 1 30-                   | share !         | quardian of the     | patient is Ms. In       |                                                                                                    |
| व्यवित क्रिया जाता है की मेरी व्यवस्थात जाता                                                                                                    | of the benefit          | ciary/ tather   | 9                   |                         |                                                                                                    |
| प्रमाणित किया जाता है की मेर्स व्यक्तिगत जानकारी के अनुसार जानारी / उसके पिता<br>Certified that to the best of my marviedge, the monthly income of                                                                                                    |                         |                 |                     |                         | lead Master ISSA R                                                                                                    |
| Certified that to the best of my and will be the Thousand Five Hundred only                                                                                                    |                         | Parties         | प्यानाचार्य।हेड मार | the Principalit         | lead Master ISSA R                                                                                                    |
| Thousand Five                                                                                                    |                         | Signati         | ure & Stamp of      | the Final               | सकीय सन्य सम्या से कोई                                                                                                    |
| Thousand Five Hundred only  हरताहार - सहयोगी सस्याजिना अधिकत अधिकारी Counter Sig. by - Collaborative Agency/ Dist. Authority  में MITAL प्रमाणित करताकरती है कि मैंने पिछले एकातीमादस वर्षों में मारत सर अधिकारण पान्त नहीं किया है। यदि मेर द्वाराण माने स्वनार्थ माने पाई जाती है तो मेरे उ                                                                                                    |                         | THE WALL        | जिक योजना के अंतर्ग | त किसी शासकायाज्ञ       | त मुगतान की विस्मार्थ                                                                                                    |
| तस्ताकर - सहवांगा - Collaborative Agency । जार का में भारत सर                                                                                                    | कारराज्य सरका           | त्या अन्य तम    | किये गये उपस्कर एउ  | 34000                   |                                                                                                    |
| A MITAL प्रमाणित करता करती है कि मैंने पिछले एकातीमादम जा में मेरे उ<br>अपकरण पान्त नहीं किया है। यदि मेरे ट्लीप के गई मुचनाएँ गलन पाई जाती है तो मेरे उ<br>हामी।<br>I MITAL certify that I have not received similar Aid/Equipment of                                                                                                    | ह्यर कान्ना कार         | -               |                     | - threelten year        | rs' from                                                                                                    |
| म MITAL प्रता है। वर्षि मेर दर्वापु न मह मूर्य                                                                                                    |                         | costsubsid      | ized in the last o  | ction beside rec        | overy                                                                                                    |
| And similar Aid/Equipment e                                                                                                    | ither tree of           | alse, I will be | liable for legar a  |                         |                                                                                                    |
| SAITAL certify that I have for received in case the undertakin                                                                                                    | gisio                   |                 |                     |                         |                                                                                                    |
| अ MITAL प्रमाणित करते किया है। यदि मेरे द्वारा है गई स्वजार मजत पाई जाता है तो अपनित्र के विद्या है। यदि मेरे द्वारा है गई स्वजार मजत पाई जाता है तो अपनित्र के विद्या है। यदि मेरे द्वारा है गई स्वजार मजत पाई जाता है तो अपनित्र के विद्या है। यदि मेरे द्वारा है गई स्वजार मजत पाई जाता है तो अपनित्र के विद्या है। यदि मेरे द्वारा है गई स्वजार मजत पाई जाता है तो अपनित्र के विद्या है। यदि मेरे द्वारा है जाता है। यदि मेरे द्वारा है। यदि मेरे द्वारा   | र अह                    |                 |                     |                         | क्या दिलाको (अवयस्क                                                                                                    |
| Government/Non Government organization. In case the understand and appliances supplied from the.                                                                                                    | 1518                    |                 | जाभाषी । संरक्ष     | क के हस्ताक्षर । अ      | गुठा निवाली (अवयस्क<br>Jardian Un case of                                                                                                    |
| ्राष्ट्रा अभाव में अपना करणा करणा करणा करणा करणा करणा करणा करण                                                                                                    |                         |                 | ression of the      | Beneficiaryion          | ardianuln case of                                                                                                    |
| प्रतिकर्त । एतिमकी प्रतिनिधि व्यापारी.                                                                                                    | Signature               | humb imp        | INNES               | TO SERVICE AND ADDRESS. |                                                                                                    |
| FEMILES - IMM SILVEDIST Authority/ALINICO TOP                                                                                                    | RECEIP                  | OF AFF          | -17.11              |                         | - कि मच्छ तिचावती दर व                                                                                                    |
| Counter Signed by - Discounter Signed by - Discounter Signed by - Di | PART                    | IV              | water 1.            | LD OW 01 3495           | i mile                                                                                                    |
| ट्रस्ताक्षर - जिला अधिकृत आकिया / पालम्बा LIMCO Reported.  Gounter Signed by - Dist Authority/ALIMCO Reported.  उपकरण पावती  अस्ति प्रमाणित करता है।  शासन में पाटन किया है।  I MITAL certify the foods Norting condition विश्वारी  of cost of Rs. Nil & interpretation working condition विश्वारी  म्वसारी.                                                                                                    | HEAT & ADIE             | SPL (VIP)       | Interior            | hama of Goyt            | of India at subsidiz                                                                                                    |
| कि है कि आज दिलाक अने आरंग                                                                                                    |                         | ander A         | DIP-SPL (VIP) S     | cueme or corre          |                                                                                                    |
| MITAL WINDER STATION IN TOOL                                                                                                    | VI 01 appliar           | ICG2 GIVES      |                     |                         |                                                                                                    |
| MITAL certify that today notes - 241 93000                                                                                                    |                         |                 |                     |                         |                                                                                                    |
| THE NIL & IN SOCKING CONDING SALES                                                                                                    |                         |                 |                     |                         |                                                                                                    |
| ा देवा ता प्राप्त विकास विकास  |                         |                 |                     |                         | TE E EFFERT POR                                                                                                    |
| नवसारी.                                                                                                    |                         |                 |                     | ताभाषी । सरव            | of the Benefician                                                                                                    |
| FIGURE                                                                                                    |                         |                 |                     |                         |                                                                                                    |

Signature&Thumb Impression of the Beneficiary Gue इस्ताक्षर - जिला अधिकृत अधिकारी । एलिस्को प्रतिनिधि \* Applicability: Minimum 1 year for CWSN & 10 years for High Cost High Value and three years for all others categories पात्रता : न्यनतम १ वर्ष विशेष आवश्यकता वाले बच्चों के लिए तथा १० वर्ष उच्च कीमत उच्च कीटि के उपकरणों के लिए

Date : .....

ASSESSMENTAG परीक्षण पावती पची

AINE INVIGATION OF POOLJUNA THANA NAVSARI Mobile No.: +91-9924062982 Date: 21/08/16 Slip No.: 2016-17/NAVR3/T17/00376/ADIP-SPL (VIP) Sex: Male Age: 14 Name of the Benefally : MIT Type of Disability: 1 MENTALLY IMPAIRED (70%) Value Quantity Remark S.No. 4300.00 Appliances Detail TO OM 01 MSIED KIT - MULTI-SENSORY INTEGRATED EDUCAT 4500.00 Total हस्ताश्चर - जि । प्रचित्रत प्रचित्रे Counter Signed by - Dist Authority/ALIMCO Rep. Qual

शहर/कस्बा/गाव City/Town/Village

:NAVSARI

पिनकोड Pin Code जिला

:396430

Email ID

ई-मेल

राज्य State

पहचान पत्र और नं.

:GUJARAT

ID Card Type & No.: Ration Card (3010205104)

PART II

: NAVSARI

Type of Disability: 1. MENTALLY IMPAIRED (70%)

|                                                           |       | Quantity | Value   |
|-----------------------------------------------------------|-------|----------|---------|
| S.No. Appliances Detail                                   |       | 1        | 4500.00 |
| 1 TD OM 01 MSIED Kit - MULTI-SENSORY INTEGRATED EDUCATION | Total | 1        | 4500.00 |
|                                                           |       |          |         |

District

निर्धारक चिकित्सा अधिकारी/पनवीस विशेषन के हस्ताक्षर Signature of Medical Officer / Rehab Expert

### PART III

पमाणित किया जाता है की मेरी व्यक्तिगत जानकारी के अनुसार लामायीं / उसके पिता / उसके संरक्षक के मातिक आय रु. 2000 (शब्दों में Two Thousand मात्र) है |

Certified that to the best of my knowledge, the monthly income of the beneficiary/ father / guardian of the patient is Rs. (Rupees Two Thousand only.)

हस्ताक्षर - सहयोगी संस्या/जिला अधिकृत अधिकारी Counter Sig. by - Collaborative Agency/ Dist. Authority

निर्धारक प्रधानाचार्य।हेड मास्टर/एस.एस. ए. प्रतिनिधि के हस्ताक्षर एवं मोहर Signature & Stamp of the Principal/Head Master /SSA Rep.

में MIT प्रमाणित करता/करती हूं कि मैंने पिछले एक/तीन/दस॰ वर्षों में मारत सरकार/राज्य सरकार या अन्य समाजिक योजना के अंतर्गत किसी शासकीय/अशासकीय/अन्य संस्था से कोई उपकरण यान्त नहीं किया है। यदि मेरे द्वारा दी गई स्वनाएँ गलत पाई जाती है तो मेरे उपर कान्नी कारवाही या आपूर्ति किये गये उपस्कर एवं उपकरण की पूरी लागत भुगतान की जिम्मेदारी मेरी होगी।

I MIT certify that I have not received similar Aid/Equipment either free of cost/subsidized in the last one/three/ten years\* from any

Government/Non Government organization, In case the undertaking is found false, I will be liable for legal action beside recovery of the full cost of D.m. Anir aids and appliances supplied, from me.

TALUKA HEALT OFFICER हस्ताक्षर - जिला अधिकृत अधिकारी निर्माणको प्रतिनिधि Counter Signed by - Dist Authority/ALIMCO Rep.

लाआयी । संरक्षक के हस्ताक्षर । अगुठा निशानी (अवयस्क के लिए) Signature/Thumb Impression of the Beneficiary/Guardian (In case of minor)

उपकरण पावती RECEIPT OF APPLIANCES

PART IV

मैंने भारत सरकार के ADIP-SPL (VIP) योजना के अतर्गत 1. TD 0M 01 उपकरण निःशुक्क रियायती दर पर अच्छी हानत में MIT प्रमाणित करता/करती है कि जाई दिनांक में वाद्या किया है।

I MIT certify that today ........, I received 1. TD 0M 01 appliances under ADIP-SPL (VIP) scheme of Govt. of India at subsidized free of M.w. Sugs

cost of Rs. Nil & in a good working condition FICEP

NAVSAR!

हस्ताक्षर - जिला अधिकृत अधिकारी । एलिस्को प्रतिनिधि

Date: .....

लाभार्यी । संरक्षक के हस्ताक्षर तथा अगुठा जिशानी

Counter Signed by - Dist Authority/ALIMCO Rep.

Place: .....

Signature&Thumb Impression of the Beneficiary/Guardian

Applicability: Minimum 1 year for CWSN & 10 years for High Cost High Value and three years for all others categories पात्रता : न्यनतम १ वर्ष विशेष आवश्यकता वाले बच्चों के लिए तथा १० वर्ष उच्च कीमत उच्च कोटि के उपकरणों के लिए

परीक्षण पावती पर्ची

Date: 08/06/16 Sex: Female Slip No.: 2016-17/NAVS3/T17/00770/ADIP-SPL (VIP) Age: 10 Name of the Beneficiary: TANISHA

Mobile No.: +91-7567874133

Type of Disability: 1. MENTALLY IMPAIRED (75%)

Value Quantity Remark 6900.00 Appliances Detail S.No. TD OM 01 MSIED Kit - MULTI-SENSORY INTEGRATED EDUCAT 6900.00 Total

L'Ochhance

इस्लाक्षर - जिला अधिकृत अधिकारी । एजिस्को प्रतिनिधि Counter Signed by - Dist Authority/ALIMCO Rep.

ID Card Type & No. : Aadhar Card (345164034413)

Almso kehab Expa OCI Reg No-2015-50257-A

PART II

Type of Disability: 1. MENTALLY IMPAIRED (75%)

Value Quantity Appliances Detail 6900.00 S.No. TD 0M 01 MSIED Kit - MULTI-SENSORY INTEGRATED EDUCATION 6900.00 Total

निर्धारक चिकित्सा अधिकारी/पनवास विशेषज्ञ के हस्ताक्षर Signature of Medical Officer / Rehab.Expert

PART III

प्रमाणित किया जाता है की मेरी व्यक्तिगत जानकारी के अनुसार नामार्थी / उसके पिता / उसके संरक्षक के मासिक आय र. 2000 (शब्दों में Two Thousand मात्र) है |

Certified that to the best of my knowledge, the monthly income of the beneficiary/ father / guardian of the patient is Rs. (Rupees Two Thousand only.)

हस्ताक्षर - सहयोगी संस्था/जिला अधिकृत अधिकारी Counter Sig. by - Collaborative Agency/ Dist. Authority

निर्धारक प्रधानाचार्य।हेड मास्टर/एस.एस. ए. प्रतिनिधि के हस्ताक्षर एवं मोहर Signature & Stamp of the Principal/Head Master /SSA Rep.

में TANISHA प्रमाणित कुरता/करती हूं कि मैंने पिछले एक/तीन/दस वर्ग में मारत सरकार/राज्य सरकार या अन्य समाजिक योजना के अंतर्गत किसी शासकीय/अशासकीय/अन्य संस्था से कोई उपकरण प्राप्त नहीं किया है। यदि मेरे द्वारा दी गई ज्वनाएँ गलत पाई जाती है तो मेरे उपर कानूनी कारवाही या आपूर्ति किये गये उपस्कर एवं उपकरण की पूरी लागत सुगतान की जिम्मेदारी मेरी

I TANISHA certify that I have not received similar Aid/Equipment either free of cost/subsidized in the last one/three/ten years\* from any Government/Non Government organization. In case the undertaking is found false, I will be liable for legal action beside recovery of the full cost of aids and appliances supplied, from me.

हस्ताक्तर - जिला अधिकृत अधिकारी । एलिस्को प्रतिनिधि Counter Signed by - Dist Authority/ALIMCO Rep.

लाभार्यी । संरक्षक के हस्ताक्षर । अस्त निशानी (अवयस्क के लिए Signature/Thumb Impression of the Beneficiary/Guardian (In case of mino

उपकरण पावती RECEIPT OF APPLIANCES

... मैंने भारत सरकार के ADIP-SPL (VIP) योजना के अंतर्गत 1. TD 0M 01 उपकरण निःशुम्क रियायती दर पर अ में TANISHA प्रमाणित करता/करती हूं कि जाज दिनांक ...

subsidized/free of cost of Rs. Nil & in a good working condition.

हस्ताक्षर - जिला अधिकृत अधिकारी । एलिम्को प्रतिनिधि

Date: .....

लाभायी । सरक्षक के इस्ताक्षर तथा अगुठा नि

Counter Signed by - Dist Authority/ALIMCO Rep. Place: .....

Signature&Thumb Impression of the Beneficiary/Guar

\* Applicability: Minimum 1 year for CWSN & 10 years for High Cost High Value and three years for all others categories पात्रता : न्यनतम १ वर्ष विशेष आवश्यकता वाले बच्चों के लिए तथा १० वर्ष उच्च कीमत उच्च कोटि के उपकरणों के लिए

THE SECTION AND INCHES - क्रांस्ट साम्य हरताबार/अंगुठा जिलाजी (धाल ।।। पर) किटे हैं I have checked the appliance given to the disabled as per prescription given above and I fully satisfied with its fitment, and the signature trumb impression (in part III above) done in my presence.

केंद्रा व

faulfix fefurm sicerif ; queta facture

| Slip No. : 2016-17/NAVES परीक्षण गवती प                                                                                                    | र्थी                                                                                                    |
|----------------------------------------------------------------------------------------------------|----------------------------------------------------------------------------------------------------|
| Slip No.: 2016-17/NAVS3/T17/00791/ADIP-SPL (VIF)  Var a of the Beneficiary: GANESH  Types of Disability: 1 MEN ALLY IMPAIRED (50%)                                                                  | Date: 08/06/16<br>Age: 14 Sex: Male Mobile No.: +91-972-931995                                                                         |
| S.No.   Appliances Detail                                                                                                    | Quantity Value                                                                                                    |
| 1 LTD 0M 01 MSIED K MULTI-SENSORY INTEGRATED EDUCAT                                                                                                    | Total 1 6900.00                                                                                                    |
|                                                                                                    | Counter Signed by - Dist Authority/ALIMCO Rep                                                                                          |
| 418 pa 600000                                                                                                    |                                                                                                    |
| शहर/कस्वा/गाव . NHENGAW Pin Code Pin Code जिला : NAVSARI State :GUJARAT District                                                                                                    |                                                                                                    |
| पहचान पत्र और नं.<br>ID Card Type & No. : Ration Card (1025805831)<br>PART II                                                                                                    |                                                                                                    |
|                                                                                                    |                                                                                                    |
| Type of Disability : 1. MENTALLY IMPAIRED (50%)                                                                                                    | Quantity Value                                                                                                    |
| S.No. Appliances Detail TD 0M 01 MSIED Kit - MULTI-SENSORY INTEGRATED EDUCATION                                                                                                    | Total 1 6980600 Ku Moharana (P & O)                                                                                                    |
|                                                                                                    | निर्धारक चिकित्सा श्रिक्तिरा पुनवास निर्धारक के दिस्ताकर<br>Signature of Med Ral Gracer 7 Rehab. Expert                                |
| प्रमाणित किया उद्यात है की मेरी व्यक्तिगत जानकारी के अनुसार नामार्थी / उसके पिता / उसके संरक्षक                                                                                                    |                                                                                                    |
| Certified that to the sest of my Anowtedge, the monthly income of the benefic Thousand only.)  इस्ताक्षर - सहयोगी संस्थाजिला अधिकत अधिकारी Counter Sig. by - Collaborative Agency/ Dist. Authority  | निर्धारक प्रधानाचार्य।हेड मास्टर/एस.एस. ए. प्रतिनिधि के हस्ताक्षर एवं मोहर                                                             |
| में GANESH प्रमाणित करता/करती हैं कि मैंने पिछले एक/तीन/दस॰ वचा में भारत सरकारपाउप कर<br>उपकरण प्राप्त नहीं किया है। यदि मेरे द्वारा दी गई त्यनाएँ गलत पाई जाती है तो मेरे उपर कानूनी कारव          | नहीं या आपूर्ति किये गये उपस्कर एवं उपकरण की पूरा लागत मुगतान का विकार<br>of cost/subsidized in the last one/three/ten years* from any |
| । GANESH certify that I have not received similar Ald/Equipment either free of Government/Non Government organization. In case the undertaking is found fall aids and appliances supplied, from me. |                                                                                                    |
| हस्ताक्तर - जिला अधिकृत अधिकारी / एलिस्को प्रतिनिधि Signature/Th                                                                                                    | नाभार्यी । संरक्षक के हस्ताक्षर । अंगुठा निशानी (अवयस्क के लिए)<br>numb Impression of the Beneficiary/Guardian (In case of minor)      |
| Counter Signed by - Dist Addionty/                                                                                                    | OF APPLIANCES                                                                                                    |
| A war aren & ADI                                                                                                    | P-SPL (VIP) योजना के जंतर्गत 1. TD 0M 01 उपकरण निःशुस्क गरवायता वर                                                                     |
| में GANESH प्रमाणित करता/करती है कि आज दिनाक                                                                                                    | nces under ADIP-SPL (VIP) scheme of Govt of India at                                                                                   |
| Subsidized if ee of cost of risk Es                                                                                                    | लाआयीं । संरक्षक के हस्ताक्षर तथा जंगूठा निश                                                                                           |
| हस्ताक्षर - जिला अधिकृत अधिकारी / एलिम्को प्रतिनिधि Date:                                                                                                    |                                                                                                    |
| Counter Signed by - Dist Authority/ALIMCO Rep. Place:                                                                                                    | Signaturea mullio impression<br>ligh Value and three years for all others categories<br>उच्च कीमत उच्च कोटि के उपकरणों के लिए          |
|                                                                                                    |                                                                                                    |
|                                                                                                    |                                                                                                    |

Prescribing Medical OfficesRohab Expens

## ASSESSMENT ACKNOWLEDGEMENT SLIP Camp Voous : LADUBEN URBAN HOSPITAL

|                                                                                                    | परीक्षण पावत                                                                                                 | ना पचा                                                                                                    |                                                                                                    | LUNCIQUIMAVS                                                                                                    |                                                                                                    |
|----------------------------------------------------------------------------------------------------|----------------------------------------------------------------------------------------------------|----------------------------------------------------------------------------------------------------|----------------------------------------------------------------------------------------------------|----------------------------------------------------------------------------------------------------|----------------------------------------------------------------------------------------------------|
|                                                                                                    |                                                                                                    | Date : 08/0                                                                                                    | 09/16                                                                                                    | Mobile No.:                                                                                                    |                                                                                                    |
| No.: 2016-17/NAVSA1/T17/00658/ADIP-S                                                                                                    | PL (VIP)                                                                                                    | Ags: 14                                                                                                    | Sox : Male                                                                                                    |                                                                                                    |                                                                                                    |
| e of the Beneficiary : GANESH                                                                                                    |                                                                                                    |                                                                                                    |                                                                                                    |                                                                                                    |                                                                                                    |
| of Disability 1. MENTALLY IMPAIRED (50%)                                                                                                    |                                                                                                    |                                                                                                    | Quantity                                                                                                    | Value                                                                                                    |                                                                                                    |
| o.   Appliances Detail                                                                                                    | The second second second second                                                                              | mark                                                                                                    | 1                                                                                                    | 4500.00                                                                                                    |                                                                                                    |
| TO GM 01 MSIED KA - MULTI-SENSORY INTEG                                                                                                    | GRATED EDUCAT                                                                                                | Total                                                                                                    | 1                                                                                                    | 4500.00                                                                                                    | ent of great states                                                                                                    |
|                                                                                                    |                                                                                                    |                                                                                                    | Country Sig                                                                                                    | ned by - Dist Auth                                                                                                    | ontgalimco Rep                                                                                                    |
|                                                                                                    |                                                                                                    |                                                                                                    | 000                                                                                                    |                                                                                                    |                                                                                                    |
| way                                                                                                    | 4                                                                                                    |                                                                                                    |                                                                                                    |                                                                                                    |                                                                                                    |
|                                                                                                    | NAVS                                                                                                    | ARI                                                                                                    |                                                                                                    |                                                                                                    |                                                                                                    |
| ह्यान पत्र और नं.                                                                                                    | District                                                                                                    |                                                                                                    |                                                                                                    |                                                                                                    |                                                                                                    |
| Card Type & No. : Other (na)                                                                                                    |                                                                                                    |                                                                                                    |                                                                                                    |                                                                                                    |                                                                                                    |
|                                                                                                    | PA                                                                                                    | RTII                                                                                                    |                                                                                                    |                                                                                                    |                                                                                                    |
| ype of Disability : 1. MENTALLY IMPAIRED (50%)                                                                                                    |                                                                                                    |                                                                                                    |                                                                                                    |                                                                                                    |                                                                                                    |
| y pe or bisability                                                                                                    |                                                                                                    |                                                                                                    |                                                                                                    |                                                                                                    |                                                                                                    |
| No. Appliances Detail                                                                                                    |                                                                                                    |                                                                                                    | Quantity                                                                                                    | Value                                                                                                    | 0                                                                                                    |
| 1 TO OM O1 MSIED KIT - MULTI-SENSORY INTE                                                                                                    | GRATED EDUCATI                                                                                               | -                                                                                                    |                                                                                                    | 4500.00                                                                                                    | 7                                                                                                    |
|                                                                                                    |                                                                                                    | 10                                                                                                    | otal 1                                                                                                    | 4500.00                                                                                                    | 134                                                                                                    |
|                                                                                                    |                                                                                                    |                                                                                                    | निर्धारक र्                                                                                                    | वेकित्सा अधिकारी/पु                                                                                                   | nata विशेषन के हस्ता                                                                                                    |
|                                                                                                    |                                                                                                    |                                                                                                    |                                                                                                    |                                                                                                    |                                                                                                    |
| प्रशाणित किया जाला है की भेरी व्यक्तिगत जानकारी के अनुसार<br>Certified that to the best of my knowledge, the n                                                                                                    | तामार्थी / उसके पिता / उस                                                                                    |                                                                                                    | ाव ह. 1500 (शब्दों<br>-                                                                                                    | A One Thousand                                                                                                    | Five Hundred ATX) \$                                                                                                    |
| Certified that to the best of my knowledge, the mousand Five Hundred only.)                                                                                                    | तामार्थी / उसके पिता / उस                                                                                    | के संरक्षक के भासिक अ<br>beneficiary/ father                                                                                                    | ाव रु. 1500 (शब्दो<br>/ guardian of the                                                                                                    | ne Thousand                                                                                                    | Five Hundred ATT) # 1                                                                                                    |
| Certified that to the best of my knowledge, the mousand Five Hundred only.) स्ताकर - सहयोगी संस्था/जिला अधिकत अधिकारी है विश्व के प्राप्ति के Counter Singery 6 विश्व के क्यांग्रिक Agency DISL A                                                                                                    | ताभार्यी / उसके पिता / उस<br>nonthly income of the<br>uthority                                               | के संरक्षक के भारिक अ<br>beneficiary/ father<br>नियारक<br>Signat                                                                                                    | प्रधानाचार्य/हेड मार<br>ure & Stamp of                                                                                                    | न One Thousand patient is Rs. (F                                                                                      | Five Hundred मात्र) है।<br>Rupees One<br>निर्मि के इस्लाहर एड म<br>ead Master ISSA Ri                                                                                                    |
| Certified that to the best of my knowledge, the mousand Five Hundred only.)  स्ताक्षर - सहयोगी संस्थातिका अधिकत अधिकारी प्राप्ति विकार कार्यान कर्णा कार्या कर्णा कर्णा करा कर्णा कर्णा कर्णा कर्णा कर्णा कर्णा कर्णा कर्णा करा कर्णा कर्णा कर्णा करा करा करा करा करा करा करा करा करा कर                                                                                                    | uthority  प्रसः वर्षी में मास्त सरकार। हो जाती है तो मेरे उपर का                                             | beneficiary/ father  जियोरक Signat  राज्य सरकार या अन्य स                                                                                                    | प्रधानाचार्य/हेड मार्<br>ure & Stamp of<br>माजिक योजना के अं<br>क्रिके मेर्च उपस्कर एवं                                                                                                    | Patient is Rs. (F                                                                                                    | Five Hundred बाब) है। Rupees One  िसीय के हस्ताकार एउ में ead Master ISSA R                                                                                                    |
| Certified that to the best of my knowledge, the mousand Five Hundred only.)  स्ताकर - सहयोगी संस्थानिकता अधिकत अधिकारी के विकार के कार्यान कर्मा किया है। विकार कार्यान कर्मा किया है। विकार कर्मा क्रिका के स्वार्थ कर स्वार्थ कर स्व | uthority  प्रसः वर्षी में मास्त सरकार। हो जाती है तो मेरे उपर का                                             | beneficiary/ father  जियोरक Signat  राज्य सरकार या अन्य स                                                                                                    | प्रधानाचार्य/हेड मार्<br>ure & Stamp of<br>माजिक योजना के अं<br>क्रिके मेर्च उपस्कर एवं                                                                                                    | Patient is Rs. (F                                                                                                    | Five Hundred सार) है। Rupees One कियों के हस्ताकार एउ र ead Master ISSA R                                                                                                    |
| Certified that to the best of my knowledge, the mousand Five Hundred only.)  स्ताक्षर - सहयोगी संस्थानिका अधिकत अधिकारी प्राप्त के ounter Signay - Gallaborative Agency Dist A  अ GANESH व्यासिका संस्थितिक विकास विकास वितास विकास विकास विकास विकास विकास विकास विकास विकास विकास विकास विकास विकास विकास विकास विकास विकास विकास विकास विकास विकास विकास | uthority  प्रसः वर्षी में मास्त सरकार। हो जाती है तो मेरे उपर का                                             | beneficiary/ father  जियोरक Signat  राज्य सरकार या अन्य स                                                                                                    | प्रधानाचार्य/हेड मार्च अपनित्र योजना व अपनित्र योजना व अपनित्र योजना व अपनित्र एवं अपनित्र एवं अपनित् | Patient is Rs. (F                                                                                                    | Five Hundred सार्थ है।  Rupees One  निर्मि के हस्ताहार एउ से ead Master ISSA R  कार्यसीय/अन्य संस्था से की स स्थानान की जिल्लेटाएँ ने  ars* from any very of the full cost of                                                                                                    |
| Certified that to the best of my knowledge, the mousand Five Hundred only.)  स्वाक्षर - सहयोगी संस्थानिका अधिकृत अधिकृति है के ounter Signay? Satta a a street of the same of the same of | uthority  प्राप्त वर्ष में मारत सरकार। हो जाती है तो मेरे उपर का                                             | beneficiary/ father Signat सरकार या अन्य स्वाही या आपूर्ति er free of cost/subsund false, I will be                                                                                      | प्रधानाचार्य/हेड मार्च अपनित्र वीजना के के विद्राल के प्रधान के किया के विद्राल के विद्राल के विद् | patient is Rs. (F                                                                                                    | Five Hundred साम है। Rupees One  निधि के हस्ताक्षर एउ में ead Master ISSA R कासकीय/अस्य संस्था से के व स्वतान की जिन्मेटरि ने ars* from any very of the full cost o                                                                                                    |
| Certified that to the best of my knowledge, the mousand Five Hundred only.)  स्वाक्षर - सहयोगी संस्थानिका अधिकृत अधिकृति है के ounter Signay? Satta a a street of the same of the same of | uthority  प्राप्त वर्ष में मारत सरकार। हो जाती है तो मेरे उपर का                                             | beneficiary/ father Signat सरकार या अन्य स्वाही या आपूर्ति er free of cost/subsund false, I will be                                                                                      | प्रधानाचार्य/हेड मार्च अपनित्र वीजना के के विद्राल के प्रधान के किया के विद्राल के विद्राल के विद् | patient is Rs. (F                                                                                                    | Five Hundred मार) है। Rupees One  कियों के इस्लाक्षर एउ र<br>ead Master ISSA है<br>कालकीय/अस्य संस्था से क<br>त स्वतान की जिल्लेटरि ने<br>ars* from any<br>very of the full cost of                                                                                                    |
| Certified that to the best of my knowledge, the mousand Five Hundred only.)  स्वाहर - सहयोगी संस्थानिका अधिकृत अधिकृति ।  ounter Signay - Satta dorative Agency Dist A  अ GANESH प्राणीम स्वाहिता है से प्राणी पर्न प्राणीम स्वाहिता है से प्राणी पर्न प्राणीम स्वाहिता है से स्वाहिता प्राणी पर्न प्राणीम स्वाहिता है। यदि भर दुवारों की वई स्वाहित प्राणीम स्वाहिता है। यदि भर दुवारों की वई स्वाहित प्राणीम स्वाहिता है। यदि भर दुवारों की वई स्वाहिता प्राणीम स्वाहिता है।  I GANESH certify that I have not received similar everiment/Non Government organization. In case to dis and appliances supplied, from me.                                                                                                    | uthority  प्राप्त वर्ष में मारत सरकार। हो जाती है तो मेरे उपर का                                             | beneficiary/ father Signat सरकार या अन्य स्वाही या आपूर्ति er free of cost/subsund false, I will be                                                                                      | प्रधानाचार्य/हेड मार्च अपनित्र वीजना के के विद्राल के प्रधान के किया के विद्राल के विद्राल के विद् | patient is Rs. (F                                                                                                    | Five Hundred मार) है। Rupees One  कियों के इस्लाक्षर एउ र<br>ead Master ISSA है<br>कालकीय/अस्य संस्था से क<br>त स्वतान की जिल्लेटरि ने<br>ars* from any<br>very of the full cost of                                                                                                    |
| Certified that to the best of my knowledge, the mousand Five Hundred only.)  स्ताकर - सहयोगी संस्थानिका अधिकृत अधिकृति है।  व GANESH कालान संस्थिति है कि प्राप्ति के स्वार्थ महातान करा वाद्य नहीं किया है। यदि भर दुवार की गई स्थाप गतन प्राप्ति करा का किया है। यदि भर दुवार की गई स्थाप गतन प्राप्ति करा का किया है। यदि भर दुवार की गई स्थाप गतन प्राप्ति करा का किया है। यदि भर दुवार की गई स्थाप गतन प्राप्ति करा का किया है। यदि भर दुवार की गई स्थाप गतन प्राप्ति करा का किया है। यदि भर दुवार की गई स्थाप गतन प्राप्ति का का का किया के स्थाप प्राप्ति के स्थाप प्राप्ति के स्थाप स्थाप प्राप्ति के स्थाप स्थाप स्थ | uthority  प्रस्के वर्ष में मारत सरकार। हो जाती है तो भेरे उपर कार  r Aid/Equipment either undertaking is for | के संस्थिक के मासिक अ<br>beneficiary/ father<br>जियारक<br>Signat<br>राज्य सरकार या अन्य स्<br>वृती कारवारी या आपूर्ति<br>er free of cost/subs<br>und false, I will be<br>Ure/Thumb Impre | प्रधानाचार्य/हेड मार्च प्रधानाचार्य/हेड मार्च प्रधानाचार्य/हेड मार्च प्रधानाचार्य/हेड मार्च प्रधानिक योजना च अने किये जाये उपस्कर एवं विद्यालयों में सरकाक विद्यालयों में सरकाक  | patient is Rs. (Find the Principal/H                                                                                  | Five Hundred मार) है। Rupees One  निरोध के इस्तावार एड र<br>ead Master ISSA न<br>सम्मानिकार सम्या से के<br>मामानीवाजन्य सम्या से के<br>मामानीवाजन्य सम्या से के<br>मामानीवाजन्य सम्या से के<br>समानीवाजन्य सम्या से के<br>समानीवाजन्य सम्या से के<br>समानीवाजन्य सम्या से के<br>समानीवाजन्य सम्या से के<br>समानीवाजन्य सम्या से के<br>समानीवाजन्य सम्या से के<br>समानीवाजन्य सम्या से के<br>समानीवाजन्य सम्या से के<br>समानीवाजन्य सम्या से के<br>समानीवाजनेवाजन्य सम्या से के<br>समानीवाजनेवाजनेवाजनेवाजनेवाजनेवाजनेवाजनेवाजने |
| Certified that to the best of my knowledge, the mousand Five Hundred only.)  स्वाक्षर - सहयोगी संस्थानिका अधिकत अधिकत अधिकारी DISCA  व GANESH कार्यास संत्राहिता है कि प्रति प्रति कार्या कर्मा कार्या के स्थान कार्या कार्या कार्य कार्या कार्या कार्या कार्या कार्या कार्या कार्या कार्या कार्या कार्या कार्या कार्या कार्या कार्या कार्या कार्या कार्या कार्या कार्या कार्या कार्या कार्या कार्या कार्या कार्या कार्या कार्या कार्या कार्या कार्या कार्या कार्या कार्या कार्या कार्या कार्या कार् | uthority  प्राप्त वर्षी में मारत सरकार। हो जाती है तो मेरे उपर का  प्रमुख्य पावती RECE PA                    | के संस्थिक के मासिक अ<br>beneficiary/ father<br>Signat<br>राज्य सरकार का अन्य स<br>राजी कारवादी का आपृति<br>er free of cost/subs<br>und false, I will be<br>IPT OF APPLI<br>RT IV        | प्रधानाचार्य/हेड मान<br>प्रधानाचार्य/हेड मान<br>प्रणानिक योजना के अं<br>क्रिके जिसे अपस्कर एवं<br>विद्यां विद्यां के प्रकार<br>विद्यां के प्रकार एवं<br>साआर्थी / सरक्षक<br>ession of the B<br>ANCES                                                                                                    | patient is Rs. (Find the Principal/Haria किसी भासकीय/अ<br>उपकरण की पूरी जाया<br>one/three/ten yes<br>tion beside reco | Five Hundred सार) है। Rupees One  किसी के हस्तावार एउ से ead Master ISSA R कार्यकीय/अस्य सस्या से से व स्वताब को जिस्सेटाएँ ने ars* from any very of the full cost of the full cost of the full case of m                                                                                                    |
| Certified that to the best of my knowledge, the mousand Five Hundred only.)  स्ताकर - सहयोगी संस्थानिका अधिकृत अधिकृति है।  व GANESH कालान संस्थिति है कि प्राप्ति के स्वार्थ महातान करा वाद्य नहीं किया है। यदि भर दुवार की गई स्थाप गतन प्राप्ति करा का किया है। यदि भर दुवार की गई स्थाप गतन प्राप्ति करा का किया है। यदि भर दुवार की गई स्थाप गतन प्राप्ति करा का किया है। यदि भर दुवार की गई स्थाप गतन प्राप्ति करा का किया है। यदि भर दुवार की गई स्थाप गतन प्राप्ति करा का किया है। यदि भर दुवार की गई स्थाप गतन प्राप्ति का का का किया के स्थाप प्राप्ति के स्थाप प्राप्ति के स्थाप स्थाप प्राप्ति के स्थाप स्थाप स्थ | uthority  प्राप्त वर्षी में मारत सरकार। हो जाती है तो मेरे उपर का  प्रमुख्य पावती RECE PA                    | के संस्थिक के मासिक अ<br>beneficiary/ father<br>Signat<br>राज्य सरकार का अन्य स<br>राजी कारवादी का आपृति<br>er free of cost/subs<br>und false, I will be<br>IPT OF APPLI<br>RT IV        | प्रधानाचार्य/हेड मान<br>प्रधानाचार्य/हेड मान<br>प्रणानिक योजना के अं<br>क्रिके जिसे अपस्कर एवं<br>विद्यां विद्यां के प्रकार<br>विद्यां के प्रकार एवं<br>साआर्थी / सरक्षक<br>ession of the B<br>ANCES                                                                                                    | patient is Rs. (Find the Principal/Haria किसी भासकीय/अ<br>उपकरण की पूरी जाया<br>one/three/ten yes<br>tion beside reco | Five Hundred मार) है। Rupees One  किसी के हस्तावार एवं से ead Master ISSA है कार्यकीय/अस्य सम्या से के व स्वताब को जिस्केट हैं वार पिताबी (अवयस्क के dian (In case of m                                                                                                    |

# ASSESSMENT ACKNOWLEDGEMENT SLIP Camp Venue : MATIYA PATIDAR VADENEAR VIVEKANAND SWIMMING

POOL, JUNA THANA, NAVSARI

| परीक्षण पाव                                                                                                    | ना पथा                  |                     | POOCA                                                                                                    |              |
|----------------------------------------------------------------------------------------------------|-------------------------|---------------------|----------------------------------------------------------------------------------------------------|--------------|
| -                                                                                                    | Date : 23/08            | 8/16                | Mobile No.: +91-9978                                                                                                    | 96190        |
| Slip No.: 2016-17/NAVR5/T17/01200/ADIP-SPL (VIP)                                                                                                    | Age: 15                 | Sex : Female        |                                                                                                    |              |
| Name of the Beneficiary : KRUTIKA                                                                                                    |                         |                     | 1                                                                                                    |              |
| Type of Disability: 1. MENTALLY IMPAIRED (75%)                                                                                                    |                         | situ                | Value                                                                                                    |              |
| TRO                                                                                                    | inark                   | Quantity            | 4500.00                                                                                                    | /            |
|                                                                                                    |                         |                     | 4500.00                                                                                                    | 0.00°        |
| S.No. Appliances Detail  1 TO 0M 01 MSIED Kit - MULTI-SENSORY INTEGRATED EDUCAT                                                                                                    | Total                   | A RE-CURT           | 4500.00   To Fire the Aliente Aliente | MCO Rep      |
|                                                                                                    |                         | Counter Sig         | gned by - Dist Authority ALL                                                                                                    |              |
|                                                                                                    |                         |                     |                                                                                                    |              |
|                                                                                                    |                         |                     |                                                                                                    |              |
|                                                                                                    |                         |                     |                                                                                                    |              |
|                                                                                                    |                         |                     |                                                                                                    |              |
|                                                                                                    |                         |                     |                                                                                                    |              |
|                                                                                                    |                         |                     |                                                                                                    | -            |
|                                                                                                    |                         | -                   |                                                                                                    |              |
| Pin Code                                                                                                    | School Sell             |                     |                                                                                                    |              |
| Gai · NAVSAR                                                                                                    |                         |                     |                                                                                                    |              |
| ate :GUJARAT District                                                                                                    |                         |                     |                                                                                                    | 200          |
|                                                                                                    |                         |                     |                                                                                                    |              |
| Cord Tuno 2 No : Aadhar Card (5565666777)                                                                                                    | 11                      | The Contract of the |                                                                                                    |              |
| PART PART                                                                                                    | 11                      |                     |                                                                                                    |              |
| (75%)                                                                                                    |                         |                     | N -                                                                                                    |              |
| pe of Disability: 1. MENTALLY IMPAIRED (75%)                                                                                                    |                         | Quantity            | Value                                                                                                    | 1            |
|                                                                                                    |                         | Qualitity           | 4500,00                                                                                                    | 135          |
| No.   Appliances Detail                                                                                                    |                         | 1                   | 4500.00                                                                                                    |              |
| No. Appliances Detail  1 TO 0M 01 MSIED Kit - MULTI-SENSORY INTEGRATED EDUCATION  1 TO 0M 01 MSIED Kit - MULTI-SENSORY INTEGRATED EDUCATION  1 TO 0M 01 MSIED KIT - MULTI-SENSORY INTEGRATED EDUCATION  1 TO 0M 01 MSIED KIT - MULTI-SENSORY INTEGRATED EDUCATION  1 TO 0M 01 MSIED  | Total                   |                     | Rahan Balan                                                                                                    | के हस्ताक्ष  |
|                                                                                                    |                         | निर्धारक विशि       | कत्सा अधिकासीपुनवास विशेषत                                                                                                    | h Expe       |
|                                                                                                    |                         | Signature of        | of Medical Officer / Reha                                                                                                    | 0,0          |
| DADT                                                                                                    | III                     |                     |                                                                                                    |              |
| PART प्रमाणित किया जाता है की भेरी व्यक्तिगत जानकारी के अनुसार लाभार्थी / उसके पिता / उसके                                                                                                    | ा।                      | 2500 (शब्दों में    | Two Thousand Five Hundred                                                                                                    | A(A) 6 1     |
| के के के व्यक्तियान जानकारी के अनुसार लाभार्थी । उसके पिता । उसके                                                                                                    | atha a sugar and        |                     | D- IBunes Two                                                                                                    |              |
| प्राणित किया अति ह के वर्ष वर्ष                                                                                                    | neficiary/ father / gi  | uardian of the      | patient is Rs. (Rupeus                                                                                                    |              |
| प्रमाणित किया जाता है की मेरी व्यक्तिगत जानकारी के अनुसार लामायी / उसके पिता / उसके<br>Certified that to the best of my knowledge, the monthly income of the be                                                                                                    |                         |                     |                                                                                                    |              |
| housand Five Hundred only.)                                                                                                    |                         |                     |                                                                                                    |              |
|                                                                                                    | निर्धारक प्र            | पानाचार्य।हेड मास्ट | राएस.एस. ए. प्रतिनिधि के हस्त                                                                                                    | r ISSA R     |
| स्ताक्षर - सहयोगी संस्थाजिला अधिकत अधिकारी  रताक्षर - सहयोगी संस्थाजिला अधिकत अधिकारी  Collabora (New Addmy) Dist. Authority                                                                                                    | Signature               | & Stamp or t        | तिरायस.एस. ए. प्रतिनिधि के हस्त                                                                                                    | संस्था से व  |
| स्ताक्षर - सहयोगी संस्थाजिला अधिकत अधिकार।<br>ounter Sig. by - Collabora (श्रिक स्वास्था) Dist. Authority                                                                                                    | न नाकार वा अन्य समा     | जिक योजना के अंत    | गत किसी शातकाय।अशासकायाज्ञ                                                                                                    | जिस्मेदारी व |
| स्ताक्षर - सहयोगी सस्यागिना अधिकत अधिकारी counter Sig. by - Collabora शिक्ष (अधिकार) Dist. Authority क्रिक्षणा (अधिकार) विकास क्षेत्र (अधिकार) विकास क्षेत्र वर्षा में भारत सरकार/राज्य क्षेत्र (अधिकार) वर्षा में भारत सरकार/राज्य करणा अधिकार क्षेत्र (अधिकार) वर्षा में भारत सरकार/राज्य करणा अधिकार वर्षा भी क्षेत्र वर्षा करणा करणा अधिकार वर्षा करणा करणा अधिकार वर्षा करणा करणा अधिकार वर्षा करणा करणा वर्षा अधिकार वर्षा करणा वर्षा अधिकार वर्षा करणा करणा अधिकार वर्षा करणा अधिकार वर्षा करणा अधिकार वर्  | कारवाही या आपूर्ति किये | गर्थे उपस्कर एवं उ  | उपकरण का पूर्व लगात न                                                                                                    |              |
| में KRUTIKA प्रमाणिक कर देवारी दी गई सूचनाएं गसल पाई जाता है तो मर                                                                                                    |                         |                     | " - caret from 2                                                                                                    | nv           |
| I KRUTIKA certify that I have not received similar Aid/Equipment either sovernment/Non Government organization. In case the undertaking is four and appliances supplied, from me.                                                                                                    | free of cost/subsid     | ized in the last    | one/three/ten years                                                                                                    | full cost    |
| that I have not received similar Aid/Equipment either                                                                                                    | nd false, I will be lia | ble for legal ac    | tion beside recover                                                                                                    | 9            |
| 1 KRUTIKA certify that the organization. In case the undertaking is lost                                                                                                    |                         |                     | 200                                                                                                    | 3            |
| ds and appliances supplied, from me.                                                                                                    |                         |                     | 101                                                                                                    | 3            |
|                                                                                                    |                         |                     | - WIND PARTY                                                                                                    | स्वयस्क      |
| 4.0                                                                                                    | 7                       | नाभार्थी। सरक्षक    | के हस्ताक्षर । अंग्ठा विश्वान                                                                                                    | dase of      |
| नाक्षर - जिला अधिकृत अधिकारी । एलिम्को प्रतिनिधि Signatur                                                                                                    | e/Thumb Impres          | sion of the B       | के हस्ताक्षर । अग्ठा विकास<br>eneficiary/Guardian                                                                                                    |              |
| ounter Signed by Dist Authority All MCO Rep. Signatur                                                                                                    | DT OF APPLIA            | NCES                |                                                                                                    |              |
| ounter Signed by Dist Authority AUIMCO Rep. 34470 पावती RECEI                                                                                                    | PTIV                    |                     | 2                                                                                                    | ीमामती ह     |
| अपकरण पावता RECE PAI अपकरण पावता RECE PAI के KRUTIKA प्रमाणित करिनाकिन्ति है कि आज दिनाक                                                                                                    | TITY ON (VIP) T         | जना के अंतर्गत 1    | . TD 0M 01 30000 10 3 3000                                                                                                    | Salati -     |
| विकास के आज दिसांक ग्रेंसे भारत सरकार वे                                                                                                    | ADIP-SPL (VIF) 40       |                     | - Court of Indian                                                                                                    |              |
| में KRUTIKA प्रमाणित करमार्थित है कि आज दिनांक                                                                                                    | poliances under A       | DIP-SPL (VIP)       | scheme of Gove of the                                                                                                    | A PARK       |
| THE WICH ISSUED IN THE STATE OF THE PROPERTY OF THE PROPERTY O | ppirane                 |                     |                                                                                                    |              |
| bsidized/free of cost of Rs. Nil & in a good working condition.                                                                                                    |                         |                     |                                                                                                    |              |
| DSIGIZEQ IFEE OF COST OF THE                                                                                                    |                         |                     |                                                                                                    | 1000         |
|                                                                                                    |                         |                     |                                                                                                    |              |
|                                                                                                    |                         |                     | लाभायी। संरक्षक के हस्ताक्ष                                                                                                    | तया अ        |
| Date:                                                                                                    |                         |                     | Ministry Control Rose                                                                                                    | eficiary     |
| क्षर - जिला अधिकृत अधिकारी / एलिम्को प्रतिनिधि । Date :                                                                                                    | Signati                 | ure&Thumb           | Impression of the Ben                                                                                                    | -            |
| Inter Signed by - Dist Authority/ALIMCO Rep. Place:                                                                                                    | Signot                  |                     | - for all others cater                                                                                                    | ories        |
| inter Signed by - Dist Authority/ALIMCO Rep. Place :                                                                                                    | est High Value a        | nd three yea        | rs for all others categ                                                                                                    |              |
| lieability: Minimum 1 year for CWSN & 10 years for High Co                                                                                                    | वर्ष उच्च कीमत          | उच्च कोटि के        | उपकरणा क ।लर                                                                                                    |              |
| pplicability. 100 वर्ष विशेष आवश्यकता वाले बच्चा के लिए तथा 10                                                                                                    |                         |                     |                                                                                                    |              |
| ACI , FANCE ,                                                                                                    |                         |                     |                                                                                                    |              |
|                                                                                                    |                         |                     |                                                                                                    |              |

ASSESSMENT ACKNOWLEDGEMENT SLIP Camp Venue : MATTYA PATIDAR VADINEAR

| 10 60 निवासाना                                                                   | पावता पपा             |                          | POOL,JUNA THATOL                                                                          |
|----------------------------------------------------------------------------------|-----------------------|--------------------------|-------------------------------------------------------------------------------------------|
| Stip No.: 2016-17/NAVR5/T12/00942/ADIP-SPL (VIP) Name of the Beneficiary: KRUTIK | Date : 23<br>Age : 15 |                          | Mobile No.: +91-738386834                                                                 |
| S.No.   Appliances Detail   TD 0M 01 MSIED Kit - MULTI-SENSORY INTEGRATED EDUCAT | Remark                | Quantity 1 1 Counter Sig | Value 4500.00 4500.00 - the stand / stand / stand stand proof by Dist Authority/ALIMCO Re |

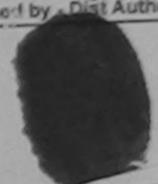

शहर/कस्बा गाव

:NAVSARI

पिनकोड Pin Code :396310

Email ID

City/Town/Village गाज्य

State

:GUJARAT

जला District : NAVSARI

पहचान 💎 और न.

ID Caro ype & No. : Aadhar Card (375621613118)

PART II

Type of his ability : 1. MENTALLY IMPAIRED (75%) Value Quantity Apoliances Detail S.No. 4500.0Q TO OM 01 MSIED Kit - MULTI-SENSORY INTEGRATED EDUCATIO 4500.00 Total

निर्धारक चिकित्सा अधिकारी/पूर्वेचेस विशेषत्र के हस्ताक्षर Signature of Medical Officer / Rehab Expen

### PART III

प्रमानित किया जाता है की मेरी व्यक्तिगत जानकारी के अनुसार लामार्थी / उसके पिता / उसके संरक्षक के मासिक आय क. 4500 (शब्दों में Four Thousand Five Hundred मात्र) है |

Certified that to the best of my knowledge, the monthly income of the beneficiary/ father / guardian of the patient is Rs. (Rupees Four Thousand Five Hundred only.)

हरूताशर - सहयोगी सस्या/जिला अधिकृत अधिकारी Counter Sig by - Collaborative Agenty Dist Authority

निर्धारक प्रधानाचार्य।हेड मास्टर/एस.एस. ए. प्रतिनिधि के हस्ताक्षर एवं मोहर Signature & Stamp of the Principal/Head Master /SSA Rep.

में KRUTIK प्रमाणित करता/करती हैं कि मैंने पिक्ने प्रमाणित वर्ष में भारत सरकार/राज्य सरकार या अन्य समाजिक योजना के अंतर्गत किसी शासकीय/अशासकीय/जन्य संस्था से कोई अपकरण प्राप्त नहीं किया हैं। यदि मेरे द्वारों दी गई स्थनाएँ गैनत पाई जाती है तो मेरे उपर कान्नी कारवाही या आपूर्ति किये गये उपस्कर एवं उपकरण की पूरी सामत मुगतान की जिम्मेदारी मेरी pro

हागा। I KRUTIK certify that I have not received similar Aid/Equipment either free of cost/subsidized in the last one/three/ten years\* from any Sovernment/Non Government organization. In case the undertaking is found false, I will be liable for legal action beside recovery of the full cost of aids and appliances supplied, from me.

लाआर्थी / संरक्षक के हस्ताकर / संयुक्त मिसानी (अवयस्क के लिए)

Counter Signed by - Dist Authority ALIMCO Reput 1 Signature/Thumb Impression of the Beneficiary/Guardian (In case of minor)

न्यसारी उपकरण पावती RECEIPT OF APPLIANCES

में KRUTIK प्रमाणित करता/करती है कि आज दिनांक .............. मैंने मारत सरकार के ADIP-SPL (VIP) योजना के अंतर्गत 1. TD 0M 01 उपकरण निःशुस्क गिरवायती दर पर अध्य I KRUTIK certify that today A Adreceived 1. TD 0M 01 appliances under ADIP-SPL (VIP) scheme of Govt. of India at subsidized free बाबत में पाप्त किया है।

of cost of Ra Nil & John Book Working condition.

हस्ताक्षर - जिला अधिकृत अधिकारी । एलिम्को प्रतिनिधि

Date : .....

लाभावी । संरक्षक के हस्ताक्षर तथा अगुठा निका

Signature&Thumb Impression of the Beneficiary/Guardi Counter Signed by - Dist Authority/ALIMCO Rep. Place: .....

Applicability: Minimum 1 year for CWSN & 10 years for High Cost High Value and three years for all others categories पात्रता : न्यनतम १ वर्ष विशेष आवश्यकता वाले बच्चों के लिए तथा १० वर्ष उच्च कीमत उच्च कोटि के उपकरणों के लिए

| ARTIFICIAL LIMBS MFG. CORP. OF INDIA                                                                                                    |                                         |                                                        |                                                   |                                            |
|----------------------------------------------------------------------------------------------------|-----------------------------------------|--------------------------------------------------------|---------------------------------------------------|--------------------------------------------|
| G.T ROAD, KANPUR - 200317                                                                                                    | SABLED PERSO                            | INS                                                    |                                                   | 100                                        |
| 1-4-1715)                                                                                                    | जिस उपस्म)                              | (4,29)                                                 |                                                   | 5000                                       |
| Name of Beneficiary 2RUPALT                                                                                                    | RPORATION OF INDIA                      | 00                                                     |                                                   |                                            |
| Father's Name.                                                                                                    | 8016                                    |                                                        |                                                   | 18 4 3                                     |
|                                                                                                    | PANY                                    | (x5)                                                   |                                                   | - COL VIDI                                 |
| Assessed for                                                                                                    | Date: 11/06/16                          |                                                        | Camp Type : AD                                    |                                            |
| Date of Distribution DOODO                                                                                                    | PARTI                                   | आय् : 17                                               | लिंग<br>Sex                                       | :Female                                    |
| Name of Assessing Rep                                                                                                    |                                         | Age : ST                                               |                                                   |                                            |
| Signature                                                                                                    |                                         | Category                                               | 7074000000                                        |                                            |
| The same of the same of the sa |                                         | मोबाइल न. : +91<br>Mobile No.                          | -7874362062                                       |                                            |
| Address                                                                                                    |                                         | ई-मेल<br>Email ID                                      |                                                   |                                            |
| City/Town/Village Pin Code                                                                                                    | 396521                                  |                                                        |                                                   |                                            |
| राज्य<br>State :GUJARAT District                                                                                                    | NAVSARI                                 |                                                        |                                                   |                                            |
| पहचान पत्र और नं.<br>ID Card Type & No. : Aadhar Card (310809151389)                                                                                                    |                                         |                                                        |                                                   |                                            |
| ID Card Type & No Addrial Card (C                                                                                                    | PART II                                 |                                                        |                                                   |                                            |
| Type of Disability: 1. MENTALLY IMPAIRED (40%)                                                                                                    |                                         |                                                        | Value                                             |                                            |
|                                                                                                    |                                         | Quantity                                               | 6900.00                                           |                                            |
| S.No. Appliances Detail  1 TD 0M 01 MSIED Kit - MULTI-SENSORY INTEGRATED EDUC                                                                                                    | CATI                                    | Total 1                                                | 6900.00                                           | विशेषन के हस्तान                           |
|                                                                                                    |                                         | निर्धारक चिरि                                          | हत्सा अधिकारी/पुनर्वास<br>Medical Officer /       | KEIIau Expe                                |
|                                                                                                    | PART III                                |                                                        |                                                   |                                            |
| प्रमाणित किया जाता है की मेरी व्यक्तिगत जानकारी के अनुसार लामार्थी / उसके                                                                                                    | पिता / उसके संरक्षक के माति             | क आय रु. 1200 (शब्दों में                              | CI Reg No-2015-592                                | 67-Ann                                     |
| प्रमाणित किया जाता है की मेरी व्यक्तिगत जानकारी के अनुसार नामाया / उसके<br>Certified that to the best of my knowledge, the monthly incom                                                                                                    | ne of the beneficiary/ far              | ther / guardian of the                                 | patient is Rs. (Rupee                             | 2.0110                                     |
| Certified that to the best of my knowledge, the Thousand Two Hundred only.)                                                                                                    |                                         |                                                        |                                                   | के बच्चाभर एवं म                           |
|                                                                                                    | Fire Sic                                | र्धारक प्रधानाचार्य/हेड मास्ट<br>nature & Stamp of the | he Principal/Head                                 | Master ISSA R                              |
| हस्ताक्षर - सहयोगी संस्था/जिला अधिकत अधिकारी /<br>Counter Sig. by - Collaborative Agency/ Dist. Authority<br>में KRUPALI प्रमाणित करता/करती है कि विक्रों एक/तीन/दस वर्ग में म                                                                                                    | त्त सरकार/राज्य सरकार या अ              | न्य समाजिक योजना के अंतर                               | ति किसी शासकीय/अशासकी<br>प्रकरण की प्री लागत मुगर | त्याजन्य तस्या स क<br>तान की जिम्मेटारी मे |
| Counter Sig. by - Collaborative Agency/ Dist. Authority  में KRUPALI प्रमाणित करता/करती हैं किया है। यदि मेरे निया के स्वनाएँ गलत पाई जाती है तो में  उपकरण प्राप्त नहीं किया है। यदि मेरे निया किया है। यदि मेरे निया किया किया है। यदि मेरे निया किया है। यदि मेरे निया किया है। यदि मेरे निया किया है। यदि मेरे निया किया है। यदि मेरे निया किया है। यदि मेरे निया किया है। यदि मेरे निया किया है। यदि मेरे निया किया है। यदि मेरे निया किया किया है। यदि मेरे निया किया है। यदि मेरे निया किया किया है। यदि मेरे निया किया किया है। यदि मेरे निया किया किया किया है। यदि मेरे निया किया किया किया किया किया किया किया क                                                                                                    | रे उपर कान्नी कारवाही या आ              | प्ति क्य गय उपस्कर रच न                                |                                                   | from any                                   |
| उपकरण प्राप्त नहीं किया है। यदि मेरे CHIKHU होगी।  I KRUPALI certify that I have no take San similar Aid/Equipment/Non Government organization. In case the undertail                                                                                                    | nent either free of cost                | subsidized in the last                                 | one/three/ten years<br>ion beside recovery        | of the full cost of                        |
| Government/Non Government organization. In case the undertail                                                                                                    | king is found false, I wil              | ii be naoio io.                                        |                                                   |                                            |
| aids and appliances supplied, from me.                                                                                                    |                                         |                                                        |                                                   |                                            |
| प्रिक्ते प्रतिनिधि                                                                                                    |                                         | लाभार्यी । संरक्षक<br>mpression of the Be              | के हस्ताक्षर । अंग्ठा वि<br>neficiary/Guardia     | n (In case of m                            |
| हस्ताक्षर - जिला अधिकृत अधिकारी / एलिस्को प्रतिनिधि<br>Counter Signed by - Dist Authority/ALIMCO Rep.                                                                                                    | Signature/Thumb II                      | PLIANCES                                               |                                                   |                                            |
| उपकरण पाव                                                                                                    | PART IV                                 | पार के बतर्गत 1.                                       | TD 0M 01 उपकरण जि                                 | मुल्क रियायती दर                           |
| अपकरण पाव<br>अ KRUPALI प्रमाणित करता/करती हूँ कि आज दिनांक                                                                                                    | गरत सरकार के ADIP-SPL (                 | VIP) diam a sicili                                     | cheme of Govt. of Ir                              | ndia at                                    |
| THAT I DICE IS THE TOTAL I received 1.                                                                                                    | DOM AL abbut                            | nder ADIF-SFE(TIT)                                     |                                                   |                                            |
| subsidized/free of cost of Rs. Nil & in a good working condition                                                                                                    |                                         |                                                        |                                                   |                                            |
|                                                                                                    |                                         |                                                        |                                                   | -                                          |
| हस्ताक्षर - जिला अधिकृत अधिकारी / एलिम्को प्रतिनिधि Date:                                                                                                    | *************************************** |                                                        | गाआर्थी । संरक्षक के ह                            | Beneficiary/                               |
| हस्ताक्षर - जिला आपकृत आपकार / Counter Signed by - Dist Authority/ALIMCO Rep. Place                                                                                                    | : S                                     | ignature&Thumb In                                      | inpression of the                                 | atomorios                                  |
| Counter Signed by - Dist Authority/ALIMCO Rep. Place Applicability: Minimum 1 year for CWSN & 10 years for Uात्रता : न्यनतम १ वर्ष विशेष आवश्यकता वाले बच्चों के लि                                                                                                    | W Cost Wigh Va                          | lun and three year                                     | s for all others c                                | alegories                                  |
| Applicability: Minimum I year for oviolity + A                                                                                                    | r High Cost night ve                    | राया उत्तर कोरि के                                     | उपकरणों के लिए                                    |                                            |
| पात्रता : न्यनतम १ वर्ष विशेष आवश्यकता वाल बच्चा क ।ल                                                                                                    | ए तथा १० वर्ष उच्च व                    | नीमत उच्च कोटि के                                      | उपकरणों के लिए                                    |                                            |

SCHEME FOR ASSISTANCE TO DISABLED BERNELL ASSESSMENT ACKNOWLEDGEMENT SLIP Camp Venue : MATTYA PATIDAR VADINEAR POOLJUNA THANA NAVSARI परीक्षण पावती पची Mobile No.: +91-9728377932 Date: 23/08/16 Sex : Female Age: 14 Slip No.: 2016-17/NAVR5/T17/00983/ADIP-SPL (VIP) Name of the Beneficiary: KRUPALI Value Type of Disability : 1. MENTALLY IMPAIRED (50%) Quantity 4500 00 Remark EVALUET - FORM METERS METERS OF PERSONS Counter Signed by - Dist Authority ALISECO Rep. Appliances Detail S.No. TO OM 01 MSIED KII - MULTI-SENSORY INTEGRATED EDUCAT Total Email ID : NAVSARI जिला :GUJARAT State District पहचान पत्र और न. ID Card Type & No. : Aadhar Card (583101714114) PART II Type of Disability: 1. MENTALLY IMPAIRED (50%) Value Quantity Appliances Detail 4500.00 S.No. TO OM 01 MSIED KIL - MULTI-SENSORY INTEGRATED EDUCATION 4500.00 Total निर्धारक चिकित्सा अधिकारी/पनवीस विशेषज के हस्ताक्षर Signature of Medical Officer / Rehab Expert पमाणित किया जाता है की मेरी व्यक्तिगत जानकारी के अनुसार लामाधी / उसके पिता / उसके संरक्षक के मासिक आय क. 2500 (शब्दों में Two Thousand Five Hundred मात्र) है । PART III Certified that to the best of my knowledge, the monthly income of the beneficiary/ father / guardian of the patient is Rs. (Rupees Two Thousand Five Hundred only.) आण वञ्च प्रतिवर्धे अधिकारी सह निर्धारक प्रधानावायीहेड मास्टर/एस.एस. ए. प्रतिनिधि के हस्ताक्षर एवं मोहर Signature & Stamp of the Principal/Head Master /SSA Rep. हस्ताक्षर - सहयोगी संस्था/जिला अधिकृत अधिकारी स्था है। विश्विधि में KRUPALI प्रमाणित करता/करती हूं कि मैंने पिछले एक/तीन/दस वर्षों में झारत सरकार/राज्य सरकार या अन्य समाजिक योजना के अंतर्गत किसी शासकीय/अशासकीय/अस्य संस्था से कोई उपकरण पाप्त नहीं किया है। यदि मेरे द्वारा दी गई म्चनाएँ गलत पाई जाती है तो मेरे इपर कान्नी कारवाही या आपूर्ति किये गये उपस्कर एवं उपकरण की प्री लागत मुगतान की जिन्नेदारी मेरी I KRUPALI certify that I have not received similar Aid/Equipment either free of cost/subsidized in the last one/three/ten years' from any होसी। Government/Non Government organization. In case the undertaking is found false, I will be liable for legal action beside recovery of the full cost of aids and appliances supplied, from me. नामायीं । सरक्षक के हस्ताक्षर । अगुठा विशानी (अवयस्क के लिए) Signature/Thumb Impression of the Beneficiary/Guardian (in case of minor) हस्ताक्षर - जिला अधिकत अधिकारी । एतिस्को पतिनिधि Counter Signed by - Dist Authority/ALIMCO Rep. उपकरण पावती RECEIPT OF APPLIANCES . मैंने भारत सरकार के ADIP-SPL (VIP) वोजना के अंतर्गत 1. TD 0M 01 उपकरण जिश्हक विश्ववित्ते दर पर अच्छे में KRUPALI प्रमाणित करता/करती है कि आज दिनांक I KRUPALI certify that today ............, I received 1. TD 0M 01 appliances under ADIP-SPL (VIP) scheme of Govt. of India at राजन में रापन किया है। subsidized free of cost of Rs. Nil & in a good working condition. नामार्थी । संरक्षक के हस्तालय तथा अगुठा निशान Date: हस्ताक्षर - जिला अधिकृत अधिकारी । एलिस्को प्रतिनिधि Signature&Thumb Impression of the Beneficiary Guardia Counter Signed by - Dist Authority/ALIMCO Rep. Place: ..... \* Applicability: Minimum 1 year for CWSN & 10 years for High Cost High Value and three years for all others categories पात्रता : न्यनतम १ वर्ष विशेष आवश्यकता वाले बच्चों के लिए तथा १० वर्ष उच्च कीमत उच्च कोटि के उपकरणों के लिए

### ASSESSMENT ACKNOWLEDGEMENT SLIP Camp Venue: LADUBEN URBAN HOSPITAL परीक्षण पावती पची

LUNCIQUENAVSARI

Date: 08/09/16 Stip No.: 2016-17/NAVSA1/T17/00612/ADIP-SPL (VIP) Mobile No. Sex : Male Age: 15 Name of the Beneficiary : KRUNAL Type of Disability 1 MENTALLY IMPAIRED (75%) Value Quantity S.No. | Appliances Detail Remark 4500.00 TO DM O1 MSIED KIL - MULTI-SENSORY INTEGRATED EDUCAT 4500.00 Total हरतास्य - जिला अधिकालकार्यास्य । एकिन्दी प्रतिकारि Counter Signed by - Dis! Authority/ALIMCO Rep . J504UU -ity/rownevillage Pin Code राज्य जला : NAVSARI :GUJARAT State District पहचान पत्र और न. D Card Type & No.: Voter ID Card (wae2600468) PART II Type of Disability: 1. MENTALLY IMPAIRED (75%) Value Quantity 4500.00 No. Appliances Detail TO OM O1 MSIED Kit - MULTI-SENSORY INTEGRATED EDUCATION 4500.00 Total निर्धारक चिकित्सा अधिकारी/पृत्रवास विशेषण के हस्ताक्षर Signature of Medical Officer / Rehab Expert धमाणित किया जाता है की मेरी व्यक्तिगत जानकारी के अनुसार लामायीं / उसके पिता / उसके संरक्षक मासिक आय ह. 2500 (शब्दों में Two Thousand Five Hundred मान) है | Certified that to the best of my knowledge, the monthly income of the benefary/ father / guardian of the patient is Rs. (Rupees Two Thousand Five Hundred only.) निर्धारक प्रधानाचार्य।हेड मास्टर/एस.एस. ए. प्रतिनिधि के हस्ताक्षर एवं मोहर Signature & Stamp of the Principal/Head Master ISSA Rep. Seement - सहयोगी संस्थानिक क्यार्कर अल्पकारी Counter Signey Bediadorative Procesy/ Dist. Authority म KPUNAL प्रमाणित करतीकाती है कि मैंने पिछले एक/तीन/दस॰ वर्षों में प्रारत सरकार/राज्य कार या अन्य समाजिक योजना के अंतर्गत किसी शासकीय/अशासकीय/अन्य संस्था से कोई अकरण पार्च नेही किया है। कि सम्मितारों दी गई स्थनाएँ गलत पाई जाती है तो मेरे उपर कान्सी झाही या आपूर्ति किये गये उपस्कर एवं उपकरण की पूरी सागत भुगतान की जिस्मेदारी मेरी I KRUNAL certify that I have not received similar Aid/Equipment either fre of cost/subsidized in the last one/three/ten years\* from any (353) Sovernment/Non Government organization. In case the undertaking is foundalse, I will be liable for legal action beside recovery of the full cost of and appliances supplied, from me. लाआयीं । सरक्षक के हस्ताक्षर । अंगुठा निशानी (अवयस्क के लिए) Signature humb Impression of the Beneficiary/Guardian (In case of minor) लेक्को प्रतिनिधि Counter Signed by - 8 ist Authority/ALIMCO Rep. उपकरण पावती RECEIF OF APPLIANCES मैंने भारत सरकार के DIP-SPL (VIP) योजना के अंतर्गत 1. TD 0M 01 उपकरण निःशुन्क रियायती दर पर अरसी में KRUNAL प्रमाणित करला/करती है कि आज दिलांक राजन में काज किया है। subsidized/free of cost of Rs. Nij & in a good working condition. निभायी । सरक्षक के हस्ताक्षर तथा अगुठा निशा Signature&Thumb Impression of the Beneficiary/Guard Date: Counter Signed by Dist Authority/ALIMCO Rep. Place: ..... Applicability: Minimum 1 year for CWSN & 10 years for High Cost High Value and three years for all others categories पात्रता : न्यानतम १ वर्ष विशेष आवश्यकता धाले बच्चों के लिए तथा १० वर्ष उच्च कीमत उच्च कोटि के उपकरणों के लिए

### ASSESSMENT ACKNOWLEDGEMENT SLIP Camp Venue

|                                                                                                    | पावती पच | ī                        |             | LUNCION NAMES                                                                                                    |   |
|----------------------------------------------------------------------------------------------------|----------|--------------------------|-------------|----------------------------------------------------------------------------------------------------|---|
| Slip No.: 2016-17/NAVSA1/T12/00477/ADIP-SPL (VIP) Name of the Beneficiary: KRUNAL Type of Disability: MENTAL IX IMPOUSED (750) |          | Date : 08/09<br>Age : 12 | Sex : Male  | 20-2-10-70                                                                                                    |   |
| Type of Disability : MENTALLY IMPAIRED (75%)                                                                                   |          |                          |             |                                                                                                    |   |
| S.No.   Appliances Detail                                                                                                    | TRomark  |                          | Quantity    | Value                                                                                                    |   |
| 1 TD 0M 01 MSIED Kit - MULTI-SENSORY INTEGRATED EDUCAT                                                                         |          |                          | 1           | 4500.00                                                                                                    |   |
|                                                                                                    |          | Total                    | 1           | 4500.00  <br>See 300 00 00 00 00 00                                                                                                    |   |
|                                                                                                    |          |                          | Counter Sig | med by - Cost Actives                                                                                                    |   |
| ID Card Type & No. : Other (na)                                                                                                | DTII     |                          |             |                                                                                                    |   |
|                                                                                                    | RTII     |                          |             |                                                                                                    |   |
| Type of Disability: 1. MENTALLY IMPAIRED (75%)                                                                                 |          |                          |             |                                                                                                    | 0 |
| S.No.   Appliances Detail                                                                                                    |          |                          | Quantity    | Value                                                                                                    | 7 |
| 1 TO 0M 01 MSIED Kit - MULTI-SENSORY INTEGRATED EDUCATIV                                                                       |          |                          | 1           | 4500.00                                                                                                    | 4 |
|                                                                                                    |          | Total                    | 1           | 4500.00                                                                                                    |   |
|                                                                                                    |          |                          |             | The state of the state of the s |   |

PART III

प्रमाणित किया जाता है की मेरी व्यक्तिगत जानकारी के अनुसार लाआयीं / उसके पिता / उसके संरक्षक के मासिक आय र. 1500 (शब्दों में One Thousand Five Hundred में हैं )

Certified that to the best of my knowledge, the monthly income of the beneficiary/ father / guardian of the patient is Rs. (Rupees. One Thousand Five Hundred only.)

हस्ताक्षर - सहयोगी सैस्या/जिला अधिकृत अधिकारी Counter Sig. by - Collaborative Agencyl Dist. Authority

निर्धारक प्रधानाचार्य।हेड मास्टर/एस एस. ए. प्रतिनिधि के हस्ताक्षा एवं मोहर Signature & Stamp of the Principal/Head Master /S sA Rep.

निर्धारक चिकित्सा अधिकारी/प्राचीस विशेषा के हस्ताद्वर Signature of Medical Officer / Renac Expert

में KRUNAL प्रमाणित करताकरती हूं कि मूँते-पिछले एक/तीन/दस॰ वर्ष में भारत सरकार/राज्य सरकार या अन्य समाजिक योजना के अंतर्गत किसी भारकीय/अवस्थानियाजन तस्था ने कोई उपकरण प्राप्त नहीं किया है। यदि भूते ब्हार्स की मेई स्वनाएँ गलत पाई जाती है तो मेरे उपर कान्नी कारवाही या आपूर्ति किये गये उपस्कर एवं उपकरण की पूरी लागत अगतान की जिस्से तरे नरी

I KRUNAL certify that I have not received similar Aid/Equipment either free of cost/subsidized in the last one/three/ten years' from any Government/Non Government organization. In case the undertaking is found false, I will be liable for legal action is side receivery of aids and appliances supplied, from me.

Counter Signed by - Dist Authority ALMICO Rep.

हरताक्षर । अव्या निसानी (अव्यस्य के लिए Signature/Thumb Impression of the Beneficiary/Guardian incease o milito

उपकरण पावती RECEIPT OF APPLIANCES

...... मैंने भारत सरकार के ADIP-SPL (VIP) योजना के अंतर्गत 1. TD 0N 01 उपकरण निवास के समाय दे पर में KRUNAL प्रमाणित करता/करती हूं कि आज दिनांक ....

I KRUNAL certify that today .............., I received 1. TD 0M 01 appliances under ADIP-SPL (VIP) scheme of Govi of India at subsidized/free of cost of Rs. Nil & in a good working condition.

हस्ताक्षर - जिला अधिक

Rist Authority AML MASS Rep. Place: Counter Signed by

ायी । सरक्षक क कुस्टावस तथा अयुक्त कि Signature&Themo Impression of the Beneticiary Good

Applicability: Minimum 1984 for CWSN & 10 years for High Cost High Value and three years for all others categories पात्रता : न्यनतम १ वर्ष विशेष आवश्यकता वाले बच्चों के लिए तथा १० वर्ष उच्च कीमत उच्च कोटि के उपकरणों के लिए

ASSESSMENT ACKNOWLEDGEMENT SLIP Camp Venue : MATIYA PATIDAD VACO NEAT ASSESSMENT ACKNOWLEDGEMENT SLIP Camp Venue : MATIYA PATIDAR VADINEAR POOL, JUNA THANA, NAVSARI परीक्षण पावती पर्ची Mobile No.: +91-8238840178 Date: 21/08/16 Slip No.: 2016-17/NAVR3/T8/00467/ADIP-SPL (VIP) Sex : Male Age: 13 Name of the Beneficiary: KRUNAL Type of Disability: 1. MENTALLY IMPAIRED (50%) Value Quantity Remark S.No. Appliances Detail 4500.00 TO OM 01 MSIED Kit - MULTI-SENSORY INTEGRATED EDUCAT 4500.00 हस्ताक्षर - जिला अधिकृत अधिकृति। पश्चिमको प्रतिनिधि Total Counter Signed by - Dist Authority/ALIMCO Rep. MAN FALIYU VANSDA मोबाइल न. +91-8238840178 Mobile No. शहर/कस्बा/गाव र्ड-मेल :NAVSARI City/Town/Village पिनकोड :396436 Email ID Pin Code राज्य State जना :GUJARAT : NAVSARI District पहचान पत्र और नं. ID Card Type & No. : Aadhar Card (535937679625) PART II Type of Disability: 1. MENTALLY IMPAIRED (50%) S.No. Appliances Detail Quantity Value TD OM 01 MSIED KIL - MULTI-SENSORY INTEGRATED EDUCATIV 4500.00 Total 4500.00 निर्धारक चिकित्सा अधिकारी/पनवास विशेषण के हस्ताक्षर Signature of Medical Officer / Rehab Expert PART III प्रमाणित किया जाता है की मेरी व्यक्तिगत जानकारी के अनुसार ताआयीं / उसके पिता / उसके संरक्षक के मासिक आय र. 5000 (शब्दों में Five Thousand मात्र) है | Certified that to the best of my knowledge, the monthly income of the beneficiary/ father / guardian of the patient is Rs. (Rupees Five Thousand only.) हस्ताक्षर - सहयोगी संस्या/जिला अधिकृत अधिकारी निर्धारक प्रधानाचार्य।हेड मास्टर/एस.एस. ए. प्रतिनिधि के हस्ताक्षर एवं मोहर Counter Sig. by - Collaborative Agency/ Dist. Authority Signature & Stamp of the Principal/Head Master /SSA Rep. में KRUNAL प्रमाणित करता/करती हैं कि मैंने पिछले एक/तीन/दस॰ वर्षों में भारत सरकार/राज्य सरकार वा अन्य समाजिक योजना के अंतर्गत किसी शासकीय/अशासकीय/अन्य संस्था से कोई उपकरण याप्त नहीं किया है। यदि मेरे द्वारों दी गई मुचनाएँ गलत पाई जाती है तो मेरे उपर कानूनी कारवाही या आपूर्ति किये गये उपस्कर एवं उपकरण की पूरी लागत अगतान की जिल्लेदारी मेरी I KRUNAL certify that I have not received similar Aid/Equipment either free of cost/subsidized in the last one/three/ten years\* from any Government/Non Government organization in cash the undertaking is found false, I will be liable for legal action beside recovery of the full cost of aids and appliances supplied from MEDICAL OFFICER PHC - AMBAPANI हस्ताक्षर - जिला अधिकृत अधिकारी । एलिकि बिलाइस्टी a, Di. Navs हों Counter Signed by - Dist Authority/ALIMCO Rep. Signature/Thumb Impression of the Beneficiary/Guardian in case of minor) Counter Signed by - Dist Authority/ALIMCO Rep. उपकरण पावती RECEIPT OF APPLIANCES PART IV में KRUNAL प्रमाणित करता/करती है कि आज दिनांक मैंने मारत सरकार के ADIP-SPL (VIP) योजना के अंतर्गत 1. TD 0M 01 उपकरण निःशुरूक रियायती दर पर अच्छी राजन में पाप्त किया है। subsidized/free of cost of Rs. NIJ & in a good working conditions MEDICALOFFICER PHC - AMBAPANI न्ताक्षर - जिला अधिकृत अधिकारी । एलिम्को प्रतिनिधि a. Vansda; Di: Navsari ounter Signed by - Dist Authority/ALIMCO Rep. Place: ..... Signature&Thumb Impression of the Beneficiary/Guardia Applicability: Minimum 1 year for CWSN & 10 years for High Cost High Value and three years for all others categories जिता : न्यनतम १ वर्ष विशेष आवश्यकता वाले बच्चों के लिए तथा १० वर्ष उच्च कीमत उच्च कोटि के उपकरणों के लिए

## ASSESSMENT ACKNOWLEDGEMENT SLIP Camp Venue : MATIYA PATIDAR VADINEAR

POOL JUNA THANA NAVSARI

परीक्षण पावती पर्ची Date: 22/08/16 Mobile No. Slip No.: 2016-17/NAVR4/T17/00788/ADIP-SPL (VIP) Sex : Male Age: 14 Name of the Beneficiary : KREISHARENS Type of Disability 1 MENTALLY IMPAIRED (75%) Value Quantity Remark S.No. 4500.00 Appliances Detail TO OM 01 MSIED KIL - MULTI-SENSORY INTEGRATED EDUCAT हस्ताक्षर - जिला अधिकृत अधिकारी । वृत्रिकारी वृत्रिलिये 4500.00 Total Counter Signed by - Dist Authority/ALIMCO Rep. 81--23 STUL 5 डे-मेल राहराकस्वामाव NAVSARI पिनकोड Email ID :396430 City/Town/Village Pin Code राज्य जला : NAVSARI :GUJARAT State District पहचान पत्र और न. ID Card Type & No. : Aadhar Card (951951470006) અરજદારે કેમ્પનાં સ્થળ PART II लहेर डरेल आवड मुक्ज Type of Disability: 1. MENTALLY IMPAIRED (75%) S.No. Appliances Detail Value Quantity 4500.004 khillend - Maure TO OM 01 MSIED KIR - MULTI-SENSORY INTEGRATED EDUCATIV Total 4500.00 निर्धारक चिकित्सा अधिकारी/पुनर्वास विशेषज के हस्ताक्षर Signature of Medical Officer | Rehab Expen PART III प्रमाणित किया जाता है की भेरी व्यक्तिगत जानकारी के अनुसार लाआर्थी / उसके पिता / उसके सरक्षक के मासिक आय र. 1000 (शब्दों में One Thousand मार्ब) है | Certified that to the best of my knowledge, the monthly income of the beneficiary/ father / guardian of the patient is Rs. (Rupses One Thousand only.) हस्ताक्षर - सहयोगी संस्या/जिला अधिकृत अधिकारी Signature & Stamp of the Principal/Head Master /SSA Rep Counter Sig. by - Collaborative Agency/ Dist. Authority में KREISHARENS प्रमाणित करता/करती है कि मैंने पिछले एक/तीन/दस॰ वर्षों में मारत सरकार/राज्य सरकार या अन्य समाजिक योजना के अतर्गत किसी शासकीय/अशासकीय/अस्य सरकार कोई उपकरण राप्त नहीं किया है। यदि मेरे द्वारा दी गई स्वनाएँ गुल्ल पुर्द अपनि है तो मेरे उपर कान्नी कारवाही या आपूर्ति किये गये उपस्कर एवं उपकरण की पूरी लागत अवतान कि जिस्नेदारी I KREISHARENS certify that I have professed in the last one/three/ten years' from any Government/Non Government organization. In case the undertaking is found false, I will be liable for legal action beside recovery of the full cost of aids and appliances supplied. How may have the found false, I will be liable for legal action beside recovery of the full cost of TALL APOR. लाआयी । संरक्षक के हस्ताक्षर । अंगठा निर्वाची (अहमस्क के हस्ताक्षर - जिला अधिकत अधिकारी । एलिम्को पतिनिधि Signature/Thumb Impression of the Beneficiary/Guardian (In case of min Counter Signed by - Dist Authority/ALIMCO Rep. उपकरण पावती RECEIPT OF APPLIANCES PART IV मैंने भारत सरकार के ADIP-SPL (VIP) योजना के अंतर्गत 1. TD 0M 01 उपकरण नि श्रून्क रियायनी में KREISHARENS प्रमाणित करता/करती है कि आज दिनांक बच्ची बायन में पाटन किया है। subsidized/free of cost of Rs. Nil & in a good working condition. ताक्षर - जिला अधिकत अधिकारी । एतिस्को प्रतिनिर्भ लाभाषी । सरक्षक के हस्ताकार तथा अगुठा unter Signed by - Dist Authority/ALIMCO Rep. Place: Signature&Thumb Impression of the Beneficiary Gu applicability: Minimum 1 year for CWSN & 10 years for High Cost High Value and three years for all others categories

त्रता : न्यनतम ? वर्ष विशेष आवश्यकता वाले बच्चों के लिए तथा १० वर्ष उच्च कीमत उच्च कोटि के उपकरणों के लिए

## ASSESSMENT ACKNOWLEDGEMENT SLIP Camp Venue: MATIYA PATIDAR VADINEAR VIVEKANAND SWIMMING VIVEKANAND SWIMMING POOL JUNA THANA NAVSARI

POOL, JUNA THANA , NAVSARI

| Slip No.: 2016-17/NAVR3/T17/00580/ADIP-SPL (VIP)<br>Name of the Beneficiary: KOMAL                                                                                                    |                                          | Date : 21/08<br>Age : 29                                                                                                    | Sex : Female                         | Mobile No.                               | +91-9016092261                                   |
|----------------------------------------------------------------------------------------------------|------------------------------------------|----------------------------------------------------------------------------------------------------|--------------------------------------|------------------------------------------|--------------------------------------------------|
| Type of Disability 1 MENTALLY IMPAIRED (50%)                                                                                                    |                                          | -                                                                                                    |                                      | 420                                      |                                                  |
| S.No.   Appliances Detail                                                                                                    | Remark                                   |                                                                                                    | Quantity                             | Value                                    | 1                                                |
| S.No. Appliances Detail  1 TD 0M 01 MSIED Kit - MULTI-SENSORY INTEGRATED EDI                                                                                                    |                                          |                                                                                                    | 1                                    | 4500.00                                  | A                                                |
| THE STATE OF THE STATE OF THE S |                                          | Total                                                                                                    | 1                                    | 4500.00                                  | pority/ALIMCO Rep                                |
|                                                                                                    |                                          |                                                                                                    | Counter Sig                          | ned by - Dist Aut                        | hority/ALIMCO Rep                                |
|                                                                                                    |                                          | 1000                                                                                                    |                                      |                                          |                                                  |
|                                                                                                    |                                          |                                                                                                    |                                      |                                          |                                                  |
|                                                                                                    |                                          |                                                                                                    |                                      |                                          |                                                  |
|                                                                                                    |                                          |                                                                                                    |                                      |                                          |                                                  |
|                                                                                                    |                                          | THE PARTY OF THE PARTY OF THE P | APE NO.                              |                                          | 1                                                |
| िरापु/Town/Village पिनकोड                                                                                                    |                                          | ई-मेर                                                                                                    | न :                                  |                                          |                                                  |
| Pin Code                                                                                                    | :396430                                  | Ema                                                                                                    | ail ID                               |                                          |                                                  |
| State :GUJARAT जिला<br>पहचान पत्र और नं District                                                                                                    | :NAVSARI                                 |                                                                                                    |                                      |                                          |                                                  |
| पहचान पत्र और नं.<br>ID Card Type & No. : Aadhar Card (755110015570)                                                                                                    |                                          |                                                                                                    |                                      |                                          |                                                  |
|                                                                                                    |                                          |                                                                                                    |                                      |                                          |                                                  |
| Type of Disability: 1. MENTALLY IMPAIRED (50%)                                                                                                    | PART II                                  |                                                                                                    |                                      |                                          |                                                  |
|                                                                                                    |                                          |                                                                                                    |                                      |                                          |                                                  |
| S.No. Appliances Detail                                                                                                    |                                          |                                                                                                    | Quantity                             | Value                                    |                                                  |
| 1 TO OM 01 MSIED KIL-MULTI-SENSORY INTEGRATED EDUC                                                                                                    | ATI                                      |                                                                                                    | 1                                    | 4500.00                                  |                                                  |
|                                                                                                    |                                          | Total                                                                                                    | 1                                    | 4500.00                                  |                                                  |
|                                                                                                    |                                          |                                                                                                    | निर्धारक चिवि                        | न्त्सा अधिकारी/पुनव                      | सि विशेषन के हस्ताक                              |
|                                                                                                    | PART III                                 |                                                                                                    | Signature o                          | f Medical Offic                          | er / Rehab Exper                                 |
| पमाणित किया जाता है की मेरी व्यक्तिगत जानकारी के अनुसार लामार्थी । उसके पि                                                                                                    | ता / उसके संरक्षक के                     | मासिक आय रु.                                                                                                    | 2000 (ਬਾਵਤੀ ਸੰ                       | Two Thousand                             | 0.31                                             |
| Certified that to the best of my knowledge the monthly income                                                                                                    |                                          |                                                                                                    |                                      |                                          |                                                  |
|                                                                                                    | or the beneficiary                       | / lather / gua                                                                                                    | irdian of the pa                     | atient is Rs. (Rup                       | ices Two                                         |
| भाग बन्न प्रतिवर्धक अधिवारी सह                                                                                                    |                                          |                                                                                                    |                                      |                                          |                                                  |
| हस्ताक्षर - सहयोगी सन्धानिना अधिकत अधिकारी सार<br>Counter Sig. अद्भारतिना अधिकत अधिकारी चिंडा. Authority                                                                                                    |                                          | निर्धारक प्रधान                                                                                                    | नाचार्य।हेड मास्टर।                  | एस.एस. ए. प्रतिनि                        | धि के हस्ताक्षर एवं मो                           |
| में KOMAL प्रमाणित करती जिले के मैंने पिछले एक/तीन/दस वर्षों में भारत म                                                                                                    | TANKET WIND W                            | Signature o                                                                                                    | Stamp of the                         | Principal/Hea                            | d Master /SSA Ro                                 |
| में KOMAL प्रमाणित करती जिल्ली के मैंने पिछले एक/तीन/दस वर्षों में आरत स<br>उपकरण प्रेप्त नहीं किया है। यदि मेरे द्वारा दी गई सूचनाएँ गलत पाई जाती है तो मेरे उ<br>होगी।                                                                                                    | पर कान्नी कारवाही य                      | अस्य समाजिक<br>आपूर्ति किये ग                                                                                                    | योजना के अतगत ।<br>ये उपस्कर एवं उपन | केली शासकीय/जशासक<br>स्टम की पृरी लागत अ | भैय/अन्य सत्या से कोई<br>गतान की जिम्मेदारी मेरी |
|                                                                                                    |                                          |                                                                                                    |                                      |                                          |                                                  |
| Government/Non Government organization. In case the undertaking aids and appliances supplied, from me.                                                                                                    | either free of cost<br>is found false. I | Vsubsidized will be liable                                                                                                    | in the last one                      | three/ten years*                         | from any                                         |
| aids and appliances supplied, from me.                                                                                                    |                                          |                                                                                                    | reger action                         |                                          |                                                  |
| भाग सम्मातिलयं अधिशरी सर                                                                                                    |                                          |                                                                                                    |                                      | 5.0                                      | 2.1                                              |
| हस्ताक्षर - जिला अधिकार्य-विकास अधिकार अधिकार                                                                                                    |                                          | लाभा                                                                                                    | र्थी । संरक्षक के                    | ट्रस्ताभर । अंगरा                        | निशानी (अउयस्क के                                |
| Counter Signed by - Dist Authority/ALIMCO Rep. Sig                                                                                                    | nature/Thumb                             | Impression                                                                                                    | n of the Bene                        | ficiary/Guardi                           | an (In case of mi                                |
| उपकरण पावती R                                                                                                    | ECEIPT OF A                              | PPLIANCE                                                                                                    | ES                                   |                                          |                                                  |
| मैं KOMAL प्रमाणित करता/करती हूँ कि आज दिनांक                                                                                                    | PART IV                                  | (ID) <del></del>                                                                                                    |                                      |                                          |                                                  |
| I KOMAL certify that today                                                                                                    | THE POINT (                              | ार) याजना क                                                                                                    | Mana 1. 10 (                         | NW 01 34#401 191                         | पुल्क गरबाबता दर वर                              |
| cost of Rs. Nil & in a good working condition.                                                                                                    | 11 appliances un                         | der ADIP-SF                                                                                                    | L (VIP) schem                        | ne of Govt. of In                        | dia at subsidized                                |
|                                                                                                    |                                          |                                                                                                    |                                      | ^                                        | 1                                                |
| वाण वर्ग प्रतिवर्धं अधिशरी सब                                                                                                    |                                          |                                                                                                    |                                      | 3.2.                                     | 旦                                                |
| - a ameri ziariok zizwi zu (2 613)                                                                                                    |                                          |                                                                                                    |                                      | 6                                        |                                                  |
| ter Signed by - District 2 किस्सी प्रतिनिधि Date:                                                                                                    | *********                                |                                                                                                    | लाभाव                                | वीं। संरक्षक के ह                        | स्ताक्षर तथा अंग्ठा                              |
| ter Signed by - Dist A Hity/ALIMCO Rep. Place:                                                                                                    |                                          | ignature&                                                                                                    | Thumb Impr                           | ession of the                            | Beneficiary/Gu                                   |
| olicability: Minimum 1 year for CWSN & 10 years for High                                                                                                    | Cost High Va                             | luo and th                                                                                                    | roo ware t                           | 0-0                                      |                                                  |
| olicability: Minimum 1 year for CWSN & 10 years for High<br>ा : न्यनतम १ वर्ष विशेष आवश्यकता वाले बच्चों के लिए तथा                                                                                                    | १० वर्ष उच्च क                           | मित उच्च                                                                                                    | कोटि के उपक                          | रणों के लिए                              | ategories                                        |

## ASSESSMENT ACKNOWLEDGEMENT SLIP Camp Venue : MATIYA PATIDAR VADINEAR VIVEKANAND SWIMMING POOLJUNA THANA NAVSARI

POOLJUNA THANA ,NAVSARI

| VIP)                                                                                                    |                                                                                                    | Date : 22/0                                                                                                    | 8/16                                                                                                    | ex-feller)                                                                                                    | No.: +91-96380639                                                                                                    |
|----------------------------------------------------------------------------------------------------|----------------------------------------------------------------------------------------------------|----------------------------------------------------------------------------------------------------|----------------------------------------------------------------------------------------------------|----------------------------------------------------------------------------------------------------|----------------------------------------------------------------------------------------------------|
|                                                                                                    |                                                                                                    | Age: 17                                                                                                    | Sex : Male                                                                                                    | Woome                                                                                                    | NO. 197-3000                                                                                                    |
|                                                                                                    |                                                                                                    | 7.90                                                                                                    |                                                                                                    |                                                                                                    |                                                                                                    |
|                                                                                                    |                                                                                                    |                                                                                                    | Quantity                                                                                                    | Value                                                                                                    | 1                                                                                                    |
| PATED ED                                                                                                    | The second second                                                                                                    |                                                                                                    | 1                                                                                                    | 4500.00                                                                                                    | LOY                                                                                                    |
| OTTO LO                                                                                                    | 00.11                                                                                                    | Total                                                                                                    | 1                                                                                                    | 4500.00                                                                                                    | प्रकारी / प्रक्रिका प्रति                                                                                                    |
|                                                                                                    |                                                                                                    |                                                                                                    | Counter S                                                                                                    | Signed by - Dist A                                                                                                    | uthority/ALIMCO                                                                                                    |
|                                                                                                    |                                                                                                    | IMo                                                                                                    | bîle No.                                                                                                    |                                                                                                    |                                                                                                    |
|                                                                                                    |                                                                                                    |                                                                                                    |                                                                                                    |                                                                                                    |                                                                                                    |
| in Code                                                                                                    | :396436                                                                                                    | Em                                                                                                    | iaii ib                                                                                                    |                                                                                                    |                                                                                                    |
| त्ता                                                                                                    | :NAVSARI                                                                                                    |                                                                                                    |                                                                                                    |                                                                                                    |                                                                                                    |
|                                                                                                    |                                                                                                    |                                                                                                    |                                                                                                    |                                                                                                    |                                                                                                    |
|                                                                                                    | DADTI                                                                                                    |                                                                                                    | SH505E13                                                                                                    | हेमानां आते                                                                                                    |                                                                                                    |
|                                                                                                    | PARTII                                                                                                    |                                                                                                    |                                                                                                    |                                                                                                    |                                                                                                    |
|                                                                                                    |                                                                                                    |                                                                                                    |                                                                                                    | 9                                                                                                    |                                                                                                    |
|                                                                                                    |                                                                                                    |                                                                                                    | Quantity                                                                                                    |                                                                                                    |                                                                                                    |
| ATED EDI                                                                                                    | UCATI                                                                                                    | Tota                                                                                                    | 1 1                                                                                                    | 4500.00                                                                                                    |                                                                                                    |
|                                                                                                    |                                                                                                    | Tota                                                                                                    |                                                                                                    | _                                                                                                    | god -a Wayr                                                                                                    |
|                                                                                                    |                                                                                                    | Van de la la la la la la la la la la la la la                                                                                                    | 2-                                                                                                    | Com many                                                                                                    | क्रियांचा विशेषात्र के ह                                                                                                    |
|                                                                                                    |                                                                                                    |                                                                                                    | निर्धारक<br>Signatur                                                                                                    | चिकित्सा अधिकारि।<br>re of Madisal O                                                                                                    | निवास विशेषण के ह                                                                                                    |
|                                                                                                    | PART III                                                                                                    |                                                                                                    | Signatur                                                                                                    | re of Medical O                                                                                                    | अनिवास विशेषण के ह                                                                                                    |
| आर्थी / उसरे                                                                                                    | PART III<br>के पिता / उसके संरक्षा                                                                                                    | ह के मासिक आय                                                                                                    | Signatur                                                                                                    | re of Medical O                                                                                                    | अनिवास विशेषण के ह                                                                                                    |
|                                                                                                    | के पिता / उसके संरक्ष                                                                                                    |                                                                                                    | Signatur<br>ক. 4000 (মাহার্                                                                                                    | re of Medical Q                                                                                                    | अनिवास विशेषण के हैं<br>Officer / Rehab E                                                                                                    |
| nthly inco                                                                                                    | के पिता / उसके संरक्ष                                                                                                    | ciary/ father / g                                                                                                    | Signatur<br>ক. 4000 (ফাৰ্কা<br>juardian of th                                                                                                    | Four Thousan                                                                                                    | पुनवास विशेषण के हैं<br>Officer / Rehab E<br>d साम) है।<br>(Rupees Equr                                                                                                    |
| horityol                                                                                                    | के पिता / उसके संरक्ष                                                                                                    | निर्धारक प्र<br>Signature                                                                                                    | Signatur<br>इ. 4000 (शब्दों<br>quardian of th                                                                                                    | Four Thousand Principal Control of the Principal Control of the Princip | (Rupees Eour                                                                                                    |
| horityo                                                                                                    | के पिता / उसके संरक्ष<br>ome of the benefit<br>रत सरकार/राज्य सरव<br>मेरे उपर कान्नी कारव                                                                                   | निर्धारक प्र<br>Signature<br>तर या जन्य समाजि<br>तर या जन्य समाजि                                                                                                    | Signatur<br>क. 4000 (शब्दों<br>puardian of th<br>धानाचार्य/हेड क्ष<br>क योजना के आं<br>गर्थ उपस्कर ए                                                                                                    | में Four Thousand patient is Rs.                                                                                                    | तिविधि है स्वति हैं। d साम) है। (Rupees Eour                                                                                                    |
| horityo                                                                                                    | ome of the benefit रत सरकार/राज्य सरव                                                                                                    | निर्धारक प्र<br>Signature<br>तर या अन्य समाजि<br>तर या अन्य समाजि<br>तर या अन्य समाजि                                                                                                    | Signatur<br>इ. 4000 (शब्दों<br>puardian of th<br>धानाचार्य/हेड आ<br>व & Stamp of<br>क योजना के जंग<br>क योजना के जंग<br>व अपस्कर पर                                                                                                    | क Four Thousand Programme patient is Rs.                                                                                                    | तिर्मिति है ।  (Rupees Eour  स्मासकीय/जन्म संस्था है  यत मुगतान की जिल्लेव                                                                                                    |
| horityo                                                                                                    | ome of the benefit रत सरकार/राज्य सरव                                                                                                    | निर्धारक प्र<br>Signature<br>तर या अन्य समाजि<br>तर या अन्य समाजि<br>तर या अन्य समाजि                                                                                                    | Signatur<br>इ. 4000 (शब्दों<br>puardian of th<br>धानाचार्य/हेड आ<br>व & Stamp of<br>क योजना के जंग<br>क योजना के जंग<br>व अपस्कर पर                                                                                                    | क Four Thousand Programme patient is Rs.                                                                                                    | तिविधि है स्वति हैं। d साम) है। (Rupees Eour                                                                                                    |
| horityo                                                                                                    | ome of the benefit रत सरकार/राज्य सरव                                                                                                    | निर्धारक प्र<br>Signature<br>तर या अन्य समाजि<br>तर या अन्य समाजि<br>तर या अन्य समाजि<br>तर या अन्य समाजि<br>तर या अन्य समाजि<br>तर या अन्य समाजि<br>तर या अन्य समाजि<br>तर या अन्य समाजि<br>तर या अन्य समाजि<br>तर या आप्ति किर्य                                         | Signatur<br>इ. 4000 (शब्दों<br>puardian of the<br>धानाचार्य/हेड क्र<br>थ & Stamp of<br>क योजना के आं<br>र गये उपस्कर एक्ट<br>ted in the last<br>ble for legal a                                                                                                    | में Four Thousand Parties of the Principal करें जिसी शासकीय। व उपकरण की पूरी ला                                                                                                    | तिर्मिति है।  (Rupees Eour  स्थानकीय/जन्म संस्था है  वितर प्रियान की जिस्सेट  ears' from any overy of the full co                                                                                                    |
| horityo                                                                                                    | क पिता । उसके संरक्ष<br>ome of the benefit<br>रत सरकार/राज्य सरव<br>मेरे उपर कानूनी कारव<br>nent either free o<br>king is found fal                                         | निर्धारक प्र<br>Signature<br>तर या अन्य समाजि<br>तर या अन्य समाजि<br>तर या अन्य समाजि<br>तर या अन्य समाजि<br>तर या अन्य समाजि<br>तर या अन्य समाजि<br>तर या अन्य समाजि<br>तर या आप्रति किर्य<br>हर ost/subsidiz<br>se, I will be lia                                        | Signatures के 4000 (शब्दों प्रानाचार्य/हेड क्र                                                                                                    | में Four Thousand of patient is Rs. के प्रस्तावाद के प्राप्त के से पासकीया के उपकरण की पूरी ला action beside rec                                                                                                    | तियास विशेषण के हैं। fficer / Rehab E d साम) है। (Rupees Eour Head Master SS समासकीय/जन्म संस्था है वात मुगतान की जिल्लेड                                                                                                    |
| horityol and a man a man | क पिता / उसके सरका<br>ome of the benefit<br>पत सरकार/राज्य सरव<br>मेरे जपर कान्नी कारव<br>nent either free o<br>king is found fall                                          | निर्धारक प्र<br>Signature<br>तर या अन्य समाजि<br>तर या अन्य समाजि<br>तर या अन्य समाजि<br>तर या अन्य समाजि<br>तर या अन्य समाजि<br>तर या अन्य समाजि<br>तर या अन्य समाजि<br>तर या अन्य समाजि<br>तर या अन्य समाजि<br>तर या आप्ति किये<br>वर्षा आप्ति किये<br>se, I will be lia | Signature  क. 4000 (शब्दों puardian of the  पानाचार्य/हेड क्र                                                                                                    | में Four Thousand of patient is Rs. के प्रस्तावाद के प्राप्त के से पासकीया के उपकरण की पूरी ला action beside rec                                                                                                    | तिर्मिति है।  (Rupees Eour  स्थानकीय/जन्म संस्था है  वितर प्रियान की जिस्सेट  ears' from any overy of the full co                                                                                                    |
| horityon करण पावत                                                                                                    | क पिता / उसके सरका<br>ome of the benefit<br>रत सरकार/राज्य सरव<br>मेरे उपर कान्नी कारव<br>nent either free o<br>king is found fall                                          | निर्धारक प्र<br>Signature<br>तर या जन्य समाजि<br>तर या जन्य समाजि<br>तर या जन्य समाजि<br>तर या जन्य समाजि<br>तर या जन्य समाजि<br>तर या जन्य समाजि<br>तर या जन्य समाजि<br>है cost/subsidia<br>se, I will be lia                                                             | Signature इ. 4000 (शब्दों quardian of the पानाचार्य/हेड क्ष<br>क बोजना के अंत<br>क बोजना के अंत<br>क बाजना के अंत<br>क बाजना के अंत<br>क बाजना क क बाजना के अंत<br>क बाजना क क बाजना के अंत<br>क बाजना के अंत<br>क बाजना क क बाजना के अंत<br>क बाजना क क बाजना के अंत<br>क बाजना क क बाजना के अंत<br>क बाजना क क बाजना के अंत<br>क बाजना क क बाजना क क बाजना क क बाजना के अंत<br>क बाजना क क बाजना क क बाजना क क बाजना क क क बाजना क क व<br>क बाजना क क व<br>क क व<br>क क व<br>क क व<br>क क व<br>क क व<br>क क व<br>क क व<br>क क व<br>क क व<br>क क व<br>क क व<br>क क व<br>क क व<br>क क व<br>क क व<br>क क व<br>क क व<br>क क व<br>क क व<br>क क व<br>क क व<br>क क व<br>क क व<br>क क व<br>क क व<br>क क व<br>क क व<br>क क व<br>क क व<br>क क क क | क Four Thousand of patient is Rs. के प्रस्तावीय की पूरी जा किसी शासकीय। के उपकरण की पूरी जा किसी शासकीय। के अपकरण की पूरी जा किसी शासकीय। के अपकरण की पूरी जा किसी शासकीय। के अपकरण की पूरी जा किसी शासकीय। के अपकरण की पूरी जा किसी शासकीय। के अपकरण की पूरी जा किसी शासकीय। के अपकरण की पूरी जा किसी शासकीय। के अपकरण की पूरी जा किसी शासकीय। के अपकरण की पूरी जा किसी शासकीय। के अपकरण की पूरी जा किसी शासकीय। के अपकरण की पूरी जा किसी शासकीय। के अपकरण की पूरी जा किसी शासकीय। के अपकरण की पूरी जा किसी शासकीय। की पूरी जा किसी शासकीय। के अपकरण की पूरी जा किसी शासकीय। के अपकरण की पूरी जा किसी शासकीय। के अपकरण की पूरी जा किसी शासकीय। किसी शासकीय। किसी  | तिवास विशेषण के हैं। fficer / Rehab E d मान) है। (Rupees Eour Head Master SS महासमान की जिस्सेव विशेष कियानी (अवयह ardian (In case                                                                                                    |
| horityon and में मार्जियों है तो में प्राप्त                                                                                                    | क पिता / उसके सरका<br>ome of the benefit<br>पत सरकार/राज्य सरव<br>मेरे जपर कान्नी कारव<br>nent either free o<br>king is found fall<br>Signature/The<br>RECEIPT (<br>PART IV | निर्धारक प्र<br>Signature<br>तर या अन्य समाजि<br>तर या अन्य समाजि<br>तर या अन्य समाजि<br>तर या अन्य समाजि<br>तर या अन्य समाजि<br>तर या अन्य समाजि<br>तर या अन्य समाजि<br>हि वा आप्ति किये<br>se, I will be lia                                                             | s. 4000 (शब्दों<br>uardian of the<br>पानाचार्य/हेड का<br>e & Stamp of<br>क योजना के जंग<br>क योजना के जंग<br>क योजना क योजना के जंग<br>क योजना क योजना के जंग<br>क योजना क योजना क योजना के जंग<br>क योजना क योजना क योजना के जंग<br>क योजना क योजना क योजना का योजना का योजना योजना का योजना योजना योजना योजना योजना योजन                                                 | म Four Thousand of patient is Rs.  प्राप्त किसी शासकीयात के उपकरण की पूरी ला action beside recommendate of the patient of the patient of the  | तियास विशेषण के हैं। fficer / Rehab E d साम) है। (Rupees Eour Head Master SS समासकीय/जन्म संस्था है वात मुगतान की जिल्लेड                                                                                                    |
| horityon and में मार्जियों है तो में प्राप्त                                                                                                    | क पिता / उसके सरका<br>ome of the benefit<br>पत सरकार/राज्य सरव<br>मेरे जपर कान्नी कारव<br>nent either free o<br>king is found fall<br>Signature/The<br>RECEIPT (<br>PART IV | निर्धारक प्र<br>Signature<br>तर या अन्य समाजि<br>तर या अन्य समाजि<br>तर या अन्य समाजि<br>तर या अन्य समाजि<br>तर या अन्य समाजि<br>तर या अन्य समाजि<br>तर या अन्य समाजि<br>हि वा आप्ति किये<br>se, I will be lia                                                             | s. 4000 (शब्दों<br>uardian of the<br>पानाचार्य/हेड का<br>e & Stamp of<br>क योजना के जंग<br>क योजना के जंग<br>क योजना क योजना के जंग<br>क योजना क योजना के जंग<br>क योजना क योजना क योजना के जंग<br>क योजना क योजना क योजना के जंग<br>क योजना क योजना क योजना का योजना का योजना योजना का योजना योजना योजना योजना योजना योजन                                                 | म Four Thousand of patient is Rs.  प्राप्त किसी शासकीयात के उपकरण की पूरी ला action beside recommendate of the patient of the patient of the  | तियास विशेषण के हैं विशेषण के हैं विशेषण के हैं । (Rupees Eour किया के जिस्से के विशेषण के विशेषण के विशे |
| horityon and में मार्जियों है तो में प्राप्त                                                                                                    | क पिता / उसके सरका<br>ome of the benefit<br>पत सरकार/राज्य सरव<br>मेरे जपर कान्नी कारव<br>nent either free o<br>king is found fall<br>Signature/The<br>RECEIPT (<br>PART IV | निर्धारक प्र<br>Signature<br>तर या अन्य समाजि<br>तर या अन्य समाजि<br>तर या अन्य समाजि<br>तर या अन्य समाजि<br>तर या अन्य समाजि<br>तर या अन्य समाजि<br>तर या अन्य समाजि<br>हि वा आप्ति किये<br>se, I will be lia                                                             | s. 4000 (शब्दों<br>uardian of the<br>पानाचार्य/हेड का<br>e & Stamp of<br>क योजना के जंग<br>क योजना के जंग<br>क योजना क योजना के जंग<br>क योजना क योजना के जंग<br>क योजना क योजना क योजना के जंग<br>क योजना क योजना क योजना के जंग<br>क योजना क योजना क योजना का योजना का योजना योजना का योजना योजना योजना योजना योजना योजन                                                 | म Four Thousand of patient is Rs.  प्राप्त किसी शासकीयात के उपकरण की पूरी ला action beside recommendate of the patient of the patient of the  | तियास विशेषण के हैं विशेषण के हैं विशेषण के हैं । (Rupees Eour किया के जिस्से के विशेषण के विशेषण के विशे |
| horityon die die die die die die die die die die                                                                                                    | क पिता / उसके सरका<br>ome of the benefit<br>पत सरकार/राज्य सरव<br>मेरे जपर कान्नी कारव<br>nent either free o<br>king is found fall<br>Signature/The<br>RECEIPT (<br>PART IV | निर्धारक प्र<br>Signature<br>तर या अन्य समाजि<br>तर या अन्य समाजि<br>तर या अन्य समाजि<br>तर या अन्य समाजि<br>तर या अन्य समाजि<br>तर या अन्य समाजि<br>तर या अन्य समाजि<br>हि वा आप्ति किये<br>se, I will be lia                                                             | Signature  इ. 4000 (शब्दों quardian of the quardian of the quardian के अं विक्र वीजना के अं विक्र वीजना के अं विक्र वीज                                                                                                    | म Four Thousand of patient is Rs.  The Principal of the Principal of the   | तियास विशेषण के हैं विशेषण के हैं विशेषण के हैं । (Rupees Eour किया के जिस्से के विशेषण के विशेषण के विशे |
| The same of the same of the sa | नकोड<br>in Code<br>ian<br>istrict                                                                                                    | n Code :NAVSARI                                                                                                    | Total  Total  Total  Mo ई-मे Em in Code Rati :NAVSARI istrict  PART II                                                                                                    | Total 1 Total 1 FRANC Counter S  Mobile No. ई-मेल Email ID  PART II  PART II  PART II  Quantity ATED EDUCATI  1  Quantity                                                                                                    | Total 1 4500.00  FRATER - जिला अधिकृत र  Counter Signed by - Dist A  Mobile No.  ई-मेल Email ID  PART II  PART II  PART II  PART II  Quantity  Value  ATED EDUCATIR  1 4500.00  Quantity  Value  4500.00                                                                                                    |

Venue: LADUBEN URBAN HOSPITAL PUSPAK SOCIETY CHINAVSARI

| SMENT ACKNOWLEDG      | SEMENT  | SLIP | Camp | Allino. |
|-----------------------|---------|------|------|---------|
| ANT ACKNOWLED         | SEMILIT |      |      | 1       |
| SMENT ACKNOWN WIGHT 9 | ाचा ।   |      |      |         |

|                                                                                                    | ASSESSMENT ACKNOWLED परिक्षण पावती । | Date: 08/09/16                    | nale Mobile No.:                                                                                               |
|----------------------------------------------------------------------------------------------------|--------------------------------------|-----------------------------------|----------------------------------------------------------------------------------------------------|
| Slip No.: 2016-17/NAVSA1/T17/00681/A Name of the Beneficiary: NISHIDH Type of Disability: 1 MENTALLY IMPAIRED (90)  S.No.: Appliances Detail 1 TO OM DI MSIED Kit - MULTI-SENSOR | Remai                                | Age: 17 Quantity                  | Valuel                                                                                                    |
|                                                                                                    |                                      |                                   |                                                                                                    |
| Card Type & No. : Other (5004481099)                                                                                                    | PARTII                               |                                   |                                                                                                    |
| S.No. Appliances Detail  TD 0M 01 MSIED Kit - MULTI-SENSORY INTE                                                                                                    |                                      | Quantity  1  Total 1  निर्धारक चि | Value<br>4500.00<br>4500.00<br>कित्सा अधिकारी/पुनर्वास विशेषण के हस्ताहार<br>of Medical Officer / Rehab Expert |

प्रमाणित किया जाता है की भेरी व्यक्तिगत जानकारी के अनुसार लाभार्थी / उसके पिता / उसके संरक्षक के मासिक आय रु. 2500 (शब्दों में Two Thousand Five Hundred मात्र) है |

Certified that to the best of my knowledge, the monthly income of the beneficiary/ father / guardian of the patient is Rs. (Rupees Two T. ousand Five Hundred only.)

निर्धारक प्रधानाचार्य।हेड मास्टर/एस.एस. ए. प्रतिनिधि के हस्ताक्षर एवं मोह Signature & Stamp of the Principal/Head Master ISSA Rej

में NISHIDH प्रमाणित करताकिरती हूँ कि मैंने पिछले एकातीनादम वर्षों में भारत सरकार/राज्य सरकार या अन्य समाजिक योजना के अंतर्गत किसी शासकीय/भशासकीय/अन्य संस्था से कोई इन्ताक्षर - सहयोगी सस्या/जिला अधिकृत अधिकारी अ करण प्राप्त नहीं किया है। यदि भेर दवारों दी गई सूचनाएँ गलत पाई जाती है तो भेरे उपर कानूनी कारवाही या आपूर्ति किये गये उपस्कर एवं उपकरण की पूरी लागत भुगतान की जिम्मेदारी मेरी

I NISHIDH certify that I have not received similar Aid/Equipment either free of cost/subsidized in the last one/three/ten years\* from any Government/Non Government organization. In case the undertaking is found false, I will be liable for legal action beside recovery of the full cost of a ds and appliances supplied, from me.

ातादार - जिला अधिकृत अधिकारी / एसिन्को प्रतिनिधि Counter Signed by + Dist Authority/ALIMCO Rep.

लाभार्यी । सरक्षक के हस्ताकीर । अगुठा निशानी (अवयस्क के Signature/Thumb Impression of the Beneficiary/Guardian (In case of m

उपकरण पावती RECEIPT OF APPLIANCES

ावस में पादन किया है।

subsidized/free of cost of Rs. Nil & in a good working condition.

भाग का प्रतिवासिक अली

लाभावी । सरक्षक के हस्ताक्षर तथा अन

म्ताक्षर - जिला अधिकृत अधिकारी / एलिम्को प्रतिनिधि Signature&Thumb Impression of the Beneficiary Place:

ounter Signed by Dist Authority/ALIMCO Rep. Applicability: Minimum 1 year for CWSN & 10 years for High Cost High Value and three years for all others categories पात्रता : न्यनतम १ वर्ष विशेष आवश्यकता वालें बच्चों के लिए तथा १० वर्ष उच्च कीमत उच्च कोटि के उपकरणों के लिए

नवसरी

## ASSESSMENT ACKNOWLEDGEMENT SLIP Camp Venue : MATIYA PATIDAR VADI,NEAR VIVEKANAND SWIMMING परीक्षण पावती पर्ची POOLJUNA THANA ,NAVSAR

POOLJUNA THANA, NAVSARI

| -                 |                                                                                                    |                                                                                          |                                              |                                                                     | 5048                                                                                                    |
|-------------------|----------------------------------------------------------------------------------------------------|------------------------------------------------------------------------------------------|----------------------------------------------|---------------------------------------------------------------------|----------------------------------------------------------------------------------------------------|
| p No              | the Beneficiary : NILESH BHAI                                                                                                    | (VIP)                                                                                    | Date : 23/                                   |                                                                     | Mobile No.: +91-9712706484                                                                                                    |
| nie o             | Disability 1 MENTALLY INCOME.                                                                                                    |                                                                                          | Age: 20                                      | Jux . maio                                                          |                                                                                                    |
| ic or             | Disability: 1 MENTALLY IMPAIRED (40%)                                                                                                    |                                                                                          |                                              |                                                                     | 2 -07                                                                                                    |
| Vo.               | Appliances Detail                                                                                                    | Remar                                                                                    | k                                            | Quantity                                                            | 4500.00 012 Value                                                                                                    |
| 1                 | TD 0M 01 MSIED Kit - MULTI-SENSORY INTE                                                                                                    | GRATED EDUCAT                                                                            |                                              | 1                                                                   | 4500.00                                                                                                    |
| and the same      |                                                                                                    | -                                                                                        | Total                                        | 1 gardere                                                           | Come offered whiteeld I the talk the telephone                                                                                                    |
|                   |                                                                                                    |                                                                                          |                                              | Counter Sign                                                        | ned by - Dist Authority/ALIMCO Rep                                                                                                    |
|                   |                                                                                                    |                                                                                          |                                              |                                                                     |                                                                                                    |
| शहरा              | कस्बा/गाव :NAVSARI                                                                                                    | पिनकोड •२०६४३६                                                                           |                                              | ਵ-ਸੋਕ<br>Email ID                                                   |                                                                                                    |
|                   | Town/Village                                                                                                    | Pin Code :396436                                                                         |                                              | Email ID                                                            |                                                                                                    |
| राज्य<br>State    | COLLADAT                                                                                                    | जिला :NAVSAF                                                                             | 81 -                                         |                                                                     | (919)                                                                                                    |
|                   | न पत्र और नं.                                                                                                    | District                                                                                 |                                              |                                                                     | 30)                                                                                                    |
|                   | ard Type & No. : Other (school)                                                                                                    |                                                                                          |                                              |                                                                     |                                                                                                    |
|                   |                                                                                                    | PART                                                                                     | II                                           |                                                                     |                                                                                                    |
| Туре              | of Disability : 1. MENTALLY IMPAIRED (40%)                                                                                                    |                                                                                          |                                              |                                                                     |                                                                                                    |
| 0 11              | TACarana Datail                                                                                                    |                                                                                          |                                              | Quantity                                                            | Value                                                                                                    |
| 5.NO              | TO 0M 01 MSIED Kit - MULTI-SENSORY INTE                                                                                                    | GRATED EDUCATI                                                                           |                                              | 1                                                                   | 4500.00                                                                                                    |
|                   | TO OM OT MOLEO PER MICE TO COMPANY                                                                                                    |                                                                                          | To                                           | otal 1                                                              | 4500.00                                                                                                    |
|                   |                                                                                                    |                                                                                          |                                              | निर्धारक                                                            | चिकित्सा अधिकारी/पुनर्वास विशेषज्ञ के हन                                                                                                    |
|                   |                                                                                                    |                                                                                          |                                              | Signatur                                                            | e of Medical Officer / Rehab E                                                                                                    |
|                   | प्रमाणित किया जाता है की मेरी व्यक्तिगत जानकारी के अनुव                                                                                                    | PARTI                                                                                    | 11                                           |                                                                     |                                                                                                    |
| इस्त              | कर - सहयोगी संस्था/जिला अधिकृत अधिकारी<br>inter Sig. by - Collaborative Agency/ Dist.                                                                                                    |                                                                                          | निर्धारव                                     | प्रधानाचार्य।हेड मा                                                 | स्टर/एस.एस. ए. प्रतिनिधि के हस्ताक्षर ए<br>f the Principal/Head Master /SS/                                                                                     |
| add in Gov        | में NILESH BHAL प्रमाणित करताक्त्रि है कि मीर खेखने<br>उपकरण सिक नहीं किया है। यदि मेरे द्वायादी गुर्वास्वनाएं म                                                                                                    | कातीन/दस - वर्षों में आरत सरकार<br>जित पाई जाती है तो मेरे उपर का                        | or from of cost                              | eubeldized in the                                                   | a last one/three/ten years* from any                                                                                                    |
|                   | SHR                                                                                                    |                                                                                          |                                              |                                                                     |                                                                                                    |
|                   |                                                                                                    |                                                                                          |                                              | « · ·                                                               | के हस्ताक्षर । अंगुठा निशानी (अवयस                                                                                                    |
| हस्ताव            | तर - जिला अधिकृत अधिकारी / एलिम्को प्रतिनिधि                                                                                                    | en Signature                                                                             | Thumb Impre                                  | लाआया / सरक्षक<br>ession of the B                                   | eneficiary/Guardian (In case of                                                                                                    |
| हस्ताव<br>Cou     | तर - जिला अधिकृत अधिकारी / एलिम्को प्रतिनिधि<br>nter Signed by - Dist Authority/ALIMCO R                                                                                                    | उपकरण पावती RECEIP                                                                       | T OF APPLI                                   | ession of the B                                                     | eneficiary/Guardian (In case of                                                                                                    |
| Cou               | Mud G न प्राप्त अधिक्षरी यह                                                                                                    | उपकरण पावती RECEIP                                                                       | T OF APPLI                                   | ANCES                                                               | eneficiary/Guardian (In case of                                                                                                    |
| Cou               | MICE Signed by - Dist Authority/ALIMCO R                                                                                                    | उपकरण पावती RECEIP<br>PART<br>मैंने झारत सरकार<br>,। received 1. TD 0M 01                | T OF APPLI                                   | ANCES<br>(IP) योजना के अंतर्ग                                       | a 1. TD OM 01 उपकरण जिल्लाक शिव                                                                                                    |
| Cou               | MICH G - Dist Authority/ALIMCO R                                                                                                    | उपकरण पावती RECEIP<br>PART<br>मैंने झारत सरकार<br>,। received 1. TD 0M 01                | T OF APPLI                                   | ANCES<br>(IP) योजना के अंतर्ग                                       | a 1. TD OM 01 उपकरण जिल्लाक शिव                                                                                                    |
| Cou               | MICE Signed by - Dist Authority/ALIMCO R                                                                                                    | उपकरण पावती RECEIP<br>PART<br>मैंने झारत सरकार<br>,। received 1. TD 0M 01                | T OF APPLI                                   | ANCES<br>(IP) योजना के अंतर्ग                                       | a 1. TD OM 01 उपकरण जिल्लाक शिव                                                                                                    |
| Cou               | MICH GOT AND ACTIVATED AND SHARE OF THE SHARE OF THE SHAR | उपकरण पावती RECEIP PART                                                                  | T OF APPLI                                   | ANCES<br>(IP) योजना के अंतर्ग                                       | a 1. TD OM 01 उपकरण जिल्लाक शिव                                                                                                    |
| Cour              | MICE Signed by - Dist Authority/ALIMCO R                                                                                                    | उपकरण पावती RECEIP<br>PART<br>मैंने झारत सरकार<br>,। received 1. TD 0M 01                | T OF APPLI                                   | ANCES (IP) योजना के अंतर्य der ADIP-SPL (V                          | eneficiary/Guardian (In case of a 1. TD OM 01 उपकरण जिल्हा विश्<br>(IP) scheme of Govt. of India at                                                             |
| Coul              | MICH GOT AND ACTIVATED AND SHARE OF THE SHARE OF THE SHAR | अपकरण पावती RECEIP PART PART मने मारत सरकार ,। received 1. TD 0M 01 ng condition.        | T OF APPLI                                   | ANCES (IP) योजना के अंतर्ग der ADIP-SPL (V                          | eneficiary/Guardian (In case of a 1. TD OM 01 उपकरण जिल्हाक हिर्मे विश्व कि प्रकरण जिल्हाक हिरमें अपने कि प्रकरण जिल्हाक हिरमें अपने कि स्वाप्त के हस्ताक तथा अ |
| subsiderate ounte | HILESH BHAI प्रमाणित करता/करिता है कि जीव दिनांक मार्थित में प्रमाणित करता/करिता है कि जीव दिनांक मार्थित में प्रमाणित करता/करिता है कि जीव दिनांक मार्थित में प्रमाणित करता/करिता है कि जीव दिनांक मार्थित में प्रमाणित करता/करिता है कि जीव दिनांक मार्थित में प्रमाणित करता/करिता है कि जीव दिनांक मार्थित में प्रमाणित करता/करिता है कि जीव दिनांक मार्थित में प्रमाणित करता/करिता है कि जीव दिनांक मार्थित में प्रमाणित करता/करिता है कि जीव दिनांक मार्थित में प्रमाणित करता/करिता है कि जीव दिनांक मार्थित करता/करिता है कि जीव दिनांक मार्थित करता/करिता है कि जीव दिनांक मार्थित करता/करिता है कि जीव दिनांक मार्थित करता/करिता है कि जीव दिनांक मार्थित करता/करिता है कि जीव दिनांक मार्थित करता/करिता है कि जीव दिनांक मार्थित करता/करिता है कि जीव दिनांक मार्थित करता/करिता है कि जीव दिनांक मार्थित करता/करिता है कि जीव दिनांक मार्थित है कि जीव दिनांक मार्थित है कि जीव दिनांक मार्य है कि जीव दिनांक मार्थित है कि जीव दिनांक मार्थित है कि जीव दिनांक मार्थित है कि जीव दिनांक मार्थित है कि जीव दिनांक मार्थित है कि जीव दिनांक मार्थित है कि जीव दिनांक मार्थित है कि जीव दिनांक मार्य है कि जीव दिनांक मार्थित है कि जीव दिनांक मार्थित है कि जीव दिनांक मार्थित है कि जीव दिनांक मार्य है कि जीव दिनांक मार्थित है कि जीव दिनांक मार्थित है कि जीव दिनांक मार्थित है कि जीव दिनांक मार्य है कि जीव दिनांक मार्य है कि जीव दिनांक मार्य है कि जीव दिनांक मार्थित है कि जीव दिनांक मार्थित है कि जीव दिनांक मार्य है कि जीव दिनांक मार्य है कि जीव दिनांक मार्य है कि जीव दिनांक  | अपकरण पावती RECEIP PART PART मने मारत सरकार ,। received 1. TD 0M 01 ng condition.  Date: | T OF APPLI<br>TIV  ADIP-SPL () appliances un | ession of the E<br>ANCES<br>(IP) योजना के अंतर्ग<br>der ADIP-SPL (V | eneficiary/Guardian (In case of a 1. TD OM 01 उपकरण जिल्हाक विव<br>(IP) scheme of Govt. of India at mpression of the Benefician                                 |
| rest<br>subsi     | The Signed by - Dist Authority/ALIMCO Resided by - Dist Authority/ALIMCO Resided by -  | अपकरण पावती RECEIP PART PART मने मारत सरकार ,। received 1. TD 0M 01 ng condition.  Date: | T OF APPLI<br>TIV  ADIP-SPL () appliances un | ession of the E<br>ANCES<br>(IP) योजना के अंतर्ग<br>der ADIP-SPL (V | eneficiary/Guardian (In case of a 1. TD OM 01 उपकरण जिल्हाक विशेष<br>(IP) scheme of Govt. of India at mpression of the Benefician                               |

ASSESSMENT ACKNOWLEDGEMENT SLIP Camp Venue : MATIYA PATIDAR VADINEAR परीक्षण पावती पर्ची

VIVEKANAND SWIMMING POOLJUNA THANA NAVSARI

Slip No.: 2016-17/NAVR3/T17/00414/ADIP-SPL (VIP) Date : 21/08/16 Name of the Beneficiary : NISHTHA Mobile No.: +91-8128282301 Age: 12 Sex: Female Type of Disability: 1 MENTALLY IMPAIRED (40%) S.No. Appliances Detail Value Quantity Remark TO OM 01 MSIED Kit - MULTI-SENSORY INTEGRATED EDUCAT 4500.00 4500.00 Total हरनाक्षर - जिला अधिकृत अधिकृत / एक्रिको परिविधि Counter Signed by - Dist Authority/ALIMCO Rep. 941 K-4 राजव :GUJARAT INAVOANI State District पहचान पत्र और न ID Card Type & No. : Other (NA) PART II Type of Disability : 1. MENTALLY IMPAIRED (40%) Value Quantity Appliances Detail S.No. 4500.00 TO OM 01 MSIED Kit - MULTI-SENSORY INTEGRATED EDUCATION 4500.00 Total निर्धारक विकित्सा अधिकारी/पूनवास विशेषत्र के हस्ताक्षर Signature of Medical Officer / Rehab Expert PART III प्रमाणित किया जाता है की मेरी व्यक्तिगत जानकारी के अनुसार लाआयीं / उसके पिता / उसके सरक्षक के मासिक आय रु. 1000 (शब्दों में One Thousand मात्र) है | Certified that to the best of my knowledge, the monthly income of the beneficiary/ father / guardian of the patient is Rs. (Rupees One Thousand only.) निर्धारक प्रधानाचार्य।हेड मास्टर/एस.एस. ए. प्रतिनिधि के हस्ताक्षर एवं गोहर हरूताक्षर - सहयोगी संस्या/जिला अधिकृत अधिकारी Signature & Stamp of the Principal/Head Master /SSA Rep. Counter Sig. by - Collaborative Agency/ Dist. Authority में NISHTHA प्रमाणित करता/करती है कि मैंने पिछले एक/तीन/दस+ वर्षों में भारत सरकार/राज्य सरकार या अन्य समाजिक योजना के अंतर्गत किसी शासकीय/अशासकीय/अन्य सरका से कोई उपकरण प्राप्त नहीं किया है। यदि मेरे द्वारा दी गई स्वनाएँ मलत पाई जाती है तो मेरे उपर कान्नी कारवाही या आपूर्ति किये गये उपस्कर एवं उपकरण की पूरी लागत भुगतान की जिम्मेदारी मेरी होशी। I NISHTHA certify that I have not received similar Aid/Equipment either free of cost/subsidized in the last one/three/ten years\* from any Government/Non Government organization. In case the undertaking is found false, I will be liable for legal action beside recovery of the full cost of aids and appliances supplied, from/mg. Taleka Health Officer, लाआयी । सरक्षक के हस्ताक्षर । अगुठा निशानी (अवयस्क के लिए) हस्तासर - जिला अधिकृत अधिकारी T एमिन् शिविकृति andevi Signature/Thumb Impression of the Beneficiary/Guardian (In case of minor) Counter Signed by - Dist Authority/ALIMCO Rep. उपकरण पावती RECEIPT OF APPLIANCES PARTIV ...... मैंने भारत सरकार के ADIP-SPL (VIP) योजना के अंतर्गत 1. TD 0M 01 उपकरण निःशुस्क रियायती दर पर अच्छी में NISHTHA प्रमाणित करता/करती है कि आज दिनाक .... राजन में पादन किया है। subsidized/free of cost of Rs. Nil & in a good working condition. Tanka Health Officer, लाभायी । सरक्षक के हरुवादार तथा अगुठा जिशान Cता - जिला अधिकृत अधिकारी । एलिम्की प्रतिनिधि Signature&Thumb Impression of the Beneficiary/Guardia r Signed by - Dist Authority/ALIMCO Rep. Place: .....

bility: Minimum 1 year for CWSN & 10 years for High Cost High Value and three years for all others categories ानतम १ वर्ष विशेष आवश्यकता वाले बच्चों के लिए तथा १० वर्ष उच्च कीमत उच्च कोटि के उपकरणों के लिए

### ASSESSMENT ACKNOWLEDGEMENT SLIP Camp Venue : MATIYA PATIDAR VADINEAR परीक्षण पावती पर्जी

POOLJUNA THANA ,NAVSARI

Mobile No.: +91-9974381785 Date: 21/08/16 Sex : Female Slip No.: 2016-17/NAVR3/T17/00889/ADIP-SPL (VIP) Age: 18 Name of the Beneficiary: NIRALI BEN Type of Disability: 1. MENTALLY IMPAIRED (75%) Value Quantity 4500.00 Remark Appliances Detail S.No. 4500.00 TD 0M 01 MSIED Kit - MULTI-SENSORY INTEGRATED EDUCAT इस्ताक्षर - जिला अधिकृत अधिकारी । एलिस्को प्रतिनिधि Counter Signed by - Dist Authority/ALIMCO Rep. Total 7/04/6 Ouplicerde जिला GUJARAT : NAVSARI District रहचान पत्र और न. D Card Type & No. : Aadhar Card (413240340208) અરુજદારે કેમ્પનાં સ્થળે लहेर हरेल आवड मुक्ज PART II Type of Disability: 1. MENTALLY IMPAIRED (75%) S.No. Appliances Detail Quantity Value TO OM 01 MSIED Kit - MULTI-SENSORY INTEGRATED EDUCATIV 4500.00 Total 4500.00 निर्धारक चिकित्सा अधिकारी/पनवांस विशेषज्ञ के हस्ताक्षर Signature of Medical Officer / Rehab Expert PARTIII प्रमाणित किया जाता है की मेरी ध्यक्तियत जानकारी के अनुसार जामाची / उसके पिता / उसके पिता / उसके मासिक आय र. 1200 (शब्दों में One Thousand Two Hundred मात्र) है | Certified that to the best of my knowledge, the monthly income of the beneficiary/ father / guardian of the patient is Rs. (Rupees One Thousand Two Hundred only.) हस्ताक्षर - सहयोगी सस्याजिला अधिकत अधिकारी Signature & Stamp of the Principal/Head Master /SSA Rep. Counter Sig. by - Collaborative Agency/ Dist. Authority में NIRALI BEN प्रमाणित करतांकाती है कि मैंने विवाने एकातीनादस • वर्षों में प्राप्त सरकार या अन्य समाजिक योजना के अंतर्गत किसी शासकीय/अशासकीय/अन्य सस्या से की एकरण प्राप्त नहीं किया है। वदि मेरे द्वारा दी येई सुवनाएं यज्ञत पाई जाती है तो मेरे उपर कान्हीं का अपूर्ति किये गये उपस्कर एवं उपकरण की पूरी नागत भगतान की जिम्मेदारी मेरी I NIRALI BEN certify that I have not received a milar Aid Equipment bither free of cost/subsidized in the last one/three/ten years from any Sovernment/Non Government organite BKA HEALTHORESCERED false, I will be liable for legal action beside recovery of the full cost of iids and appliances supplied, from TALUKA HEALTH OFF . E JALAUPOR, TA JALAPOR, DIST NAV SARI लाआयीं । संरक्षक के हस्ताक्षर । अगुठा निशानी (अववस्क के लिए) हताक्षर - जिला अधिकृत अधिकारी । एलिस्को प्रतिनिधि Signature/Thumb Impression of the Beneficiary/Guardian (In case of minor) ounter Signed by - Dist Authority/ALIMCO Rep. उपकरण पावती RECEIPT OF APPLIANCES मैंसे मारत सरकार के ADIP-SPL (VIP) योजना के अतर्गत 1. TD 0M 01 उपकरण निःश्लक रियायती दर पर में NIRALI BEN प्रमाणित करता/काती है कि माउ दिसाक वर्ष हाज्य में काव्य किया है। TALUKATIE OF FICE TALUKA HEALTH OFFICE क्षर - जिला अधिकृत अधिकारी अस्तिभको प्रतिनिम् Date: लामायी । सरक्षक के हस्ताक्षर तथा जगठा जिलानी Signature&Thumb Impression of the Beneficiary/Guardian inter Signed by - Dist Authority/ALIMCO Rep. Place: ..... oplicability: Minimum 1 year for CWSN & 10 years for High Cost High Value and three years for all others categories ता : न्यनंतम १ वर्ष विशेष जावश्यकता वालें बच्चों के लिए तथा १० वर्ष उच्च कीमत उच्च कोटि के उपकरणों के लिए

Bullion Between willowell I months Balon

ASSESSMENT ACKNOWLEDGEMENT SLIP Camp Venue: CHC, KNERGAM परीक्षण पावती पर्ची Slip No.: 2016-17/NAVS3/T8/00813/ADIP-SPL (VIP) Date: 08/06/16 Mobile No.: +91-9998722544 Name of the Beneficiary : NILAY Age: 22 Sex: Male Type of Disability: 1. MENTALLY IMPAIRED (40%) Quantity Value Appliances Detail S.No. Remark 6900.00 TO 0M 01 MSIED Kit - MULTI-SENSORY INTEGRATED EDUCAT 6900.00 Total हस्ताक्षर - जिला अधिकृत अधिकारी । एलिन्हों प्रतिनिधि Counter Signed by - Dist Authority/ALIMCO Rep. Smull MPHW. 9425157358. : NAVSAKI :GUJARAT State District पहचान पत्र और नं. ID Card Type & No. : Other (na) PART II Type of Disability: 1. MENTALLY IMPAIRED (40%) Value Quantity S.No. Appliances Detail 6900.00 TD 0M 01 MSIED Kit - MULTI-SENSORY INTEGRATED EDUCATION 6900.00 Total निर्धारक चिकित्सा अधिकारी/प्रवर्णन Signature of Medical Office 19 Temas Paper MCI REG NO-2015-59267-A PART III प्रमाणित किया जाता है की मेरी व्यक्तिगर्व जानकारी के अनुसार साभार्यी / उसके पिता / उसके संरक्षक के मासिक आय र. 2500 (शब्दों में Two Thousand Five Hundred मात्र) है | Certified that to the best of my knowledge, the monthly income of the beneficiary/ father / guardian of the patient is Rs. (Rupees Two Thousand Five Hundred only.) हस्ताक्षर - सहयोगी संस्या/जिला अधिकत अधिकारी निर्धारक प्रधानाचार्य।हेड मास्टर/एस.एस. ए. प्रतिनिधि के हस्ताक्षर एवं मोहर Signature & Stamp of the Principal/Head Master /SSA Rep. Counter Sig. by - Collaborative Agency/ Dist. Authority में NILAY प्रमाणित करता/करती हैं कि मैंने पिछले एक/तीन/दस वर्षों में मारत सरकार/राज्य शरकार या अन्य समाजिक योजना के अंतर्गत किसी शासकीय/अशासकीय/अन्य संस्था से कोई उपकरण प्राप्त नहीं किया है। यदि मेरे द्वीरा दी गई सूचनाएँ गलत पाई जाती है तो मेरे उपर कानूनी कारवाही या आपूर्ति किये गये उपस्कर एवं उपकरण की पूरी लागत मुनतान की जिम्मेदारी मेरी होगी। I NILAY certify that I have not received similar Aid/Equipment either free of cost/subsidized in the last one/three/ten years\* from any Government/Non Government organization. In case the undertaking is found false, I will be liable for legal action beside recovery of the full cost of aids and appliances supplied, from me. लाभायीं । संरक्षक के हस्ताक्षर । अंग्ठा निशानी (अवयस्क के लिए) Signature/Thumb Impression of the Beneficiary/Guardian (In case of minor) हस्ताक्षर - जिला अधिकृत अधिकारी । एलिस्को प्रतिनिधि Counter Signed by - Dist Authority/ALIMCO Rep. उपकरण पावती RECEIPT OF APPLIANCES PART IV मैं NILAY प्रमाणित करता/करती हूँ कि आज दिनांक ....... मैंने भारत सरकार के ADIP-SPL (VIP) योजना के अंतर्गत 1. TD 0M 01 उपकरण जि:शुल्क रियायती दर पर अच्छी I NILAY certify that today .............., I received 1. TD 0M 01 appliances under ADIP-SPL (VIP) scheme of Govt. of India at subsidized free of cost of Rs. Nil & in a good working condition. लाभायी । संरक्षक के हस्ताक्षर तथा अंगुठा निक Date : ..... हस्ताक्षर - जिला अधिकृत अधिकारी । एलिम्को प्रतिनिधि Signature&Thumb Impression of the Beneficiary/Guard Counter Signed by - Dist Authority/ALIMCO Rep. Place: ..... \* Applicability: Minimum 1 year for CWSN & 10 years for High Cost High Value and three years for all others categories पात्रता : न्यनतम १ वर्ष विशेष आवश्यकता वाले बच्चों के लिए तथा १० वर्ष उच्च कीमत उच्च कोटि के उपकरणों के लिए 

lithon and the signalure/thumb impression (in part III above) done in my preserve.

(2 of the School : goods (2 days)

Featur Date Presenting Western Cinconfehra Expen

| ASSESSMENT ACI                                                                                                    | KNOWLEDG                      | EMENT SL                    | IP Camp Venue                         | : CHC CHIKHLI                                                           |
|----------------------------------------------------------------------------------------------------|-------------------------------|-----------------------------|---------------------------------------|-------------------------------------------------------------------------|
| Slip No.: 2016-17/NAVS46/T17/01887/ADIP-SPL (VIP)<br>Name of the Beneficiary: NIKUNJ                                                                                                    | 11-411                        | Date : 11/                  |                                       | M                                                                       |
| Type of Disability . 1 MENTALLY IMPAIRED (75%)                                                                                                    |                               | Age: 28                     | Sex : Male                            | Mobile No.: +91-987014811                                               |
| S.No.   Appliances Detail                                                                                                    | Remark                        |                             | Quantity                              | Valuel                                                                  |
| 1 TD OM O1 MSIED KII - MULTI-SENSORY INTEGRATED EDUCA                                                                                                    | AT                            |                             | 1                                     | 6900.00                                                                 |
|                                                                                                    |                               | Total                       | 1                                     | - জিলা স্থায়িকল স্থায়িকাটা / চানিকটা থানিট                            |
|                                                                                                    |                               |                             |                                       | ned by - Dist Authority/ALIMCO Re                                       |
| Jones 12/ S-1/16                                                                                                    | Duto                          | hul                         | 6                                     |                                                                         |
| tate :GUJARAT District :NAVS                                                                                                    | AKI                           |                             |                                       |                                                                         |
| हवान पत्र और नं.<br>Card Type & No. : Ration Card (12500100698383)                                                                                                    |                               |                             |                                       |                                                                         |
|                                                                                                    | RTII                          |                             |                                       |                                                                         |
| ype of Disability: 1. MENTALLY IMPAIRED (75%)                                                                                                    |                               |                             |                                       |                                                                         |
| S.No.   Appliances Detail                                                                                                    |                               | (                           | Quantity                              | Value<br>900.00                                                         |
| 1 TO OM 01 MSIED Kit - MULTI-SENSORY INTEGRATED EDUCATION                                                                                                    |                               | Total                       |                                       | 00.00                                                                   |
|                                                                                                    |                               | Total                       |                                       | अधिकारीकानस्त किलाकार के हस्ताकार                                       |
|                                                                                                    |                               | :                           | Signature of M                        |                                                                         |
| PAR<br>प्रसाणित किया जाता है की ओहे व्यक्तिगत जानकारी के अनुसार ताकार्थी / उसके पिता / उस                                                                                                    | RT III                        |                             |                                       | RCI Beg No 2015-50267-A                                                 |
| Certified that to the best of my knowledge, the monthly income of the Thousand only.)  Talkka Health Officer  हस्ताक्षर - स्विपेक संख्यान विकल्पाधकारी Counter Sig. by Contaborative Agency/ Dist. Authority  में NIKUNU प्रमाणित करता/करती है कि मैंने पिछले एकातीन/दस- वर्षों में मारत सरकार/प | Si                            | र्धारक प्रधाना<br>gnature & | यार्थ/हेड मास्टर/एस<br>Stamp of the P | .एस. ए. प्रतिनिधि के हस्ताक्षर एवं मोह<br>rincipal/Head Master /SSA Rep |
| उपकरण पाप्त तही किया है। यदि मर द्वारा दा नक लूबनार नजर जर नजर न                                                                                                    | न्नी कारवाही या अ             | तप्तिं किये गये             | उपस्कर एवं उपकरण                      | की पूरी सागत मुगतान का जिल्लाका नव                                      |
| I NIKUNU certify that I have not received similar Aid/Equipment either Government/Non Government organization. In case the undertaking is for aids and appliances supplied, from me.                                                                                                    |                               |                             | the last another                      | conton years' from any                                                  |
| हस्ताक्षर - जिला अधिकृत अधिकारी । एलिम्को प्रतिनिधि<br>Counter Signed by - Dist Authority/ALIMCO Rep. Signat                                                                                                    | ture/Thumb li                 | mpression                   | of the Benefic                        | ताक्षर / अंग्ठा निशानी (अवयस्क के वि<br>ciary/Guardian (In case of min  |
| उपकरण पावती REC                                                                                                    | EIPT OF A                     | PPLIANCE                    | S                                     |                                                                         |
| ्रेड के जन के जिल्हा हों आरत सरकार वे                                                                                                    | ADIP-SPL (V                   | IP) वोजना के                | अंतर्गत 1. TD 0M                      | 01 उपकरण जिल्हामक रियायती दर पर अ                                       |
| I NIKUNJ GARDEN EN  I NIKUNJ certify that today                                                                                                    | ppliances und                 | der ADIP-SF                 | PL (VIP) scheme                       | Of GOVE OF MICHE OF                                                     |
| स्ताक्षर - जिला अधिकृत अधिकारी । एतिस्को प्रतिनिधि Date:                                                                                                    |                               |                             | নামার্যা                              | । संरक्षक के हस्ताक्षर तथा अंग्ठा                                       |
| ounter Signed by - Dist Authority/ALIMCO Rep. Place:                                                                                                    |                               |                             |                                       | ssion of the Beneficiary/Gu                                             |
| Applicability: Minimum 1 year for CWSN & 10 years for High C<br>पात्रता : न्यनतम १ वर्ष विशेष आवश्यकता वाले बच्चों के लिए तथा १                                                                                                    | ost High Va<br>• वर्ष उच्च के | lue and th                  | ree years for<br>कोटि के उपकर         | all others categories<br>णो के लिए                                      |

ASSESSMENT ACKNOWLEDGEMENT SLIP Camp Venue : CHC , CHIKHLI परीक्षण पावती पर्ची Slip No.: 2016-17/NAVS46/T17/02387/ADIP-SPL (VIP) Name of the Beneficiary : ZIL BHAI Date: 11/08/16 Type of Disability: 1. MENTALLY IMPAIRED (40%) Age: 13 Mobile No. +91-8489718087 Sex: Male S.No. Appliances Detail Remark Quantity Value TD 0M 01 MSIED Kit - MULTI-SENSORY INTEGRATED EDUCAT 6900.00 6900.00 Total हस्ताक्षर - जिला जिपकृत अधिकारी / एजिस्को प्रतिक्रिति Counter Signed by - Dist Authority/ALIMCO Rep. Duffrat 18/9/18 गहराकस्वागाव 1396521 Pin Code City/Town/Village राज्य जला : NAVSARI :GUJARAT State District पहचान पत्र और न. ID Card Type & No. : Other (NA) PART II Type of Disability: 1. MENTALLY IMPAIRED (40%) Quantity Value S.No. | Appliances Detail 6900.00 TD 0M 01 MSIED Kit - MULTI-SENSORY INTEGRATED EDUCATION 6900.00 Total निर्धारक विकास अधिकारी/प्रन्यांस विशेषण के हस्ताकर Signature of Medical On Esta (Renab Expert PART III Certified that to the best of my knowledge, the monthly income of the beneficiary/ father / guardian of the patient is Rs. (Rupees Two Thousand only.) निर्धारक प्रधानाचार्य।हेड मास्टर/एस.एस. ए. प्रतिनिधि के हस्ताक्षर एवं मोहर Signature & Stamp of the Principal/Head Master /SSA Rep. हस्ताक्षर - सहयोगी संस्याजिला अधिकृत अधिकारी Counter Sig. by - Collaborative Agency/ Dist. Authority में ZIL BHAI प्रमाणित करवा/करती हूँ कि मैंने पिछले एक/तीन/दस॰ वर्षी में मारत सरकार/राज्य सरकार या अन्य समाजिक योजना के अंतर्गत किसी शासकीय/असासकीय/जन्य संस्था से कोई उपकरण प्राप्त नहीं किया है। योदिनरे द्वारा दी नई सूचनाएँ गलत पाई जाती है तो मेरे उपर कान्नी कारवाही या आपूर्ति किये गये उपस्कर एवं उपकरण की पूरी लागत मुगतान की जिन्नेदारी मेरी Air Phaye not received similar Aid/Equipment either free of cost/subsidized in the last one/three/ten years\* from any CHIKHLI होसी। Government/Non Government organization. In case the undertaking is found false, I will be liable for legal action beside recovery of the full cost of aids and appliances supplied, from me. लाआयीं । संरक्षक के हस्ताक्षर । अंग्ठा निशानी (अवयस्क के लिए) Signature/Thumb Impression of the Beneficiary/Guardian (In case of minor) हस्ताक्षर - जिला अधिकृत अधिकारी । एलिम्को प्रतिनिधि Counter Signed by - Dist Authority/ALIMCO Rep. उपकरण पावती RECEIPT OF APPLIANCES PART IV subsidized/free of cost of Rs. Nil & in a good working condition. लाआयी । संरक्षक के हस्ताक्षर तथा अंगुठा निशानी Date: ..... Signature&Thumb Impression of the Beneficiary/Guardia हस्ताक्षर - जिला अधिकृत अधिकारी । पलिस्को प्रतिनिधि Counter Signed by - Dist Authority/ALIMCO Rep. Place: ..... \* Applicability: Minimum 1 year for CWSN & 10 years for High Cost High Value and three years for all others categories पात्रता : न्यनतम १ वर्ष विशेष आवश्यकता वाले बच्चों के लिए तथा १० वर्ष उच्च कीमत उच्च कोटि के उपकरणों के लिए

|                                                                                                    | प्रीकृता गर्नी व                                                                                                    | ार्थी                                                                                                    | G TIAL, HOLY SAG                                                                                                    |
|----------------------------------------------------------------------------------------------------|----------------------------------------------------------------------------------------------------|----------------------------------------------------------------------------------------------------|----------------------------------------------------------------------------------------------------|
| Jame of the Beneficiary ZARINA                                                                                                    | ADIP-SPL (VIP)                                                                                                    | Date: 06/06/16                                                                                                    |                                                                                                    |
| pe of Dicability : MENTALLY IMPAIRED                                                                                                    | (50%)                                                                                                    | Arje: 28 Sex: Female Motel                                                                                                    | 26570-1 +91-9601610                                                                                                    |
|                                                                                                    | (00.0)                                                                                                    |                                                                                                    |                                                                                                    |
| TD OM OF MISIED KB - MULTI-SENSO                                                                                                    | RY INTEGRATED FOUCAT                                                                                                    | Quantity of Value                                                                                                    |                                                                                                    |
|                                                                                                    | The state of the state of the s | Total 1 69 10.00                                                                                                    |                                                                                                    |
|                                                                                                    |                                                                                                    |                                                                                                    | Asshority/ALMICO Rep.                                                                                                    |
|                                                                                                    |                                                                                                    |                                                                                                    |                                                                                                    |
|                                                                                                    | Cas Och PE                                                                                                    | - SANTAGE -                                                                                                    |                                                                                                    |
|                                                                                                    | (1528)                                                                                                    | THE RESERVE OF THE PERSON NAMED IN COLUMN TWO IS NOT THE PERSON NAMED IN COLUMN TWO IS NOT THE PERSON NAMED IN COLUMN TWO IS NAMED IN COLUMN TWO IS NAMED IN COLUMN TW |                                                                                                    |
|                                                                                                    | 1/24                                                                                                    |                                                                                                    |                                                                                                    |
|                                                                                                    |                                                                                                    | इ-मल                                                                                                    |                                                                                                    |
| dress :NAVSARI                                                                                                    | पनकोड :396404                                                                                                    | Email ID                                                                                                    |                                                                                                    |
| र/कस्बा/गाव :NAVSARI<br>ty/Town/Village                                                                                                    | Pin Code                                                                                                    |                                                                                                    |                                                                                                    |
| GUJARAT :GUJARAT                                                                                                    | जिला :NAVSARI<br>District                                                                                                    |                                                                                                    |                                                                                                    |
| ate<br>चान पत्र और नं.                                                                                                    |                                                                                                    |                                                                                                    |                                                                                                    |
| Card Type & No. : Other (NA)                                                                                                    | PART II                                                                                                    |                                                                                                    | OCA: N                                                                                                    |
| A MENTALLY IMPAIRED (                                                                                                    | 50%)                                                                                                    | THEFAR                                                                                                    | (h 0 00)                                                                                                    |
| pe of Disability : 1. MENTALLY IMPAIRED (                                                                                                    |                                                                                                    | Quantity Value 6900.00                                                                                                    | 16                                                                                                    |
| No.   Appliances Detail   TD 0M 01 MSIED Kit - MULTI-SENSORY                                                                                                    | INTEGRATED EDUCATII                                                                                                    | 6900.00                                                                                                    | 10                                                                                                    |
| 1 TD OM 01 MSIED Kit - MULTI-SENSON                                                                                                    |                                                                                                    | Ital                                                                                                    | प्रविश्व के हस्ताक्षर                                                                                                    |
|                                                                                                    |                                                                                                    | Signature of Medical (                                                                                                    | Officer / Rehab Expert                                                                                                    |
|                                                                                                    | PART III                                                                                                    | Two Thousa                                                                                                    | nd मात्र) है ।                                                                                                    |
| प्रमाणित किया जाता है की मेरी व्यक्तिगत जानकारी                                                                                                    | क अनुसार बाजायी / उसके पिता / उसके संरक्षक                                                                                                    | के मासिक आय है. 2000 (शब्दा न                                                                                                    | (Runees Two                                                                                                    |
| प्रमाणित किया जाता है की मेरी व्यक्तिगत जानकारी<br>Certified that to the best of my knowledge                                                                                                    | a the monthly income of the benefici                                                                                                    | aryl father I guardian of the patient is its                                                                                                    |                                                                                                    |
| Certified that to the best of my knowledge Thousand only.)                                                                                                    |                                                                                                    |                                                                                                    | क्रिकिपि के हस्ताक्षर एवं मोह                                                                                                    |
| 10000                                                                                                    |                                                                                                    | निर्धारक प्रधानावायीहेड मास्टरीएस.एस. ए.<br>Signature & Stamp of the Principa                                                                                                    | WHead Master ISSA Re                                                                                                    |
| हस्ताक्षर - सहयोगी संस्थाजिला अधिकृत अधिकृति                                                                                                    | HISLOGE INDERPITY                                                                                                    | म अन्य समाजिक योजना के अंतर्गत किसी शासकी                                                                                                    | य/अशासकीय/अन्य सस्या ते काई<br>जारत सगतान की जिन्मेदारी नेरी                                                                                                    |
| हस्ताक्षर - सहयोगी संस्था/जिला अधिकृत अधिकृति अधिकृति | एक/तीन/दस • वर्षी में भारत सरकार/राज्य सरका<br>र ममन पाई आती है तो मेरे उपर कान्नी कारवा                                                                                                    | ही या आपूर्ति किये गये उपस्कर एवं उपकरण का पूर                                                                                                    |                                                                                                    |
| उरकरण प्राप्त नहीं किया है। वदि मेरे द्वारों दी गई सूधना                                                                                                    | - and the same of                                                                                                    | cost/subsidized in the last one/three/ten                                                                                                    | years* from any                                                                                                    |
| उपकरण प्राप्त नहीं किया है। बाद मर द्वारा दा गड़ पूर्वा<br>होगी।<br>I ZARINA certify that I have not received<br>Government/Non Government organization.                                                                                                    | similar Aid/Equipment either free of                                                                                                    | se, I will be liable for legal action beside                                                                                                    |                                                                                                    |
| Government/Non Government organization, aids and appliances supplied, from me.                                                                                                    | III Caso alle                                                                                                    |                                                                                                    |                                                                                                    |
| aids and appliances                                                                                                    |                                                                                                    |                                                                                                    | - A COMPLETE TO                                                                                                    |
| हस्ताक्षर - जिला अधिकृत अधिकारी / एलिस्को प्रति                                                                                                    | निधि Cianature/Th                                                                                                    | mाभार्यी । संरक्षक के हस्ताक्षर ।<br>umb Impression of the Beneficiary।                                                                                                    | Guardian (in case of in                                                                                                    |
| हस्ताक्षर - जिला अधिकृत आधकारा / राजप्ता<br>Counter Signed by - Dist Authority/ALII                                                                                                    |                                                                                                    |                                                                                                    |                                                                                                    |
|                                                                                                    | PARIN                                                                                                    | 1 TD 0M 01 3                                                                                                    | करण निःशुक्क शिवावती दर पर                                                                                                    |
| क न्याया नवाणित करला/करती है कि आज दि                                                                                                    | नांक मैंने भारत सरकार के ADIP-                                                                                                    | SPL (VIP) योजना के अतगत । 10 om of Go                                                                                                    | ovt. of India at subsidize                                                                                                    |
| साजन में पान्न किया है।                                                                                                    | ,I received 1. TD 0M 01 appliant                                                                                                    | es under ADIP-SFE (VIII )                                                                                                    |                                                                                                    |
| of cost of Rs. Nil & in a good working cond                                                                                                    | fition.                                                                                                    |                                                                                                    |                                                                                                    |
|                                                                                                    |                                                                                                    |                                                                                                    | The state of the state of the s |
|                                                                                                    | Date:                                                                                                    | लाभायीं । संर                                                                                                    | सक के हस्ताक्षर तथा अगू                                                                                                    |
| हस्ताक्षर - जिला अधिकृत अधिकारी / एलिस्को प्री                                                                                                    | diala                                                                                                    | Classfurge Thumb Impressio                                                                                                    | n of the Beneficiary                                                                                                    |
| Counter Signed by - Dist Authority/ALI                                                                                                    | MCO Rep. Place:                                                                                                    | - L Value and three years for all o                                                                                                    | thers categories                                                                                                    |
| * " White Minimum 1 year for CV                                                                                                    | VSN & 10 years for High Cost H                                                                                                    | igh value and पाउँ के उपकरणों वे                                                                                                    | र त्यर                                                                                                    |
| Counter Signed by - Dist Authority/ALI<br>Applicability: Minimum 1 year for CV<br>पात्रता : न्यनतम १ वर्ष विशेष आवश्यकत                                                                                                    | ना वाल बच्चा का लए तथा रच्या                                                                                                    |                                                                                                    |                                                                                                    |
|                                                                                                    |                                                                                                    |                                                                                                    |                                                                                                    |
|                                                                                                    |                                                                                                    |                                                                                                    |                                                                                                    |
|                                                                                                    |                                                                                                    |                                                                                                    |                                                                                                    |
|                                                                                                    |                                                                                                    |                                                                                                    |                                                                                                    |

## ASSESSMENT ACKNOWLEDGEMENT SLIP Camp Venue : MATIYA PATIDAR VADINEAR VIVEKANAND SWIMMING POOLJUNA THANA NAVSARI

POOLJUNA THANA, NAVSARI

| lip No.: 2016-17/NAVR3/T8/00328/ADIP-SPL (VIP) ame of the Beneficiary: RAFIYA                                                                                                    | Age: 1                                                                                                    | /08/15<br>3 Sex : Female                                                                                                    | e Mobile I                                                                                                    | No.: +91-992475204                                                                                                    |
|----------------------------------------------------------------------------------------------------|----------------------------------------------------------------------------------------------------|----------------------------------------------------------------------------------------------------|----------------------------------------------------------------------------------------------------|----------------------------------------------------------------------------------------------------|
| ype of Disability: 1. MENTALLY IMPAIRED (75%)                                                                                                    |                                                                                                    |                                                                                                    |                                                                                                    | ^                                                                                                    |
| 1 TD 0M 01 MSIED Kit - MULTI-SENSORY INTEGRATED EDUCAT                                                                                                    | Remark                                                                                                    | Quantity 1                                                                                                    | Value<br>4500.00<br>4500.00<br>र - जिला अधिकृत 3                                                                                                    | uthority/ALIMCO R                                                                                                    |
| (1085)                                                                                                    |                                                                                                    | The same of                                                                                                    | OK DC                                                                                                    |                                                                                                    |
| dress  (/कस्बा/गांव :NAVSARI y/Town/Village य :GUJARAT   जिला :NAVS  वान पत्र और नं. Card Type & No. : Aadhar Card (367264245270)                                                                                                    | 第-并<br>Em                                                                                                    | ail ID                                                                                                    |                                                                                                    |                                                                                                    |
|                                                                                                    | RTII                                                                                                    |                                                                                                    |                                                                                                    |                                                                                                    |
| pe of Disability : 1. MENTALLY IMPAIRED (75%)                                                                                                    |                                                                                                    |                                                                                                    |                                                                                                    |                                                                                                    |
| No. Appliances Detail  1 TD 0M 01 MSIED Kit - MULTI-SENSORY INTEGRATED EDUCATION                                                                                                    | Total                                                                                                    | Quantity<br>1                                                                                                    | 4500.00<br>4500.00                                                                                                    |                                                                                                    |
|                                                                                                    | Total                                                                                                    | निर्मापक चिकि                                                                                                    | ज्या अधिकारी/पन                                                                                                    | वीस विशेषज्ञ के हस्त                                                                                                    |
|                                                                                                    |                                                                                                    | Signature of                                                                                                    | f Medical Office                                                                                                    | cer / Rehab.Exp                                                                                                    |
| प्रमाणित किया जाता है की मेरी व्यक्तिगत जानकारी के अनुसार लामार्थी / उसके पिता / उर                                                                                                    | २ <b>T III</b><br>सके संरक्षक के मासिक आय                                                                                                    | Signature o                                                                                                    | f Medical Office                                                                                                    | cer / Rehab.Exp                                                                                                    |
| प्राणित किया जाता है की मेरी व्यक्तिगत जानकारी के अनुसार सामार्थी / उसके पिता / उस<br>Certified that to the best of my knowledge, the monthly income of the ousand only.)                                                                                                    | त्रके संरक्षक के मासिक आय<br>beneficiary/ father / g<br>निर्धारक प्र<br>Signature                                                                                                    | Signature o                                                                                                    | f Medical Office<br>Four Thousand म<br>atient is Rs. (Ru<br>le Principal/He                                                                                                    | cer / Rehab.Exp<br>ाव) है।<br>upees Four<br>and Master /SSA                                                                                                    |
| प्रमाणित किया जाता है की मेरी व्यक्तिगत जानकारी के अनुसार लाझार्थी / उसके पिता / उसके पिता / उसके पिता / उसके पिता / उसके पिता / उसके पिता / उसके पिता / उसके पिता है के स्वार्थ का स्वार्थ का स्वार् | हे सरक्षक के मासिक आय<br>beneficiary/ father / g<br>निर्धारक प्र<br>Signature<br>लूनी कारवाही या अन्य समाजि<br>नूनी कारवाही या आपूर्ति किये<br>ा free of cost/subsidiz                                                                                                    | Signature of Signature of the standard के अंतर्गत के अंतर्गत गर्थ उपस्कर एवं उप                                                                                                    | Four Thousand म<br>atient is Rs. (Ru<br>एस.एस. ए. प्रति।<br>e Principal/He<br>किसी शासकीय/अशा<br>करण की पूरी जागत                                                                                                    | er / Rehab. Exp  (प्राप्त) है।  (प्राप्त के हस्ताक्षर एवं  (प्रवेश कि स्ताक्षर एवं  वर्ष कि सस्ताक्षर एवं  वर्ष कि सस्ताक्षर एवं  वर्ष कि सस्ताक्षर एवं  वर्ष कि सस्ताक्षर एवं  वर्ष कि सस्ताक्षर एवं  वर्ष कि सस्ताक्षर एवं  वर्ष कि सस्ताक्षर एवं  वर्ष कि कि सस्ताक्षर एवं  वर्ष कि सस्ताक्षर एवं  वर्ष कि सम्ताक्षर एवं  वर्ष कि सम्ताक्षर एवं  वर्ष कि सम्ताक्षर के सम्ताक्षर वर्ष कि सम्ताक्षर एवं  वरित्र कि सम्ताक्षर वर्ष कि सम्ताक्षर वर्ष कि सम्ताक्षर व्यावक्षर वर्ष कि सम्ताक्षर वर्ष कि सम्ताक्षर वर्ष कि सम्ताक्षर व्यावक्षर व्यावक्षर व्यावक्षर व्यावक्षर व्यावक्षर व्यावक्षर व्याव |
| प्राणित किया जाता है की मेरी व्यक्तिगत जानकारी के अनुसार लामार्थी / उसके पिता / उसके पिता / उसके पिता / उसके पिता / उसके पिता है कि मेरी एक एक तिना है जा के मारत सरकार करण प्राप्त नहीं किया है। यदि मेरे द्वारो दी गई स्वनार गनत पार्ट जाती है तो मेरे उपर का ति।                                                                                                    | हे सरक्षक के मासिक आय<br>beneficiary/ father / g<br>निर्धारक प्र<br>Signature<br>लूनी कारवाही या अन्य समाजि<br>नूनी कारवाही या आपूर्ति किये<br>ा free of cost/subsidiz                                                                                                    | Signature of Signature of the partial of the partial of the partial के अंतर्गत के विकास के उपस्कर एवं उप के जिल्ला के विकास के जिल्ला के अंतर्गत के जिल्ला के अंतर्गत के विकास के जिल्ला के विकास के जिल्ला के विकास के जिल्ला के जिल्ला के | Four Thousand म<br>atient is Rs. (Ru<br>एस.एस. ए. प्रति।<br>e Principal/He<br>किसी शासकीय/अशा<br>करण की पूरी जागत                                                                                                    | cer / Rehab. Exp  ाव) है।  spees Four  विधे के हस्ताक्षर एवं ad Master /SSA  विकास की जिम्मेदारी st from any ery of the full cost                                                                                                    |
| प्रमाणित किया जाता है की मेरी व्यक्तिगत जानकारी के अनुसार लामाणी / उसके पिता / उसके पिता / उसके पिता / उसके पिता / उसके पिता / उसके पिता / उसके पिता / उसके पिता / उसके पिता करता जाता करता करता करता करता करता करता करता क                                                                                                    | हो संरक्षक के मासिक आय के beneficiary/ father / g निर्मारक पर Signature जिल्ली कारवाही या अन्य समाजित किर्य कारवाही या आपूर्ति किर्य कारवाही या आपूर्ति कारवाही या आपूर्ति कारवाही या आपूर्ति कारवाही या या आपूर्ति कारवाही या आपूर्ति कारवाही या आपूर्ति कारवाही या आपूर | Signature of Signature of the August of the Part के अंतर्गत गये उपस्कर एवं उप के शिंद कि कि शिंद कि शिंद कि श | Four Thousand म<br>atient is Rs. (Ru<br>le Principal/He<br>किसी शासकीय/अशा<br>करण की पूरी जागत<br>on beside recov                                                                                                    | cer / Rehab.Exp  प्राप्त है।  upees Four  निधे के हस्ताक्षर एवं ad Master /SSA  सकीय/जन्म संस्था से के प्राप्तान की जिम्मेदारी  s' from any ery of the full cost                                                                                                    |
| प्रमाणित किया जाता है की मेरी व्यक्तिमत जानकारी के अनुसार बाझार्थी / उसके पिता / उर्ज Certified that to the best of my knowledge, the monthly income of the ousand only.)  लाक्षर - सहयोगी संस्थाजिला अधिकृत अधिकारी bunter Sig. by - Collaborative Agency/ Dist. Authority  मैं RAFIYA यमाणित करता/करती है कि मैंने विकले एक/तीन/दस वर्षों में मारत सरकारण करण प्राप्त नहीं किया है। यदि मेरे द्वारों दी गई स्थानार गलत पार्ट जाती है तो मेरे उपर का ली।  I RAFIYA certify that I have not received sine at Ald Epipholish either overnment/Non Government organization, महन्म मिले undersample of the overnment/Non Government organization, महन्म मिले undersample of the overnment/Non Government organization, महन्म मिले पार्ट जाती है तो मेरे उपर का लिए का का अधिकृत अधिकारी / एलिम्को प्रतिनिधि ounter Signed by - Dist Authority/ALIMCO Rep.  अस्तिनिधि उपकरण पावती REC Process के पान्स किया है।  मैं RAFIYA यमाणित करता/करती है कि आज दिनांक किया मैं पान्स किया है।  I RAFIYA certify that today पावती REALTH OFFICE TALUKA HEALTH OFFICE TALUKA HEALTH OFFICE T | हे सरक्षक के मासिक आय के beneficiary/ father / go Signature अंदिक के स्वादित पर अंदिक पर अंदिक के स्वादित के स्वादित के  | Signature of Signature of the standard of the part of the standard of the part of 3प अपनेत कर्मा अपनेत कर्मा अपनेत कर्म अपनेत कर्म अ | Four Thousand में atient is Rs. (Rule Principal/He किसी शासकीय/अशाकरण की पूरी लागत का beside recover efficiary/Guard on the of Govt. of                                                                                                    | प्राप्त है।  प्रकृष्ट Four  विधे के हस्ताक्षर एवं ad Master ISSA  स्कीय/जन्य संस्था से व<br>प्रतान की जिम्मेदारी  s' from any ery of the full cost  विशान (In case of                                                                                                    |
| प्रमाणित किया जाता है की मेरो व्यक्तियत जानकारी के अनुसार सामार्थी / उसके पिता / उर्ज Certified that to the best of my knowledge, the monthly income of the ousand only.)  लाक्षर - सहयोगी संस्था/जिला अधिकृत अधिकारी punter Sig. by - Collaborative Agency/ Dist. Authority  मैं RAFIYA यमाणित करता/करती है कि मैंने पिछले प्रकारीन/दस वर्षों में मारत सरकारण करण पान्त नहीं किया है। विद मेरे द्वारों दी गई स्थनाएँ गलत पार्ट जाती है तो मेरे उपर का ती।  I RAFIYA certify that I have not received simple Add Epidom either overnment/Non Government organization, प्रकार के पार्ट जाती है तो मेरे उपर का ती।  I RAFIYA certify that I have not received simple Add Epidom either overnment/Non Government organization, प्रकार के पार्ट के पार्ट के प्रकार के प्रकार के प्रकार के प्रकार के प्रकार के प्रकार के प्रकार के प्रकार के प्रकार के प्रकार के प्रकार के प्रकार के प्रकार के प्रकार के प्रकार के प्रकार के प्रकार प्रविनिधि sunter Signed by - Dist Authority/ALIMCO Rep.  मैं RAFIYA प्रमाणित करता/करती है कि आज दिनांक की प्रतिनिधि उपकार के प्रकार के प्रकार के प्रकार के प्रकार के प्रकार के प्रकार के प्रकार के प्रकार के प्रकार के प्रकार के प्रकार के प्रकार के प्रकार के प्रकार के प्रकार के प्रकार के प्रकार के प्रकार के प्रकार के प्रविनिधि उपकार के प्रकार के प्रकार | सके सरक्षक के मासिक आय के beneficiary/ father / g Signature राज्य सरकार या अन्य समाजि मूनी कारवाही या आपूर्ति किये हैं। ound false, I will be liable ound false, I will be liable ound false, | Signature of Signature of the service of the part of the part of the part of the part of the part of the last one of the last one of the Benderic of the Benderic of the Bend | Four Thousand में atient is Rs. (Rule of Govt. of and of Govt. of and of Govt. | cer / Rehab.Exp  प्राप्त है।  upees Four  निधे के हस्ताक्षर एवं ad Master /SSA  सकीय/जन्म संस्था से के प्राप्तान की जिम्मेदारी  s' from any ery of the full cost                                                                                                    |

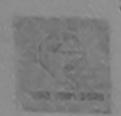

#### SCHEME FOR ASSISTANCE TO DISABLED PERSONS

आरतीय कत्रिम अंग निर्माण निगम

(भारत सरकार का एक क्योग्रत सार्वजनिक उपक्रम) जी. टी. रोड, कन्नपुर - २०८०१६

आई एस औं २००१:२००० पतिष्ठान ARTIFICIAL LIMBS MANUFACTURING CORPORATION OF INDIA (A GOVERNMENT OF INDIA 'MINIRATNA' UNDERTAKING)

G.T. ROAD, KANPUR-208016 AN ISO 9001:2000 COMPANY

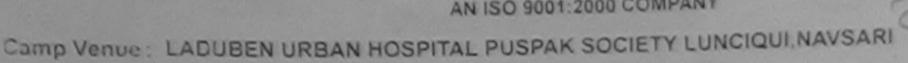

Assessment Date: 08/09/16

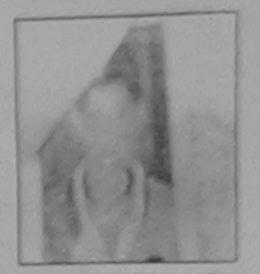

Camp Type : ADIP-SPL (VIP)

| Slip No.: 2016-17/NA                                        |                            | Assessn            | PART I   |                                   |           |                   |
|-------------------------------------------------------------|----------------------------|--------------------|----------|-----------------------------------|-----------|-------------------|
| नाआर्थी का नाम                                              | :RAHUL                     |                    |          | आयु<br>Age                        | : 15      | लिंग :Male<br>Sex |
| Name of the Benefi<br>चिता/पति का नाम<br>Father's/Husband's | : GOVINDDHAI               |                    |          | जाति<br>Category                  | : General |                   |
| पता<br>Address                                              | : VAJARA VAS               |                    |          | मोबाइल नं.<br>Mobile No.<br>ई-मेल | :         |                   |
| शहर/कस्बा/गांव<br>City/Town/Village                         | :NAVSARI                   | पिनकोड<br>Pin Code | :396430  | Émail ID                          |           |                   |
| राज्य<br>State                                              | :GUJARAT                   | जिला<br>District   | :NAVSARI |                                   |           |                   |
| पहचान पत्र और ने.<br>ID Card Type & No.                     | : Voter ID Card (DPB322560 | )4)                |          |                                   |           |                   |

| PART II                                                 |       |                          |                                                                              |
|---------------------------------------------------------|-------|--------------------------|------------------------------------------------------------------------------|
| Type of Disability: 1. MENTALLY IMPAIRED (50%)          |       |                          |                                                                              |
|                                                         |       | Quantity                 | Value                                                                        |
| S.No. Appliances Detail                                 |       | 1                        | 4500.00                                                                      |
| 1 10 0M 01 MSIED Kit - MULTI-SENSORY INTEGRATED EDUCATI | Total | 1                        | 4500.00                                                                      |
|                                                         |       | निर्धारक वि<br>Signature | कित्सा अधिकारी/पुनवार्त विशेषज के हस्ताक<br>of Medical Officer / Rehab Exper |

PART III

प्रमाणित किया जाता है की मेरी व्यक्तिगत जानकारी के अनुसार सामार्थी / उसके पिता / उसके संरक्षक के मासिक आय र. 1500 (शब्दों में One Thousand Five Hundred मार) है |

Certified that to the best of my knowledge, the monthly income of the beneficiary/ father / guardian of the patient is Rs. (Rupees One housand Five Hupaked only.)

ालाक्षर - सहयोगी सस्याजिला अधिकृत अधिकारी Counter Sig. by Collaborative Agency/ Dist. Authority

निर्धारक प्रधानावार्य/हेड मास्टर/एस.एस. ए. प्रतिनिधि के हस्ताक्षर एवं मोहर Signature & Stamp of the Principal/Head Master /SSA Rep.

में विभिन्न प्रमाणित करिताकरती है कि मैंने पिछले एक/तीन/दस वर्षों में भारत सरकार/राज्य सरकार या जन्य समाजिक योजना के अंतर्गत किसी शासकीय/अशासकीय/अल्य सस्या से कोई उपकरण पाप्त नहीं किया है। अहें सेरे दवारा दी गई सूचनाएँ मलत पाई जाती है तो भेरे उपर कानूनी कारवाही या आपूर्ति किये गये उपस्कर एवं उपकरण की पूरी लागत भूगतान की जिन्मेदारी नेरी 21431

I RAHUL certify that I have not received similar Aid/Equipment either free of cost/subsidized in the last one/three/ten years\* from any Government/Non Government organization. In case the undertaking is found false, I will be liable for legal action beside recovery of the full cost of aids and appliances supplied, from me.

इस्ताक्षर , जिला अधिकारी क्षिकारी प्रतिनिधि Counter Signed by - Dist Authority ALIMCO Rep.

लाभायी । सर्वक के हस्ताक्षर । अंगुठा निशानी (अवयस्क के जिए) Signature/Thumb Impression of the Beneficiary/Guardian (In case of minor)

उपकरण पावती RECEIPT OF APPLIANCES छट्टा समान हरना जीपमरी PART IV

मेंने मारत सरकार के ADIP-SPL (VIP) योजना के अंतर्गत 1. TD 0M 01 उपकरण जिल्हक रिवायती दर पर अच्छी में RAHUL प्रमाणित करता/करती है कि आज दिनाक

ाजन में पादन किया है। of cost of Rs. Nil & in a good working condition.

Date: .....

लाआयी । सरक्षक के हस्ताक्षर तथा अगुठा जिशाजी

्स्ताक्षरं । किस्र जिपिका अधिका के पिक्ति अतिनिधि Signature&Thumb Impression of the Beneficiary/Guardian Counter Digital Digital the State | Place:

Applicability: Minimus 1 year for CWSN & 10 years for High Cost High Value and three years for all others categories पात्रता : न्यनतम १ वर्ष विशेष आवश्यकता वाले बच्चों के लिए तथा १० वर्ष उच्च कीमत उच्च कोटि के उपकरणों के लिए

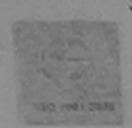

### SCHEME FOR ASSISTANCE TO DISABLED PERSONS

भारतीय क्त्रिम अंग निर्माण निगम

(आरत सरकार का एक क्लीरत्न' सार्वजनिक उपक्रम) जी. टी. रोड, कालपर - २०८०१६ आई एस ओ १००१:२००० प्रतिष्ठान

ARTIFICIAL LIMBS MANUFACTURING CORPORATION OF INDIA (A GOVERNMENT OF INDIA 'MINIRATNA' UNDERTAKING) G.T. ROAD, KANPUR-208016 AN ISO 9001:2000 COMPANY

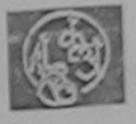

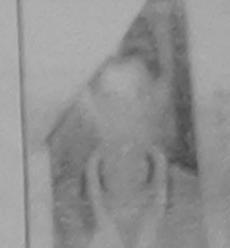

Camp Venue: LADUBEN URBAN HOSPITAL PUSPAK SOCIETY LUNCIQUI, NAVSARI

Slip No.: 2016-17/NAVSA1/T17/00544

Assessment Date: 08/09/16

Camp Type: ADIP-SPL (V

| Stip No. : 2016-17/NA                 | VSA1/T17/00544                 | ASSESSI            | PARTI    | आय                      | : 15      | लिंग<br>Sex | :Male |
|---------------------------------------|--------------------------------|--------------------|----------|-------------------------|-----------|-------------|-------|
| लाआर्थी का नाम<br>Name of the Benefi  | :RAHUL<br>ciary<br>:GOVINDDHAI |                    |          | Age<br>जाति<br>Category | : General |             |       |
| पिता/पति का नाम<br>Father's/Husband's | Name                           |                    |          | मोबाइल नं.              | :         |             |       |
| पता<br>Address                        | :VAJARA VAS                    |                    |          | Mobile No.<br>ई-मेल     | :         |             |       |
| शहर/कस्बा/गांव                        | :NAVSARI                       | पिनकोड<br>Pin Code | :396430  | Émail ID                |           |             |       |
| City/Town/Village<br>ব্যত্থ<br>State  | :GUJARAT                       | जिला<br>District   | :NAVSARI |                         |           |             |       |
|                                       | : Voter ID Card (DPB32256)     | 04)                | PARTII   |                         |           |             |       |

PART II

Type of Disability: 1. MENTALLY IMPAIRED (50%)

| Type of Disability                                                                                                    |       | Quantity    | Value           |
|----------------------------------------------------------------------------------------------------|-------|-------------|-----------------|
| S.No. Appliances Detail  1 1D 0M 01 MSIED Kit - MULTI-SENSORY INTEGRATED EDUCATION  1 TO 0M 01 MSIED Kit - MULTI-SENSORY INTEGRATED EDUCATION  1 TO 0M 01 MSIED KIT - MULTI-SENSORY INTEGRATED EDUCATION  1 TO 0M 01 MSIED KIT - MULTI-SENSORY INTEGRATED EDUCATION  1 TO 0M 01 MSIE | Total | 1           | 4500.00         |
| 1 IID ON OTHER                                                                                                    |       | Parties for | कित्सा अधिकारी/ |

निर्धारक चिकित्सा अधिकारी/पनर्वात विशेषज्ञ के हर Signature of Medical Officer / Rehab Ex

PART III

प्रमाणित किया जाता है की मेरी व्यक्तिगत जानकारी के अनुसार लाझायीं / उसके पिता / उसके संरक्षक के मासिक आय रु. 1500 (शब्दों में One Thousand Five Hundred मार)

Certified that to the best of my knowledge, the monthly income of the beneficiary/ father / guardian of the patient is Rs. (Rupees One housand Five Hungred only.)

स्ताक्षर - सहयोगी सस्या जिला अधिकृत अधिकारी

निर्धारक प्रधानाचार्य।हेड मास्टर/एस.एस. ए. प्रतिनिधि के हस्ताक्षर ए Signature & Stamp of the Principal/Head Master /SS

Counter Sig. by Collaborative Agency/ Dist. Authority म सिम्पिर वर्माणित करेंसाकरती है कि मैंने पिछले एक/तीन/दम् वर्षों में भारत सरकार/राज्य सरकार या अन्य समाजिक योजना के अतर्गत किसी शासकीय/अशासकीय/अन्य संस्था ने अकरण पाप्त नहीं किया है स्ट्रिट्टीर द्वारा दी गई स्वनाएँ गलत पाई जाती है तो भेरे उपर कान्नी कारवाही या आपूर्ति किये गये उपस्कर एवं उपकरण की पूरी लागत सुनताल की जिन्में

I RAHUL certify that I have not received similar Aid/Equipment either free of cost/subsidized in the last one/three/ten years\* from any Government/Non Government organization. In case the undertaking is found false, I will be liable for legal action beside recovery of the full co aids and appliances supplied, from me.

Counter Signed By - Dist Authority ALIMCO Rep.

लाआयी । सर्गांक के हस्ताक्षर । अंग्ठा निशानी (अवयस Signature/Thumb Impression of the Beneficiary/Guardian (In case of

उपकरण पावती RECEIPT OF APPLIANCES

करता समान दुरता अधिकारी PART IV

मैंने आरत सरकार के ADIP-SPL (VIP) योजना के अंतर्गत 1. TD 0M 01 उपकरण जि शुल्क रिवावली द में RAHUL प्रमाणित करता/करती हैं कि आज दिनांक ......

राजन में पाद्य फिया है। of cost of Rs. Nil & in a good working condition.

्स्ताक्षरं । किस्य किरिक्ति अधिका कि पिक्ति । प्रतिनिधि

लाभाषी । सरक्षक के हस्ताक्षर तथा

Signature&Thumb Impression of the Beneficial

Counter Counter Pist Authority & IMCO Rep. Place: Applicability: Minimus year for CWSN & 10 years for High Cost High Value and three years for all others categories पात्रता : न्यनतम १ वर्ष विशेष आवश्यकता वाले बच्चों के लिए तथा १० वर्ष उच्च कीमत उच्च कोटि के उपकरणों के लिए

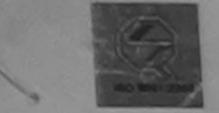

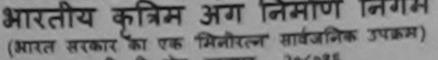

जी. टी. रोड, कानप्र - २०८०१६

आई एस ओ १००१:२००० प्रतिष्ठान ARTIFICIAL LIMBS MANUFACTURING CORPORATION OF INDIA (A GOVERNMENT OF INDIA 'MINIRATNA' UNDERTAKING) G.T. ROAD, KANPUR-208016

AN ISO 9001:2000 COMPANY Camp Venue: LADUBEN URBAN HOSPITAL PUSPAK SOCIETY LUNCIQUI, NAVSARI

Assessment Date: 07/09/16

Camp Type : ADIP-SPL

| Slip No.: 2016-17/NA                    | VSA1/T12/00164          | Assessm            | PARTI       |                     |           | लिंग    | :Male |
|-----------------------------------------|-------------------------|--------------------|-------------|---------------------|-----------|---------|-------|
|                                         |                         |                    |             | आयु<br>Age          | : 13      | Sex     |       |
| लाभार्थी का नाम<br>Name of the Benefic  | : RAHUL BHAI            |                    |             | जाति                | : OBC     |         |       |
| पिता/पति का नाम                         | : ISHWAR BHAI           |                    |             | Category            |           |         |       |
| Father's/Husband's                      | Mama                    |                    | TANIALIAST. | मोबाइल नं.          | : +91-987 | 9664643 |       |
| पता<br>Address                          | : SAMVEDNA SA<br>AMROLI | AYAN INUS          | Altorica    | Mobile No.<br>ई-मेल | :         |         |       |
| शहर/कस्बा/गांव                          | :NAVSARI                | पिनकोड<br>Pin Code | :385350     | Èmail ID            |           |         |       |
| City/Town/Village<br>राज्य<br>State     | :GUJARAT                | जिला<br>District   | :NAVSARI    |                     |           |         |       |
| पहचान पत्र और नं.<br>ID Card Type & No. | .: Other (na)           |                    | PART II     |                     |           |         |       |

Type of Disability: 1. MENTALLY IMPAIRED (75%) Value Quantity 4500.00 Appliances Detail TD 0M 01 MSIED Kit - MULTI-SENSORY INTEGRATED EDUCATION S.No. 4500.00 Total निर्धारक चिकित्सा अधिकारी/पूनर्वास विशेषज के Signature of Medical Officer / Rehab. PART III

प्रमाणित किया जाता है की मेरी व्यक्तिगत जानकारी के अनुसार जामायीं / उसके पिता / उसके संरक्षक के मासिक आय रु. 2000 (शब्दों में Two Thousand मात्र) है |

Certified that to the best of my knowledge, the monthly income of the beneficiary/ father / guardian of the patient is Rs. (Rupees Two Thousand only.)

हस्ताभर - सहयोगी संस्या/जिला अधिकृत अधिकारी Counter Sig. by - Collaborative Agency/ Dist. Authority

निर्धारक प्रधानाचार्य।हेड मास्टर/एस.एस. ए. प्रतिनिधि के हस्ताक Signature & Stamp of the Principal/Head Master /S

में RAHUL BHAI प्रमाणित करला/करती हूँ कि मैंने पिछले एक/तीन/दस॰ वर्षों में आरत सरकार/राज्य सरकार या अन्य समाजिक योजना के अंतर्गत किसी शासकीय/अधासकीय/जन्म कोई उपकरण प्राप्त नहीं किया है। यदि मेरे द्वारा दी गई स्वनाएँ गलत पाई जाती है तो मेरे उपर कानूनी कारवाही या आपूर्ति किये गये उपस्कर एवं उपकरण की पूरी लागत अन्तान की मेरी होगी।

I RAHUL BHAI certify that I have not received similar Aid/Equipment either free of cost/subsidized in the last one/three/ten years\* from Government/Non Government organization. In case the undertaking is found false, I will be liable for legal action beside recovery of the full

Dr. BHAGVAHPPHed from DHARI Medical Officer

लाआर्थी । संरक्षक के हस्ताक्षर । अगुठा निशानी (अर Signature/Thumb Impression of the Beneficlary/Guardian (In case

COUNTRY BOOK BY ADIDI AUTHORITY AT MCO Rep. उपकरण पावती RECEIPT OF APPLIANCES M.B.B.S. Reg. No. G PART IV

में RAHUL BHAI प्रमाणित करती हैं कि आज दिनांक ...... मैंने भारत सरकार के ADIP-SPL (VIP) योजना के अंतर्गत 1. TD 0M 01 उपकरण जिश्लक बचकी दावन में पाप्त किया है। subsidized BHA GERTTS CHAUD PRAGNorking condition.

Medical Officer URBAN HEALTH CENTRE-1

FERTHER NAVISARIA TAMAN SARA

Date: .....

लाभायी । सरक्षक के हस्ताक्षर त

Signature&Thumb Impression of the Benefit

Counte San Boy - Distautifor Ry ALIMCO Rep. Place: ..... \* Applicability: Minimum 1 year for CWSN & 10 years for High Cost High Value and three years for all others categori पात्रता : न्यनतम १ वर्ष विशेष आवश्यकता वाले बच्चों के लिए तथा १० वर्ष उच्च कीमत उच्च कोटि के उपकरणों के लिए

ASSESSMENT ACKNOWING VIVERALIAND SWIMMING परीक्षण पावती पर्ची POOLJIINA THANA NAVSARI Date: 19/08/16 Mobile No.: +91-7567874509 Slip No.: 2016-17/NAVR1/T12/00070/ADIP-SPL (VIP) Name of the Beneficiary: POOJA Sex : Female Age: 14 45 Solomer Type of Disability: 1. MENTALLY IMPAIRED (40%) Value Quantity Remark 4500.00 S.No. Appliances Detail TO OM O1 MSIED KIL - MULTI-SENSORY INTEGRATED EDUCA 4500.00 Total इस्टाक्टर - जिला प्रणिकृत अधिकारी : धजिल्को प्रतिनिधि Counter Signed by - Dist Authority/ALIMCO Rep. Email ID :396450 NAVSARI पनकाड शहर/कस्बा/गाव Pin Code City/Town/Village : NAVSARI S.CII राज्य :GUJARAT District State पहचान पत्र और ने. ID Card Type & No. : Aadhar Card (747024979038) PART II Type of Disability: 1. MENTALLY IMPAIRED (40%) Value Quantity 4500.00 Appliances Detail S.No. TO OM 01 MSIED Kit - MULTI-SENSORY INTEGRATED EDUCATION 4500.00 Total Signatup of Medical Office of Rehab Expert यमाणित किया जाता है की मेरी ज्यक्तिगत जानकारी के अनुसार नामायी / उसके पिता / उसके संरक्षक के मासिक आय ए. 2500 (शब्केट्रेट क्रिकेट्रिशक Hundred मात्र) है । PART III Certified that to the best of my knowledge, the monthly income of the beneficiary/ father / guardian of the patient is Rs. (Rupees અરજદારે કેમ્પનાં સ્થળે Thousand Five Hundred only.) लाहेर डरेव स्मावड मुक्ल आपति मास्टरायत स्त से क्रिकेट के स्तामित के स्तामित के Signature & Stamp of the Principal/Head Master ISSA Re हस्ताकर - सहयोगी संस्था/जिला अधिकृत अधिकारी में POOJA प्रमाणित करता/करती हूं कि मैंने पिछले पकातीन/दस॰ वर्षी में भारत सरकार/राज्य सरकार या जन्य समाजिक योजना के जंतर्गत किसी शासकीय/जनासकीय/जन्य संस्था से कोई उपकरण प्राप्त नहीं किया है। यदि मेरे द्वारा दी गई न्यनार्थ गलत पाई जाती है तो मेरे उपर कानूनी कारवाही या आपूर्ति किये यथे उपस्कर एवं उपकरण की पूरी सागत मुगतान की जिम्मेदारी मेरे Counter Sig. by - Collaborative Agency/ Dist. Authority I POOJA certify that I have not received similar Aid/Equipment either free of cost/subsidized in the last one/three/ten years\* from any Government/Non Government organization. In case the undertaking is found false, I will be liable for legal action beside recovery of the full cost of aids and appliances supplied, from me. लाभाषीं । संरक्षक के हस्ताक्षर । अंगुठा निशानी (अवयस्क के Signature/Thumb Impression of the Beneficiary/Guardian (In case of m

Counter Signed by Dist Mitherite/ALIMCO Rep.

उपकरण पावती RECEIPT OF APPLIANCES

करती हूं कि आज दिनांक ....... मैंने मारत सरकार के ADIP-SPL (VIP) योजना के अंतर्गत 1. TD 0M 01 उपकरण निःशुक्क रियायती दर पर

of cost of Rs. Nil & in a good working condition.

राभाषी । सरक्षक के हस्ताकर तथा अग्

हस्ताबार - जिला अधिकृत अधि Counter Signed by - Dist Authority/ALIMCO Rep. Place: ..... Signature&Thumb Impression of the Beneficiary

Applicability क्रिक्टिंग प्राप्त के किए तथा के लिए तथा रें वर्ष उच्च कीमत उच्च कोटि के उपकरणों के लिए वर्ष तथा रें वर्ष उच्च कीमत उच्च कोटि के उपकरणों के लिए

Date: 21/08/16 Mobile No.: +91-96873958 Slip No.: 2016-17/NAVR3/T8/00323/ADIP-SPL (VIP) Sex : Female Age: 12 Name of the Beneficiary: POOJA Type of Disability: 1. MENTALLY IMPAIRED (40%) Value Quantity Remark S.No. Appliances Detail 4500.00 TD 0M 01 MSIED Kit - MULTI-SENSORY INTEGRATED EDUCAT 4500.00 Total हस्ताक्य - जिला अधिकृत अधिकारी रेजिनको प्रति Counter Signed by - Dist Authority/ALIMCO R ई-मेल Address Email ID पनकोड :396436 :NAVSARI गहर किस्बा गाव Pin Code City/Town/Village : NAVSARI जला राज्य :GUJARAT District State पहचान पत्र और नं. ID Card Type & No. : Aadhar Card (496812150503) PART II Type of Disability: 1. MENTALLY IMPAIRED (40%) Value Quantity 4500.00 Appliances Detail TD OM 01 MSIED Kit - MULTI-SENSORY INTEGRATED EDUCATION S.No. 4500.00 Total निर्धारक चिकित्सा अधिकारी/पूनर्वास विशेषज्ञ के हस्ता Signature of Medical Officer / Rehab.Exp प्रमाणित किया जाता है की मेरी व्यक्तिगत जानकारी के अनुसार लाभार्यी / उसके पिता / उसके संरक्षक के मासिक आय ह. 2400 (शब्दों में Two Thousand Four Hundred मात्र) है Certified that to the best of my knowledge, the monthly income of the beneficiary/ father / guardian of the patient is Rs. (Rupees Two Thousand Four Hundred only. निर्धारक प्रधानाचार्य।हेड मास्टर/एस.एस. ए. प्रतिनिधि के हस्ताक्षर एउ Signature & Stamp of the Principal/Head Master /SSA हस्ताक्षर - सहयोगि संस्थातिक अधिकृत अधिकारारी सक में POOJA प्रमाणित करता/कृष्टि में शिमने पिछले एक/तीन/दस॰ वर्षों में भारत सरकार/राज्य सरकार या अन्य समाजिक योजना के अंतर्गत किसी शासकीय/अशासकीय/अन्य संस्था से क उपकरण प्राप्त नहीं किया है। यदि मेर देवारा दी गई स्वनाएँ गलत पाई जाती है तो मेरे उपर कानूनी कारवाही या आपूर्ति किये गये उपस्कर एवं उपकरण की पूरी लागत भुगतान की जिस्सेदारी Counter Sig. by Collaborative Agents Dist. Authority I POOJA certify that I have not received similar Aid/Equipment either free of cost/subsidized in the last one/three/ten years\* from any Government/Non Government organization. In case the undertaking is found false, I will be liable for legal action beside recovery of the full cos STATES. aids and appliances supplied, from me. लाभायी । संरक्षक के हस्ताक्षर । जगूवा निशानी (अवयस्क धाण सञ्च प्रतिअधंड अधिडारी सद Signature/Thumb Impression of the Beneficiary/Guardian (In case of हस्ताक्षर - जिला अधिकृत अधिकारी । एतिक्को अतिनिधि Counter Signed by - Dist Authority/ALIMCO Rep. उपकरण पावती RECEIPT OF APPLIANCES PART IV में POOJA प्रमाणित करता/करती हूं कि आज दिनांक राजन में पाप्त किया है। of cost of Rs. Nil & in a good working condition. धाण सञ्च प्रतिविध अधिशरी सद लाआयी । सरक्षक के हस्ताक्षर तथा ३ Date : ..... हस्ताक्षर - जिला अधिकृत अधिकारी । एतिस्को प्रतिनिधि Signature&Thumb Impression of the Benefician Counter Signed by - Dist Authority/ALIMCO Rep. Place: ..... \* Applicability: Minimum 1 year for CWSN & 10 years for High Cost High Value and three years for all others categories पात्रता : न्यनतम १ वर्ष विशेष आवश्यकता वाले बच्चों के लिए तथा १० वर्ष उच्च कीमत उच्च कोटि के उपकरणों के लिए

## ASSESSMENT ACKNOWLEDGEMENT SLIP Camp Venue: MATIYA PATIDAR VADINEAR VIVEKANAND SWIMMING

| परावाण                                                                                                    | 7.401 141                                              |                                               | POOLJUNA THANA, NAVSARI                                                                                                    |
|----------------------------------------------------------------------------------------------------|--------------------------------------------------------|-----------------------------------------------|----------------------------------------------------------------------------------------------------|
| Slip No.: 2016-17/NAVR3/T17/00302/ADIP-SPL (VIP)<br>Name of the Boneficiary: JINAL                                                                                                    | Date : 21<br>Age : 1                                   |                                               | Mobile No.: +91-9586105865                                                                                                    |
| Type of Disability 1 MENTALLY IMPAIRED (50%)                                                                                                    |                                                        |                                               |                                                                                                    |
| S.No.   Appliances Detail  1   TE CM 01 MISIED Kit MULTI-SENSORY INTEGRATED EDUCAT                                                                                                    | Remark                                                 | Quantity  1  1  Counter Sign                  | Value 4500.001 4500.001 - Faint situate situate tracking the situate of the situate of the situa |
| (591) W                                                                                                    | 0                                                      | Ne Pl                                         |                                                                                                    |
| City/Town/Village<br>राज्य<br>State :GUJARAT जिला :NAVS<br>पहचान पत्र और नं.<br>ID Card Type & No. : Aadhar Card (836037672506)                                                                                                    | SARI                                                   |                                               |                                                                                                    |
|                                                                                                    | RTII                                                   |                                               |                                                                                                    |
| Type of Disability: 1. MENTALLY IMPAIRED (50%)                                                                                                    | KT ti                                                  |                                               |                                                                                                    |
| Type of Disability . It mertines and to the                                                                                                    |                                                        | I Overatity I                                 | Value                                                                                                    |
| S.No. Appliances Detail  1 TD 0M 01 MSIED Kit - MULTI-SENSORY INTEGRATED EDUCATION  1 TD 0M 01 MSIED Kit - MULTI-SENSORY INTEGRATED EDUCATION  1 TD 0M 01 MSIED Kit - MULTI-SENSORY INTEGRATED EDUCATION  1 TD 0M 01 MSIED Kit - MULTI-SENSORY INTEGRATED EDUCATION  1 TD 0M 01 MSIED Kit - MULTI-SENSORY INTEGRATED EDUCATION  1 TD 0M 01 MSIED Kit - MULTI-SENSORY INTEGRATED EDUCATION  1 TD 0M 01 MSIED Kit - MULTI-SENSORY INTEGRATED EDUCATION  1 TD 0M 01 MSIED Kit - MULTI-SENSORY INTEGRATED EDUCATION  1 TD 0M 01 MSIED Kit - MULTI-SENSORY INTEGRATED EDUCATION  1 TD 0M 01 MSIED Kit - MULTI-SENSORY INTEGRATED EDUCATION  1 TD 0M 01 MSIED Kit - MULTI-SENSORY INTEGRATED EDUCATION  1 TD 0M 01 MSIED Kit - MULTI-SENSORY INTEGRATED EDUCATION  1 TD 0M 01 MSIED Kit - MULTI-SENSORY INTEGRATED EDUCATION  1 TD 0M 01 MSIED Kit - MULTI-SENSORY INTEGRATED EDUCATION  1 TD 0M 01 MSIED KIT - MULTI-SENSORY INTEGRATED EDUCATION  1 TD 0M 01 MSIED KIT - MULTI-SENSORY INTEGRATED EDUCATION  1 TD 0M 01 MSIE |                                                        | Quantity                                      | 4500.00                                                                                                    |
| TO ON OT MISTED RIP MIDELIFOLITOORS INTEGRATED CONTROL                                                                                                    | Total                                                  |                                               | 4500.00                                                                                                    |
|                                                                                                    |                                                        | निर्धारक चिकित                                | सा अधिकारी/पुनर्वास विशेषन के हस्ताकर                                                                                                    |
| DATE                                                                                                    | T 111                                                  | Signature of I                                | Medical Officer / Rehab Expert                                                                                                    |
| प्रमाणित किया जाता है की मेरी व्यक्तिगत जानकारी के अनुसार लामायी / उसके पिता / उस                                                                                                    | रि III<br>तके सरक्षक के मासिक आय र                     | E. 2000 (शब्दों में Tw                        | vo Thousand मात्र) है ।                                                                                                    |
| Certified that to the best of my knowledge, the monthly income of the Thousand only.)                                                                                                    | beneficiary/ father / gi                               | uardian of the pati                           | ient is Rs. (Rupees Two                                                                                                    |
| हस्ताक्षर - सहयोगी संस्था/जिला अधिकृत अधिकारी<br>Counter Sig. by - Collaborative Agency/ Dist. Authority                                                                                                    | Signature                                              | & Stamp of the                                | स.एस. ए. प्रतिनिधि के हस्ताक्षर एवं मोहर<br>Principal/Head Master /SSA Rep.                                                                                                    |
| में JINAL प्रमाणित करता/करती हैं कि मैंने पिछले एक/तीन/दस॰ वर्षों में भारत सरकार/राज<br>उरकरण पान्त नहीं किया है। यदि मेरे द्वारा दी गई स्वनाएँ गलत पाई जाती है तो मेरे उपर का<br>रोबी।                                                                                                    | य सरकार या अन्य समाजिक<br>नृती कारवाही या आपूर्ति किये | योजना के अंतर्गत किसे<br>गर्व उपस्कर एवं उपकर | ण की प्री लागत मुगतान की जिस्सेटारी मेरी                                                                                                    |
| I JINAL certify that I have not received similar Aid/Equipment either I                                                                                                    | ree of cost/subsidized<br>aund false, I will be liab   | in the last one/throle for legal action       | beside recovery of the full cost of                                                                                                    |
| aids and appliances supplied, from me.                                                                                                    |                                                        |                                               | 2 अ 21 ला ह                                                                                                    |
| क्रिकार विकास अधिकारी । एतिस्को प्रतिनिधि                                                                                                    | ਕ                                                      | आर्थी । संरक्षक के ह                          | स्ताक्षर । अंग्ठा निशानी (अवयस्क के लि<br>ficiary/Guardian (In case of mine                                                                                                    |
| Signat Signed by - Dist Authority/ALIMCO Rep. Signat                                                                                                    |                                                        |                                               | inciai yi Coardiai (iii                                                                                                    |
| द्योणती<br>मैं JINAL प्रमाणित करता/करती है कि आज दिनांक                                                                                                    | ADIP-SPL (VIP) योजना व                                 | अंतर्गत 1. TD 0M                              | 01 उपकरण जिल्हा गरियायती दर पर अपा                                                                                                    |
| म JINAL प्रमाणित करताकरता हूं कि आज दिवाक<br>। JINAL certify that today                                                                                                    | Nances under ADIP-S                                    | SPL (VIP) scheme                              | of Govt. of India at subsidized/fre                                                                                                    |
| of cost of Rs. Nil & in a good working condition.                                                                                                    | onances under Aon                                      |                                               | 121015-                                                                                                    |
| 12h                                                                                                    |                                                        |                                               | थीं । संरक्षक के हस्ताक्षर तथा अंग्ठा                                                                                                    |
| स्ताक्षर - जिला अधिकृत अधिकारी / एलिम्को प्रतिनिधि Date :                                                                                                    |                                                        |                                               | ression of the Beneficiary/Gua                                                                                                    |
| ounter Signed Bre Dist Authority/ALIMCO Rep. Place:                                                                                                    |                                                        |                                               |                                                                                                    |
| Applicability Minimuth ( gear for CWSN & 10 years for High C<br>पात्रता : न्यनतम् । हुन विशेष आवश्यकता वाले बच्चों के लिए तथा १०                                                                                                    | ost High Value and<br>वर्ष उच्च कीमत उच्च              | three years to                                | त्या others categories<br>त्या के लिए                                                                                                    |

# ASSESSMENT ACKNOWLEDGEMENT SLIP Camp Venue : MATIYA PATIDAR VADINEAR VIVEKANAND SWIMMING POOL JUNA THANA NAVSARI

POOL, JUNA THANA ,NAVSARI

| lip No.: 2016-17/NAVR3/T17/00302/ADIP-SPL (VIP)<br>Jame of the Baneficiary: JINAL                                                                                                    |                                                                                                    | 21/08/16<br>2:15 Sc                                                                                                    | x : Fema                                                                                                    | le Mobile                                                                                                    | No.: +91-958810                                                                                                    |
|----------------------------------------------------------------------------------------------------|----------------------------------------------------------------------------------------------------|----------------------------------------------------------------------------------------------------|----------------------------------------------------------------------------------------------------|----------------------------------------------------------------------------------------------------|----------------------------------------------------------------------------------------------------|
| ype of Disability : 1. MENTALLY IN PAIRED (50%)                                                                                                    |                                                                                                    |                                                                                                    |                                                                                                    |                                                                                                    |                                                                                                    |
| S.No.   Appliances Detail  1   TL CM 01 MSIED KR - MULTI-SENSORY INTEGRATED EDUCAT                                                                                                    | Remark                                                                                                    | otal                                                                                                    | antity<br>1<br>1                                                                                                    | Value<br>4500.00<br>4500.00                                                                                                    | 01/                                                                                                    |
| (591) W                                                                                                    |                                                                                                    | one?                                                                                                    |                                                                                                    | igned by - Disa                                                                                                    | Authority/ALMAC                                                                                                    |
| ty/Town/Village<br>ज्य<br>tate :GUJARAT जिला :NAVS<br>tate District<br>प्यान पत्र और नं.<br>Card Type & No. : Aadhar Card (836037672506)                                                                                                    | SARI                                                                                                    |                                                                                                    |                                                                                                    |                                                                                                    |                                                                                                    |
|                                                                                                    | RTII                                                                                                    |                                                                                                    |                                                                                                    |                                                                                                    |                                                                                                    |
| ype of Disability: 1. MENTALLY IMPAIRED (50%)                                                                                                    |                                                                                                    |                                                                                                    |                                                                                                    |                                                                                                    |                                                                                                    |
| .No.   Appliances Detail                                                                                                    |                                                                                                    | Qua                                                                                                    | antity                                                                                                    | Value                                                                                                    |                                                                                                    |
| 1 TD OM 01 MSIED Kit - MULTI-SENSORY INTEGRATED EDUCATI                                                                                                    | 7                                                                                                    | otal                                                                                                    | 1                                                                                                    | 4500.00                                                                                                    |                                                                                                    |
| 1 IID UM UT MSIEU KIT - MULTI-SENGORT INTEGRATION                                                                                                    |                                                                                                    | otal                                                                                                    | 1                                                                                                    |                                                                                                    |                                                                                                    |
| 1 TID UM UT MISTED RIC-MOLTI-SENSORT INTEGRATED CO.                                                                                                    |                                                                                                    | a                                                                                                    | after BA                                                                                                    | के - या मार्गकारी प                                                                                                    | नवाम विश्वन के हर                                                                                                    |
| 1 TID OM OT MISIED RIC-MOLTI-SERGORY INVESTIGATION CONTROL CONTROL CON |                                                                                                    | नि<br>Sia                                                                                                    | धारक चिति<br>nature o                                                                                                    | कत्सा अधिकारा/पु<br>of Medical Off                                                                                                    | नर्वास विशेषज के हर<br>ficer / Rehab.Ex                                                                                                    |
| PAR<br>प्रमाणित किया जाता है की मेरी व्यक्तियत जानकारी के अनुसार लाभार्यी / उसके पिता / उ<br>Certified that to the best of my knowledge, the monthly income of the                                                                                                    | RT III<br>सके संरक्षक के मासिक उ<br>e beneficiary/ fathe                                                                                                    | Sig<br>आय क. 2000                                                                                                    | nature o                                                                                                    | of Medical Off                                                                                                    | ficer / Rehab.Ex                                                                                                    |
| प्रमाणित किया जाता है की भेरी व्यक्तिगत जानकारी के अनुसार साभावी / उसके पिता / उ  Certified that to the best of my knowledge, the monthly income of the housand only.)  स्ताक्षर - सहयोगी संस्था/जिला अधिकत अधिकारी                                                                                                    | सके संरक्षक के मासिक उ<br>e beneficiary/ fathe<br>निर्धार<br>Signa                                                                                                    | Sig<br>ar / guardiar<br>ar प्रधानाचार्य<br>ature & Sta                                                                                         | nature o                                                                                                    | Two Thousand<br>natient is Rs. (F                                                                                                    | मात्र) है।<br>Rupees Two                                                                                                    |
| प्रमाणित किया जाता है की भेरी व्यक्तिगत जानकारी के अनुसार लाभार्यों । उसके पिता । उ  Certified that to the best of my knowledge, the monthly income of the housand only.)  स्ताक्षर - सहयोगी संस्था/जिला अधिकृत अधिकारी Counter Sig. by - Collaborative Agency/ Dist. Authority  श्री JINAL यमाणित करता/करती है कि मैंने पिछले एकातीन/दन वर्षों में मारत सरकार/मार्थ                                                                                                    | सके संरक्षक के मासिक उ<br>e beneficiary/ fathe<br>Signa<br>जब सरकार या अन्य सम<br>ान्नी कारवाही या आपूर्ति                                                                                                    | Sig<br>आय र 2000<br>er / guardiar<br>ature & Sta                                                                                               | (शब्दों में<br>of the p                                                                                                    | Two Thousand atient is Rs. (F                                                                                                    | Ficer / Rehab.Ex                                                                                                    |
| प्रमाणित किया जाता है की मेरी व्यक्तिगत जानकारी के अनुसार लाभार्यी / उसके पिता / उ  Certified that to the best of my knowledge, the monthly income of the housand only.)  स्ताक्षर - सहयोगी संस्था/जिला अधिकृत अधिकारी Counter Sig. by - Collaborative Agency/ Dist. Authority  श्री आसे. यमाणित करता/करती है कि मैंने पिछले एकातीनादन वर्षों में मारत सरकारास्त स्वरंग पाप्त नहीं किया है। यदि मेरे द्वारा दी गई स्वनाएँ गलत पाई जाती है तो मेरे उपर के लिया                                                                                                    | सके संरक्षक के मासिक उ<br>e beneficiary/ fathe<br>Signa<br>जब सरकार या अन्य सम<br>ान्नी कारवाही या आपूर्ति                                                                                                    | Sig<br>आय र 2000<br>er / guardiar<br>क प्रधानाचार्य<br>ture & Sta                                                                              | (शब्दों में<br>of the p                                                                                                    | Two Thousand atient is Rs. (ह                                                                                                    | Ficer / Rehab.Ex                                                                                                    |
| प्रमाणित किया जाता है की मेरी व्यक्तियत जानकारी के अनुसार तामार्थी / उसके पिता / उ  Certified that to the best of my knowledge, the monthly income of the housand only.)  स्तासर - सहयोगी संस्था/जिला अधिकत अधिकारी  Counter Sig. by - Collaborative Agency/ DIst. Authority  में JINAL प्रमाणित करता/करती है कि मैंने पिछले एक/तीन/दल- वर्ष में मारत सरकार/राज्या पान्त नहीं किया है। यदि मेरे देवारा दी गई स्वनाएँ गलत पाई जाती है तो मेरे उपर का लेगी।  I JINAL certify that I have not received similar Aid/Equipment either Government/Non Government organization. In case the undertaking is for its and appliances supplied, from me.                                                                                                    | सके संरक्षक के मासिक उ<br>e beneficiary/ fathe<br>Signa<br>जब सरकार या अन्य सम<br>ान्नी कारवाही या आपूर्ति                                                                                                    | Sig<br>and क. 2000<br>ar / guardian<br>ature & Sta<br>ature & Sta<br>ature & Sta<br>dized in the<br>e liable for l                             | (शब्दों में<br>of the p                                                                                                    | Two Thousand atient is Rs. (Find the Principal/History की पूरी लागा करण की पूरी लागा करण करण करण करण करण करण करण करण करण करण                                                                                                    | मात्र) है। Rupees Two  किया के हस्ताक्षर प्र ead Master /SS/ कियाजन्य संस्था से के त सुगतान की जिम्मेदा  ' from any very of the full co                                                                                                    |
| प्रमाणित किया जाता है की भेरी व्यक्तिगत जानकारी के अनुसार ताआर्थी / उसके पिता / उ  Certified that to the best of my knowledge, the monthly income of the housand only.)  स्तासर - सहयोगी संस्था/जिला अधिकृत अधिकारी Counter Sig, by - Collaborative Agency/ Dist. Authority  अ JINAL प्रमाणित करता/करती है कि मैंने पिछले एकातीन/दन वर्षी में मारत सरकार/गत करता/करण पान्त नहीं किया है। यदि मेरे द्वारा दी गई स्वनाएँ गलत पाई जाती है तो मेरे उपर कार्यी।  1 JINAL certify that I have not received similar Aid/Equipment either covernment/Non Government organization. In case the undertaking is for signal appliances supplied, from me.  3 प्रकरण पानती REG                                                                                                    | हिंद्या अन्य सम्<br>हिंद्या अन्य सम्<br>ज्य सरकार या अन्य सम्<br>जिल्ही कारवाही या आपूर्ति<br>free of cost/subside<br>ound false, I will be<br>ture/Thumb Impr                                                                      | Sig<br>आय क. 2000<br>or / guardian<br>क प्रधानाचार्य<br>ture & Sta<br>किये गये उपा<br>dized in the<br>e liable for I                           | (शब्दों में<br>of the p<br>हिंड मास्टर<br>mp of th<br>के अंतर्गत हिं<br>किस एवं उप<br>last one/<br>egal action                                                                                                | Two Thousand atient is Rs. (Find the Principal/Hamble on beside recombeside recombeside r | मान) है। Rupees Two निर्मि के हस्ताक्षर प्र ead Master /SS/ सकीयाजन्य संस्था से के त मुगतान की जिम्मेदा र from any very of the full co                                                                                                    |
| प्रमाणित किया जाता है की भेरी व्यक्तियत जानकारी के अनुसार ताआर्थी / उसके पिता / उ  Certified that to the best of my knowledge, the monthly income of the housand only.)  स्ताक्षर - सहयोगी संस्थाजिला अधिकृत अधिकारी Counter Sig, by - Collaborative Agency/ Dist. Authority  अ JINAL प्रमाणित करताकरती है कि मैंने पिछले एकातीनादन वर्षी में मारत सरकाराया पान्त नहीं किया है। यदि मेरे द्वारा दी गई स्वनाएँ गलत पाई जाती है तो मेरे उपर कार्योगी  I JINAL certify that I have not received similar Aid/Equipment either covernment/Non Government organization, in case the undertaking is for its and appliances supplied, from me.  Signal Supplied by - Dist Authority/ALIMCO Rep.  Signal Supplied Of Dist Authority/ALIMCO Rep.  Signal Supplied Of Dist Authority/ALIMCO Rep.                                                                                                    | हिंद्या अन्य सम्<br>जियार<br>Signa<br>ज्य सरकार या अन्य सम्<br>जित्ती कारवाही या आपूर्ति<br>free of cost/subside<br>ound false, I will be<br>ture/Thumb Impr                                                                        | Sig<br>आय क. 2000<br>or / guardian<br>क प्रधानाचार्य<br>ture & Sta<br>किये गये उपा<br>dized in the<br>e liable for I                           | (शब्दों में<br>of the p<br>हिंड मास्टर<br>mp of th<br>के अंतर्गत हिं<br>किस एवं उप<br>last one/<br>egal action                                                                                                | Two Thousand atient is Rs. (Find the Principal/Hamble on beside recombeside recombeside r | मान) है। Rupees Two निर्मि के हस्ताक्षर प्र ead Master /SS/ सकीयाजन्य संस्था से के त मुगतान की जिम्मेदा र from any very of the full co                                                                                                    |
| प्रमाणित किया जाता है की मेरी व्यक्तियत जानकारी के अनुसार लामार्थी / उसके पिता / उ  Certified that to the best of my knowledge, the monthly income of the housand only.)  स्तासर - सहयोगी संस्था/जिला अधिकृत अधिकारी Counter Sig. by - Collaborative Agency/ DIst. Authority  श्री JINAL प्रमाणित करता/करती है कि मैंने पिछले एक/तीन/दल वर्षों में मारत सरकार/मार्थित पान्त नहीं किया है। यदि मेरे द्वारा दी गई स्वनाएँ गलत पाई जाती है तो मेरे उपर कार्यी।  I JINAL certify that I have not received similar Aid/Equipment either covernment/Non Government organization. In case the undertaking is for its and appliances supplied, from me.  Signal उपकरण पावती REC PLANT (कार्या) करता/करती है कि आज दिनाक                                                                                                    | सके संरक्षक के मासिक उ<br>e beneficiary/ fathe<br>Signa<br>व्य सरकार या अन्य सम्<br>मन्ती कारवाही या आपूर्ति<br>free of cost/subside<br>ound false, I will be<br>EIPT OF APPL<br>ADIP-SPL (VIP) योज                                 | Sig<br>आय ह. 2000<br>का / guardian<br>के प्रधानाचार्य<br>प्रधानाचार्य<br>प्रिये गये उपा<br>विषये गये उपा<br>वाक्षायी /<br>ression of<br>IANCES | lहेड मास्टर<br>mp of th<br>के अंतर्गत है<br>कि अंतर्गत है<br>कि अंतर्गत है<br>कि अंतर्गत है<br>कि अंतर्गत है<br>कि अंतर्गत है<br>कि अंतर्गत है<br>कि अंतर्गत है<br>कि अंतर्गत है<br>कि अंतर्गत है<br>कि चार्थ | Two Thousand atient is Rs. (हिंदिस.एस. ए. प्रति करी शासकीय/अशासकीय/अशासकीय/अशासकीय/अशासकीय करण की पूरी लागा करण की पूरी लागा करण की पूरी लागा करण की पूरी लागा करण की पूरी लागा करण की पूरी लागा करण की पूरी लागा करण की पूरी लागा करण की पूरी लागा करण की पूरी लागा करण की पूरी लागा करण की पूरी लागा करण की पूरी लागा करण की पूरी लागा करण कि पूरी करण कि पूरी लागा कि पूरी लागा कि पूरी ला | Repeat Two  विधि के हस्ताक्षर प्र ead Master ISS  स्कीयाजन्य संस्था है के त मुगतान की जिम्मेदा  " from any very of the full co  रा निशानी (अवयस्त rdian (In case o                                                                                                    |
| प्रमाणित किया जाता है की भेरी व्यक्तिगत जानकारी के अनुसार ताआर्थी / उसके पिता / उ  Certified that to the best of my knowledge, the monthly income of the housand only.)  क्लाक्षर - सहयोगी संस्थाजिला अधिकृत अधिकारी Counter Sig. by - Collaborative Agency/ Dist. Authority  अ JINAL प्रमाणित करताकारती है कि मैंने पिछले एकातीनादन वर्षी में मारत सरकाराया पान्त नहीं किया है। यदि मेरे द्वारा दी गई स्वनाएँ गलत पाई जाती है तो मेरे उपर कार्योगी  I JINAL certify that I have not received similar Aid/Equipment either covernment/Non Government organization. In case the undertaking is found appliances supplied, from me.  Signal Suppliances Signed by - Dist Authority/ALIMCO Rep.  Signal Suppliances Signed by - Dist Authority/ALIMCO Rep.  Signal Suppliances Signed by - Dist Authority/ALIMCO Rep.                                                                                                    | सके संरक्षक के मासिक उ<br>e beneficiary/ fathe<br>Signa<br>व्य सरकार या अन्य सम्<br>मन्ती कारवाही या आपूर्ति<br>free of cost/subside<br>ound false, I will be<br>EIPT OF APPL<br>ADIP-SPL (VIP) योज                                 | Sig<br>आय ह. 2000<br>का / guardian<br>के प्रधानाचार्य<br>प्रधानाचार्य<br>प्रिये गये उपा<br>विषये गये उपा<br>वाक्षायी /<br>ression of<br>IANCES | (शब्दों में<br>of the p<br>less मास्टर<br>mp of th<br>के अंतर्गत वि<br>क्कर एवं उप<br>last one/<br>egal action                                                                                                | Two Thousand atient is Rs. (हिंदिस.एस. ए. प्रति करी शासकीय/अशासकीय/अशासकीय/अशासकीय/अशासकीय करण की पूरी लागा करण की पूरी लागा करण की पूरी लागा करण की पूरी लागा करण की पूरी लागा करण की पूरी लागा करण की पूरी लागा करण की पूरी लागा करण की पूरी लागा करण की पूरी लागा करण की पूरी लागा करण की पूरी लागा करण की पूरी लागा करण की पूरी लागा करण कि पूरी करण कि पूरी लागा कि पूरी लागा कि पूरी ला | मात्र) है। Rupees Two  किया के हस्ताक्षर प्र ead Master ISS कियाजन्य संस्था से के त सुगतान की जिम्मेदा र from any very of the full co                                                                                                    |
| प्रमाणित किया जाता है की मेरी व्यक्तिगत जानकारी के अनुसार तांभार्यी / उसके पिता / उ  Certified that to the best of my knowledge, the monthly income of the housand only.)  स्ताक्षर - सहयोगी संस्था/जिला अधिकृत अधिकारी Counter Sig. by - Collaborative Agency/ DIst. Authority  में JINAL प्रमाणित करता/करती है कि मैंने रिकले एक/तीन/दन वर्षों में भारत सरकार कर करण पान्त नहीं किया है। यदि मेरे रवारा दी गई स्ववार्ष गलत गई जाती है तो मेरे उपर का किया है। यदि मेरे रवारा दी गई स्ववार्ष गलत गई जाती है तो मेरे उपर का किया है। यदि मेरे रवारा दी गई स्ववार्ष गलत गई जाती है तो मेरे उपर का किया है।  1 JINAL certify that I have not received similar Aid/Equipment either covernment/Non Government organization. In case the undertaking is for six and appliances supplied, from me.  3 प्रकरण पावती REC                                                                                                    | हिम्पिर Signa विकास का अन्य सम् अन्य सरकार या अन्य सम् अन्य सम् अन्य सम् अन्य सम् अन्य अन्य अन्य अन्य अन्य अन्य अन्य अन्                                                                                                    | Sig<br>आय ह. 2000<br>का / guardian<br>के प्रधानाचार्य<br>प्रधानाचार्य<br>प्रिये गये उपा<br>विषये गये उपा<br>वाक्षायी /<br>ression of<br>IANCES | (शब्दों में<br>of the p<br>less मास्टर<br>mp of th<br>s अंतर्गत है<br>स्कर एवं उप<br>last one<br>egal action                                                                                                  | Two Thousand atient is Rs. (हिंदिस.एस. ए. प्रति करी शासकीय/अशासकरण की पूरी नामा करण की पूरी नामा विद्यालय हैं। प्रति करण की पूरी नामा विद्यालय हैं। प्रति करण की पूरी नामा विद्यालय हैं। प्रति करण की पूरी नामा विद्यालय हैं। हिंदिस प्रति करण की प्रति करण की प्रति करण की प्रति करण कि करण कि  | Repaired of the full control of the full control of the full cont |
| प्रमाणित किया जाता है की भेरी व्यक्तियत जानकारी के अनुसार लाभावी / उसके पिता / उ  Certified that to the best of my knowledge, the monthly income of the housand only.)  रताक्षर - सहयोगी संस्था/जिला अधिकृत अधिकारी Counter Sig. by - Collaborative Agency/ Dist. Authority  अग्रिम्स अग्रिमित करता/करती है कि मैंने पिछले एकातीन/दन- वर्षों में मारत सरकार/पर्यक्षण पप्त नहीं किया है। यदि मेरे द्वारा दी गई स्ववार्ष गलत गई जाती है तो मेरे उपर का किया है। यदि मेरे द्वारा दी गई स्ववार्ष गलत गई जाती है तो मेरे उपर का किया है। यदि मेरे द्वारा दी गई स्ववार्ष गलत गई जाती है तो मेरे उपर का किया है।  I JINAL certify that I have not received similar Aid/Equipment either covernment/Non Government organization. In case the undertaking is for its and appliances supplied, from me.  अग्रिम्स प्रतिनिधि  अग्रिमस प्रतिनिधि  अग्रिमस स्वरिमस सरकार के अग्रिमस सरकार के अग्रिमस स  | हिंद्र संस्क के मासिक अ<br>e beneficiary/ father<br>Signa<br>ज्य सरकार या अन्य सम्<br>मूनी कारवाही या आपूर्ति<br>free of cost/subside<br>ound false, I will be<br>EIPT OF APPL<br>ART IV<br>ADIP-SPL (VIP) योज<br>pliances under AD | Sig<br>आय क. 2000<br>er / guardian<br>क प्रधानाचार्य<br>ture & Sta<br>क्रिये गये उप<br>dized in the<br>e liable for I<br>ression of<br>IANCES  | शिद्धों में of the p less मास्टर mp of th के अंतर्गत है कर एवं उप last one/ egal action  1. TD ( P) schem                                                                                                    | of Medical Off Two Thousand Patient is Rs. (Final time of Govt of Govt of Gov | मात्र) है। Rupees Two  किया के हस्ताक्षर प्र ead Master ISS कियाजन्य संस्था से के त सुगतान की जिम्मेदा र from any very of the full co                                                                                                    |

ASSESSMENT ACKNOWLEDGEMENT SLIP Camp Venue: CHC,KHERGAM परीक्षण पावती पर्ची Slip No.: 2016-17/NAVS3/T8/03371/ADIP-SPL (VIP) Name of the Beneficiary : JHANVI Date: 08/06/16 Mobile No.: +91-9925501174 Age: 14 Sex : Female Type of Disability: 1. MENTALLY IMPAIRED (55%) S.No. Appliances Detail Value Quantity Remark TD 0M 01 MSIED Kit - MULTI-SENSORY INTEGRATED EDUCAT 6900.00 6900.00 Total हस्ताक्षर - जिला अधिकृत अधिकारी । एलिएको प्रतिनिधि Counter Signed by - Dist Authority/ALIMCO Rep. ublication City/Town/Village Pin Code राज्य जला : NAVSARI :GUJARAT State District पहचान पत्र और न. ID Card Type & No. : Aadhar Card (268616796369) PART II Type of Disability: 1. MENTALLY IMPAIRED (55%) Value Quantity Appliances Detail S.No. 6900.00 TD 0M 01 MSIED Kit - MULTI-SENSORY INTEGRATED EDUCATION 6900.00 Total निर्धारक चिकित्सा अधिकारी/पनवीस विशेषज्ञ के हस्ताक्षर Signature of Medical Officer / Rehab Expert PART III प्रमाणित किया जाता है की मेरी व्यक्तिगत जानकारी के अनुसार नामार्थी / उसके पिता / उसके संरक्षक के मासिक आय क. 1200 (शब्दों में One Thousand Two Hundred मात) है। Certified that to the best of my knowledge, the monthly income of the beneficiary/ father / guardian of the patient is Rs. (Rupees One Thousand Two Hundred only.) निर्धारक प्रधानाचार्य।हेड मास्टर/एस.एस. ए. प्रतिनिधि के हस्ताहार एवं मोहर अ JHANVI प्रमाणित कुदुगुक्ति शिक्षित प्रधान प्रकार वर्षों में मारत सरकार/राज्य सरकार वा अन्य समाजिक योजना के अंतर्गत किसी धासकीय/अधासकीय/अन्य संस्था ने कोई उपकरण पान्त नहीं विक्रिक्षित प्रवास मिलत पाई जाती है तो मेरे उपर कान्नी कारवाही या आपूर्ति किये गये उपस्कर एवं उपकरण की पूरी सागत मुगतान की जिल्लेदारी नेरी होगी।

13. Chikhli. Dist मिलत पाई जाती है तो मेरे उपर कान्नी कारवाही या आपूर्ति किये गये उपस्कर एवं उपकरण की पूरी सागत मुगतान की जिल्लेदारी नेरी होगी। Signature & Stamp of the Principal/Head Master ISSA Rep. I JHANVI certify that I have not received similar Aid/Equipment either free of cost/subsidized in the last one/three/ten years\* from any Government/Non Government organization. In case the undertaking is found false, I will be liable for legal action beside recovery of the full cost of aids and appliances supplied, from me.

हस्ताक्षर - जिला अधिकृत अधिकारी / एलिम्को प्रतिनिधि Counter Signed by - Dist Authority/ALIMCO Rep. लाभार्यी । संरक्षक के हस्ताक्षर । अंग्ठा निशानी (अवयस्क के जिए) Signature/Thumb Impression of the Beneficiary/Guardian (In case of minor)

उपकरण पावती RECEIPT OF APPLIANCES

|   |                                                   | The second second secon | TO OM 01 उपकरण जि.शुरूक हिरवायती दर पर अधका |
|---|---------------------------------------------------|----------------------------------------------------------------------------------------------------|---------------------------------------------|
|   | के सम्बद्धा करता करती है कि बाज दिनांक            | मैंने भारत सरकार के ADIP-SPL (VIP) योजना के अंतर्गत 1.                                                                                                    |                                             |
|   | स्वत में पान्न किया है।                           | received 1. TD 0M 01 appliances under ADIP-SPL (VIP) so                                                                                                    | heme of Govt. of India at subsidized free   |
|   | I JHANVI certify that today                       | received 1. TD 0M 01 appliances under Aut                                                                                                    |                                             |
| 1 | of cost of Rs. Nil & in a good working condition. |                                                                                                    |                                             |
| ı |                                                   |                                                                                                    |                                             |

हस्ताक्षर - जिला अधिकृत अधिकारी । एलिस्को प्रतिनिधि

Date : .....

लाआयीं । संरक्षक के हस्ताक्षर तथा अंग्ठा निका

Counter Signed by - Dist Authority/ALIMCO Rep. Place:

Signature&Thumb Impression of the Beneficiary/Guard

<sup>\*</sup> Applicability: Minimum 1 year for CWSN & 10 years for High Cost High Value and three years for all others categories पात्रता : न्यनतम १ वर्ष विशेष आवश्यकता वाले बच्चों के लिए तथा १० वर्ष उच्च कीमत उच्च कोटि के उपकरणों के लिए पात्रता : न्यनतम १ वर्ष विशेष आवश्यकता वाले बच्चों के लिए तथा १० वर्ष उच्च कीमत उच्च कोटि के उपकरणों के लिए

| Slip No.: 2016-17/NAVR5/T17/01117/ADIP-SPL (VIP)  Type of Disability: 1 MENTALLY IMPAIRED (40%)                                                                                                    | Date : 23/<br>Age : 20      | 08/16                             | POOL,JU                          | PATIDAR VADINEAR  IAND SWIMMING  NA THANA NAVSARI  NO : +91-9726541107 |
|----------------------------------------------------------------------------------------------------|-----------------------------|-----------------------------------|----------------------------------|------------------------------------------------------------------------|
| 1 TO OM 01 MSIED Kit - MULTI-SENSORY INTEGRATED EDUCAT Remark                                                                                                    | Total                       | Quantity 1                        | Value<br>4500 00<br>4500.00      |                                                                        |
|                                                                                                    |                             | Counter Sig                       | 7                                | Authority/ALIMCO Rep.                                                  |
| शहर/कस्वा/गांव :NAVSARI City/Town/Village राज्य State :GUJARAT जिला :NAVSARI पहचान पत्र और नं. ID Card Type & No. : Aadhar Card (466777371756)                                                                                                    |                             |                                   |                                  |                                                                        |
| PART II                                                                                                    |                             |                                   |                                  |                                                                        |
| Type of Disability: 1. MENTALLY IMPAIRED (40%)                                                                                                    |                             |                                   |                                  |                                                                        |
| S. No.   Appliances Detail                                                                                                    |                             | Quantity                          | Value                            |                                                                        |
| 1 TO 0M 01 MSIED Kit - MULTI-SENSORY INTEGRATED EDUCATION                                                                                                    |                             | 1                                 | 4500.00                          |                                                                        |
|                                                                                                    | Total                       | 1                                 | 4500.00                          |                                                                        |
| PART III                                                                                                    |                             |                                   |                                  | पुनर्वात विशेषज्ञ के हस्ताधार<br>Officer / Rehab Expert                |
| Certified that to the host of my knowledge, the monthly income of the beneficial Thousand Five Hundres का अधिकार अधिकारी हस्लाक्षर - सहयोगी संस्थानिका अधिकार अधिकारी Counter Sig. by - Collaborative Agency/ Dist. Authority                                                                                                    | निर्धारक प्रधा<br>Signature | नाचार्य/हेड मास्ट<br>& Stamp of t | र/एस.एस. ए. प्र<br>he Principal/ | तिनिधि के हस्ताक्षर एवं मोहर<br>Head Master /SSA Rep.                  |
| में JGISHA BEN प्रमाणित कार्यकरती हूं कि मेंने पिछाने एकातीमादम वर्षों में झारत सरकारगाज्य र<br>बोई उपकरण पाप्त नहीं किया है। बाद मेरे दवारा दी गई स्थानाएँ मतत याई जाती है तो मेरे उपर कान्त्री का<br>मेरी होगी।  I JGISHA BEN certify that ynave not received similar Aid/Equipment either free<br>Government/Non Government/organization. In case the undertaking is found false<br>aids and appliances supplied from me.                                                                                                    | of cost/subsi               | dized in the la                   | rst one/three/ts                 | n years* from any                                                      |
| विश्व कान मान्य के भागां वा                                                                                                    |                             |                                   | -016                             |                                                                        |
| प्राचित्र प्राचित्र अधिकार कार्यक्त अधिकार प्राचित्र प्राचित्र अधिकार अधिकार जायकार अधिकार अधिकार अ |                             |                                   |                                  | को जिलानी (अवयस्क के लिए<br>roan (In case of minor                     |
| उपकरण पावती RECEIPT OF PART IV                                                                                                    |                             |                                   | NE LANGE                         |                                                                        |
| I JGISHA BEN JOSEN HOLD that today                                                                                                    |                             |                                   |                                  | ovt. of India at                                                       |
| अव्हास समा ४ सुरका अधिशरी<br>न्यसारी.<br>स्ताक्षर - जिला अधिकृत अधिकारी । एलिम्को प्रतिनिधि Date :                                                                                                    |                             | নার                               | रायौं । संरक्षक                  | P SELLET MAN RATE BY                                                   |
| ounter Signed by - Dist Authority/ALIMCO Rep. Place:                                                                                                    | Signature                   | &Thumb Imp                        | pression of                      | the Beneficiary/Guard                                                  |
| Applicability: Minimum 1 year for CWSN & 10 years for High Cost High<br>पात्रता : न्यनतम १ वर्ष विशेष आवश्यकता वाले बच्चों के लिए तथा १० वर्ष उच्च                                                                                                    | Value and t<br>कीमत उच्च    | hree years f<br>कोटि के उप        | for all other<br>करणों के लि     | s categories                                                           |

Appliances Detail

#### ASSESSMENT ACKNOWLEDGEMENT SLIP Camp Venue : MATIYA PATIDAR VADINEAR परीदाण पावती पदी

VIVEKARAND SWIMMING POOL, JUNA THANA NAVSARI

ip No. : 2016-17/NAVR4/T12/00667/ADIP-SPL (VIP) ame of the Beneficiary : JENISH BHI

Date: 22/08/16 Age:48 Sex: Male

Mobile No.: +91-9538063955

pe of Disability : 1. MENTALLY IMPAIRED (50%)

TO OM 01 MSIED Kit - MULTI-SENSORY INTEGRATED EDUCAT

Value Quantity Remar. 4500.00 4500.00 Total

हस्ताक्षर - जिला प्रचिकत अधिकारी । श्रीवाकी प्रतिनिधि Counter Signed by - Dist Authority/ALIMCO Rep.

शहर/कस्बा/गाव City/Town/Village

No

:NAVSARI

पिनकोड Pin Code

:396450

Cilian IV

राज्य State

पहचान पत्र और नं.

ID Card Type & No. : Other (na)

:GUJARAT

जिला District : NAVSARI

अरलहारे हेमानां खाणे वाहर डरेल आवड मुक्ल

PART II

Type of Disability: 1. MENTALLY IMPAIRED (50%)

| 100   |                                                        | Quantity                                                                                                    | Value    |                  |
|-------|--------------------------------------------------------|----------------------------------------------------------------------------------------------------|----------|------------------|
| S.No. | Appliances Detail                                      |                                                                                                    | 4500.00  |                  |
| 1     | TO OM 01 MSIED Kit - MULTI-SENSORY INTEGRATED EDUCATII | Total 1                                                                                                    | 4500.004 | khilendra Yauryu |
|       |                                                        | The second second secon |          | ( A - +          |

निर्धारक चिकित्सा अधिकारी/पुनर्वात विशेषश के हस्ताहार Signature of Medical Officer / Rehab Expert

PART III

प्रमाणित किया जाता है की मेरी ट्यक्तिगत जानकारी के अनुसार लाभार्थी / उसके पिता / उसके संरक्षक के मासिक आय ह. 2500 (शब्दों में Two Thousand Five Hundred माय) है |

Certified that to the best of my knowledge, the monthly income of the beneficiary/ father / guardian of the patient is Rs. (Bupees Two Thousand Five Hundred only.)

हस्ताक्षर - सहयोगी संस्था/जिला अधिकृत अधिकारी

निर्धारक प्रधानाचार्य। स्व निर्धार पर प्रधानाचार्य। Signature & Stamp of the Principal/Head Master ISSA Rep.

Counter Sig. by - Collaborative Agency/ Dist. Authority में JENISH BHI प्रमाणित करता/करती हैं कि मैंने पिछते एक/तीन/दस वर्षों में भारत सरकार/राज्य सरकार या अन्य समाजिक योजना के अंतर्गत किसी शासकीय/अशासकीय/अल्प सस्या से को उपकरण याप्त नहीं किया है। यदि मेरे द्वारा दी गई स्वनाएँ गलत पाई जाती है तो मेरे उपर कान्नी कारवाहीं या आपूर्ति किये गये उपस्कर एवं उपकरण की पूरी लागत भुगतान की जिस्मेदारी मेरी

I JENISH BHI certify that I have not received similar And Equipment either free of cost/subsidized in the last one three ten years' from any होगी। aside recovery of the full cost of Government/Non Government organization. In case the undertaking is found false, I will be liable for legal action aids and appliances supplied, from me.

इस्ताक्षर - जिला अधिकृत अधिकारी । एलिस्को प्रतिनिधि Counter Signed by - Dist Authority/ALIMCO Rep.

हस्ताक्षर - जिला अधिकृत अधिकारी । एकिन्की, प्रतिनिधि

लाआधी । संरक्षक के हस्ताक्षर । अगुठा जिशाली (अउवस्क के लिए) Signature/Thumb Impression of the Beneficiary/Guardian (In case of minor)

उपकरण पावती RECEIPT OF APPLIANCES

PART IV

मैंने भारत सरकार के ADIP-SPL (VIP) योजना के अंतर्गत 1. TO 0M 01 उपकरण नि:शुल्क रियायती दर पर में JENISH BHI प्रमाणित करता/कार्य है कि आज दिनाक

थराधी दातन में वाप्त किया है।

subsidized/free of cost of Rs. Nil & in a good working condition.

Date: .....

लाआयी । संरक्षक के हस्ताक्षर तथा अगुठा निशा

Signature&Thumb Impression of the Beneficiary/Guardi

Counter Signed by - Dist Authority/ALIMCO Rep. Place: \* Applicability: Minimum 1 year for CWSN & 10 years for High Cost High Value and three years for all others categories पात्रता : न्यनतम १ वर्ष विश्व आखश्यकता वाले बच्चों के लिए तथा १० वर्ष उच्च कीमत उच्च कोटि के उपकरणों के लिए

| +91-9725644                             |
|-----------------------------------------|
| H                                       |
| H                                       |
| 8)                                      |
|                                         |
| V                                       |
| ority/ALIMCO                            |
|                                         |
|                                         |
|                                         |
|                                         |
| 1                                       |
| 44.814                                  |
|                                         |
|                                         |
|                                         |
|                                         |
|                                         |
|                                         |
| विशेष्टा के। इस                         |
| (Rehab,E)                               |
| AUNDARD SAY                             |
| के हस्तालर ए<br>Master/SS/              |
| कीयाजन्य संस्था<br>तान की जिल्लोटा      |
| from any<br>of the full co              |
| ne /                                    |
| शानी (अधिस्य                            |
| n (In case o                            |
|                                         |
| Anna Street St.                         |
| कृत्य गिरवायती                          |
| ndia at                                 |
| 1/1                                     |
| mic                                     |
| हताकर तथा उ                             |
| Beneficiar                              |
| - C - T - C - C - C - C - C - C - C - C |

### ASSESSMENT ACKNOWLEDGEMENT SLIP Camp Venue : MATTYA PATIDAR VADLNEAR

परीक्षण पावती पची POOLJUNA THANA, NAVSARI Slip No.: 2016-17/NAVR4/T8/00697/ADIP-SPL (VIP) Date: 22/08/16 Mobile No.: +91-9925477248 Name of the Beneficiary : JEET Age: 14 Sex: Male Type of Disability: 1. MENTALLY IMPAIRED (90%) S.No. Value Quantity Appliances Detail Remark 4500.00 TD OM 01 MSIED Kit - MULTI-SENSORY INTEGRATED EDUCAT 4500:00 Total इस्ताक्षर - जिला अधिकृत अधिकार O Rep. Counter Signed by - Dist Author ई-मेल शहर/कस्बा/गाव :NAVSARI Email ID पिनकोड :396436 City/Town/Village Pin Code राज्य जिला : NAVSARI :GUJARAT State District पहचान पत्र और नं. ID Card Type & No. : Aadhar Card (486973596199) भरेक्टारे डेम्पना स्थल PART II रेल भावड मुक्ज Type of Disability: 1. MENTALLY IMPAIRED (90%) Value Quantity S.No. Appliances Detail 4500.00 TD 0M 01 MSIED Kit - MULTI-SENSORY INTEGRATED EDUCATION Total 4500.00 निर्धारक चिकित्सा अधिकारी/पनवीस विशेषन के हस्ताक्षर Signature of Medical Officer / Rehab Expert PART III प्माणित किया जाता है की मेरी व्यक्तिगत जानकारी के अनुसार लाभार्थी / उसके पिता / उसके संरक्षक के मासिक आय र. 4500 (शब्दों में Four Thousand Five Hundred मात्र) है | Certified that to the best of my knowledge, the monthly income of the beneficiary/ father / guardian of the patient is Rs. (Rupees Four Thousand Five Hundred only.) निर्धारक प्रधानाचार्य।हेक निर्धार से कि कि कि हस्ताक्षर - सहयोगी संस्था/जिला अधिकृत अधिकारी Signature & Stamp of the Principal/Head Master /SSA Rep Counter Sig. by - Collaborative Agency/ Dist. Authority मैं JEET प्रमाणित करता/करती हूँ कि मैंने पिछले एक/तीन/दस वर्षों में मारत सरकार/राज्य सरकार या अन्य समाजिक योजना के अंतर्गत किसी शासकीय/अन्य संस्था से कोई उपकरण ग्राप्त नहीं किया है। यदि मेरे द्वारा दी गई स्वनाएँ गलत पूर्व जाती है तो मेरे उपर कानूनी कारवाही या आपूर्ति किये गये उपस्कर एवं उपकरण की पूरी लागत मुगतान की जिम्मेदारी मेरे I JEET certify that I have not received similar Aid/Equipment either free of cost/subsidized in the last one/three/ten years\* from any Government/Non Government organization in case the undertaking is found false, I will be liable for legal action beside recovery of the full cost of aids and appliances supplied, from mery लाभायी । सरक्षक के हस्ताक्षर । अग्ठा निशानी (अवयस्क के वि हस्ताक्षर - जिला अधिकृत अधिकृति एजिस्को प्रतिनिधि Signature/Thumb Impression of the Beneficiary/Guardian (In case of min Counter Signed by - Dist Authority/ALIMCO Rep. उपकरण पावती RECEIPT OF APPLIANCES PART IV मैंने भारत सरकार के ADIP-SPL (VIP) योजना के अंतर्गत 1. TD 0M 01 उपकरण नि:शुल्क गिरेवायती दर पर अपर मैं JEET प्रमाणित करता(करती हूँ कि आज दिनस्क हाजन में चादन किया है। cost of Rs. Nil & in a good working condition: साभाषी । संरक्षक के हस्ताक्षर तथा अग्ठा हस्ताक्षर - जिला अधिकृत अधिकारी / एलिम्को प्रतिनिधि Signature&Thumb Impression of the Beneficiary/Gu Counter Signed by - Dist Authority/ALIMCO Rep. Place: ..... \* Applicability: Minimum 1 year for CWSN & 10 years for High Cost High Value and three years for all others categories पात्रता : न्यनतम ु वर्ष विशेष आवश्यकता वाले बच्चों के लिए तथा १० वर्ष उच्च कीमत उच्च कोटि के उपकरणों के लिए

SCHTZ - Z- C 567 परीक्षण पानती पर्ची पर्च pool Juna Th POOLJUNA THANA NA Date: 22/08/16 125bile No.: +91-96380635 Sex : Female Slin No.: 2016-17/NAVR4/T8/00716/ADIP-SPL (VIP) Age: 16 No ne of the Beneficiary : JEENAL Type of Disability : \* MENTALLY IMPAIRED (65%) Value Quandy Remark 4500:00 S. c. | Appliances Detail TO OM 01 MS!ED Kit - MULTI-SENSORY INTEGRATED EDUCAT 4500.00 त आंपकारी / रजिमको प्रतिनिधि Total हस्ताक्षर - दि Authority/ALIMCO Rep. Counter Signa मोबाइल न. : +91-9638063955 · PLOT NO 414 MAHULI SOC Mobile No. Address ई-मेल Email ID शहर/कस्वा/गाव :NAVSARI पिनकोड :396436 ity/Town/Village Pin Code राज्य जला : NAVSARI :GUJARAT State District पहचान पत्र और नं. ID Card Type & No. : Aadhar Card (426293068958) અરજદારે કેમ્પનાં સ્થળે PART II आहेर डरेल आवड नुक्रज Type of Disability: 1. MENTALLY IMPAIRED (65%) Value Quantity Appliances Detail S.No. 4500.00 TO OM 01 MSIED Kit - MULTI-SENSORY INTEGRATED EDUCATION 4500,000 nd a : -Total निर्धारक चिकित्सा अधिकारी/पनर्वास विशेषज्ञ के हस्ताक्षर Signature of Medical Officer / Rehab Expert PART III पमाणित किया जाता है की मेरी व्यक्तिगत जानकारी के अनुसार लामायी / उसके पिता / उसके संरक्षक के मासिक आय क. 4500 (शब्दों में Four Thousand Five Hundred मात्र) है | Certified that to the best of my knowledge, the monthly income of the beneficiary/ father / guardian of the patient is Rs. (Rupees Four Thousand Five Hundred only.) निर्धारक प्रधानाचार्य।हेड मास्टर्स्टर से अविनिधि के र स्वासर एवं मोहर Signature & Stamp of the Principal Head Master SSA Rep. हस्ताक्षर - सहयोगी संस्था/जिला अधिकृत अधिकारी Counter Sig. by - Collaborative Agency/ Dist. Authority में JEENAL प्रमाणित करता/करती हूं कि मैंने पिछले एक/तीन/दस॰ वर्षों में भारत सरकार/राज्य सरकार वा अन्य समाजिक योजना के अंतर्गत किसी शासकीय/अशासकीय/अन्य संस्था से कोई उपकरण प्राप्त नहीं किया है। यदि मेरे द्वारों दी गई सूचनाएँ गलत पाई जाती है तो मेरे उपर कानूनी कारवाही या आपूर्ति किये गये उपस्कर एवं उपकरण की पूरी लागत मुगतान की जिस्मेदारी मेरे I JEENAL certify that I have not received similar Aid/Equipment either free of cost/subsidized in the last one/three/ten years\* from any Government/Non Government organization, In case the undertaking is found false, I will be liable for legal action beside recovery of the full cost of aids and appliances supplied, from me. लाआयीं । संरक्षक के हस्ताक्षर । अंगुठा निशानी (अवयस्क के ति इस्ताक्षर - जिला अधिकृत अधिकारी । एलिस्को प्रतिनिधि (AVSARI) Signature/Thumb Impression of the Beneficiary/Guardian (In case of mino Counter Signed by - Dist Authority/ALIMCO Rep. उपकरण पावती RECEIPT OF APPLIANCES PART IV में JEENAL प्रमाणित करता/करती हैं कि आज दिनांक ....... मैंने भारत सरकार के ADIP-SPL (VIP) वोजना के अंतर्गत 1. TO 0M 01 उपकरण निःशुस्क रिवावली दर पर अप राजन में राज्न किया है। of cost of Rs. Nil & in a good working condition.

TALUKA WEATTH OFFICER ताभाषी । सरक्षक के हास्तकर तथा अगुडा नि हस्ताक्षर - जिला अधिकृत अधिकारी । एलिस्को प्रतिनिधि Counter Signed by Dist Authority/ALIMCO Rep. Place: ..... Signature&Thumb Impression of the Beneficiary/Gua \* Applicability: Minimum 1 year for CWSN & 10 years for High Cost High Value and three years for all others categories पात्रता : न्यनतम १ वर्ष विशेष आवश्यकता वाले बच्चों के लिए तथा १० वर्ष उच्च कीमत उच्च कोटि के उपकरणों के लिए

VIVEKANAND SW.

## ASSESSMENT ACKNOWLEDGEMENT SLIP Camp Vol 19: MATIYA PATIDAR VADINEAR

| 56                                     | TY.                                                              | परीक्षण व                                           | गावती पर्ची                       |                               |                                   | POOL,JUNA T                            | MANA HAVSARI                              |
|----------------------------------------|------------------------------------------------------------------|-----------------------------------------------------|-----------------------------------|-------------------------------|-----------------------------------|----------------------------------------|-------------------------------------------|
| lip No. : 2016-17/<br>lame of the Bene | NAVR3/T12/00549/ADIF                                             | SPL (VIP)                                           |                                   | Date : 21/08<br>Age : 13      | V16<br>Sex : Male                 | Mobile No                              | +91-9838992248                            |
| ype of Disability : 1                  | MENTALLY IMPAIRED (50%                                           | 1                                                   |                                   |                               |                                   |                                        |                                           |
| S.No.   Appliances                     |                                                                  |                                                     | Remark                            |                               | Quantity                          | Value<br>4500.00                       | (X)                                       |
| 1   TD 0M 01 M                         | SIED Kit - MULTI-SENSORY I                                       | NTEGRATED EDUCAT                                    |                                   | Water)                        | 1                                 | 4500.00                                | V                                         |
|                                        |                                                                  |                                                     |                                   | Total                         | Counter Sig                       | - दिला अधिकृत आ<br>gried by - Dist Au  | thority/ALINICO Rep                       |
| y/Town/Village                         | NAVSARI                                                          | पिनकोड :39658<br>Pin Code<br>जिला :NAVS<br>District |                                   | Èmail                         | ID                                |                                        |                                           |
| Card Type & No. : 0                    | Other (na)                                                       | PΔ                                                  | RTII                              |                               |                                   |                                        |                                           |
|                                        |                                                                  |                                                     |                                   |                               |                                   |                                        |                                           |
| pe of Disability : 1.                  | MENTALLY IMPAIRED (50%)                                          |                                                     |                                   |                               | Quantity                          | Value                                  |                                           |
| .No. Appliances D                      | etail                                                            | TO FOLICATE                                         |                                   |                               | 1                                 | 4500.00                                |                                           |
| 1 TD OM 01 MSIE                        | D Kit - MULTI-SENSORY INT                                        | EGRATED EDUCATIV                                    |                                   | Total                         | 1                                 | 4500.00                                | L क्रोच्य के बस्ताहर                      |
|                                        |                                                                  |                                                     |                                   |                               | निर्धारक विवि<br>Signature 0      | हत्सा अधिकारी/पुनव<br>of Medical Offic | तिशेषज के हस्तास<br>er / Rehab Exper      |
|                                        |                                                                  | PA                                                  | RTIII                             |                               |                                   | Four Thousand F                        | ive Hundred मान) है                       |
| प्रमाणित किया जाता है                  | की मेरी व्यक्तिगत जानकारी के अनु<br>ne best of my knowledge, the | सार लाआर्थी / उसके पिता / :<br>monthly income of th | उसके संरक्षक के<br>ne beneficiary | मासिक आय इ.<br>// father / gu | ardian of the                     | patient is Rs. (Ru                     | pees Four                                 |
| Inousand Pive Hona                     | ed only.)                                                        |                                                     |                                   | निर्धारक प्रथ                 | जाचार्य।हेड मास्ट<br>९ Stamp of t | राएस.एस. ए. प्रतिके                    | वर्षि के हस्तामर एउ न<br>ad Master ISSA R |

में JAYESH BHAI यमाणित करता/करती है कि मैंने पिछले एक/तीन/दस वर्षों में मारत सरकार/राज्य सरकार या अन्य समाजिक योजना के अंतर्गत किसी धासकीय/अधासकीय/जन्म सरकार या कोई उपकरण प्राप्त नहीं किया है। यदि मेरे द्वारा दी गई स्वनाएं गलत पाई जाती है तो मेरे उपर कान्नी कारवाही या आपूर्ति किये गये उपस्कर एवं उपकरण की पूरी लागत मुनतान की जिन्नेटरी

I JAYESH BHAI certify that I have no ceived similar Aid/Equipment either free of cost/subsidized in the last one/three/ten years\* from any Government/Non Government organization/in case the undertaking is found false, I will be liable for legal action beside recovery of the full cost of aids and appliances supplied from me aids and appliances supplied, from me.

PHC-AMBAPANI

लाआर्थी । संरक्षक के हस्लाक्षर । अंगुठा निशानी (अवयस्क के लिए) Signature/Thumb Impression of the Beneficiary/Guardian (In case of minor)

हस्तासर - जिला अधिकृत अधिकारी । एतिस्को प्रक्रिनिधि Counter Signed by - Dist Authority/ALIMCO Rep. उपकरण पावती RECEIPT OF APPLIANCES

मैंने भारत सरकार के ADIP-SPL (VIP) योजना के अंतर्गत 1. TD 0M 01 उपकरण जिल्हाक विवादनी दर व मैं JAYESH BHAI प्रमाणित करता/करती है कि आज दिनांक ...... वरारी राजन में वादन किया है।

subsidized/free of cost of Rs. Nil & in a good working condition.

MEDICAR OFFICER

हस्ताक्षर - जिला अधिकृत अधिकारी। एतिम्को प्रतिनिधि Counter Signed by - Dist Authority TAE Mico Rep. 315ce

नाआयी । सरक्षक के इक्साकर तथा अगुठा जि Signature&Thumb Impression of the Beneficiary/Guar

\* Applicability: Minimum 1 year for CWSN & 10 years for High Cost High Value and three years for all others categories पात्रता : न्यनतम १ वर्ष विशेष आवश्यकता वाले बच्चों के लिए तथा १० वर्ष उच्च कीमत उच्च कोटि के उपकरणों के लिए

ASSESSMENT ACKNOWLEDGEMENT SLIP Camp Vertue : CIVIL HOSPITAL, NAVSARI परीक्षण पावती पची Slip No.: 2016-17/NAVS1/T17/00051/ADIP-SPL (VIP) Name of the Beneficiary : JAYESH Date: 06/06/16 Mobile No.: +91-8123065548 Age: 15 Sex: Male Type of Disability : 1. MENTALLY IMPAIRED (40%) S.No. Appliances Detail Value Quantity TO OM 01 MSIED KIL - MULTI-SENSORY INTEGRATED EDUCAT Remark 6900.00 6900.00 Total हस्तासर - जिला अधिकृत अधिकारी Counter Signed by - Dist Authority/ALIMCO Rep. Address Email ID :NAVSARI पेनकाड :396404 शहर/कस्बा/गाव Pin Code City/Town/Village : NAVSARI जला :GUJARAT District State पहचान पत्र और नं. ID Card Type & No. : Aadhar Card (224191141136) PART II Type of Disability: 1. MENTALLY IMPAIRED (40%) Value Quantity 6900.00 Appliances Detail TD OM 01 MSIED Kit - MULTI-SENSORY INTEGRATED EDUCATION 06900.00 S.No. निर्धारक चिकित्सा अधिकारी/प्नवास विशेषक के हस्तासर Total Signature of Medical Officer / Rehab Expert प्रमाणित किया जाता है की मेरी व्यक्तिगत जानकारी के अनुसार लाआयीं / उसके पिता / उसके संरक्षक के मासिक आय र. 2000 (शब्दों मुँ, Two Thousand नात्र) है । Certified that to the best of my knowledge, the monthly income of the beneficiary/ father / guardian of the patient is Rs. (Rupees Two INLUKA YEALTH OFFICER निर्धारक प्रधानाचार्य।हेड मास्टर/एस.एस. ए. प्रतिनिधि के हस्ताक्षर एवं मोहर Thousand only.) NAVSARI -Signature & Stamp of the Principal/Head Master /SSA Rep. में JAYESH प्रमाणित करता/करती हूं कि मैंने पिछले एकातीनादस वर्षों में भारत सरकार/राज्य सरकार या अन्य समाजिक योजना के अंतर्गत किसी शासकीय/अन्य संस्था से कोई इस्ताक्षर - सहयोगी संस्या/जिला अधिकृत अधिकारी Counter Sig. by - Collaborative Agency/ Dist. Authority उपकरण राष्ट्र नहीं किया है। विदे मेरे द्वारों दी गई सूचनाएँ गलत पाई जाती है तो मेरे उपर कानूनी कारवाही या आपूर्ति किये गये उपस्कर एवं उपकरण की पूरी सागत भुगतान की जिस्सेदारी मेरी I JAYESH certify that I have not received similar Aid/Equipment either free of cost/subsidized in the last one/three/ten years\* from any Government/Non Government organization. In case the undertaking is found false, I will be liable for legal action beside recovery of the full cost of aids and appliances supplied, from me. लाभार्यी । संरक्षक के हस्ताक्षर । अंग्ठा निशानी (अवयस्क के ति Signature/Thumb Impression of the Beneficiary/Guardian (In case of mino हस्ताक्तर - जिला अधिकृत अधिकारी । एलिस्को प्रतिनिधि Counter Signed by - Dist Authority/ALIMCO Rep. उपकरण पावती RECEIPT OF APPLIANCES .... मैंने प्रारत सरकार के ADIP-SPL (VIP) योजना के अंतर्गत 1. TD 0M 01 उपकरण निःशुल्क रियायती दर पर अ मैं JAYESH प्रमाणित करता/करती हूं कि जाज दिनांक of cost of Rs. Nil & in a good working condition. लाभार्यी । संरक्षक के हस्ताक्षर तथा अंगुठा Signature&Thumb Impression of the Beneficiary/Gu Date: ..... हस्ताक्षर - जिल्ला अधिकृत अधिकारी । एलिम्को प्रतिनिधि Place: ..... \* Applicability: Minimum 1 year for CWSN & 10 years for High Cost High Value and three years for all others categories Counter Signed by - Dist Authority/ALIMCO Rep. पात्रता : न्यनतम ? वर्ष विशेष आवश्यकता वाले बच्चों के लिए तथा १० वर्ष उच्च कीमत उच्च कॉटि के उपकरणों के लिए

only) towards the cost of the aid mentioned above and I have received the appliance in

S.No.

TO OM 01 MSIED Kit - MULTI-SENSORY INTEGRATED EDUCAT

ASSESSMENT ACKNOWLEDGEMENT SLIP Camp Venue : CIVIL HOSPITAL, NAVSA

परीक्षण पावती पर्ची

Slip No.: 2016-17/NAVS1/T8/00015/ADIP-SPL (VIP) Name of the Beneficiary : JAYASHRI BEN

Date: 06/06/16 Sex : Female Age: 33

Mobile No.: +91-990s

Type of Disability 1 MENTALLY IMPAIRED (40%)

Appliances Detail

Value Quantity Remark 6900.00

6900.00 1 हस्ताक्षर - जिला अधिकृत अधिकारी । एलिम्को प्रतिनिधि Total Counter Signed by - Dist Authority/ALIMCO Rep.

शहर/कस्बा/गाव

NAVSART

पिनकाड Pin Code

:396445

Email IU

City/Town/Village राज्य

State

:GUJARAT

जला District

: NAVSARI

पहचान पत्र और न.

ID Card Type & No.: Voter ID Card (NHI1294867)

PART II

Type of Disability : 1. MENTALLY IMPAIRED (40%)

|       |                                                         |       | Quantity | Value   |
|-------|---------------------------------------------------------|-------|----------|---------|
| S.No. | Appliances Detail                                       |       | 1        | 6900.00 |
| 1     | TO OM 01 MSIED Kit - MULTI-SENSORY INTEGRATED EDUCATION | 7     | 4        | 6900.00 |
|       |                                                         | Total | 20150    | 0300.00 |

निर्धारक विकित्सा अधिकारी पनवीस विशेषण के हस्ताक्षर Signature of Medical Officer / Rehab Expert

alue 0.00

PART III

प्रमाणित किया जाता है की मेरी व्यक्तिगत जानकारी के अनुसार लाभायीं / उसके पिता / उसके सरक्षक के मासिक आय रु. 3500 (शब्दों में Three Thousand Five Hundred मार) है |

Certified that to the best of my knowledge, the monthly income of the beneficiary/ father / guardian of the patient is Rs. (Rupees Three Thousand Five Hundred only.)

हस्ताक्षर - सहयोगी सस्या/जिला अधिकृत अधिकारी Counter Sig. by - Collaborative Agency/ Dist. Authority

निर्धारक प्रधानाचार्य।हेड मास्टर/एस.एस. ए. प्रतिनिधि के हस्ताक्षर एवं मोहर Signature & Stamp of the Principal/Head Master /SSA Rep.

में JAYASHRI BEN प्रमाणित करता/करती हूं कि मैंने पिछले एक/तीन/दस वर्षों में भारत सरकार/राज्य सरकार या अन्य समाजिक बोजना के अंतर्गत किसी शासकीय/अशासकीय/अन्य सरकार कोई उपकरण प्राप्त नहीं किया है। यदि मेरे द्वारा दी गई स्वनाएँ गलत पाई जाती है तो मेरे उपर कान्नी कारवाही या आपूर्ति किये गये उपस्कर एवं उपकरण की पूरी लागत भुगतान की जिस्नेदारी मेरी होगी।

I JAYASHRI BEN certify that I have not received similar Aid/Equipment either free of cost/subsidized in the last one/three/ten years\* from any Government/Non Government organization. In case the undertaking is found false, I will be liable for legal action beside recovery of the full cost of aids and appliances supplied, from me.

हस्ताक्षर - जिला अधिकृत अधिकारी / एलिम्को प्रतिनिधि Counter Signed by - Dist Authority/ALIMCO Rep.

। सरक्षक के हस्ताक्षर । अंगुठा निशानी (अवयस्क के ति Signature/Thumb Impression of the Beneficiary/Guardian (In case of mino

उपकरण पावती RECEIPT OF APPLIANCES PART IV

पर अदारी वासन में पादन किया है।

subsidized/free of cost of Rs. Nil & in a good working condition.

हस्ताक्षर - जिला अधिकृत अधिकारी । एलिस्को प्रतिनिधि

Date:

Counter Signed by - Dist Authority/ALIMCO Rep. Place:

Signature&Thumb Impression of the Beneficiary/Gua

\* Applicability: Minimum 1 year for CWSN & 10 years for High Cost High Value and three years for all others categories पात्रता : न्यनतम १ वर्ष विशेष आवश्यकता वाले बच्चों के लिए तथा १० वर्ष उच्च कीमत उच्च कोटि के उपकरणों के लिए

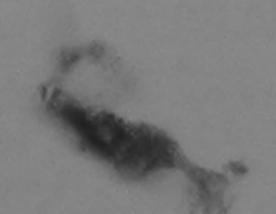

| 550 VY                                                                                                    | EMENT SLIP Camp Venue: CIVIL HOSPITAL, NAVSARI                                                                                                    |
|----------------------------------------------------------------------------------------------------|----------------------------------------------------------------------------------------------------|
| ASSESSMENT ACKNOWLEDGE                                                                                                    | EMENT SUP                                                                                                    |
| ip No.: 2016-17/NAVS1/T17/00281/ADIP-SPL (VIP)                                                                                                    | Date : 06/06/16<br>Age : 21 Sex : Male Mobile No. : +91-9909111739                                                                                                    |
| pe of Disability: 1. MENTALLY IMPAIRED (80%)                                                                                                    |                                                                                                    |
| No.   Appliances Detail   Remark   TD 0M 01 MSIED Kit - MULTI-SENSORY INTEGRATED EDUCAT                                                                                                    | Total 1 6900.00  Total 1 6900.00  Femal - Taxa after after After MCCO Rep.                                                                                                    |
|                                                                                                    | Counter Signed by - Dist Authority/ALIMCO Rep.                                                                                                    |
| Good                                                                                                    | 17/09/2016<br>Puplicate                                                                                                    |
| hty/Town/Village Pin Code ज्ञान पत्र और नं.                                                                                                    | CITICAL TO                                                                                                    |
| D Card Type & No. : Aadhar Card (753944419568) PART II                                                                                                    |                                                                                                    |
|                                                                                                    |                                                                                                    |
| Type of Disability: 1. MENTALLY IMPAIRED (60%)                                                                                                    | Quantity Value                                                                                                    |
| S.No. Appliances Detail                                                                                                    | 1 5.6800.00 VIIIX athe                                                                                                    |
| 1 TD 0M 01 MSIED Kit - MULTI-SENSORY INTEGRATED EDUCATIV                                                                                                    | Total 1 6900:00 1000 1000                                                                                                    |
|                                                                                                    | Signature of Medical Officer Redablexpert                                                                                                    |
| PART III                                                                                                    | Jabalous M.D. 10                                                                                                    |
| प्रमणित किया जाता है की मेरी व्यक्तिगत जानकारी के अनुसार सामार्थी । उसके रिता । उसके संरक्ष                                                                                                    | क के मार्टिक अप है. 2000 (६०६) में 100 (१०६)                                                                                                    |
| Certified that to the best of my knowledge, the monthly income of the benef                                                                                                    | Iciary/ father / guardian of the patient is Rs. (Rupees Two                                                                                                    |
| Thousand only.)                                                                                                    |                                                                                                    |
| U C C C C C C C C C C C C C C C C C C C                                                                                                    | निर्धारक प्रधानाचार्य।हेड मास्टर/एस.एस. ए. प्रतिनिधि के हस्तासर एवं मोहर                                                                                                    |
| इस्ताक्षर - सहयोगी संस्थाजिला अधिकृत अधिकारी<br>Counter Sig. by - Collaborative Agency/ Dist. Authority                                                                                                    | Cionature & Stamp of the Philospanicas                                                                                                    |
| Counter Sig. by - Collaborative Agency/ Dist. Authority  में JAYAN प्रमाणित करताकरती है कि मैंने पिडले एक/तीन/दन वर्ष में झारत करकार/पाल्य सरक<br>उपकारण प्रान्त नहीं किया है। यदि मेरे द्वारा दी गई स्वारार्थ गलत गई जाती है तो मेरे उपर कानूनी कार<br>होती।  I JAYAN certify that I have not received similar Aid/Equipment either free of<br>Government/Non Government organization. In case the undertaking is found for<br>aids and appliances supplied, from me.                                                                                                    | ALL THE PARTY OF THE PARTY OF T |
| हस्ताकर - जिला अधिकृत अधिकारी / एलिस्को प्रतिनिधि Signature/T                                                                                                    | नामार्थी । संरक्षक के हस्ताक्षर । अंग्ठा निवानी (अदयस्क के नि<br>humb Impression of the Beneficiary/Guardian (In case of mine                                                                                                    |
| TUBLU VIGO NECELLI                                                                                                    | OF APPLIANCES                                                                                                    |
| PART TO A ANIE                                                                                                    | . पार (VIP) योजना के अंतर्गत 1. TO OM 01 उपकरण जिल्हाक विवासती दर पर अध                                                                                                    |
| र्त JAYAN एकाणित करता/करती है कि जाज दिनांक मैने भारत सरकार के AUTP<br>करत में पान्त किया है।<br>I <u>JAYAN</u> certify that today                                                                                                    | ces under ADIP-SPL (VIP) scheme of Govt. of India at subsidized fre                                                                                                    |
|                                                                                                    | नामाची । संरक्षक के हस्ताक्षर तथा अंग्ठा है                                                                                                    |
| स्ताक्षर - जिला अधिकृत अधिकारी । एलिस्को प्रतिनिधि Date:                                                                                                    | a Thumb Impression of the Beneficiary ou                                                                                                    |
| The state of the state of the s | Signatures inumo impression to all others categories                                                                                                    |
| ounter Signed by - Dist Authority/ALIMCO Rep. 1 1000                                                                                                    | High Value and three years for all उपकरणों के लिए<br>उच्च कीमत उच्च कोटि के उपकरणों के लिए                                                                                                    |

| तिक आय इ. 3500 (शब्दों में Three Thousand Five Hundred मान) है।<br>father / guardian of the patient is Rs. (Rupees Three                                                                                                    |
|----------------------------------------------------------------------------------------------------|
| Mobile No. ई-मेल Email ID  Quantity Value 1 4500.00 Total 1 4500.00  किर्धारक विकित्सा अधिकारी/पुनर्दास विशेषल के इस्ताक्षर Signature of Medical Officer / Rehab Expert                                                                                                    |
| Quantity Value 1 4500.00 Total 1 4500.00 निर्धारक विकित्सा अधिकारी/पुनर्वास विशेषल के हस्ताक्षर Signature of Medical Officer / Rehab.Expert  क्रिक आप उ. 3500 (शब्दों में Three Thousand Five Hundred मान) है । father / guardian of the patient is Rs. (Rupees Three                                |
| Total 1 4500.00  निर्धारक विकित्सा अधिकारी/पुनर्वास विशेषण के हस्ताकार Signature of Medical Officer / Rehab. Expert  गतिक आय ४. 3500 (शब्दों में Three Thousand Five Hundred मान) है। father / guardian of the patient is Rs. (Rupees Three                                                          |
| Total 1 4500.00  निर्धारक विकित्सा अधिकारी/पुनर्वास विशेषण के हस्ताकार Signature of Medical Officer / Rehab. Expert  गतिक आय ४. 3500 (शब्दों में Three Thousand Five Hundred मान) है। father / guardian of the patient is Rs. (Rupees Three                                                          |
| Total 1 4500.00  निर्धारक विकित्सा अधिकारी/पुनर्वास विशेषण के हस्ताकार Signature of Medical Officer / Rehab. Expert  गतिक आय ४. 3500 (शब्दों में Three Thousand Five Hundred मान) है। father / guardian of the patient is Rs. (Rupees Three                                                          |
| Total 1 4500.00  निर्धारक विकित्सा अधिकारी/पुनर्वास विशेषण के हस्ताकार Signature of Medical Officer / Rehab. Expert  गतिक आय ४. 3500 (शब्दों में Three Thousand Five Hundred मान) है। father / guardian of the patient is Rs. (Rupees Three                                                          |
| Total 1 4500.00  निर्धारक चिकित्सा अधिकारी/पूनवीस विशेषण के हस्ताक्षर Signature of Medical Officer / Rehab.Expert  निर्धारक अथ व. 3500 (शब्दों में Three Thousand Five Hundred मान) है। father / guardian of the patient is Rs. (Rupees Three                                                        |
| जियारक चिकित्सा अधिकारी/पुनर्वास विशेषण के इस्ताहार Signature of Medical Officer / Rehab. Expert                                                                                                    |
| Signature of Medical Officer / Renaul Expert                                                                                                    |
| father / guardian of the patients                                                                                                    |
| Signature & Stamp of the Filmonpulses (Signature & Stamp of the Filmonpulses) अस्ति के अस्ति के अस्ति किसी शासकीय/अशासकीय/अस्त संस्था से स्था जान्य समाजिक योजना के अंतर्गत किसी शासकीय/अशासकीय/अस्त संस्था से विक्रमेदारी हो या आपूर्ति किये गये उपस्कर एवं उपकरण की पूरी सागत मुगतान की जिम्मेदारी |
| · · · · · · · · · · · · · · · · · · ·                                                                                                    |
| Impression of the Beneficiary/Guardian (III case                                                                                                    |
| APPLIANCES                                                                                                    |
| SPL (VIP) बोजना के जंतर्यत 1. TD 0M 01 उपकरण जिल्हाक तिबावती दर<br>ces under ADIP-SPL (VIP) scheme of Govt. of India at<br>आभाषी / संरक्षक के हस्ताक्षर तथा अंग्डा<br>Signature&Thumb Impression of the Beneficiary/Gu                                                                               |
| Value and three years for all others categories कीमत उच्च कोटि के उपकरणों के लिए                                                                                                    |
|                                                                                                    |

I have checked the appliance given to the disabled as our prescription given above and I fully satisfied with its fiment, and the signature/thumb impression (in part III above) done in my presence

Bala:

Date:

faulita faferm affemil I quela faires Prescribing Medical OfficeuRebab Expert

| Name of Beneficiary JAY DIP                                                                             | TO DISABLED PE                                                       | NDIA                                                                                     | 545                                                                                                    |                                                                                 | No.                                                                         |                                                                                                    |
|----------------------------------------------------------------------------------------------------|----------------------------------------------------------------------|------------------------------------------------------------------------------------------|----------------------------------------------------------------------------------------------------|---------------------------------------------------------------------------------|-----------------------------------------------------------------------------|----------------------------------------------------------------------------------------------------|
| Father's Name RAMEIT SUDAN                                                                              | ) COMPANY                                                            | VEARI                                                                                    |                                                                                                    |                                                                                 | 1245                                                                        |                                                                                                    |
| Camp Place NAUSAPA Date 719116                                                                          | CIETY LUNCIQUI, NA                                                   |                                                                                          |                                                                                                    | Camp                                                                            | Type:                                                                       | ADIP-SPL (VIP)                                                                                                    |
| Assessed for                                                                                            | ment Date : 07/09/16<br>PART I                                       |                                                                                          |                                                                                                    |                                                                                 | लिंग                                                                        | :Male                                                                                                    |
| Date of Distribution                                                                                    |                                                                      | Age Age                                                                                  | : 1                                                                                                    | 17                                                                              | Sex                                                                         |                                                                                                    |
| Name of Assessing Rep                                                                                   |                                                                      | जाति                                                                                     |                                                                                                    | BC                                                                              |                                                                             |                                                                                                    |
| Signature VA                                                                                            |                                                                      | Cate                                                                                     |                                                                                                    | 91-987966                                                                       | 4643                                                                        |                                                                                                    |
| Signature S45 X49                                                                                       | )LI                                                                  | Mobi<br>g-Ha                                                                             | le No.                                                                                                    | 91-907 500                                                                      |                                                                             |                                                                                                    |
| शहर/कस्बा/गाव :NAVSARI पिनकोड                                                                           | *************                                                        | Ema                                                                                      |                                                                                                    |                                                                                 |                                                                             |                                                                                                    |
| City/Town/Village<br>राज्य CILIADAT जिला                                                                | :NAVSARI                                                             |                                                                                          |                                                                                                    |                                                                                 |                                                                             |                                                                                                    |
| State :GUJARAT Distric                                                                                  | t . Ivavoair                                                         |                                                                                          |                                                                                                    |                                                                                 |                                                                             |                                                                                                    |
| ID Card Type & No. : Other (na)                                                                         |                                                                      |                                                                                          |                                                                                                    |                                                                                 |                                                                             |                                                                                                    |
|                                                                                                    | PART II                                                              |                                                                                          |                                                                                                    |                                                                                 |                                                                             |                                                                                                    |
| Type of Disability: 1. MENTALLY IMPAIRED (50%)                                                          |                                                                      |                                                                                          |                                                                                                    |                                                                                 | 200                                                                         |                                                                                                    |
| S.No.   Appliances Detail                                                                               |                                                                      |                                                                                          | Quantity                                                                                                    | Value                                                                           |                                                                             |                                                                                                    |
| 1 TD OM 01 MSIED KA - MULTI-SENSORY INTEGRATED                                                          | EDUCATIO                                                             | Total                                                                                    | 1                                                                                                    | 4500.00<br>4500.00                                                              |                                                                             |                                                                                                    |
|                                                                                                    |                                                                      | Total                                                                                    | Outre O                                                                                                    |                                                                                 | )<br><i>गि।</i> पनर्वास                                                     | विशेषम के हस्तावा                                                                                                    |
|                                                                                                    |                                                                      |                                                                                          | Signature                                                                                                    | of Medical                                                                      | Officer                                                                     | / Rehab.Expert                                                                                                    |
| प्रमणित किया जाता है की शेरी व्यक्तिगत जानकारी के जनुसार सामायी                                         | PART III                                                             |                                                                                          | SEE SEE                                                                                                    |                                                                                 |                                                                             |                                                                                                    |
|                                                                                                    | प्र<br>मं भारत सरकार/राज्य सरकार या<br>तो मेरे जपर कान्नी कारवाही या | निर्धारक प्रध<br>Signature<br>अन्य समाजि<br>आपूर्ति किये<br>Vsubsidize<br>will be liable | ब्राचार्य/हेड मास्त्<br>& Stamp of t<br>क योजना के जतर<br>नये उपस्कर एवं उ<br>d in the last of<br>le for legal act | ति किसी शासकी<br>प्रकरण की प्री<br>ne/three/ten<br>ion beside re<br>neficiary/G | प्रतिनिधि<br>aVHead I<br>व्याजनासकी<br>नागत मृगत<br>years* fro<br>ecovery o | के हस्ताकर एवं मोह<br>Master /SSA Rep<br>बाजन्य संस्था से कोई<br>जब की जिस्सेटारी मेरी<br>om any<br>of the full cost of<br>(In case of min |
| में JAY DIP यमणित करता/करती है कि आज दिनांक                                                             | A STEA STANK & AUIT-STE                                              | (11) 400                                                                                 | epi (///0) ech                                                                                                    | eme of Gov                                                                      | t of India                                                                  | a at subsidized to                                                                                                    |
| of cost of Rs. Nil & in a good working condition.                                                       | 1. TD 0M 01 appliances u                                             | nder ADIP-                                                                               | GFE (VIF) SCI                                                                                                    |                                                                                 |                                                                             |                                                                                                    |
| भाण सञ्च प्रतिवधंड अधिडारी                                                                              |                                                                      |                                                                                          |                                                                                                    |                                                                                 |                                                                             |                                                                                                    |
| कारण अभाव अवता अविवारी                                                                                  | te:                                                                  |                                                                                          |                                                                                                    | आर्थी । संरक्ष                                                                  | * * IF                                                                      | तका तका अंग्ठा वि                                                                                                    |
| Counter Signed by - Dist Authority/ALIMCO Rep. Pla                                                      |                                                                      | Signature                                                                                | &Thumb Im                                                                                                    | pression                                                                        | of the B                                                                    | leneficiary/Gua                                                                                                    |
| Applicability: Minimum 1 year for CWSN & 10 years पात्रता : न्यनतम १ वर्ष विशेष आवश्यकता वाले बच्चों के |                                                                      |                                                                                          |                                                                                                    |                                                                                 |                                                                             |                                                                                                    |

itement, and the signature/thumb impression (in part III above) done in my presence

Sain ; Date : Prescribing Medical Offices/Rehab Expert

ASSESSMENT ACKNOWLEDGEMENT SLIP Camp Venue : LADUBEN URBAN HOSPITAL PUSPAK SOCIETY परीक्षण पावती पर्ची LUNCIQUINAVSARI Date: 08/09/16 Slip No.: 2016-17/NAVSA1/T17/00545/ADIP-SPL (VIP) Mobile No. Sex : Male Age: 15 Name of the Beneficiary : JAY Type of Disability : 1. HEARING IMPAIRED (50%) Value Quantity Remark Appliances Detail 4500.00 S.No. TO OM O1 MSIED Kit - MULTI-SENSORY INTEGRATED EDUCAT 4500.00 Total जिला अधिकत अधिकते । महिनका बोलाईन ed by - Dist Authority/ALIMCO Rep. COL : NAVSARI जला :GUJARAT State District पहचान पत्र और न. ID Card Type & No. : Aadhar Card (860945088006) અરજદારે કેમ્પનાં સ્થળે PART II लहेर डरेल आवड मुक्ज Type of Disability: 1. MENTALLY IMPAIRED (75%) Value Quantity S.No. | Appliances Detail 4500.00 lendra Maury TO OM 01 MSIED KIT - MULTI-SENSORY INTEGRATED EDUCATION Total निर्धारक विकित्सा अधिकारी/पैनवींस विशेषज्ञ के हस्ताक्षर Signature of Mebitan Othcak Rehabl Expert PART III प्रमाणित किया जाता है की मेरी व्यक्तिगत जानकारी के अनुसार लाआयीं / उसके पिता / उसके संरक्षक के मासिक आय रू. 4500 (शब्दों में Four Thousand Five Hundred मात्र) है | Certified that to the best of my knowledge, the monthly income of the beneficiary/ father / guardian of the patient is Rs. (Rupees Four Thousand Five Hundred only.) निर्धारक प्रधानाचार्य।हेंड मेपस्टिपिस.एस: ए. प्रदिनिधि के हस्ताक्षर एवं मोहर इस्ताक्षर - सहयोगी सस्या/जिला अधिकृत अधिकारी Signature & Stamp of the Principa un a start ster /SSA Rep. Counter Sig, by - Collaborative Agency/ Dist. Authority मैं JAY DEEP प्रमाणित करता/करती हूँ कि मैंने पिछले एक/तीन/दस - वर्षों में भारत सरकार/राज्य सरकार या अन्य समाजिक योजना के अंतर्गत किसी शासकीय/अन्य संस्था से कोई उपकरण प्राप्त नहीं किया है। वदि मेरे द्वारा दी गई स्वनाएं गलत पाई जाती है तो मेरे उपर कान्ती कारवाही या आपूर्ति किये गये उपस्कर एवं उपकरण की पूरी लागत अगतान की जिम्मेदारी मेरी JAY DEEP certify that I have not received similar of Equipment either free of cost/subsidized in the last one/three/ten years\* from any Government/Non Government organization. In case the undertaking is found false, I will be liable for legal action beside recovery of the full cost of aids and appliances supplied, from many A. ताआयी । संरक्षक के हस्ताक्षर । अगुठा निशानी (जवयस्क के जिए) हस्ताक्षर - जिसा अधिकृत अधिकारी ( एलिस्को प्रतिनिधि Signature/Thumb Impression of the Beneficiary/Guardian (In case of minor) Counter Signed by - Dist Authority/ALIMCO Rep. उपकरण पावती RECEIPT OF APPLIANCES PART IV मैंने भारत सरकार के ADIP-SPL (VIP) योजना के अंतर्गत 1. TD 0M 01 उपकरण नि:शुरूक रियायती दर पर में JAY DEEP प्रमाणित करता/करती है कि आज दिनाक बराधी बारत में पाप्त किया है। subsidized free of cost of Rs. Nil & in a good working condition. TALUKA HEAL प्रतिनिध लाभायी / सरक्षक के हस्ताक्षर तथा अगुठा जिशाजी Counter Signed by Joist Authority/ALIMCO Rep. Place: ..... Signature&Thumb Impression of the Beneficiary/Guardian

Applicability: Minimum 1 year for CWSN & 10 years for High Cost High Value and three years for all others categories

पात्रता : न्यनतम १ वर्ष विशेष आवश्यकता वाले बच्चों के लिए तथा १० वर्ष उच्च कीमत उच्च कोटि के उपकरणों के लिए

1111

ASSESSMENT A CHNOWLEDGEMENT SLIP Camp ver

# ASSESSMENT A CKNOWLEDGEMENT SLIP Camp Vor DE MATIYA . ATIDAR VADINE VALLED VIVEKAMAND SWIMMIN'S POOLJUNG THANA JULIUSAR

VACERCIMENT VICTORIA

POOL, JUNA THANA, ILAVSAR

|                                                                                                    |                          |                                          | 10020                                                                                                    |
|----------------------------------------------------------------------------------------------------|--------------------------|------------------------------------------|----------------------------------------------------------------------------------------------------|
|                                                                                                    | Date : 23/0              | 3/16                                     | 15:55.00 flu: +91-314                                                                                                    |
| No.: 016-17/NAV 35/T12/01123/ADIP-57L (VIP)                                                                                                    | Age: 12                  | Sex: Make                                | 192211211211                                                                                                    |
| co of Disability: 1. MET-TALLY IMPAIRED (40%)                                                                                                    |                          |                                          |                                                                                                    |
| of Dieability                                                                                                    |                          | Quantity                                 | Vino                                                                                                    |
| Io.   Appliances De ill                                                                                                    | irk                      | Quantity                                 | 4500.00                                                                                                    |
| 1 TD OM 01 MSIED (it - MULTI-SENSORY INTEGRATED EDUCAT                                                                                                    | Tr *a!                   |                                          | 4500.00 THE                                                                                                    |
|                                                                                                    | )/ a.                    | FFALT -                                  | Prom without Will Wall Colors                                                                                                    |
|                                                                                                    |                          | Counter Tigno                            | ed by - Dist Authority/ALIM                                                                                                    |
|                                                                                                    |                          |                                          |                                                                                                    |
|                                                                                                    |                          |                                          |                                                                                                    |
|                                                                                                    |                          |                                          |                                                                                                    |
|                                                                                                    |                          |                                          |                                                                                                    |
|                                                                                                    |                          |                                          |                                                                                                    |
|                                                                                                    |                          |                                          |                                                                                                    |
| Pin Code                                                                                                    |                          |                                          |                                                                                                    |
| Town village NAVSARI                                                                                                    |                          |                                          |                                                                                                    |
| GUJARAT District                                                                                                    |                          |                                          |                                                                                                    |
| वान पत्र और नं.                                                                                                    |                          |                                          |                                                                                                    |
| शन पत्र और न.<br>Card Type & No. : Aadhar Card (270746958351)<br>PART II                                                                                                    |                          |                                          |                                                                                                    |
| TALLY IMPAIRED (40%)                                                                                                    |                          |                                          |                                                                                                    |
| ype of Disability: 1. MENTALLY IMPAIRED (40%)                                                                                                    | I Qu                     | antity V                                 | alue                                                                                                    |
| No.   Appliances Detail                                                                                                    |                          | 1 450                                    | THE RESERVE TO SERVE THE PARTY OF THE PARTY OF THE PARTY  |
| No.   Appliances Detail   TD 0M 01 MSIED Kit - MULTI-SENSORY INTEGRATED EDUCATION   TD 0M 01 MSIED Kit - MULTI-SENSORY INTEGRATED EDUCATION   TD 0M 01 MSIED KIT - MULTI-SENSORY INTEGRATED EDUCATION   TD 0M 01 MSIED KIT - MULTI-SENSORY INTEGRATED EDUCATION   TD 0M 01 MSIED KIT - MULTI-SENSORY INTEGRATED EDUCATION   TD 0M 01 MSIED KIT - MULTI-SENSORY INTEGRATED EDUCATION   TD 0M 01 MSIED KIT - MULTI-SENSORY INTEGRATED EDUCATION   TD 0M 01 MSIED KIT - MULTI-SENSORY INTEGRATED EDUCATION   TD 0M 01 MSIED KIT - MULTI-SENSORY INTEGRATED EDUCATION   TD 0M 01 MSIED KIT - MULTI-SENSORY INTEGRATED EDUCATION   TD 0M 01 MSIED KIT - MULTI-SENSORY INTEGRATED EDUCATION   TD 0M 01 MSIED KIT - MULTI-SENSORY INTEGRATED EDUCATION   TD 0M 01 MSIED KIT - MULTI-SENSORY INTEGRATED EDUCATION   TD 0M 01 MSIED KIT - MULTI-SENSORY INTEGRATED EDUCATION   TD 0M 01 MSIED KIT - MULTI-SENSORY INTEGRATED EDUCATION   TD 0M 01 MSIED KIT - MULTI-SENSORY   TD 0M 01 MSIED KIT - MULTI-SENSORY   TD 0M 01 MSIED KIT - MULTI-SENSORY   TD 0M 01 MSIED KIT - MULTI-SENSORY   TD 0M 01 MSIED KIT - MULTI-SENSORY   TD 0M 01 MSIED KIT - MULTI-SENSORY   TD 0M 01 MSIED KIT - MULTI-SENSORY   TD 0M 01 MSIED KIT -  | Total                    | 1 4500                                   | 00.00                                                                                                    |
|                                                                                                    |                          | नेर्धारक विकित्सा अ                      | चिकारी/पुनर्वास विशेषम के इस्ता                                                                                                    |
|                                                                                                    | Si                       | gnature of Med                           | ical Officer / Rehab.Exp                                                                                                    |
| DART III                                                                                                    | The second second second |                                          |                                                                                                    |
| ्राप्त । उसके संरहक<br>विकास असके संरहक                                                                                                    | के मासिक आय व. 25        | 00 (शब्दों में Two Ti                    | housand Five Helicist                                                                                                    |
| PART III  प्रमाणित किया जाता है की जेरी व्यक्तिगत जानकारी के अनुसार सामार्थी / उसके पिता / उसके संरक्षक                                                                                                    | terban ( overdi          | on of the patient                        | is Rs. (Rupees Two                                                                                                    |
| प्रमाणित किया जाता है की जेरी व्यक्तिगत जानकारी के अनुसार सामाया / उसके पिता / उसके पिता   | ary/ father / guardi     |                                          |                                                                                                    |
| Thousand rive notices                                                                                                    |                          |                                          | ~~~                                                                                                    |
| OFF.                                                                                                    | निर्धारक प्रधानाच        | विदेश मास्टर/एस.एर                       | र. ए. प्रतिनिधि के हस्ताकर एवं<br>ncipal/Head Master /SSA                                                                                                    |
| हस्तासर - सहयोगी संस्या/जिला अधिकृत अधिकारी Callaborative Agency/ Dist Authority                                                                                                    | Signature & S            | tamp of the Tim                          | जावशासकीय।अन्य संस्था से कोई उ                                                                                                    |
| हस्तालर - सहयोगी सस्या/जिला अधिकृत अधिकारी Counter Sig. by - Collaborative Agency/ Dist. Authority  में JAY प्रमाणित करता/करती हूं कि मैंने पिछले एक/तीन/दस वर्ग में मारल सरकार गर्म सरकार वा  प्राप्त नहीं किया है। यदि मेरे द्वारा दी गई न्यनाय मनत गाई जाती है तो मेरे उपर कानूनी कारवाही या आ                                                                                                    | जन्य समाजिक योजना        | के अतगत किसा शासक<br>वं उपकरण की प्री ना | गत मुगतान की जिम्मेदारी मेरी होगी                                                                                                    |
| में JAY प्रमाणित करता/करती है कि मन पिछल एकार्रिक वर्ग के तो मेरे उपर कानूनी कारवाही या जा                                                                                                    | पूत क्रिय गय अरस्कर      |                                          |                                                                                                    |
| I JAY certify that I have not received similar Aid/Equipment either free of cost                                                                                                    | veubsidized in the       | last one/three/ten                       | recovery of the full cost                                                                                                    |
| I JAY certify that I have not received similar Aid/Equipment either free of cost Government/Non Government organization. In case the undertaking is found falso and appliances supplied, from me.                                                                                                    | e, I will be liable for  | r legal action                           | S. Leconelly of the Inn                                                                                                    |
| The second second secon |                          |                                          | W 12                                                                                                    |
|                                                                                                    |                          |                                          |                                                                                                    |
| कार्य प्रतिसंधंड अधिशरी सह                                                                                                    | নামার্থী                 | । संरक्षक के हस्ता                       | भर । अंग्ठा निशानी (अवयस्क                                                                                                    |
| े का का प्राप्तिको प्रतिनिध्य ना स्मिप्तिक ।                                                                                                    | imb Impression           | of the Beneficia                         | ry/Guardian (In case of r                                                                                                    |
| हस्ताक्षर - जिला अधिकृत अधिकारी । विलिम्को प्रतिनिधि क्षा अधिप्री Signature/The Counter Signed by - Dist Authority/AltiMcO Rep. Signature/The                                                                                                    | F APPLIANCE              | 3                                        |                                                                                                    |
| ALCOHOL MAKE THE WASTER TO BE WELL TO BE WASTER TO BE WASTER TO BE WAS |                          |                                          |                                                                                                    |
| में JAY प्रमाणित करता/करती है कि जाज दिनांक                                                                                                    | (VIP) योजना के जंतर्य    | 1. TD 0M 01 34                           | करण जिल्ला ।।।वावता वर रर क                                                                                                    |
| र्म JAY प्रमाणित करता/करती है कि जाज दिसांक                                                                                                    | nder ADIP-SPL (VI        | P) scheme of Go                          | Cofindia at subsidized fr                                                                                                    |
| JAY certify that today                                                                                                    | ilidai Adii              |                                          | The same of the same of the sa |
| cost of Rs. Nil & in a good working condition.                                                                                                    |                          |                                          | THE PERSON NAMED IN                                                                                                    |
|                                                                                                    |                          |                                          |                                                                                                    |
|                                                                                                    |                          |                                          |                                                                                                    |
| हस्तासर - जिला अधिकृत अधिकारी / पलिम्को प्रतिनिधि Date :                                                                                                    |                          | ाआयो /                                   | संरक्षक के हस्ताकार तथा जंगूठा                                                                                                    |
| हस्तासर - जिला आपकृत आपकारा / पार्मितासर Place :                                                                                                    | Signature&T              | humb Impressi                            | on of the Beneficiary/G                                                                                                    |
| Counter Signed by - Dist Authority/ALIMCO Rep. Place:                                                                                                    | ah Value and the         | pe years for all                         | others categories                                                                                                    |
| * Applicability: Minimum 1 year for CWSN & 10 years for High Cost High risks के लिए तथा १० वर्ष उ                                                                                                    | उटव कीमत उटव ह           | नीटि के उपकरणो                           | के लिए                                                                                                    |
| पावता : न्यनतम १ वर्ष विशेष आवश्यकता वाले बच्चा के लिए तथा १० पर                                                                                                    |                          |                                          |                                                                                                    |
|                                                                                                    |                          |                                          |                                                                                                    |
|                                                                                                    |                          |                                          |                                                                                                    |

| No.: 2016-17/NAVR5/T12/00917/ADIP-SPL (VIP)                                                                                                    | पावती पर्ची                                                                                                    | SLIP Camp Ven                                                                                                    | * I Y DE L'AUTANTA                                                                                                    | IDAR VADI,NEAR<br>D SWIMMING<br>THANA ,NAVSARI                                                                                    |
|----------------------------------------------------------------------------------------------------|----------------------------------------------------------------------------------------------------|----------------------------------------------------------------------------------------------------|----------------------------------------------------------------------------------------------------|----------------------------------------------------------------------------------------------------|
| e of Disability : 1. MENTAL Y IMPAIRED (50%)                                                                                                    | Date :<br>Age :                                                                                                    | 23/08/16<br>16 Sex : Male                                                                                                    |                                                                                                    | 0.: +91-962402282                                                                                                    |
| lo.   Appliances Detail                                                                                                    |                                                                                                    |                                                                                                    |                                                                                                    | 0 +31-952402252                                                                                                    |
| 1 TO OM 01 MSIED Kit - MULTI-SENSORY INTEGRATED EDUCAT                                                                                                    | llemark                                                                                                    | Quantity                                                                                                    | Volume                                                                                                    |                                                                                                    |
| SENSORT INTEGRATED EDUCAT                                                                                                    |                                                                                                    | 1                                                                                                    | 4500.00                                                                                                    | a                                                                                                    |
|                                                                                                    | Total                                                                                                    | 1                                                                                                    | 4500.00                                                                                                    | E                                                                                                    |
|                                                                                                    |                                                                                                    | Counter Sig                                                                                                    | ে - ভিনা স্থিকন স্থি<br>med by - Dist Auth                                                                                                    | est / Street Shirth<br>lority/A' 30 Fep                                                                                           |
|                                                                                                    |                                                                                                    |                                                                                                    |                                                                                                    |                                                                                                    |
| तहर/क्रस्वा/गांव :NAVSARI पिनकोड :3964                                                                                                    | 450 E                                                                                                    | maii iu                                                                                                    |                                                                                                    |                                                                                                    |
| City/Town/Village<br>राज्य<br>State :GUJARAT जिला :NAV                                                                                                    | SARI                                                                                                    |                                                                                                    |                                                                                                    |                                                                                                    |
| पहचान पत्र और ने.<br>ID Card Type & No. : Aadhar Card (844179963545)                                                                                                    |                                                                                                    |                                                                                                    |                                                                                                    |                                                                                                    |
|                                                                                                    | ARTII                                                                                                    |                                                                                                    |                                                                                                    |                                                                                                    |
| Type of Disability: 1. MENTALLY IMPAIRED (50%)                                                                                                    |                                                                                                    |                                                                                                    |                                                                                                    |                                                                                                    |
| S.No. Appliances Detail                                                                                                    |                                                                                                    | Quantity                                                                                                    | Value<br>4500.00                                                                                                    |                                                                                                    |
| 1 TD 0M 01 MSIED Kit - MULTI-SENSORY INTEGRATED EDUCATION                                                                                                    | Tol                                                                                                    | tal 1                                                                                                    | 4500.00                                                                                                    |                                                                                                    |
|                                                                                                    |                                                                                                    | विश्रापक चि                                                                                                    | केत्सा अधिकारी/पुनर्वा<br>of Medical Office                                                                                                    | स विशेषज के हस्ताल<br>er / Rehab Exper                                                                                            |
| PA                                                                                                    | RTIII                                                                                                    |                                                                                                    | 5 Thomas of Sh                                                                                                    | a Hundred RTF( ) 1                                                                                                    |
| दमाणित किया जाता है की जेरी व्यक्तिगत जानकारी के जनुसार नामायी / उसके पिता / Certified that to the best of my knowledge, the monthly income of the                                                                                                    | ne beneficiary/ father                                                                                                    | guardian of the                                                                                                    | patient is Rs. (Rup                                                                                                    | ees Four                                                                                                    |
| (Thousand Five Hundred only.)                                                                                                    |                                                                                                    |                                                                                                    |                                                                                                    |                                                                                                    |
| हस्ताक्षर - सहयोगी संस्याजिमा अधिकृत्त अधिकारी निर्धार काणिकारी का                                                                                                    | निर्धारक<br>Signati                                                                                                    | प्रधानाचार्य/हेड मास्ट                                                                                                    | त/एस.एस. ए. प्रतिनि<br>he Principal/Hea                                                                                                    | पि के हस्तामर पर्व म<br>d Master /SSA R                                                                                           |
| हस्ताक्षर - सहयोगी संस्थाजिया अधिकृता अधिकारी   शिक्ष के प्राप्त कर्मा के स्थापित हैं कि मेने पिछने पक्षितिकार कर्मा के सार्थ विकास कर्मा किया है। विदे मेरे द्वाय दी गई स्थाप यानत पक्ष अक्षिति तो मेरे उपर कान्त्री क                                                                                                    | निर्धारक<br>Signati<br>व सरकार वा जन्ब समाजिक<br>गरवाही वा जापूर्ति किये गये                                                                                                    | प्रधानाचार्य।हेड मास्ट<br>100 & Stamp of t<br>वोजना के जंतर्गत कि<br>उपस्कर एवं उपकरण व                                                                                   | त/एस.एस. ए. प्रतिनि<br>he Principal/Hea<br>ती शासकीय/जशासकीया<br>ते प्री सामत जुमतान के                                                                                            | पि के हस्ताक्षर पर्व में<br>d Master /SSA R<br>जन्म संस्था से कोई उपा<br>विक्लेयारी सेरी होगी।                                    |
| हस्ताक्षर - सहयोगी संस्थाजिला अधिकृता अधिकारी जिस्से विकारी विकार का भी भी भी किया है। यह भी द्वारा है कि मेंने विकार पहलानिकार की भी भी के उपर कान्ती के विकार है। यह भी द्वारा ही तई सरकार गमन पहला की की भी उपर कान्ती के विकार है। यह भी द्वारा ही तई सरकार गमन पहला की की भी उपर कान्ती के विकार है। यह भी द्वारा ही तई सरकार गमन पहला की की भी उपर कान्ती के विकार है। यह भी विकार है। यह भी विकार है। यह की विकार है। यह कार्य की की भी अपने उपर कान्ती के विकार है। यह कार्य कार्य कार् | निर्पारक<br>Signatu<br>व सरकार या जन्य समाजित<br>गरवाही या जापूर्ति किये गये<br>ree of cost/subsidized<br>found false, I will be i                                                                                                    | प्रधानाचार्य।हेड मास्त्र<br>गुरु & Stamp of to<br>प्रवानमा के अंतर्गत कि<br>उपस्कर एवं उपकरण वे<br>in the last one/tr<br>lable for legal act                              | त/एस.एस. ए. प्रतिनि<br>he Principal/Hea<br>ती शासकीय/जशासकीया<br>ते प्री सामत मुगतान के<br>presiden years* from<br>ion beside recover                                              | ति के हस्तामर एवं में<br>d Master /SSA Ri<br>जन्म संस्था से मोई उपा<br>ते जिल्लेकारी मेरी हमी।<br>m any<br>ry of the full cost o  |
| हस्ताक्षर - सहयोगी सस्याजिता अधिकृता अधिकारी Dist Authority र सह<br>Counter Sig. by - Collaborative Agency Dist Authority र सह<br>याप्त नहीं किया है। विदे मेर द्वारा दी नई स्वमार्ग यमन पर्क कार्मी है तो मेरे उपर कान्ती क<br>प्राप्त नहीं किया है। विदे मेरे द्वारा दी नई स्वमार्ग यमन पर्क कार्मी है तो मेरे उपर कान्ती क<br>प्रिये certify that I have not received similar Aid/Equipment either for<br>Covernment/Non Government organization. In case the undertaking is<br>प्रकार - जिला अधिकृत अधिकारी / एक्रिको प्रतिनिधि<br>Counter Signed by - Dist Authority/ALIMCO Rep.  Signater - अला अधिकृत अधिकारी / एक्रिको प्रतिनिधि<br>Counter Signed by - Dist Authority/ALIMCO Rep.                                                                                                    | निर्पारक<br>Signatu<br>व सरकार या जन्य समाजित<br>गरवाही या जापृति किये गये<br>ree of cost/subsidized<br>found false, I will be in<br>ature/Thumb impre                                                                                                    | प्रधानाचार्य।हेड मास्त्र<br>प्रवानाचार्य।हेड मास्त्र<br>प्रवाना के अंतर्गत कि<br>उपस्कर एवं उपकरण वे<br>in the last one/tr<br>lable for legal act                         | त/एस.एस. ए. प्रतिनि<br>he Principal/Hea<br>तो शासकीय/जशासकीया<br>ते प्री सामत मुगतान के<br>presiden years' from<br>ion beside recover                                              | ति के हस्तामर एवं में<br>d Master /SSA Ri<br>जन्म संस्था से मोई उपन<br>ति जिल्लेकारी मेरी होगी।<br>m any<br>ry of the full cost o |
| हस्ताक्षर - सहयोगी सस्याजिला अधिकृत अधिकारी   Dist Authority र से छ प्राप्त कर प्राप्त करता/करते हैं कि नेने रिक्रन प्रकारित कर महिला है। यह मेर द्वाय दी नई न्यान प्राप्त कर किया है। यह मेर द्वाय दी नई न्यान प्राप्त कर कर कर कर कर कर कर कर कर कर कर कर कर                                                                                                    | निर्पारक<br>Signatu<br>व सरकार या जन्य समाजित<br>गरवाही या जापृति किये गये<br>ree of cost/subsidized<br>found false, I will be in<br>ature/Thumb impre                                                                                                    | प्रधानाचार्य।हेड मास्त्र<br>प्रवानाचार्य।हेड मास्त्र<br>प्रवाना के अंतर्गत कि<br>उपस्कर एवं उपकरण वे<br>in the last one/tr<br>lable for legal act                         | त/एस.एस. ए. प्रतिनि<br>he Principal/Hea<br>नी शासकीय/जशासकीया<br>ते प्री सामत मुगतान के<br>presiden years' from<br>ion beside recover<br>he हस्ताक्षर / अंग्ठा<br>neficiary/Guardi | ति के हस्तामर एवं में<br>d Master /SSA Ri<br>जन्म संस्था से मोई उपन<br>ति जिम्मेदारी मेरी होगी।<br>m any<br>ry of the full cost o |
| हस्ताहर - सहयोगी सस्याजिला अधिकृत अधिकारी Dist Authority र सिंह<br>Counter Sig. by - Collaborative Agency/ Dist Authority र सिंह<br>आ LAY प्रमाणित करता/करती है कि तर विकार प्रमाणित करता/करती है कि तर विकार प्रमाणित करता/करती है कि तर विकार प्रमाणित करता/करती है कि तर विकार प्रमाणित करता/करती है कि जान दिलाक प्रतिनिधि Counter Signed by - Dist Authority/ALIMCO Rep.  अस्ति प्रमाणित करता/करती है कि जान दिलाक जैने ब्रास्त सरकार के व्यवस्था किया है।  1 JAY प्रमाणित करता/करती है कि जान दिलाक जैने ब्रास्त सरकार के व्यवस्था किया है।  1 JAY प्रमाणित करता/करती है कि जान दिलाक जैने ब्रास्त सरकार के व्यवस्था किया है।  1 JAY प्रमाणित करता/करती है कि जान दिलाक जैने ब्रास्त सरकार के व्यवस्था किया है।  1 JAY certify that today                                                                                                    | व सरकार या जन्य समाजित । स्वाही या जापूर्त किये नये । स्वाही या जापूर्त किये नये । स्वाही या जापूर्त क | प्रधानावार्य।हेड मास्त्र<br>प्रवाना के अंतर्गत कि<br>उपस्कर एवं उपकरण वे<br>in the last one/tr<br>lable for legal act<br>ANCES<br>के अंतर्गत 1. TD 08<br>PL (VIP) scheme  | त/एस.एस. ए. प्रतिनि<br>he Principal/Hea<br>नी शासकीय/जशासकीया<br>ते पूरी जानत जुनतान के<br>presiden years' from<br>ion beside recover<br>he हरतासर / अंगुठा<br>neficiary/Guardi    | ति के हस्तामर एवं में<br>d Master ISSA Ri<br>जन्म संस्था से मोई उपन<br>ति जिम्मेदारी मेरी होगी।<br>m any<br>ny of the full cost o |
| हस्ताक्षर - सहयोगी सस्याजिला अधिकृत अधिकारी   Dist Authority र से छ प्राप्त कर प्राप्त करता/करते हैं कि नेने रिक्रन प्रकारित कर महिला है। यह मेर द्वाय दी नई न्यान प्राप्त कर किया है। यह मेर द्वाय दी नई न्यान प्राप्त कर कर कर कर कर कर कर कर कर कर कर कर कर                                                                                                    | व सरकार या जन्य समाजित । स्वाही या जापूर्ति किये नये । प्राप्ति किये नये । प्राप्ति किये नये । प्राप्ति किये नये । प्राप्ति किये । प्राप्ति किये । प्राप्ति क | प्रधानाचार्य/हेड मास्त्र<br>प्रवाना के अंतर्गत कि<br>उपस्कर पर्व उपकरण के<br>in the last one/tr<br>lable for legal act<br>ANCES<br>के अंतर्गत 1. TD 08<br>PL (VIP) scheme | तिएस.एस. ए. प्रतिमि<br>he Principal/Hea<br>जी शासकीय/जशासकीया<br>ते पूरी मानत मुनतान के<br>preside recover<br>ion beside recover<br>heficiary/Guardi<br>of Govt. of India          | ति के हस्तामर एवं में<br>d Master /SSA Ri<br>जन्म संस्था से मोई उपन<br>ति जिम्मेदारी मेरी होगी।<br>m any<br>ry of the full cost o |

A SKESSMENT ACKNOWLEDGEMENT SLID Camp Venue : MAIITE PARTIES

## ASSESSMENT ACKNOV/LEDGEMENT SLIP Camp Venue : MATTYL PATIDAR VADINEAR

POOL, UNA THANA NAVSARI

परीक्षण पावती पर्ची Mcbile No.: +91-9558760275 Date: 21/08/16 Slip No.: 2016-17/NAVR3/T12/00536/ADIP-SPL (VIP) Sex : Male Age: 15 Name of the Beneficiary: JASWANT Type of Disability : 1. MENTALLY IMPAIRED (40%) Value Quantity Remark 4500.00 Appliances Detail TO OM 01 MSIED KG - MULTI-SENSORY INTEGRATED EDUCAT S.No. 4500.00 हस्ताक्षर - जिला आय्क्ट प्रतिकारित प्रतिकार प्रतिकारित Total Counter Signed by - Dist Authority/ALIECO Rep. --- VANUEVI मोबाइल न. : +91-9558760226 Mobile No. र्ड-मेल शहराकस्वागाव :NAVSARI पिनकोड City/Town/Village :396321 Email ID Pin Code राज्य जिला :GUJARAT State : NAVSARI District पहचान पत्र और नं. ID Card Type & No. : Other (NA) PART II Type of Disability: 1. MENTALLY IMPAIRED (40%) S.No. Appliances Detail Quantity Value TD 0M 01 MSIED Kit - MULTI-SENSORY INTEGRATED EDUCATION 4500.00 Total 4500.00 निर्धारक चिकित्सा अधिकारी/पनर्वास विशेषज्ञ के हस्तावार Signature of Medical Officer / Rehab Expert PART III प्रमाणित किया जाता है की मेरी ट्यक्तिगत जानकारी के अनुसार लाआयीं / उसके पिता / उसके संरक्षक के मासिक आय २, 3500 (शब्दों में Three Thousand Five Hundred मार) है | Certified that to the best of my knowledge, the monthly income of the beneficiary/ father / guardian of the patient is Rs. (Rupees Three Thousand Five Hundred only.)

हस्ताक्षर - सहयोगी संस्वाजिला अधिकत अधिकारी Counter Sig. by - Collaborative Agency/ Dist. Authority

निर्धारक प्रधानावार्य।हेड मास्टर/एस.एस. ए. प्रतिनिधि के इस्लाक्षर एवं मोहर Signature & Stamp of the Principal/Head Master ISSA Rep.

मैं JASWANT प्रमाणित करता/करती हैं कि मैंने पिछले एक/तीन/दन वर्षों में भारत सरकार/राज्य सरकार या अन्य तमाजिक योजना के अंतर्गत किसी शासकीय/अशासकीय/अन्य सरकार से कोई उपकरण प्राप्त नहीं किया है। यदि मेरे द्वारा दी गई सूचनाएँ गलत पाई जाती है तो मेरे उपर कानूनी कारवाही या आपूर्ति किये गये उपस्कर एवं उपकरण की पूरी लागत मुगतान की जिम्मेदारी मेरी

I JASWANT certify that I have not received similar Aid/Equipment either free of cost/subsidized in the last one/three/ten years\* from any Government/Non Government organization. Acase the undertaking is found false, I will be liable for legal action beside recovery of the full cost of aids and appliances supplied from the MEDIC OFFICER

हस्ताकार - जिला अधिकृत अधिकारी (प्रिल्को प्रतिनिधि Counter Signed by - Dist Authority & Counter Signed by - Dist Authority & Counter Signed by - Dist Authorit

उपकरण पावती RECEIPT OF APPLIANCES

| PARTIV                                                                                                    |                                                                                                    |
|----------------------------------------------------------------------------------------------------|----------------------------------------------------------------------------------------------------|
| में JASWANT प्रमाणित करता/करती हूं कि आज दिनांक मैंने भारत सरकार के ADII<br>। JASWANT certify that today। received 1. TD 0M 01 applian<br>subsidized/free of cost of Rs. Nij & in a good working condition. | P-SPL (VIP) योजना के अतर्यत 1. TD 0M 01 उपकरण जिल्लाक तिवाबती दर पर<br>nces under ADIP-SPL (VIP) scheme of Govt. of India at |
| हम्लाक्षर - जिला अधिकल अधिकारी प्राप्ति ALOFFICER                                                                                                    |                                                                                                    |
| Counter Signed by - Dist Authority TACIMOBARAMILE :                                                                                                    | आभार्यी । संरक्षक के हस्लोक्षर तथा अंग्ठा जिलाजी<br>Signature&Thumb Impression of the Beneficiary/Guardian                   |

Applicability: Minimum 1 year for CWSN'& 16 (Sallbor High Cost High Value and three years for all others categories पात्रता : न्यनतम १ वर्ष विशेष आवश्यकता वाले बच्चों के लिए तथा १० वर्ष उच्च कीमत उच्च कोटि के उपकरणों के लिए

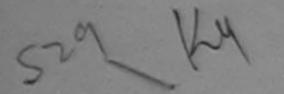

## ASSESSMENT ACKNOWLEDGEMENT SLIP Camp Venue : MATIYA PATIDAR VADI,NEAR परीक्षण पावती पर्ची VIVEKANAND SWIMMING

POOL, JUNA THANA, NAVSARI

Stip No.: 2016-17/NAVR3/T17/00562/ADIP-SPL (VIP)

Name of the Beneficiary : JAINAM Type of Disability : 1. MENTALLY IMPAIRED (50%) Date: 21/08/16

Age: 17 Sex : Male

Mobile No.: +91-9825593493

S.No. Appliances Detail Remark Quantity Value TD 0M 01 MSIED Kit - MULTI-SENSORY INTEGRATED EDUCAT 4500.00 Total 4500.00

हस्ताक्षर - जिला अधिकत अधिकारी / एकिन्को प्रतिक्रिक्ट Counter Signed by - Dist Authority/ALIMCO Rep.

CITALIOMINALIMAGE

राज्य State

:GUJARAT

जला District

· NAVSAKI

पहचान पत्र और ने.

ID Card Type & No. : Aadhar Card (235988141236)

PART II

Type of Disability: 1. MENTALLY IMPAIRED (50%)

|                                                           |       | Quantity | Value   |
|-----------------------------------------------------------|-------|----------|---------|
| S.No. Appliances Detail                                   |       | 1        | 4500.00 |
| 1 TD 0M 01 MSIED Kit - MULTI-SENSORY INTEGRATED EDUCATION | Total | 1        | 4500.00 |

निर्धारक चिकित्सा अधिकारी/पनवीस विशेषज्ञ के हस्ताहर Signature of Medical Officer / Rehab. Expert

PART III

प्रमणित किया जाता है की भेरी व्यक्तिगत जानकारी के अनुसार नामार्थी / उसके पिता / उसके संरक्षक के मासिक आय इ. 2000 (शब्दों में Two Thousand माप्र) है |

Certified that to the best of my knowledge, the monthly income of the beneficiary/ father / guardian of the patient is Rs. (Rupees Two

Thousand only.)

आण सन्त प्रतिस्थित अपिकारी सक Counter Sig by Collaborative Agency/ Dist. Authority

निर्धारक प्रधानाचार्य।हेड मास्टर/एस.एस. ए. प्रतिनिधि के हस्ताक्षर एतं मोहर Signature & Stamp of the Principal/Head Master ISSA Res

में JAINAM प्रमाणित करता/करती है कि मेरी पिछले एक/तीर/दस वर्षों में भारत सरकार/राज्य सरकार या अन्य समाजिक योजना के अंतर्गत किसी शासकीय/अशासकीय/अन्य सरका से कोई प्यकरण याप्त नहीं किया है। यदि और द्वारो दी गई स्वनाएँ गलत पाई जाती है तो भेरे उपर कानृशी कारवाही या आपूर्ति किये गये उपस्कर एवं उपकरण की पूरी लागत अगतान की जिल्लोदारी मेरी

I JAINAM certify that I have not received similar Aid/Equipment either free of cost/subsidized in the last one/three/ten years\* from any Government/Non Government organization. In case the undertaking is found false, I will be liable for legal action beside recovery of the full cost of

aids and appliances supplied from me आण बञ्च प्रतिअधंड अधिडारी सब

S.R.H

हस्ताक्षर - जिला अधिकृत अधिकारी १ एकि 247 दी लोगी रिशरी Counter Signed by - Dist Authority MCO Rep.

लाआर्थी । संरक्षक के हस्ताक्षर । अंग्ठा निशानी (अवयस्क के ति Signature/Thumb Impression of the Beneficiary/Guardian (In case of mind

उपकरण पावती RECEIPT OF APPLIANCES

PARTIV

में JAINAM प्रमाणित करता/करती हूं कि अपज दिनांक ....... मैंने भारत सरकार के ADIP-SPL (VIP) वीजना के अंतर्गत 1. TD 0M 01 उपकरण जिल्हाक रिवायती दर पर अप मध्यम के कावन किया है।

of cost of Rs. Nil & in a good working condition.

आण सञ्च प्रतिभिष्ठ अधिकारी सह

S.12.17

हस्तावर - जिला अधिकृत अधिकारी / एलिम्ब्र प्रतिनिधि Counter Signed by - Dist Authority/ALIMCO Rep. Place:

लाभार्यी । संरक्षक के तस्ताक्षर तथा अगुठा लिश

Signature&Thumb Impression of the Beneficiary/Guard

Applicability: Minimum 1 year for CWSN & 10 years for High Cost High Value and three years for all others categories पात्रता : न्यनतम १ वर्ष विशेष आवश्यकता वालें बच्चों के लिए तथा १० वर्ष उच्च कीमत उच्च कोटि के उपकरणों के लिए

fautifix filterife mietre mietre haben

ASSESSMENT ACKNOWLEDGEMENT SLIP Camp Venue : MATIYA PATIDAR VADINEAR VIVEKANAND SWIMMING

POOL, JUNA THANA, NAVSARI

p No.: 2016-17/NAVR4/T8/00766/ADIP-SPL (VIP)

Date: 22/08/16 Age: 18

Sex: Female

Mobile No.: +91-9638063955

me of the Beneficiary : JAANVI

pe of Disability: 1. MENTALLY IMPAIRED (50%)

|                                                      | Remark | Quantity | Value   |
|------------------------------------------------------|--------|----------|---------|
| TD 0M 01 MSIED Kit - MULTI-SENSORY INTEGRATED EDUCAT |        | 1        | 4500.00 |
| TO OM OT MSIED KIL-MOLTI-SENSON INTEGRAL             | Total  | 1        | 4500.00 |

हस्ताक्षर - जिला अधिकत अधिकारी न Counter Signed by - Dist Author MLIMCO Rep.

. NAVSARI

पिनकोड Pin Code

:396436

डे-मेल

राज्य State

City/Town/Village

S.No.

:GUJARAT

जेला District : NAVSARI

Email ID

MUNITE NO.

पहचान पत्र और नं.

ID Card Type & No. : Aadhar Card (688433936925)

PART II

राजिंद हामान र हरेल सावड मुक्ज

Type of Disability: 1. MENTALLY IMPAIRED (50%)

| S.No. Appliances Detail                                  |       |          |         |
|----------------------------------------------------------|-------|----------|---------|
| 1 TD 0M 01 MSIED Kit - MULTI-SENSORY INTEGRATED EDUCATIV |       | Quantity | Value   |
| MOEN DENOUNT INTEGRATED EDUCATIO                         |       | 1        | 4500.00 |
|                                                          | Total | 1        | 4500.00 |

hilend a thrus निर्पारक चिकित्सा अधिकारी/पृनर्वास विशेषज के हस्ताक्षर Signature of Medical Officer / Rehab Expert

PART III

पनाणित किया जाता है की मेरी व्यक्तिगत जानकारी के अनुसार नाभायीं / उसके पिता / उसके संरक्षक के मासिक आय ह. 4500 (शब्दों में Four Thousand Five Hundred मात्र) है |

Certified that to the best of my knowledge, the monthly income of the beneficiary/ father / guardian of the patient is Rs. (Rupees Four Thousand Five Hundred only.)

हस्ताक्षर - सहयोगी संस्या/जिला अधिकत अधिकारी Counter Sig. by - Collaborative Agency/ Dist. Authority

निर्धारक प्रधानाचार्य।हेड ह

Signature & Stamp of the Principal Head Master ISSA Rep.

में JAANVI प्रमाणित करता/करती हैं कि मैंने पिछले एक/तीन/दस वर्षों में भारत सरकार/राज्य सरकार या अन्य समाजिक योजना के अंतर्गत किसी शासकीय/अशासकीय/अन्य संस्था से कोई उपकरण राप्त नहीं किया है। यदि मेरे द्वारा दी गई स्वनाएँ गलत पाई जाती है तो मेरे उपर कानूनी कारवाही या आपूर्ति किये गये उपस्कर एवं उपकरण की पूरी लागत मुगतान की जिस्मेदारी मेरी

I JAANVI certify that I have not received similar Aid/Equipment either free of cost/subsidized in the last one/three/ten years\* from any Government/Non Government organization. In case the undertaking is found false, I will be liable for legal action beside recovery of the full cost of

हस्ताक्षर - जिला अधिकृत अधिकारी । एतिस्को प्रतिनिधि Counter Signed by - Dist Authority/ALIMCO Rep.

लाभार्यी । संरक्षक के हस्ताक्षर । अंगुठा निशानी (अवयस्क के लिए) Signature/Thumb Impression of the Beneficiary/Guardian (In case of minor)

उपकरण पावती RECEIPT OF APPLIANCES PART IV

में JAANVI यमाणित करता/करती हैं कि आज दिनांक राजन में पाप्त किया है।

मैंने भारत सरकार के ADIP-SPL (VIP) योजना के अंतर्गत 1. TD 0M 01 उपकरण निःशुक्क रियायती दर पर अच्छी of cost of Rs. Nil & in a good working condition.

Counter Signed by - Dist Authority/ALIMCO Rep. Place:

नाभाषी । सरक्षक के हस्ताक्षर तथा अंगुठा निशानी

Signature&Thumb Impression of the Beneficiary/Guardian

Applicability: Minimum 1 year for CWSN & 10 years for High Cost High Value and three years for all others categories पात्रता : न्यनतम १ वर्ष विशेष आवश्यकता वाले बच्चों के लिए तथा १० वर्ष उच्च कीमत उच्च कोटि के उपकरणों के लिए

| Date of Distribution                                                                                                    | PART I                                                                                                    | этч                                                                                                    | : 19                                                                                                    | np type:                                                                                                    | ADIP-SPL<br>:Male                                                            |
|----------------------------------------------------------------------------------------------------|----------------------------------------------------------------------------------------------------|----------------------------------------------------------------------------------------------------|----------------------------------------------------------------------------------------------------|----------------------------------------------------------------------------------------------------|------------------------------------------------------------------------------|
| Name of Assessing Rep                                                                                                    |                                                                                                    | Age                                                                                                    | : OBC                                                                                                    | Sex                                                                                                    | 1111000                                                                      |
| Signature 454 F-9                                                                                                    | YAN AMROLI                                                                                                    | Category<br>मोबाइस मं.                                                                                                    | : +91-98796                                                                                                    | 64643                                                                                                    |                                                                              |
| हराकस्वागांव :NAVSARI विज्ञांड                                                                                                    | 1205250                                                                                                    | Mobile No.<br>ई-मेल<br>Email ID                                                                                                    | :                                                                                                    |                                                                                                    |                                                                              |
| Pin Code                                                                                                    | :385350<br>:NAVSARI                                                                                                    | Emairio                                                                                                    |                                                                                                    |                                                                                                    |                                                                              |
| State GOUAPON District<br>हिंचान पत्र और ने.<br>D Card Type & No. : Other (na)                                                                                                    | ,,,,,,,,,,,,,,,,,,,,,,,,,,,,,,,,,,,,,,,                                                                                                    |                                                                                                    |                                                                                                    |                                                                                                    |                                                                              |
|                                                                                                    | PART II                                                                                                    |                                                                                                    |                                                                                                    |                                                                                                    |                                                                              |
| Type of Disability : 1. MENTALLY IMPAIRED (75%)                                                                                                    |                                                                                                    |                                                                                                    |                                                                                                    |                                                                                                    |                                                                              |
| S.No. Appliances Detail  1 TO OM 01 MSIED KR - MULTI-SENSORY INTEGRATED ED                                                                                                    | DUCATI                                                                                                    | Quant                                                                                                    | ity Value<br>4500:00                                                                                                    |                                                                                                    |                                                                              |
|                                                                                                    |                                                                                                    | Total 1                                                                                                    | 4500.00                                                                                                    |                                                                                                    |                                                                              |
|                                                                                                    |                                                                                                    |                                                                                                    | क चिकित्सा अधिकार<br>ture of Medical                                                                                                    |                                                                                                    |                                                                              |
| प्रमाणित किया ताला है की लेग्री व्यक्तियात जानकारी के अनुसार वासापी / उन                                                                                                    | PART III                                                                                                    |                                                                                                    |                                                                                                    |                                                                                                    | -                                                                            |
| Thousand Five Hundred only हैं  इस्ताहर - सहयोगी तस्यागिजना अधिकृत अधिकारी Counter Sig. by - Collaborative Agency/ Dist. Authority  में HARSAD क्याणित कटलाकरती है कि मैंसे विकास वक्याणितहरूत- वर्षी में व                                                                                                    | Sig<br>erra ercent/may ercent en an                                                                                                    | र्णारक प्रधानायार्थ/हेड<br>nature & Stamp                                                                                                    | नाक्टर/पस.पस. प. प<br>of the Principal                                                                                                    | VHead Mar                                                                                                    | ster/SSAR<br>ज्य संस्था से की                                                |
| इस्ताहर - बहुयोगी तस्यागित्रमा अधिकृत अधिकारी Counter Sig. by - Collaborative Agency/ Dist. Authority  में HARSAD क्याणित कर्याकरों है कि मैंसे विकार प्रकारिताहन वर्गी में व<br>प्रकारण पान्य नहीं किया है। यदि मेरे त्यार्थ से मई स्थार्थ नमत पाई आसे है तो<br>इस्ति।  I HARSAD certify that I have not received similar Aid/Equip<br>Government/Non Government organization. In case the underta-<br>aids and appliances supplied, from me.                                                                                           | Sig<br>भारत वरकार/राज्य वरकार वा आ<br>और जयर काजूनी कारवाड़ी या जा<br>ment either free of cost/s                                                                                                    | प्रांतक प्रधानावार्थ/हेड<br>nature & Stamp<br>त्य समाजिक वोजना के<br>पूर्ति किये गये उपस्कर<br>ubsidized in the I                                                                                             | मास्टर/पस.एस. ए. १<br>of the Principal<br>अतर्गत किसी शासकीर<br>एवं उपकरण की पूरी न                                                                   | प्रतिनिधि के VHead Mai                                                                                                    | ster /SSA R<br>प्रमा संक्षा संक्षी<br>की जिल्लेकारी में<br>any               |
| इस्ताहर - वहचोती बस्पाणिया अधिकृत अधिकारी Counter Sig. by - Collaborative Agency/ Dist. Authority  में HARSAD क्याणित करवाकरों है कि मेरे रिकर्ण प्रकारिकादव- वर्ण में व<br>प्रकारण पान्य नहीं किया है। वर्षि मेरे द्वारण ही नई सुपतार्थ नमत पाई मार्थी है तो<br>इस्ति।  I HARSAD certify that I have not received similar Aid/Equip<br>Government/Non Government organization. In case the undertained and appliances supplied, from me.                                                                                                | Sig<br>सरत वरकार/राज्य वरकार वा अ<br>और जयर काञ्मी कारवाड़ी वा आ<br>ment either free of cost/s<br>sking is found false, I will                                                                                                    | परिक प्रधानायार्थ/हेड<br>nature & Stamp<br>त्य बनाजिक वोजना के<br>पूर्ति किये गये उपस्कर<br>ubsidized in the !<br>be liable for lega                                                                          | मास्टर/पस.एस. ए. १<br>of the Principal<br>अतर्गत किसी सासकीर<br>एवं उपकरण की पूरी न<br>ast one/three/ten<br>action beside rec                         | प्रतिनिधि के VHead Mai प्रमासकीय/अ तामल शुगताल years* from covery of th                                                                                                    | ster /SSA R                                                                  |
| हस्ताहर - बहुवानी बहुवानिया अधिकार अधिकारी Counter Sig. by - Collaborative Agency/ Dist. Authority  में HARSAD क्वालित करवाकराते हैं कि मेंसे विकास प्रकारियादन अभी में में प्रकारत पान्त नहीं किया है। यदि मेरे द्वारा ही नई स्वाली नमन पाई मानी है तो होती।  I HARSAD certify that I have not received similar Aid/Equip Government/Non Government organization. In case the undertal aids and appliances supplied, from me.  Government - जिला माध्रिक्ट मुस्किनिया मुक्किन प्रकारियों Counter Signed by - Dist Authority/ALIMCO Rep. | Signature/Thumb im                                                                                                    | परिक प्रधानावार्थ/हेड<br>nature & Stamp<br>व्य समाजिक कोजना के<br>पृति किये गये उपस्कर<br>ubsidized in the !<br>be liable for legal<br>pression of the                                                        | मास्टर/पस.एस. ए. १<br>of the Principal<br>अतर्गत किसी सासकीर<br>एवं उपकरण की पूरी न<br>ast one/three/ten<br>action beside rec                         | प्रतिनिधि के VHead Mai प्रमासकीय/अ तामल शुगताल years* from covery of th                                                                                                    | ster /SSA R                                                                  |
| हस्ताहर - अहवोनी अस्पाजिता अधिकार अधिकारी Counter Sig. by - Collaborative Agency/ Dist. Authority  में HARSAD क्यांगित कटवाकरते हैं कि मेरे विकार क्यांगिताहब नहीं में हें होंगे।  I HARSAD certify that I have not received similar Aid/Equip Government/Non Government organization. In case the undertaints and appliances supplied, from me.  (अपने अपने प्रतिकार महिल्ला महिल्ला महिल्ला क्यांगितियाँ Counter Signed by - Dist Authority/ALIMCO Rep.  3पकरण पाव                                                                     | Signature/Thumb Im PART IV                                                                                                    | प्रांतक प्रधानावार्थ/हेड<br>nature & Stamp<br>व्य समाजिक कोजना के<br>पूर्ति किये गये उपस्कर<br>ubsidized in the I<br>be liable for legal<br>pression of the<br>PLIANCES                                       | मास्टर/पस.एस. ए. १<br>of the Principal<br>असरेन किसी शासकी<br>एवं उपकरन की पूरी न<br>ast one/three/ten y<br>action beside red<br>Beneficiary/Gu       | प्रतिनिधि के VHead Mai<br>VHead Mai<br>प्रांत्रसावकीय/ज<br>रागत भूगतान<br>years' from<br>covery of th                                                                                                    | ster /SSA R                                                                  |
| हस्ताहर - वहवानी वहवानिज्ञा अधिकारी Counter Sig. by - Collaborative Agency/ Dist. Authority  में HARSAD क्याणित करवाकरों है कि मेने विकार प्रकारिताहत नहीं में हिंदितों प्रकार प्रकार की किया है। विदे मेर दूसरा ही नई स्वार्ण नमत पाई नाही है तो होती।  I HARSAD certify that I have not received similar Aid/Equip Government/Non Government organization. In case the undertailed and appliances supplied, from me.  Gunter Signed by - Dist Authority/ALIMCO Rep.  उपकरण पाव                                                         | Signature/Thumb im  The state of cost/s sking is found false, I will  Signature/Thumb im  The rest is ADIP-SPL (VIE.)                                                                                                    | प्रतिक प्रधानावार्ष/हेड<br>nature & Stamp<br>व्य समाजिक वोजना के<br>पूर्ति किये गये उपकार<br>ubsidized in the I<br>be liable for legal<br>pression of the<br>PLIANCES                                         | मास्टर/पस.एस. ए. ए<br>of the Principal<br>असरेन किसी सामग्रीत<br>पत्र उपकरण की पूरी न<br>ast one/three/ten y<br>action beside red<br>Beneficiary/Gu   | प्रतिनिधि के VHead Mai  VHead Mai  प्राप्तिकारित के सम्मानित क्रियानित क्रियानित क्रि | ster /SSA R  or sism it wit  sh (arana is  case of mi                        |
| हस्ताहर - वहवानी वहवानिज्ञा अधिकारी Counter Sig. by - Collaborative Agency/ Dist. Authority  में HARSAD क्याणित करवाकरों है कि मेने विकार प्रकारिताहत नहीं में हिंदितों प्रकार प्रकार की किया है। विदे मेर दूसरा ही नई स्वार्ण नमत पाई नाही है तो होती।  I HARSAD certify that I have not received similar Aid/Equip Government/Non Government organization. In case the undertailed and appliances supplied, from me.  Gunter Signed by - Dist Authority/ALIMCO Rep.  उपकरण पाव                                                         | Signature/Thumb im  The state of cost/s sking is found false, I will  Signature/Thumb im  The rest is ADIP-SPL (VIE.)                                                                                                    | प्रतिक प्रधानावार्ष/हेड<br>nature & Stamp<br>व्य समाजिक वोजना के<br>पूर्ति किये गये उपकार<br>ubsidized in the I<br>be liable for legal<br>pression of the<br>PLIANCES                                         | मास्टर/पस.एस. ए. ए<br>of the Principal<br>असरेन किसी सामग्रीत<br>पत्र उपकरण की पूरी न<br>ast one/three/ten y<br>action beside red<br>Beneficiary/Gu   | प्रतिनिधि के VHead Mai  VHead Mai  प्राप्तिकारित के सम्मानित क्रियानित क्रियानित क्रि | ster /SSA R  or sism it wit  sh (arana is  case of mi                        |
| Evener - बहुवानी बहुवाजिमा अधिकारी Counter Sig by - Collaborative Agency/ Dist. Authority  में HARSAD क्याजिम करवाज्यती है कि मेंने विकले प्रकारिमाहम - वर्ष में । प्रकार पान्न नहीं किया है। यदि मेरे द्वारा ही मई सुवार नमत पाई मार्थ है तो होती।  I HARSAD certify that I have not received similar Aid/Equip Government/Non Government organization. In case the undertal aids and appliances supplied, from me.  GUER 4 - प्रकार में मिलिन करवाज्यती है कि मान दिसांक                                                               | Signature/Thumb im RECEIPT OF APP PART IV  TOT TOTAL TO APPLICATE TO APPLICATE TO A | मारक प्रधानायार्थ/हेड<br>nature & Stamp<br>हम समाजिक गोजना के<br>पूर्ति किये गये उपकार<br>ubsidized in the I<br>be liable for legal<br>pression of the<br>PLIANCES<br>of बोजना के जंगरीत<br>or ADIP-SPL (VIP) | मास्टर/पस.एस. ए. १<br>of the Principal<br>असरेत क्रिकी सामग्रीत<br>पत्र उपकरण की पूरी न<br>ast one/three/ten १<br>action beside red<br>Beneficiary/Gu | प्रतिनिधि के VHead Mare प्रमासकीय/अ<br>सम्मासकीय/अ<br>सम्मासकीय/अ<br>प्रकार प्रमास<br>प्रकार प्रमासी<br>ardian (In                                                                                                    | ster /SSA R  re sisen it wit sh (service) it sany se full cost of case of mi |
| TENDER - वह योगी सहयाजिया अधिकार अधिकारी Counter Sig. by - Collaborative Agency/ Dist. Authority  में HARSAD क्याजित करकाकरों है कि मैंने विकार प्रकारियादन नहीं में । प्रकारण करन नहीं किया है। यदि मेरे द्वारण की मई स्वारण नमन पाई मार्थ है तो होती।  I HARSAD certify that I have not received similar Aid/Equip Government/Non Government organization. In case the undertal aids and appliances supplied from me.  (अपनि कार्य प्रकार में किया में किया किया किया किया किया किया किया किया                                         | Signature/Thumb im  The state of cost/s sking is found false, I will  Signature/Thumb im  The rest is ADIP-SPL (VIE.)                                                                                                    | मारक प्रधानायार्थ/हेड<br>nature & Stamp<br>हम समाजिक गोजना के<br>पूर्ति किये गये उपकार<br>ubsidized in the I<br>be liable for legal<br>pression of the<br>PLIANCES<br>of बोजना के जंगरीत<br>or ADIP-SPL (VIP) | मास्टर/पस.एस. ए. ए<br>of the Principal<br>असरेन किसी सामग्रीत<br>पत्र उपकरण की पूरी न<br>ast one/three/ten y<br>action beside red<br>Beneficiary/Gu   | प्रतिनिधि के VHead Mare प्रमासकीय/अ<br>सम्मासकीय/अ<br>सम्मासकीय/अ<br>प्रकार प्रमास<br>प्रकार प्रमासी<br>ardian (In                                                                                                    | ster /SSA is an arrange any se full cost of m                                |

Prescribing Medical Offices/Rehab Exten

Date:

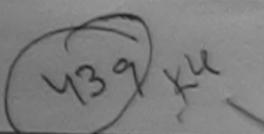

# ASSESSMENT ACKNOWLEDGEMENT SLIP Camp Venue : MATIYA PATIDAR VADINEAR VIVEKANAND SWIMMING POOL JUNA THANA NAVSARI

POUL, JUNA THANA, NAVSARI

| Mobile Mo. 104 or.  Value 4500.00 4500.00 4500.00 Associated a Marginal Andrea Marginal Andrea |
|----------------------------------------------------------------------------------------------------|
| Value 2000 At Milenda Man a second licer in Alexandra de second licer in Alexandra de second licer in A |
| Value 00.00 At hilenda Man Collicer Collocation of Secure Collicer Collicer |
| Value 00.00 At hilenda Man Collicer Collocation of Secure Collicer Collicer |
| Value 00.00 At Milenda Man                                                                                                    |
| Palue 00.00 At Milenda Man Seems in Seems in See |
| Palue 0.00 At Milenda Man Officer Ical Charles and Comment of the Comment of the  |
| Palue 00.00 At Milenda Man                                                                                                    |
| Value 00.00 Achilenda Man                                                                                                    |
| Value 00.00  Mallenda Man  Rushilanda Man  Rushilanda Allenda  Rushilanda Allenda  Rushilanda Allenda  Rushilanda Allenda                                                                                                    |
| Value 00.00  Mallenda Man  Rushilanda Man  Rushilanda Allenda  Rushilanda Allenda  Rushilanda Allenda  Rushilanda Allenda                                                                                                    |
| Value 00.00  Mallenda Man  Rushilanda Man  Rushilanda Allenda  Rushilanda Allenda  Rushilanda Allenda  Rushilanda Allenda                                                                                                    |
| Value 00.00  Mallenda Man  Rushilanda Man  Rushilanda Allenda  Rushilanda Allenda  Rushilanda Allenda  Rushilanda Allenda                                                                                                    |
| 0.00 Akhilende a Man                                                                                                    |
| 0.00 Akhilende a Man                                                                                                    |
| 0.00 Akhilende a Man                                                                                                    |
| 0.00 Akhilende a Man                                                                                                    |
| 0.00 Akhilende a Man                                                                                                    |
| 0.00 Akhilende a Man                                                                                                    |
| 0.00 Akhilende a Man                                                                                                    |
| 0.00 Akhilende a Man                                                                                                    |
| 0.00 Mehilende Man                                                                                                    |
| पिकारी/पूनवीस विशेषण के हस्ताव                                                                                                    |
|                                                                                                    |
|                                                                                                    |
| ousand Four Hundred ATT   \$                                                                                                    |
|                                                                                                    |
|                                                                                                    |
| ए. प्रतिनिधि के हस्ताक्षर एवं मो<br>ipal/Head Master /SSA Re<br>भीय/अशासकीय/अन्य संस्था से कोई<br>ते नामत मुमतान की जिम्मेटारी मेरी                                                                                                    |
| parnead Master /SSA Re                                                                                                    |
| भीवाअशासकीवाअन्य संस्था से कोई<br>री नागत मुगतान की जिम्मेदारी मेरी<br>years' from any<br>recovery of the full cost of                                                                                                    |
| उ - लन्नद्वा स्त                                                                                                    |
| years' from any                                                                                                    |
| recovery of the full cost of                                                                                                    |
| 43                                                                                                    |
|                                                                                                    |
| अंग्ठा निशानी (अवयस्क के लि                                                                                                    |
| and the case of minor                                                                                                    |
|                                                                                                    |
| Berg                                                                                                    |
| न जिल्हाक रियावली दर पर अपको<br>of India at subsidized/free                                                                                                    |
| of India at subsidired                                                                                                    |
| Control of the Control of the Contro |
| A Samuel Man                                                                                                    |
| A Commenter of the Commenter of the Comm |
|                                                                                                    |
|                                                                                                    |
| वस्ताकर तथा अंग्डा विकाली<br>ne Beneficiary/Guardian<br>categories                                                                                                    |
| i                                                                                                    |

## ASSESSMENT ACKNOWLEDGEMENT SLIP Camp Venue: MATIYA PA I IDAR VADINEAR परीक्षण पावती पर्ची VIVEKANA D SWIMMING

| -                               |                                                                                                    |                                       | "                                                                    |                                                                                | POOL, JUN. TH                                                                        | ANA ,NAVSARI                                                                                            |
|---------------------------------|----------------------------------------------------------------------------------------------------|---------------------------------------|----------------------------------------------------------------------|--------------------------------------------------------------------------------|--------------------------------------------------------------------------------------|----------------------------------------------------------------------------------------------------|
| He O                            | : 2016-17/NAVR5/T8/00986/ADIP-SPL (VIP)<br>f the Beneficiary : GIRDHAR BHAI                                                                                                    |                                       | Date : 23/0<br>Age : 24                                              | 8/16<br>Sex : Male                                                             | Mobile No.:                                                                          | +91-8156083860                                                                                          |
| of                              | Disability: 1. MENTALLY IMPAIRED (50%)                                                                                                    |                                       |                                                                      |                                                                                |                                                                                      |                                                                                                    |
| 0.                              | Appliances Detail                                                                                                    | Remark                                |                                                                      | [Juantity]                                                                     | Value 1                                                                              |                                                                                                    |
| 1                               | TD 0M 01 MSIED Kit - MULTI-SENSORY INTEGRATED EDUCA                                                                                                    | AT                                    |                                                                      | 1                                                                              | 4500.00                                                                              | 00 1                                                                                                    |
|                                 |                                                                                                    |                                       | Total                                                                | 1                                                                              | 4500.00                                                                              | yer -                                                                                                   |
| 100                             |                                                                                                    | factories and the                     |                                                                      |                                                                                | - जिला अधिक अधिका                                                                    |                                                                                                    |
|                                 |                                                                                                    |                                       |                                                                      | ounter Sign                                                                    | ned by - Dist Autho                                                                  | rity/ALIMCO Rep.                                                                                        |
|                                 | (681)                                                                                                    |                                       |                                                                      | 16. DC                                                                         |                                                                                      |                                                                                                    |
|                                 |                                                                                                    |                                       | र्ड-मेर                                                              |                                                                                |                                                                                      |                                                                                                    |
|                                 | स्वा/गांव :NAVSARI पिनकोंड :3                                                                                                    | 96436                                 | The second second                                                    | il ID                                                                          |                                                                                      |                                                                                                    |
|                                 | lown/village Pin Code                                                                                                    | 00.00                                 |                                                                      |                                                                                |                                                                                      |                                                                                                    |
| राज्य<br>State                  | :GUJARAT जिला :N                                                                                                    | IAVSARI                               |                                                                      |                                                                                |                                                                                      |                                                                                                    |
| पहचार<br>ID Ca                  | न पत्र और नं.<br>ard Type & No. : Aadhar Card (500374142939)                                                                                                    |                                       |                                                                      |                                                                                |                                                                                      |                                                                                                    |
|                                 | A DI LA MENTALLY IMPAIRED (60%)                                                                                                    | PART II                               |                                                                      |                                                                                |                                                                                      |                                                                                                    |
| Туре                            | of Disability: 1. MENTALLY IMPAIRED (50%)                                                                                                    |                                       |                                                                      |                                                                                |                                                                                      |                                                                                                    |
| S.No                            | o. Appliances Detail                                                                                                    |                                       |                                                                      | Quantity                                                                       | Value                                                                                |                                                                                                    |
| 1                               | TD 0M 01 MSIED Kit - MULTI-SENSORY INTEGRATED EDUCAT                                                                                                    | Ji.                                   |                                                                      | 1                                                                              | 4500.00                                                                              |                                                                                                    |
|                                 |                                                                                                    |                                       | Total                                                                | 1                                                                              | 4500.00                                                                              |                                                                                                    |
|                                 | . 1                                                                                                    |                                       |                                                                      | निर्धारक चिवि<br>Signature o                                                   | हत्सा अधिकारी/पुनर्वास<br>f Medical Officer                                          | विशेषज्ञ के हस्ताक्ष<br>/ Rehab.Exper                                                                   |
|                                 |                                                                                                    | PART III                              |                                                                      |                                                                                |                                                                                      |                                                                                                    |
| हस्ता<br>Cou<br>कोई उ<br>मेरी ह | Certified that to the best of my knowledge, the monthly income of usand Four Hundred only.)  कर - सहयोगी संस्था जिला अधिकत अधिकारी inter Sig. by - Collaborative Agency/ Dist. Authority  अ GIRDHAR SHA प्रमाणित करता/करती है कि मूने पिछले एक/तीन/दस- वर्ष में प्रकारण प्राप्त स्था कि प्रमाण मलत पाई जाती है तो में प्रमाण प्राप्त स्था कि प्रमाण मलत पाई जाती है तो में प्रमाण प्रमाण मलत पाई जाती है तो में प्रमाण प्रमाण | आरत सरकार/राज्य<br>रे उपर कानूनी कारर | निर्धारक प्रधा<br>Signature है<br>सरकार या अन्य<br>गही या आपूर्ति है | नाचार्य/हेड मास्टर<br>& Stamp of th<br>समाजिक योजना वे<br>क्रिये गये उपस्कर एव | एस.एस. ए. प्रतिनिधि<br>e Principal/Head<br>अंतर्गत किसी शासकीय<br>उपकरण की पूरी सागत | के हस्ताक्षर एवं में<br>Master /SSA Re<br>अशासकीय/जन्य संस्य<br>भुगतान की जिम्मेदार्थ<br>ears* from any |
|                                 | and appliances supplied, from me.                                                                                                    |                                       |                                                                      |                                                                                | 47                                                                                   |                                                                                                    |
|                                 | DRI                                                                                                    |                                       |                                                                      |                                                                                | State of                                                                             |                                                                                                    |
|                                 | — व्याण किन्न अविश्वास सामित सम्                                                                                                    |                                       |                                                                      | × ,                                                                            |                                                                                      | *                                                                                                    |
|                                 | तर - जिला अधिकृत अधिकारी । एलिस्को प्रतिनिधि<br>nter Signed by Dist Authority/ALIMCO Rep. Sig                                                                                                    | nature/Thum                           | h Impressio                                                          | n of the Bene                                                                  | हस्ताक्षरं । अंग्ठा निष्                                                             | In case of mi                                                                                           |
| Jour                            | स्वसारी. उपकरण पावती R                                                                                                    |                                       |                                                                      |                                                                                | morar y occur oran                                                                   | (111 0400 01 111                                                                                        |
| 3                               | में GIRDHAR BHAI प्रमाणित करता/करती है कि जाज दिनांक                                                                                                    |                                       | IP-SPL (VIP)                                                         | योजना के अंतर्गत                                                               | 1. TD 0M 01 3987                                                                     | न निःशुल्क रियायते                                                                                      |
| वर बर                           | I GIRDHAR BHAI certify that today, I received 1. dized/free of cost of Rs. Nil & in a good working condition.                                                                                                    |                                       |                                                                      |                                                                                |                                                                                      |                                                                                                    |
| न्तासर                          | अभिने अधिकत सम्बद्धाः सम्बद्धाः प्रतिनिधः Date:                                                                                                    | **********                            |                                                                      | नाआर                                                                           | र्त । संस्थाक के बस्ता                                                               | सर तथा अंगुठा वि                                                                                        |
| ount                            | er Stoffed by - Distributhority/ALIMCO Rep. Place:                                                                                                    |                                       | Signature&                                                           |                                                                                | ession of the Be                                                                     |                                                                                                    |
| Ann                             | licability: Minimum 1 year for CWSN & 10 years for High                                                                                                    |                                       |                                                                      |                                                                                |                                                                                      |                                                                                                    |

Applicability: Minimum 1 year for CWSN & 10 years for High Cost High Value and three years for all others categories पात्रता : न्यनतम १ वर्ष विशेष आवश्यकता वाले बच्चों के लिए तथा १० वर्ष उच्च कीमत उच्च कोटि के उपकरणों के लिए

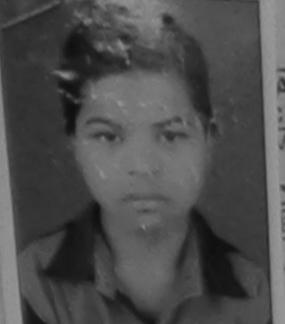

ASSESSMENT ACKNOWLEDGEMENT SLIP Camp Venue : CIVIL HOSPITAL, NAVSARI परीक्षण पावती पर्ची

> माबाइल न. Mobile No.

Email ID

र्ड-मेल

AVS2/T17/00G18/ABIP-SPL (VIP) liary : GHANSHYANI

Date: 07/08/16 Age: 10

Sex: Male

Mobile No.:

MENTALLY IMPAIRED (75%)

Value Detail Quantity Romark ED Kit - MULTI-SENSORY INTEGRATED EDUCAT 6900.00 Total

हस्ताक्षर - जिला अधिकत अधिकारि । प्रतिकारि । विद्वार Counter Signed by - Dist Authority/AL.MCO Rec.

शहर/कस्बा/गाव

:NAVSARI

1 1 100

:GUJARAT

पिनकोड :396430 Pin Code

जिला District

: NAVSARI

पहचान पत्र और नं

City/Town/Village

राज्य

State

D Card Type & No. : Aadhar Card (9019037086996)

PART II

Type of Disability : 1. MENTALLY IMPAIRED (75%)

| S.No. Appliances Detail                                  |       | Quantity | Value   |
|----------------------------------------------------------|-------|----------|---------|
| 1 TO OM 01 MSIED KIT - MULTI-SENSORY INTEGRATED EDUCATIV |       | 1        | 4500.00 |
|                                                          | Total | 1        | 4500.00 |

निर्धारक चिकित्सा अधिकारी/प्नर्वास विशेषज्ञिक हस्ताक्षर Signature of Medical Officer / Rehab Expert

PART III

प्रमाणित किया जाजा है की मेरी व्यक्तिगत जानकारी के अनुसार ताझार्थी / उसके पिता / उसके प्रशंक के मासिक आय क, 1500 (शब्दों में One Thousand Five Hundred मात्र) है |

Certified that to the best of my knowledge, the monthly income of the beneficiary/ father / guardian of the patient is Rs. (Rupees One housand Five Hundred only.)

स्लाक्षर - सहयोगी सत्यागित्र स्थित से कारी

alive Assorby Dist. Authority

निर्धारक प्रधानाचार्य/हेड मास्टर/एस.एस. ए. प्रतिनिधि के हस्ताक्षर एउ मोहर Signature & Stamp of the Principal/Head Master ISSA Rep.

हरती है कि मैंने पिछले एक/तीन/दस- वधी में भारत साकार/राज्य सरकार या जन्य समाजिक योजना के जतरेत किसी शासकीय/अन्य दवारा दी गई स्पनाएँ गसत पाई जाती है तो मेरे उपर कानृती कारवाही या आपूर्ति किये गये उपरकर एवं उपकरण की पूरो जागत स्मागन की जिस्सेदारी

I GHANSHYAM certify that I have not received similar Aid/Equipment either free of cost/sig sidized in the last one/three/ten years\* from any overnment/Non Government organization. In case the undertaking is found false, I will be liable to legal action beside recovery of the full cost of

DAMANION TO REP.

नाआयी । संरक्षक के हस्ताक्षर । अगुठा निशानी (अवयस्क के लिए) Signature/Thumb Impression of the Beneficiary/Guardian (In case of minor)

उपकरण पावती RECEIPT OF APPLIANCES PARTIV

म GHANSHYAM प्रमाणित करता/करती है कि आज दिशाक जांकी दावन से पादन किया है।

मेंने भारत सरकार के ADIP-SPL (VIP) वीजना के अंतर्गत 1, TO 0M 01 उपकरण विकास विवासनी दर प

subsidized/free of cost of Rs. Nil & in a good working condition.

र अधिया निर्धिकृत अभिकारी सिर्विमेन प्रतिनिधि

Date

country San Boy - Digt Authority/ALIMCO Rep. Place :

आआवी / सरक्षक के हस्ताकार तथा अगुठा निकासी

Signature& Thumb Impression of the Beneficiary/Guardian

Applicability: Minimum 1 year for CWSN & 10 years for High Cost High Value and three years for all others categories पार्वता : न्यनंतम । वर्ष विशेष आवश्यकता वाले बच्चों के लिए तथा । वर्ष उच्च कीमत उच्च कोटि के उपकरणों के लिए

We

# ASSESSMENT ACKNOWLEDGEMENT SLIP Camp Venue: MATIYA PATIDAR VADINEAR परीक्षण पावती पर्ची VIVEKANAND SWIMMING

POOL, JUNA THANA, NAVSARI

|                                                                                                    |                                                                                                    |                                                                                                    |                                                                                                    |                                                                                                    |                                                                                                    | A THANA,                                                                                                    | MACAN                                                                                                    |
|----------------------------------------------------------------------------------------------------|----------------------------------------------------------------------------------------------------|----------------------------------------------------------------------------------------------------|----------------------------------------------------------------------------------------------------|----------------------------------------------------------------------------------------------------|----------------------------------------------------------------------------------------------------|----------------------------------------------------------------------------------------------------|----------------------------------------------------------------------------------------------------|
| No.: 2016-17/NAVR3/T8/00364/ADIP-SPL (VIP)                                                                                                    |                                                                                                    | Date : 21/08/<br>Age : 18                                                                                                | 16<br>Sex : Ma                                                                                                    | ile                                                                                                    | Mobile                                                                                                    | No.: +91-9                                                                                                    | 4202770                                                                                                    |
| OI DISABILITY THE ROPANEICALLY WOMEN                                                                                                    | ENTALLY IMPAIR                                                                                                    |                                                                                                    |                                                                                                    |                                                                                                    | MIODIN                                                                                                    | 1402., +31-3                                                                                                    | 14292110                                                                                                    |
| D. Appliances Detail                                                                                                    | (Dames)                                                                                                    |                                                                                                    |                                                                                                    |                                                                                                    |                                                                                                    |                                                                                                    |                                                                                                    |
| TD OM 01 MSIED Kit - MULTI-SENSORY INTEGRATED EDUC                                                                                                    | Remark                                                                                                    |                                                                                                    | Quantity                                                                                                    |                                                                                                    | Value                                                                                                    | 1                                                                                                    |                                                                                                    |
| TD 2N 86 Rolator Size II (Adult)                                                                                                    | AI                                                                                                    |                                                                                                    | 1                                                                                                    |                                                                                                    | 4500.00                                                                                                    | 1                                                                                                    |                                                                                                    |
| RL0Z03-02 B/L AFO-III                                                                                                    |                                                                                                    |                                                                                                    | 1                                                                                                    |                                                                                                    | 1026.00                                                                                                    | 1/0                                                                                                    | 17                                                                                                    |
|                                                                                                    |                                                                                                    |                                                                                                    | 1                                                                                                    |                                                                                                    | 6100.00                                                                                                    | ( Xr                                                                                                    | /                                                                                                    |
| V.DO.O.O.                                                                                                    |                                                                                                    | otal                                                                                                    | 3                                                                                                    |                                                                                                    | 11626.00                                                                                                    | 4/                                                                                                    |                                                                                                    |
| 1900e                                                                                                    |                                                                                                    |                                                                                                    | Counter                                                                                                    | Signed                                                                                                    | का अधिकृत अ<br>by - Dist At                                                                                       | thority/ALI                                                                                                    | MCO Re                                                                                                    |
| पता : २००००००                                                                                                    |                                                                                                    | Cho                                                                                                    | mas                                                                                                    | hy                                                                                                    | anı                                                                                                    | Jitul                                                                                                    | ישלני                                                                                                    |
| Address : PANCHSHEEL SOC. KABIL                                                                                                    | LPORE                                                                                                    | Mo                                                                                                    | ाइल नं.<br>bile No.                                                                                                    | : +!                                                                                                    | 91-942927                                                                                                    | 7808                                                                                                    |                                                                                                    |
| शहर/कस्बा/गाव :NAVSARI पिनकोड                                                                                                    | :396436                                                                                                    | \$-#<br>Em                                                                                                    | ਕ<br>ail ID                                                                                                    |                                                                                                    |                                                                                                    |                                                                                                    |                                                                                                    |
| राज्य                                                                                                    | -000100                                                                                                    |                                                                                                    | an ib                                                                                                    |                                                                                                    |                                                                                                    |                                                                                                    |                                                                                                    |
| State :GUJARAT जिला                                                                                                    | :NAVSARI                                                                                                    |                                                                                                    |                                                                                                    |                                                                                                    |                                                                                                    |                                                                                                    |                                                                                                    |
| पहचान पत्र और न.<br>ID Card Type & No. : Aadhar Card (916124896713)                                                                                                    |                                                                                                    |                                                                                                    |                                                                                                    |                                                                                                    |                                                                                                    |                                                                                                    |                                                                                                    |
|                                                                                                    |                                                                                                    |                                                                                                    |                                                                                                    |                                                                                                    |                                                                                                    |                                                                                                    |                                                                                                    |
| Tune of Dir. 1 No. 1 Com.                                                                                                    | PART II<br>2. MENTALLY IN                                                                                                    | 5                                                                                                    | HEGE                                                                                                    | 5 32                                                                                                    | IOH SAIOT                                                                                                    | 1                                                                                                    |                                                                                                    |
| Type of Disability: 1. ORTHOPADEICALLY IMPAIRED (65%)                                                                                                    | 2. MENTALLY IN                                                                                                    | MPAIRED (65%                                                                                                    | हिंट इर                                                                                                    | ल गा                                                                                                    | वड मुक्                                                                                                    |                                                                                                    |                                                                                                    |
| S.No. Appliances Detail                                                                                                    |                                                                                                    |                                                                                                    |                                                                                                    |                                                                                                    |                                                                                                    |                                                                                                    |                                                                                                    |
| The state of the state of the s |                                                                                                    |                                                                                                    | Quanti                                                                                                    | ity                                                                                                    | Value                                                                                                    |                                                                                                    |                                                                                                    |
| 1 TD 0M 01 MSIED Kit - MULTI-SENSORY INTEGRATED EDUCE 2 TD 2N 86 Rolator Size II (Adult)                                                                                                    | CATI                                                                                                    |                                                                                                    | 1                                                                                                    |                                                                                                    | 4500.00                                                                                                    |                                                                                                    |                                                                                                    |
| 3 RL0Z03-02 B/L AFO-III                                                                                                    |                                                                                                    |                                                                                                    | 1                                                                                                    |                                                                                                    | 1026.00                                                                                                    |                                                                                                    |                                                                                                    |
|                                                                                                    |                                                                                                    |                                                                                                    |                                                                                                    |                                                                                                    | 2422 24                                                                                                    |                                                                                                    |                                                                                                    |
|                                                                                                    |                                                                                                    |                                                                                                    | 1                                                                                                    |                                                                                                    | 6100.00                                                                                                    |                                                                                                    |                                                                                                    |
|                                                                                                    |                                                                                                    | Total                                                                                                    | 3                                                                                                    | 1                                                                                                    | 11626.00                                                                                                    |                                                                                                    |                                                                                                    |
|                                                                                                    |                                                                                                    | Total                                                                                                    | 3<br>निर्धारक                                                                                                    | क चिकित                                                                                                    | सा अधिकारी।                                                                                                    | पुनर्वास विशेष                                                                                                    | ज के हस्त                                                                                                    |
|                                                                                                    | PARTIII                                                                                                    |                                                                                                    | Signati                                                                                                    | ह चिकित<br>ure of                                                                                                    | 11626.00<br>त्सा अधिकारी।<br>Medical O                                                                            | fficer / Re                                                                                                    | न के हस्त<br>hab.Ex                                                                                                    |
| पमाणित किया जाता है की मेरी व्यक्तिगत जामकारी के अनुसार लामाणी / उसके ।                                                                                                    | PART III                                                                                                    |                                                                                                    | Signati                                                                                                    | ह चिकित<br>ure of                                                                                                    | 11626.00<br>त्सा अधिकारी।<br>Medical O                                                                            | fficer / Re                                                                                                    | ज के हस्त<br>hab.Exp                                                                                                    |
| पमाणित किया जाता है की मेरी व्यक्तिगत जानकारी के अनुसार सामाणी / उसके  <br>Certified that to the best of my knowledge 45                                                                                                    | पिता / उसके संरक्षक व                                                                                                    | हें मासिक आय इ.                                                                                                    | Signati                                                                                                    | क चिकित<br>ure of                                                                                                    | ा अधिकारी।<br>Medical O                                                                                           | fficer / Re                                                                                                    | hab.Ex                                                                                                    |
| पमाणित किया जाता है की मेरी व्यक्तिगत जानकारी के अनुसार लामाणी / उसके  <br>Certified that to the best of my knowledge, the monthly income<br>Thousand only.)                                                                                                    | पिता / उसके संरक्षक व                                                                                                    | हें मासिक आय इ.                                                                                                    | Signati                                                                                                    | क चिकित<br>ure of                                                                                                    | ा अधिकारी।<br>Medical O                                                                                           | fficer / Re                                                                                                    | hab.Ex                                                                                                    |
| Certified that to the best of my knowledge, the monthly income Thousand only.)                                                                                                    | पिता / उसके संरक्षक व                                                                                                    | हें मासिक आय के.<br>iry/ father / gua                                                                                    | 4000 (Tra                                                                                                    | ure of                                                                                                    | ा अधिकारी।<br>Medical O<br>our Thousand<br>ient is Rs. (                                                          | fficer / Re<br>मात्र) है ।<br>Rupees Fo                                                                                                    | hab.Exp                                                                                                    |
| Certified that to the best of my knowledge, the monthly income Thousand only.)                                                                                                    | पिता / उसके संरक्षक व                                                                                                    | मासिक आय क.<br>iry/ father / gua                                                                                         | 4000 (vra                                                                                                    | म चिकित<br>ure of<br>at में Fo                                                                                                    | Medical O<br>our Thousand<br>ient is Rs. (                                                                        | MIX) & I Rupees Fo                                                                                                    | hab.Exp                                                                                                    |
| Certified that to the best of my knowledge, the monthly income Thousand only.)  हस्ताक्षर - सहयोगी संस्थाजिला अधिकृत अधिकारी Counter Sig. by - Collaborative Agency/ Dist. Authority                                                                                                    | पिता / उसके संरक्षक व<br>le of the beneficia                                                                                         | मासिक आय क.<br>iry/ father / gua<br>निर्धारक प्रधान                                                                      | Signation of the Stamps                                                                                                    | म चिकित<br>ure of                                                                                                    | Medical O<br>our Thousand<br>ient is Rs. (                                                                        | Rupees Fo                                                                                                    | nur                                                                                                    |
| Certified that to the best of my knowledge, the monthly income Thousand only.)  हस्ताक्षर - सहयोगी संस्थाजिला अधिकृत अधिकारी Counter Sig. by - Collaborative Agency/ Dist. Authority  मैं GHANSHYAM प्रमाणित करता/करती है कि मैंने विफले एक/तीन/दस वर्षी में कोई उपकरण प्राप्त नहीं किया है। यदि मेरे द्वारा दी गई स्पनार मलत गई जाती है तो मेरी होगी।                                                                                                    | शिता / उसके संरक्षक व<br>e of the beneficia<br>आरत सरकार/राज्य स<br>मेरे जपर कान्नी कार                                              | निर्धारक प्रधान<br>Signature 8                                                                                           | Signati<br>4000 (शब<br>Irdian of t<br>Stamp                                                                                                    | म चिकित<br>ure of<br>the pat<br>of the                                                                                                    | मा अधिकारी।<br>Medical O<br>our Thousand<br>ient Is Rs. (<br>Principal)।<br>र्गत किसी धास                         | Maria भुगतान                                                                                                    | hab.Exp                                                                                                    |
| Certified that to the best of my knowledge, the monthly income Thousand only.)  हस्ताक्षर - सहयोगी सस्याजिला अधिकृत अधिकारी Counter Sig. by - Collaborative Agency/ Dist. Authority  मैं GHANSHYAM यमाणित करताकरती है कि मैंने पिछले पकातीनादस वर्षों में कोई उपकरण पान्त नहीं किया है। यदि मेरे द्वारा दी गई सुपनाएँ मलत पाई जाती है तो वि अधिकार पान्त नहीं किया है। यदि मेरे द्वारा दी गई सुपनाएँ मलत पाई जाती है तो वि Government/Non Government/organization. In case the undertaking aids and appliances supplied for the section of the case the undertaking aids and appliances supplied for the section of the undertaking aids and appliances supplied for the section of the undertaking aids and appliances supplied for the section of the undertaking aids and appliances supplied for the section of the undertaking aids and appliances supplied for the section of the undertaking aids and appliances supplied to the section of the undertaking aids and appliances supplied to the section of the undertaking aids and appliances supplied to the undertaking aids and appliances supplied to the undertaking aids and appliances supplied to the undertaking aids and applied to the undertaking aids and applied to the undertaking aids ai  | पिता / उसके संरक्षक व<br>e of the beneficia<br>भारत सरकार/राज्य स<br>भेरे उपर कान्नी कार                                             | निर्धारक प्रधान<br>Signature 8                                                                                           | Signation of the Stamp                                                                                                    | a चिकित<br>ure of<br>the pat<br>of the                                                                                                    | मा अधिकारी।<br>Medical O<br>our Thousand<br>ient Is Rs. (<br>Principal/<br>र्गत किसी शास                          | Maria भुगतान                                                                                                    | hab.Exp                                                                                                    |
| Certified that to the best of my knowledge, the monthly income Thousand only.)  हस्ताक्षर - सहयोगी सस्याजिला अधिकृत अधिकारी Counter Sig. by - Collaborative Agency/ Dist. Authority  मैं GHANSHYAM यमाणित करताकरती है कि मैंने पिछले पकातीनादस वर्षों में कोई उपकरण पान्त नहीं किया है। यदि मेरे द्वारा दी गई सुपनाएँ मलत पाई जाती है तो वि अधिकार पान्त नहीं किया है। यदि मेरे द्वारा दी गई सुपनाएँ मलत पाई जाती है तो वि Government/Non Government/organization. In case the undertaking aids and appliances supplied for the section of the case the undertaking aids and appliances supplied for the section of the undertaking aids and appliances supplied for the section of the undertaking aids and appliances supplied for the section of the undertaking aids and appliances supplied for the section of the undertaking aids and appliances supplied for the section of the undertaking aids and appliances supplied to the section of the undertaking aids and appliances supplied to the section of the undertaking aids and appliances supplied to the undertaking aids and appliances supplied to the undertaking aids and appliances supplied to the undertaking aids and applied to the undertaking aids and applied to the undertaking aids ai  | पिता / उसके संरक्षक व<br>e of the beneficia<br>भारत सरकार/राज्य स<br>भेरे उपर कान्नी कार                                             | निर्धारक प्रधान<br>Signature 8                                                                                           | Signation of the Stamp                                                                                                    | a चिकित<br>ure of<br>the pat<br>of the                                                                                                    | मा अधिकारी।<br>Medical O<br>our Thousand<br>ient Is Rs. (<br>Principal/<br>र्गत किसी शास                          | Maria भुगतान                                                                                                    | hab.Exp                                                                                                    |
| Certified that to the best of my knowledge, the monthly income Thousand only.)  हस्ताक्षर - सहयोगी संस्थाजिला अधिकृत अधिकारी  Counter Sig. by - Collaborative Agency/ Dist. Authority  में GHANSHYAM प्रमाणित करता/करती है कि मैंने विफले प्रकातीलाइस वर्षों में कोई उपकरण प्राप्त नहीं किया है। यदि मेरे द्वारा ही गई सुपलाएँ मलत गई जाती है तो मेरी होगी।  I GHANSHYAM certify that I have not received similar Aid/Equip Government/Non Government/organization. In case the undertakin aids and appliances supplied from the TALUKA HEALTH OF FICE P                                                                                                    | पिता / उसके संरक्षक व<br>e of the beneficia<br>भारत सरकार/राज्य स<br>भेरे उपर कान्नी कार                                             | निर्धारक प्रधान<br>Signature 8                                                                                           | Signation of the Stamp                                                                                                    | a चिकित<br>ure of<br>the pat<br>of the                                                                                                    | मा अधिकारी।<br>Medical O<br>our Thousand<br>ient Is Rs. (<br>Principal/<br>र्गत किसी शास                          | Maria भुगतान                                                                                                    | hab.Exp                                                                                                    |
| Certified that to the best of my knowledge, the monthly income Thousand only.)  हस्ताक्षर - सहयोगी संस्थाजिला अधिकृत अधिकारी Counter Sig. by - Collaborative Agency/ Dist. Authority  मैं GHANSHYAM यमणित करणाकरती है कि मैंने पिछले एकातिगदमः वर्ष में कोई उपकरण यन्त नहीं किया है। यदि मेरे द्वारा दी गई स्थनाएँ मलत पाई जाती है तो मेरी होगी।  I GHANSHYAM certify that I make not received similar Aid/Equif Government/Non Government/organization. In case the undertakin aids and appliances supplied from the TALUKA HEALTH OFFICER  हस्ताक्षर - जिला अधिकृत अधिकार अधिकार प्रतिनिधि                                                                                                    | शास्त सरकार/राज्य स<br>मेरे उपर कान्नी कार<br>ipment either free<br>ng is found false,                                               | निर्धारक प्रधान<br>Signature 8<br>रकार या अन्य सम्<br>वाही या आपूर्ति कि<br>of cost/subsid                               | Signati<br>4000 (शब्द<br>Indian of t<br>Stamp<br>के योजन<br>ये गये उपस्                                                                                                    | of the last action i                                                                                                    | मा अधिकारी। Medical O our Thousand ient is Rs. ( Principal)। यह किसी शास                                          | Rupees Fo                                                                                                    | er /SSA                                                                                                    |
| Certified that to the best of my knowledge, the monthly income Thousand only.)  हस्ताक्षर - सहयोगी सस्याजिमा अधिकृत अधिकारी Counter Sig. by - Collaborative Agency/ Dist. Authority  मैं GHANSHYAM प्रमाणित करला/करती है कि मैंने विफले प्रकातिगदस वर्षी में औई उपकरण प्रपन्न नहीं किया है। यदि मेर द्वारा थी गई स्पनाएँ मनत पाई जाती है तो  I GHANSHYAM certify that I have not received similar Aid/Equif Government/Non Government/organization. In case the undertakin aids and appliances supplied from see.  I ALUKA HEALTH OFFICER  हस्लाक्षर - जिला अधिकृत अधिकार जिलानों प्रतिनिधि Counter Signed by - Dist Authority/ALIMCO Rep.                                                                                                    | शास्त्र सरकार/राज्य स<br>मेरे उपर कान्नी कार<br>ipment either free<br>ig is found false,                                             | निर्धारक प्रधान<br>Signature 8<br>राहार या अन्य सम<br>वाही या आपूर्ति कि<br>of cost/subsid<br>I will be liable           | Signati<br>4000 (शब्द<br>Irdian of t<br>Stamp<br>Stamp<br>विक्र योजन<br>ये गये उपस्<br>dized in the<br>for legal                                                                                                    | of the last action i                                                                                                    | मा अधिकारी। Medical O our Thousand ient is Rs. ( Principal)। यह किसी शास                                          | Rupees Fo                                                                                                    | er /SSA                                                                                                    |
| Certified that to the best of my knowledge, the monthly income Thousand only.)  हस्ताक्षर - सहयोगी सस्याजिमा अधिकृत अधिकारी Counter Sig. by - Collaborative Agency/ Dist. Authority  मैं GHANSHYAM प्रमाणित करला/करती है कि मैंने विफले प्रकातिगदस वर्षी में औई उपकरण प्रपन्न नहीं किया है। यदि मेर द्वारा थी गई स्पनाएँ मनत पाई जाती है तो  I GHANSHYAM certify that I have not received similar Aid/Equif Government/Non Government/organization. In case the undertakin aids and appliances supplied from see.  I ALUKA HEALTH OFFICER  हस्लाक्षर - जिला अधिकृत अधिकार जिलानों प्रतिनिधि Counter Signed by - Dist Authority/ALIMCO Rep.                                                                                                    | शास्त्र सरकार/राज्य स<br>मोरे उपर कान्नी कार<br>pment either free<br>ig is found false,<br>ignature/Thumi                            | निर्धारक प्रधान<br>Signature 8<br>राहार या अन्य सम<br>वाही या आपूर्ति कि<br>of cost/subsid<br>I will be liable           | Signati<br>4000 (शब्द<br>Irdian of t<br>Stamp<br>Stamp<br>विक्र योजन<br>ये गये उपस्<br>dized in the<br>for legal                                                                                                    | of the last action i                                                                                                    | मा अधिकारी। Medical O our Thousand ient is Rs. ( Principal)। यह किसी शास                                          | Rupees Fo                                                                                                    | nab.Exp                                                                                                    |
| Certified that to the best of my knowledge, the monthly income Thousand only.)  हस्ताक्षर - सहयोगी संस्थाजिला अधिकृत अधिकारी Counter Sig. by - Collaborative Agency/ Dist. Authority  अ GHANSHYAM यमाणित करता/करती है कि मैंने पिछले रकातिनादस वर्ष में काई उपकरण यान्त नहीं किया है। यदि मेरे द्वारा दी गई स्थार मलत पाई जाती है तो होगी।  I GHANSHYAM certify that known not received similar Aid/Equit Government/Non Government/organization. In case the undertaking aids and appliances supplied from a counter Signed by - Dist Authority/ALIMCO Rep.  SHANSHYAM COUNTER VICER  Eस्ताक्षर - जिला अधिकृत अधिकार अधिकार प्रतिनिधि Counter Signed by - Dist Authority/ALIMCO Rep.  3पकरण पावती                                                                                                    | शास्त्र सरकार/राज्य स<br>मेरे जपर कान्नी कार<br>ipment either free<br>ig is found false,<br>ignature/Thumi<br>RECEIPT OF<br>PART IV  | निर्धारक प्रधान Signature 8 प्रकार या अन्य सम् वाही या आपूर्ति कि of cost/subside   will be liable                       | Signati<br>4000 (शब्द<br>Irdian of t<br>Stamp<br>Stamp<br>वे सर्थ उपस्<br>dized in the<br>for legal                                                                                                    | The pate of the last action is                                                                                                    | मा अधिकारी। Medical O our Thousand ient is Rs. ( Principal)। र्गत किसी शास पकरण की प्री one/three/te beside reco  | Rupees For lead Master मागत मुगतान मुगतान प्राप्त मागत मुगतान प्राप्त मागत मागता मागता मागत  | nab.Exp                                                                                                    |
| Certified that to the best of my knowledge, the monthly income Thousand only.)  हस्ताक्षर - सहयोगी सस्या/जिला अधिकृत अधिकारी Counter Sig. by - Collaborative Agency/ Dist. Authority  में GHANSHYAM यमाणित करता/करती है कि मैंने विषये एक/तीन/दस- वर्ष में कोई उपकरण यान्त नहीं किया है। यदि मेरे द्वारा दी गई स्पनाएँ मनत याई जाती है तो मेरी होगी।  I GHANSHYAM certify that I have not received similar Aid/Equif Government/Non Government/organization. In case the undertakin aids and appliances supplied from are.  I GHANSHYAM उमाणित करता/करती है कि गान दिनांक यो पानती।  में GHANSHYAM प्रमाणित करता/करती है कि गान दिनांक मैंने में प्रमाण विश्वकृत निर्माण वार्यक्षित करता/करती है कि गान दिनांक मैंने में प्रमाण विश्वकृत निर्माण वार्यक्ष में में प्रमाण विश्वकृत में प्रमाणित करता/करती है कि गान दिनांक मेने में प्रमाण विश्वकृत निर्माण वार्यक्ष में में प्रमाण विश्वकृत में प्रमाण वार्यक्ष में में प्रमाण विश्वकृत में प्रमाण वार्यक्ष में मानव दिनांक में में प्रमाण विश्वकृत में प्रमाण वार्यक्ष में मानव दिनांक में में प्रमाण विश्वकृत में प्रमाण वार्यक्ष में में प्रमाण विश्वकृत में प्रमाण वार्यक्ष में मानव दिनांक में में प्रमाण वार्यक्ष में में में प्रमाण वार्यक्ष में में प्रमाण वार्यक्ष में मानव दिनांक में में प्रमाण वार्यक्ष में में प्रमाण वार्यक्ष में में प्रमाण वार्यक्ष में मानविष्ठ में मानविष्ठ मानविष्ठ में मानविष्ठ में मानविष्ठ में मानविष्ठ में मानविष्ठ में मानविष्ठ में मानविष्ठ में मानविष्ठ में मानविष्ठ में मानविष्ठ में मानविष्ठ में मानविष्ठ में मानविष्ठ में मानविष्ठ में मानविष्ठ मानविष्ठ में मानविष्ठ में मानविष्ठ में मानविष्ठ में मानविष्ठ में म  | शास्त सरकार/राज्य स<br>मेरे उपर कान्नी कार<br>ipment either free<br>ing is found false,<br>ignature/Thuml<br>RECEIPT OF<br>PART IV   | निर्धारक प्रधान Signature 8 प्रकार या अन्य सम् वाही या आपूर्ति कि of cost/subside will be liable                         | Signati<br>4000 (शाव<br>Irdian of t<br>Stamp<br>जिस्से बोजन<br>ये गये उपस्<br>वीटियों के प्रतिक्र<br>विटियों के प्रतिक्र<br>विटिय                                                                                                    | the pate of the last action is                                                                                                    | HI अधिकारी। Medical O our Thousand ient Is Rs. ( Principal/ मंत किसी साम पकरण की प्री one/three/ts beside reco    | Rupees For lead Master Aller Synamore Synamore S | many full cost                                                                                                    |
| Certified that to the best of my knowledge, the monthly income Thousand only.)  हस्ताक्षर - सहयोगी संस्था/जिला अधिकृत अधिकारी Counter Sig. by - Collaborative Agency/ Dist. Authority  में GHANSHYAM प्रमाणित करला/करती है कि मैंने पिछले एक/तीन/दस- वर्षों में कोई उपकरण चन्त नहीं किया है। यदि मेरे द्वारा दी गई स्प्रमाण मलत पाई जाती है तो मेरी होगी।  I GHANSHYAM certify that I have not received similar Aid/Equipose and appliances supplied from the Covernment/Non Government/organization. In case the undertaking aids and appliances supplied from the TALUKA HEALTH OFFICER  हस्ताक्षर - जिला अधिकृत अधिकार प्रमाणित करला/करती है कि गाज दिनाक में में स्प्रमाण पावती ।  में GHANSHYAM प्रमाणित करला/करती है कि गाज दिनाक मैंने स्प्रमाण विश्वक विश्वक विश्वक विश्वक विश्वक है। I received 1.1 Govt. of India at subsidized/free of cost of Re Nil & in a good world.                                                                                                    | शास्त सरकार/राज्य स<br>मेरे उपर कान्नी कार<br>ipment either free<br>ing is found false,<br>ignature/Thuml<br>RECEIPT OF<br>PART IV   | निर्धारक प्रधान Signature 8 प्रकार या अन्य सम् वाही या आपूर्ति कि of cost/subside will be liable                         | Signati<br>4000 (शाव<br>Irdian of t<br>Stamp<br>जिस्से बोजन<br>ये गये उपस्<br>वीटियों के प्रतिक्र<br>विटियों के प्रतिक्र<br>विटिय                                                                                                    | the pate of the last action is                                                                                                    | HI अधिकारी। Medical O our Thousand ient Is Rs. ( Principal/ मंत किसी साम पकरण की प्री one/three/ts beside reco    | Rupees For lead Master Aller Synamore Synamore S | many full cost                                                                                                    |
| Certified that to the best of my knowledge, the monthly income Thousand only.)  हस्ताक्षर - तहयोगी संस्थाजिला अधिकृत अधिकारी Counter Sig. by - Collaborative Agency/ Dist. Authority  मैं GHANSHYAM यमाणित करला/करती है कि मैंने विफले वकातीन/दम र वर्ष में कोई उपकरण यान नहीं किया है। यदि मेरे द्वारा थी गई स्थार मनत पाई जाती है तो मेरे होगी।  I GHANSHYAM certify that know not received similar Aid/Equil Government/Non Government/organization. In case the undertakin aids and appliances supplied from ab.  I GHANSHYAM विमार्थित मिला करता/करती है कि आज दिनांक मैंने में प्रकरण पावती ।  उपकरण पावती ।  मैं GHANSHYAM वमाणित करता/करती है कि आज दिनांक मैंने में प्रकरण विभावती करता/करती है कि आज दिनांक मैंने में प्रकरण विभावती करता/करती है कि आज दिनांक मैंने में प्रकरण विभावती करता/करती है कि आज दिनांक मेने में प्रकरण विभावती करता/करती है कि आज दिनांक मेंने में प्रकरण विभावती करता/करती है कि आज दिनांक मेंने में प्रकरण विभावती करता/करती है कि आज दिनांक मेंने में प्रकरण विभावती करता/करती है कि आज दिनांक मेंने में प्रकरण विभावती करता/करती है कि आज दिनांक मेंने में प्रकरण विभावती करता/करती है कि आज दिनांक मेंने मेंने मे  | शास्त सरकार/राज्य स<br>मेरे उपर कान्नी कार<br>ipment either free<br>ing is found false,<br>ignature/Thuml<br>RECEIPT OF<br>PART IV   | निर्धारक प्रधान Signature 8 प्रकार या अन्य सम् वाही या आपूर्ति कि of cost/subside will be liable                         | Signati<br>4000 (शाव<br>Irdian of t<br>Stamp<br>जिस्से बोजन<br>ये गये उपस्<br>वीटियों के प्रतिका<br>रिक्ट legal                                                                                                    | the pate of the last action is                                                                                                    | HI अधिकारी। Medical O our Thousand ient Is Rs. ( Principal/ मंत किसी साम पकरण की प्री one/three/ts beside reco    | Rupees For lead Master Aller Synamore Synamore S | many full cost                                                                                                    |
| Certified that to the best of my knowledge, the monthly income Thousand only.)  हस्ताक्षर - तहयोगी संस्थाजिला अधिकृत अधिकारी Counter Sig. by - Collaborative Agency/ Dist. Authority  में GHANSHYAM यमणित करता/करती है कि मैंने विफले कातीन/दस- वर्षों में काई उपकरण पान्त नहीं किया है। यदि मेर द्वारा है। यह मूपनाएँ मनत पाई जाती है तो मेरी होगी।  I GHANSHYAM certify that there not received similar Aid/Equit Government/Non Government/organization. In case the undertaking aids and appliances supplied from are.  I GHANSHYAM certify that THOFFICEP  हस्ताक्षर - जिला अधिकृत अधिकार विज्ञान प्रतिनिधि Counter Signed by - Dist Authority/ALIMCO Rep.  Signature किया के प्रतिनिधि  प्रकरण पावती    प्रकरण पावती     | शास्त सरकार/राज्य स<br>मेरे उपर कान्नी कार<br>ipment either free<br>ing is found false,<br>ignature/Thuml<br>RECEIPT OF<br>PART IV   | निर्धारक प्रधान Signature 8 प्रकार या अन्य सम् वाही या आपूर्ति कि of cost/subside will be liable                         | Signati<br>4000 (शाव<br>Irdian of t<br>Stamp<br>जिस्से बोजन<br>ये गये उपस्<br>वीटियों के प्रतिका<br>रिक्ट legal                                                                                                    | the pate of the last action is                                                                                                    | HI अधिकारी। Medical O our Thousand ient Is Rs. ( Principal/ मंत किसी साम पकरण की प्री one/three/ts beside reco    | Rupees For lead Master Aller Synamore Synamore S | nab.Exp                                                                                                    |
| Certified that to the best of my knowledge, the monthly income Thousand only.)  हस्ताक्षर - सहयोगी संस्थाजिला अधिकृत अधिकारी Counter Sig. by - Collaborative Agency/ Dist. Authority  में GHANSHYAM यमाणित करता/करती है कि मैंने विग्रने रकतित/दस• वर्ग में काई उपकरण यन्त नहीं किया है। यदि मेरे द्वारा है। यह स्पार्थ गनत यह जाती है तो मेरे होगी।  Government/Non Government/organization. In case the undertaking aids and appliances supplied from the Income to the undertaking aids and appliances supplied from the Income TALUKA HEALTH OFFICER  हस्ताक्षर - जिला अधिकृत आधिकारी श्रीकारी प्रतिनिधि Counter Signed by - Dist Authority/ALIMCO Rep.  अपकरण पावती ।  में GHANSHYAM यमाणित करता/करती कि आज दिलाक मैंने में प्रतिनिधि Govt of India at subsidized/free of cost of Re Nii & in a good work TALUKA HEALTH OFFICER  NAVSARI  स्ताक्षर - जिला अधिकृत अधिकारी / प्रतिनिधि Date:                                                                                                    | शास्त्र सरकार/राज्य स<br>मेरे जपर कान्नी कार<br>ipment either free<br>ing is found false,<br>ignature/Thumi<br>RECEIPT OF<br>PART IV | निर्धारक प्रधान Signature 8 प्रकार या अन्य सम् वाही या आपूर्ति कि of cost/subside   will be liable                       | Signati<br>4000 (शाव<br>Irdian of t<br>Stamp<br>जिस्से बोजन<br>ये गये उपस्<br>वीटियों के प्रतिका<br>रिक्ट legal                                                                                                    | the pate of the last action is                                                                                                    | HI अधिकारी। Medical O our Thousand ient Is Rs. ( Principal/ मंत किसी साम पकरण की प्री one/three/ts beside reco    | Rupees For lead Master Aller Synamore Synamore S | nab.Exp                                                                                                    |
| Certified that to the best of my knowledge, the monthly income Thousand only.)  हस्ताक्षर - तहयोगी संस्थाजिला अधिकृत अधिकारी Counter Sig. by - Collaborative Agency/ Dist. Authority  मैं GHANSHYAM यमाणित करला/करती है कि मैंने विफले वकातीन/दम र वर्ष में कोई उपकरण यान नहीं किया है। यदि मेरे द्वारा थी गई स्थार मनत पाई जाती है तो मेरे होगी।  I GHANSHYAM certify that know not received similar Aid/Equil Government/Non Government/organization. In case the undertakin aids and appliances supplied from ab.  I GHANSHYAM विमार्थित मिला करता/करती है कि आज दिनांक मैंने में प्रकरण पावती ।  उपकरण पावती ।  मैं GHANSHYAM वमाणित करता/करती है कि आज दिनांक मैंने में प्रकरण विभावती करता/करती है कि आज दिनांक मैंने में प्रकरण विभावती करता/करती है कि आज दिनांक मैंने में प्रकरण विभावती करता/करती है कि आज दिनांक मेने में प्रकरण विभावती करता/करती है कि आज दिनांक मेंने में प्रकरण विभावती करता/करती है कि आज दिनांक मेंने में प्रकरण विभावती करता/करती है कि आज दिनांक मेंने में प्रकरण विभावती करता/करती है कि आज दिनांक मेंने में प्रकरण विभावती करता/करती है कि आज दिनांक मेंने में प्रकरण विभावती करता/करती है कि आज दिनांक मेंने मेंने मे  | शास्त सरकार/राज्य स<br>मेरे उपर कान्नी कार<br>ipment either free<br>ig is found false,<br>ignature/Thuml<br>RECEIPT OF<br>PART IV    | निर्धारक प्रधान Signature 8 प्रकार या अन्य सम् वाही या आपूर्ति कि of cost/subside   will be liable                       | Signati<br>4000 (शाव<br>ardian of the<br>Stamp<br>जिल्ला बोजन<br>ये गये उपस्<br>वीट्रंड बोजन<br>ये गये उपस्<br>वीट्रंड बोजन<br>ये गये उपस्<br>वीट्रंड बोजन<br>ये गये उपस्<br>विकास के बोजन<br>ये गये उपस्<br>विकास के बोजन<br>विकास के बोजन<br>विकास के बोजन<br>विकास के बोजन<br>विकास के बोजन<br>विकास के बोजन<br>विकास के बोजन<br>विकास के बोजन<br>विकास के बोजन<br>विकास के बोजन<br>विकास के बाजन<br>विकास के बाजन<br>विकास | The pate of the last action is a last action is a last ac | HI अधिकारी। Medical O our Thousand ient is Rs. ( Principal)। जीत किसी शास प्रकरण की प्री one/three/te beside reco | Rupees For Part of the Part of the Part of | THE TENT                                                                                                    |
| Certified that to the best of my knowledge, the monthly income Thousand only.)  हस्ताक्षर - सहयोगी संस्थाजिला अधिकृत अधिकारी Counter Sig. by - Collaborative Agency/ Dist. Authority  में GHANSHYAM यमाणित करता/करती है कि मैंने विग्रने रकतित/दस• वर्ग में काई उपकरण यन्त नहीं किया है। यदि मेरे द्वारा है। यह स्पार्थ गनत यह जाती है तो मेरे होगी।  Government/Non Government/organization. In case the undertaking aids and appliances supplied from the Income to the undertaking aids and appliances supplied from the Income TALUKA HEALTH OFFICER  हस्ताक्षर - जिला अधिकृत आधिकारी श्रीकारी प्रतिनिधि Counter Signed by - Dist Authority/ALIMCO Rep.  अपकरण पावती ।  में GHANSHYAM यमाणित करता/करती कि आज दिलाक मैंने में प्रतिनिधि Govt of India at subsidized/free of cost of Re Nii & in a good work TALUKA HEALTH OFFICER  NAVSARI  स्ताक्षर - जिला अधिकृत अधिकारी / प्रतिनिधि Date:                                                                                                    | शास्त सरकार/राज्य स<br>मेरे उपर कान्नी कार<br>ipment either free<br>ig is found false,<br>ignature/Thuml<br>RECEIPT OF<br>PART IV    | निर्धारक प्रधान Signature 8 रकार या अन्य सम् वाही या आपूर्ति कि of cost/subside I will be liable APPLIANCE SPL (VIP) योज | Signati<br>4000 (शाव<br>ardian of the<br>Stamp<br>जिल्ला बोजन<br>ये गये उपस्<br>वीट्रंड बोजन<br>ये गये उपस्<br>वीट्रंड बोजन<br>ये गये उपस्<br>वीट्रंड बोजन<br>ये गये उपस्<br>विकास के बोजन<br>ये गये उपस्<br>विकास के बोजन<br>विकास के बोजन<br>विकास के बोजन<br>विकास के बोजन<br>विकास के बोजन<br>विकास के बोजन<br>विकास के बोजन<br>विकास के बोजन<br>विकास के बोजन<br>विकास के बोजन<br>विकास के बाजन<br>विकास के बाजन<br>विकास | The pate of the last action is a last action is a last ac | HI अधिकारी। Medical O our Thousand ient is Rs. ( Principal)। जीत किसी शास प्रकरण की प्री one/three/te beside reco | Rupees For Part of the Part of the Part of | and the second of the second of the second o |

ASSESSMENT ACKNOWLEDGEMENT SLIP Camp Venue : COTTAGE HOSPITAL, BANSDA

परीक्षण पावती पर्ची

| 4414191 7141                                                                                                    | 40/00/40            | 100001 12577               |
|----------------------------------------------------------------------------------------------------|---------------------|----------------------------|
| A TOUR LETTATION COSINDID SDI (VID)                                                                                                    | Date : 10/06/16     | Mobile No.: +91-8980148472 |
| Slip No. : 2016-17/NAVS45/T17/01625/ADIP-SPL (VIP)                                                                                                    | Age: 25 Sex: Female |                            |
| THE PARTITION OF THE PARTITION OF THE PA |                     |                            |

Name of the Beneficiary : GEETA B Type of Disability: 1. MENTALLY IMPAIRED (40%)

Value Quantity Remark 6900.00 Appliances Detail S.No. TD OM 01 MSIED Kit - MULTI-SENSORY INTEGRATED EDUCAT 6900.00 Total

हस्ताक्षर - जिला अधिकृत अधिकारी । एजिस्को प्रतिनिधि Counter Signed by - Dist Authority/ALIMCO Rep.

Auflers 10/9/16

Pin Code

·050000

Email ID

State

:GUJARAT

जला District : NAVSARI

पहचान पत्र और ने.

ID Card Type & No. : Other (na)

PART II

Type of Disability: 1. MENTALLY IMPAIRED (40%)

| S.No. | Appliances Detail                                       | Quantity | Value   |
|-------|---------------------------------------------------------|----------|---------|
| 1     | TD 0M 01 MSIED Kit - MULTI-SENSORY INTEGRATED EDUCATION | 1        | 6900.00 |
|       | Total                                                   | 1        | 6900.00 |

निर्धारक चिकित्सा अधिकारी/पूनर्वास विशेषज्ञ के हस्ताक्षर Signature of Medical Officer / Rehab. Expert

PART III

प्रमाणित किया जाता है की मेरी व्यक्तिगत जानकारी के अनुसार पिता / उसके सरक्षक के मासिक आय ह. 1500 (शब्दों में One Thousand Five Hundred मात्र) है | Certified that to the best of my knowledge, the monthly income of the beneficiary/ father / guardian of the patient is Rs. (Rupees One

Thousand Five Hundred only.) ON.DI

इस्ताक्षर - सहयोगी संस्था/जिला अधिकृत अधिकारी

Counter Sig. by - Collaborative Agency/ Dist Authority

निर्धारक प्रधानाचार्य।हेड मास्टर/एस.एस. ए. प्रतिनिधि के हस्ताक्षर एवं मोहर Signature & Stamp of the Principal/Head Master /SSA Rep.

मैं GEETA BEN प्रमाणित करता/करती है कि मैंने पिडाई एक/तिन/दस वर्ष मित्रित सरकार या जन्य समाजिक योजना के अंतर्गत किसी शासकीय/अशासकीय/अन्य संस्था से कोई उपकरण प्राप्त नहीं किया है। यदि मेरे द्वारों दी गई स्वनेश गलन पाँड जाती है के में उपर कान्नी कारवाही या आपूर्ति किये गये उपस्कर एवं उपकरण की पूरी लागत मुगतान की जिम्नेदारी मेरी होगी।

I GEETA BEN certify that I have not received similar Aid/Equipment either free of cost/subsidized in the last one/three/ten years\* from any Government/Non Government organization. In case the undertaking is found false, I will be liable for legal action beside recovery of the full cost of alds and appliances supplied, from me.

हस्ताक्षर - जिला अधिकृत अधिकारी । एलिम्को प्रतिनिधि Counter Signed by - Dist Authority/ALIMCO Rep.

लाभार्यी । संरक्षक के हस्ताक्षर । अंगुठा निशानी (अवयस्क के लिए) Signature/Thumb Impression of the Beneficiary/Guardian (In case of minor)

#### उपकरण पावती RECEIPT OF APPLIANCES

|       | म GEETA BEN प्रमाणित  | A Company    | 10-          |     | w                  |                                 |                     |                   |
|-------|-----------------------|--------------|--------------|-----|--------------------|---------------------------------|---------------------|-------------------|
| भटारी | राजन में जान किया है। | asternaries. | हूं ।क आज दि | TOP | मेने झारत सरकार के | ADIP-SPL (VIP) योजना के अंतर्गत | 1. TD 0M 01 39839 2 | गर्क शिवायती तर प |
|       | 1 ( ) ( ) ( )         |              |              |     |                    |                                 |                     | day were and      |

I GEETA BEN certify that today ..............., I received 1. TD 0M 01 appliances under ADIP-SPL (VIP) scheme of Govt. of India at subsidized/free of cost of Rs. Nil & in a good working condition.

हस्ताक्षर - जिला अधिकृत अधिकारी । एलिस्को प्रतिनिधि

Counter Signed by - Dist Authority/ALIMCO Rep. Place: .....

Date: .....

लाआयी । संरक्षक के हस्ताक्षर तथा अंगुठा निशान Signature&Thumb Impression of the Beneficiary/Guardia

Applicability: Minimum 1 year for CWSN & 10 years for High Cost High Value and three years for all others categories पात्रता : न्यनतम १ वर्ष विशेष आवश्यकता वाले बच्चों के लिए तथा १० वर्ष उच्च कीमत उच्च कोटि के उपकरणों के लिए

# ASSESSMENT ACKNOWLEDGEMENT SLIP Camp Venue : LADUBEN URBAN HOSPITAL परीक्षण पावती पर्ची PUSPAK SOCIETY LUNCIOULNAVSARI

LUNCIQUI,NAVSARI

| S.No. Appliances Detail  TD 0M 01 MSIED NA-MULTI-SENSORY INTEGRATED EDUCAT  Total  Total  To  | 91-9426868181                                                                                                    |
|----------------------------------------------------------------------------------------------------|----------------------------------------------------------------------------------------------------|
| 1 TO OM OT MISIED Kill-MULTI-SENSORY INTEGRATED EDUCAT  Total  Total  Total  NAVSARI  Pin Code  शिल्प ( State                                                                                                    |                                                                                                    |
| हर/कस्बा/गांव :NAVSARI प्राप्तकाड :390310<br>Pin Code<br>शिज्य :GUJARAT जिला :NAVSARI<br>State पहचान पत्र और नं.<br>ID Card Type & No. : Aadhar Card (667093316070)                                                                                                    | of the state of the state of th |
| City/Town/Village । GUJARAT जिला :NAVSARI State :GUJARAT District पहचान पत्र और नं. ID Card Type & No. : Aadhar Card (667093316070)  PART II                                                                                                    |                                                                                                    |
| PARTII                                                                                                    |                                                                                                    |
| 1 1 1 1 1 1 1 1 1 1 1 1 1 1 1 1 1 1 1                                                                                                    |                                                                                                    |
| Type of Disability : 1. MENTALLY IMPAIRED (40%)  S.No. Appliances Detail  1 TD 0M 01 MSIED Kit - MULTI-SENSORY INTEGRATED EDUCATI  Total 1 4500.00                                                                                                    |                                                                                                    |
| निर्धारक चिकित्सा अधिकारी/पुनवास विशे Signature of Medical Officer / Resident of Medical Officer / Resident किया जाता है की मेरी व्यक्तिगत जानकारी के अनुसार लाभायों / उसके पिता / उसके संरक्षक के मासिक आय रू. 1500 (शब्दों में One Thousand Five Hund                                                                                                    | fred ATR) है                                                                                                    |
| Certified that to the best of my knowledge, the monthly income of the beneficiary father , guaranter , guaranter   | हस्ताक्षर एवं मोहर<br>ster/SSA Rep                                                                                                    |
| Signature & Stamp of the Counter Sig. by - Collaborative Agercyl Dist. Authority  Signature & Stamp of the Counter Sig. by - Collaborative Agercyl Dist. Authority  अ PRACHI BEN प्रमाणित करवा/करती है कि मैंने पिछले एक/तील/दस॰ वर्षों में मारत सरकार/गज्य सरकार या अन्य समाजिक योजना के अतर्गत किसी शासकीय/अशासक में अपकरण वीप्त नहीं किया है और मेरे द्वारा दी गई स्वनाएँ गलत पाई जाती है तो मेरे ज्यर कान्नी कारवाही या आपूर्ति किये गये उपस्कर एवं उपकरण की पूरी लागत मुन कोई उपकरण वीप्त नहीं किया है वह से द्वारा दी गई स्वनाएँ गलत पाई जाती है तो मेरे ज्यर कान्नी कारवाही या आपूर्ति किये गये उपस्कर एवं उपकरण की पूरी लागत मुन कोई इपकरण वीप्त नहीं किया है वह से द्वारा दी गई स्वनाएँ गलत पाई जाती है तो मेरे ज्यर कान्नी कारवाही या आपूर्ति किये गये उपस्कर एवं उपकरण की पूरी लागत मुन कोई इपकरण वीप्त नहीं किया है वह से द्वारा दी गई स्वनाएँ गलत पाई जाती है तो मेरे ज्यर कान्नी कारवाही या आपूर्ति किये गये उपस्कर एवं उपकरण की पूरी लागत मुन कोई उपकरण वीप्त नहीं किया है वह से द्वारा दी गई स्वनाएँ गलत पाई जाती है तो मेरे ज्यर कान्नी कारवाही या आपूर्ति किये गये उपस्कर एवं उपकरण की पूरी लागत मुन कोई उपकरण वीप्त नहीं किया है वह से द्वारा दी गई स्वनाएँ गलत पाई जाती है तो मेरे ज्यर कान्नी कारवाही या आपूर्ति किये गये उपस्कर एवं उपकरण की पूरी लागत मुन कारवाही या आपूर्ति किये गये उपस्कर एवं उपकरण की पूरी लागत मुन कारवाही या आपूर्ति किये गये उपस्कर एवं उपकरण की पूरी लागत मुन कारवाही या आपूर्ति किये गये उपस्कर एवं उपकरण की पूर्व लागत मुन कारवाही या आपूर्ति किये गये उपस्कर एवं उपकरण की पूर्व लागत मुन कारवाही या आपूर्ति किये गये उपस्कर एवं उपकरण की पूर्व लागत मुन कारवाही या आपूर्ति किये गये उपस्कर एवं उपकरण की पूर्ति किये गये उपस्कर एवं उपकरण की पूर्व लागत मुन कारवाही या आपूर्ति किये गये उपस्कर एवं उपकरण की पूर्व लागत मुन कारवाही या आपूर्त किये गये उपस्कर एवं उपकरण की पूर्व लागत मुन कारवाही या आपूर्ति किये गये उपस्कर एवं उपस्कर पूर्व लागत मुन कारवाही या आपूर्ति किये गये उपस्कर एवं उपस्कर पूर्व लागत मुग कारवाही या आपूर्ति किये गये उपस्कर एवं उपस्कर पूर्व लागत मुन कारवाही या अपकर या अपकर पूर्व लागत मुन कारवाही या अपकर या अपकर या अपकर या अपकर या अपकर या अप  | ताज की जिम्मेदारी<br>from any<br>he full cost of                                                                                                    |
| लाआर्थी । संरक्षक के हस्ताक्षर । अनुवा निशानी<br>हस्ताक्षर विज्ञानी विज्ञानी विज्ञान | 1030                                                                                                    |
| न्परार्थे.  PART IV  PART IV  अभिकार के अंग्लिस के अंतर्गत 1, TD 0M 01 उपकरण जिल्ल                                                                                                    | गुल्क तियायती दर<br>dia at                                                                                                    |
| Subsidized/free of cost of Rs. Nil & in a good working condition.  Date:                                                                                                    | र तथा अंग्ठा नि                                                                                                    |
| Counter Signed by - Dist Authority/ALIMCO Rep. Place: Signature&Thumb Impression of the Bender Signed by - Dist Authority/ALIMCO Rep. Place: Signature&Thumb Impression of the Bender Signed by - Dist Authority/ALIMCO Rep. Place: Signature&Thumb Impression of the Bender Signed by - Dist Authority/ALIMCO Rep. Place: Signature&Thumb Impression of the Bender Signed by - Dist Authority/ALIMCO Rep. Place: Signature&Thumb Impression of the Bender Applicability: Minimum 1 year for CWSN & 10 years for High Cost High Value and three years for all others category प्रावता: न्यनतम १ वर्ष विशेष आवश्यकता वाले बच्चों के लिए तथा १० वर्ष उच्च कीमत उच्च कोटि के उपकरणों के लिए प्रावता: न्यनतम १ वर्ष विशेष आवश्यकता वाले बच्चों के लिए तथा १० वर्ष उच्च कीमत उच्च कोटि के उपकरणों के लिए                                                                                                    | ories                                                                                                    |

#### ASSESSMENT ACKNOWLEDGEMENT SLIP Camp Venue : MATTA PATIDAR VIVEKANAND SWIMMIN परीक्षण पावती पर्ची POOL, JUNA THANA, NA Date: 23/08/16 Slip No.: 2016-17/NAVR5/T12/00934/ADIP-SPL (VIP) Mobile No.: +91-962 Sex: Male Age: 23 Name of the Beneficiary: RIM PAL Type of Disability: 1. MENTALLY IMPAIRED (50%) Value Quantity Remark Appliances Detail 4500.00 TD 0M 01 MSIED Kit - MULTI-SENSORY INTEGRATED EDUCAT 4500.00 Total हस्ताक्षर - जिला अधिकृत अधिकारी / प्रतिन Counter Signed by - Dist Authority/ALI OKAC lant tobs. र्ड-मेल :NAVSARI Email ID पिनकोड :396310 Pin Code जला : NAVSARI :GUJARAT District ID Card Type & No. : Aadhar Card (559053745196) PART II Type of Disability: 1. MENTALLY IMPAIRED (50%) Quantity Value Appliances Detail 4500,00 TD 0M 01 MSIED Kit - MULTI-SENSORY INTEGRATED EDUCATION 4500.00 Total निर्धारक चिकित्सा अधिकारी,पुनर्वास विशेषज्ञ Signature of Medical Officer / Rehalt PART III प्रमाणित किया जाता है की मेरी व्यक्तिनत बानकारी के अनुवाद संभाषी / उसके पिता / उसके संरक्षक के मासिक आय रु. 5500 (शब्दों में Five Thousand Five Hundred Certified that to the best of my knowledge, the monthly income of the beneficiary/ father / guardian of the patient is Rs. (Rupees Five Thousand Five Hundred only.) નવસારી. हस्ताक्षर - सहयोगी सस्या/जिला अधिकत अधिकारी निर्धारक प्रधानाचार्य/हेड मास्टर/एस.एस. ए. प्रतिनिधि के हस्ताव Signature & Stamp of the Principal/Head Master Counter Sig. by - Collaborative Agency/ Dist. Authority में RIM PAL प्रमाणित करता/करती हूँ कि मैंने पिछले एक/तीन/दस॰ वर्षों में मारत सरकार/राज्य सरकार या अन्य समाजिक योजना के अंतर्गत किसी शासकीय/अशासकीय/अन्य स उपकरण प्राप्त नहीं किया है। यदि मेरे द्वारा दी गई स्वनाएँ गलत पाई जाती है तो मेरे उपर कान्नी कारवाही या आपूर्ति किये गये उपस्कर एवं उपकरण की पूरी लागत अगतान की जि लाभार्यी । संरक्षक के हस्ताक्षर । अंगुठा निशानी (अव Signature/Thumb Impression of the Beneficiary/Guardian (In cas Counter Signed by - Dist Authority ALIMCO Rep. उपकरण पावती RECEIPT OF APPLIANCES

I RIM PAL certify that I have not received similar Aid/Equipment either free of cost/subsidized in the last one/three/ten years\* from any Government/Non Government organization. In case the undertaking is found false, I will be liable for legal action beside recovery of the fu aids and appliances supplied, from me.

क्रिक्र सञ्च अतिवर्ध अधिकारी सर् स्ताक्षर - जिला अधिकृत अधिकारी रे लिम्की प्रतिनिधि

S.No.

राहराक्रस्वागाव

राज्य

State

S.No.

City/Town/Village

पहचान पत्र और नं.

#### PART IV

|    | में RIM PAL प्रमाणित करता/करती हूं कि आज दिनां | क मैंने भारत सरकार के ADIP-SPL (VIP) योजना के अंतर्गत | 1. TD 0M 01 उपकरण निःशुल्क रिया   |
|----|------------------------------------------------|-------------------------------------------------------|-----------------------------------|
| 27 | में पाप्त किया है।                             | I received 1 TD 0M 01 appliances under ADIP-SPL (VII  | P) scheme of Govt, of India at su |

of cost of Rs. NII & in a good working condition.

जाण ध्रम प्रतिजध् अविश्वरी संख

कल्ला समार सरका अधिमरी

न्ताक्षर - जिला अधिकृत अधिकौरी ने जिल्लाको प्रतिनिधि

Date : .....

लाआयी / संरक्षक के हस्ताक्षर तथा

ounter Signed by - Dist Authority/ALIMCO Rep. Place: .....

Signature&Thumb Impression of the Beneficia

Applicability: Minimum 1 year for CWSN & 10 years for High Cost High Value and three years for all others categories पात्रता : न्यनतम १ वर्ष विशेष आवश्यकता वाले बच्चों के लिए तथा १० वर्ष उच्च कीमत उच्च कोटि के उपकरणों के लिए

# ASSESSMENT ACKNOWLEDGEMENT SLIP Camp Venue : MATIYA PATIDAR VADINEAR VIVEKANAND SWIMMING

|                                                                                                    | पराकाण प                                                                                                    | गवती पची                                                                                                    |                                                                      |                                                                                                    | POOL, JUN                                                                                                    | A THANA ,NAVSAR                                                                                                    |
|----------------------------------------------------------------------------------------------------|----------------------------------------------------------------------------------------------------|----------------------------------------------------------------------------------------------------|----------------------------------------------------------------------|----------------------------------------------------------------------------------------------------|----------------------------------------------------------------------------------------------------|----------------------------------------------------------------------------------------------------|
| No.: 2016-17/NAVR5/T17/01100/ADIP-SPL (Ve of the Beneficiary: RITESH BHAI                                                                                                    | VIP)                                                                                                    |                                                                                                    | 23/08                                                                | 3/16<br>Sex : Male                                                                                                    | Mobile                                                                                                    | No.: +91-96378563                                                                                                    |
| of Disability : 1. MENTALLY IMPAIRED (40%)                                                                                                    |                                                                                                    |                                                                                                    |                                                                      |                                                                                                    |                                                                                                    |                                                                                                    |
| o.   Appliances Detail                                                                                                    |                                                                                                    | Remark                                                                                                    |                                                                      | Quantity                                                                                                    | Value                                                                                                    | ~/                                                                                                    |
| TD 0M 01 MSIED Kit - MULTI-SENSORY INTEGRA                                                                                                    | TED EDUCAT                                                                                                    |                                                                                                    |                                                                      | 1                                                                                                    | 4500 00                                                                                                    | X                                                                                                    |
|                                                                                                    |                                                                                                    | To                                                                                                    | otal                                                                 | 1                                                                                                    | 4500.00                                                                                                    | अधिकारी । प्रतिक्रिय                                                                                                    |
|                                                                                                    |                                                                                                    |                                                                                                    |                                                                      | Counter Si                                                                                                    | gned by - Dist                                                                                                    | Authority/ALMICO                                                                                                    |
|                                                                                                    |                                                                                                    |                                                                                                    |                                                                      |                                                                                                    |                                                                                                    |                                                                                                    |
|                                                                                                    |                                                                                                    |                                                                                                    |                                                                      |                                                                                                    |                                                                                                    |                                                                                                    |
|                                                                                                    |                                                                                                    |                                                                                                    |                                                                      |                                                                                                    |                                                                                                    |                                                                                                    |
| /Town/Village                                                                                                    | :NAVS                                                                                                    | SARI                                                                                                    |                                                                      |                                                                                                    |                                                                                                    |                                                                                                    |
| GUJARAI Distr                                                                                                    |                                                                                                    |                                                                                                    |                                                                      |                                                                                                    |                                                                                                    |                                                                                                    |
| वान पत्र और नं.<br>Card Type & No. : Ration Card (3010667255)                                                                                                    | PA                                                                                                    | RTII                                                                                                    |                                                                      |                                                                                                    |                                                                                                    |                                                                                                    |
| ype of Disability: 1. MENTALLY IMPAIRED (40%)                                                                                                    |                                                                                                    |                                                                                                    |                                                                      |                                                                                                    | Value                                                                                                    |                                                                                                    |
| ype of Disability                                                                                                    |                                                                                                    |                                                                                                    |                                                                      | Quantity                                                                                                    | 4500.00                                                                                                    |                                                                                                    |
| No. Appliances Detail  TD 0M 01 MSIED Kit - MULTI-SENSORY INTEGRATE                                                                                                    | ED EDUCATIO                                                                                                    |                                                                                                    | Total                                                                | 1                                                                                                    | 4500.00                                                                                                    |                                                                                                    |
| 1 TO OM O1 MSIED Kit - MULTI-SENGO                                                                                                    |                                                                                                    |                                                                                                    | Total                                                                | निर्धारक वि<br>Signature                                                                                                    | कित्सा अधिकारी।<br>of Medical C                                                                                                    | पुनर्वास विशेषज्ञ के हरू<br>Officer / Rehab Ex                                                                                                    |
|                                                                                                    |                                                                                                    |                                                                                                    |                                                                      | Olgital                                                                                                    |                                                                                                    |                                                                                                    |
| प्रमणित किया जाता है की मेरी ट्यक्तिगत जानकारी के अनुसार लामा                                                                                                    | PA<br>थी / उसके पिता / :                                                                                                    | RT III<br>उसके सरसक के मासि<br>he beneficiary/ fal                                                                                                    | ह आय है.<br>her/gu                                                   | 2500 (গৰ্হা ই<br>ardian of the                                                                                                    | Two Thousan                                                                                                    | (Rupees Two                                                                                                    |
| Certified that to the best of my knowledge, the month                                                                                                    | ત્રિકારી સહ<br>અવિકારી                                                                                                    | -                                                                                                    | - TI                                                                 | <sub>पञाचार्य।हेड</sub> मार                                                                                                    | टर/एस.एस. ए.                                                                                                    | तिनिधि के हस्ताक्षर ए                                                                                                    |
| Certified that to the best of my knowledge, the month Thousand Five Hundred only.)  हम्ताक्षर - सहयोगी सस्याजिला अधिकत अधिकारी  Counter Sig. by - Collaborative Agency/ Dist Author Counter Sig. by - Collaborative Agency/ Dist Author के RITESH BHAI प्रमाणित करता/करती है कि मैंने पिछले पकातील काई उपकरण पाप्त नहीं किया है। यदि मेरे द्वारा यी गई स्वनाएँ गलत पार्थ होंगी।                                                                                                    | wity  TER. OF H HICK  TER. OF H HICK  TO SHIP TO SHIP  TO SHIP TO SHIP  TO SHIP  TO                                                                                                    | जिला<br>Sig                                                                                                    | गरक प्रध<br>nature<br>या अन्य                                        | त्राचार्य।हेड मार<br>& Stamp of                                                                                                    | टर/एस.एस. ए. ए<br>the Principal<br>के अंतर्गत किसी ध                                                                                                    | प्रतिनिधि के हस्ताक्षर ए<br>Head Master ISS<br>समकीय/अशासकीय/अस्य स<br>प्री सागत भुगतान की जि                                                                                                    |
| Certified that to the best of my knowledge, the month Thousand Five Hundred only.)  हस्ताक्षर - सहयोगी सस्याजिता अधिकृत अधिकारी  Counter Sig. by - Collaborative Agency/ Dist Authorounder Sig. by - Collaborative Agency/ Dist Authorounder Sig. by - Collaborative Agency/ Dist Authorounder Sig. by - Collaborative Agency/ Dist Authorounder Sig. by - Collaborative Agency/ Dist Authorounder Sig. by - Collaborative Agency/ Dist Authorounder Sig. by - Collaborative Agency/ Dist Authorounder Sig. by - Collaborative Agency/ Dist Authorounder Sig. by - Collaborative Agency/ Dist Authorounder Sig. by - Collaborative Agency/ Dist Authorounder Sig. by - Collaborative Agency/ Dist Authorounder Sig. by - Collaborative Agency/ Dist Authorounder Sig. signal and Signal Signal Sign | अधिश्री सह<br>अधिश्री स्ट्रांस्य<br>अधिश्री स्ट्रांस्य<br>अधिश्री स्ट्रांस्य<br>अधिश्री सह                                                                                                    | ति Sig                                                                                                    | प्रांदक प्रधान<br>nature<br>या अन्य<br>या आप्ति<br>ost/sub           | श्रमाचार्य।हेड मार<br>& Stamp of<br>समाजिक बीजना<br>किये गये उपस्क<br>sidized in the<br>ple for legal a                                                                                                    | के अतमेत किसी श<br>एवं उपकरण की प्र<br>ction beside re                                                                                                    | मिर्विषि के हस्ताक्षर ए<br>Head Master ISS<br>सम्बोध/अशासकीय/अस्य स<br>प्री सागत अगतान की जि                                                                                                    |
| Certified that to the best of my knowledge, the month Thousand Five Hundred only.)  हस्ताक्षर - सहयोगी सस्याजिता अधिकृत अधिकारी  Counter Sig. by - Collaborative Agency/ Dist Authorounder Sig. by - Collaborative Agency/ Dist Authorounder Sig. by - Collaborative Agency/ Dist Authorounder Sig. by - Collaborative Agency/ Dist Authorounder Sig. by - Collaborative Agency/ Dist Authorounder Sig. by - Collaborative Agency/ Dist Authorounder Sig. by - Collaborative Agency/ Dist Authorounder Sig. by - Collaborative Agency/ Dist Authorounder Sig. by - Collaborative Agency/ Dist Authorounder Sig. by - Collaborative Agency/ Dist Authorounder Sig. by - Collaborative Agency/ Dist Authorounder Sig. by - Collaborative Agency/ Dist Authorounder Sig. signal and Signal Signal Sign | अधिश्री सह<br>अधिश्री स्ट्रांस्य<br>अधिश्री स्ट्रांस्य<br>अधिश्री स्ट्रांस्य<br>अधिश्री सह                                                                                                    | ति Sig                                                                                                    | पारक प्रधान<br>nature<br>या अन्य<br>या आप्ति<br>ost/sub<br>i be liab | अधियार्थ।हेड मार<br>& Stamp of<br>समाजिक बोजना<br>किये गये उपस्क<br>Sidized in the<br>ole for legal a                                                                                                    | के अतमेत किसी श<br>एवं उपकरण की प्र<br>ction beside re                                                                                                    | मिर्विषि के हस्ताक्षर ए<br>Head Master ISS<br>सम्बोध/अशासकीय/अस्य स<br>प्री सागत अगतान की जि                                                                                                    |
| Thousand Five Hundred only.)  हस्ताक्षर - सहयोगी सस्याजिला अधिकृत अधिकारी Counter Sig. by - Collaborative Agency/ Dist Authority  अ RITESH BHAI प्रमाणित करता/करती है कि मैंने पिछले एक/ती/ कोई उपकरण याप्त नहीं किया है। यदि मेरे द्वारा ये गई त्यनाएँ गलत प्रावेश होगी।  I RITESH BHAI certify that I have not received single Government/Non Government organization. In case the aids and appliances supplied, from me.  अस्तिकृत अधिकृत अधिकारी पालस्का प्रतिकृत अधिकार अधिकृत अधिकारी पालस्का प्रतिकृत अधिकार अधिकृत अधिकारी पालस्का प्रतिकृत अधिकार अधिकृत अधिकारी पालस्का प्रतिकृत अधिकार अधिकृत अधिकारी पालस्का प्रतिकृत अधिकारण स्थान स्थान | wity  TER. OF # MICH.  Sign  Sign                                                                                                    | ति Sig                                                                                                    | मा अन्य<br>मा अन्य<br>मा आप्ति<br>ost/sub<br>i be liab               | अधियार्थ।हेड मार<br>& Stamp of<br>समाजिक योजना<br>किये गये उपस्क<br>sidized in the<br>ple for legal a                                                                                                    | के इस्ताक्षर । के हिस्ताक्षर । के हस्ताक्षर । के हस्ताक्षर । के हस्ताक्षर ।                                                                                                    | मिट्टियों के हस्ताक्षर ए<br>Head Master ISS<br>सम्बोद्धा अभागकीय। प्रस्ते<br>प्री नागत अभागत की जि<br>sten years' from am<br>covery of the full co                                                                                   |
| Certified that to the best of my knowledge, the month Thousand Five Hundred only.)  हस्ताक्षर - सहयोगी सस्याजिला अधिकत अधिकारी Counter Sig. by - Collaborative Agency/ Dist Author (Counter Sig. by - Collaborative Agency/ Dist Author (Counter Sig. by - Collaborative Agency/ Dist Author (Counter Sig. by - Collaborative Agency/ Dist Author (Counter Sig. by - Collaborative Agency/ Dist Author (Counter Signed by - Dist Authority/AL Meet Rep. 344)                                                                                                    | अधिकारी<br>अधिकारी<br>अधिका | निर्में Signal कारवाही । असर कार्यकार कार्यकी कारवाही । असर कार्यकार कार्यकार कार्य | मा अन्य<br>मा अन्य<br>मा आप्ति<br>ost/sub<br>be liab                 | अ Stamp of समाजिक बोजना किये गये उपस्का अंदिर के अंदिर के अंदिर क | हर/एस.एस. ए. ए<br>the Principal<br>के अंतर्गत किसी श<br>एवं उपकरण की<br>last one/three<br>ction beside re                                                                                                    | मिश्वरण जि मुक्क विकास                                                                                                    |
| Certified that to the best of my knowledge, the month Thousand Five Hundred only.)  हस्ताक्षर - सहयोगी सस्याजिला अधिकत अधिकारी Counter Sig. by - Collaborative Agency/ Dist Author (Counter Sig. by - Collaborative Agency/ Dist Author (Counter Sig. by - Collaborative Agency/ Dist Author (Counter Sig. by - Collaborative Agency/ Dist Author (Counter Sig. by - Collaborative Agency/ Dist Author (Counter Signed by - Dist Authority/AL Meet Rep. 344)                                                                                                    | अधिकारी<br>अधिकारी<br>अधिका | निर्में Signal कारवाही । असर कार्यकार कार्यकी कारवाही । असर कार्यकार कार्यकार कार्य | मा अन्य<br>मा अन्य<br>मा आप्ति<br>ost/sub<br>be liab                 | अ Stamp of समाजिक बोजना किये गये उपस्का अंदिर के अंदिर के अंदिर क | हर/एस.एस. ए. ए<br>the Principal<br>के अंतर्गत किसी श<br>एवं उपकरण की<br>last one/three<br>ction beside re                                                                                                    | मिश्वरण जि मुक्क विकास                                                                                                    |
| Thousand Five Hundred only.)  हम्लाक्षर - सहयोगी सम्याजिला अधिकत अधिकारी Counter Sig. by - Collaborative Agency/ Dist Authority  हम्लाक्षर - सहयोगी सम्याजिला अधिकत अधिकारी Counter Sig. by - Collaborative Agency/ Dist Authority  हम्लाक्षर - सहयोगी सम्याजिल करलाकरली है कि मेले पिछले एकाली  हम्लाक्षर वापन नहीं किया है। यदि मेरे द्वारा ये गई स्वनाएँ गलत पा सर्वे होगी।  I RITESH BHAI certify that I have not received आस्त्री Government/Non Government organization. In case the aids and appliances supplied, from me.  अधिकृत अधिकृत अधिकारी पालम्का प्रतिविधान  हम्लाक्षर - जिला अधिकृत अधिकारी पालम्का प्रतिविधान  हम्लाक्षर - जिला अधिकृत अधिकारी पालम्का प्रतिविधान  हम्लाक्षर - जिला अधिकृत अधिकारी पालम्का प्रतिविधान  हम्लाक्षर - जिला अधिकृत अधिकारी पालम्का प्रतिविधान  हम्लाक्षर - जिला अधिकृत अधिकारी पालम्का प्रतिविधान  हम्लाक्षर - जिला अधिकृत अधिकारी पालम्का प्रतिविधान  हम्लाक्षर - जिला अधिकृत अधिकारी पालम्का प्रतिविधान  हम्लाक्षर - जिला अधिकृत अधिकारी पालम्का प्रतिविधान  हम्लाक्षर - जिला अधिकृत अधिकारी पालम्का प्रतिविधान  हम्लाक्षर - जिला अधिकृत अधिकारी पालम्का प्रतिविधान  हम्लाक्षर - जिला अधिकृत अधिकारी पालम्का प्रतिविधान  हम्लाक्षर - जिला अधिकारी पालम्का प्रतिविधान  हम्लाक्षर - जिला अधिकारी पालम्का प्रतिविधान  हम्लाक्षर - जिला अधिकारी प्रतिविधान  हम्लाक्षर - जिला अधिकारी प्रतिविधान  हम्लाक्षर - जिला क्षेत्र - जिला क्षेत्र - जिला  | wity  TER. OF # MICH.  TER. OF # MICH.  TER. OF # MICH.  TER. OF # MICH.  TER. OF # MICH.  TER. OF # MICH.  SIGN  SIGN  TOT VIOLET RE  TEREVED 1. III.  TEREVED 1. III.                                                                                                    | निर्में Signal कारवाही । असर कार्यकार कार्यकी कारवाही । असर कार्यकार कार्यकार कार्य | मा अन्य<br>मा अन्य<br>मा आप्ति<br>ost/sub<br>be liab                 | अ Stamp of समाजिक बोजना किये गये उपस्का अंदिर के अंदिर के अंदिर क | हर/एस.एस. ए. ए<br>the Principal<br>के अंतर्गत किसी श<br>एवं उपकरण की<br>last one/three<br>ction beside re                                                                                                    | मिश्वरण जि मुक्क विकास                                                                                                    |
| Certified that to the best of my knowledge, the month Thousand Five Hundred only.)  हस्ताक्षर - सहयोगी सस्याजिला अधिकत अधिकारी Counter Sig. by - Collaborative Agency/ Dist Author (Counter Sig. by - Collaborative Agency/ Dist Author (Counter Sig. by - Collaborative Agency/ Dist Author (Counter Sig. by - Collaborative Agency/ Dist Author (Counter Sig. by - Collaborative Agency/ Dist Author (Counter Signed by - Dist Authority/AL Meet Rep. 344)                                                                                                    | wity  TER. OF HE HITE  AND SIGN  FOR TIGHT RE  TOT TIGHT RE  TOT TIGHT R                                                                                                    | ति Sig                                                                                                    | मा अन्य<br>मा अन्य<br>मा आप्ति<br>ost/sub<br>be liab                 | अ Stamp of समाजिक योजना किये गये उपस्का शिवा के मिरा अपने अपने अपने अपने अपने अपने अपने अपने                                                                                                    | से अत्योत किसी व<br>एवं उपकरण की<br>पवं उपकरण की<br>clast one/three<br>ction beside re<br>eneficiary/G                                                                                                    | मिर्वितिष के हस्ताक्षर ए<br>Head Master ISS<br>सम्बोध/असामकीय/अस्य स्<br>पी नागत अगतान की जि<br>सम्वा निशानी (अवबस्<br>पवर्षांका (In case o                                                                                          |
| Thousand Five Hundred only.)  हस्ताक्षर - सहयोगी सस्याजिला अधिकत अधिकारी Counter Sig. by - Collaborative Agency/ Dist Authority  अ RITESH BHAI प्रमाणित करला/करती है कि मैंने पिछले एक/तीर करते हैं अप है। यदि मेरे द्वारा दी गई स्पनाएँ गलत प्रमेरे होगी।  I RITESH BHAI certify that I have not received आंग्री हिण्णा माने प्रमाणित करला/करती है कि मौने पिछले प्रमाणित करला/करती है कि मौने पिछले प्रमाणित करला/करती है कि मौने पिछले प्रमाणित करला/करती है कि मौने पिछले प्रमाणित करला/करती है कि मौने दिनाक प्रमाणित करला/करती है कि मौने दिनाक प्रमाणित करला/करला/करला/करला/करला/करला/करला/करला/                                                                                                    | wity  TER. OF # MICH.  TER. OF # MICH.  TER. OF # MICH.  TER. OF # MICH.  TER. OF # MICH.  TER. OF # MICH.  SIGN  SIGN  TOT VIOLET RE  TEREVED 1. III.  TEREVED 1. III.                                                                                                    | ति Signal सरकार अस्ति कारवाही । अस्ति कारवाही । अस्ति कारवाही | nature  To st/sub  To st/sub  To pe liab  PL (VIP  es unde           | अ Stamp of समाजिक योजना किये गये उपस्का शिवा के में उपस्का शिवा के अंतर के प्रतिकार के अंतर के प्रतिकार के अंतर के प्रतिकार के अंतर के प्रतिकार के अंतर के प्रतिकार के अंतर के प्रतिकार के अंतर के प्रतिकार के अंतर के प्रतिकार के अंतर के प्रतिकार के अंतर के प्रतिकार के अंतर के प्रतिकार के प्रतिकार के प्रतिक | स्वाधित । स्वाधित । स्वाधित । TD 0M (VIP) scheme o                                                                                                    | मिर्विशि के हस्ताक्षर ए<br>Head Master ISS<br>सम्बोध/अशासकीय/अस्य स<br>पी नागत अगतान की जि<br>sten years' from any<br>covery of the full co<br>uardian (In case of                                                                   |
| Thousand Five Hundred only.)  हम्लाक्षर - सहयोगी सम्याजिला अधिकत अधिकारी Counter Sig. by - Collaborative Agency/ Dist Authority  हम्लाक्षर - सहयोगी सम्याजिला अधिकत अधिकारी Counter Sig. by - Collaborative Agency/ Dist Authority  हम्लाक्षर - सहयोगी सम्याजिल करलाकरली है कि मेले पिछले एकाली  हम्लाक्षर वापन नहीं किया है। यदि मेरे द्वारा ये गई स्वनाएँ गलत पा सर्वे होगी।  I RITESH BHAI certify that I have not received आस्त्री Government/Non Government organization. In case the aids and appliances supplied, from me.  अधिकृत अधिकृत अधिकारी पालम्का प्रतिविधान  हम्लाक्षर - जिला अधिकृत अधिकारी पालम्का प्रतिविधान  हम्लाक्षर - जिला अधिकृत अधिकारी पालम्का प्रतिविधान  हम्लाक्षर - जिला अधिकृत अधिकारी पालम्का प्रतिविधान  हम्लाक्षर - जिला अधिकृत अधिकारी पालम्का प्रतिविधान  हम्लाक्षर - जिला अधिकृत अधिकारी पालम्का प्रतिविधान  हम्लाक्षर - जिला अधिकृत अधिकारी पालम्का प्रतिविधान  हम्लाक्षर - जिला अधिकृत अधिकारी पालम्का प्रतिविधान  हम्लाक्षर - जिला अधिकृत अधिकारी पालम्का प्रतिविधान  हम्लाक्षर - जिला अधिकृत अधिकारी पालम्का प्रतिविधान  हम्लाक्षर - जिला अधिकृत अधिकारी पालम्का प्रतिविधान  हम्लाक्षर - जिला अधिकृत अधिकारी पालम्का प्रतिविधान  हम्लाक्षर - जिला अधिकारी पालम्का प्रतिविधान  हम्लाक्षर - जिला अधिकारी पालम्का प्रतिविधान  हम्लाक्षर - जिला अधिकारी प्रतिविधान  हम्लाक्षर - जिला अधिकारी प्रतिविधान  हम्लाक्षर - जिला क्षेत्र - जिला क्षेत्र - जिला  | Sign Treceived 1. II condition.                                                                                                    | ति Sig<br>स् सरकार/राज्य सरकार<br>उत्तर कान्नी कारवाही<br>ent either free of carter found false, I will<br>receipt of Al<br>PART IV                                                                                                    | nature  To st/sub  To st/sub  To pe liab  PL (VIP  es unde           | अ Stamp of समाजिक योजना किये गये उपस्का अंदिर के प्रे उपस्का अंदिर के प्रे उपस्का अंदिर के प्रे अंदिर के प्रे अंदिर के प्र अंदिर के प्रे अंदिर के प्रे अंदिर के प्रे अंदिर के प्रे अंदिर के प्रे अंदिर के प्रे अंदिर के प्रे अंदिर के प्रे अंदिर के प्रे अंदिर के प्रे अंदिर के प्रे अंदिर के प्रे अंदिर के प्रे अंदिर के प्रे अंदिर के प्रे अंदिर के प्रे अंदिर के प्रे अंदिर के प्रे अंदि | स्वाधित । स्वाधित । स्वाध | मिर्मिति के हस्ताक्षर ए<br>Head Master ISS<br>सम्बोध/अशासकीय/अस्य स<br>पी नागत अगतान की जि<br>हरिका years' from any<br>covery of the full co<br>अगुठा निशानी (अवबस्<br>प्रवादांका (In case of<br>the Bencherary<br>of the Bencherary |

परीक्षण पायती पर्ची THE CONTRACT SLIP Camp venue : MATITA PATIDAR VADINEAR VIVEKANAND SWIMMING No.: 2016-17/NAVR3/T8/00381/ADIP-SPL (VIP) POOLJUNA THANA NAVSARI e of the Beneficiary : RONAK Date: 21/08/16 Age: 12 Sex : Male Mobile No.: +91-9723035471 of Disability 1. MENTALLY IMPAIRED (50%) Appliances Detail Remark Quantity Value TO OM 01 MSIED Kit - MULTI-SENSORY INTEGRATED EDUCAT 1500.00 Total 4500.00 हस्ताक्षर - िवा अधिकत अधिकारी / Counter Signer by - Dist Authority/ALIMCO Rep. Phote-OK DC. Mobile No. ddress र्श-मेल Émail ID पिनकोड :NAVSARI :396436 शहर/कस्बा/गाव Pin Code City/Town/Village : NAVSARI जिला राज्य :GUJARAT District State અરજદારે કેમ્પનાં સ્થળે पहचान पत्र और नं. ID Card Type & No. : Aadhar Card (297590411595) <u>જાહેર કરેલ આવક મુજબ</u> PART II Type of Disability: 1. MENTALLY IMPAIRED (50%) Value Quantity Appliances Detail 4500.00 S.No. TO OM O1 MSIED KIL-MULTI-SENSORY INTEGRATED EDUCATION 4500.00 Total निर्धारक चिकित्सा अधिकारी/पूनर्वास विशेषज्ञ के हस्ताक्षर Signature of Medical Officer / Rehab Expert PART III प्रमाणित किया जाता है की मेरी व्यक्तियत जानकारी के अनुतार लाभाधी / उसके जिता / उसके सरक्षक के मासिक आय व. 4000 (शब्दों में Four Thousand मात्र) है | Certified that to the best of my knowledge, the monthly income of the beneficiary/ father / guardian of the patient is Rs. (Rupees Four Thousand only.) निर्धारक प्रधानाचार्यक्षित्र महत्त्वर्यस्य केरिड क्री. Signature & Stamp of the Principal/Head Master /SSA Rep हस्ताक्षर - सहयोगी संस्था/जिला अधिकृत अधिकारी Counter Sig. by - Collaborative Agency/ Dist. Authority में RONAK प्रमाणित करता/करती है कि मैंने पिछले एक/तीन/दस» वर्षों में भारत सरकार/राज्य सरकार या अन्य समाजिक योजना के अंतर्गत किसी शासकीय/अन्य संस्था से कोई उपकरण पाप्त नहीं किया है। यदि और द्वारी दी गई स्थानाएँ मानत पाई जाती है तो और अपर कानूनी कारवाही या आपूर्ति किये गये उपस्कर एवं उपकरण की पूरी लागत भुगतान की जिस्सेदारी भेरी I RONAK certify that I have not received similar Aid/Epunds Conher free of cost/subsidized in the last one/three/ten years\* from any Government/Non Government organization, in the start shoeraking is found false, I will be liable for legal action beside recovery of the full cost of aids and appliances supplied, from me. JAAH HEALTH OF NAVSARI

TALUKA HEALTH OF NAVSARI

TALUKA HEALTH OF NAVSARI त्रस्ताक्षर - जिला अधिकृत अधिकारी / एक्सिकार निर्माणित प्रदेश प्रतिकारी प्रतिकारी प्र लाआयी / सरक्षक के हस्ताक्षर / अगुठा निशानी (अवयस्क के लि Signature/Thumb Impression of the Beneficiary/Guardian (In case of mine उपकरण पावती RECEIPT OF APPLIANCES PART IV में RONAK प्रमाणित करता/करती है कि आज दिनांक ............... मैंने मारत सरकार के ADIP-SPL (VIP) वीजना के अंतर्गत 1. TD 0M 01 उपकरण निश्च कि शिवावती दर पर अध शासन में पापन किया है। of cost of Rs. Nil & in a good working and HEALTH OFFICEH TALUKA HEALTH OFFICE हस्ताक्षर - जिला अधिकृत अधिकारी प्रतिकारी प्रतिनिधि Date: Signature&Thumb Impression of the Beneficiary/Guard Counter Signed by - Dist Authority/ALIMCO Rep. Place : ..... Applicability: Minimum 1 year for CWSN & 10 years for High Cost High Value and three years for all others categories पात्रता : न्यनतम १ वर्ष विशेष आवश्यकता वाले बच्चों के लिए तथा १० वर्ष उच्च कीमत उच्च कोटि के उपकरणों के लिए

ASSESSMENT ACKNOWLEDGEMENT SLIP Camp Venue : MATIYA PATIDAR VADULEAN VIVEKANAND SWIMMING VIVEKANAND SWIMMING POOLJUNA THANA NAVSARI Date: 22/08/16

| 1130 1.                                                                                                    |                                   | Date : 22/08                                     | Sex : Male                                                                                                    | MODI                                        | 13 11                     |
|----------------------------------------------------------------------------------------------------|-----------------------------------|--------------------------------------------------|----------------------------------------------------------------------------------------------------|---------------------------------------------|---------------------------|
| Slip No.: 2016-17/NAVR4/T17/00739/ADIP                                                                                                    | -SPL (VIP)                        | Age: 19                                          |                                                                                                    |                                             |                           |
| 1- No · 2016-17/NAVR4/11/100/35/                                                                                                    |                                   |                                                  |                                                                                                    | Value                                       |                           |
| Vaine of the Beneficiary: RAVI                                                                                                    |                                   |                                                  | Quantity                                                                                                    | 4500 00                                     | 11                        |
| lip No. : 20 16 Beneficiary : RAVI<br>lame of the Beneficiary : RAVI<br>Type of Disability : 1. MENTALLY IMPAIRED (50%                                                                                                    | TRE                               | emark                                            | 1                                                                                                    | 4500.00                                     | 100 and 100               |
| ype of Disaster,                                                                                                    | FORATED EDUCAT                    |                                                  | 1                                                                                                    | 4500.00<br>a - fam sife and signed by - Dig | WILMCO R                  |
| S.No. Appliances Detail TD 0M 01 MSIED Kit - MULTI-SENSORY                                                                                                    | INTEGRATED COO                    | Total                                            | हस्ताह                                                                                                    | gned by - Dig                               | 200                       |
| TO OM OT MSIED KIL-MOEN                                                                                                    |                                   |                                                  | Counter                                                                                                    |                                             |                           |
|                                                                                                    |                                   |                                                  |                                                                                                    |                                             |                           |
|                                                                                                    |                                   |                                                  |                                                                                                    | 100                                         |                           |
|                                                                                                    |                                   |                                                  |                                                                                                    |                                             |                           |
|                                                                                                    |                                   |                                                  |                                                                                                    |                                             | Rhesselli.                |
|                                                                                                    |                                   |                                                  |                                                                                                    |                                             | 1                         |
|                                                                                                    |                                   |                                                  | -01                                                                                                    | 9638063955                                  |                           |
|                                                                                                    |                                   | Mobile                                           | No. +91-                                                                                                    | 30300000                                    |                           |
|                                                                                                    |                                   | र्श-मेल                                          |                                                                                                    |                                             |                           |
| :NAVSARI                                                                                                    | पिनकोड :396460                    | Email II                                         | 0                                                                                                    |                                             |                           |
|                                                                                                    | Pin Code                          |                                                  |                                                                                                    |                                             | 9 1111                    |
| ity/Town/Village                                                                                                    | जिला :NAVSARI                     |                                                  |                                                                                                    |                                             |                           |
| tate .Gooding                                                                                                    | District                          |                                                  |                                                                                                    |                                             |                           |
| क्लान पर और में                                                                                                    |                                   | -                                                |                                                                                                    |                                             |                           |
| Card Type & No. : Other (NA)                                                                                                    | PARTI                             | 1 242001                                         | हे हेम्पनां स्थ                                                                                                    | 10)                                         |                           |
|                                                                                                    | FART                              | 2052 63                                          | ल आवड म                                                                                                    | CYCH I                                      | R REP                     |
| Type of Disability: 1. MENTALLY IMPAIRED (50%)                                                                                                    |                                   | AIGE DE                                          |                                                                                                    |                                             | B (81)                    |
| type of Disability                                                                                                    |                                   |                                                  | Quantity                                                                                                    | Value                                       | 9 - 1                     |
| S.No.   Appliances Detail                                                                                                    | CONTEN COLICATI                   |                                                  | 1                                                                                                    | 4500.00                                     |                           |
| S.No. Appliances Detail  1 TD 0M 01 MSIED Kit - MULTI-SENSORY INTE                                                                                                    | GRATED EDUCATI                    | Total                                            | 1 4                                                                                                    | 4500.00 nilena                              | 4 .144                    |
|                                                                                                    |                                   |                                                  | निर्धारक चिकित                                                                                                    | सा अधिकारी/पुनर्जाह                         | कार्या के हस्तासर         |
|                                                                                                    |                                   |                                                  | Signature of I                                                                                                    | A A - di mai ( )941/COT I                   | REPORT CALCULA            |
|                                                                                                    | DADTI                             |                                                  |                                                                                                    | VITE SEL                                    |                           |
| प्राणित किया जाता है की मेरी व्यक्तिगत जानकारी के अनुस                                                                                                    | PARTI                             | ा<br>भारत के प्राचित्र भाग है.                   | 2000 (शब्दों में T                                                                                                    | wo Thousand मात्र) है                       | 15                        |
| क्रिया जाता है की मेरी व्यक्तिगत जानकारी के अनुस                                                                                                    | ार लाआची । उसके पिता । उसके व     | Cha a will                                       |                                                                                                    |                                             | Two                       |
| प्राणित किया जाता है की मेरी व्यक्तिगत जानकारी के अनुस<br>Certified that to the best of my knowledge, the                                                                                                    | monthly income of the ber         | neficiary/ father / guar                         | dian of the par                                                                                                    | ient is no income                           |                           |
| Certified that to the best of my knowledge, the                                                                                                    |                                   |                                                  | X                                                                                                    | 5-                                          | - 3"                      |
| Thousand only.)                                                                                                    |                                   |                                                  |                                                                                                    | LOUIS MECHANIA                              | - Supriery Wil Pile       |
| क्रिकारी                                                                                                    |                                   | Signature &                                      | Stamp of the                                                                                                    | Principal/Head I                            | Master ISSA Re            |
| हस्ताक्षर - सहयोगी संस्था/जिला अधिकत अधिकारी<br>Counter Sig. by - Collaborative Agency/ Dist.                                                                                                    | Authority                         |                                                  |                                                                                                    |                                             |                           |
| हस्ताक्षर - सहयोगी संस्था/जिला अधिकत अधिकारा<br>Counter Sig. by - Collaborative Agency/ Dist.<br>में RAVI प्रमाणित करता/करती है कि मैंने पिछले एक/तीलाद<br>प्रप्त नहीं किया है। यदि मेर द्वारा दी गई स्वनाएँ राजत पाई जात | स- वर्षों में भारत सरकार/राज्य सर | कार या अन्य समाजिक याज<br>ज भएकि किये गये उपस्कर | एवं उपकरण की                                                                                                    | प्री नागत मुगतान की वि                      | क्रमदारा भरा समा          |
| में RAVI प्रमाणित करता/करता है कि मूर्य गाउँ जात पाई जात                                                                                                    | ते हैं तो मेरे उपर कान्नी कारवाहा | वा आयूति ।क्य                                    |                                                                                                    |                                             |                           |
| किल्य अध्य किया है। यह रह रहे -                                                                                                    | 85.                               | f cost/subsidized in t                           | the last one/thr                                                                                                    | eelten years' from                          | any                       |
| I RAVI certify that I have not received similar of aids and appliances supplied from me ALTH TALUKA HEALTH                                                                                                    | Equipment either free o           | false, I will be liable                          | for legal action                                                                                                    | n beside recovery                           |                           |
| Government/Non Government organization in cas                                                                                                    | g pre undertaking is roun         |                                                  |                                                                                                    | -                                           |                           |
| aids and appliances supplied, from me                                                                                                    | OFFICE CARI                       |                                                  |                                                                                                    |                                             |                           |
| -ALUKA HEALTH                                                                                                    | DIST NAV                          |                                                  | A                                                                                                    | क्रमासर । अंगठा नि                          | कामी (अववस्क के           |
| TALUKA HARRIN                                                                                                    |                                   | लाभा                                             | and the Rent                                                                                                    | ficiary/Guardian                            | In case of mi             |
| Government/Non Government organization in Casaids and appliances supplied from me ALTH TALUKA HEALTH FERIENT - जिला अधिकृत अधिकारी / प्रतिकृति प्रतिकृति । Counter Signed by - Dist Authority/ALIMEO                      | Rep. Signature                    | I numb impression                                |                                                                                                    |                                             | RIK                       |
| Counter Signed by - 9750 Authority Actions                                                                                                    | उपकरण पावती RECEIF                | OF APPLIANC                                      | ES                                                                                                    |                                             |                           |
|                                                                                                    | PAR                               | TIV                                              | 1 TO OM                                                                                                    | 01 उपकरण जिल्ह                              | तिकायती दर पर अय          |
| में RAVI प्रमाणित करता/करती हूँ कि आज दिनांक                                                                                                    | मेंने भारत सरकार के ADII          | P-SPL (VIP) योजना के अ                           | तगत । । । । ।                                                                                                    |                                             | - Add and for             |
| में RAVI प्रमाणित करता/करती हूँ कि आज दिनांक                                                                                                    |                                   | cas under ADIP-SPL                               | (VIP) scheme                                                                                                    | of Govt. of India a                         | it substatzeume           |
| I rec                                                                                                    | eived 1, TD 0M 01 applial         | ices unour                                       |                                                                                                    |                                             |                           |
| cost of Rs. Nil & in a good working condition.                                                                                                    |                                   |                                                  |                                                                                                    |                                             |                           |
|                                                                                                    | u                                 |                                                  |                                                                                                    |                                             |                           |
|                                                                                                    | A 22/8                            |                                                  |                                                                                                    |                                             | 5.513E                    |
| لم                                                                                                    | Date :                            |                                                  | নাম                                                                                                    | ाथीं। सरक्षक के इस                          | CHAIR CASE MAINT          |
| हस्ताक्षर - जिला अधिकृत अधिकारी / एलिम्को प्रतिनिधि                                                                                                    | 1/000                             |                                                  |                                                                                                    | 400                                         | A MARIANTERS              |
| Counter Signed by - Dist Authority/ALIMCO                                                                                                    | Rep. Place:                       | Signatured                                       | The state of the state of the s | NAME OF TAXABLE PARTY.                      | DESCRIPTION OF THE PERSON |
| Counter Signed by - Dist Authority/ALIMCO Applicability: Minimum 1 year for CWSN पात्रता : न्यनतम १ वर्षा विभव आवश्यकता वा                                                                                                | FLAX of NAX High Cos              | st High Value and t                              | hree years for                                                                                                    | or all others cat                           | edolles                   |
| Applicability Minimum 1 yelfr for CWSN                                                                                                    | के नियं के लिए तथा १०             | वर्ष उच्च कीमत उच्च                              | कोटि के उपव                                                                                                    | करणा के लिए                                 |                           |
| पावता न्यनतम १ वर्ष विभेष आवश्यकता बार                                                                                                    | Macal at the state                |                                                  |                                                                                                    |                                             |                           |
| COR TA                                                                                                    |                                   |                                                  |                                                                                                    |                                             |                           |
| MALALPOR IN                                                                                                    |                                   |                                                  |                                                                                                    |                                             |                           |
|                                                                                                    |                                   |                                                  |                                                                                                    |                                             |                           |

## ASSESSMENT ACKNOWLEDGEMENT SLIP Camp Venue : LADUBEN URBAN HOSPITAL

परीक्षण पावती पर्चा

LUNCIQUINAVSARI

Date: 08/09/16 Mobile No. Sex : Female No.: 2016-17/NAVSA1/T17/00579/ADIP-SPL (VIP) Age: 15 me of the Beneficiary: RIKEN ce of Disability: 1. MENTALLY IMPAIRED (75%) Value Quantity Remark 4500 00 Appliances Detail TO OM 01 MSIED KIL - MULTI-SENSORY INTEGRATED EDUCAT 4500.00 No. हस्ताक्षर - जिला अधिकृत अधिकारी । एजिस्को प्रतिजितिः Total Counter Signed by - Dist Authority/ALIMCO Rep. 06136 : NAVSARI IMPROVE. District गन पत्र और नं. Card Type & No. : Aadhar Card (511998325478) PART II pe of Disability: 1. MENTALLY IMPAIRED (75%) Value Quantity Appliances Detail No. 4500.00 TD OM 01 MSIED Kit - MULTI-SENSORY INTEGRATED EDUCATIV Total 4500.00 निर्धारक चिकित्सा अधिकारी/पनवास विशेषन के हस्ताक्षर Signature of Medical Officer / Rehab Expert PART III प्रमाणित किया जाता है की मेरी व्यक्तिगत जानकारी के अनुसार तामार्थी / उसके पिता / उसके संरक्षक के मासिक जाय ए. 2500 (शब्दों में Two Thousand Five Hundred मात्र) है | Certified that to the best of my knowledge, the monthly income of the beneficiary/ father / guardian of the patient is Rs. (Rupees Two ousand Five Hundred anly.) निर्धारक प्रधानाचार्य/हेड मास्टर/एस.एस. ए. प्रतिनिधि के हस्ताक्षर एव मोहर नाक्षर - सहयोगी संस्थागिना अधिकत अधिकारी buriter Sig. by Consborative Agency Dist. Authority Signature & Stamp of the Principal/Head Master /SSA Rep. में BIKEN प्रमाणिक क्रिक्स क्रिक्स क् करण प्राप्त नहीं किया है। यदि मेरे दुवीस दीनगई स्वनाएँ यसत पाई जाती है तो मेरे उपर कानूनी कारवाही या आपूर्ति किये गये उपस्कर एवं उपकरण की प्री सामत भुगतान की जिम्मेदारी मेरी I RIKEN certify that I have not received similar Aid/Equipment either free of cost/subsidized in the last one/three/ten years\* from any vernment/Non Government organization. In case the undertaking is found false, I will be liable for legal action beside recovery of the full cost of is and appliances supplied, from me. लाआयी । सरक्षक के हस्ताक्षर । अगुठा निशानी (अवयस्क के लिए) Signature/Thumb Impression of the Beneficiary/Guardian (In case of minor) unter Signed by Dispauthoris Teur Co-Rep. उपकरण पावती RECEIPT OF APPLIANCES PART IV मैंने भारत सरकार के ADIP-SPL (VIP) योजना के अंतर्गत 1. TD 0M 01 उपकरण नि:श्रूक गियायती दर पर अव्ही में RIKEN प्रमाणित करता/केलिए काज दिनाक त में कारत किया है। cost of Rs. Nil & in a good working condition. लाआयी । सरक्षक के हस्ताक्षर तथा अगुठा निशानी Place: Signature&Thumb Impression of the Beneficiary/Guardian nter Signed by - Dist Authority/Al oplicability: Minimum 1 प्रवर्भाकी CWSN & 10 years for High Cost High Value and three years for all others categories हता : न्यनतम १ वर्ष विशेष आवश्यकता वाले बच्चों के लिए तया १० वर्ष उच्च कीमत उच्च कोटि के उपकरणों के लिए

VIVEKANAND SWIMMING POOL, JUNA THANA, NAVSARI

Slip No.: 2016-17/NAVR5/T12/00910/ADIP-SPL (VIP) Name of the Beneficiary: VISHWA Date: 23/08/16 Mobile No.: +91-9624022827 Sex: Female Age: 24 Type of Disability: 1. MENTALLY IMPAIRED (75%) S.No. Appliances Detail Quantity Value Remark TD 0M 01 MSIED Kit - MULTI-SENSORY INTEGRATED EDUCAT 4500.00 4500.00 Total हस्ताशर - जिला अधिकृत अधिकारी / एतिमको प्रतिनिधि Counter Signed by - Dist Authority/ALIMCO Rep. इ-मेल शहर/कस्बा/गाव NAVSARI पिनकोड Email ID :396401 City/Town/Village Pin Code राज्य जला :GUJARAT : NAVSARI State District पहचान पत्र और नं. ID Card Type & No. : Aadhar Card (860899369103) PART II Type of Disability: 1. MENTALLY IMPAIRED (75%) Quantity Value S.No. Appliances Detail 4500.00 TD 0M 01 MSIED Kit - MULTI-SENSORY INTEGRATED EDUCATIV Total 4500.00 निर्धारक चिकित्सा अधिकारी/पूनर्वास विशेषण के हस्ताक्षर Signature of Medical Officer / Rehab.Expert PART III प्रमाणित किया जाता है की मेरी व्यक्तिगत जानकारी के अनुसार बाजाची / उसके पिता / उसके सरक्षक के मासिक जाय र. 4500 (शब्दों में Four Thousand Five Hundred मान) है | Certified that to the best of my knowledge, the monthly income of the beneficiary/ father / guardian of the patient is Rs. (Rupees Four Thousand Five Hundred only.) બાળ લગ્ન પ્રતિબવંક અધિકારી સહ निर्धारक प्रधानाचार्य।हेड मास्टर/एस.एस. ए. प्रतिनिधि के हस्ताक्षर एवं मोहर हस्ताकार - सहयोगी सस्या/जिला अधिकृत अधिकारी Counter Sig. by - Collaborative Agency/ Dist Authority 1991 Signature & Stamp of the Principal/Head Master /SSA Rep. में VISHWA प्रमाणित करता/करती हैं कि मैंने पिछमें एक/तीन/वस- वर्षों में भारत सरकार/राज्य सरकार या जन्य समाजिक योजना के अंतर्गत किसी शासकीय/जन्य संस्था से कोई उपकरण राप्त नहीं किया है। यदि मेरे द्वारों दी गई स्वनाएँ गमत पाई जाती है तो मेरे उपर कानूनी कारवाही या आपूर्ति किये गये उपस्कर एवं उपकरण की पूरी मागत भूगतान की जिम्मेदारी मेरी होगी। I VISHWA certify that I have not received similar Aid/Equipment either free of cost/subsidized in the last one/three/ten years\* from any Government/Non Government organization. In case the undertaking is found false, I will be liable for legal action beside recovery of the full cost of aids and appliances supplied, from me. not नाभाषी । संरक्षक के हस्ताक्षर । अंगुठा निशानी (अवयस्क के लिए इस्ताकर - जिला अधिकृत अधिकारी-। विश्वित्रकी Signature/Thumb Impression of the Beneficiary/Guardian (In case of minor Counter Signed by - Dist Authority/ALIMCORPED उपकरण पावती RECEIPT OF APPLIANCES मैंने मारत सरकार के ADIP-SPL (VIP) योजना के अंतर्गत 1. TD 0M 01 उपकरण निःशुल्क रिवायती दर पर अध्य में VISHWA प्रमाणित करता/करती हैं कि आज दिनांक I VISHWA certify that today .............., I received 1. TD 0M 01 appliances under ADIP-SPL (VIP) scheme of Govt. of India at subsidized free of cost of Rs. Nil & in a good working candition. कल्ला समाय सरमा अर्था अर्था हस्ताक्षर - जिला अधिकृत अधिकारी । एलिस्को प्रतिनिधि Date : ..... लाआयी / संरक्षक के हस्ताक्षर तथा अंग्ठा निशान Counter Signed by - Dist Authority/ALIMCO Rep. Place: ..... Signature&Thumb Impression of the Beneficiary/Guardia \* Applicability: Minimum 1 year for CWSN & 10 years for High Cost High Value and three years for all others categories पात्रता : न्यनतम १ वर्ष विशेष आवश्यकता वाल बच्चों के लिए तथा १० वर्ष उच्च कीमत उच्च कोटि के उपकरणों के लिए

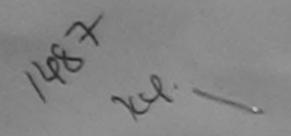

### ASSESSMENT ACKNOWLEDGEMENT SLIP Camp Venue : LADUBEN URBAN HOSPITAL परीक्षण पावती पर्ची

PUSPAK SOCIETY LUNCIQUI, NAVSARI

Mame of the Beneficiary: VISHAL KUMAR Date: 08/09/16 Mobile No. Sex: Male Age: 13 Type of Disability ! MENTALLY IMPAIRED (75%)

Value Quantity S.No. Remark Appliances Detail 4500.00 TO OM OF MSIED KIL - MULTI-SENSORY INTEGRATED EDUCAT 4500.00 Total

हस्ताक्षर - जिला अधिकत अधिकारी / एतिस्को प्रतिक्रिति Counter Signed by - Dist Authority/ALIMCO Rep.

State

GUJARAT

District

: NAVSARI

वहचान पत्र और न.

D Card Type & No. : Other (na)

PART II

Type of Disability : 1. MENTALLY IMPAIRED (75%)

| No | Appliances Detail                                                                                                    |       | Quantity | Value   |
|----|----------------------------------------------------------------------------------------------------|-------|----------|---------|
|    | TO OM 01 MSIED KIL-MULTI-SENSORY INTEGRATED EDUCATI                                                                                                    |       | 1        | 4500.00 |
|    | TO GIA OT MISTED REP MISET SERVICE TO A CONTROL OF THE SERVICE TO A CONTROL OF THE SER | Total | 1        | 4500.00 |

निर्धारक चिकित्सा अधिकारी/पत्रवास विशेषन के हस्ताक्षर Signature of Medical Officer / Rehab Expert

PART III

श्रमाणित किया जाता है की मेरी व्यक्तिगत जानकारी के अनुसार लाजार्थी / उसके पिता / उसके सरक्षक के मासिक आय रु. 2500 (शब्दों में Two Thousand Five Hundred मार) है |

Certified that to the best of my knowledge, the monthly income of the beneficiary/ father / guardian of the patient is Rs. (Rupees Two nousand Five Hundred only.)

ाहास - सहयोगी सस्याजिना निर्मित Junter Sig by - Collaborative Agency Dist Authority

निर्धारक प्रधानाचार्य।हेड मास्टर/एस.एस. ए. प्रतिनिधि के हस्ताक्षर एवं मोहर Signature & Stamp of the Principal/Head Master /SSA Rep.

में VISRAS KUMAR प्रमाणित करता/करती हैं कि मैंने पिछले एकातीन/दस - वर्षा में भारत सरकार/राज्य सरकार वा अन्य समाजिक योजना के अंतर्गत किसी शासकीय/अन्य तस्या ्र उपकरण धान्त नहीं किया की किया की में सुवनाएँ गलत नाई जाती है तो मेरे उपर कानूनी कारवाही या आपूर्ति किये गये उपस्कर एवं उपकरण की पूरी लागत भगतान की जिम्मेदारी

I VISHAL KUMAR certify that I have not received similar Aid/Equipment either free of cost/subsidized in the last one/three/ten years\* from any Severnment Non Government organization. In case the undertaking is found false, I will be liable for legal action beside recovery of the full cost of and appliances supplied, from me.

मर ार - जिला अधिकत अधिकारी । प्रश्निको प्रतिनिधि Counter Signed by - Dist Authority ALIMCO Rep.

लाआयी । सरक्षक के हस्ताक्षर । अगुठा निशानी (अवयस्क के लिए) Signature/Thumb Impression of the Beneficiary/Guardian (In case of minor)

उपकरण पावती RECEIPT OF APPLIANCES PART IV

मैंने भारत सरकार के ADIP-SPL (VIP) योजना के अतर्गत 1. TO 0M 01 उपकरण निःश्ह्क रियायती दर A VISHAL KUMAR प्रमाणित करता/करती है कि आज दिनाक या अवसी कारण में पाप्त किया है।

skirzed/free of cost of Rs. Nil & in a good working condition.

जायकारा / एजिन्क) पतिनिधि OUTTON SIGNED by Olst Authority/ALIMCO Rep. Date:

लाआयी / सरक्षक के हस्ताक्षर तथा अगुठा निशानी

Signature&Thumb Impression of the Beneficiary/Guardian

Applicability Minimum 1 year for CWSN & 10 years for High Cost High Value and three years for all others categories ति। ज्यानंतम १ उप विशेष आवश्यकता वाले बच्चों के लिए तथा १० वर्ष उच्च कीमत उच्च कोटि के उपकरणों के लिए

Place:

ASSESSMENT ACKNOWLEDGEMENT SLIP Camp Vunue : CIVIL HOSPITAL, NAVSARI परीक्षण पावती पची Mobile No.: +91-7355807256 Date: 07/06/16 Slip No.: 2016-17/NAVS2/T17/00428/ADIP-SPL (VIP) Age: 16 Sex: Male Name of the Beneficiary: VISHNU Type of Disability: 1. MENTALLY IMPAIRED (40%) Value Quantity Remark Appliances Detail S.No. 6900.00 DOM: 01 MISIED KIL - MULTI-SENSORY INTEGRATED EDUCAT 6900.00 Total हर गार - जिला अधिकत अधिकता । टीविन्द अस्प्रियत Counter Signed by - Dist Authority ALTECO 9.0 OK, W Email ID :396404 :JALALPORE पिनकोड शहर/कस्बा/गाव Pin Code City/Town/Village :NAVSARI जला :GUJARAT राज्य District State पहचान पत्र और न. ID Card Type & No. : Other (na) PART II Type of Disability: 1. MENTALLY IMPAIRED (40%) Value Quantity 6900.00 (u Moharana (P & O) Appliances Detail TO OM 01 MSIED KIL - MULTI-SENSORY INTEGRATED EDUCATION S.No. 6900.00, Total निर्धारक चिकित्सी अधिकारी प्रकास विश्वेषक के हिस्ताक्षर Signature of Medical Office Sepan Expert प्रमाणित किया जाता है की मेरी व्यक्तिगत जानकारी के अनुसार लाआयी / उसके पिता / उसके संरक्षक के मासिक आय रु. 1500 (शब्दों में One Thousand Five Hundred मात्र) है | Certified that to the best of my knowledge, the monthly income of the beneficiary/ father / guardian of the patient is Rs. (Rupees One Thousand Five Hundred only.) निर्धारक प्रधानावायीहेड मास्टर/एस.एस. ए. प्रतिनिधि के हस्ताक्षर एवं मोहर Signature & Stamp of the Principal/Head Master /SSA Rep. Counter Sig. by - Collaborative Agency/ Dist. Authority में VISHNU प्रमाणित करता/करती हूं कि मैंने पिछले एक/तीन/दस वर्षों में भारत सरकार/राज्य सरकार या अन्य समाजिक योजना के अंतर्गत किसी शासकीय/अस्य संस्था से कोई उपकरण यान्त नहीं किया है। यदि मेरे द्वारा दी गई सूचनाएँ गलत पाई जाती है तो मेरे उपर कानूनी कारवाही या आपूर्ति किये गये उपस्कर एवं उपकरण की पूरी लागत कुगतान की जिस्मेदारी मेरी I VISHNU certify that I have not received similar Aid Equipment either free of cost/subsidized in the last one/three/ten years\* from any Government/Non Government organization, In case the undertaking is found false, I will be liable for legal action beside recovery of the full cost of × कपाशायेन व्या रंडे ५ aids and appliances supplied, from me. लाआयीं । संरक्षक के हस्ताक्षर । अंगुठा निशानी (अवयस्क के लिए Signature/Thumb Impression of the Beneficiary/Guardian (In case of minor इस्ताक्षर - जिला अधिकृत अधिकारी । एलिस्को प्रतिनिधि Counter Signed by - Dist Authority/ALIMCO Rep. उपकरण पावती RECEIPT OF APPLIANCES PARTIV

| में VISHNU प्रमाणित करता/करती हूं कि आज दिनांक    | मैंने भारत सरकार के ADIP-SPL (VIP) योजना के अंतर्गत 1. TD 0M 01 उपकरण विश्व के No. 1. TD 0M 01 square No. 1. TD 0M 01 appliances under ADIP-SPL (VIP) scheme of Govt. of India at subsidized from the square of the square of the square o |
|---------------------------------------------------|----------------------------------------------------------------------------------------------------|
| of cost of Rs. Nil & in a good working condition. | X उपारायोग सी. इ                                                                                                    |

हस्ताक्षर - जिला अधिकृत अधिकारी । एलिम्को प्रतिनिधि

Date:

लाआयी । संरक्षक के हस्ताक्षर तथा अंगुठा निश Signature&Thumb Impression of the Beneficiary/Guard

Counter Signed by - Dist Authority/ALIMCO Rep. Place: ..... \* Applicability: Minimum 1 year for CWSN & 10 years for High Cost High Value and three years for all others categories पात्रता : न्यनतम १ वर्ष विशेष आवश्यकता वाले बच्चों के लिए तथा १० वर्ष उच्च कीमत उच्च कोटि के उपकरणों के लिए

ASSESSMENT ACKNOWLEDGEMENT SUP Camp Vends परीक्षब पावती पर्चो Mobile No.: +91-9687389822 Date: 06/06/16 Slip No.: 2016-17/NAVS1/T8/00042/ADIP-SPL (VIP) Sex : Female Age: 20 Name of the Beneficiary : RAJI BEN Type of Disability: 1 MENTALLY IMPAIRED (75%) Value Quantity Remark Appliances Detail 6900.00 S.No. TD OM 01 MSIED KIL - MULTI-SENSORY INTEGRATED EDUCAT 6900.00 हस्लाक्तर - जिला अधिकृत अधिकारी / एजिस्को प्रतिनिति Total Counter Signed by - Dist Authority/ALIMCO Rep ापनकाड :396445 Email ID SERVICE ALLEGATION OF STREET Pin Code राज्य जला :GUJARAT : NAVSARI State District पहचान पत्र और न. ID Card Type & No. : Other (NA) PARTII Type of Disability: 1. MENTALLY IMPAIRED (75%) S.No. Appliances Detail Quantity Value TD 0M 01 MSIED Kit - MULTI-SENSORY INTEGRATED EDUCATIV Total 6900.00 निर्धारक चिकित्सा अधिकारी/पनवास विसंत्रज के हस्ताक्षर Signature of Medical Officer / Rehab Expert PART III पमाणित किया जाता है की मेरी व्यक्तियत जानकारी के अनुसार सामार्थी / उसके पिता / उसके संरक्षक के मासिक आय ह. 3500 (शब्दों में J@Hree Thousand Five Hundred मात्र) है | Certified that to the best of my knowledge, the monthly income of the beneficiary/ father / guardian of the patient is Rs. (Rupees Three Thousand Five Hundred only.) इस्ताक्तर - सहयोगी संस्था/जिला अधिकत अधिकारे निर्धारक प्रधानावायं/हेड मास्टर/एस.एस. ए. प्रतिनिधि के हस्ताक्षर एवं मोहर Counter Sig. by - Collaborative Agency/ Dist. Authority Signature & Stamp of the Principal/Head Master /SSA Rep. मैं RAU BEN प्रमाणित करता/करती है कि मैंने पिछले एक/तीन/दस+ वर्षी में भारत सरकार/राज्य सरकार या अन्य समाजिक वीजना के अंतर्गत किसी धासकीय/अधासकीय/अन्य सस्या से कोई उपकरण राप्त नहीं किया है। यदि मेरे दवारा दी नई मुचनाएँ गलत राई जाती है तो मेरे उपर कानूनी कारवाही या आपूर्ति किये गये उपस्कर एवं उपकरण की पूरी लागत भूगतान की जिम्मेदारी मेरी I RAJI BEN certify that I have not received similar Aid/Equipment either free of cost/subsidized in the last one/three/ten years\* from any Government/Non Government organization. In case the undertaking is found false, I will be liable for legal at the beside recovery of the full cost of aids and appliances supplied, from me. नीमार्यी । संरक्षक के हस्ताक्षर । अंगुठा निशानी (अवयस्क के लिए) हस्ताक्तर - जिला अधिकत अधिकारी / एलिस्को प्रतिनिधि Counter Signed by - Dist Authority/ALIMCO Rep. Signature/Thumb Impression of the Beneficiary/Guardian (In case of minor) उपकरण पावती RECEIPT OF APPLIANCES PART IV में RAJI BEN प्रमाणित करता/करती है कि आज दिमांक मैंने आरत सरकार के ADIP-SPL (VIP) योजना के जंतर्गत 1. TD 0M 01 उपकरण नि शुरूक विद्यायत देश पर बचारी सामन में रापन किया है। subsidized free of cost of Rs. Nil & in a good working condition. स्ताक्षर - जिला अधिकृत अधिकारी । एलिस्को प्रतिनिधि Counter Signed by - Dist Authority/ALIMCO Rep. Place: Signature&Thumb Impression of the Beneficiary/Guardian Applicability: Minimum 1 year for CWSN & 10 years for High Cost High Value and three years for all others categories पात्रता : न्यनतम १ वर्ष विशेष आवश्यकता वाले बच्चों के लिए तथा १० वर्ष उच्च कीमत उच्च कोटि के उपकरणों के लिए

ASSESSMENT ACKNOWLEDGEMENT SLIP COMP VIVEKANAND SWIMME POOL, JUNA THANA, NAVSARI परीक्षण पावती पर्ची Mobile No.: +91-8156083860 Date: 22/08/16 Slip No.: 2016-17/NAVR4/T12/00762/ADIP-SPL (VIP) Sex : Male Age: 22 Name of the Beneficiary : RAJESH BHAI Type of Disability: 1. MENTALLY IMPAIRED (70%) Value Quantity Remark 4500.00 | Appliances Detail TO OM 01 MSIED Kit - MULTI-SENSORY INTEGRATED EDUCAT S.No. इस्ताक्षर - जिला अधिकृत अधिकारी / एजिस्को प्रतिनिधि 4500.00 Counter Signed by - Dist Authority/ALIMCO Rep. Total नाबाइल र्ल. : +91-8156083860 Mobile No. र्ड-मेल :NAVSARI शहर/कस्बा/गाव पिनकोड Email ID :396110 City/Town/Village Pin Code राज्य जिला : NAVSARI :GUJARAT State District पहचान पत्र और नं. iD Card Type & No. : Other (na) PART II Type of Disability: 1. MENTALLY IMPAIRED (70%) Quantity Value S.No. Appliances Detail TD 0M 01 MSIED Kit - MULTI-SENSORY INTEGRATED EDUCATIV 4500.00 4500,00 Hand- Maury Total निर्धारक चिकित्सा अधिकारी/पनवीस विशेषन के हस्ताक्षर Signature of Medical Officer / Rehab Expert PART III प्रमाणित किया जाता है की मेरी ट्वक्तिगत जानकारी के अनुसार माभावी / उसके पिता / उसके सरक्षक के मासिक आय क. 4500 (शब्दों में Four Thousand Five Hundred मात्र) है | Certified that to the best of my knowledge, the monthly income of the beneficiary/ father / guardian of the patient is Rs. (Rupees Four Thousand Five Hundred only.) हस्ताकर - वहयोगी संस्थाजिला अधिकत निर्धारक प्रधानाचार्य।हेड मास्टर/एस.एस. ए. प्रतिनिधि के हस्ताक्षर एवं मोहर Signature & Stamp of the Principal/Head Master /SSA Rep. Counter Signay - Gollaborattye Agency Dist. Authority में RAJESH BHAI पम्लिस मुक्ति।करती हूँ कि मैंने पिछले एक/तीन/दस॰ वर्षों में भारत सरकार/राज्य सरकार वा अन्य समाजिक योजना के अंतर्गत किसी धासकीय/अधासकीय/अन्य सस्या से कोई उपकरण राप्त नहीं किया है। विदे मेरे दूबारा है गई स्वनाएँ गलत पाई जाती है तो मेरे उपर कान्नी कारवाही वा आपूर्ति किये गये उपस्कर एवं उपकरण की पूरी लागत मुखतान की जिम्मेटारी I RAJESH BHAI certify that I have not received similar Aid/Equipment either free of cost/subsidized in the last one/three/ten years\* from any Government/Non Government organization: In case the undertaking is found false, I will be liable for legal action beside recovery of the full cost of aids and appliances supplied, from me. लाभायी । सरक्षक के हस्ताक्षर । अगुठा निशानी (अवयस्क के लिए) हस्ताक्षर - विकाद अधिकार अधिकारी । एनियंको प्रतिनिधि Signature/Thumb Impression of the Beneficiary/Guardian (In case of minor) Counter Signed by - Dist Authority/ALIMCO Rep. उपकरण पावती RECEIPT OF APPLIANCES PART IV मैंने भारत सरकार के ADIP-SPL (VIP) योजना के अंतर्गत 1: TD 0M 01 उपकरण निःश्चक रियायती दर पर में RAJESH BHAI प्रमाणित करता/करती है कि आज दिनांक भरती दाजन में पाप्त किया है। subsidized/free of cost of Rs. Nil & in a good working condition. हस्ताक्षर - जिला अधिकत अधिकारी / एलिस्को प्रतिनिधि Date: लाआयी / सरक्षक के हस्ताक्षर तथा अगुठा निशानी Counter Signed by - Dist Authority/ALIMCO Rep. Place: Signature&Thumb Impression of the Beneficiary/Guardian \* Applicability: Minimum 1 year for CWSN & 10 years for High Cost High Value and three years for all others categories पात्रता : न्यनतम १ वर्ष विशेष आवश्यकता वाले बच्यों के लिए तथा १० वर्ष उच्च कीमत उच्च कोटि के उपकरणों के लिए

### ASSESSMENT ACKNOWLEDGEMENT SLIP Camp Venue : LADUBEN URBAN HOSPITAL परीक्षण पावती पर्ची

LUNCIQUINAVSARI

Date: 08/09/16 Mobile No. Slip No. : 2016-17/NAVSA1/T12/00487/ADIP-SPL (VIP) Sex : Female Age: 14 Name of the Beneficiary: RIDDI Type of Disability : 1 MENTALLY IMPAIRED (75%) Value Quantity Remark 4500.00 Appliances Detail S.No. TO OM 01 MSIED Kit - MULTI-SENSORY INTEGRATED EDUCAT 4500.00 हस्ताक्षर - जिला अधिकृत अधिकारी । एलिम्को पतिनिधि Total Counter Signed by - Dist Authority/ALIMCO Rep. olope जिला : NAVSARI :GUJARAT State District पहचान पत्र और न. ID Card Type & No. : Other (na) PART II Type of Disability: 1. MENTALLY IMPAIRED (75%) Value Quantity Appliances Detail S.No. 4500.00 TO OM 01 MSIED Kit - MULTI-SENSORY INTEGRATED EDUCATIV Total 4500.00 निर्धारक चिकित्सा अधिकारी/पूनुवास विशेषज्ञ के हस्ताक्षर Signature of Medical Officer / Rehab Expert PART III प्रमाणित किया जाता है की मेरी व्यक्तिगत जानकारी के अनुसार लाआयीं / उसके पिता / उसके संरक्षक के मासिक आय रु. 2000 (शब्दों में Two Thousand मात्र) है | Certified that to the best of my knowledge, the monthly income of the beneficiary/ father / guardian of the patient is Rs. (Rupees Two Thousand only.) निर्धारक प्रधानाचायं/हेड मास्टर/एस.एस. ए. प्रतिनिधि के हस्ताक्षर एवं मोहर हस्ताक्षर - सहयोगी संस्था/जिला अधिकत अधिकारी Signature & Stamp of the Principal/Head Master /SSA Rep. Counter Sig. by - Collaborative Agency Dist. Authority में RIDDI प्रमाणिक करता/करती है कि मैंने पिक्ने एक लिमिट्स वर्षों में भारत सरकार/राज्य सरकार या अन्य समाजिक योजना के अंतर्गत किसी धासकीय/अशासकीय/अन्य सस्या से कोई उपकरण राप्त नहीं किया है। विदि मेरे देवारा दी मेई स्वेमाएँ गर्मत पाई जाती है तो मेरे उपर कान्नी कारवाही या आपूर्ति किये गये उपस्कर एवं उपकरण की पूरी सागत भुगतान की जिस्मेदारी मेरी नवस्परी I RIDDI certify that I have not received similar Aid/Equipment either free of cost/subsidized in the last one/three/ten years\* from any Government/Non Government organization. In case the undertaking is found false, I will be liable for legal action beside recovery of the full cost of aids and appliances supplied, from me. लामार्थी । संरक्षक के हस्ताक्षर । अंगुठा निशानी (अवयस्क के लिए) हस्ताकर - जिला अधिकृत अधिकारी / एलिम्को प्रतिनिधि Signature/Thumb Impression of the Beneficiary/Guardian (In case of minor) Counter Signed by a Dist Authority Apply Co Rep अस्ट्रा समाक भुरका अधिकारी उपकरण पावती RECEIPT OF APPLIANCES मैंने भारत सरकार के ADIP-SPL (VIP) योजना के अंतर्गत 1. TO 0M 01 उपकरण निःश्रुट्ड गियायती दर पर अच्छी में RIDDI प्रमाणित करता/करती किया दिनांक शासन में जाएन फिया है। I RIDDI certify that today ............., I received 1. TD 0M 01 appliances under ADIP-SPL (VIP) scheme of Govt. of India at subsidized/free of cost of Rs. Nil & in a good working condition. हस्ताक्षर - जिला अधिकृत अधि लाआयी । सरक्षक के हस्ताक्षर तथा अंगुठा निशानी Counter Signed by - Dist Authority MOO Rep. Place: ..... Signature&Thumb Impression of the Beneficiary/Guardian Applicability: Minimum damper for CWSN & 10 years for High Cost High Value and three years for all others categories पात्रता : न्यनतम १ वर्ष विशेष आवश्यकता वाले बच्चों के लिए तथा १० वर्ष उच्च कीमत उच्च कोटि के उपकरणों के लिए

## ASSESSMENT ACKNOWLEDGEMENT SLIP Camp Venue : LADUBEN URBAN HOSPITAL PUSPAK SOCIETY PUSPAK SOCIETY

Date: 08/09/16

Age: 16

Sex : Female

Slip No.: 2016-17/NAVSA1/T17/00836/ADIP-SPL (VIP)
Name of the Beneficiary: RIDDHI
Type of Disability: 1. MENTALLY IMPAIRED (75%)

Mobile No.:

| C No.   Applianees Detail                                                                                                    | Remark                                                        | Quantity                                                                                                    | Value                                      | /                                               |
|----------------------------------------------------------------------------------------------------|---------------------------------------------------------------|----------------------------------------------------------------------------------------------------|--------------------------------------------|-------------------------------------------------|
| S.No.   Appliances Detail  1   TD 0M 01 MSIED Kit - MULTI-SENSORY INTEGRATED EDUCATION   1   1   1   1   1   1   1   1   1                                                                                                    |                                                               | _ 1                                                                                                    | 4500.00                                    | 471                                             |
| TO GIVE THIS ENTRE THE THIS ENTRE THE THE THIS ENTRE THE THIS ENTRE THE THIS ENTRE THE THIS ENTRE THE THE THIS ENTRE THE THE THIS ENTRE THE THE THIS ENTRE THE THE THIS ENTRE THE THE THIS ENTRE THE THE THE THE THE THE THE THE THE TH                                                                                                    | Total                                                         |                                                                                                    | 4500.00                                    | अधिकता । एतिम्हो प्रतिनिधि                      |
|                                                                                                    |                                                               | Counte                                                                                                    | r Signed by - Dist                         | Authority/ALIMCO Rep.                           |
|                                                                                                    |                                                               |                                                                                                    |                                            |                                                 |
| v.4 (190)                                                                                                    |                                                               |                                                                                                    |                                            |                                                 |
| F. (C)                                                                                                    |                                                               |                                                                                                    |                                            |                                                 |
|                                                                                                    |                                                               |                                                                                                    |                                            |                                                 |
| te District                                                                                                    |                                                               |                                                                                                    |                                            |                                                 |
| ान पत्र और नं.<br>Card Type & No. : Other (NA)                                                                                                    |                                                               |                                                                                                    |                                            |                                                 |
| PA                                                                                                    | RTII                                                          |                                                                                                    |                                            |                                                 |
| oe of Disability: 1. MENTALLY IMPAIRED (75%)                                                                                                    |                                                               | - 45. T                                                                                                    | Value                                      |                                                 |
|                                                                                                    |                                                               | Quantity                                                                                                    | 4500.00                                    | 1                                               |
| 1 TD 0M 01 MSIED Kit - MULTI-SENSORY INTEGRATED EDUCATION                                                                                                    | Total                                                         | 1                                                                                                    | 4500.00                                    | 4                                               |
| 1 ITD OM OT MISTED RICHMODITED                                                                                                    | Total                                                         | Profess PM                                                                                                    | अधिकारी/पनर्त                              | स विशेषक्रिक हस्तासर                            |
|                                                                                                    |                                                               | Signature                                                                                                    | of Medical Office                          | er / Rehab.Expert                               |
| PAI<br>प्रमाणित किया जाता है की मेरी व्यक्तिगत जानकारी के जनुसार लामार्थी / उसके पिता / उ                                                                                                    | RTIII                                                         |                                                                                                    | One Thousand Fly                           | e Hundred मात्र) है।                            |
| क जनमार बाझाची / उसके पिता / उ                                                                                                    | सके संरक्षक के मासिक आय र                                     | 1500 (शब्दा म                                                                                                    | One Thousand                               |                                                 |
| Certified that to the best of my knowledge, the monthly income of the nousand Five Hundred only.)                                                                                                    | निर्धारक प्रथ                                                 | ानाचार्य/हेड मास्ट                                                                                                    | र/एस.एस. ए. प्रतिनि                        | पि के हस्तीक्षर पेव मोहर<br>Id Master /SSA Rep. |
| स्ताहर - स्विती संस्थानिको अधिकत अधिकार। ounter Sig gul Collaborative Egency/ Dist. Authority  अ RIDDHI प्रमाणित कार्योकरती है कि मैंने पिछले एकातीनादस वर्षों में मारत सरकार। करण प्रप्त नहीं किया है। विदे मेरे द्वारा दी गई स्थनाएँ गलत पाई जाती है तो मेरे उपर क                                                                                                    | राज्य सरकार या अन्य समाजिक<br>प्रमृती कारवाही या आपूर्ति किये | योजना के जंतर्गत<br>सर्वे उपस्कर एवं उ                                                                                                    | र किसी शासकीय/अशास<br>प्रकरण की पूरी नागत। | मुगतान की जिस्नेदारी मेरी                       |
| । RIDDHI certify that I have not received similar Aid/Equipment eithe                                                                                                    | er free of cost/subsidizer                                    | d in the last on                                                                                                    | e/three/ten years*                         | from any<br>ry of the full cost of              |
| I RIDDHI certify that I have not received similar Aid/Equipment eithe overnment/Non Government organization. In case the undertaking is to and appliances supplied, from me.                                                                                                    | found false, I will be liab                                   | le for legal act                                                                                                    | ION DESIGN TO                              |                                                 |
| ne and appliances seek                                                                                                    |                                                               |                                                                                                    |                                            |                                                 |
| a est su a a                                                                                                    |                                                               |                                                                                                    | के बद्धालय / अंगठा                         | निशानी (अवयस्क के लिए<br>ian (In case of minor  |
| तासर्प क्रिके अधिकत अधिकारी प्रतिनिधि Signa                                                                                                    | ature/Thumb impress                                           | ion of the Be                                                                                                    | neficiary/Guard                            | ian (In case of minor                           |
| ounter Signed by - Dist Additionly                                                                                                    | CEIPT OF APPLIAN                                              | CES                                                                                                    |                                            |                                                 |
|                                                                                                    | * ADIP-SPI (VIP) alloren                                      | के अंतर्गत 1. 11                                                                                                    | D 0M 01 उपकरण जि                           | गुल्क रिवायती दर पर अच्छी                       |
| # SIDURI SKIING GOODGOOD                                                                                                    | a ADIT-STE (TA)                                               | SPI (VIP) sch                                                                                                    | eme of Govt of In                          | dia at subsidized/free                          |
| I RIDDHI certify that today                                                                                                    | appliances under Abir-                                        | St E (III ) St                                                                                                    |                                            |                                                 |
| facet of Re Nil & in a good working continue                                                                                                    | A                                                             | NA STATE OF THE PARTY OF THE PARTY OF THE PA |                                            |                                                 |
| विता अधिकेत अधिकारी । एजिस्को प्रतिनिधि Date:                                                                                                    |                                                               |                                                                                                    |                                            |                                                 |
| Date:                                                                                                    |                                                               | SHIPPING STATE                                                                                                    | आर्थी । संरक्षक के व                       | स्ताक्षर तथा अंग्ठा निशा                        |
|                                                                                                    | Ol and                                                        | of Thumb Im                                                                                                    | pression of the                            | Beneficiary/Guardi                              |
| The state of the state of the s | Signatur                                                      | ed monto m                                                                                                    | for all others o                           | ategories                                       |
| Applicability: Minimum 1 year for CWSN & 10 years for High                                                                                                    | Cost High Value and                                           | three years<br>ज कोटि के उ                                                                                                    | पकरणों के लिए                              |                                                 |
| Applicability: Minimum 1 year for CWSN & 10 years for High पात्रता : न्यनतम १ वर्ष विशेष आवश्यकता वाले बच्चों के लिए तथा                                                                                                    | ,0 44 304 411111 3                                            |                                                                                                    |                                            |                                                 |

## ASSESSMENT ACKNOWLEDGEMENT SLIP Camp Venue : MATIYA PATIDAR VADINEAR IVEKANAND SWIMMING POOLJUNA THANA, NAVSARI

| ip No.: 2016-17/NAVR1/T12/00082/ADIP-SPL (VIP)<br>ame of the Beneficiary: RAKSHIT                                                                                                    | Date : 19/<br>Age : 16 |                                      | Mobile                                   | No.: +91-814181449                                                                                                    |
|----------------------------------------------------------------------------------------------------|------------------------|--------------------------------------|------------------------------------------|----------------------------------------------------------------------------------------------------|
| pe of Disability: 1. MENTALLY IMPAIRED (40%)                                                                                                    |                        |                                      |                                          |                                                                                                    |
| No.   Appliances Detail   Remark                                                                                                    |                        | Quantity                             | Value                                    | U.S. Solonu                                                                                                    |
| No.   Appliances Detail   Remark   1   TD 0M 01 MSIED Kit - MULTI-SENSORY INTEGRATED EDUCAT                                                                                                    |                        | 1                                    | 4500.00                                  | , a 50101                                                                                                    |
|                                                                                                    | Total                  | 1                                    |                                          | THE RESERVE OF THE PARTY OF THE PARTY OF THE |
|                                                                                                    |                        | Counter                              | Signed by - Dist                         | Authority/ALIMCO Re                                                                                                    |
|                                                                                                    |                        |                                      |                                          |                                                                                                    |
|                                                                                                    |                        |                                      |                                          |                                                                                                    |
|                                                                                                    |                        |                                      |                                          |                                                                                                    |
|                                                                                                    |                        |                                      |                                          |                                                                                                    |
|                                                                                                    |                        |                                      |                                          |                                                                                                    |
| अस्तामाव :NAVSARI प्रमाड :396450                                                                                                    | Émail                  | IID                                  |                                          |                                                                                                    |
| /Town/Village Pin Code                                                                                                    | 100                    |                                      |                                          |                                                                                                    |
| 4 CILIARAT ISTAT : NAVSARI                                                                                                    |                        |                                      |                                          |                                                                                                    |
| स्य पर और वं                                                                                                    |                        |                                      |                                          |                                                                                                    |
| Card Type & No. : Aadhar Card (799311034052)                                                                                                    |                        |                                      |                                          |                                                                                                    |
| PART II                                                                                                    |                        |                                      |                                          |                                                                                                    |
| pe of Disability: 1. MENTALLY IMPAIRED (40%)                                                                                                    |                        | 0 44.                                | Valual                                   |                                                                                                    |
| No. Appliances Detail                                                                                                    |                        | Quantity                             | 4500.00                                  |                                                                                                    |
| 1 TO OM 01 MSIED Kit - MULTI-SENSORY INTEGRATED EDUCATION                                                                                                    | Total                  | 1                                    | 4500.00                                  |                                                                                                    |
|                                                                                                    | Total                  | Dates Of                             | कत्मा अधिकारी/पत                         | र्णम विशेषन के हस्ताक्षर                                                                                                    |
|                                                                                                    |                        | Signature                            | of Medical Office                        | er / Rehab.Expert                                                                                                    |
| PART III  प्रमाणित किया जाता है की मेरी व्यक्तियत जानकारी के जनुसार नाझायी / उसके पिता / उसके संरक्षक के                                                                                                    |                        | Anupa                                | III VIIISAN SO                           | 10-                                                                                                    |
| प्रमाणित किया जाता है की मेरी व्यक्तियत जामकारी के जनुसार माझाया / उसके प्रता / उसके प्रता  / उसके प्रता / उसके प्रता / उ |                        | Live Miller                          | 01.                                      | तिप के हस्ताक्षर एवं मोह<br>ad Master /SSA Re                                                                                                    |
| ounter Sig. by - Collaborative Agency/ Dist. Authority  में RAKSHII प्रमाणित करता/करती हूँ कि मैंने पिछमें प्रकातीन/दस वर्षी में मारत सरकार/राज्य सरकार करण शप्त नहीं किया है। यदि मेरे द्वारा दी गई न्यनाएँ गनत पाई जाती है तो मेरे उपर कान्नी कारवाही                                                                                                    | Bignalore              | क योजना के जता<br>गर्ये उपस्कर एवं उ | र्गत किसी शासकीय/जा<br>पकरण की पूरी नामत | गासकीयांजन्य संस्था से कोई<br>भुगतान की जिम्मेदारी मेरी                                                                                                    |
| MI                                                                                                    |                        | 41 - 15 - 1 - at .                   | Whronkon vos                             | rs* from any                                                                                                    |
| overnment/Non Government organization. In case die differentie                                                                                                    | I will be liabl        | e for legal act                      | lon beside recov                         | ery of the full cost of                                                                                                    |
| ds and appliances supplied, from me.                                                                                                    |                        |                                      | CHE ST                                   |                                                                                                    |
| Ids and appliances supplied, from me.                                                                                                    |                        |                                      |                                          | a + 1                                                                                                    |
| MALLY COLUMNIA                                                                                                    | लाउ<br>h Impressi      | गर्वी / संरक्षक वे                   | ह हस्ताक्षर । अग्ठ<br>neficiary/Guard    | निशानी (अवयस्क के f<br>lian (in case of mir                                                                                                    |
| ounter Signed by Dist Authority/ALLINCO Rep. Signature/Inum                                                                                                    |                        |                                      |                                          |                                                                                                    |
| DADTIV                                                                                                    |                        |                                      | TO OM OI TURN                            | क्रिशास रिटावती दर पर                                                                                                    |
| में RAKSHIT प्रमाणित करता/करती हैं कि आज दिनांक                                                                                                    | PL (VIP) याजन          | क अतगत ।                             | 10 0m 01 34-01-1                         |                                                                                                    |
| I RAKSHIT certify that today                                                                                                    | s under ADIF           | SPL (VIP) sc                         | heme of Govt. of                         | India at                                                                                                    |
| ubsidized/free of cost of Rs. Nil & in a good working condition.                                                                                                    |                        |                                      |                                          |                                                                                                    |
| , 0                                                                                                    |                        |                                      |                                          |                                                                                                    |
| North 9                                                                                                    |                        |                                      | -475                                     |                                                                                                    |
| ताक्षर - जिला अधिकृत अधिकृति पिल्निको उसिनिधि Date:                                                                                                    |                        | ना                                   | मार्थी / संरक्षक के                      | हस्ताबार तथा अंग्ठा नि                                                                                                    |
|                                                                                                    | Signature              | &Thumb Im                            | pression of the                          | Beneficiary/Guar                                                                                                    |
| ALL DATE ALL ON DESIGNATION OF Which Cost Wigh                                                                                                    | Value and              | three years                          | for all others of                        | ategories                                                                                                    |
| Applicability: Minimum 1 year for CWSN & 10 years for High Cost High पात्रता : न्यनतम अवस्थित आवश्यकता वाल बच्चों के लिए तथा १० वर्ष उच्च                                                                                                    | कीमत उच्च              | कोटि के उप                           | करणों के लिए                             |                                                                                                    |

ASSESSMENT ACKNOWLEDGEMENT SLIP Camp Venue: CHC ,CHIKHLI परीक्षण पावती पर्ची No.: 2016-17/NAVS46/T8/04110/ADIP-SPL (VIP) Date: 11/06/16 e of the Beneficiary : RAISHA BANO Mobile No.: +91-9574059224 Age: 15 Sex : Female of Disability : 1. MENTALLY IMPAIRED (45%) Appliances Detail Remark Value Quantity TO OM 01 MSIED KIT'- MULTI-SENSORY INTEGRATED EDUCAT 6900.00 6900.00 Total हस्ताक्षर - जिला अधिकत अधिकारी / एलिम्को प्रतिनिधि Counter Signed by - Dist Authority/ALIMCO Rep. 1100 OKDE District पहचान पत्र और न. ID Card Type & No. : Aadhar Card (520570009984) PART II Type of Disability: 1. MENTALLY IMPAIRED (45%) Value Quantity Appliances Detail 6900.00 S.No. TO OM O1 MSIED Kit - MULTI-SENSORY INTEGRATED EDUCATION 6900.00 Total निर्धारक चिकित्सा अधिकारी/पनवीस विशेष्ट्रा के हस्ताक्षर Signature of Medical Officer / Rehab Expert Bikram Ku Moberana (P & O PART III प्रमाणित किया जाता है की मेरी व्यक्तिगत जानकारी के अनुसार लाभायी / उसके पिता / उसके संरक्षक के मासिक आय ह. 1500 (शब्दों में One Thought Expert 429 मार्थ) है । Certified that to the best of my knowledge, the monthly income of the beneficiary/ father / guardian of the patie Reg Norpees One usand Five Hundred only.) Thousand Five Hundred only.) निर्धारक प्रधानाचार्य।हेड मास्टर/एस.एस. ए. प्रतिनिधि के हस्ताक्षर एवं मोहर ट्रन्ताबार - सहर्मा संद्या कि विकास अधिकारी Counter Sig aux gold ball to Agercy/ Dist. Authority Signature & Stamp of the Principal/Head Master /SSA Rep. में RAISHA BANOCH कि महिल्ला के महिला है। कि महिला पालत पाई जाती है तो मेरे उपर कान्नी कारवाही या आपूर्ति किये गये उपस्कर एवं उपकरण की पूरी लागत भुगतान की जिन्नेदारी कोई उपकरण प्राप्त नहीं किया है। विद्निमेर द्वारा दी गई सूचनाएँ गलत पाई जाती है तो मेरे उपर कान्नी कारवाही या आपूर्ति किये गये उपस्कर एवं उपकरण की पूरी लागत भुगतान की जिन्नेदारी I RAISHA BANO certify that I have not received similar Aid/Equipment either free of cost/subsidized in the last one/three/ten years\* from any मेरी होगी। Government/Non Government organization. In case the undertaking is found false, I will be liable for legal action beside recovery of the full cost of aids and appliances supplied, from me. लाभार्यी । संरक्षक के हस्ताक्षर । अगुठा निशानी (अवयस्क के लिए) Signature/Thumb Impression of the Beneficiary/Guardian (In case of minor हस्ताक्षर - जिला अधिकृत अधिकारी । एतिस्को प्रतिनिधि Counter Signed by - Dist Authority/ALIMCO Rep. उपकरण पावती RECEIPT OF APPLIANCES में RAISHA BANO प्रमाणित करता/करती है कि आज दिनांक ....... मैंने भारत सरकार के ADIP-SPL (VIP) योजना के अंतर्गत 1. TD 0M 01 उपकरण निःशुल्क रियायती दर प सच्चरी राजन में पापन किया है। subsidized/free of cost of Rs. Nil & in a good working condition.

Applicability: Minimum 1 year for CWSN & 10 years for High Cost High Value and three years for all others categories पात्रता : न्यनतम १ वर्ष विशेष आवश्यकता वाले बच्चों के लिए तथा १० वर्ष उच्च कीमत उच्च कोटि के उपकरणों के लिए पात्रता : न्यनतम १ वर्ष विशेष आवश्यकता वाले बच्चों के लिए तथा १० वर्ष उच्च कीमत उच्च कोटि के उपकरणों के लिए

### ASSESSMENT ACKNOWLEDGEMENT SLIP Camp Venue: MATIYA PATIDAR VADINEAR परीक्षण पावती पर्ची

Date: 23/08/16

P No.: 2016-17/NAVR5/T12/00921/ADIP-SPL (VIP)

VIVEKANAND SWIMMING POOL, JUNA THANA, NAVSARI

Mobile No.: +91-9624022327 me of the Beneficiary: RAJ Sex: Male Age: 19 po of Disability: 1. MENTALLY IMPAIRED (75%) Value No. Appliances Detail Quantity Remark 4500.00 TD 0M 01 MSIED Kit - MULTI-SENSORY INTEGRATED EDUCAT 4500.00 Total हस्ताक्षर - जिला अधिकृत अधिकारी / एलिम्को प्रतिनिधि Counter Signed by - Dist Authority/ALIMCO Rep. Ox DC of the pop Email ID :NAVSARI शहर/कस्बा/गाव पिनकोड :396310 Pin Code City/Town/Village राज्य जला : NAVSARI :GUJARAT State District पहचान पत्र और नं. ID Card Type & No. : Aadhar Card (261137045975) PART II Type of Disability: 1. MENTALLY IMPAIRED (75%) Value Quantity S.No. | Appliances Detail 4500.00 TO 0M 01 MSIED Kit - MULTI-SENSORY INTEGRATED EDUCATIV 4500.00 Total निर्धारक चिकित्सा अधिकारी/पुनवास विशेष्म के हस्तास्त Signature of Medical Officer / Réhab Expert PART III प्रमाणित किया जाता है की मेरी व्यक्तिगत जानकारी के अनुसार मामायीं / उसके पिता / उसके संरक्षक के मासिक आय र. 2500 (शब्दों में Two Thousand Five Hundred मात्र) है | Certified that to the best of my knowledge, the monthly income of the beneficiary/ father / guardian of the patient is Rs. (Rupees Two Thousand Five Hundred only.) निर्धारक प्रधानाचार्य।हेड मास्टर/एस.एस. ए. प्रतिनिधि के हस्ताक्षर एवं मोहर Signature & Stamp of the Principal/Head Master /SSA Rep. इस्ताक्षर - सहयोगी सस्या/जिला अधिकृत अधिकारी Counter Sig. by - Collaborating Agents And में BAJ प्रमाणित करता/करती है कि कि कि कि मिन्न के तुम्बदेश वेशों में मारत सरकार पा जन्य समाजिक योजना के जंतर्गत किसी शासकीय/जशासकीय/जन्म संस्था से कोई उपकरण प्राप्त नहीं किया है। यदि मेरे द्वारा दी गई मुधनाएँ गलत पाई जाती है तो मेरे उपर कानूनी कारवाही या आपूर्ति किये गये उपस्कर एवं उपकरण की पूरी लागत मुगतान की जिम्मेदारी मेरी होगी। I RAJ certify that I have not received similar Aid/Equipment either free of cost/subsidized in the last one/three/ten years\* from any Government/Non Government organization. In case the undertaking is found false, I will be liable for legal action beside recovery of the full cost of aids and appliances supplied from me Target To Target OLDE SHER SHER SHOTHER लाआयीं । संरक्षक के हस्ताक्षर । अंगुठा निशानी (अवयस्क के लिए) हस्ताक्षर - जिला अधिकृत अधिकारी । एलिम्को प्रतिनिधि Signature/Thumb Impression of the Beneficiary/Guardian (In case of minor) Counter Signed by - Dist Authority/ALIMCO Rep. उपकरण पावती RECEIPT OF APPLIANCES PART IV मैंने ब्रारत सरकार के ADIP-SPL (VIP) वोजना के अंतर्गत 1. TD 0M 01 उपकरण निःशुक्क रिवायती दर पर अच्छी हाल में RAJ प्रमाणित करता/करती हैं कि आज दिनांक I RAJ certify that today ......, I received 1. TD 0M 01 appliances under ADIP-SPL (VIP) scheme of Govt. of India at subsidized/free of cost of Rs. Nil & in a good working condition. બાળ લગ્ન પ્રતિબધંક અધિકારી ચહ જલ્લા સમાજ સુરુદા અધિકારી नाभाषी । संरक्षक के हस्ताक्षर तथा अंग्ठा निशानी हस्ताक्षर - जिला अधिकृत अभिषासी। प्रिलिम्को प्रतिनिधि Date: ..... Signature&Thumb Impression of the Beneficiary/Guardian Counter Signed by - Dist Authority/ALIMCO Rep. Place: ..... \* Applicability: Minimum 1 year for CWSN & 10 years for High Cost High Value and three years for all others categories पात्रता : न्यनतम १ वर्ष विशेष आवश्यकता वाले बच्चों के लिए तथा १० वर्ष उच्च कीमत उच्च कोटि के उपकरणों के लिए

1162,

# ASSESSMENT ACKNOWLEDGEMENT SLIP Camp Venue: MATIYA PATIDAR VADINEAR VIVEKANAND SWIMMING VIVEKANAND SWIMMING

| , 14                                                                                                    |                                                                                                    | Date: 23/08                                                                                                    | 16                                                                            | Mobile                                                                       | No.:                                                                                                    |
|----------------------------------------------------------------------------------------------------|----------------------------------------------------------------------------------------------------|----------------------------------------------------------------------------------------------------|-------------------------------------------------------------------------------|------------------------------------------------------------------------------|----------------------------------------------------------------------------------------------------|
| P No. : 2016-17/NAVR5/T17/01170/ADIP-SI                                                                                                    | PL (VIP)                                                                                                    | Age: 22                                                                                                    | Sex : Male                                                                    | MOUNT                                                                        |                                                                                                    |
|                                                                                                    |                                                                                                    |                                                                                                    |                                                                               |                                                                              | ^                                                                                                    |
| pe of Disability : 1. MENTALLY IMPAIRED (75%)                                                                                                    |                                                                                                    |                                                                                                    |                                                                               | Value                                                                        | 1                                                                                                    |
| pe of Disability                                                                                                    | IRema                                                                                                    | rk                                                                                                    | Quantity                                                                      | 4500.00                                                                      | 1                                                                                                    |
| No.   Appliances Detail                                                                                                    |                                                                                                    |                                                                                                    | 1                                                                             | ~~~ ~~                                                                       | N                                                                                                    |
| .No.   Appliances Detail  1   TD 0M 01 MSIED Kit - MULTI-SENSORY INT.                                                                                                    | - GRATED EDGE                                                                                                    | Total                                                                                                    | 1                                                                             |                                                                              | Miller Winds                                                                                                    |
|                                                                                                    |                                                                                                    |                                                                                                    | Counter                                                                       | त्रांचर - विज्ञा अधिकृत<br>Signed by - Dist                                  | Authority                                                                                                    |
|                                                                                                    |                                                                                                    |                                                                                                    |                                                                               |                                                                              |                                                                                                    |
|                                                                                                    |                                                                                                    |                                                                                                    |                                                                               |                                                                              |                                                                                                    |
|                                                                                                    |                                                                                                    |                                                                                                    |                                                                               |                                                                              |                                                                                                    |
|                                                                                                    |                                                                                                    |                                                                                                    |                                                                               |                                                                              |                                                                                                    |
|                                                                                                    |                                                                                                    |                                                                                                    |                                                                               |                                                                              |                                                                                                    |
|                                                                                                    |                                                                                                    |                                                                                                    |                                                                               |                                                                              |                                                                                                    |
|                                                                                                    |                                                                                                    | ई-मेल                                                                                                    |                                                                               |                                                                              |                                                                                                    |
| PONTON PROTON PROTON PR | निकोड :396430                                                                                                    | Email                                                                                                    | D                                                                             |                                                                              |                                                                                                    |
|                                                                                                    | in Code . 390430                                                                                                    | 2                                                                                                    |                                                                               |                                                                              |                                                                                                    |
| GUJARAT                                                                                                    | ाला :NAVSARI                                                                                                    |                                                                                                    |                                                                               |                                                                              |                                                                                                    |
|                                                                                                    | listrict                                                                                                    |                                                                                                    |                                                                               |                                                                              |                                                                                                    |
| चान पत्र और न.<br>Card Type & No. : Aadhar Card (537703761208)                                                                                                    |                                                                                                    |                                                                                                    |                                                                               |                                                                              |                                                                                                    |
| Card Type & No Additor Card (Correct Card)                                                                                                    |                                                                                                    |                                                                                                    |                                                                               |                                                                              |                                                                                                    |
|                                                                                                    | PARTII                                                                                                    |                                                                                                    |                                                                               |                                                                              |                                                                                                    |
| pe of Disability: 1. MENTALLY IMPAIRED (75%)                                                                                                    |                                                                                                    |                                                                                                    |                                                                               |                                                                              |                                                                                                    |
| No Appliances Detail                                                                                                    |                                                                                                    |                                                                                                    | Quantity                                                                      | Value                                                                        |                                                                                                    |
| .No.   Appliances Detail   TD 0M 01 MSIED Kit - MULTI-SENSORY INTEGR                                                                                                    | ATED EDUCATION                                                                                                    |                                                                                                    | 1                                                                             | 4500.00                                                                      |                                                                                                    |
| 1 110 ONE OF MISSIED FOR MISSES FOR MISSIED FOR MISSIED FOR MISSIE |                                                                                                    | Total                                                                                                    | 1                                                                             | 4500.00                                                                      | N                                                                                                    |
|                                                                                                    |                                                                                                    |                                                                                                    | Date of                                                                       | केत्सा अधिकादीक्ष्यन                                                         | ate favorage                                                                                                    |
|                                                                                                    |                                                                                                    |                                                                                                    | Signature of                                                                  | PU LL                                                                        | er Renab                                                                                                    |
|                                                                                                    | PART III                                                                                                    |                                                                                                    | orginature c                                                                  | il ilicologi or                                                              | eneb Lan                                                                                                    |
|                                                                                                    |                                                                                                    |                                                                                                    | 000 (100)                                                                     | Two Thousand 2                                                               | £4. 3- 133                                                                                                    |
| प्राणित किया जाता है की मेरी व्यक्तिगत जानकारी के अनुसार न                                                                                                    | आयी / उसके पिता / उसके तरक्षक                                                                                                    | क मासक आय र. ४                                                                                                    | ००० (सन्दान                                                                   | Iwo Inousand                                                                 | 2161                                                                                                    |
| Certified that to the best of my knowledge, the mo                                                                                                    | othly income of the benefici                                                                                                    | iary/ father / guard                                                                                                    | lian of the p                                                                 | atient is Rs. (Ru                                                            | pees Two                                                                                                    |
| housand only.)                                                                                                    |                                                                                                    |                                                                                                    |                                                                               |                                                                              |                                                                                                    |
| -0                                                                                                    |                                                                                                    |                                                                                                    |                                                                               |                                                                              |                                                                                                    |
| स्ताक्षर - सहयोगी संस्पाणिजना अधिकृत अधिकारी                                                                                                    |                                                                                                    | निर्धारक प्रधाना                                                                                                    | गर्याहेड मास्टर                                                               | /एस.एस. ए. प्रतिनि                                                           | थि के हस्तासर                                                                                                    |
| and Sin by Callaborative Assessed Diet Aut                                                                                                    | hority                                                                                                    | Signature & S                                                                                                    | Stamp of th                                                                   | e Principal/He                                                               | ad Master 153                                                                                                    |
| onuter 210 by - doll about the Warter Ann                                                                                                    |                                                                                                    | ~ *                                                                                                    | ना के अंतर्गत ।                                                               | केसी शासकीय/अधास                                                             | वियाअन्य संस्था से                                                                                                    |
| Alle de Municipies de                                                                                                    | उची में भारत सरकार/राज्य सरकार                                                                                                    | या अन्य समाजिक योज                                                                                                    |                                                                               | करण की प्री लामत                                                             | मुगतान की जिन्भी                                                                                                    |
| में ROHIT वमाणित करता/करती है कि मेने विकले एक/तीन/दस ।<br>करण राज्य प्राचिति के मिले के बिकले प्राचीन/दस प्राचीन/दस ।                                                                                                    | वर्षी में भारत सरकारराज्य सरकार<br>जाती है तो मेरे उपर कानूनी कारवाई                                                                                                 | या अन्य समाजिक योग<br>है या आपूर्ति किये गये                                                                                                  | उपस्कर एव उप                                                                  |                                                                              |                                                                                                    |
| में ROHI प्रमाणित करता/करती है कि मैंने कियते एकातीनादतः प्रकार प्राचीनादतः प्रकार प्राचीनादितः प्रकार प्राचीनादितः प्रकार प्राचीनादितः प्राचीनादितः प्राचीनादित्तः प्राचीनादित्तः प्राचीनादित्तः प्राचीनादितः प्राचीनादित्तः प्राचीनादितः प्राचीनादितः प्राचीनादितः प्राचीनादितः प्राचीनादितः प्राचीनादितः प्र  | जाती है तो भेरे उपर काम्सी कारवाह                                                                                                    | ते या आपृति किये गये                                                                                                    |                                                                               |                                                                              |                                                                                                    |
| व संविभाग प्रमाणित करताकाती है कि मैने कियते एकातीनादसः प्रकार प्राचितिकाती के कि मैने कियते एकातीनादसः प्रकार प्रकार प्राचितिकाती के कियते प्रवार प्राचितिकाती के विभाग प्राचितिकाती के विभाग प्राचि  | जाती है तो भेरे उपर कान्नी कारकह                                                                                                    | ते या आपृति किये गये<br>ost/subsidized in                                                                                                    | he last one/                                                                  | three/ten years*                                                             | from any                                                                                                    |
| पकरण स <b>िक्षिति कि है विद्युष्ट कि क्</b> रिया गाउँ गाउँ पाई प्राची।  1 ROHIT certify that I have not received similar Aid Sovernment/Non Government organization. In case the                                                                                                    | जाती है तो भेरे उपर कान्नी कारकह                                                                                                    | ते या आपृति किये गये<br>ost/subsidized in                                                                                                    | he last one/                                                                  | three/ten years*                                                             | from any<br>ry of the full c                                                                                                    |
| अ ROHIT प्रमाणित करताकाती है कि मेने किने एकातीनादत ।<br>प्रकार प्राचिति करताकाती है कि मेने किने एकातीनादत पाई<br>जिल्ला प्राची।<br>I ROHIT certify that I have not received similar Aid<br>sovernment/Non Government organization. In case the                                                                                                    | जाती है तो भेरे उपर कान्नी कारकह                                                                                                    | त या आपूर्ति किये गये<br>ost/subsidized in<br>e, I will be liable fo                                                                          | the last one/<br>or legal actio                                               | three/ten years*<br>on beside recove                                         | ry of the full c                                                                                                    |
| में ROHIT क्यांना करताकरती है कि मेने किसे एकातीनादत पाई प्राप्त पाई प्राप्त प्राप्त प्राप्त प्र प्राप्त प्राप्त प्राप्त प्राप्त प्राप्त प्राप्त प्राप्त प्राप्त प्राप्त प्राप्त प्राप्त प्राप्त प्राप्त प्राप्त प्राप्त प्र प्र प्राप्त प्र प्राप्त प्र प्राप्त प्र प्राप्त प्र प्राप्त प्र प्र   | जाती है तो भेरे उपर कान्नी कारकह                                                                                                    | त या आपूर्ति किये गये<br>ost/subsidized in<br>e, I will be liable fo                                                                          | the last one/<br>or legal actio                                               | three/ten years*<br>on beside recove                                         | ry of the full c                                                                                                    |
| में ROHIT प्रमाणित करताकरती है कि मेने किसे एकातीनादत पाई प्रमाण प्रमाणित करताकरती है कि मेने किसे एकार्स गत पाई प्रमाण प्रमाण मनत पाई प्रमाण प्रमाण प्याण प्रमाण प्रमाण प्रमाण प्रमाण प्रमाण प्रमाण प्रमाण प्रमाण प्रमाण प्रमाण प्रमाण प्रमाण प्रमाण प्रमाण प्रमाण प्रमाण प्रमाण प्रमाण प्रमाण प्रमाण प्रमाण प्रमाण प्रमाण प्रमाण प्रमाण प्रमाण प्रमाण   | जाती है तो भेरे उपर कान्नी कारकह                                                                                                    | त या आपूर्ति किये गये<br>ost/subsidized in<br>e, I will be liable fo                                                                          | the last one/<br>or legal actio                                               | three/ten years*<br>on beside recove                                         | ry of the full c                                                                                                    |
| में ROHIT प्रमाणित करताकाती है कि सेने किसे एकातीनादत । प्रमाण प्रमाणित करताकाती है कि सेने किसे प्रमाणित मनत पाई । प्रमाणित certify that I have not received similar Aid overnment/Non Government organization. In case the ids and appliances supplied, from me.                                                                                                    | वाती है तो मेरे उपर कान्ती कारवाह<br>Equipment either free of co<br>undertaking is found false                                                                       | त या आपूर्ति किये गये<br>ost/subsidized in<br>e, I will be liable fo<br>सामायी                                                                | he last one/<br>or legal actio                                                | three/ten years* on beside recove                                            | TS J                                                                                                    |
| अ ROHIT प्रमाणित करता/करती है जिस्से किसे एकातीन/दस्त करता/करता प्रमाणित करता/करती है जिस्से किसे प्रमाणित जनत पाई जो।  1 ROHIT certify that I have not received similar Aid overnment/Non Government organization. In case the ds and appliances supplied, from me.  नाक्षर - जिला अधिकृत अधिकारी / एलिम्को प्रतिनिधि cunter Signed by - Dist Authority/ALIMCO Rep.                                                                                                    | हिंद्यां है तो मेरे उपर कान्नी कारवाह<br>Equipment either free of co<br>undertaking is found false<br>Signature/Thu                                                  | हा या आपूर्त किये गये<br>ost/subsidized in<br>e, I will be liable fo<br>लाआयी<br>mb Impression                                                | he last one/<br>or legal actio                                                | three/ten years* on beside recove                                            | TS J                                                                                                    |
| अ ROHIT प्रमाणित करता/करती है कि मेन किस एक/तीन/दत-प्रकार प्रमाणित करता/करती है कि मेन किस एक/तीन/दत-प्रकार प्रमाणित करता/करती है कि मेन किस एक/तीन/दत-प्रकार गत्नत पाई जिल्ला प्रमाणित करता/कर्म किस किस किस किस किस किस किस किस किस किस                                                                                                    | Equipment either free of coundertaking is found false                                                                                                    | हा या आपूर्त किये गये<br>ost/subsidized in<br>e, I will be liable fo<br>लाआयी<br>mb Impression                                                | he last one/<br>or legal actio                                                | three/ten years* on beside recove                                            | TS I                                                                                                    |
| म ROHIT प्रमाणित करता/करती है कि मेन किस एक/तीन/दत-प्रकार प्रमाणित करता/करती है कि मेन किस एक/तीन/दत-प्रकार गतिन पर्व । ROHIT certify that I have not received similar Aid sovernment/Non Government organization. In case the ids and appliances supplied, from me.  स्ताक्षर - जिला अधिकृत अधिकारी / एलिम्को प्रतिनिधि ounter Signed by - Dist Authority/ALIMCO Rep.                                                                                                    | Equipment either free of coundertaking is found false                                                                                                    | st/subsidized in e, I will be liable for mb Impression                                                                                        | he last one/<br>or legal actio                                                | three/ten years*<br>on beside recove<br>हस्ताक्षर । अगुरु<br>eficiary/Guardi | TS (sace an (in case o                                                                                                    |
| में ROHIT प्रमाणित करताकाती है कि मेंने किसे एकातीनादत प्रकार प्रमाणित करताकाती है कि मेंने किसे एकातीनादत प्रकार प्रमाणित करताकाती है कि मान प्रमाणित करताकाती है कि मान प्रतिनिधि करता प्रमाणित करताकाती है कि मान दिनोक जन्म करता करता करता करता करता करता करता करता                                                                                                    | Signature/Thurston पावती RECEIPT OF PART IV                                                                                                    | क्ष आपूर्त किये गये<br>ost/subsidized in<br>e, I will be liable for<br>mb Impression<br>F APPLIANCE                                           | he last one/<br>or legal actio<br>। सरक्षक के<br>of the Bend                  | three/ten years*<br>on beside recove<br>हस्ताक्षर । अगुळ<br>eficiary/Guardi  | an (In case of                                                                                                    |
| में ROHIT प्रमाणित करता/करती है कि मेंने फिल्से एक/तीन/दार करता प्राचित करता/करती है कि मेंने फिल्से एक/तीन/दार करता/करती है कि माने दिनोक एक/तीन/दार करता/करती है कि माने दिनोक जिल्ला करता/करती है कि माने दिनोक जिल्ला करता/करती है कि माने दिनोक जिल्ला करता/करती है कि माने दिनोक जिल्ला करता/करती है कि माने दिनोक जिल्ला करता/करती है कि माने दिनोक जिल्ला करता/करती है कि माने दिनोक                                                                                                    | Signature/Thurston पावती RECEIPT OF PART IV                                                                                                    | क्ष आपूर्त किये गये<br>ost/subsidized in<br>e, I will be liable for<br>mb Impression<br>F APPLIANCE                                           | he last one/<br>or legal actio<br>। सरक्षक के<br>of the Bend                  | three/ten years*<br>on beside recove<br>हस्ताक्षर । अगुळ<br>eficiary/Guardi  | an (In case of                                                                                                    |
| अ ROHIT क्याणित करताकरती है कि मंद्र रिकार एकातीनादत । अपने कि स्थापित करताकरती है कि मंद्र रिकार विकार गाई गाई गाई गाई गाई गाई गाई गाई गाई गाई                                                                                                    | Signature/Thurston पावती RECEIPT OF PART IV                                                                                                    | क्ष आपूर्त किये गये<br>ost/subsidized in<br>e, I will be liable for<br>mb Impression<br>F APPLIANCE                                           | he last one/<br>or legal actio<br>। सरक्षक के<br>of the Bend                  | three/ten years*<br>on beside recove<br>हस्ताक्षर । अगुळ<br>eficiary/Guardi  | an (In case of                                                                                                    |
| अ ROHIT प्रमाणित करताकाती है कि मेर प्रतिनिधि अपना प्रमाणित करताकाती है कि मार्थ प्रतिनिधि अपना प्रमाणित करताकाती है कि मार्थ दिनाक करताकाती है कि मार्थ दिनाका करता करता करता करता करता करता करता क                                                                                                    | Signature/Thurston पावती RECEIPT OF PART IV                                                                                                    | at आपूर्त किये गये<br>ost/subsidized in<br>e, I will be liable for<br>mb Impression<br>F APPLIANCE<br>L (VIP) बोजना के अन्<br>under ADIP-SPL  | he last one/<br>or legal action<br>/ संस्थक के<br>of the Bend<br>VIP) scheme  | three/ten years* on beside recove हस्ताक्षर । अगुळ<br>eficiary/Guardi        | निशामी (अवयस्<br>an (in case o                                                                                                    |
| अ ROHIT प्रमाणित करताकाती है कि मेर प्रतिनिधि अपना प्रमाणित करताकाती है कि मार्थ प्रतिनिधि अपना प्रमाणित करताकाती है कि मार्थ दिनाक करताकाती है कि मार्थ दिनाका करता करता करता करता करता करता करता क                                                                                                    | Signature/Thurston पावती RECEIPT OF PART IV                                                                                                    | at आपूर्त किये गये<br>ost/subsidized in<br>e, I will be liable for<br>mb Impression<br>F APPLIANCE<br>L (VIP) बोजना के अन्<br>under ADIP-SPL  | he last one/<br>or legal action<br>/ संस्थक के<br>of the Bend<br>VIP) scheme  | three/ten years* on beside recove हस्ताक्षर । अगुळ<br>eficiary/Guardi        | निशामी (अवदस्<br>an (in case o                                                                                                    |
| अ ROHIT क्यांनात करता करता है कि जान एका ती तारत कर कार्या कर कार्या कर कार्य कर कार्या कर कार्या कर कार्या कर कार्या कर कार्या कर कार्या कर कार्या कर कार्या कर कार्या कर कार्या कर कार्या कर कार्या कर कार्य कर कार्य कार्य कर कार्य कर   | Equipment either free of coundertaking is found false undertaking is found false करण पावती RECEIPT OF PART IV  सेने सारत सरकार के ADIP-SPI ed 1. TD 0M 01 appliances | क्ष आयुक्त किये गये<br>ost/subsidized in<br>e, I will be liable for<br>mb Impression<br>F APPLIANCE<br>L (VIP) बोजना के अन्<br>under ADIP-SPL | he last one/<br>or legal action<br>/ संस्थक के<br>of the Bend<br>VIP) scheme  | three/ten years* on beside recove हस्ताक्षर । अगुळ<br>eficiary/Guardi        | निशामी (अवदस्<br>an (In case o                                                                                                    |
| मित्र कालित कालाकाती है कि मेर्न किन एकातीनादत काला में कि कि मेर्न किन एकातीनादत काला में कि कि मेर्न किन किन प्रतिनिधि ounter Signed by - Dist Authority/ALIMCO Rep.  मित्र किन मिन्यम मिन्यम मिन्यम मिन्र अपितिनिधि उपलिति मिन्र के मिन्यम मिन्र मिन्र अपितिनिधि उपलिति मिन्र के मिन्यम मिन्र मिन्र अपितिनिधि अपलिति मिन्र अपितिनिधि अपलिति मिन्र अपितिनिधि अपलिति मिन्र अपलिति मिन्र अपलि  | Equipment either free of coundertaking is found false undertaking is found false करण पावती RECEIPT OF PART IV  सेने सारत सरकार के ADIP-SPI ed 1. TD 0M 01 appliances | क्ष आयुक्त किये गये<br>ost/subsidized in<br>e, I will be liable for<br>mb Impression<br>F APPLIANCE<br>L (VIP) बोजना के अन्<br>under ADIP-SPL | he last one/<br>or legal action<br>/ संस्थक के<br>of the Bend<br>VIP) scheme  | three/ten years* on beside recove हस्ताक्षर । अगुळ<br>eficiary/Guardi        | निशामी (अवदस्<br>an (In case o                                                                                                    |
| अ ROHIT प्रमाणित करता करती है कि जान दिनाक करती नादत गई मिला प्राणित करता करती है कि जान दिनाक जिल्ला करता करता करता करता करता करता करता करत                                                                                                    | Equipment either free of coundertaking is found false undertaking is found false करण पावती RECEIPT OF PART IV  सेने सारत सरकार के ADIP-SPI ed 1. TD 0M 01 appliances | क्ष आयुक्त किये गये<br>ost/subsidized in<br>e, I will be liable for<br>mb Impression<br>F APPLIANCE<br>L (VIP) बोजना के अन्<br>under ADIP-SPL | he last one/<br>or legal action<br>/ संस्थाक के<br>of the Bend<br>NIP) scheme | three/ten years*<br>on beside recove<br>हस्ताक्षर । अगुळ<br>eficiary/Guardi  | TS I STATE OF THE PORT OF THE PORT OF THE |

Type of Disability: 1. MENTALLY IMPAIRED (50%)

lame of the Beneficiary: ROHAN

Appliances Detail

S.No.

Slip No.: 2016-17/NAVR5/T17/01032/ADIP-SPL (VIP)

TO OM 01 MSIED Kit - MULTI-SENSORY INTEGRATED EDUCAT

### ASSESSMENT ACKNOWLEDGEMENT SLIP Camp Venue : MATIYA PATIDAR VADINEAR परीक्षण पावती पर्ची

Remark

Date: 23/08/16

Age: 14

Sex : Male

Quantity

VIVEKANAND SWIMMING POOL JUNA THANA NAVSARI

Value

4500.00

Mobile No.: +91-9727795167

4500.00 Total हस्ताक्षर - जिला अधिकृत अधिकारी । जिल्ला प्रतिज्ञाता Counter Signed by - Dist Authority/ALIMCO Rep. City/ rown vmaye Pin Code राज्य जिला : NAVSARI :GUJARAT State District पहचान पत्र और नं. ID Card Type & No. : Aadhar Card (620057661010) PART II Type of Disability: 1. MENTALLY IMPAIRED (50%) Value Quantity Appliances Detail S.No. 4500.00 TD 0M 01 MS/ED Kit - MULTI-SENSORY INTEGRATED EDUCATION 4500.00 Total निर्धारक चिकित्सा अधिकारी/पुनवास विशेषन के हस्त्रेक्षद Signature of Medical Q PART III प्रमाणित किया जाता है की भेरी व्यक्तिगत जानकारी के अनुसार नाझायाँ / उसके पिता / उसके सरक्षक के मासिक आय क. 1500 (शब्दों में One Thousand Five Hundred मात्र) है 1 Certified that to the best of my knowledge, the monthly income of the beneficiary/ father / guardian of the patient is Rs. (Rupees One Thousand Five Hundred only.) निर्धारक प्रधानाचार्य।हेड मास्टर/एस.एस. ए. प्रतिनिधि के हस्ताक्षर एव मोहर Signature & Stamp of the Principal/Head Master /SSA Rep. हस्ताक्षर - सहयोगी सस्याजिला अधिकत Counter Sig. by - Collaborative Agency/ गरीराज्य सरकार या अन्य समाजिक योजना के अतर्गत किसी शासकीय।अशासकीय।अन्य सन्दा हे कोई उत्रर कान्नी कारवाही या आपूर्ति किये गये उपस्कर एवं उपकरण की पूरी लागत अगतान की जिम्मदारी मेरी उपकरण प्राप्त नहीं किया है। यदि मेरे द्वारी दी गई स्वनार्थ गड़ता I ROHAN certify that I have not received similar Aid/Equipment either free of cost/subsidized in the last one/three/ten years' from the Government/Non Government organization began and appliances smollaged from the product of the product and appliances smollaged from aids and appliances supplied, from लाआयी । सरक्षक के हस्ताक्षर । जग्ठा निशानी (अवयस्क के लिए) इस्ताक्षर - जिला अधिकत अधिकारी । एलिस्को प्रतिनिधि Signature/Thumb Impression of the Beneficiary/Guardian (In case of minor) Counter Signed by - Dist Authority/ALIMCO Rep. उपकरण पावती RECEIPT OF APPLIANCES PART IV मैंने आरत सरकार के ADIP-SPL (VIP) योजना के अंतर्गत 1. TD 0M 01 उपकरण जि शुक्क रियायती दर पर अधारी मैं ROHAN प्रमाणित करता/करती है कि आज दिनाक वाजन में जादन किया है। of cost of Rs. Nil & in a good working condition. Date: Signature&Thumb Impression of the Beneficiary/Guardia Counter Signed by - Distanthority/ALMICO Rep. Place: ..... \* Applicability: Minimum 1 year for CWSN & 10 years for High Cost High Value and three years for all others categories पात्रता : न्यनतम १ वर्ष विशेष आवश्यकता वाले बच्चों के लिए तथा १० वर्ष उच्च कीमत उच्च कोटि के उपकरणों के लिए

POOL, JUNA THANA, NAVSARI परीक्षण पावती पर्ची Mobile No.: +91-7572802842 Date: 21/08/16 ip No.: 2016-17/NAVR3/T"2/00356/ADIP-SPL (VIP) Sex : Male Age: 13 ame of the Beneficiary : RAJESH BHAI pe of Disability : 1. MENTALL' IMPAIRED (50%) Value Quantity Remark S.No. Appliances Detail 4500.00 TD OM 01 MSIED Kit - MULTI-SENSORY INTEGRATED EDUCAT 4500.00 हस्ताक्षर - जिला अधिकृत अधिकारी । एजिनको प्रतिनिधि Total Counter Signed by - Dist Authority ALIMCO Rep. MUDITE NO. र्ड-मेल Email ID हर/कस्वा/गाव :NAVSARI पेनकोड :396521 ity/Town/Village Pin Code जला : NAVSARI :GUJARAT State District गहचान पत्र और नं. D Card Type & No. : Aadhar Card (908110151022) PART II Type of Disability: 1. MENTALLY IMPAIRED (50%) Value Quantity S.No. | Appliances Detail 4500.00 TD 0M 01 MSIED Kit - MULTI-SENSORY INTEGRATED EDUCATION 4500.00 Total निर्धारक चिकित्सा अधिकारी/पूनर्वास विशेषज्ञ के हस्ताक्षर Signature of Medical Officer / Rehab.Expert PART III प्रमाणित किया जाता है की मेरी व्यक्तिगत जानकारी के अनुसार साझायाँ / उसके पिता / उसके संरक्षक के मासिक जाय इ. 2500 (शब्दों में Two Thousand Five Hundred मात) है | Certified that to the best of my knowledge, the monthly income of the beneficiary/ father / guardian of the patient is Rs. (Rupees Two Thousand Five Hundred only.) निर्धारक प्रधानाचार्य।हेड मास्टर/एस.एस. ए. प्रतिनिधि के हस्ताक्षर एवं मोहर हस्ताक्षर - सहयोगी संस्या/जिला अधिकत अधिकारी Signature & Stamp of the Principal/Head Master /SSA Rep. Counter Sig. by - Collaborative Agency/ Dist. Authority में RAJESH BHAJ प्रमाणित करता/करती हैं कि मैंने पिछने एकातीनादस॰ वर्षों में मारत सरकार/राज्य सरकार या जन्य समाजिक योजना के अंतर्गत किसी शासकीय/जन्य संस्था से कोई उपकरण प्राप्त नहीं किया है। यदि मेरे द्वारा दी गई स्वनाएँ गलत पाई जाती है तो मेरे उपर कानूनी कारवाही या आपूर्ति किये गये उपस्कर एवं उपकरण की पूरी लागत भुगतान की जिम्मेदारी I RAJESH BHAI certify that I have not received similar Aid/Equipment either free of cost/subsidized in the last one/three/ten years\* from any Government/Non Government organization. Description is found false, I will be liable for legal action beside recovery of the full cost of aids and appliances supplied, from me. PHC - AWBAPANI नाभाषी । संरक्षक के हस्ताक्षर । अगुठा निशानी (अवयस्क के लिए) हस्ताक्षर - जिला अधिकृत अधिकारी । एनिस्की प्रतिनिधि Signature/Thumb Impression of the Beneficiary/Guardian (In case of minor) Counter Signed by - Dist Authority/ALIMCO Rep. उपकरण पावती RECEIPT OF APPLIANCES PART IV में RAJESH BHAI प्रमाणित करता/करती हूँ कि आज दिनांक ....... मैंने मारत सरकार के ADIP-SPL (VIP) योजना के अंतर्गत 1. TD 0M 01 उपकरण निःश्क दिवायतो दर पर भवाची बाजन में पाप्त किया है। I RAJESH BHAI certify that today .............., I received 1, TD 0M 01 appliances under ADIP-SPL (VIP) scheme of Govt. of India at subsidized/free of cost of Rs. Nil & in a good working condition: MEDICAL OFFICER हस्ताक्षर - जिला अधिकृत अधिकारी / एलिम्को प्रतिनिधि - AMBAPANI लाआयी । सरक्षक है हस्ताक्षर तथा अगुठा निशानी Counter Signed by - Dist Authority/AL Modares day Di Navea Signature&Thumb Impression of the Beneficiary/Guardian \* Applicability: Minimum 1 year for CWSN & 10 years for High Cost High Value and three years for all others categories पात्रता : न्यनतम १ वर्ष विशेष आवश्यकता वाले बच्चों के लिए तथा १० वर्ष उच्च कीमत उच्च कोटि के उपकरणों के लिए

ASSESSMENT ACKNOWLEDGEMENT SLIP Camp Venue : CHC , CHIKHLI परीक्षण पावती पर्ची

2016-17/NAVS46/T8/04064/ADIP-SPL (VIP) he Beneficiary: RASHIDA KHATUN

Date: 11/06/16

Age: 15 Sex: Female Mobile No. +91-9904153220

sability: 1 MENTALLY IMPAIRED (50%)

ppliances Detail Value Remark Quantity D OM 01 MSIED Kit - MULTI-SENSORY INTEGRATED EDUCAT 6900.00 6900.00 Total

हस्ताक्षर - जिला अधिकत अधिकारी । एलिस्को प्रतिनिधि Counter Signed by - Dist Authority/ALIMCO Rep.

राज्य State

:GUJARAT

जला District : NAVSARI

पहचान पत्र और न.

ID Card Type & No. : Aadhar Card (446619034269)

PART II

Type of Disability: 1. MENTALLY IMPAIRED (50%)

|                                                           |       | Quantity | value   |
|-----------------------------------------------------------|-------|----------|---------|
| S.No.   Appliances Detail                                 |       | 1        | 6900.00 |
| 1 TO OM 01 MSIED Kit - MULTI-SENSORY INTEGRATED EDUCATION | Total | 1        | 6900.00 |
|                                                           |       |          |         |

निर्धारक चिकित्सा अधिकारी/प्नवीस विशेषज्ञ के हस्ताव Signature of Medical Offices / Rehab. Expe

प्रमाणित किया जाता है की मेरी व्यक्तिगत जानकारी के अनुसार लामार्थी / उसके पिता / उसके संरक्षक के मासिक आय ह. 1200 (शब्दों मेर्निक मिण Hundred मात्र) है ।

RCH Reg No-2015-59267-A

Certified that to the best of my knowledge, the monthly income of the honoficianal fother leavest of my knowledge, the monthly income of the honoficianal fother leavest of my knowledge. Certified that to the best of my knowledge, the monthly income of the beneficiary/ father / guardian of the patient is Rs. (Rupees One Thousand 'wo Hundred only.)

क्षा अधिक शिवाधिकारी

निर्धारक प्रधानाचार्य।हेड मास्टर/एस.एस. ए. प्रतिनिधि के हस्ताक्षर एवं म Signature & Stamp of the Principal/Head Master /SSA R

Counter Saluka Fleath Off Agency/ Dist Authority में RASHIDA Kantan करता/करती है कि मैंने पिछले एक/तीन/दस् वर्षों में भारत सरकार/राज्य सरकार या अन्य समाजिक योजना के अंतर्गत किसी शासकीय/अशासकीय/अन्य संस्था से कोई उपकरण प्राप्त नहीं किया है। यदि मेरे द्वारा दी गई स्थनाएँ गलत पाई जाती है तो मेरे उपर कान्नी कारवाही या आपूर्ति किये गये उपस्कर एवं उपकरण की पूरी लागत मुगतान के

I RASHIDA KHATUN certify that I have not received similar Aid/Equipment either free of cost/subsidized in the last one/three/ten years\* from a जिस्मेदारी मेरी होगी। Government/Non Government organization. In case the undertaking is found false, I will be liable for legal action beside recovery of the full cost of aids and appliances supplied, from me.

हस्ताक्षर - जिला अधिकृत अधिकारी । एलिम्को प्रतिनिधि Counter Signed by - Dist Authority/ALIMCO Rep.

लाभार्यी । संरक्षक के हस्ताक्षर । अंग्ठा निशानी (अवयस्क के Signature/Thumb Impression of the Beneficiary/Guardian (In case of m

उपकरण पावती RECEIPT OF APPLIANCES

PART IV में RASHIDA KHATUN प्रमाणित करता/करती हूँ कि आज दिनांक .............. मैंने भारत सरकार के ADIP-SPL (VIP) योजना के अंतर्गत 1. TD 0M 01 उपकरण जिल्हा हिर टर पर अस्त्री बाजन में पापन किया है।

I RASHIDA KHATUN certify that today ............, I received 1. TD 0M 01 appliances under ADIP-SPL (VIP) scheme of GovL of India at subsidized/free of cost of Rs. Nil & in a good working condition.

हस्ताक्षर - जिला अधिकृत अधिकारी । एलिस्को प्रतिनिधि

Date: .....

लाआर्थी । संरक्षक के हस्ताक्षर तथा अंगुठा

Counter Signed by - Dist Authority/ALIMCO Rep. Place: .....

Signature&Thumb Impression of the Beneficiary/Gua

\* Applicability: Minimum 1 year for CWSN & 10 years for High Cost High Value and three years for all others categories पात्रता : न्यनतम ? वर्ष विशेष आवश्यकता वाले बच्चों के लिए तथा १० वर्ष उच्च कीमत उच्च कोटि के उपकरणों के लिए

## ASSESSMENT ACKNUMLEDGEMENT SLIP Camp Venue : MATIYA PATIDAR VADI,NEAR VIVEKANAND SWIMMING

POOL, JUNA THANA, NAVSARI

| No.: 2016-17/NAVR3/T3/00308/7.DIP-SPL (VIP) ne of the Beneficiary: TUSHAR                                                                                                    | Date: 21/08/16<br>Age: 15 Sex: Malc Mobile No.: +91-81-1585501                                                                                                    |
|----------------------------------------------------------------------------------------------------|----------------------------------------------------------------------------------------------------|
| of Disability: 1. MENTALL (IMPAIRED (75%)  O Appliances Detail  TD OM O MSIED Kit - MULTI-SENSORY INTEGRATED EDUCAT                                                                                                    | 1 4500.00   1 4500.00   1 4500.00   1 4500.00   1 1 1 1 1 1 1 1 1 1 1 1 1 1 1 1 1 1                                                                                                    |
| आर्थी का नाम :TUSHAR ame of the Beneficiary ता/पति का नाम :RAJESH BHAI                                                                                                    | 1386 - GUPC                                                                                                    |
| ather's/Husband's Name  RALIYAWADI NAVSARI  Address  RECIPETATION : NAVSARI  City/Town/Village  राज्य  State  GUJARAT  District                                                                                                    | Mobile No.<br>ई-मेल<br>Email ID                                                                                                    |
| ID Card Type & No. : Other (school)  PART                                                                                                    | 11                                                                                                    |
| Type of Disability : 1. MENTALLY IMPAIRED (75%)  S.No.   Appliances Detail  1   TD 0M 01 MSIED Kit - MULTI-SENSORY INTEGRATED EDUCATION 5                                                                                                    | EIZ देशालां स्थाते           प्रति स्था अधिकारी/पुनर्वास विशेषज्ञ के हस्ता                                                                                                    |
|                                                                                                    | Signature of Medical Officer / Rehab. Exp                                                                                                    |
| PART I प्रमाणित किया जाता है की मेरी व्यक्तिगत जानकारी के अनुसार लाभायी / उसके पिता / उसके व                                                                                                    |                                                                                                    |
| Certified that to the best of my knowledge, the monthly income of the best of my knowledge, the monthly income of the my knowledge in my knowledge in my knowledge in my know | निर्धारक प्रधानाचार्यहिङ मास्टर/एस.एस. ए. प्रतिनिधि के हस्ताक्षर एवं<br>Signature & Stamp of the Principal/Head Master /SSA                                                                                                    |
| Counter Sig. by - Collaborative Agency/ Dist. Authority  में TUSHAB प्रमाणित करता/करती हूँ कि मैंने पिछले एक/तील/दसः वर्षी में भारत सरकार/राज्य उपकरण पाप्त नहीं किया है। यदि मेरे द्वारा दी गई स्वनाएँ गलत पाई जाती है तो मेरे उपर कान्नी हाशी।  I TUSHAR certify that I have not received similar Aid/Equipment either for Government/Non Government or gangetion. In case the undertaking is found                                                                                                    | W - Man wages from any                                                                                                    |
| Government Non Government organization                                                                                                    | B # 5                                                                                                    |
|                                                                                                    | लाआयीं / संरक्षक के हस्ताक्षर / अंगूठा निशानी (अवयस्क व<br>e/Thumb Impression of the Beneficiary/Guardian (In case of r                                                                                                    |
| उपकरण पावता RECEI                                                                                                    | PT OF APPLIANCES                                                                                                    |
| में TUSHAR प्रमाणित करता/करती है के आज दिनांक                                                                                                    | ADIP-SPL (VIP) योजना के अंतर्गत 1. TD CM 01 उपकरण जि.भुन्क रियायती दर प्राधानिक under ADIP-SPL (VIP) scheme of Govt. of India at                                                                                                    |
| MAVSARI                                                                                                    | THE PERSON A PERSON AND ADDRESS OF THE PERSON AND ADDRESS OF THE PERSON AND ADDRESS OF THE PERSON AND ADDRESS OF THE PERSON ADDRESS OF THE PERSON AND ADDRESS OF THE PERSON AND ADDRESS OF THE PERSON ADDRESS OF THE PERSON ADDRESS OF THE PERSON ADDRESS OF THE PERSON ADDRESS OF THE PERSON ADDRESS OF THE PERSON ADDRESS OF THE PERSON ADDRESS OF THE PERSON ADDRESS OF THE PERSON ADDRESS OF THE PERSON ADDRESS OF T |
| हत्ताक्षर - जिला अधिकृत अधिकारी / एलिम्को प्रतिनिधि Date:                                                                                                    |                                                                                                    |

# ASSESSMENT ACKNOWLEDGEMENT SLIP Camp Venue: MATITA PARILLE VIVEKANAND SWIMM POOLJUNA THANA A

VIVEKANAND SWIMMING POOLJUNA THANA NAVSAR

| p No. : 2016-17/N                                                  | AVR4/T12/00696/ADIR                                                                                                    | P-SPL (VIP)                                                                                           | Date : 220<br>Age : 14                                                                                                    | Sex : Male                    | Mobile No.                                                                                                    |
|--------------------------------------------------------------------|----------------------------------------------------------------------------------------------------|----------------------------------------------------------------------------------------------------|----------------------------------------------------------------------------------------------------|-------------------------------|----------------------------------------------------------------------------------------------------|
|                                                                    | MENTALLY IMPAIRED (75%                                                                                                    |                                                                                                    |                                                                                                    |                               |                                                                                                    |
| re of bisability .                                                 | WEITHELT INCOMED (197                                                                                                    |                                                                                                    |                                                                                                    | Quantity                      | Value                                                                                                    |
| No.   Appliances                                                   | Detail                                                                                                    | Rema                                                                                                  | irk                                                                                                    | 1                             | 4500.00                                                                                                    |
| 1 TD 0M 01 MS                                                      | IED Kit - MULTI-SENSORY                                                                                                    | INTEGRATED EDUCAT                                                                                     | Total                                                                                                    | 1                             | य - जिला अधिकारी / शर्मिकारी / शर्मिकारी  |
|                                                                    |                                                                                                    |                                                                                                    |                                                                                                    | Counter Si                    | gned by - Dist Authority/ALIN                                                                                                    |
|                                                                    |                                                                                                    |                                                                                                    |                                                                                                    |                               |                                                                                                    |
| PILLIAMEND                                                         | NAVSART                                                                                                    | पिनकोड :396450                                                                                        | ₹-A<br>Em                                                                                                    | ल<br>ail ID                   |                                                                                                    |
| City/Town/Village                                                  |                                                                                                    | Pin Code                                                                                              |                                                                                                    |                               |                                                                                                    |
| State<br>पहचान पत्र और नं.                                         | :GUJARAT                                                                                                    | जिला : NAVSAR<br>District                                                                             | 1                                                                                                    |                               |                                                                                                    |
| D Card Type & No.                                                  | : Aadhar Card (45725395                                                                                                    | 5928510)                                                                                              | 1                                                                                                    | לושאיכוני                     | डेम्पनां स्थणे                                                                                                    |
|                                                                    |                                                                                                    | PART                                                                                                  | 11                                                                                                    | अहेर हरेत                     | आवंड मुक्ल                                                                                                    |
| Type of Disability :                                               | 1. MENTALLY IMPAIRED (75                                                                                                    | 5%)                                                                                                   |                                                                                                    | ne cou                        |                                                                                                    |
| S No   Appliances                                                  | Detail                                                                                                    |                                                                                                    |                                                                                                    | Quantity                      | Value                                                                                                    |
| S.No. Appliances                                                   | SED Kit - MULTI-SENSORY II                                                                                                    | NTEGRATED EDUCATIV                                                                                    |                                                                                                    | 1                             | 4500.00                                                                                                    |
|                                                                    |                                                                                                    |                                                                                                    | Total                                                                                                    | 1                             | 4500.90 hilen 4-                                                                                                    |
|                                                                    |                                                                                                    |                                                                                                    |                                                                                                    |                               | कित्सा अधिकारी/पूनर्शत विशेषण के                                                                                                    |
|                                                                    |                                                                                                    |                                                                                                    |                                                                                                    | Signature                     | of Medical Officer / Rehab                                                                                                    |
|                                                                    |                                                                                                    | PARTI                                                                                                 |                                                                                                    |                               | Three Thousand Five Hundred                                                                                                    |
| Thousand Five Hund<br>हस्ताकर - सहयोगी संस्<br>Counter Sig. by - C | या/जिला अधिकः अधिकारी<br>collaborative . rency/ Dis                                                                                                    |                                                                                                    | निर्धारक प्र<br>Signature                                                                                                    | पानाचार्य/हेड<br>8 Stamp of t | THE Princips and Master 15                                                                                                    |
| उपकरण पाया नहीं जिला है<br>होगी।                                   | । यदि मेरे द्वारों दी 🥉 सूचनाएं ना                                                                                                    | प्रतिज्ञाहरू वर्ष में भारत सरकाराण्य<br>पत पाई क्यी तो गीर उन कर्मा<br>प्रति Aid/Eagipment either fre | व्याच्या वर आसील राज्य                                                                                                    | 4- 244-4 4- 2                 | Tates as for said                                                                                                    |
| Government/Non Go                                                  | vernment organization in supplied, from me.                                                                                                    | dso the godertaking is found                                                                          | false, I will be liab                                                                                                    | ole for legal act             | ion beside recovery of the full                                                                                                    |
|                                                                    | A HE EN WIN                                                                                                    |                                                                                                    |                                                                                                    |                               |                                                                                                    |
| इस्ताक्षर - जिला अधिक                                              | त अधिकारी एकिम्को अतिनिति                                                                                                    | T                                                                                                    | त                                                                                                    | आर्थी । संरक्षक वे            | ह हस्ताधार । अञ्ज विशाली (अ००                                                                                                    |
| Counter Signed by                                                  | - Ast Authority/ALIMCO                                                                                                    | Rep. Signature/                                                                                       | The second second secon |                               | neficiary/Gusidian (In case                                                                                                    |
|                                                                    | and the same of the same of th | उपकरण पावती RECEIP                                                                                    | IV APPLIAN                                                                                                    | CES                           |                                                                                                    |
|                                                                    | त करतीकरती है कि आज दिनांक                                                                                                    | भी भारत सरकार के AD                                                                                   | IP-SPL (VIP) The                                                                                                    | के अंतर्गत १. स               | 0 W 01 3-अस्म हा बीटक प्रवासक                                                                                                    |
|                                                                    | n a good working condition                                                                                                    |                                                                                                    | inces under ADIP                                                                                                    | -SPL (VIP) schi               | eme of Govt. of India at subsi                                                                                                    |
| Or COST OF ICE IN CA                                               | Jan H                                                                                                    | . W.                                                                                                  |                                                                                                    |                               |                                                                                                    |
|                                                                    | UP 200                                                                                                    |                                                                                                    |                                                                                                    |                               |                                                                                                    |
|                                                                    | T WHEN THE TOPS                                                                                                    | Date:                                                                                                 | er.                                                                                                    |                               | mot a series of the series of the series of |
| 9                                                                  | त अधिकारी / एतिस्को प्रतिनिधि                                                                                                    | O Rep. Place:                                                                                         |                                                                                                    |                               | गर्थी / सरक्षक के हस्ताक्षर तथा 3                                                                                                    |
|                                                                    | are of the                                                                                                    |                                                                                                    |                                                                                                    |                               | pression of the Beneficiary                                                                                                    |
| Applicability: Mil<br>पात्रता : न्यनतम                             | nimum 1 year for CWSN व व विशेष आवश्यकता वा                                                                                                    | & 10 years for High Cost<br>ले बच्चों के लिए तथा १० वर्ष                                              | High Value and<br>उट्य कीमत उट                                                                                                    | three years f<br>च कोटि के उप | or all others categories<br>करणों के लिए                                                                                                    |

# ASSESSMENT ACKNOWLEDGEMENT SLIP Camp Venue: MATIYA PATIDAR VADI,NEAR VIVEKANAND SWIMMING

| 110                                                                                                    |                                                                                                    | परीक्षण प                                                                                                    |                                                                                                    |                                                                                             | 2/16                                                                                                    |                                                                                                    | 24 61                                                                                                    |                                                  |
|----------------------------------------------------------------------------------------------------|----------------------------------------------------------------------------------------------------|----------------------------------------------------------------------------------------------------|----------------------------------------------------------------------------------------------------|---------------------------------------------------------------------------------------------|----------------------------------------------------------------------------------------------------|----------------------------------------------------------------------------------------------------|----------------------------------------------------------------------------------------------------|--------------------------------------------------|
| 1.                                                                                                    | 100000                                                                                                    | MID                                                                                                    |                                                                                                    | Date : 22/0                                                                                 | Sex : Male                                                                                                    | Mobil                                                                                                    | e No.: +91-9                                                                                                    | 33063                                            |
| p No. : 2016-17/NAVR4/T8/00753/                                                                                                    | AUIP-SPL                                                                                                    | (AIL)                                                                                                    |                                                                                                    | Age: 13                                                                                     | Sex . Illaio                                                                                                    |                                                                                                    |                                                                                                    |                                                  |
| ma at the Heneticiary RPU                                                                                                    |                                                                                                    |                                                                                                    |                                                                                                    |                                                                                             |                                                                                                    |                                                                                                    | J ,                                                                                                    | ^                                                |
| pe of Disability : 1. MENTALLY IMPAIRE                                                                                                    |                                                                                                    |                                                                                                    | TRemark                                                                                                    |                                                                                             | Quantity                                                                                                    | Value<br>4500.00                                                                                                    |                                                                                                    | 5                                                |
| No.   Appliances Detail                                                                                                    |                                                                                                    | DATED EDUCAT                                                                                                    |                                                                                                    |                                                                                             | 1                                                                                                    | 4500.00                                                                                                    |                                                                                                    |                                                  |
| .No.   Appliances Detail<br>1   TD 0M 01 MSIED Kit - MULTI-SEN                                                                                                    | SORY INTEG                                                                                                    | RATED EDUCAT                                                                                                    |                                                                                                    | Total                                                                                       | 1                                                                                                    | व्य निया अधिक                                                                                                    | a management                                                                                                    |                                                  |
|                                                                                                    |                                                                                                    |                                                                                                    |                                                                                                    |                                                                                             | Counter S                                                                                                    | signed by - Dis                                                                                                    |                                                                                                    | -                                                |
|                                                                                                    |                                                                                                    |                                                                                                    |                                                                                                    | Mob                                                                                         | ile No.                                                                                                    | 91-9638063                                                                                                    | 3955                                                                                                    |                                                  |
| -NAVCADI                                                                                                    | 0                                                                                                    |                                                                                                    |                                                                                                    | ई-मेल<br>Ema                                                                                |                                                                                                    |                                                                                                    |                                                                                                    |                                                  |
| ity/Town/Village                                                                                                    |                                                                                                    | तकोड : 3964<br>n Code                                                                                                    | 436                                                                                                    | Ema                                                                                         | III ID                                                                                                    |                                                                                                    |                                                                                                    |                                                  |
| TOTA CILIADAT                                                                                                    | जि                                                                                                    | ला :NAV                                                                                                    | SARI                                                                                                    |                                                                                             |                                                                                                    |                                                                                                    |                                                                                                    |                                                  |
| State                                                                                                    | Di                                                                                                    | strict                                                                                                    |                                                                                                    |                                                                                             |                                                                                                    |                                                                                                    |                                                                                                    |                                                  |
| रहदान पत्र और ने.<br>D Card Type & No. : Aadhar Card (4624                                                                                                    | 429649520)                                                                                                    |                                                                                                    |                                                                                                    |                                                                                             |                                                                                                    |                                                                                                    |                                                                                                    |                                                  |
|                                                                                                    |                                                                                                    | P                                                                                                    | ARTII                                                                                                    |                                                                                             | نصرح کی                                                                                                    | Seicy                                                                                                    |                                                                                                    |                                                  |
| Type of Disability : 1. MENTALLY IMPAIRE                                                                                                    | ED (50%)                                                                                                    |                                                                                                    |                                                                                                    | राहेन ह                                                                                     | રેલ આવક<br>કેલ આવક                                                                                                    | मुक्ल                                                                                                    |                                                                                                    |                                                  |
| Type of Disability : 1. McIVIACET INT TOTAL                                                                                                    | 25 (60.1)                                                                                                    |                                                                                                    |                                                                                                    | WG5 2                                                                                       |                                                                                                    |                                                                                                    |                                                                                                    |                                                  |
| S.No.   Appliances Detail                                                                                                    |                                                                                                    |                                                                                                    |                                                                                                    |                                                                                             | Quantity                                                                                                    | Value                                                                                                    |                                                                                                    |                                                  |
| 1 TD OM 01 MSIED Kit - MULTI-SENSO                                                                                                    | ORY INTEGRA                                                                                                    | ATED EDUCATIO                                                                                                    |                                                                                                    |                                                                                             | 1                                                                                                    | 4500.00                                                                                                    |                                                                                                    |                                                  |
| The state of the state of the s |                                                                                                    |                                                                                                    |                                                                                                    | 1                                                                                           | 1                                                                                                    | 4500 00                                                                                                    |                                                                                                    |                                                  |
|                                                                                                    |                                                                                                    |                                                                                                    |                                                                                                    | Total                                                                                       | 1                                                                                                    | 4500.00                                                                                                    | effdra-Mu                                                                                                    | 2000                                             |
|                                                                                                    |                                                                                                    |                                                                                                    |                                                                                                    | Total                                                                                       | ी<br>निर्धारक वि                                                                                                    | कित्सा अधिकारी                                                                                                    | पुनर्वास विशेष                                                                                                    | 14 H                                             |
|                                                                                                    |                                                                                                    |                                                                                                    |                                                                                                    | Total                                                                                       | 1<br>নির্থাকে বি<br>Signature                                                                                                    | कित्सा अधिकारी<br>of Medical                                                                                                    | Afficery Reb                                                                                                    | ab,E                                             |
| प्रमाणित किया जाता है की मेरी व्यक्तिगत जानका                                                                                                    | ारी के अनुसार ना                                                                                                    | PA<br>प्रायौं / उसके पिता / :                                                                                                    |                                                                                                    | मासिक आय ह                                                                                  | Signature<br>. 4500 (शब्दों में                                                                                                    | of Medical                                                                                                    | O. R.M.C.                                                                                                    | ab.E                                             |
| प्राणित किया जाता है की मेरी व्यक्तिगत जानका  Certified that to the best of my knowle Thousand Five Hundred only.)  हस्ताक्षर - सहयोगी संस्था/जिला अधिकृत अधिका Counter Sig, by - Collaborative Agency                                                                                                    | ती के अनुसार ला<br>edge, the mon                                                                                                    | PA<br>आर्थी / उसके पिता / :<br>thly income of th                                                                                                    | उसके सरसक के                                                                                               | मासिक आय ह.<br>ry/ father i gu<br>निर्धारक प्रथ<br>Signature                                | Signature<br>4500 (शब्दों में<br>ardian of the<br>ardian of the<br>& Stamp of                                                                                   | Four Thousand patient is Rs.                                                                                                    | RIVE Hundre (Rupees For                                                                                                    | Bb.E                                             |
| प्राणित किया जाता है की मेरी व्यक्तिगत जानका  Certified that to the best of my knowle Thousand Five Hundred only.)  हस्ताक्षर - सहयोगी संस्था/जिला अधिकत अधिका                                                                                                    | ती के अनुसार ना<br>edge, the mon<br>ry/ Dist. Auth<br>पक/तीन/दस वर्षा<br>त पाई जाती है ते<br>काती वर्षा है ते                                                                                                    | PA<br>भारी / उसके पिता / अ<br>thly income of the<br>ority<br>में मारत सरकार/राज्य<br>मेरे उपर कान्नी का<br>undertaking is                                                                                                    | उसके सरक्षक के<br>ne beneficial<br>व सरकार या अ<br>रवाही या आपूरि                                          | निर्धारक प्रथ<br>Signature                                                                  | Signature 4500 (शब्दों में ardian of the Stamp of                                                                                                    | of Medical of Medical | RIVE Hundre (Rupees For                                                                                                    | 8b.E                                             |
| प्रमाणित किया जाता है की मेरी व्यक्तिगत जानका  Certified that to the best of my knowle Thousand Five Hundred only.)  हस्ताक्षर - सहयोगी संस्था/जिला अधिकृत अधिका Counter Sig. by - Collaborative Agenc  में BAJ प्रमाणित करता/करती है कि मैंने पिछले प्राप्त नहीं किया है। यदि मेरे द्वारा दी गई स्थनाएँ गला  I RAJ certify that I have not received a Government/Non Government organization aids and appliances supplied from me. AL                                                                                                    | ती के अनुसार ना<br>edge, the mon<br>ray/ Dist. Auth<br>ray/तीन/दस वर्षा<br>त पाई जाती है ते<br>काती वर्षा कर्मा<br>त पाई जाती है ते<br>काती वर्षा कर्मा<br>त पाई जाती है ते<br>काती वर्षा कर्मा<br>त पाई जाती है ते                                                                                                    | PA<br>भारी / उसके पिता / अ<br>thly income of the<br>ority<br>में मारत सरकार/राज्य<br>मेरे उपर कान्नी का<br>undertaking is                                                                                                    | उसके सरक्षक के<br>ne beneficial<br>व सरकार या अ<br>रवाही या आपूरि                                          | मासिक आय है. ry/ father / gu निर्धारक प्रध<br>Signature न्य समाजिक योग<br>कै किये गये उपस्  | Signature  4500 (शब्दों में ardian of the sardian of the Stamp of the sardian के अंतर्गत वि कर एवं उपकरण व                                                      | कित्सा अधिकारी<br>of Medical<br>Four Thousan<br>patient is Rs.<br>the Principal<br>the Principal<br>की प्री सागत भुगत<br>hree/ten years<br>tion beside rec                                                                                                    | Rupees For Rebuild Repeat Repeat Repe | Bb.E                                             |
| प्राणित किया जाता है की मेरी व्यक्तिगत जानका  Certified that to the best of my knowle Thousand Five Hundred only.)  हस्ताक्षर - सहयोगी संस्था/जिला अधिकृत अधिका Counter Sig, by - Collaborative Agence  में BAJ प्रमाणित करता/करती है कि मैंने पिछले प्रयाप्त नहीं किया है। यदि मेरे द्वारा दी गई स्थाएँ गला  I RAJ certify that I have not received a Government/Non Government organization aids and appliances supplied from me. AL  LAMALPOR, TA JALAF  Eस्ताक्षर - जिला अधिकृत अधिकारी I एलिस्को प्र                                                                                                    | ती के अनुसार ला<br>edge, the mon<br>or Dist Auth<br>एक/तीन/दस वर्षी<br>त पाई जाती है ते<br>जाती वर्षा कर्मा<br>का पाई जाती है ते<br>जाती वर्षा कर्मा<br>का पाई जाती है ते<br>का पाई जाती है ते<br>का पाई जाती है ते<br>का पाई जाती है ते<br>का पाई जाती है ते<br>का पाई जाती है ते<br>का पाई जाती है ते<br>का पाई जाती है ते<br>का पाई जाती है ते<br>का पाई जाती है ते                                                                                                    | PA<br>भार्यो / उसके पिता / अ<br>thly income of the<br>ority<br>में भारत सरकार/राज्य<br>मेरे उपर कान्नी का<br>unpment either for<br>Undertaking is                                                                                                    | व सरकार या अ<br>रवाही या आपूरि<br>ree of cost/s<br>found false,                                            | मासिक आय है. ry/ father / gu निर्धारक प्रध<br>Signature न्य समाजिक योत्<br>के किये गये उपस् | Signature  4500 (शब्दों में ardian of the sardian of the Stamp of the sardian के अंतर्गत वि कर एवं उपकरण व                                                      | of Medical of Medical | The Hundre (Rupees For Head Master and Standard Standard  | विषयः विषयः विषयः                                |
| प्राणित किया जाता है की मेरी व्यक्तिगत जानका  Certified that to the best of my knowle Thousand Five Hundred only.)  हस्ताक्षर - सहयोगी संस्था/जिला अधिकृत अधिका Counter Sig, by - Collaborative Agence  में BAJ प्रमाणित करता/करती है कि मैंने पिछले प्रयाप्त नहीं किया है। यदि मेरे द्वारा दी गई स्थार गला  I RAJ certify that I have not received a Government/Non Government organization aids and appliances supplied from me. AL  LAMALPOR, TA JALAF  हस्ताक्षर - जिला अधिकृत अधिकारी I एलिस्को प्र                                                                                                    | ती के अनुसार ना<br>edge, the mon<br>पक/तीन/दस वर्षी<br>त पाई जाती है ते<br>प्राप्ति वाती है ते<br>प्राप्ति वाती है ते                                                                                                    | PA  प्राची / उसके पिता / अ  thly income of the ority  में भारत सरकार/राज्य मेरे उपर कान्नी का undertaking is for a signal state of the ority of the ority of the | व सरकार या अ<br>रवाही या आपूरि<br>ree of cost/s<br>found false,                                            | मासिक आय है. ryl father i gu निर्धारक प्रधा Signature न्य समाजिक योद<br>किये गये उपस्       | Signature  4500 (शब्दों में lardian of the same of the stamp of the last one/tile for legal act                                                                 | कित्सा अधिकारी<br>of Medical<br>Four Thousan<br>patient is Rs.<br>the Principal<br>the Principal<br>की शासकीय/अशास<br>की पूरी सागत मुगर<br>hree/ten years<br>ion beside rec                                                                                                    | The Hundre (Rupees For Head Master and Standard Standard  | विषर मेरी                                        |
| प्राणित किया जाता है की मेरी व्यक्तिगत जानका Certified that to the best of my knowle Thousand Five Hundred only.)  हस्ताक्षर - सहयोगी संस्था/जिला अधिकृत अधिका Counter Sig. by - Collaborative Agenc  में BAJ प्रमाणित करता/करती है कि मैंने पिछले प्रयत्न नहीं किया है। यदि मेरे द्वारा दी गई स्वनाएँ गल  I RAJ certify that I have not received so Government/Non Government organization aids and appliances supplied from me. AL  AMALPOR, TA JALAR  Eस्ताक्षर - जिला अधिकृत अधिकारी I प्रलिस्को प्र Counter Signed by - Dist Authority/AL                                                                                                    | ती के अनुसार लाग<br>edge, the mon<br>or of Dist. Auth<br>or of Jan 18 ते<br>कालीवा Aid हैं ते<br>कालीवा Aid हैं ते<br>कालीवा Aid हैं<br>कालीवा Aid हैं<br>कालीवा Aid कालीवा Aid हैं<br>कालीवा Aid कालीवा Aid हैं<br>कालीवा Aid कालीवा Aid हैं<br>कालीवा Aid कालीवा Aid | PA प्राची / उसके पिता / अ thly income of the nority में भारत सरकार/राज्य मेरे उपर कान्नी का unpment either fr Undertaking is                                                                                                    | व सरकार या अ<br>रवाही या आपूरि<br>ree of cost/s<br>found false,                                            | मासिक आय है. ryl father i gu निर्धारक प्रधा Signature न्य समाजिक योत<br>किये गये उपस्       | Signature  4500 (शब्दों में ardian of the artial के अंतर्गत वि कर एवं उपकरण व  the last one/tie for legal act                                                   | कित्सा अधिकारी<br>of Medical<br>Four Thousan<br>patient is Rs.<br>the Principal<br>क्यो शासकीय/अशास<br>की पूरी सागत भुगत<br>hree/ten years<br>ion beside rec                                                                                                    | A Five Hundred (Rupees For Head Master and Standard Standard Stand | विषय से के के के के के के के के के के के के के   |
| प्राणित किया जाता है की मेरी व्यक्तिगत जानका Certified that to the best of my knowle Thousand Five Hundred only.)  हस्ताक्षर - सहयोगी संस्था/जिला अधिकृत अधिका Counter Sig. by - Collaborative Agence में BAJ प्रमाणित करता/करती है कि मैंने पिछले प्राप्त नहीं किया है। यदि मेरे द्वारा दी गई स्थनाएँ गला I RAJ certify that I have not received a Government/Non Government organization aids and appliances supplied from me. AL                                                                                                    | ती के अनुसार ला<br>edge, the mon<br>प्रिंग Dist. Auth<br>प्रकातीनादस वर्षी<br>त पाई जाती है ते<br>प्राप्त कार्या है ते<br>प्रमाणित कार्या है ते<br>प्रमाणित कार्या है ते ते<br>प्रमाणित कार्या है ते ते<br>प्रमाणित कार्या है ते ते ते ते ते ते ते ते ते ते ते ते ते                                                                                                    | PA<br>भार्या / उसके पिता / अ<br>thly income of the<br>ority<br>में भारत सरकार/राज्य<br>मेरे उपर कान्नी का<br>unipriment either for<br>Undertaking is to<br>From पावती REC                                                                                                    | व सरकार या अ<br>रवाही या आपूरि<br>ree of cost/s<br>found false,                                            | मासिक आय है.  प्रांतिक प्रथा  निर्धारक प्रथा  Signature  न्य समाजिक योत्  किये गये उपस्     | Signature  4500 (शब्दों में ardian of the artial के अंतर्गत वि कर एवं उपकरण व  the last one/the for legal act  पर्यों / सरक्षक on of the Be CES  तर्गत 1. TD 01 | Four Thousand patient is Rs.  The Principal of Manager of the Principal of पूरी जानत जुनल के mediciary/Guard of the Principal of पूरी जानत जुनल के mediciary/Guard of the Principal of the Principal of पूरी जानत जुनल के mediciary/Guard of the Principal of the Principal of the Pr | A Five Hundred (Rupees For Head Master and Master and M | के मात्र<br>के मात्र<br>के की<br>मेरी<br>पा दिवस |
| प्रमाणित किया जाता है की मेरी व्यक्तिगत जानका  Certified that to the best of my knowle Thousand Five Hundred only.)  हस्ताक्षर - सहयोगी संस्था/जिला अधिकृत अधिका Counter Sig. by - Collaborative Agenc  में BAJ प्रमाणित करता/करती है कि मैंने पिछले प्रयाप नहीं किया है। यदि मेरे द्वारा दी गई स्वार्थ गता  I RAJ certify that I have not received a Government/Non Government organization aids and appliances supplied from me. AL  Eस्ताक्षर - जिला अधिकृत अधिकारी I एलिस्को प्र Counter Signed by - Dist Authority/AL  में RAJ प्रमाणित करता/करती है कि माने दिनाक प्र पान्त किया है।  I AN certify had book TH. Off cost of Rs. Nii & in a good working good to the cost of Rs. Nii & in a good working good to the cost of Rs.                                                                                                    | ती के अनुसार ना<br>edge, the mon<br>exidializa वर्षा<br>त पाई जाती है ते<br>प्राप्ति जाती है ते<br>प्राप्ति जाती है ते                                                                                                    | PA  अपर्य / उसके पिता / अ  thly income of the ority  में आरत सरकार/राज्य मेरे उपर कान्नी का  पांक्रांगां का सरकार के अ  Signa  From पावती REC                                                                                                    | व सरकार या अ<br>त्वाही या आपूरि<br>ree of cost/s<br>found false,<br>ature/Thum<br>CEIPT OF<br>ADIP-SPL (VI | मासिक आय है.  प्रांतिक प्रथा  निर्धारक प्रथा  Signature  न्य समाजिक योत्  किये गये उपस्     | Signature  4500 (शब्दों में ardian of the artial के अंतर्गत वि कर एवं उपकरण व  the last one/the for legal act  पर्यों / सरक्षक on of the Be CES  तर्गत 1. TD 01 | Four Thousand patient is Rs.  The Principal of Manager of the Principal of पूरी जानत जुनल के mediciary/Guard of the Principal of पूरी जानत जुनल के mediciary/Guard of the Principal of the Principal of पूरी जानत जुनल के mediciary/Guard of the Principal of the Principal of the Pr | A Five Hundred (Rupees For Head Master and Master and M | के मान<br>के मान<br>के मान<br>के मेरी<br>के मेरी |
| प्रमाणित किया जाता है की मेरी व्यक्तिगत जानका Certified that to the best of my knowle Thousand Five Hundred only.)  हस्ताक्षर - सहयोगी संस्था/जिला अधिकृत अधिका Counter Sig. by - Collaborative Agenc  में RAJ प्रमाणित करता/करती है कि मैंने पिछले प्रमाल नहीं किया है। यदि मेरे दवारा दी गई स्वनाएँ गल  I RAJ certify that I have not received a Government/Non Government organization aids and appliances supplied from me. AL  ALPOR, IA JALAN  हस्ताक्षर - जिला अधिकृत अधिकारी / एलिस्को प्र Counter Signed by - Dist Authority/AL  के पान्त किया है।  I RAJ प्रमाणित करता/करती है कि मोज दिनाक प्र पान्त किया है।  Cost of Rs. Nil & in a good working-good!                                                                                                    | ती के अनुसार ना<br>edge, the mon<br>exidializa वर्षा<br>त पाई जाती है ते<br>प्राप्ति जाती है ते<br>प्राप्ति जाती है ते                                                                                                    | PA<br>भार्या / उसके पिता / अ<br>thly income of the<br>ority<br>में भारत सरकार/राज्य<br>मेरे उपर कान्नी का<br>unipriment either for<br>Undertaking is to<br>From पावती REC                                                                                                    | व सरकार या अ<br>त्वाही या आपूरि<br>ree of cost/s<br>found false,<br>ature/Thum<br>CEIPT OF<br>ADIP-SPL (VI | मासिक आय है.  प्रांतिक प्रथा  निर्धारक प्रथा  Signature  न्य समाजिक योत्  किये गये उपस्     | Signature  4500 (शब्दों में ardian of the same of the last one/tie for legal act on of the Be CES  तर्गत 1. TD 01 (VIP) scheme                                  | Four Thousand patient is Rs.  The Principal of Manager of the Principal of पूरी जानत जुनल के mediciary/Guard of the Principal of पूरी जानत जुनल के mediciary/Guard of the Principal of the Principal of पूरी जानत जुनल के mediciary/Guard of the Principal of the Principal of the Pr | A Five Hundre (Rupees For Head Maste) overy of the dia at subside at subside  | BD.E                                             |

SESSMENT ACKNOWLEDGEMENT SLIP Comp Venue: MATIYA PATIDAR VADINEAR VIVEKANAND SWIMMING VIVEKANAND SWIMMING POOL ILINA THANA NAVSARI

POOLJUNA THANA NAVSART

| परीक्षण प                                                                                                    | गवता पचा                      |                                       | POOL,JUNA THAT                                                       |
|----------------------------------------------------------------------------------------------------|-------------------------------|---------------------------------------|----------------------------------------------------------------------|
| 1/4/2                                                                                                    | Date: 19/0                    | 2/16                                  | Mobile No.                                                           |
| ne of the Beneficiary : NAHUL BHAAI                                                                                                    | Age : 16                      | Sex : N ale                           |                                                                      |
| ne of the Beneficiary . MATTOL STATE (40%)                                                                                                    |                               |                                       | Value                                                                |
|                                                                                                    | Remark                        | Quantity                              | 4500.00                                                              |
| No.   Appliances Detail   TD 0M 01 MSIED Kit - MULTI-SENSORY INTEGRATED EDUCAT                                                                                                    |                               | 1                                     | 4500.00                                                              |
| 1 TD OM O1 MSIED KIL - MOLTI-SERGOTT                                                                                                    | Total                         | 8. TING                               | - जिला अधिकृत अधिका । टिन्मि परि<br>ned by Dist Authority/ALIMCO     |
|                                                                                                    |                               | Counter Sig                           | Inco o                                                               |
|                                                                                                    |                               |                                       |                                                                      |
|                                                                                                    |                               | 12                                    |                                                                      |
|                                                                                                    |                               |                                       |                                                                      |
|                                                                                                    |                               | 4                                     |                                                                      |
| NAV:                                                                                                    | SARI                          |                                       |                                                                      |
| District                                                                                                    |                               |                                       |                                                                      |
| वान पत्र और नं.<br>Card Type & No. : Aadhar Card (380447208014)                                                                                                    |                               |                                       |                                                                      |
| Card Type & No. Adultai Cara (-                                                                                                    | RTII                          |                                       |                                                                      |
| A PATRICIALLY IMPAIRED (40%)                                                                                                    |                               |                                       |                                                                      |
| pe of Disability : 1. MENTALLY IMPAIRED (40%)                                                                                                    |                               | Quantity                              | Value                                                                |
| No.   Appliances Detail                                                                                                    |                               | 1                                     | 4500.00                                                              |
| No.   Appliances Detail  1   TD 0M 01 MSIED Kit - MULTI-SENSORY INTEGRATED EDUCATION  1   TD 0M 01 MSIED Kit - MULTI-SENSORY INTEGRATED EDUCATION  1   TD 0M 01 MSIED KIT - MULTI-SENSORY INTEGRATED EDUCATION  1   TD 0M 01 MSIED KIT - MULTI-SENSORY INTEGRATED EDUCATION  1   TD 0 | Total                         | 1                                     | 4500.00                                                              |
|                                                                                                    |                               | निर्धारक चिवि                         | त्सा अधिकारी/पुनरास विश्वेत के हस्त<br>f Medical Officer Rehab.Ex    |
|                                                                                                    |                               | PA                                    | lint.                                                                |
| PA प्रमाणित किया जाता है की मेरी व्यक्तिगत जानकारी के अनुसार लाभार्यी / उसके पिता / :                                                                                                    | RTIII                         | 2000 (খন্দ্রী ম                       | Two Thousand 774                                                     |
| nousand only.) हस्ताक्षर - सहयोगी संस्था/जिला अधिकृत अधिकारी                                                                                                    | निर्धारक प्र<br>Signature     | वानावार्य/हेड मास्टर<br>& Stamp of th | एस.एस. ए. प्रतिनिधि के हस्ताक्षर एवं<br>e Principal/Head Master /SSA |
| हरूताकार - सहयोगी सस्या/जिला आधकत आधकार।<br>Counter Sig. by - Collaborative Agency/ Dist. Authority                                                                                                    | च्याच्याताच्या सरकार वा अन्य  | समाजिक योजना के                       | जतर्गत किसी शासकीय/अशासकीय/अन्य स                                    |
| म RAHUL BHAAI प्रमाणित करता/करती है कि मेरा पिछल एकालामादवारी है तो मेरे 3                                                                                                    | प्रयर कान्नी कारवाही या आप्ति | किये गये उपस्कर ए                     | 4 3d# (a) #1 for mine 2                                              |
| THE ALL TALL ALL SHALL DO NOT THE PARTY OF THE PARTY OF T |                               |                                       |                                                                      |
| I RAHUL BHAAI certify that I have not received similar Aid/Equipment Organization. In case the undertaking is                                                                                                    | found false, I will be lial   | ole for legal action                  | on beside recovery of the fall                                       |
| Government/Non Government organization in case and appliances supplied, from me.                                                                                                    |                               |                                       | Man 100                                                              |
| ( ) ( ) ( )                                                                                                    |                               |                                       | हस्ताक्षर । अंगुठा निशानी (अवयस्क                                    |
| - WE COOK                                                                                                    | The second                    | ion of the Ben                        | eficiary/Guardian (In case of                                        |
| हस्ताक्षर - जिला अधिकृत अधिकारी Alefara प्रतिनिधि<br>Counter Signed by - Dist Acthority/ALIMCO Rep. Sign                                                                                                    | ature/Inumb impress           | ICES                                  |                                                                      |
| अपकरण पावती RE                                                                                                    | CEIPT OF APPLIAN              |                                       | - TO OM 01 प्राक्रमण जिल्लाक विस्ता                                  |
| में RAHUL BHAAI प्राप्तित करता/करती हूं कि आज दिनाक                                                                                                    | त सरकार के ADIP-SPL (VII      | <ul><li>) वोजना के जतगत</li></ul>     | 1, 1D 0M 0134444 43                                                  |
| में RAHUL BHAAI प्रशासित करता/करती है कि आज दिलाक                                                                                                    | D 0M 01 appliances und        | er ADIP-SPL (VII                      | P) scheme of Govt. of India at                                       |
| I RAMUL BHAAI certify that today                                                                                                    |                               |                                       | 4                                                                    |
| subsidized/free of cost of Rs. MI a III a good                                                                                                    |                               |                                       | Greeton 6                                                            |
| 1 91.                                                                                                    |                               |                                       |                                                                      |
| Date:                                                                                                    |                               |                                       | तथी । संरक्षक के हस्ताक्षर तथा अग्                                   |
| हस्तासर - जिला अधिकृत अधिकारी (जिल्ह्स प्रतिनिधि Date :<br>Counter Signed by - Dist Authority/ALIMCO Rep. Place :                                                                                                    | Signatu                       | re&Thumb Imp                          | pression of the Beneficiary/C                                        |
| Counter Signed by - Dist Authority Actinio                                                                                                    | Cost High Value an            | d three years                         | for all others categories                                            |
| Counter Signed by - Dist Authority/ALIMCO Rep. Place:  Applicability: Minimum Yyear for CWSN & 10 years for High पात्रता : न्यनतम् अस्ति वर्षात्र आवश्यकता वाल बच्चों के लिए तथा                                                                                                    | १० वर्ष उच्च कीमत उ           | च्य कोटि के उप                        | करणा क लिए                                                           |
| पात्रता : न्यनतम् वर् वर्णवश्य आवश्यकता यात                                                                                                    |                               |                                       |                                                                      |
| 4."                                                                                                    |                               |                                       |                                                                      |
|                                                                                                    |                               |                                       |                                                                      |

ASSESSMENT ACKNOWLEDGEMENT SLIP Camp Venue : CHC,KHERGAM

Age: 14

परीक्षण पावती पर्ची

| - | The second second secon |      |      |       |      |     |    | -     |
|---|----------------------------------------------------------------------------------------------------|------|------|-------|------|-----|----|-------|
| - | No.: 2016-17/NAV                                                                                                    | 1531 | TRIN | 0779  | MAN  | P-S | PI | (VIP) |
| Ρ | NO 2010-11/19A                                                                                                    | 221  | 1010 | 10111 | יחוו |     |    |       |

lame of the Beneficiary: RAHUL

Date: 08/06/16 Sex: Male

Mobile No.:

Type of Disability: 1. MENTALLY IMPAIRED (40%)

|     |                                                      | 10 amark | uantity   | Value /         |   |
|-----|------------------------------------------------------|----------|-----------|-----------------|---|
| No. | Appliances Detail                                    | Reillaik | 1         | 6900.00         |   |
| 1   | TO OM 01 MSIED Kit - MULTI-SENSORY INTEGRATED EDUCAT | Total    | 1         | 6900.00         |   |
|     |                                                      |          | - अधारमञ् | जिला अधिकृत अधि | į |

Counter Signed by - Dist Authority/ALIMCO Rep.

ID Card Type & No. : Other (na)

PART II

Type of Disability: 1. MENTALLY IMPAIRED (40%)

|       |                                                         |       | Quantity | Value 18    |
|-------|---------------------------------------------------------|-------|----------|-------------|
| S.No. | Appliances Detail                                       |       | 1        | 6900,000    |
| 1     | TD 0M 01 MSIED Kit - MULTI-SENSORY INTEGRATED EDUCATION | Total | 1        | 6900.00 SCA |

निर्धारक चिकित्सा अधिकारी/प्नर्वास विशेषन के हस्तासर Signature of Medical Officer / Rehab.Expert

PART III

प्रमाणित किया जाता है की मेथे स्व्विकृति जानकारी के अनुसार लाकार्यी / उसके पिता / उसके संरक्षक के मासिक आय न, 2500 (शब्दों में Two Thousand Five Hundred मान) है |

Certified that to the best owny knowledge, the monthly income of the beneficiary/ father / guardian of the patient is Rs. (Rupees Two Thousand Five Hundred Aplib) 302 52121,

हस्तासर - सहयोगी संस्थी/सिक्री अधिकृत अधिकारी Counter Sig. by - Collaborative Agency/ Dist. Authority

निर्धारक प्रधानाचार्य।हेड मास्टर/एस.एस. ए. प्रतिनिधि के हस्ताहर एवं मोहर Signature & Stamp of the Principal/Head Master /SSA Rep.

में BAHUL प्रमणित करताकरती है कि मैंने पिछमे एकातीनादन- वर्षों में मारत सरकार या जन्य समाजिक योजना के जंतरेत किसी धासकीय।जस्य संस्था से कोई उपकरण राप्त नहीं किया है। यदि मेरे द्वारा दी गई म्यनार्ग गलत गई जाती है तो मेरे उपर कानूनी कारवाही या जापूर्ति किये गये उपस्कर एवं उपकरण की पूरी लागत मुगतान की जिम्मेटारी मेरी

I RAHUL certify that I have not received similar Aid/Equipment either free of cost/subsidized in the last one/three/ten years\* from any Government/Non Government organization. In case the undertaking is found false, I will be liable for legal action beside recovery of the full cost of aids and appliances supplied, from me.

इस्ताक्षर - जिला अधिकृत अधिकारी । एजिस्को प्रतिनिधि Counter Signed by - Dist Authority/ALIMCO Rep.

आआर्थी । संरक्षक के हस्ताक्षर । अगुठा निशानी (अवयस्क के लिए) Signature/Thumb Impression of the Beneficiary/Guardian (In case of minor)

उपकरण पावती RECEIPT OF APPLIANCES

में RAHUL प्रमाणित करता/करती है कि आज दिसांक

मैंने भारत सरकार के ADIP-SPL (VIP) योजना के अंतर्गत 1. TD 0M 01 उपकरण निःशुन्क तियायती दर पर अच्छी शास्त्र में पान्त्र किया है।

of cost of Rs. Nij & in a good working condition.

इस्ताक्तर - जिला अधिकृत अधिकारी । एलिस्को प्रतिनिधि

Date:

लक्षाची । संरक्षक के इस्ताका तथा अंगूठा जिसान

Place: ...... Signature&Thumb Impression of the Beneficiary/Guardia Counter Signed by - Dist Authority/ALIMCO Rep.

\* Applicability: Minimum 1 year for CWSN & 10 years for High Cost High Value and three years for all others categories पात्रता : न्यनतम १ वर्ष विशेष आवश्यकता वाले बच्चों के लिए तथा १० वर्ष उच्च कीमत उच्च कोटि के उपकरणों के लिए

I have checked the appliance given to the disabled as per preutiplion you. forward and the agricultation impression (in part III above) during its principle

CAUSTIN POTUTOR ATTEMPTS | SERVING SERVING LANGUE CHOOL ROOM COOK

| TIFICIAL LIMBS MFG. CORP. OF INDIA  GT ROAD, KANPUR - 209217  Me of Beneficiary.  Character's Name.  Ther's Name.                                                                                                    | DISABLED PERSO<br>माण निगम<br>।वंजनिक उपक्रम)<br>।०८०१६<br>गतिष्ठान<br>CORPORATION OF INDIA<br>(TNA' UNDERTAKING)<br>-208016<br>MPANY | (A)                                           | 80)                                                         | Tuno: A                                                  | DIP-SPL (VIP)                                                                               |
|----------------------------------------------------------------------------------------------------|----------------------------------------------------------------------------------------------------|-----------------------------------------------|-------------------------------------------------------------|----------------------------------------------------------|---------------------------------------------------------------------------------------------|
| amp Place Chikhalia Date Date                                                                                                    | nt Date : 11/06/16                                                                                                    |                                               | Camp                                                        |                                                          | :Female                                                                                     |
| ssessed for                                                                                                    | PARTI                                                                                                    | आयु                                           | : 15                                                        | तिंग<br>Sex                                              | .Female                                                                                     |
| ate of Distribution                                                                                                    |                                                                                                    | Age                                           | : ST                                                        |                                                          |                                                                                             |
| Name of Assessing Rep                                                                                                    |                                                                                                    | Category<br>मोबाइल नं.<br>Mobile No.<br>ई-मेल | : +91-75678                                                 | 74512                                                    |                                                                                             |
| हराकस्वागांव :CHIKHLI पिनकोड<br>Pin Code<br>City/Town/Village<br>।जियां :GUJARAT District                                                                                                    | :396521<br>:NAVSARI                                                                                                    | Émail ID                                      |                                                             |                                                          |                                                                                             |
| State<br>पहचान पत्र और नं.<br>ID Card Type & No. : Aadhar Card (280182280416)                                                                                                    |                                                                                                    |                                               |                                                             |                                                          |                                                                                             |
| ID Card Type & No. : Addital Card (                                                                                                    | PART II                                                                                                    |                                               |                                                             |                                                          |                                                                                             |
| Type of Disability: 1. MENTALLY IMPAIRED (40%)                                                                                                    |                                                                                                    | Quan                                          | tity Valu                                                   |                                                          | 0)                                                                                          |
| S.No. Appliances Detail  1 TD 0M 01 MSIED Kit - MULTI-SENSORY INTEGRATED E                                                                                                    | DUCATI                                                                                                    | Total 1                                       | 6900.0                                                      | O MODE                                                   | Par (P & U)                                                                                 |
| प्रमाणित किया जाता है की मेरी व्यक्तिगत जानकारी के अनुसार नामार्थी / उ                                                                                                    | PART III<br>इसके पिता / उसके संरक्षक के मारि                                                                                          | Sign:                                         | ature of Media<br>शब्दों में One Tho                        | Reg No-2                                                 | Hundred ATTA) & I                                                                           |
| Certified that to the best of my knowledge, the monthly in Thousand Two Hundred only.)  हस्ताक्षर - बहुयोगी सम्मिजिला अधिकत अधिकारी  हस्ताक्षर - बहुयोगी सम्मिजिला अधिकत अधिकारी  Counter Sig. by Collaborative Agency/ Dist. Authority  के RADHA प्रमाणित करता/करती है कि मैंने पिछले एक/तीन/दस वर्षों में  उपकरण पान्त नहीं किया स्मिजि मेरे दवारों दी गई ज्यूनाएँ गलत पाई जाती है  CHIKHU | जिल्ला अरकार/राज्य सरकार या अर                                                                                                    | र्धारक प्रधानाचार्य।<br>gnature & Star        | हेड मास्टर/एस.एस.<br>np of the Princ<br>के अंतर्गत किसी शास | ए. प्रतिनिधि<br>ipal/Head<br>कीय/जशासकी<br>पूरी लागत भुग | के हस्ताक्षर एवं मोहर<br>Master /SSA Rep.<br>वाजन्य संस्था से कोई<br>तान की जिम्मेदारी मेरी |
| हस्ताक्षर - जिला अधिकृत अधिकारी / एलिम्को प्रतिनिधि हस्ताक्षर - जिला अधिकृत अधिकारी / एलिम्को प्रतिनिधि                                                                                                    | Signature/Thumb I                                                                                                    | लाआर्थी /<br>mpression of                     | संरक्षक के हस्ताक्षर<br>the Benefician                      | । अंगूठा वि<br>y/Guardia                                 | नेशानी (अवयस्क के तिर<br>in (In case of mino                                                |
|                                                                                                    | FAIRT                                                                                                    |                                               | 1. TD 0M 01:                                                | उपकरण जिल्                                               | ल्क गिरवायती दर पर अच्छ                                                                     |
| अस्ति अपनित करता/करती है कि आज दिनांक                                                                                                    | त आरत सरकार के ADIP-SPL (V                                                                                                    | der ADIP-SPL (V                               | 7                                                           |                                                          | lia at subsidized/free                                                                      |
| क्लाकन मधिकारी / एलिम्का प्रातानाथ                                                                                                    | ate:                                                                                                    | None to an O The                              | umb Impressio                                               | on of the                                                | Beneficiary/Guard                                                                           |
| हस्ताक्षर - जिला आपकृत आपकारा /<br>Counter Signed by - Dist Authority/ALIMCO Rep. Pl                                                                                                    | rs for High Cost High V                                                                                                    | alue and three                                | years for all                                               | others ca                                                | tegories                                                                                    |
| * Applicability: Minimum 1 year for CWSN & 10 year पात्रता : न्यनतम १ वर्ष विशेष आवश्यकता वाले बच्चों वे                                                                                                    | न लिए तथा १० वर्ष उच्च                                                                                                    | कामत उच्च का।                                 |                                                             |                                                          |                                                                                             |

## SSESSMENT ACKNOWLEDGEMENT SLIP Comp Venue : MATIYA PATIDAR VADLNEAR VIVEKANAND SWIMMING परीक्षण पावती पर्ची POOLJUNA THANA NAVSAR

Date: 23/08/16

POOL, JUNA THANA, NAVSARI

Mobile No.: +91-9978981987

|                                                                                                    | 2016-17/NAVR5/T17/01093/ADIP-SPL (VIP)<br>the Beneficiary : RAHUL BHAI                                                                                                    | Date : 23/0<br>Age : 14                                                                                                    | Sex : Malé                                                                                                    | Mobile No.                                                                                                    |                                                                                                    |
|----------------------------------------------------------------------------------------------------|----------------------------------------------------------------------------------------------------|----------------------------------------------------------------------------------------------------|----------------------------------------------------------------------------------------------------|----------------------------------------------------------------------------------------------------|----------------------------------------------------------------------------------------------------|
|                                                                                                    | isability: 1. MENTALLY IMPAIRED (76%)                                                                                                    |                                                                                                    |                                                                                                    |                                                                                                    |                                                                                                    |
|                                                                                                    |                                                                                                    | Zamark                                                                                                    | Quantity                                                                                                    | Value                                                                                                    | 1                                                                                                    |
| No.                                                                                                    | Appliances Detail                                                                                                    | Remark                                                                                                    | 1                                                                                                    | 4500.00                                                                                                    | 11                                                                                                    |
|                                                                                                    | TO OM 01 MSIED Kit - MULTI-SENSORY INTEGRATED EDUCAT                                                                                                    |                                                                                                    | 1                                                                                                    | 7200.00                                                                                                    | A                                                                                                    |
| 2                                                                                                    | TD 2A 06 Wheel Chair Folding Child Size (MAMTA)                                                                                                    | Total                                                                                                    | 2                                                                                                    | 11700.00  <br>- ਡਿਜ਼ਾ ਸਥਿਵਨ ਸਥਿ                                                                                                    | कर्णा हिल्ली प्रतिष्ट                                                                                                    |
|                                                                                                    |                                                                                                    |                                                                                                    | Counter Sic                                                                                                    | r - जिला अधिकृत आध<br>gned by - Dist Aut                                                                                                    | hority/ALIMCO RI                                                                                                    |
|                                                                                                    |                                                                                                    |                                                                                                    |                                                                                                    |                                                                                                    |                                                                                                    |
| ity/Toy                                                                                                    | vn/Village Pin Code                                                                                                    | 430                                                                                                    | Tan TU                                                                                                    |                                                                                                    |                                                                                                    |
| जिय<br>State                                                                                                    | :GUJARAT जिला :NA\<br>District                                                                                                    | VSARI                                                                                                    |                                                                                                    |                                                                                                    |                                                                                                    |
| D Card                                                                                                    | Type & No. : Other (NA)                                                                                                    | PARTII                                                                                                    |                                                                                                    |                                                                                                    |                                                                                                    |
|                                                                                                    |                                                                                                    |                                                                                                    |                                                                                                    |                                                                                                    |                                                                                                    |
| Type of                                                                                                    | f Disability: 1. MENTALLY IMPAIRED (76%)                                                                                                    |                                                                                                    | Quantity                                                                                                    | Value                                                                                                    |                                                                                                    |
| CNIC                                                                                                    | Appliances Detail                                                                                                    |                                                                                                    | Qualitity                                                                                                    | 4500.00                                                                                                    |                                                                                                    |
| S.No.                                                                                                    | TD OM 01 MSIED Kit - MULTI-SENSORY INTEGRATED EDUCATION                                                                                                    |                                                                                                    | 1                                                                                                    | 7200.00                                                                                                    |                                                                                                    |
| 2                                                                                                    | TD 2A 06 Wheel Chair Folding Child Size (MAMTA)                                                                                                    | Tot                                                                                                    | al 2                                                                                                    | 11700.00                                                                                                    |                                                                                                    |
|                                                                                                    |                                                                                                    | 100                                                                                                    | a-1- 6                                                                                                    | वेकित्सा अधिकारी/पुर                                                                                                    | रवीस विशेषण के हर                                                                                                    |
|                                                                                                    |                                                                                                    |                                                                                                    |                                                                                                    |                                                                                                    |                                                                                                    |
| E STATE OF                                                                                                    |                                                                                                    |                                                                                                    | Signature                                                                                                    | of Medical Off                                                                                                    | icer / Rehab, E)                                                                                                    |
| Q.A.                                                                                                    | क २० - जिल्ला सरकारी के बनमार नामाची / उसके पिता                                                                                                    | ART III<br>। उसके सरक्षक के मासिक आर                                                                                                    | Signature<br>ग. 2500 (शब्दों र                                                                                                    | of Medical Off                                                                                                    | Five Hundred मान)                                                                                                    |
| Thous                                                                                                    | ertified that to the best of my knowledge; the monthly income of and Five Hundred only.)                                                                                                    | । उसके सरक्षक के मासिक आर<br>the beneficiary/ father /<br>निर्धारक                                                                                                    | Signature<br>ग. 2500 (शब्दों र<br>guardian of the                                                                                                    | of Medical Off  Two Thousand I  patient is Rs. (R                                                                                                    | Tive Hundred ATTA)  upees Two                                                                                                    |
| Coun<br>Eस्ताक<br>Coun                                                                                                    | ertified that to the best of my knowledge; the monthly income of and Five Hundred only.)  - सहयोगी संस्थाजिला अधिकत अधिकारी ter Sig. by - Collaborative Agency/ Dist. Authority  - सहयोगी अस्थाजिला अधिकत अधिकारी स्थाजिल करताकरती है कि मेंने पिकत पंजातीकरित वर्षों में मार्क करण यान्त नहीं किया है। यदि मेरे देवारों दी गई स्थानाएँ यान्त पाई जाती है तो मेरे  RAHUL BHAI certify that I have not received similar Aid/Equipme                                                                                                    | the beneficiary/ father / हिर्धारक Signatu                                                                                                    | Signature  ग. 2500 (शब्दों र<br>guardian of the<br>प्रधानायायं/हेड मार<br>re & Stamp of<br>व समाजिक योजना<br>ति किये गये उपस्कर                                                                                        | of Medical Off Two Thousand I patient is Rs. (R the Principal/He के अंतर्गत किसी धासकी एवं उपकरण की प्री                                                                                                    | Five Hundred मान)  upees Two  विधि के हस्ताक्षर ए  ead Master (SSA                                                                                                    |
| Coun<br>Eस्ताक<br>Coun                                                                                                    | ertified that to the best of my knowledge; the monthly income of and Five Hundred only.)  - सहयोगी संस्थाजिला अधिकत अधिकारी ter Sig. by - Collaborative Agency/ Dist. Authority  - सहयोगी अस्थाजिला अधिकत अधिकारी स्थाजिल करताकरती है कि मेंने पिकत पंजातीकरित वर्षों में मार्क करण यान्त नहीं किया है। यदि मेरे देवारों दी गई स्थानाएँ यान्त पाई जाती है तो मेरे  RAHUL BHAI certify that I have not received similar Aid/Equipme                                                                                                    | the beneficiary/ father / हिंदीरक<br>Signatu<br>त सरकार/राज्य सरकार या अन्<br>उपर कान्नी कारवाही या आप्<br>ent either free of cost/si<br>s found false, I will be I                                                                                        | Signature  ग. 2500 (शब्दों व<br>guardian of the<br>प्रधानायायीहिंड मान<br>re & Stamp of<br>माजिक योजना<br>ति किये गये उपस्कर<br>ubsidized in the<br>able for legal a                                                   | of Medical Off Two Thousand patient is Rs. (R  Total एस. ए. प्रति the Principal/He के अंतर्गत किसी धासके एवं उपकरण की प्री last one/three/ter tion beside record                                                                                                    | Five Hundred मान) upees Two  निधि के हस्ताक्षर ए वर्ष Master /SS/ वर्गमामकीय/मन्य सन् सामत मुगतान की जिल्ल                                                                                                    |
| हस्ताक्ष<br>Coun<br>कोई उप<br>कोई उप<br>कोई उप<br>विकल्प                                                                                                    | ertified that to the best of my knowledge; the monthly income of and Five Hundred only.)  र - सहयोगी संस्थाजिला अधिकत अधिकारी ter Sig. by - Collaborative Agency/ Dist. Authority  RAHUL BHAI प्रमाणित करताकरती है कि मैंते विकत करतीमाद्रक वर्ग में मारा करण पान नहीं किया है। यदि मेरे देशारा दी गई न्यानाप गुनव पाई जाती है तो मेरे  RAHUL BHAI certify that I have not received similar Aid/Equipment/Non Government organization करवाहरू कि प्रमाणित करताकरती है कि मेरे  पान नहीं किया है। यदि मेरे देशारा दी गई न्यानाप गुनव पाई जाती है तो मेरे  पान करा पान नहीं किया है। यदि मेरे देशारा दी गई न्यानाप गुनव पाई जाती है तो मेरे  अस्ति पान करताहरू करवाहरू करवाहरू  | the beneficiary/ father / हिंदीरक<br>Signatu<br>त सरकार/राज्य सरकार या अन्<br>उपर कान्नी कारवाही या आप्<br>ent either free of cost/si<br>s found false, I will be I                                                                                        | Signature  ग. 2500 (शब्दों व<br>guardian of the<br>प्रधानायायीहिंड मान<br>re & Stamp of<br>माजिक योजना<br>ति किये गये उपस्कर<br>ubsidized in the<br>able for legal a                                                   | of Medical Off Two Thousand patient is Rs. (R  Total एस. ए. प्रति the Principal/He के अंतर्गत किसी धासके एवं उपकरण की प्री last one/three/ter tion beside recovery                                                                                                    | Five Hundred मान) upees Two  निधि के हस्ताक्षर ए वर्ष Master /SS/ वर्गमामकीय/मन्य सन् सामत मुगतान की जिल्ल                                                                                                    |
| हरूताक्ष<br>Coun<br>कोई उप<br>मेरी होग<br>Gover<br>aids a                                                                                                    | ertified that to the best of my knowledge; the monthly income of and Five Hundred only.)  PPP  - सहयोगी संस्थाजिला अधिकत अधिकारी ter Sig. by - Collaborative Agency/ Dist. Authority  RAHUL BHAI प्रमाणित करताकरती है कि मैंने मिछले एक/तीबादित ज्यों में मारा करण पान्त नहीं किया है। यदि मेरे देवारा दी गई तपनाप पानत पाई जाती है तो मेरे  RAHUL BHAI certify that I have not received similar Aid/Equipment/Non Government organization (काटक किया है) वितिशिक्ष काती है तो मेरे  The Population of the Collaboration (काटक किया कार्या करता किया है)  (A)  (A)  (A)  (A)  (A)  (A)  (A)  (                                                                                                    | the beneficiary/ father / हिंदीरक<br>Signatu<br>त सरकार/राज्य सरकार या अन्<br>उपर कान्नी कारवाही या आप्<br>ent either free of cost/si<br>s found false, I will be I                                                                                        | Signature  ग. 2500 (शब्दों व<br>guardian of the<br>प्रधानायायीहिंड मान<br>re & Stamp of<br>माजिक योजना<br>ति किये गये उपस्कर<br>ubsidized in the<br>able for legal a                                                   | of Medical Off Two Thousand patient is Rs. (R  Total एस. ए. प्रति the Principal/He के अंतर्गत किसी धासके एवं उपकरण की प्री last one/three/ter tion beside recovery                                                                                                    | Five Hundred मान) upees Two  निधि के हस्ताक्षर ए वर्ष Master /SS/ वर्गमामकीय/मन्य सन् सामत मुगतान की जिल्ल                                                                                                    |
| हस्ताक्ष<br>Coun<br>कोई उप<br>मेरी होग<br>Gover<br>aids a                                                                                                    | ertified that to the best of my knowledge; the monthly income of and Five Hundred only.)  - सहयोगी संस्थाजिला अधिकत अधिकारी ter Sig. by - Collaborative Agency/ Dist. Authority  RAHUL BHAI प्रमाणित करताकरती है कि मैंने मिकले पंजातीमध्य वर्गों में मार्क करण पान्त नहीं किया है। यदि मेर देवारा दी गई स्वानाप मनन पाई जाती है तो मेरे काण पान्त नहीं किया है। यदि मेरे देवारा दी गई स्वानाप मनन पाई जाती है तो मेरे काण पान्त नहीं किया है। यदि मेरे देवारा दी गई स्वानाप मनन पाई जाती है तो मेरे काण पान्त नहीं किया है। यदि मेरे देवारा दी गई स्वानाप मनन पाई जाती है तो मेरे काण पान्त नहीं किया है। यदि मेरे देवारा दी गई स्वानाप मनन पाई जाती है तो मेरे काण पान्त पाई जाती है तो मेरे काण पान्त पाई जाती है तो मेरे काण पान्त पाई जाती है तो मेरे काण पान्त पाई जाती है। यदि मेरे काण पान्त पाई जाती है। यदि मेरे काण पान्त पाई जाती है। यदि मेरे काण पान्त पाई जाती है। यदि मेरे काण पान्त पाई जाती है। यदि मेरे काण पान्त पाई जाती है। यदि मेरे काण पान्त पान्त पा | the beneficiary/ father / हिर्धारक Signatu  सरकार/राज्य सरकार या अन् उपर कान्नी कारवाही या आपृ ent either free of cost/sis s found false, I will be I                                                                                                    | Signature  श. 2500 (शब्दों वे  guardian of the  प्रधानायायं/हेड मान re & Stamp of समाजिक योजना ति किये गये उपस्कर  absidized in the able for legal ac                                                                  | of Medical Off  Two Thousand  patient is Rs. (R  Eर्गणस.एस. ए. प्रति the Principal/He  के अतर्गत किसी धासके एवं उपकरण की प्री  last one/three/ten thon beside recove                                                                                                    | Five Hundred मान) upees Two  निधि के हस्ताक्षर ए वर्ष Master /SS/ वर्गमामकीयामन्य सन् भागत मृगतान की जिल्ले years' from any very of the full co                                                                                                    |
| हस्ताक्ष<br>Coun<br>कोई उप<br>मेरी होग<br>Gover<br>aids a                                                                                                    | ertified that to the best of my knowledge; the monthly income of and Five Hundred only.)  - सहयोगी संस्थाजिला अधिकत अधिकारी ter Sig. by - Collaborative Agency/ Dist. Authority  RAHUL BHAI प्रमाणित करताकरती है कि मैंने मिकले पंजातीमध्य वर्गों में मार्क करण पान्त नहीं किया है। यदि मेर देवारा दी गई स्वानाप मनन पाई जाती है तो मेरे काण पान्त नहीं किया है। यदि मेरे देवारा दी गई स्वानाप मनन पाई जाती है तो मेरे काण पान्त नहीं किया है। यदि मेरे देवारा दी गई स्वानाप मनन पाई जाती है तो मेरे काण पान्त नहीं किया है। यदि मेरे देवारा दी गई स्वानाप मनन पाई जाती है तो मेरे काण पान्त नहीं किया है। यदि मेरे देवारा दी गई स्वानाप मनन पाई जाती है तो मेरे काण पान्त पाई जाती है तो मेरे काण पान्त पाई जाती है तो मेरे काण पान्त पाई जाती है तो मेरे काण पान्त पाई जाती है। यदि मेरे काण पान्त पाई जाती है। यदि मेरे काण पान्त पाई जाती है। यदि मेरे काण पान्त पाई जाती है। यदि मेरे काण पान्त पाई जाती है। यदि मेरे काण पान्त पाई जाती है। यदि मेरे काण पान्त पान्त पा | the beneficiary/ father / हिर्धारक Signatu  सरकार/राज्य सरकार या अन् उपर कान्नी कारवाही या आपृ ent either free of cost/sis s found false, I will be I                                                                                                    | Signature  श. 2500 (शब्दों वे  guardian of the  प्रधानायायं/हेड मान re & Stamp of समाजिक योजना ति किये गये उपस्कर  absidized in the able for legal ac                                                                  | of Medical Off  Two Thousand  patient is Rs. (R  Eर्गणस.एस. ए. प्रति the Principal/He  के अतर्गत किसी धासके एवं उपकरण की प्री  last one/three/ten thon beside recove                                                                                                    | Five Hundred मान) upees Two  निधि के हस्ताक्षर ए वर्ष Master /SS/ वर्गमामकीयामन्य सन् भागत मृगतान की जिल्ले years' from any very of the full co                                                                                                    |
| हस्ताक्ष<br>Coun<br>कोई उप<br>कोई उप<br>कोई उप<br>कोई उप<br>कोई उप<br>कोई उप<br>कोई उप<br>कोई उप<br>कोई उप<br>कोई उप<br>कोई उप<br>कोई उप<br>कोई उप<br>कोई उप<br>कोई उप<br>कोई उप<br>कोई उप         | ertified that to the best of my knowledge; the monthly income of and Five Hundred only.)  PLA  - सहयोगी संस्थाजिला अधिकत अधिकारी ter Sig. by - Collaborative Agency/ Dist. Authority  BAHUL BHAI प्रमाणित करताकरती है कि मेले पिकत रकातीबादन वर्षों में मारा करण पान्त नहीं किया है। यदि मेरे देवारा दी गई स्वानाप गुनन पाई जाती है तो मेरे  RAHUL BHAI certify that I have not received similar Aid/Equipment/Non Government organization करता है कि मारा  RAHUL BHAI certify that I have not received similar Aid/Equipment appliances supplied from the control of the supplied from the control of the suppli | the beneficiary/ father /  निर्धारक Signatu  सरकार/राज्य सरकार या अन् उपर कान्नी कारवाही या आप् ent either free of cost/si s found false, I will be II  RECEIPT OF APPLIA PART IV                                                                          | Signature  ग. 2500 (शब्दों व  guardian of the  प्रधानायायी/हेड मान  पर्धानायायी/हेड मान  पर्धानायायी/हेड मान  पर्धानायायी/हेड मान  हेते किये गये उपस्कर  sbsidized in the able for legal ac  MCES  P) योजना के अंतर्गत | of Medical Off  Two Thousand  patient is Rs. (R  FCर/एस.एस. ए. प्रति the Principal/He  के अतर्गत किसी शासकी एवं उपकरण की प्री  last one/three/ten thon beside recovered to the principal/He eneficiary/Guar                                                                                                    | Five Hundred मान) upees Two  निध के हस्ताक्षर प्र विशेष के हस्ताक्षर प्र विशेष के हस्ताक्षर के हस्ताक्षर प्र विशेष के हस्ताक्षर प्र विशेष के हस्ताक्षर के हस्ताक्षर |
| हस्ताक्ष<br>Coun<br>कोई उप<br>कोई उप<br>कोई उप<br>कोई उप<br>कोई उप<br>कोई उप<br>कोई उप<br>कोई उप<br>कोई उप<br>कोई उप<br>कोई उप<br>कोई उप<br>कोई उप<br>कोई उप<br>कोई उप<br>कोई उप<br>कोई उप         | ertified that to the best of my knowledge; the monthly income of and Five Hundred only.)  - सहयोगी संस्थाजिला अधिकत अधिकारी ter Sig. by - Collaborative Agency/ Dist. Authority  RAHUL BHAI प्रमाणित करता करती है कि मेले विकर्त प्रकारी में मार्ग करण पान्त नहीं किया है। यदि मेर देवारा दी गई नवनाएँ मनव पाई जाती है तो मेरे काण पान्त नहीं किया है। यदि मेरे देवारा दी गई नवनाएँ मनव पाई जाती है तो मेरे काण पान्त नहीं किया है। यदि मेरे देवारा दी गई नवनाएँ मनव पाई जाती है तो मेरे काण पान्त नहीं किया है। यदि मेरे देवारा दी गई नवनाएँ मनव पाई जाती है तो मेरे काण पान्त नहीं किया है। यदि मेरे देवारा दी गई नवनाएँ मनव पाई जाती है तो मेरे काण वालागिय काण पान्त निर्माण पान्त करता करता करता करता पानि पानि मेरे से अधिकारी । एलिस्को पीतिनिर्म से अधिकारी है कि आज दिनाक मेरे मार्ग उपकरण पावती है                                                                                                    | the beneficiary/ father /  निर्धारक Signatu  सरकार/राज्य सरकार या अन् उपर कान्नी कारवाही या आप् ent either free of cost/si s found false, I will be II  RECEIPT OF APPLIA PART IV                                                                          | Signature  श. 2500 (शब्दों वे guardian of the प्रधानायाये/हेड मान पर & Stamp of समाजिक योजना नि किये गये उपस्कर  ubsidized in the able for legal ac NCES  P) योजना के अंतर्गत                                          | क हस्ताक्षर । अति । प्राप्त कार्यात किसी धासके । प्राप्त प्राप्त कार्यात किसी धासके । प्राप्त कार्यात किसी धासके । प्राप्त कार्यात किसी धासके । प्राप्त कार्यात किसी धासके । प्राप्त कार्यात किसी धासके । प्राप्त कार्यात की प्राप्त कार्यात कार्यात | Five Hundred मान) upees Two  निय के हस्ताक्षर ए वर्ष Master (SSA वामान मेगतान की कि  प्रकार from any very of the full con the full con theme of Govt o                                                                                                    |
| हस्ताक्ष<br>Coun<br>कोई उप<br>कोई उप<br>कोई उप<br>कोई उप<br>कोई उप<br>कोई उप<br>कोई उप<br>कोई उप<br>कोई उप<br>कोई उप<br>कोई उप<br>कोई उप<br>कोई उप<br>कोई उप<br>कोई उप<br>कोई उप<br>कोई को<br>Coun | ertified that to the best of my knowledge; the monthly income of and Five Hundred only.)  PLA  - सहयोगी संस्थाजिला अधिकत अधिकारी ter Sig. by - Collaborative Agency/ Dist. Authority  BAHUL BHAI प्रमाणित करताकरती है कि मेले पिकत रकातीबादन वर्षों में मारा करण पान्त नहीं किया है। यदि मेरे देवारा दी गई स्वानाप गुनन पाई जाती है तो मेरे  RAHUL BHAI certify that I have not received similar Aid/Equipment/Non Government organization करता है कि मारा  RAHUL BHAI certify that I have not received similar Aid/Equipment appliances supplied from the control of the supplied from the control of the suppli | the beneficiary/ father /  निर्धारक Signatu  त सरकार/राज्य सरकार या अन् उपर कान्नी कारवाही या आप् ent either free of cost/sis s found false, I will be II  nature/Thumb Impres ECEIPT OF APPLIA PART IV  त सरकार के ADIP-SPL (VIII) OM 01. 2. TD 2A 06 app | Signature  त. 2500 (शब्दो व  guardian of the  प्रधानायायी/हेड मान रह & Stamp of समाजिक योजना ति किये गये उपस्कर  ubsidized in the able for legal ac  NCES  P) योजना के अंतर्गत                                         | of Medical Off  Two Thousand  patient is Rs. (R  FCर/एस.एस. ए. प्रति the Principal/He  के अतर्गत किसी शासकी एवं उपकरण की प्री  last one/three/ten thon beside recovered to the principal/He eneficiary/Guar                                                                                                    | Five Hundred मान) upees Two  निध के हस्ताक्षर ए वर्ष Master (SSA वाज्ञानकीयामन्य सन् वायत मुगतान की जिल्ला<br>प्रकार from any very of the full con- theme of Govt o                                                                                                    |

ASSESSMENT ACKNOWLEDGEMENT SLIP Camp Venue : MATIYA PATIDAR VADINEAR POOLJUNA THANA, NAVSARI परीक्षण पावती पर्ची Mobile No.: +91-9974729931 Date: 22/08/16 p No.: 2016-17/NAVR4/T8/00732/ADIP-SPL (VIP) Sex : Male Age: 19 me of the Beneficiary : RAMESH pe of Disability: 1. MENTALLY IMPAIRED (40%) Value Cuantity Remark 4500.00 Appliances Detail No. TD 0M 01 MSIED Kit - MULTI-SENSORY INTEGRATED EDUCAT 4500.00 हस्ताक्षर - जिला अधिकृत अधिकारी / Total Counter Signed by - Dist Authority/ALIMCO Rep. oll DC र्ड-मेल Email ID पिनकोड :396436 :NAVSARI शहर/कस्बा/गाव Pin Code City/Town/Village : NAVSARI जला राज्य :GUJARAT District State पहचान पत्र और नं. ID Card Type & No. : Aadhar Card (490955513443) PART II Type of Disability: 1. MENTALLY IMPAIRED (40%) Value Quantity 4500.00 Appliances Detail TD 0M 01 MSIED Kit - MULTI-SENSORY INTEGRATED EDUCATION S.No. 4500,00 hilendra Mauryo Total निर्धारक चिकित्सा अधिकारी वनवास विशेषत्र के हस्ताक्षर Signature of Medical Officer / Rehab Expert LIMCO, K.v.C-..lumba प्रमाणित किया जाता है की मेरी व्यक्तिगत जानकारी के अनुसार साआर्थी / उसके पिता / उसके संरक्षक के मासिक आय रु. 4500 (शब्दों में Four Thousand Five Hundred मात्र) है | Certified that to the best of my knowledge, the monthly income of the beneficiary/ father / guardian of the patient is Rs. (Rupees Four Thousand Five Hundred only.) निर्धारक प्रधानावार्य।हेड मास्टर/एस.एस. ए. प्रतिनिधि के हस्ताक्षर एवं मोहर उ क्रांपारी सह Signature & Stamp of the Principal/Head Master /SSA Rep. आल खुल्न मात हस्ताक्षर - सहयोगी अस्पानिक अधिकारी Counter Big by - Collaborative Agency/ Dist. Authority में RAMESH प्रमाणित करता/करती हूं कि मैंने पिछले एक/तीन/दस॰ वर्षों में प्रारत सरकार/राज्य सरकार या अन्य समाजिक योजना के अंतर्गत किसी शासकीय/अशासकीय/अन्य संस्था से कोई उपकरण प्राप्त नहीं किया है। यदि मेरे द्वारा दी गई ज़्वनाएँ गलत पाई जाती है तो मेरे उपर कानूनी कारवाही या आपूर्ति किये गये उपस्कर एवं उपकरण की पूरी लागत भुगतान की जिल्लेदारी मेरी I RAMESH certify that I have not received similar Aid/Equipment either free of cost/subsidized in the last one/three/ten years\* from any Government/Non Government organization. In case the undertaking is found false, I will be liable for legal action beside recovery of the full cost of aids and appliances supplied, from me. लाभार्यी । संरक्षक के हस्ताक्षर । अंग्ठा निशानी (अवयस्क के लिए जारी सड Signature/Thumb Impression of the Beneficiary/Guardian (In case of minor Counter Signed by - DistAuthority/ALIMCO Rep. उपकरण पावती RECEIPT OF APPLIANCES PART IV ..... मैंने आरत सरकार के ADIP-SPL (VIP) योजना के अंतर्गत 1. TD 0M 01 उपकरण निःशुल्क रिवायती दर पर अध में RAMESH प्रमाणित करता/करती है कि आज दिनांक ....... I RAMESH certify that today ............, I received 1. TD 0M 01 appliances under ADIP-SPL (VIP) scheme of Govt. of India at राजन में पाप्त किया है। subsidized/free of cost of Rs. Nil & in a good working condition. लाभायी । सरक्षक के हस्ताक्षर तथा अग्ठा निशा Date : ..... हस्ताक्षर - जिला अधिकृत अधिकारी । एलिम्को प्रतिनिधि Signature&Thumb Impression of the Beneficiary/Guardi

Counter Signed by - Dist Authority/ALIMCO Rep. Place: ..... \* Applicability: Minimum 1 year for CWSN & 10 years for High Cost High Value and three years for all others categories पात्रता : न्यनतम १ वर्ष विशेष आवश्यकता वाले बच्चों के लिए तथा १० वर्ष उच्च कीमत उच्च कोटि के उपकरणों के लिए

1089 KY

### ASSESSMENT ACKNOWLEDGEMENT SLIP Camp Venue : MATTYA PATTO परीक्ष्य पावती पर्ची

Sex : Male

VIVEKANAND SWIMMING POOL, JUNA THANA , NAVSARI

ip No.: 2016-17/NAVR4/T8/00720/ADIP-SPL (VIP)

Date: 22/08/16 Age: 15

Mobile No.: +91-9974729931

ame of the Beneficiary : RAHUL pe of Disability: 1. MENTALLY IMPAIRED (50%)

Value Quantity Remark 4500.00 Appliances Detail TD 0M 01 MSIED Kit - MULTI-SENSORY INTEGRATED EDUCAT 4500.00 Total

हस्ताक्षर - जिला अधिकृत अधिकारी । एतिस्को प्रतिनिधि Counter Signed by - Dist Authority/ALIMCO Rep.

. +91-99/4729931 Mobile No.

ई-मेल

Email ID

शहर/कस्बा/गाव City/Town/Village

MUUI ESS

राज्य

S.No.

:NAVSARI

:GUJARAT

Pin Code

District

पेनकोड

जला

: NAVSARI

:396436

State पहचान पत्र और नं.

ID Card Type & No. : Aadhar Card (786767764990)

PART II

Type of Disability: 1. MENTALLY IMPAIRED (50%)

Value Quantity 4500.004khilend-a Appliances Detail TD OM 01 MSIED Kit - MULTI-SENSORY INTEGRATED EDUCATION S.No. 4500.00 Total

निर्धारक विकित्सा अधिकारी/प्नर्वास विशेषज्ञ के हस्ताव Signature of Medical Officer / Rehab Expe

PART III

प्रमाणित किया जाता है की मेरी व्यक्तिगत जानकारी के अनुसार लाझायीं / उसके पिता / उसके संरक्षक के मासिक आय है. 4500 (शब्दों में Four Thousand Five Hundred मात्र) है |

Certified that to the best of my knowledge, the monthly income of the beneficiary/ father / guardian of the patient is Rs. (Rupees Four Thousand Five Hundred only.)

इस्ताक्षर - सहयोगी संस्था/जिला अधिकृत अधिकारी Counter Sig. by - Collaborative Agency/ Dist. Authority

निर्धारक प्रधानाचार्य।हेड मास्टर/एस.एस. ए. प्रतिनिधि के हस्ताक्षर एवं व Signature & Stamp of the Principal/Head Master /SSA R

में RAHUL प्रमाणित करता/करती हैं कि मैंने पिछले एक/तीन/दस वर्षों में आरत सरकार/राज्य सरकार या अन्य समाजिक योजना के अंतर्गत किसी शासकीय/अशासकीय/अन्य संस्था से कोई उपकरण प्राप्त नहीं किया है। यदि मेरे द्वारा दी गई जूवनाएँ गलत पाई जाती है तो मेरे उपर कानूनी कारवाही या आपूर्ति किये गये उपस्कर एवं उपकरण की पूरी लागत मुगतान की जिस्सेदारी से

I RAHUL certify that I have not received signilar Aid/Equipment either free of cost/subsidized in the last one/three/ten years\* from any Government/Non Government organization. In case the undertaking is found false, I will be liable for legal action beside recovery of the full cost of aids and appliances supplied, from me.

બાળ લગ્ન પ્રતિબધંક અધિકારી સહ

Counter Signed by - Dist Authority/ALIMCO Rep.

लाआर्थी । संरक्षक के हस्तानर । अंग्ठा निशानी (अवयस्क के Signature/Thumb Impression of the Beneficiary/Guardian (In case of m

उपकरण पावती RECEIPT OF APPLIANCES

में RAHUL प्रमाणित करता/करती हूं कि आज दिनांक ....... मैंने भारत सरकार के ADIP-SPL (VIP) योजना के अंतर्गत 1. TD 0M 01 उपकरण निःशुन्क रियायती दर पर PART IV

I RAHUL certify that today ............., I received 1. TD 0M 01 appliances under ADIP-SPL (VIP) scheme of Govt. of India at subsidized शसन में पाप्त किया है।

of cost of Rs. Nil & in a good working condition.

हस्ताक्षर - जिला अधिकृत अधिकारी । एतिन्का प्रतिनिधि

Date:

लाभाषी । सरक्षक के हस्ताक्षर तथा अग्ठा

Counter Signed by - Dist Authority/ALIMCO Rep. Place: .....

Signature&Thumb Impression of the Beneficiary/Gu

Applicability: Minimum 1 year for CWSN & 10 years for High Cost High Value and three years for all others categories पात्रता : न्यनतम १ वर्ष विशेष आवश्यकता वाले बच्चों के लिए तथा १० वर्ष उच्च कीमत उच्च कोटि के उपकरणों के लिए

## ASSESSMENT ACKNOWLEDGEMENT SLIP Camp Venue : MITIYA PATIDAR VADINEAR VIJEKANAND SWIMMING

POOLJUNA THANA ,NAVSARI

| AURO DI IDA MODALICIANI DALIII                                                                                                    | SPL (VIP)                                                                                                    | Date : 21/01<br>Age : 12                                                                                                    | Sox : Male                                                                                                    | Mobile No.: +91-7069450029                                                                                                    |
|----------------------------------------------------------------------------------------------------|----------------------------------------------------------------------------------------------------|----------------------------------------------------------------------------------------------------|----------------------------------------------------------------------------------------------------|----------------------------------------------------------------------------------------------------|
| ame of the Beneficiary: RAHUL  ype of Disability: 1 MEN ALLY IMPAIRED (90%)                                                                                                    |                                                                                                    | Ago. 12                                                                                                    |                                                                                                    |                                                                                                    |
| S.No. Appliances Detail                                                                                                    | Rema                                                                                                    | ırk                                                                                                    | Quantity                                                                                                    | - Value                                                                                                    |
| 1 TO 0M 01 MSIED KIL MULTI-SENSORY IN                                                                                                    | TEGRATED EDUCAT                                                                                                    | Total                                                                                                    | 1                                                                                                    | - was do                                                                                                    |
|                                                                                                    |                                                                                                    |                                                                                                    | Counter Sie                                                                                                    | - जिला आर्थकृत आधिकारी / शांकिको प्रतिविधि<br>ned by - Dist Authority/ALIMCO Re-                                                                                                    |
|                                                                                                    |                                                                                                    |                                                                                                    |                                                                                                    |                                                                                                    |
| त्र/कस्बा/गाव :NAVSARI                                                                                                    | पिनकाड :396430                                                                                                    | Email                                                                                                    | טו                                                                                                    |                                                                                                    |
| ty/Town/Village                                                                                                    | Pin Code<br>जिला :NAVSARI                                                                                                    |                                                                                                    |                                                                                                    |                                                                                                    |
| ate<br>वान पत्र और नं.<br>Card Type & No. : Other (na)                                                                                                    | District                                                                                                    |                                                                                                    | <del>ज्यहां डे डे गा</del>                                                                                                    | નાં ક્લળ                                                                                                    |
| Card Type & No. : Other (1.4)                                                                                                    | PARTII                                                                                                    | 200                                                                                                    | 5 85 व अगत<br>इस्टाइड                                                                                                    | ाह मुक्ल                                                                                                    |
| 4 MENTALLY IMPAIRED (90%)                                                                                                    |                                                                                                    | 110                                                                                                    |                                                                                                    |                                                                                                    |
| pe of Disability: 1. MENTALLY IMPAIRED (90%)                                                                                                    |                                                                                                    |                                                                                                    | Quantity                                                                                                    | Value                                                                                                    |
| No. Appliances Detail                                                                                                    | PRATED EDUCATIV                                                                                                    |                                                                                                    | 1                                                                                                    | 4500.00                                                                                                    |
| 1 TD OM 01 MSIED Kit - MULTI-SENSORY INTEG                                                                                                    | SKATED EDUCATION                                                                                                    | Total                                                                                                    | 1                                                                                                    | 4500.00                                                                                                    |
|                                                                                                    |                                                                                                    |                                                                                                    | निर्धारक चिकि<br>Signature o                                                                                                    | त्सा अधिकारी/पुनर्वास विशेषन के हस्ताधार<br>Medical Officer / Rehab Expert                                                                                                    |
|                                                                                                    | PARTIII                                                                                                    |                                                                                                    |                                                                                                    |                                                                                                    |
| प्रमाणित किया जाता है की मेरी व्यक्तिगत जानकारी के अनुसार                                                                                                    | सामाधी । उसके पिता । उसके संस्क                                                                                                    | तक के मासिक आय र.                                                                                                    | 2000 (शब्दों में                                                                                                    | Two Thousand AM) F                                                                                                    |
| Certified that to the best of my knowledge, the n                                                                                                    | nonthly income of the benef                                                                                                    | ficiary/ father / gua                                                                                                    | ardian of the pa                                                                                                    | atient is Rs. (Rupees Two                                                                                                    |
| housand only.)                                                                                                    |                                                                                                    | निर्धारक प्रधा                                                                                                    | नायार्थ। अस्ति के                                                                                                    | स्त्रीक अद्भाव पान कर्नी अगर एवं मोह<br>e Principal Head Master ISSA Rep                                                                                                    |
| RAHUL प्रमाणित करता/करती है कि मैंने विकारे एक/तीना                                                                                                    | uthority दस- वर्षी में भारत सरकार/राज्य सरा                                                                                                    | निर्धारक प्रधा<br>Signature<br>कार वा जन्य समाजिक<br>खाही वा आपूर्ति किये                                                                                                    | नायायं। हैं जिल्हा<br>8 Stamp of th<br>योजना के अंतर्गत<br>गये उपस्कर एवं उप                                                                                                    | स्त्री से क्रिक्स अस्त्री कार एवं महिल्<br>ह Principal/Head Master ISSA Rep<br>किसी शासकीय।अशासकीय।अन्य संस्था से कोई<br>करण की प्री सायत असतान की जिम्मेदारी भेरी                                                                                                    |
| Fective - सहयोगी संस्था/जिला अधिकत अधिकारी Counter Sig. by - Collaborative Agency/ Dist. A  म RAHUL प्रमाणित करता/करती है कि मैंने पिछले एक/तीना उपकरण पान्त नहीं किया है। यदि मेरे द्वारा दी गई स्वनाएँ गलत प्रांथी।  I RAHUL certify that I have not received similar                                                                                                    | uthority  स्म वर्षी में भारत सरकार/राज्य सरकार जाती है तो मेरे उपर कार्ती कार                                                                                                    | निर्धारक प्रधा<br>Signature<br>कार या जन्य समाजिक<br>वाही या आपूर्ति किये<br>of cost/subsidized<br>alse, I will be liabl                                                                          | नायायं। हैं जिल्हा<br>8 Stamp of th<br>योजना के अंतर्गत<br>गये उपस्कर एवं उप                                                                                                    | ति के शिर्मित पान ने जिस्सेदार एवं माहा<br>e Principal/Head Master ISSA Rep<br>किसी शासकीय/अशासकीय/अन्य संस्था से कोई<br>करण की प्री सायत मुखतान की जिस्सेदारी भेरी                                                                                                    |
| हस्ताक्षर - सहयोगी संस्याजिला अधिकत अधिकारी Counter Sig. by - Collaborative Agency/ Dist. A  म RAHUL प्रमाणित करता/करती है कि मैंने पिछले एक/तीना/ प्रकरण पान्त नहीं किया है। यदि मेरे द्वारा दी गई स्वनाएँ यत्तत प्राणी।    RAHUL certify that I have not received similar                                                                                                    | uthority  THE ONLY SAFE  HEALTH OFFICE TOURS TO SAFE  JALAPOR, DIST NAVSARI  JALAPOR, DIST NAVSARI  JALAPOR NAVSARI  JALAPOR NAVSARI  JALAPOR NAVSARI  JALAPOR NAVSARI  JALAPOR NAVSARI  JALAPOR NAVSARI  JALAPOR NAVSARI  JALAPOR NAVSARI  JALAPOR NAVSARI  JALAPOR NAVSARI  JALAPOR NAVSARI  JALAPOR NAVSARI  JALAPOR NAVSARI   JALAPOR NAVSARI  JALAPOR NAVSARI   JALAPOR NAVSARI   JALAPOR NAVSARI   JALAPOR NAVSARI   JALAPOR NAVSARI   JALAPOR NAVSARI    JALAPOR NAVSARI    JALAPOR NAVSARI     JALAPOR NAVSARI      JALAPOR NAVSARI                                                                                                    | निर्धारक प्रधा<br>Signature<br>कार वा अन्य समाजिक<br>वाही वा आपूर्ति किये<br>of cost/subsidized<br>alse, I will be liabl                                                                          | श्रीजना के अंतर्गत<br>योजना के अंतर्गत<br>तये उपस्कर एवं उप                                                                                                    | किसी शासकीय/अशासकीय/अन्य संस्था से कोई<br>हरण की प्री सायत असतान की जिम्मेदारी मेरी<br>three/ten years from any<br>on beside recovery of the full cost of                                                                                                    |
| हस्ताक्षर - सहयोगी संस्था/जिला अधिकृत अधिकारी Counter Sig. by - Collaborative Agency/ Dist. A  अ RAHUL यमाणित करता/करती है कि मैंने पिछले एक/तीन/व उपकरण पाप्त नहीं किया है। यदि मेरे द्वारा दी गई स्वनाएँ गलत प्र होगी।  I RAHUL certify that I have not received similar Government/Non Government organization (Calaborates and appliances supplied, from the TALUKA)  JALALPUR, TA  JALALPUR, TA  JAL | uthority  THE OFFICE TOURS OF THE ALTH OFFICE TOURS OF THE STATE OF THE SALAPOR, DIST NAVSARI JALAPOR, DIST NAVSARI JALAPOR DIST NAVSARI JALAPOR DIST NAVSARI JALAPOR DIST NAVSARI DISTRI DISTRI DISTRI DISTRI DISTRI DISTRI DISTRI DISTRI DISTRI DISTRI DISTRI DI | निर्धारक प्रधा<br>Signature<br>कार वा अन्य समाजिक<br>वाही वा आपूर्ति किये<br>of cost/subsidized<br>alse, I will be liable<br>humb Impression                                                      | श्री । संरक्षक के                                                                                                    | ति के शिर्मित पान ने जिस्सेदार एवं माहा<br>e Principal/Head Master ISSA Rep<br>किसी शासकीय/अशासकीय/अन्य संस्था से कोई<br>करण की प्री सायत मुखतान की जिस्सेदारी भेरी                                                                                                    |
| हस्ताक्षर - सहयोगी संस्थाजिला अधिकत अधिकारी Counter Sig. by - Collaborative Agency/ DIst. A  अ RAHUL यमाणित करता/करती है कि मेले विकले एक/तीन/विक्रिया का यदि मेरे द्वारा दी गई स्थनाएँ गलत व<br>शिका है। यदि मेरे द्वारा दी गई स्थनाएँ गलत व<br>शिका का विकल करता/करती है कि मेले विकले एक/तीन/विक्रिया    RAHUL certify that I have not received similar<br>Government/Non Government organization (Aaberdalds and appliances supplied, from me. TALUKA)    JALALPUR, TA                                                                                                    | ep. Signature/T                                                                                                    | निर्धारक प्रधा<br>Signature<br>कार या जन्य समाजिक<br>वाही या आपूर्ति किये<br>of cost/subsidized<br>alse, I will be liable<br>humb Impression                                                      | श्री । सरक्षक के on of the Ben                                                                                                    | हिस्ताक्षर / अंगुठा निशानी (अवयस्क के वि                                                                                                    |
| हस्ताक्षर - सहयोगी संस्था/जिला अधिकृत अधिकारी Counter Sig. by - Collaborative Agency/ Dist. A  में RAHUL यमाणित करता/करती है कि मेंने विद्यंत एक/तीन/ अवकरण पान्त नहीं किया है। यदि मेरे द्वारा दी गई म्यनाएँ मनत व<br>क्षेत्री।  I RAHUL certify that I have not received similar Government/Non Government organization (Adabased) aids and appliances supplied, from me.  TALUKA  JAULPUR, IA  Gentlett - जिला अधिकृत अधिकारी / एलिम्को प्रतिनिधि Counter Signed by - Dist Authority/ALIMCO Re  # RAHUL प्रमाणित करता/करती है कि आज दिनाक  I RAHUL प्रमाणित करता/करती है कि आज दिनाक  I RAHUL प्रमाणित करता/करती है कि आज दिनाक  I RAHUL प्रमाणित करता/करती है कि आज दिनाक                                                                                                    | ep. Signature/T  AND PICT PART  AND PICT RECEIPT PART  AND PICT RECEIPT PART  AND PICT RECEIPT PART  Ceived 1 TROMONAPPlian  CEIVED 1 TROMONAPPlian  CEIVED 1 TROMONAPPlian                                                                                                    | निर्धारक प्रधा<br>Signature<br>कार या जन्य समाजिक<br>वाही या आपूर्ति किये<br>of cost/subsidized<br>alse, I will be liable<br>humb Impression<br>OF APPLIANO                                       | श्री मार्था के अंतर्गत के अंतर्गत के अंतर्ग | e Principal/Head Master ISSA Replant शासकीय/अशासकीय/अल्य संस्था से कोई करण की पूरी सायत अगतात की जिम्मेदारी भरी (three/ten years' from any on beside recomposition full cost of eficiary/Guardian (In case of mineficiary/Guardian (In case of mineficiary/Guardian (In case of mineficiary/Guardian (In case of mineficiary/Guardian (In case of mineficiary/Guardian (In case of mineficiary/Guardian)                                                                                                    |
| हस्ताक्षर - सहयोगी संस्था/जिला अधिकृत अधिकारी Counter Sig. by - Collaborative Agency/ Dist. A  में RAHUL यमाणित करता/करती है कि मैंने विखले एक/तीन/ एकरण पान्त नहीं किया है। यदि मेरे द्वारा दी गई म्यनाएँ मलत व<br>विश्वा करता/करती है कि मैंने विखले एक/तीन/ प्रकरण पान्त नहीं किया है। यदि मेरे द्वारा दी गई म्यनाएँ मलत व<br>प्रकरण पान्त नहीं किया है। यदि मेरे द्वारा दी गई म्यनाएँ मलत व<br>प्रकरण पान्त नहीं किया है। यदि मेरे द्वारा दी गई म्यनाएँ मलत व<br>प्रकरण पान्त नहीं किया है।  1 RAHUL प्रमाणित करता/करती है कि आज दिनाक करता/करती है कि आज दिनाक करता/करता/करता/करता/करता/करता/करता/करता/                                                                                                    | ep. Signature/T  AND PICT PART  AND PICT RECEIPT PART  AND PICT RECEIPT PART  AND PICT RECEIPT PART  Ceived 1 TROMONAPPlian  CEIVED 1 TROMONAPPlian  CEIVED 1 TROMONAPPlian                                                                                                    | निर्धारक प्रधा<br>Signature<br>कार या जन्य समाजिक<br>वाही या आपूर्ति किये<br>of cost/subsidized<br>alse, I will be liable<br>humb Impression<br>OF APPLIANO                                       | अ Stamp of the advantage of the last one of the Ben CES                                                                                                    | किसी शासकीय/अशासकीय/अन्य संस्था से कोई करण की पूरी सायत अगतान की जिम्मेदारी मेरी शिम्मेदारी मेरी शिम्मेदारी मेरी शिम्मेदारी मेरी शिम्मेदारी मेरी शिम्मेदारी मेरी शिम्मेदारी मेरी शिम्मेदारी मेरी शिम्मेदारी मेरी शिम्मेदारी मेरी शिम्मेदारी मेरी शिम्मेदारी मेरी शिम्मेदारी सेरी शिम्मेदारी शिम्मेदारी मेरी शिम्मेदारी शिम्मेदारी सेरी शिम्मेदारी शिम्मेदारी शि |
| हस्ताक्षर - सहयोगी संस्था/जिला अधिकृत अधिकारी Counter Sig. by - Collaborative Agency/ Dist. A  में RAHUL यमाणित करता/करती है कि मैंने विद्यंत करती/निविध्या है। यदि मेरे द्वारा दी गई म्यनाएँ गलत करता/कारी।  I RAHUL certify that I have not received similar Government/Non Government organization (Counter Signed by - Dist Authority/ALIMCO Received by - Dist Authority/ALIMCO Received by - Di | en and it such acception and and it and it are supposed of the accept and the supposed of the accept and the supposed of the accept and the supposed of the accept and the supposed of the supposed of the sup | निर्धारक प्रधा<br>Signature के<br>बाही या अन्य समाजिक<br>वाही या आपूर्ति किये<br>of cost/subsidized<br>alse, I will be liable<br>humb Impression<br>IV<br>SPL (VIP) योजना के<br>Ices under ADIP-S | श्री श्री के अंतर्गत के अंतर्गत  | e Principal/Head Master ISSA Replant शासकीय/अशासकीय/अल्य संस्था से कोई करण की पूरी सायत अगतात की जिम्मेदारी भरी Interesten years from any in beside recommend of the full cost of eficiary/Guardian (In case of mineral state of mineral state of m |

हस्ताक्षर - जिला अधिकृत अधिकारी / एतिस्को प्रतिनिधि

| ASSESSMENT ACK                                                                                                    | NOWLEDGEMENT SI                                          | _IP Camp Ven                         | ue: CHC,CHIK                          | HLI                                                        |
|----------------------------------------------------------------------------------------------------|----------------------------------------------------------|--------------------------------------|---------------------------------------|------------------------------------------------------------|
| Slip No.: 2016-17/NAVS46/T8/04440/ADIP-SPL (VIP) Name of the Beneficiary: RADHIKA Type of Disability: 1 MENTALLY IMPAIRED (65%)                                                                                                    | Date : 11<br>Age : 17                                    |                                      | ale Mobile                            | No.: +91-7567874418                                        |
|                                                                                                    |                                                          | Quantity                             | Value                                 | 1                                                          |
| S.No. Appliances Detail  1 TD 0M 01 MSIED Kit - MULTI-SENSORY INTEGRATED EDUCATION OF THE PROPERTY OF THE PROPERTY OF THE PROP | Remark                                                   | 1                                    | 6900.00<br>6900.00                    | Authority/ALIMCO Rep.                                      |
|                                                                                                    | 17100                                                    | 1 120                                | 16                                    |                                                            |
|                                                                                                    | P                                                        | upli                                 | cale                                  |                                                            |
| District                                                                                                    |                                                          |                                      |                                       |                                                            |
| पहचान पत्र और नं.<br>ID Card Type & No. : Aadhar Card (879033965786)                                                                                                    |                                                          |                                      |                                       |                                                            |
|                                                                                                    | ARTII                                                    |                                      |                                       |                                                            |
| Type of Disability: 1. MENTALLY IMPAIRED (65%)                                                                                                    |                                                          |                                      |                                       |                                                            |
| S.No. Appliances Detail                                                                                                    |                                                          | Quantity                             | 6900.00                               |                                                            |
| 1 TO OM 01 MSIED KIT - MULTI-SENSORY INTEGRATED EDUCATION                                                                                                    | Total                                                    | 1                                    | 6900.00                               |                                                            |
|                                                                                                    | ,0,44                                                    |                                      |                                       | नवीस विशेषन के हस्ताक्षर                                   |
| PA                                                                                                    | RTIII                                                    | 1000 1-2 4                           | Con #Glifford                         | ab axoon labelous                                          |
| प्रमाणित किया जाता है की भेरी व्यक्तिगत जानकारी के जनुसार नामायाँ / उसके पिता / उ<br>Certified that to the best of my knowledge, the monthly income of the<br>Thousand Two Hundrad only.)                                                                                                    | e beneficiary/ father / gu                               | ardian of the                        | patient is Rs. (R                     | upees One  निधि के हस्ताक्षर एवं मोहर ead Master /SSA Rep. |
| हस्ताक्षर - सहयोगी जंग्या/जिला अधिकृत अधिकारी<br>Counter Sig by Collaborative Agency/ Dist. Authority                                                                                                    | Signature                                                | & Stamp of t                         | he Principal/He                       | ead Master ISSA Rep.                                       |
| अ कार्या करता/करती है कि मैंने पिछले एक/तीन/दस वर्षी में आरत सरक<br>उपकरण प्राप्त की करता/करती है कि मैंने पिछले एक/तीन/दस वर्षी में आरत सरक                                                                                                    |                                                          |                                      |                                       |                                                            |
| I RADHIKA certify that I have not received similar Aid/Equipment eit Government/Non Government organization. In case the undertaking is faids and appliances supplied, from me.                                                                                                    | ther free of cost/subsidit<br>ound false, I will be liab | zed in the last<br>le for legal acti | on beside recov                       | ery of the full cost of                                    |
| हस्ताक्षर - जिला अधिकृत अधिकारी / एलिम्को प्रतिनिधि<br>Counter Signed by - Dist Authority/ALIMCO Rep. Signa                                                                                                    | না<br>ture/Thumb Impressi                                | भार्यी / संरक्षक वे<br>on of the Ber | हस्ताक्षर / अंग्ठा<br>neficiary/Guard | निशानी (अवयस्क के लिए<br>dian (In case of minor            |
| उपकरण पावती REC                                                                                                    | EIPT OF APPLIAN                                          | CES                                  |                                       |                                                            |
| में RADHIKA प्रमाणित करता/करती हूं कि आज दिनांक                                                                                                    | र के ADIP-SPL (VIP) योजन<br>1 appliances under ADI       | ग के अंतर्गत 1. 1<br>P-SPL (VIP) sc  | no om on उपकरण<br>heme of Govt. o     | f India at                                                 |
|                                                                                                    |                                                          | All Sections                         |                                       |                                                            |

Counter Signed by - Dist Authority/ALIMCO Rep. Place: ..... \* Applicability: Minimum 1 year for CWSN & 10 years for High Cost High Value and three years for all others categories पात्रता : न्यनतम १ वर्ष विशेष आवश्यकता वाले बच्चों के लिए तथा १० वर्ष उच्च कीमत उच्च कोटि के उपकरणों के लिए

Date: .....

लाआयीं । संरक्षक के हस्ताक्षर तथा अंग्ठा निशानी

Signature&Thumb Impression of the Beneficiary/Guardian

उपकरण पावती RECEIPT OF APPLIANCES

PART IV

मैंने आरत सरकार के ADIP-SPL (VIP) योजना के अंतर्गत 1. TD 0M 01 उपकरण निःशुल्क शियावती दर प्रे अरखी में RADHIKA प्रमाणित करता/करती हूं कि आज दिनाक राजन में पादन किया है।

I RADHIKA certify that today ............., I received 1. TD 0M 01 appliances under ADIP-SPL (VIP) scheme of Govt. of India at subsidized/free of cost of Rs. Nil & in a good working condition.

हस्ताक्षर - जिला अधिकृत अधिकारी । एतिम्को प्रतिनिधि

Date:

लाभायी । सरक्षक के हस्ताज्ञर तथा अगुठा निशानी

Counter Signed by - Dist Authority/ALIMCO Rep. Place: .....

Signature&Thumb Impression of the Beneficiary/Guardian

Applicability: Minimum 1 year for CWSN & 10 years for High Cost High Value and three years for all others categories पात्रता : न्यनतम १ वर्ष विशेष आवश्यकता वाले बच्चों के लिए तथा १० वर्ष उच्च कीमत उच्च कोटि के उपकरणों के लिए

5516 Date

विधारित विकास अधिकारी । युजवांस विशेषक Prescribing Medical Offices/Rehab Expert

ASSESSMENT ACKNOWLEDGEMENT SLIP Camp Venue: CHC,KHERGAM परीक्षण पावती पर्ची Slip No.: 2016-17/NAVS3/T8/00798/ADIP-SPL (VIP) Name of the Beneficiary: RONIT Mobile No.: +91-8140294098 Date: 08/06/16 Sex : Male Age: 12 Type of Disability: 1. MENTALLY IMPAIRED (60%) S.No. Value Appliances Detail Quantity Remark 6900.00 TD 0M 01 MSIED Kit - MULTI-SENSORY INTEGRATED EDUCAT 6900.00 Total हस्ताक्षर - जिला अधिकृत अधिकारी । एलिम्को प्रतिनि Counter Signed by - Dist Authority/ALIMCO Rep जिला : NAVSARI राज्य :GUJARAT State District पहचान पत्र और नं. ID Card Type & No. : Other (na) PART II Type of Disability: 1. MENTALLY IMPAIRED (60%) 6900. By tram Ku Moham Quantity Appliances Detail S.No. TD 0M 01 MSIED Kit - MULTI-SENSORY INTEGRATED EDUCATION 6900. Minco Relie No-2015-59267 Total निर्धारक चिकित्सा अधिकारी/पूनवास विशेषज्ञ के हस्ता Signature of Medical Officer / Rehab.Exp PART III प्रमाणित किया जाता है की मेरी व्यक्तिगत जिल्हा के क्ल्यान नामार्थी / उसके पिता / उसके संरक्षक के मासिक आय रु. 2000 (शब्दों में Two Thousand मात्र) है ।
Certified that to the best of my knowledge, the monthly income of the beneficiary/ father / guardian of the patient is Rs. (Rupees Two हस्ताक्षर - सहयोगी संस्याजिला अधिकत अधिकारी Counter Sig. by - Collaboration अधिकारी Thousand only.) निर्धारक प्रधानाचार्य।हेड मास्टर/एस.एस. ए. प्रतिनिधि के हस्ताक्षर एवं व Signature & Stamp of the Principal/Head Master /SSA R Counter Sig. by - Collaborative Agency/ Dist. Authority में RONIT प्रमाणित करता/करती है कि मैंने पिछले एक/तीन/दस॰ वर्षों में मारत सरकार/राज्य सरकार या अन्य समाजिक योजना के अंतर्गत किसी शासकीय/अशासकीय/अन्य संस्था से कोई उपकरण प्राप्त नहीं किया है। यदि मेरे द्वीरा दी गई स्वनाएँ गलत पाई जाती है तो मेरे उपर कानूनी कारवाही या आपूर्ति किये गये उपस्कर एवं उपकरण की पूरी लागत मुगतान की जिम्मेदारी मे I RONIT certify that I have not received similar Aid/Equipment either free of cost/subsidized in the last one/three/ten years\* from any होगी। Government/Non Government organization. In case the undertaking is found false, I will be liable for legal action beside recovery of the full cost of aids and appliances supplied, from me. लाआर्थी । संरक्षक के हस्ताक्षर । अंग्ठा निशानी (अवयस्क के हस्ताक्षर - जिला अधिकृत अधिकारी । एलिस्को प्रतिनिधि Signature/Thumb Impression of the Beneficiary/Guardian (In case of mi Counter Signed by - Dist Authority/ALIMCO Rep. उपकरण पावती RECEIPT OF APPLIANCES में RONIT प्रमाणित करता/करती हूँ कि आज दिनांक ....... मैंने मारत सरकार के ADIP-SPL (VIP) योजना के अंतर्गत 1. TD 0M 01 उपकरण निःशुल्क रियायती दर पर अ I RONIT certify that today ......, I received 1. TD 0M 01 appliances under ADIP-SPL (VIP) scheme of Govt of India at subsidized from of cost of Rs. Nil & In a good working condition. D. P. Ca लाआयी । संरक्षक के हस्ताक्षर तथा अंगुठा वि Date : ..... हस्ताक्षर - जिला अधिकृत अधिकारी । एलिम्को प्रतिनिधि

\* Applicability: Minimum 1 year for CWSN & 10 years for High Cost High Value and three years for all others categories पात्रता : न्यनतम १ वर्ष विशेष आवश्यकता वाले बच्चों के लिए तथा १० वर्ष उच्च कीमत उच्च कोटि के उपकरणों के लिए

Counter Signed by - Dist Authority/ALIMCO Rep. Place: .....

Signature&Thumb Impression of the Beneficiary/Gua

### ASSESSMENT ACKNOWLEDGEMENT SLIP Comp Venue: MATIYA PATIDAR VADI,NEAR परीक्षण पावती पची

VIVEKANAND SWIMMING POOL, JUNA THANA, NAVSAR

Value

हस्लाहार - जिला अधिकृत अधिकारी । एतिसके पति

4500.00

4500.00

Slip No.: 2016-17/NAVR3/T17/00450/ADIP-SPL (VIP) lame of the Beneficiary : PRIYANKA BEN

ype of Disability : 1 MENTALLY IMPAIRED (50%)

Appliances Detail

Date: 21/08/16

Age: 12 Sex : Female Mobile No.: +91-97275898

Remark Quantity TO OM 01 MSIED KIL - MULTI-SENSORY INTEGRATED EDUCAT Total Counter Signed by - Dist Authority/ALIMCO i 1063 Ky

City/Town/Village

राज्य State

Sec.

S.No.

:GUJARAT

जिला District : NAVSARI

पहचान पत्र और नं.

ID Card Type & No. ; Aadhar Card (877171337443)

PART II

Type of Disability: 1. MENTALLY IMPAIRED (50%)

| -     | T. D. And D. And I                                      |       | Quantity | Value   |
|-------|---------------------------------------------------------|-------|----------|---------|
| S.No. | Appliances Detail                                       |       | 1        | 4500.00 |
| 1     | TD OM 01 MSIED Kit - MULTI-SENSORY INTEGRATED EDUCATION | Total | 1        | 4500.00 |
| 1     |                                                         |       |          | 2       |

निर्धारक चिकित्सा अधिकारी/प्नवीस विशेषज्ञ के Signature of Medical Officer / Rehab

### PART III

प्रमाणित किया जाता है की मेरी ट्यक्तिगत जानकारी के अनुसार लाभावीं / उसके पिता / उसके संरक्षक के मासिक आय रु. 2000 (शब्दों में Two Thousand गात्र) है |

Certified that to the best of my knowledge, the monthly income of the beneficiary/ father / guardian of the patient is Rs. (Rupees Two Thousand only.)

हस्तादार - सहयोगी संस्था/जिला अधिकृत अधिकारी Counter Sig. by - Collaborative Agency/ Dist. Authority

निर्धारक प्रधानाचार्य/हेड मास्टर/एस.एस. ए. प्रतिनिधि के हस्ताक्ष Signature & Stamp of the Principal/Head Master /S

ें PRIYANKA BEN प्रमाणित करता/करती है कि मैंने पिछले एक/तीन/दस वर्षों में भारत सरकार/राज्य सरकार या अन्य समाजिक योजना के अंतर्गत किसी शासकीय/अशासकीय/3 ोई उपबरण शप्त नहीं किया है। यदि मेरे द्वारा दी गई सूचनाएँ गलत पाई जाती है तो मेरे उपर कानूनी कारवाही या आपूर्ति किये गये उपस्कर एवं उपकरण की पूरी लागत अुगलान की मरा होगा।

I PRIYANKA BEN certify that I have not received similar Aid Endoment either free of cost/subsidized in the last one/three/ten years\* from Government/Non Government organization. In case the undertaking the property of the full aids and appliances supplied, from me.

MEDICAL PROPERTY III be liable for legal action beside recovery of the full mids and appliances supplied, from me. aids and appliances supplied, from me.

PHC - AMBAPANI

हस्ताक्षर - जिला अधिकत अधिकारी । एनिम्को प्रतिनिधि Counter Signed by - Dist Authority/ALIMCO Rep.

Ta. Vansda, Di. Navsari

लाआयी । सरक्षक के हस्तादार 1 अगठा जिशानी (अवय

Signature/Thumb Impression of the Beneficiary/Guardian (In case

उपकरण पावती RECEIPT OF APPLIANCES PART IV

यः चटारी दाजन में पाप्न किया है।

subsidized/free of cost of Rs. Nil & in a good working condition.

Date PHC - AMBAPANI PIJa. Vansda, Di. Navsari

लाआयी / सरक्षक के हस्ताक्षर तथा अ

हस्ताक्षर - जिला अधिकृत अधिकारी / एलिस्को प्रतिनिधि Counter Signed by - Dist Authority/ALIMCO Rep. Signature&Thumb Impression of the Beneficiary

Applicability: Minimum 1 year for CWSN & 10 years for High Cost High Value and three years for all others categories पात्रता : न्यनंतम १ वर्ष विशेष आवश्यकता वालें बच्चों के लिए तथा १० वर्ष उच्च कीमत उच्च कोटि के उपकरणों के लिए

DOOL HINA THANA NAVON

ASSESSMENT ACKNOWLEDGEMENT SLIP Camp Venue : MATIYA PATIDAR VADLNEAR VIVEKANAND SWIMMING

| m Al-              | . 2042 4744                       |                                                                                                    |                                                                                                    |                   |                         |                      | POOL, JUNA T     | HANA, NAVSARI                               |
|--------------------|-----------------------------------|----------------------------------------------------------------------------------------------------|----------------------------------------------------------------------------------------------------|-------------------|-------------------------|----------------------|------------------|---------------------------------------------|
| THE REAL PROPERTY. | and penelle                       | AVR4/T8/00771/ADIP-Siary : PUJA                                                                                                    | PL (VIP)                                                                                                    |                   | Date : 22/0<br>Age : 22 | 8/16<br>Sex : Female | Mobile No        | k: +91-9638063955                           |
| e of t             | Disability: 1 A                   | MENTALLY IMPAIRED (60%)                                                                                                    |                                                                                                    |                   |                         |                      |                  |                                             |
| Va.                | Assellance                        |                                                                                                    |                                                                                                    |                   |                         |                      |                  |                                             |
| 1                  | Appliances I                      | Detail                                                                                                    |                                                                                                    | Remark            |                         | Quantity             | Value            | 1                                           |
|                    | TO UNIOT MSI                      | ED Kit - MULTI-SENSORY INT                                                                                                    | EGRATED EDUC                                                                                                    | CAT               |                         | 1                    | 4500.00          | Ann                                         |
|                    |                                   |                                                                                                    |                                                                                                    |                   | Total                   | 1                    | 4500.00          | ALCO                                        |
|                    |                                   |                                                                                                    |                                                                                                    |                   |                         |                      | - जिला अधिकृत अ  | एतिमको प्रतिनिधि                            |
|                    |                                   |                                                                                                    |                                                                                                    |                   |                         | Counter Sign         | ned by - Dist A  | ALIMCO Rep.                                 |
|                    |                                   |                                                                                                    |                                                                                                    |                   |                         |                      |                  |                                             |
| शहर/क              | स्वा/गांव                         | :NAVSARI                                                                                                    | चिनकोड<br>Pin Code                                                                                                    | :396436           | En                      | nail ID              |                  |                                             |
| राज्य<br>State     |                                   | :GUJARAT                                                                                                    | जिला<br>District                                                                                                    | : NAVSARI         |                         |                      |                  |                                             |
| पहाचार<br>ID Ca    | र पत्र और में.<br>ird Type & No.  | : Aadhar Card (282370269                                                                                                    | 837)                                                                                                    | DARTH             |                         | नरपहारे डेम          | पना स्थल         |                                             |
|                    |                                   |                                                                                                    |                                                                                                    | PARTII            | 74                      | हेर डरेव ग           | विष्ठ मुक्ल      |                                             |
| Young              | of Disability                     | 1. MENTALLY IMPAIRED (60%                                                                                                    | 0)                                                                                                    |                   |                         |                      | 9                |                                             |
| CAPIC              | Or Disability                     |                                                                                                    |                                                                                                    |                   |                         | Quantity             | Value            |                                             |
| S.No               | Appliances                        | Detail                                                                                                    | THE REAL PROPERTY AND ADDRESS OF THE PARTY AND ADDRESS OF THE PARTY AND | CATO              |                         | 1                    | 4500.00          |                                             |
| 1                  | TO OM O1 MS                       | SIED KIL MULTI-SENSORY IN                                                                                                    | TEGRATED EDU                                                                                                    | CALIF             | Total                   | 1 1                  | 45,00.00         |                                             |
|                    |                                   |                                                                                                    |                                                                                                    |                   | 100                     | Outro 6              | A PRINTERS       | नवीस विशेषन के हस्ता                        |
|                    |                                   |                                                                                                    |                                                                                                    |                   |                         | Signature            | of Medical Of    | ficer / Renab Exp                           |
| -                  |                                   |                                                                                                    |                                                                                                    | PARTIII           |                         |                      |                  | w.Cvlumba                                   |
| -                  | market from which                 | हं की जेरी व्यक्तियात जानकारी के अन                                                                                                    | हसार लामाची / उसके                                                                                                    | पिता । उसके सरकार | के मातिक आय             | क. 5000 (शब्दो ।     | A Five Thousand  | मात्र) ह ।                                  |
| Tho                | Certified that to<br>usand only.) | the best of my knowledge, th                                                                                                    | e monthly incor                                                                                                    | ne of the benefic | lary/ father /          | guardian of the      | patient is Rs. ( | Rupees Five                                 |
| Cou                | inter Sig. by -                   | त्यप्रजिता अधिकत अधिकारी<br>Collaborative Agency/ Dist                                                                                                    |                                                                                                    |                   | Signatu                 | re & Stamper         | the Principali   | क्षित भारत संस्था में कोई                   |
| Tachard 1          | त्व प्रत्य नहीं किया              | nat I have no received similar overnment organizations to the UKA HEAD THE TOTAL THE TOTAL THE T | a of ann a m                                                                                                    |                   |                         |                      |                  |                                             |
| aids               | and appliances                    | SUPPLICATION OF                                                                                                    | 23                                                                                                    |                   |                         |                      |                  | 5 4                                         |
|                    | KAL                               | .U. अधिकारी । एतिस्को प्रतिनिधि                                                                                                    |                                                                                                    |                   |                         |                      |                  |                                             |
| COL                | inter Signants                    | - Dist Authority/ALIMCO                                                                                                    | Rep.                                                                                                    |                   | umb Impres              | sion of the B        | eneficiary/Gua   | rdian (In case of n                         |
|                    |                                   |                                                                                                    |                                                                                                    | RECEIPT O         |                         |                      |                  |                                             |
| KYREN              |                                   | ा ।                                                                                                    |                                                                                                    |                   |                         |                      |                  | मुल्क गियावती दर पर उ<br>dia at subsidized! |
| cost               | of Rs. Nil & in                   | a good working condition.                                                                                                    |                                                                                                    |                   |                         |                      |                  |                                             |
|                    | MENTE                             | DEAL OFFICE                                                                                                    |                                                                                                    |                   |                         |                      |                  |                                             |
| 50                 | LUNGA CO                          | THE REPLECTATION                                                                                                    |                                                                                                    |                   |                         |                      |                  | WINDS TO                                    |
|                    | TAKEN JA                          | 0000                                                                                                    | Date                                                                                                    |                   |                         |                      |                  | -                                           |
| हर्शा              |                                   | न्त अधिकारी । एतिस्को प्रतिनिधि                                                                                                    |                                                                                                    |                   |                         |                      |                  | हस्ताक्षर तथा अग्ठा                         |
| Codi               | nter Signed by                    | y - Dist Authority/ALIMCO                                                                                                    | Rep. Place:                                                                                                    |                   | Signatu                 | re&Thumb In          | pression of th   | ne Beneficiary/Gr                           |

\* Applicability: Minimum 1 year for CWSN & 10 years for High Cost High Value and three years for all others categories पावता : न्यनतम र वर्ष विशेष आवश्यकता वाले बच्चों के लिए तया १० वर्ष उच्च कीमत उच्च कोटि के उपकरणों के लिए

### ASSESSMENT ACKNOWLEDGEMENT SLIP Camp Venue: MATIYA PATIDAR VADLNEAR परीक्षण पावती पर्ची

POOL, JUNA THANA NAVSARI

Mobile No.: +91-9227523002 Date: 22/08/16 lip No.: 2016-17/NAVR4/T17/00829/ADIP-SPL (VIP) Sex : Female Age: 18 ame of the Beneficiary : PRUTHVI ype of Disability: 1 MENTALLY IMPAIRED (75%) Value Quantity Remark 4500.00 Appliances Detail S.No. TO 0M 01 MSIED Kit - MULTI-SENSORY INTEGRATED EDUCAT 4500.00 हस्ताक्षर - जिला अधिकृत अधिकारी / एप्रिस्को पहिदित्ति Total Counter Signed by - Dist Authority/ALIMCO Rep Email ID पिनकोड :396402 Pin Code City/Town/Village जला : NAVSARI राज्य :GUJARAT State District पहचान पत्र और ने. ID Card Type & No.: Other (NA) PART II Type of Disability: 1. MENTALLY IMPAIRED (75%) Value Quantity Appliances Detail 4500.00 S.No. TD 0M 01 MSIED Kit - MULTI-SENSORY INTEGRATED EDUCATION 4500.00 Total निर्धारक चिकित्सा अधिकारी/पुनवास विशेवन के हरिन Signature of Medical Officer / Renab E METHICO, R.W.C-WALL PART III प्रमाणित किया जाता है की मेरी व्यक्तिगत जानकारी के अनुसार नामार्थी / उसके पिता / उसके संरक्षक के मासिक आय रू. 2000 (शब्दों में Two Thousand मार्ग) है | Certified that to the best of my knowledge, the monthly income of the beneficiary/ father / guardian of the patient is Rs. (Rupees Two आज वारा प्रतिजयं अधिशरी सह Thousand only.) निर्धारक प्रधानाचार्य।हेड मास्टर/एस.एस. ए. प्रतिनिधि के हस्ताक्षर एवं रस्ताक्षर - सहयोजी (हंस्यम्भिन्द्रभा अस्तिकारी Signature & Stamp of the Principal/Head Master /SSA F Counter Sig. by - Collaborative Agency/ Dist. Authority में PRUTHY! प्रमाणित करता/करती है कि मैंने पिछले एकातीन/दस वर्षों में भारत सरकार/राज्य सरकार या अन्य समाजिक योजना के अंतर्गत किसी शासकीय/ज्ञशासकीय/जन्य संस्था से उपकरण पान्त नहीं किया है। यदि भेर द्वारा दी गई स्वनाएँ गलत पाई जाती है तो मेरे उपर कान्नी कारवाही या आपूर्ति किये गये उपस्कर एवं उपकरण की पूरी लागत मुकतान की जिन्मेदारी शोगी। I PRUTHVI certify that I have not received similar Aid/Equipment either free of cost/subsidized in the last one/three/ten years! from any Government/NortGovernment organization in case the undertaking is found false, I will be liable for legal action beside recovery of the full cost aids and appliances supplied, from me. भाग बन्न प्रतिविक्त अधिकारी सह लाभार्यी । सरक्षक के हस्ताक्षर । अगुठा निशानी (अध्यस्क हस्ताक्षर - जिष्ठाद्विष्यम् माध्यम् विश्व जनमिने । स्रीतिनिध Signature/Thumb Impression of the Beneficiary/Guardian (In case of m Counter Signed by - Dist Agthority/ALIMCO Rep. उपकरण पावती RECEIPT OF APPLIANCES PART IV मेंने भारत सरकार के ADIP-SPL (VIP) योजना के अंतर्गत 1. TD 0M 01 उपकरण जि शुन्क गिरवाकी दर प में PRUTHVI प्रमाणित करता/करती है कि आज दिनांक ..... राजन के पादन किया है। subsidized/free of cost of Rs. Nil & in a good working condition. Date: लाआयी । सरक्षक के हस्ताक्षर तथा अगठा हस्ताक्षर - जिला अधिकृत अधिकारी । एलिस्को प्रतिनिधि Counter Signed by - Dist Authority/ALIMCO Rep. Place ; ..... Signature&Thumb Impression of the Beneficiary/Gua Applicability: Minimum 1 year for CWSN & 10 years for High Cost High Value and three years for all others categories पात्रता : न्यनतम १ वर्ष विशेष आवश्यकता वाले बच्चों के लिए तया १० वर्ष उच्च कीमत उच्च कोटि के उपकरणों के लिए

| ASSESSMENT ACKNOWLEDGEMENT SLIP Camp Venue परीक्षण पावती पर्ची          | LADUBEN URBAN HOSPITAL                                                              |
|-------------------------------------------------------------------------|-------------------------------------------------------------------------------------|
| ASSESSMENT ACKNOWLEDGEMENT SLIP                                         | SOCIETY, LUNCIQUI, NAVSARI                                                          |
| Date: 09/09/16  Age: 16 Sex: Female                                     | A A G. CAM BUILD                                                                    |
|                                                                         |                                                                                     |
| Type of Disability : 1. MENTALLY IMPAIRED (75%)  Remark  Quantity       | 4500.00                                                                             |
| S.No.   Appliances Detail                                               | 4500.00<br>- जिला अधिकृत अधिकारी । एलिस्को पति<br>gned by - Dist Authority/ALIMCO F |
| 17/09/16                                                                | Dapleate                                                                            |
| State :GUJARAT District :NAVSARI                                        |                                                                                     |
| पहचान पत्र और नं.<br>ID Card Type & No. : Ration Card (122010006980939) |                                                                                     |
| ID Card Type & No. : Ration Gara (122                                   |                                                                                     |
| Type of Disability : 1. MENTALLY IMPAIRED (75%)  Quantity               | Value                                                                               |
| S.No. Appliances Detail                                                 | 4500.00<br>500.00                                                                   |
|                                                                         | ता अधिकारी/पुनर्वास विशेषज्ञ के हस्ताक्षर<br>Medical Officer / Rehab. Exper         |

प्रमाणित किया जाता है की मेरी व्यक्तिगत जानकारी के अनुसार लामार्थी / उसके पिता / उसके संरक्षक के मासिक आय रु. 1250 (शब्दों में One Thousand Two Hundred Fifty मात्र) Certified that to the best of my knowledge, the monthly income of the beneficiary/ father / guardian of the patient is Rs. (Rupees One

Thousand Two Hundred Fifty only.)

हस्ताक्षर - सहयोगी संस्थानिका अधिकत अधिकारी रे.डे

निर्धारक प्रधानाचार्य।हेड मास्टर/एस.एस. ए. प्रतिनिधि के हस्ताक्षर एवं मो Signature & Stamp of the Principal/Head Master /SSA Re

में PRIYANKA प्रमाणित करता/करती है कि मैंने पिछले एक/तीन/दस॰ वर्षों में भारत सरकार/राज्य सरकार या अन्य समाजिक योजना के अंतर्गत किसी शासकीय/अशासकीय/अन्य संस्था से व उपकरण याप्त नहीं किया है। यदि मेर इंडोल दी गई स्वनाएँ गलत पाई जाती है तो मेरे उपर कान्नी कारवाही या आपूर्ति किये गये उपस्कर एवं उपकरण की पूरी मागत मुगतान की जिन्मेंदारी मेरे

I PRIYANKA certify that I have not received similar Aid/Equipment either free of cost/subsidized in the last one/three/ten years\* from any Government/Non Government organization. In case the undertaking is found false, I will be liable for legal action beside recovery of the full cost of aids and appliances supplied, from me.

हस्ताक्षर - जिला अधिकृत अधिकारी । एलिम्को प्रतिनिधि Counter Signed by Dist Authority LALLINCO Rep.

लाभायीं । संरक्षक के हस्ताक्षर । अंग्ठा निशानी (अवयस्क के Signature/Thumb Impression of the Beneficiary/Guardian (In case of mi

अध्या समार दुरवा अधिशरी उपकरण पावती RECEIPT OF APPLIANCES में PRIYANKA प्रमाणित करता किरोही है कि आज दिनांक .............. मैंने भारत सरकार के ADIP-SPL (VIP) योजना के अंतर्गत 1. TD 0M 01 उपकरण निःशुक्क रियायती दर प

बरमी राजन में पाप्त किया है।

subsidized/free of cost of Rs. Nil & in a good working condition.

हस्ताक्षर - जिला अधिकृत अधिकार एलिम्को प्रतिनिधि

साआयी । संरक्षक के हस्ताक्षर तथा अंग्ठा

Counter Signed by - Dist Authority Ma Macker. Place: Signature&Thumb Impression of the Beneficiary/Gua \* Applicability अधियाम् का रिश्वे अपन्य प्रकार के विशेष अपन्य कर्ता वाले बच्चों के लिए तथा १० वर्ष उच्च कीमत उच्च कोटि के उपकरणों के लिए पात्रता : न्यनतम । वर्ष विशेष अपन्य पत्रता वाले बच्चों के लिए तथा १० वर्ष उच्च कीमत उच्च कोटि के उपकरणों के लिए

## ASSESSMENT ACKNOWLEDGEMENT SLIP Camp Venue : MATIYA PATIDAR VADINEAR VIVEKANAND SWIMMING POOLJUNA THANA NAVSARI

POOLJUNA THANA NAVSARI

| Slip No.: 2016-17/NAVR3/T12/00474/ADIP-SPL (VIP) Name of the Beneficiary: PRIYA                                                                                                    | Date : 21<br>Age : 12              | /08/16<br>Sex : Fem                                    | ale Mobile                                                    | No.: +91-99795879                          |
|----------------------------------------------------------------------------------------------------|------------------------------------|--------------------------------------------------------|---------------------------------------------------------------|--------------------------------------------|
| Name of the Beneficiary : PRIYA                                                                                                    | Age . 12                           |                                                        |                                                               |                                            |
| Type of Disability : 1. MENTALLY IMPAIRED (50%)                                                                                                    |                                    |                                                        | Valuel                                                        | -                                          |
| S.No. Appliances Detail Remark                                                                                                    | <                                  | Quantity                                               | Value<br>4500.00                                              | SR.                                        |
| 1 TO OM 01 MSIED KIL - MULTI-SENSORY INTEGRATED EDUCAT                                                                                                    | Total                              | 1                                                      | 4500.00                                                       | 10                                         |
|                                                                                                    | 1000                               | \$ P. C.                                               | nery - Gran setting a :<br>Signed by - Dist A                 | afternit i efternit offi                   |
|                                                                                                    |                                    | Counter                                                | signed by - black                                             | 91                                         |
| 40                                                                                                    |                                    |                                                        |                                                               |                                            |
| शहर/कस्बा/गांव :NAVSARI पिनकोड :396450                                                                                                    | Émail                              | ID                                                     |                                                               |                                            |
| City/Town/Village Pin Code                                                                                                    |                                    |                                                        |                                                               |                                            |
| राज्य :GUJARAT जिला :NAVSARI State                                                                                                    |                                    |                                                        |                                                               |                                            |
| परचान पत्र और नं.                                                                                                    |                                    |                                                        |                                                               |                                            |
| ID Card Type & No. : Other (NA) PART II                                                                                                    |                                    |                                                        |                                                               |                                            |
|                                                                                                    |                                    |                                                        |                                                               |                                            |
| Type of Disability: 1. MENTALLY IMPAIRED (50%)                                                                                                    |                                    | Overtity                                               | Value                                                         |                                            |
| S.No. Appliances Detail                                                                                                    |                                    | Quantity                                               | 4500.00                                                       |                                            |
| 1 TO OM 01 MSIED KIT - MULTI-SENSORY INTEGRATED EDUCATIV                                                                                                    | Total                              | 1                                                      | 4500.00                                                       |                                            |
|                                                                                                    |                                    | निर्धारक चिति                                          | कत्सा अधिकारी/प्नवं                                           | ति विशेषन के हस्ताव                        |
|                                                                                                    |                                    | Signature of                                           | of Medical Office                                             | er / Rehab Expe                            |
| PART III प्रमाणित किया जाता है की मेरी व्यक्तिगत जानकारी के अनुसार सामार्थी / उसके पिता / उसके सरसक के                                                                                                    | MANUFACTURE STATES                 |                                                        |                                                               | the stand man 3 to                         |
| Certified that to the best of my knowledge, the monthly income of the beneficial Thousand Five Hundred only.)                                                                                                  | तिर्धारक प्रधा<br>Signature ह      | ardian of the p<br>नावार्थ।हेड मास्टर<br>3 Stamp of th | oatient is Rs. (Rug<br>एएस.एस. ए. प्रतिनि<br>ne Principal/Hea | ि के हस्ताक्षर एउ में<br>id Master /SSA Re |
| में PRIYA प्रमाणित करता/करती हैं कि मैंने पिछले एक/तीन/दस वर्षों में मारत सरकार/राज्य सरकार या<br>उपकरण प्राप्त नहीं किया है। यदि मेरे द्वीरा दी गई स्वनाएँ गलत पाई जाती है तो मेरे उपर कान्नी कारवाही         |                                    |                                                        |                                                               |                                            |
| I PRIYA certify that I have not received similar Aid/Equipment either free of cos<br>Government/Non Government organization. In case the undertaking is found false,<br>aids and appliances supplied, from me. | t/subsidized i<br>I will be liable | n the last one<br>for legal action                     | on beside recover                                             | y of the full cost of                      |
| d.,                                                                                                    |                                    |                                                        |                                                               |                                            |
|                                                                                                    | nb Impressio                       | on of the Ben                                          | हस्ताक्षर । जंगूठा<br>leficiary/Guardi                        | निशानी (अवयस्क के<br>an (In case of mir    |
| तालुङा हेल्य ओड़िस उपकरण पावती RECEIPT OF                                                                                                    | APPLIANC                           | ES                                                     |                                                               |                                            |
| से PRIYA प्रमाणित करता/करती हूं कि आज दिनांक मैंने भारत सरकार के ADIP-SPL                                                                                                    | (VIP) योजना के                     | अंतर्गत 1. TD                                          | OM 01 39 SET 12 19                                            | न्क रिकायारी दर पर आ                       |
| दान्तन में पाटन किया है।                                                                                                    | nder ADID SD                       | (//D) echem                                            | e of Govt of Indi                                             | a at subsidized in                         |
| I PRIYA certify that today                                                                                                    | noer ADIF-SF                       | E (AIL) SCHOOL                                         | 450                                                           |                                            |
| of cost of Rs. Nil & in a good working condition.                                                                                                    |                                    |                                                        |                                                               |                                            |
| ——— प्राप्त प्रतिका प्रतिक्रि Date:                                                                                                    |                                    | 2791                                                   | ार्थी । सरश्रक के हा                                          | हताक्षर तथा अंगुठा वि                      |
| Counter Signed by - Dist Author HAZIMCO Rep. Place:                                                                                                    | Signature                          |                                                        |                                                               | Beneficiary/Gua                            |
| Applicability: Minimum 1 year for CWSN & 10 years for High Cost High पात्रता : न्यनतम १ वर्ष विशेष आवश्यकता वाले बच्चों के लिए तथा १० वर्ष उच्च                                                                | Value and t<br>कीमत उच्च           | hree years fo<br>कोटि के उपव                           | or all others ca<br>हरणों के लिए                              | tegories                                   |

1034 KY

# ASSESSMENT ACKNOWLEDGEMENT SLIP Camp Venue : MATIYA PATIDAR VADLNEAR VIVEKANAND SWIMMING POOL, JUNA THANA, NAVSARI

POOL,JUNA THANA, NAVSARI

| No - 2016-17/NAVR5/T8/00996/ADIP-SPL (VIP)                                                                                                    | Dat                                                                                                    | te : 23/08/<br>e : 22                                                                                                    | Sex : Male                                                                                                    | Mobile                                                                                                    | No.: +91-8156083860                                                                                                    |
|----------------------------------------------------------------------------------------------------|----------------------------------------------------------------------------------------------------|----------------------------------------------------------------------------------------------------|----------------------------------------------------------------------------------------------------|----------------------------------------------------------------------------------------------------|----------------------------------------------------------------------------------------------------|
| No.: 2016-17/NAVR5/T8/00996/ADIP-SPL (VIP)<br>of the Beneficiary: PRASHANT BHAI                                                                                                    | 78                                                                                                    |                                                                                                    |                                                                                                    |                                                                                                    |                                                                                                    |
| of Disability : 1. MENTALLY IMPAIRED (50%)                                                                                                    |                                                                                                    |                                                                                                    |                                                                                                    | Value                                                                                                    | Min                                                                                                    |
|                                                                                                    | Remark                                                                                                    |                                                                                                    | Quantity                                                                                                    | 4500.00                                                                                                    | 400                                                                                                    |
| TD OM 01 MSIED Kit - MULTI-SENSORY INTEGRATED EDUCAT                                                                                                    |                                                                                                    | Fortal                                                                                                    | 1                                                                                                    |                                                                                                    | 5 - Same = 50/0/0                                                                                                    |
| TID OWN OT MICHES THE                                                                                                    |                                                                                                    | Total                                                                                                    | RAGOO                                                                                                    | तर - जिला अधिकृत                                                                                                    | Authority/ALIMCO Rep.                                                                                                    |
|                                                                                                    | TOTAL .                                                                                                    |                                                                                                    | Counter S                                                                                                    | igned by - bist                                                                                                    |                                                                                                    |
|                                                                                                    | CE ART                                                                                                    | No                                                                                                    | 01                                                                                                    |                                                                                                    |                                                                                                    |
| [100]                                                                                                    |                                                                                                    | 00                                                                                                    |                                                                                                    |                                                                                                    |                                                                                                    |
| (11)                                                                                                    |                                                                                                    |                                                                                                    |                                                                                                    |                                                                                                    |                                                                                                    |
|                                                                                                    |                                                                                                    | 16.                                                                                                    | मेल                                                                                                    | :                                                                                                    |                                                                                                    |
| वहराकस्वागाव :NAVSARI पिनकोड :39                                                                                                    | 96436                                                                                                    |                                                                                                    | nail ID                                                                                                    |                                                                                                    |                                                                                                    |
| City/Town/Village Pin Code                                                                                                    |                                                                                                    |                                                                                                    |                                                                                                    |                                                                                                    |                                                                                                    |
| State :GUJARAT District                                                                                                    | AVSARI                                                                                                    |                                                                                                    |                                                                                                    |                                                                                                    |                                                                                                    |
| ग्रह्मचान पत्र और नं.                                                                                                    |                                                                                                    |                                                                                                    |                                                                                                    |                                                                                                    |                                                                                                    |
| D Card Type & No. : Other (SCHOOL)                                                                                                    | DARTIL                                                                                                    |                                                                                                    |                                                                                                    |                                                                                                    |                                                                                                    |
|                                                                                                    | PART II                                                                                                    |                                                                                                    |                                                                                                    |                                                                                                    |                                                                                                    |
| Type of Disability: 1. MENTALLY IMPAIRED (50%)                                                                                                    |                                                                                                    |                                                                                                    |                                                                                                    |                                                                                                    | 10/                                                                                                    |
| S.No. Appliances Detail                                                                                                    |                                                                                                    |                                                                                                    | Quanti                                                                                                    | ty Valu                                                                                                    | 0 ///                                                                                                    |
| TO OM 01 MSIED KIL-MULTI-SENSORY INTEGRATED EDUCATI                                                                                                    | В                                                                                                    |                                                                                                    | 1                                                                                                    | 4500.0                                                                                                    | 2 .4                                                                                                    |
|                                                                                                    |                                                                                                    | Tota                                                                                                    |                                                                                                    | 2450000                                                                                                    | nn Kulshreshal                                                                                                    |
|                                                                                                    |                                                                                                    |                                                                                                    | Chaler                                                                                                    | er forfaceur from                                                                                                    | विसीन्-विकाशिकांस्य के हस्ताव                                                                                                    |
|                                                                                                    |                                                                                                    |                                                                                                    | INGIG                                                                                                    | a lettate all Alles                                                                                                    |                                                                                                    |
| certified that to the best of my knowledge, the monthly income of Thousand only.)                                                                                                    |                                                                                                    |                                                                                                    | Signat<br>w. 5000 (m                                                                                                    | ure of Medica                                                                                                    | sand PTR) \$ 1                                                                                                    |
| Certified that to the best of my knowledge, the monthly income of thousand only.)                                                                                                    | f the beneficiary                                                                                                    | father / g                                                                                                    | Signat<br>क. 5000 (क<br>guardian of                                                                                                    | ure of Medical Red में Five Thou the patient is R                                                                                                    | sand साम) है।<br>s. (Rupees Five                                                                                                    |
| certified that to the best of my Knowledge, the monthly income of                                                                                                    | f the beneficiary                                                                                                    | father / g                                                                                                    | Signat<br>क. 5000 (क<br>guardian of                                                                                                    | ure of Medical Red में Five Thou the patient is R                                                                                                    | sand my) *                                                                                                    |
| Certified that to the best of my knowledge, the monthly income of housand only.)  Figure - against against assume assume a second counter Sig. by a Collaborative Age acy/ Dist. Authority                                                                                                    | f the beneficiary                                                                                                    | Signatur                                                                                                    | Signat  s. 5000 (maguardian of guardian of | ure of Medice                                                                                                    | sand मात्र) है। s. (Rupees Five                                                                                                    |
| Certified that to the best of my knowledge, the monthly income of housand only.)  Frank? - सहबोशी सुरुवा/जिला अधिकृत अधिकारी Counter Sig. by a Collaborative Age acy/ Dist. Authority                                                                                                    | f the beneficiary                                                                                                    | Signatur                                                                                                    | Signat  s. 5000 (maguardian of guardian of | ure of Medice                                                                                                    | sand मात्र) है। s. (Rupees Five                                                                                                    |
| Certified that to the best of my knowledge, the monthly income of housand only.)  FROM - Registration of acquiring a strengt strengt of the strengt of the s | f the beneficiary  f more exercitive  if arce exercitive  if arc energy en                                                                                                    | निर्मातक प्र<br>Signature<br>सरकार या<br>रवाडी या आ                                                                                                    | Signat  s. 5000 (शर<br>guardian of<br>पानाचार्य/हेड<br>e & Stamp<br>अञ्च समाजिक<br>पृति किये गये :                                                                                                    | ure of Medice  हो में Five Thou  the patient is R  मास्टर/एस.एस. ए  of the Princip                                                                                                    | sand मात्र) है। s. (Rupees Five  प्रतिनिधि के हस्ताक्षर पर्व में al/Head Master /SSA Re क्षी सावकीय/जनावकीय/जन्म के की पृति लागत मुगताल की जिल्ली                                                                                                    |
| Certified that to the best of my knowledge, the monthly income of housand only.)  Franker - against aganssan astrona astronast Counter Sig. byte Collaborative Age acyl Dist. Authority  The state of the state of th | f the beneficiary  f more exercitive  if arce exercitive  if arc energy en                                                                                                    | निर्मातक प्र<br>Signature<br>सरकार या<br>रवाडी या आ                                                                                                    | Signat  s. 5000 (शर<br>guardian of<br>पानाचार्य/हेड<br>e & Stamp<br>अञ्च समाजिक<br>पृति किये गये :                                                                                                    | ure of Medice  हो में Five Thou  the patient is R  मास्टर/एस.एस. ए  of the Princip                                                                                                    | sand मात्र) है। s. (Rupees Five  प्रतिनिधि के हस्ताक्षर पर्व में al/Head Master /SSA Re क्षी सावकीय/जनावकीय/जन्म के की पृति लागत मुगताल की जिल्ली                                                                                                    |
| Certified that to the best of my knowledge, the monthly income of housand only.)  FROM - Registration of acquiring a strengt strengt of the strengt of the s | f the beneficiary  f more exercitive  if arce exercitive  if arc energy en                                                                                                    | निर्मातक प्र<br>Signature<br>सरकार या<br>रवाडी या आ                                                                                                    | Signat  s. 5000 (शर<br>guardian of<br>पानाचार्य/हेड<br>e & Stamp<br>अञ्च समाजिक<br>पृति किये गये :                                                                                                    | ure of Medical at Five Thou the patient is Repaired of the Princip को अस्तर्गत के अस्तर्गत के प्रकरण                                                                                                    | sand मात्र) है। s. (Rupees Five  प्रतिनिधि के हस्ताक्षर पर्व में al/Head Master /SSA Re क्षी सावकीय/जनावकीय/जन्म के की पृति लागत मुगताल की जिल्ली                                                                                                    |
| Certified that to the best of my knowledge, the monthly income of housand only.)  Franker - against aganssan astrona astronast Counter Sig. byte Collaborative Age acyl Dist. Authority  The state of the state of th | f the beneficiary  f more exercitive  if arce exercitive  if arc energy en                                                                                                    | निर्मातक प्र<br>Signature<br>सरकार या<br>रवाडी या आ                                                                                                    | Signat  s. 5000 (शर<br>guardian of<br>पानाचार्य/हेड<br>e & Stamp<br>अञ्च समाजिक<br>पृति किये गये :                                                                                                    | ure of Medical at Five Thou the patient is Repaired of the Princip को अस्तर्गत के अस्तर्गत के प्रकरण                                                                                                    | sand मात्र) है। s. (Rupees Five  प्रतिनिधि के हस्ताक्षर पर्व में al/Head Master /SSA Re क्षी सावकीय/जनावकीय/जन्म के की पृति लागत मुगताल की जिल्ली                                                                                                    |
| Certified that to the best of my knowledge, the monthly income of housand only.)  Franker - against aganssan astrona astronast Counter Sig. byte Collaborative Age acyl Dist. Authority  The state of the state of th | f the beneficiary  f more exercitive  if arce exercitive  if arc energy en                                                                                                    | Signature of coswill be liai                                                                                                    | Signat  s. 5000 (सर्वे<br>प्रामाचार्य/हेड<br>e & Stamp<br>अञ्च समाजिक<br>पृति किये गये :<br>Usubsidized<br>bie for legal                                                                                                    | ure of Medical at Five Thou the patient is Repaired of the Princip कोजना के जंगलिया के प्राप्त के उपकरण कोजना के उपकरण कोजना के उपने के उपने के  | sand मात्र) है। s. (Rupees Five  प्रतिनिधि के हस्ताक्षर पर्व में al/Head Master /SSA Re क्षी सावकीय/जनावकीय/जन्म के की पृति लागत मुगताल की जिल्ली                                                                                                    |
| Certified that to the best of my knowledge, the monthly income of housand only.)  Franker - सहवानी प्रस्तातिका अधिकत अभिकारी Counter Sig. by a Collaborative Age acy/ Dist. Authority  कि मेंने विकार प्रकारिकार करी में स्वार्थ करता करता है तो से स्वार्थ करता करता है तो से स्वार्थ करता करता है तो से स्वार्थ करता करता है तो से स्वार्थ करता करता है तो से स्वार्थ करता करता है तो से स्वार्थ करता करता है तो से स्वार्थ करता करता है तो से स्वार्थ करता है तो से स्वार्थ करता है तो से से स्वार्थ करता है तो से से से से से से से से से से से से से                                                                                                    | f the beneficiary  if the beneficiary  if are exercised  if are exercised  if are ex | Signature of coswill be liai                                                                                                    | Signat  s. 5000 (सर्वे प्राच्यावार्थ/हेड के Stamp अञ्च समाजिक पृति किये गये :                                                                                                    | पांच of Medical at Five Thou the patient is Repaired of the Princip को जन के अंगलित के अंगलित के कि हस्ताकर /                                                                                                    | sand मार) है। s. (Rupees Five प्रतिनिधि के हस्ताक्षर पर्व में al/Head Master /SSA Re क्षी सावकीय/अभावकीय/अन्य से की पृति लागत भुगतान की जिल्ली                                                                                                    |
| Certified that to the best of my knowledge, the monthly income of housand only.)  Franker - सहवानी प्रस्तातिका अधिकत अभिकारी Counter Sig. by a Collaborative Age acy/ Dist. Authority  कि मेंने विकार प्रकारिकार करी में स्वार्थ करता करता है तो से स्वार्थ करता करता है तो से स्वार्थ करता करता है तो से स्वार्थ करता करता है तो से स्वार्थ करता करता है तो से स्वार्थ करता करता है तो से स्वार्थ करता करता है तो से स्वार्थ करता करता है तो से स्वार्थ करता है तो से स्वार्थ करता है तो से से स्वार्थ करता है तो से से से से से से से से से से से से से                                                                                                    | f the beneficiary  if more exercitive  if arce exercitive  if arce | Fruites of Signature rates of coswill be liab                                                                                                    | signat  s. 5000 (का  guardian of  पानावार्थ/हेड e & Stamp  अञ्च समाजिक  पूर्ति किये गये :  t/subsidized ble for legal  ion of the                                                                                                    | पांच of Medical at Five Thou the patient is Repaired of the Princip को जन के अंगलित के अंगलित के कि हस्ताकर /                                                                                                    | sand मार्ग है। s. (Rupees Five प्रतिनिधि के हस्ताक्षर पर्व में al/Head Master /SSA Re क्षी सावकीय/अभावकीय/अन्य से की पृति लागत भुगतान की जिल्ली (three/ten years' from any ecovery of the full cost of                                                                                                    |
| Certified that to the best of my knowledge, the monthly income of housand only.)  Frank? - again azer/fran after afterit Counter Sig by Collaborative Age acy/ Dist, Authority  I PRASHANT SHO crity that I have not received similar Aid/Equitovernment/Non Government organization. In case the undertaking in the and appliances supplied, from me.  PRASHANT SHOP artify that I have not received similar Aid/Equitovernment/Non Government organization. In case the undertaking in the and appliances supplied, from me.  Sign  Sign | f the beneficiary  f the beneficiary  f arce exercitive  at arc stoph an  alpment either fr a found false, I to  cellet OF A  PART IV                                                                                                    | Signature of coswill be liai                                                                                                    | Signat  s. 5000 (maguardian of guardian of guardian of guardian of guardian of guardian of guardian of guardian of the ICES                                                                                                    | ure of Medical Property of the Princip को अस के अस्ताकर में उपकरण के के हस्ताकर / Beneficiary/G                                                                                                    | sand मार्ग है। s. (Rupees Five प्रतिनिधि के हस्ताक्षर पर्व में al/Head Master /SSA Re क्षी सावकीय/अभावकीय/अन्य से की पृति लागत भुगतान की जिल्ली (three/ten years' from any ecovery of the full cost of uardian (In case of mir                                                                                                    |
| Certified that to the best of my knowledge, the monthly income of thousand only.)  Fracer - again agains an aftern aftern?  Counter Sig by a Collaborative Age acyl Dist, Authority  The six of the second of the second of the second only.  I PRASHANT SHOP Tify that I have not received similar Aid/Equilovernment/Non Government organization. In case the undertaking in idea and appliances supplied, from me.  PRO  FRASHANT SHOP TIFY that I have not received similar Aid/Equilovernment/Non Government organization. In case the undertaking in idea and appliances supplied, from me.  Sign START SHOP TIFY DIST Authority/ALIMCO Rep.  Sign START SHOP TIFY TIPY TIPY TIPY TIPY TIPY TIPY TIPY TIP                                                                                                    | f the beneficiary  f the beneficiary  f arce exercitive at arc stopp an  alpment either fr a found false, in  ECEIPT OF A  PART IV  ARCE EXERT & A                                                                                                    | Signature of cost will be liable of cost will be liable of cost will | Signat  s. 5000 (maguardian of guardian of guardian of guardian of guardian of guardian of guardian of guardian of guardian of the ICES  /IP) share a                                                                                                    | प्राप्त के Five Thou the patient is हैं व्यवस्था के अंतर्गत के प्रकार के अंतर्गत के प्रकार के के हस्ताकर / Beneficiary/G                                                                                                    | sand मार्थ है । s. (Rupees Five  प्रतिनिधि के हस्ताकार एवं में al/Head Master /SSA Re क्षी सावकीय/अभावकीय/अन्य में की पृति लागत भुगताल की जिल्ली /three/ten years' from any ecovery of the full cost of uardian (In case of mir                                                                                                    |
| Certified that to the best of my knowledge, the monthly income of thousand only.)  FROM - Registed specificant aftigen afterest Counter Sig. psyceCollaborative Agency/ Dist. Authority  The Art Press vanishing and a signal was the art of a signal was the part of the part of the part | f the beneficiary  f the beneficiary  f arce exercitive at arc stopp an  alpment either fr a found false, in  ECEIPT OF A  PART IV  ARCE EXERT & A                                                                                                    | Signature of cost will be liable of cost will be liable of cost will | Signat  s. 5000 (maguardian of guardian of guardian of guardian of guardian of guardian of guardian of guardian of guardian of the ICES  /IP) share a                                                                                                    | प्राप्त के Five Thou the patient is हैं व्यवस्था के अंतर्गत के प्रकार के अंतर्गत के प्रकार के के हस्ताकर / Beneficiary/G                                                                                                    | sand मार्थ है । s. (Rupees Five  प्रतिनिधि के हस्ताकार एवं में al/Head Master /SSA Re क्षी सावकीय/अभावकीय/अन्य में की पृति लागत भुगताल की जिल्ली /three/ten years' from any ecovery of the full cost of uardian (In case of mir                                                                                                    |
| Certified that to the best of my knowledge, the monthly income of thousand only.)  Fracer - again agains an aftern aftern?  Counter Sig by a Collaborative Age acyl Dist, Authority  The six of the second of the second of the second only.  I PRASHANT SHOP Tify that I have not received similar Aid/Equilovernment/Non Government organization. In case the undertaking in idea and appliances supplied, from me.  PRO  FRASHANT SHOP TIFY that I have not received similar Aid/Equilovernment/Non Government organization. In case the undertaking in idea and appliances supplied, from me.  Sign START SHOP TIFY DIST Authority/ALIMCO Rep.  Sign START SHOP TIFY TIPY TIPY TIPY TIPY TIPY TIPY TIPY TIP                                                                                                    | f the beneficiary  f the beneficiary  f arce exercitive at arc stopp an  alpment either fr a found false, in  ECEIPT OF A  PART IV  ARCE EXERT & A                                                                                                    | Signature of cost will be liable of cost will be liable of cost will | Signat  s. 5000 (maguardian of guardian of guardian of guardian of guardian of guardian of guardian of guardian of guardian of the ICES  /IP) share a                                                                                                    | प्राप्त के Five Thou the patient is हैं व्यवस्था के अंतर्गत के प्रकार के अंतर्गत के प्रकार के के हस्ताकर / Beneficiary/G                                                                                                    | sand मार्थ है । s. (Rupees Five  प्रतिनिधि के हस्ताकार एवं में al/Head Master /SSA Re क्षी सावकीय/अभावकीय/अन्य में की पृति लागत भुगताल की जिल्ली /three/ten years' from any ecovery of the full cost of uardian (In case of mir                                                                                                    |
| Certified that to the best of my knowledge, the monthly income of thousand only.)  FROM - Registed specificant aftigen afterest Counter Sig. psyceCollaborative Agency/ Dist. Authority  The Art Press vanishing and a signal was the art of a signal was the part of the part of the part | f the beneficiary  f the beneficiary  f arce exercitive at arc stopp an  alpment either fr a found false, in  ECEIPT OF A  PART IV  ARCE EXERT & A                                                                                                    | Signature of cost will be liable of cost will be liable of cost will | Signat  s. 5000 (maguardian of guardian of guardian of guardian of guardian of guardian of guardian of guardian of guardian of the ICES  /IP) share a                                                                                                    | प्राप्त के Five Thou the patient is हैं व्यवस्था के अंतर्गत के प्रकार के अंतर्गत के प्रकार के के हस्ताकर / Beneficiary/G                                                                                                    | sand मार्थ है । s. (Rupees Five  प्रतिनिधि के हस्ताकार एवं में al/Head Master /SSA Re क्षी सावकीय/अभावकीय/अन्य में की पृति लागत भुगताल की जिल्ली /three/ten years' from any ecovery of the full cost of uardian (In case of mir                                                                                                    |
| Certified that to the best of my knowledge, the monthly income of housand only.)  Frank - again sequified after afterit Counter Sig pyte Coljaborative Agency Dist, Authority  The Air Pray vanishes of a sequified of a sequified of a | f the beneficiary  if the beneficiary  if and exercitive  at arc stoph and  alpment either fr  a found false, in  ECEIPT OF A  PART IV  ARCH STORE & AI  TO OM 01 appl                                                                                                    | Signature of cost will be liable of cost will be liable of cost will | Signat  s. 5000 (maguardian of guardian of guardian of guardian of guardian of guardian of guardian of guardian of guardian of the ICES  /IP) share a                                                                                                    | प्राप्त के Five Thou the patient is हैं व्यवस्था के अंतर्गत के प्रकार के अंतर्गत के प्रकार के के हस्ताकर / Beneficiary/G                                                                                                    | sand मार्थ है । s. (Rupees Five  प्रतिनिधि के हस्ताकार एवं में al/Head Master /SSA Re क्षी सावकीय/अभावकीय/अन्य में की पृति लागत भुगताल की जिल्ली /three/ten years' from any ecovery of the full cost of uardian (In case of mir                                                                                                    |
| Certified that to the best of my knowledge, the monthly income of housand only.)  FERRENT - बहुवार्गी बहुवार्गिका अधिकृत अधिकारी  Counter Sig pyle Collaborative Ageacy/ Dist. Authority  (के अंग विकार प्रकारिकार कर्मी के क्षेत्र विकार प्रकारीकारक कर्मी के क्षेत्र विकार प्रकारीकारक कर्मी के क्षेत्र कर्मा क्षेत्र कर्मा क्षेत्र कर्मा के कर्मा कर्मा कर्मा के कर्मा कर्मा कर्म कर्मा कर्मा कर्मा कर्मा कर्मा कर्मा कर्मा कर्मा कर्मा कर्मा कर्म  | the beneficiary  if the beneficiary  if are exercised at are stopped at are stopped at a found false, in a found false, in a found false,  | Signature of cost will be liable of cost will be liable of cost will | Signat  s. 5000 (m)  guardian of  unardian of  unardian of  unardian  e & Stamp  son andam  (th fair no)  Usubsidized ble for legal  unardi / सरका  ion of the  ICES  /IP) जोजना के  ider ADIP-S                                                                                                    | THE FIVE Thou the patient is Reserved a stanfar to stanfar to stan | sand मार्थ) है । s. (Rupees Five  प्रतिनिधि के हस्ताबार पर्य में व्योभिक्य Master /SSA Re केवी सावकीय/अभावकीय/अन्य में की प्री नामत अमानकीय/अन्य में की प्री नामत अमानकीय/अन्य में की प्री नामत अमानकीय/अन्य में की प्री नामत अमानकीय/अन्य में की प्री नामत अमानकीय/अन्य में को प्री नामत अमानकीय/अन्य में को प्री नामत अमानकीय/अन्य में को प्री नामत अमानकीय/अन्य में को प्री नामते अमानकीय/अन्य में को प्री नामते अमानकीय/अन्य में को प्री नामते (अवयस्क के प्री व्यवस्था विश्वस्था विश्वस्था में को प्री उपकरण जिल्लाक विश्वस्था |
| Certified that to the best of my knowledge, the monthly income of housand only.)  Frank - again sequified after afterit Counter Sig pyte Coljaborative Agency Dist, Authority  The Air Pray vanishes of a sequified of a sequified of a | f the beneficiary  f the beneficiary  f store exercitive  at arc stoph an  alpment either fr a found false, i to  RECEIPT OF A  PART IV  STORE EXERT & AI  TO OM 01 appl                                                                                                    | Signature of coswill be liai                                                                                                    | Signat  s. 5000 (magniful files of the stamp of the stamp | THE FIVE THOU the patient is Repaired in the last one action beside in the last one action beside in the last one action besid | sand माण) है । s. (Rupees Five  प्रतिनिधि के हस्ताबार पर्य में व्यक्तियि के हस्ताबार पर्य में व्यक्तियि के हस्ताबार पर्य में व्यक्तियि के हस्ताबार पर्य में व्यक्तियि के हस्ताबार पर्य में व्यक्तिया मामकीय/जन्म के वेश प्री सामत भूगतान की जिल्ले (three/ten years' from any scovery of the full cost of uardian (In case of mir the Beneficiary/Guardian the Beneficiary/Guardian                                                                                                    |

## ASSESSMENT ACKNOWLEDGEMENT SLIP Cump Venue: LADUBER URBAN HOSPITAL परीक्षण पावती पर्यी

|                                                        |                                             |       |                                     | LUNCIQUI | NAVSARD                                           |
|--------------------------------------------------------|---------------------------------------------|-------|-------------------------------------|----------|---------------------------------------------------|
| Tame of the Ceneficiary : PRANAV                       | C.: 2016-17/NAVSA1/T17/00828/ADIP-SEL (VIP) |       | Date: 08/09/16<br>Age: 14 Sex: Male |          | No.                                               |
| THE OF CISACILITY 1 MENTALLY IMPAIRED (75%)            |                                             |       |                                     |          |                                                   |
| Six Appliances Detail                                  | Remark                                      |       | Quantity                            | Value    |                                                   |
| 1 TO DIM OF MISIED FOR MULTI-SENSORY INTEGRATED EDUCAT |                                             |       |                                     | 4500.00  |                                                   |
|                                                        |                                             | Total | 1                                   | 4500.00  |                                                   |
|                                                        |                                             |       |                                     |          | जिल्ला । एकिन्से एविनिधि<br>Authority/ALIMCO Rep. |
|                                                        |                                             |       |                                     |          |                                                   |

:GUJARAT जिला State : NAVSARI District पहचान पत्र और न. O Card Type & No. : Other (501002224) PART II

ype of Disability : 1. MENTALLY IMPAIRED (75%)

| 1 TD 0M 01 MSIED Kit - MULTI-SENSORY INTEGRATED EDUCATION |       | Quantity | Value   | ^ |
|-----------------------------------------------------------|-------|----------|---------|---|
| MOCTI-SENSORT INTEGRATED EDUCATION                        |       | 1        | 4500.00 | 4 |
|                                                           | Total | 1        | 4500.00 | 1 |

निर्धारक धिकित्सा अधिकारी/पनवास विशेषन के हस्ताक्षर Signature of Medical Officer / Rehab Expert

PART III

पंत्राणित किया जाता है की मेरी व्यक्तिगत जानकारी के अनुसार ताआयीं / उसके पिता / उसके संरक्षक के मासिक आय क. 2500 (शब्दों में Two Thousand Five Hundred मात्र) है |

Certified that to the best of my knowledge, the monthly income of the beneficiary/ father / guardian of the patient is Rs. (Rupees Two nousand Five Hundred only.)

हिलाहार - सहयोगी सस्या/जिल्हा अधिकृत अधिकारी Counter Sig by Golland Agency/ Dist Authority

निर्धारक प्रधानाचायं/हेड मास्टर/एस.एस. ए. प्रतिनिधि के हस्ताक्षर एव मोहर Signature & Stamp of the Principal/Head Master /SSA Rep.

A PRANAY UNDING TO STATE OF प्रति पिछले एकासीनादस वर्षों में ज्ञारत सरकार/राज्य सरकार या जन्य समाजिक योजना के अंतर्गत किसी शासकीय/अशासकीय/अन्य संस्था से कोई यदि मेर दुवारों दी वई म्वनाएँ गतत पाई जाती है तो मेरे उपर कान्नी कारवाही या आपूर्ति किये गये उपस्कर एवं उपकरण की पूरी मागत भगतान की जिस्मेदारी मेरी

I PRANAY certify that I have not received similar Aid/Equipment either free of cost/subsidized in the last one/three/ten years\* from any overnment/Non Government organization. In case the undertaking is found false, I will be liable for legal action beside recovery of the full cost of las and appliances supplied, from me.

एताक्षर - जिला अधिकत अधिकारी द्वपनिस्को प्रतिनिधि Counter Signed Boadist Admorty/AldMCO Rep.

लाआयीं । सरक्षक के हस्ताक्षर । अंगुठा निशानी (अवयस्क के लिए) Signature/Thumb Impression of the Beneficiary/Guardian (In case of minor)

उपकरण पावती RECEIPT OF APPLIANCES

A PRANAV ORIGINAL ताबार के वादन किया है।

मैंने भारत मरकार के ADIP-SPL (VIP) योजना के अंतर्गत 1. TD 0M 01 उपकरण जिल्हा हिरायती दर पर अराधी

subsidized free of cost of Rs. Nil & in a good working condition.

Date:

LAUTHORITY IMCO Rep. Place:

लाआयीं । संरक्षक के हस्ताक्षर तथा अगुठा निशानी

Signature&Thumb Impression of the Beneficiary/Guardian Applicability: Minimum year for CWSN & 10 years for High Cost High Value and three years for all others categories

| Slip No.: 2016-17/NAVR5/T8/00990/ADIP-SPL (VIP) Name of the Beneficiary: PRAMOD BHAI  Type of Disability: 1. MENTALLY IMPAIRED (50%)  S.No.   Appliances Detail   TD 0M 01 MSIED Kit - MULTI-SENSORY INTEGRATED EDUCAT   Total                                                                                                    | Value  Value  1 4500.00  1 4500.00  1 Part Music   Utherst Utherst Uth |
|----------------------------------------------------------------------------------------------------|----------------------------------------------------------------------------------------------------|
| शहर/कस्बा/गांव :NAVSARI City/Town/Village राज्य State :GUJARAT जिला :NAVSARI पहचान पत्र और नं. ID Card Type & No. : Other (NA)                                                                                                    | इ-मल<br>Email ID                                                                                                    |
| PART II                                                                                                    |                                                                                                    |
| Type of Disability: 1. MENTALLY IMPAIRED (50%)                                                                                                    |                                                                                                    |
| S.No.   Appliances Detail   1   TD 0M 01 MSIED Kit - MULTI-SENSORY INTEGRATED EDUCATION   1   TD 0M 01 MSIED Kit - MULTI-SENSORY INTEGRATED EDUCATION   1   TD 0M 01 MSIED KIT - MULTI-SENSORY INTEGRATED EDUCATION   1   TD 0M 01 MSIED KIT - MULTI-SENSORY INTEGRATED EDUCATION   1   TD 0M 01 MSIED KIT - MULTI-SEN | Quantity   Value                                                                                                    |
|                                                                                                    | निर्धारक चिकित्सा अधिकारी/पुनर्वास विशेषज्ञ के हस्ताक्षर<br>Signature of Medical Officer / Rehab.Expert                                                                                                    |
| PART III                                                                                                    | Cignataro or mouscar o moor management                                                                                                    |
| Certified that to the best of my knowledge, the monthly income of the beneficiary/ fath Thousand Five Hundred only.)  हस्ताक्षर - सहयोगी संस्था/जिला अधिकृत अधिकारी के अभिनित्री सेड  Counter Sig. by - Collaborative Agency/ Dist. Authority                                                                                                    |                                                                                                    |
| में PRAMOD BHAI प्रमाणित करता/करती है कि मैंने पिछले एक/तीन/दस॰ वर्षी में झारत सरकार/राज्य सरकार कोई उपकरण प्राप्त नहीं किया है। यदि मेरे द्वारा दी गई स्वनाएँ गलत पाई जाती है तो मेरे उपर कानूनी कारवाही या मेरी होगी।  I PRAMOD BHAI certify that I have not received similar Aid/Equipment either free of confident of the received similar Aid/Equipment either free of confident of the received similar aid/Equipment either free of confident of the received similar aid/Equipment either free of confident of the received similar aid/Equipment either free of confident either free of the received similar either free of the received similar either free of the received either free of the received either either free of the received either either free of the received either either free of the received either either free of the received either either free either either either either either either either either either either either either either either either either either eithe  | आप्ति किये गये उपस्कर एव उपकरण की पूरी लागत शुगतान की जिस्मेदारी                                                                                                    |
| हस्ताक्षर - जिला अधिकत अधिकारी-। एजिस्को स्तिनिधि<br>Counter Signed by - Dist Authority Al-IMOO हो . Signature/Thumb Imp                                                                                                    | नाआर्थी । संरक्षक के हस्ताक्षर । अंगूठा निशानी (अवयस्क के लिए)                                                                                                    |
| The state of the state of the s | ression of the Beneficiary/Guardian (In case of minor)                                                                                                    |
| जुद्दा समान सुरका नायुक्तरि पावती RECEIPT OF APPL                                                                                                    | LIANCES                                                                                                    |
| मैं PRAMOD BHAI प्रमाणित करता/करती हैं कि आज दिनांक                                                                                                    | L (VIP) योजना के अंतर्गत 1. TD 0M 01 उपकरण निःशुस्क /रियायती दर प                                                                                                    |
| I PRAMOD BHAI certify that today                                                                                                    | under ADIP-SPL (VIP) scheme of Govt. of India at  लाआर्थी / सरक्षक के हस्ताक्षर तथा अंग्ठा निशानी ature&Thumb Impression of the Beneficiary/Guardian                                                                                                    |
| * Applicability: Minimum 1 year for CWSN & 10 years for High Cost High Value :<br>पात्रता : न्यनतम १ वर्ष विशेष आवश्यकता वाले बच्चों के लिए तथा १० वर्ष उच्च कीमत                                                                                                    |                                                                                                    |

### ASSESSMENT ACKNOWLEDGEMENT SLIP Camp Venue : MATIYA PATIDAR VADINEAR परीक्षण पावती पर्ची

POOL, JUNA THANA , NAVSARI

Date: 23/08/16 Mobile No.: +91-8469099654 Slip No.: 2016-17/NAVR5/T17/01099/ADIP-SPL (VIP) Sex : Male Age: 15 Name of the Beneficiary: PRAKASH BHAI Type of Disability 1 MENTALLY IMPA-RED (50%) Value Quantity Remark S.No. Appliances Detail 4500.00 TO OM 01 MSIED Kit - MULTI-SENSORY INTEGRATED EDUCAT 4500.00 Total हस्तासर - जिला अधिकत अधिकारी, राजिएको प्रतिनिधि। Counter Signed by - Dist Authority/ALIMCO Rep. 1022 Ky CITY TO WILL TIMBY जिला : NAVSARI राज्य :GUJARAT District State पहचान पत्र और न. ID Card Type & No. : Other (NA) PART II Type of Disability: 1. MENTALLY IMPAIRED (50%) Value Quantity Appliances Detail 4500.00 S.No. TO OM 01 MSIED Kit - MULTI-SENSORY INTEGRATED EDUCATIV 4500.00 Total निर्धारक चिकित्सा अधिकारी/पनवीस विशेषन के हस्तालर Signature of Medical Officer / Rehab Expent PART III प्रमाणित किया जाता है की मेरी व्यक्तिगत जानकारी के अनुसार जाआयीं / उसके पिता / उसके संरक्षक के मासिक आय र. 2500 (शब्दों में Two Thousand Five Hundred मात्र) है | Certified that to the best of my knowledge, the monthly income of the beneficiary/ father / guardian of the patient is Rs. (Rupees Two Thousand Five Hundred only.) निर्धारक प्रधानाचार्य।हेड मास्टर/एस.एस. ए. प्रतिनिधि के हस्ताक्षर एवं गाँहर Signature & Stamp of the Principal/Head Master /SSA Rep. इस्तावार - सहयोगी संस्था/जिला अधिकृत अधिकारी Counter Sig. by - Collaborative Agency Diet, Authority में PRAKASH BHAI प्रमाणित करता करता है कि हैं ने पिता एकामी करवा में मारत सरकार/राज्य सरकार या अन्य समाजिक योजना के अंतर्गत किसी शासकीय/अशासकीय/अन्य सरका है के प्रमाण करता के प्रमाण करता किसी शासकीय/अशासकीय/अन्य सरकार के विक्रमें दार कोई उपकरण प्राप्त नहीं किया है। यदि मेरे क्या दिनाई अपने यानत पाई जाती है तो मेरे अपर कान्नी कारवाही या आपूर्ति किये गये उपस्कर एवं उपकरण की पूरी लागत भुगतान की जिन्में दारें अपने प्रमाण प्रमाण की प्रमाण की प्रमाण की प्रमाण की प्रमाण की प्रमाण की प्रमाण की प्रमाण की प्रमाण की प्रमाण की प्रमाण की जिन्में दार कान्नी कारवाही या आपूर्ति किये गये उपस्कर एवं उपकरण की पूरी लागत भुगतान की जिन्में दारें नवसारा. मेरी होगी। I PRAKASH BHAT certify that I have not received similar Aid/Equipment either free of cost/subsidized in the last one/three/ten years\* from any Government/Non Government organization. In case the undertaking is found false, I will be liable for legal action beside recovery of the full cost of aids and appliances supplied, from me. \* लाआयी । संरक्षक के हस्ताक्षर । अगुठा निशानी (अञ्चलक के लिए) Signature/Thumb Impression of the Beneficiary/Guardian (In case of minor) Counter Signed by - District MONEY/ALTMCO Rep. उपकरण पावती RECEIPT OF APPLIANCES PARTIV मैंने भारत सरकार के ADIP-SPL (VIP) योजना के अंतर्गत 1. TD 0M 01 उपकरण वि शृहक शिवायती दर में PRAKASH BHAI प्रमाणित करता/करती है कि आज दिनाक वर बहारी राजन में वादन किया है। sul sidized/free of cost of Rs. Nil & in a good working condition. लाआयी / सरक्षक के हस्ताक्षर Date: ..... हस्ताक्षर - जिला अधिकृत अधिक Signature&Thumb Impression of the Beneficiary/Guardian Counter Signed by - Dist Authority/ALIMCO Rep. Place: ..... \* Applicability: Minimum 1 year for CWSN & 10 years for High Cost High Value and three years for all others categories पात्रता : न्यनतम १ वर्ष विशेष आवश्यकता वाले बच्चों के लिए तथा १० वर्ष उच्च कीमत उच्च कोटि के उपकरणों के लिए

ASSESSINIEN I MONTONE परीक्षण पावती पर्ची LUNCIQUI, NAVSARI Date: 08/09/16 Mobile No. Sex : Male lip No.: 2016-17/NAVSA1/T12/00440/ADIP-SPL (VIP) Age: 16 ame of the Beneficiary : PRADIP BHAI ype of Disability: 1. MENTALLY IMPAIRED (75%) Value Quantity Remark 4500.00 Appliances Detail S.No. TD 0M 01 MSIED Kit - MULTI-SENSORY INTEGRATED EDUCAT 4500.00 इस्लाक्षर - जिला अधिकृत अधिकारी । प्रतिस्को प्रतिनिधि Total Counter Signed by - Dist Authority/ALIMCO Rep. cmail ID a rin code राज्य जला :GUJARAT : NAVSARI State District पहचान पत्र और न. D Card Type & No. : Other (NA) PART II Type of Disability: 1. MENTALLY IMPAIRED (75%) Appliances Detail S.No. Quantity Value TD 0M 01 MSIED Kit - MULTI-SENSORY INTEGRATED EDUCATION 4500.00 Total 4500.00 निर्धारक चिकित्सा अधिकारी/पनवां विशेषज्ञ के हस्ताक्षर Signature of Medical Officer / Rehab Expert PART III प्रमाणित किया जाता है की मेरी व्यक्तिगत जानकारी के अनुसार लामार्थी / उसके पिता / उसके संरक्षक के मासिक आय र. 1500 (शब्दों में One Thousand Five Hundred मात्र) है | Certified that to the best of my knowledge, the monthly income of the beneficiary/ father / guardian of the patient is Rs. (Rupees One Thousand Five Hundred only.) हस्ताक्षर - सहयोगी संस्या/जिला अधिकृत अधिकारी निर्धारक प्रधानाचार्य।हेड मास्टर/एस.एस. ए. प्रतिनिधि के हस्ताक्षर एवं मोहर Counter Sig. by - Collaborative Agency/ Dist. Authority Signature & Stamp of the Principal/Head Master /SSA Rep. में PRADIP BHAL प्रमाणित करेतीकरती हैं कि मैंने पिछले एक/तीन/दस वर्षों में भारत सरकार/राज्य सरकार या अन्य समाजिक योजना के अंतर्गत किसी शासकीय/अशासकीय/अन्य संस्था से कोई उपकरण राप्त नहीं किया है। वर्दि क्षेर द्वारा दी गई स्वनाएँ गलत पाई जाती है तो मेरे उपर कान्नी कारवाही या आपूर्ति किये गये उपस्कर एवं उपकरण की पूरी लागत अगतान की जिस्सेदारी I PRADIP SHAI certify that I have not received similar Aid/Equipment either free of cost/subsidized in the last one/three/ten years\* from any Government/Non Government organization. In case the undertaking is found false, I will be liable for legal action beside recovery of the full cost of aids and appliances supplied from me. हस्ताक्षर - जिला अधिकत अधिकारी ! एतिस्को प्रतिनिधि लाआयीं । संरक्षक के हस्ताक्षरं । अग्ठा निशानी (अवयस्क के लिए) Counter Signed by - Dist Authority/ALIMCO Rep. Signature/Thumb Impression of the Beneficiary/Guardian (In case of minor) उपकरण पावती RECEIPT OF APPLIANCES PART IV में PRADIP BHAI प्रमाणित करता/करती हैं कि आज दिनाक .......................मैंने मारत सरकार के ADIP-SPL (VIP) योजना के अंतर्गत 1. TD 0M 01 उपकरण निःशुल्क रियायती दर पर भरती बाजन में पापन किया है। subsidized/free of cost of Rs. Nil & in a good working condition. हस्ताक्षर - जिला अधिकृत अधिकारी । एलिम्को प्रतिनिधि Date: लामार्थी । सरक्षक के हस्ताक्षर तथा अगुठा निशानी Counter Signed by - Dist Authority/ALIMCO Rep. Place: Signature&Thumb Impression of the Beneficiary/Guardian Applicability: Minimum 1 year for CWSN & 10 years for High Cost High Value and three years for all others categories पावता : न्यनतम १ वर्ष विशेष आवश्यकता वाले बच्चों के लिए तथा १० वर्ष उच्च कीमत उच्च कोटि के उपकरणों के लिए

ASSESSMENT ACKNOWLEDGEMENT SLIP Camp venue : Cho , State परीक्षण पावती पर्ची Mobile No.: +91-9898735939 Date: 11/06/16 Sex : Female Slip No.: 2016-17/NAVS46/T17/01886/ADIP-SPL (VIP) Age: 16 Name of the Beneficiary : SONALI KORI Type of Disability: 1. MENTALLY IMPAIRED (75%) Value Quantity 6900.00 Remark 6900.00 Appliances Detail इस्ताशर - जिला अधिकृत अधिकारी । एजिस्को प्रतिनिधि TD 0M 01 MSIED Kit - MULTI-SENSORY INTEGRATED EDUCAT S.No. Counter Signed by - Dist Authority/ALIMCO Rep. Total Duplicate 1769/16 : NAVSARI ाजा ला POUTTO District पहचान पत्र और ने. ID Card Type & No. : Aadhar Card (9803706618884) PART II Type of Disability: 1. MENTALLY IMPAIRED (75%) Value Quantity Appliances Detail S.No. 6900.00 TD 0M 01 MSIED Kit - MULTI-SENSORY INTEGRATED EDUCATION 6900.00 Total निर्धारक चिकित्सा अधिकी Signature of Medicalina Schap Expert PART III प्रमाणित किया जाता है की भेरी व्यक्तिगत जानकारी के अनुसार लाझार्यी / उसके पिता / उसके संरक्षक के मासिक आय क. 2500 (शब्दों में Two Thousand Five Hundred मात्र) है | Certified that to the best of my knowledge, the monthly income of the beneficiary/ father / guardian of the patient is Rs. (Rupees Two Thousand Five Hundred only.) निर्धारक प्रधानाचार्य।हेड मास्टर/एस.एस. ए. प्रतिनिधि के हस्ताक्षर एवं मोहर Signature & Stamp of the Principal/Head Master /SSA Rep. Counter aluka Hearth Citic Agency/ Dist. Authority में SONALI KOM करता/करती हैं कि मैंने पिछले एक/तीन/दस॰ वर्षों में भारत सरकार/राज्य सरकार या अन्य समाजिक योजना के अंतर्गत किसी शासकीय/अशासकीय/अन्य संस्था से कोई उपकरण प्राप्त गहीं किया है। यदि मेरे द्वारा दी गई स्वनाएँ गलत पाई जाती है तो मेरे उपर कान्ती कारवाही या आपूर्ति किये गये उपस्कर एवं उपकरण की पूरी लागत भूगतान की जिम्मेदारी मेरी होगी। I SONALI KORI certify that I have not received similar Aid/Equipment either free of cost/subsidized in the last one/three/ten years\* from any Government/Non Government organization. In case the undertaking is found false, I will be liable for legal action beside recovery of the full cost of aids and appliances supplied, from me. लाभायी । संरक्षक के हस्ताक्षर । अग्ठा निशानी (अवयस्क के लिए) हस्ताक्षर - जिला अधिकृत अधिकारी । एलिम्को प्रतिनिधि Signature/Thumb Impression of the Beneficiary/Guardian (In case of minor) Counter Signed by - Dist Authority/ALIMCO Rep. उपकरण पावती RECEIPT OF APPLIANCES PART IV ...... मैंने आरत सरकार के ADIP-SPL (VIP) योजना के अंतर्गत 1. TD 0M 01 उपकरण निःश्नक /रियायती दर पर में SONALI KORI प्रमाणित करता/करती है कि आज दिनांक बरावी बाजन में पापन किया है। I SONALI KORI certify that today ...... I received 1. TD 0M 01 appliances under ADIP-SPL (VIP) scheme of Govt. of India at subsidized/free of cost of Rs. Nil & in a good working condition. Date: लाआयी । संरक्षक के हस्ताक्षर तथा अगुठा निशानी हस्ताक्षर - जिला अधिकृत अधिकारी । एलिम्को प्रतिनिधि Signature&Thumb Impression of the Beneficiary/Guardian Counter Signed by - Dist Authority/ALIMCO Rep. Place: \* Applicability: Minimum 1 year for CWSN & 10 years for High Cost High Value and three years for all others categories पात्रता : न्यनतम १ वर्ष विशेष आवश्यकता वाले बच्चों के लिए तथा १० वर्ष उच्च कीमत उच्च कोटि के उपकरणों के लिए

ENAZONO- A-B

Date: 22/08/16

|      | The state of the state of the s |
|------|----------------------------------------------------------------------------------------------------|
|      | ACCESCIATION EDCEMENT SI IP Camp venue                                                                                                    |
| - 12 | - ASSESSMENT ACKNOWLEDGEMENT SLIP Camp Venue                                                                                                    |
| 10   | 0 0 0                                                                                                    |
|      | परीक्षण पावती पची                                                                                                    |
|      |                                                                                                    |

MATIYA PATIDAR VADINEAR VIVEKANAND SWIMMING POOLJUNA THANA NAVSARI

| No.: 2016-17/NAVR4/T3/00704/ADIP-SPL (VIP)                                                                                                    | Date : 22                                                                                                    | Sex : Male                                                                                                    | Mobile N                                                                                                    | 0.: +91.7521945931                                                                                                    |
|----------------------------------------------------------------------------------------------------|----------------------------------------------------------------------------------------------------|----------------------------------------------------------------------------------------------------|----------------------------------------------------------------------------------------------------|----------------------------------------------------------------------------------------------------|
| ne of the Beneficiary : TALHA                                                                                                    | Age : 14                                                                                                    | , 00%                                                                                                    |                                                                                                    | 1                                                                                                    |
| of Disability 1 MENTALLY IMPAIRED (75%)                                                                                                    |                                                                                                    |                                                                                                    | Value                                                                                                    | 1                                                                                                    |
| o.   Appliances Detail   Rem                                                                                                    | ark                                                                                                    | Quantity                                                                                                    | 4500.00                                                                                                    | 1000                                                                                                    |
| 1 TO 0M 01 MSIED Kit - MULTI-SENSORY INTEGRATED EDUCAT                                                                                                    | Total                                                                                                    | 1                                                                                                    | 4500.00                                                                                                    | 414                                                                                                    |
|                                                                                                    | Total                                                                                                    | हस्ताक्षर                                                                                                    | - जिला अधिकृत अ                                                                                                    | धकारी। एतिस्को प्रतिनिधि                                                                                                    |
|                                                                                                    |                                                                                                    | Counter Sig                                                                                                    | ned st Au                                                                                                    | thority/ALIMCO Rep.                                                                                                    |
| 11-9+13                                                                                                    |                                                                                                    |                                                                                                    |                                                                                                    | 29                                                                                                    |
| EST-11 50-22                                                                                                    |                                                                                                    |                                                                                                    |                                                                                                    |                                                                                                    |
| 4 10/10/11 0                                                                                                    |                                                                                                    |                                                                                                    |                                                                                                    |                                                                                                    |
| NINITE DE LA COLOR DE LA COLOR | 12                                                                                                    | mail ID                                                                                                    |                                                                                                    |                                                                                                    |
| ty/Town/Village Pin Code                                                                                                    | -                                                                                                    | maii io                                                                                                    |                                                                                                    |                                                                                                    |
| GILIARAT GAI :NAVSA                                                                                                    | RI                                                                                                    |                                                                                                    |                                                                                                    |                                                                                                    |
| ate District                                                                                                    |                                                                                                    |                                                                                                    |                                                                                                    |                                                                                                    |
| Card Type & No. : Aadhar Card (284321393767)                                                                                                    |                                                                                                    | SHEWELZ BY                                                                                                    | पनां खाले                                                                                                    |                                                                                                    |
| PART                                                                                                    | T II                                                                                                    | MAZ EZG ZI                                                                                                    | गतंड मुक्ल                                                                                                    |                                                                                                    |
| rpe of Disability: 1. MENTALLY IMPAIRED (75%)                                                                                                    |                                                                                                    |                                                                                                    | ,                                                                                                    |                                                                                                    |
|                                                                                                    |                                                                                                    | Quantity                                                                                                    | Value                                                                                                    |                                                                                                    |
| No. Appliances Detail                                                                                                    |                                                                                                    | Qualitity                                                                                                    | 4500.00                                                                                                    |                                                                                                    |
| 1 TO OM 01 MSIED KIL - MULTI-SENSORY INTEGRATED EDUCATIV                                                                                                    | To                                                                                                    | tal 1                                                                                                    | 4500.00                                                                                                    | ,, ,,                                                                                                    |
|                                                                                                    |                                                                                                    |                                                                                                    | कित्या अधिकारी/प                                                                                                    | नवीस विशेषन के हस्ती                                                                                                    |
|                                                                                                    |                                                                                                    |                                                                                                    |                                                                                                    |                                                                                                    |
|                                                                                                    |                                                                                                    | Signature                                                                                                    | of Medical Of                                                                                                    | licer / Kellab. Expe                                                                                                    |
| PART प्रमाणित किया जाता है की मेरी व्यक्तिगत जानकारी के अनुसार लामायों / उसके पिता / उसके Certified that to the best of my knowledge, the monthly income of the be housand Five Hundred only.)                                                                                                    | संरक्षक के मासिक आ                                                                                                    | च क. 4500 (शब्दों में                                                                                                    | Four Thousand                                                                                                    |                                                                                                    |
| प्रमाणित किया जाता है की मेरी व्यक्तिगत जानकारी के अनुसार तामार्थी / उसके पिता / उसके  Certified that to the best of my knowledge, the monthly income of the behousand Five Hundred only.)  स्ताक्षर - सहयोगी संस्थाजिला अधिकत अधिकारी                                                                                                    | संरक्षक के मासिक आ<br>eneficiary/ father                                                                                                    | य रा. 4500 (शब्दों में<br>/ guardian of the                                                                                                    | Four Thousand patient is Rs. (F                                                                                                    | Five Hundred मात्र) है                                                                                                    |
| प्रमाणित किया जाता है की मेरी व्यक्तिगत जानकारी के अनुसार ताआयों / उसके पिता / उसके Certified that to the best of my knowledge, the monthly income of the behousand Five Hundred only.)  स्ताक्षर - सहयोगी संस्थाजिला अधिकृत अधिकारी Counter Sig. by - Collaborative Agency/ Dist. Authority                                                                                                    | संरक्षक के मासिक आ<br>eneficiary/ father<br>निर्पारक<br>Signatu                                                                                             | य ग. 4500 (शब्दों में<br>/ guardian of the<br>प्रधानाचार्य/देश नाम्स्<br>ग्राप्त & Stamp of t                                                                                                    | Four Thousand patient is Rs. (F                                                                                                    | Five Hundred मात्र) है  <br>Rupees Four<br>ead Master /SSA Re                                                                                            |
| प्रमाणित किया जाता है की मेरी व्यक्तिगत जानकारी के अनुसार तामार्थी / उसके पिता / उसके  Certified that to the best of my knowledge, the monthly income of the behousand Five Hundred only.)  स्ताक्षर - सहयोगी संस्थाजिला अधिकत अधिकारी                                                                                                    | सरक्षक के मासिक आ<br>eneficiary/ father<br>निर्धारक<br>Signatu                                                                                              | य ग. 4500 (शब्दों में<br>/ guardian of the<br>प्रधानावार्य/ विकास<br>ग्राप्त & Stamp of                                                                                                    | Four Thousand patient is Rs. (F                                                                                                    | Five Hundred मात्र) है। Rupees Four ead Master /SSA Re                                                                                                   |
| प्रमाणित किया जाता है की मेरी व्यक्तिगत जानकारी के अनुसार लाजायों / उसके पिता / उसके  Certified that to the best of my knowledge, the monthly income of the behousand Five Hundred only.)  स्ताक्षर - सहयोगी संस्थाजिला अधिकृत अधिकारी Counter Sig. by - Collaborative Agency/ Dist. Authority  मैं TALHA प्रमाणित करता/करती हैं कि मैंने पिछले एक/तीन/दस वर्षी में झारत सरकार/राज्य पकरण बाप्त नहीं किया है। यदि मेरे द्यारा दी गई स्वनाएँ गतत पाई जाती है तो मेरे उपर कान्नी  171 प्रिके कर्णांक करता/करती हैं कि मूंने पिछले एक/तीन/दस वर्षी में झारत सरकार/राज्य पकरण बाप्त नहीं किया है। यदि मेरे द्यारा दी गई स्वनाएँ गतत पाई जाती है तो मेरे उपर कान्नी  171 प्रिके कर्णांक करता/करती हैं कि स्वास्त स्वास्त वर्षा जाती है तो मेरे उपर कान्नी                                                                                                    | सरक्षक के मासिक आ<br>eneficiary/ father<br>निर्पारक<br>Signatu<br>सरकार या अन्य समा<br>कारवाही या आपूर्ति वि                                                | प्रधानावार्य/देश में प्रधानावार्य/देश में प्रधान्य/देश में प्रधानावार्य/देश में प्रधानावार्य/देश में प्रधानावार्य/देश में प्रधानावार्य/देश में प्रधानावार्य/देश में प्रधानावार्य | Four Thousand patient is Rs. (F                                                                                                    | Five Hundred मात्र) है। Rupees Four ead Master /SSA Re सकीय/अन्य संस्था से कोई ह मुगतान की जिस्सेदारी मेरे                                               |
| प्रमाणित किया जाता है की मेरी व्यक्तिगत जानकारी के अनुसार लाजायी । उसके पिता । उसके Certified that to the best of my knowledge, the monthly income of the behousand Five Hundred only.)  रुताक्षर - सहयोगी संस्थाजिला अधिकृत अधिकारी counter Sig. by - Collaborative Agency/ Dist. Authority  मैं TALHA प्रमाणित करता/करती हैं कि मैंने पिछले एक/तीन/दस॰ वर्ष में मारत सरकार/गज्य पकरण गप्त नहीं किया है। यदि मेरे द्वारा दी गई मुचनाएँ गलत पाई जाती है तो मेरे उपर कानूनी जी।  I TALHA certify that I have not received similar Aid/Equipment either fre sovernment/Non Government organization. In case the syndertaking is found                                                                                                    | सरक्षक के मासिक आ<br>eneficiary/ father<br>निर्पारक<br>Signatu<br>सरकार या अन्य समा<br>कारवाही या आपूर्ति वि                                                | प्रधानावार्य/देश में प्रधानावार्य/देश में प्रधान्य/देश में प्रधानावार्य/देश में प्रधानावार्य/देश में प्रधानावार्य/देश में प्रधानावार्य/देश में प्रधानावार्य/देश में प्रधानावार्य | Four Thousand patient is Rs. (F                                                                                                    | Five Hundred मात्र) है। Rupees Four ead Master /SSA Re सकीय/अन्य संस्था से कोई ह मुगतान की जिस्सेदारी मेरे                                               |
| प्रमाणित किया जाता है की मेरी व्यक्तिगत जानकारी के अनुसार लाजायों / उसके पिता / उसके  Certified that to the best of my knowledge, the monthly income of the behousand Five Hundred only.)  स्ताक्षर - सहयोगी संस्थाजिला अधिकृत अधिकारी Counter Sig. by - Collaborative Agency/ Dist. Authority  मैं TALHA प्रमाणित करता/करती हैं कि मैंने पिछले एक/तीन/दस वर्षी में झारत सरकार/राज्य पकरण बाप्त नहीं किया है। यदि मेरे द्यारा दी गई स्वनाएँ गतत पाई जाती है तो मेरे उपर कान्नी  171 प्रिके कर्णांक करता/करती हैं कि मूंने पिछले एक/तीन/दस वर्षी में झारत सरकार/राज्य पकरण बाप्त नहीं किया है। यदि मेरे द्यारा दी गई स्वनाएँ गतत पाई जाती है तो मेरे उपर कान्नी  171 प्रिके कर्णांक करता/करती हैं कि स्वास्त स्वास्त वर्षा जाती है तो मेरे उपर कान्नी                                                                                                    | सरक्षक के मासिक आ<br>eneficiary/ father<br>निर्पारक<br>Signatu<br>सरकार या अन्य समा<br>कारवाही या आपूर्ति वि                                                | प्रधानावार्य/देश में प्रधानावार्य/देश में प्रधान्य/देश में प्रधानावार्य/देश में प्रधानावार्य/देश में प्रधानावार्य/देश में प्रधानावार्य/देश में प्रधानावार्य/देश में प्रधानावार्य | Four Thousand patient is Rs. (F                                                                                                    | Five Hundred मात्र) है। Rupees Four ead Master /SSA Re सकीय/जन्म संस्था से कोई ह मुगतान की जिस्सेदारी मेरे                                               |
| प्रमाणित किया जाता है की मेरी व्यक्तिगत जानकारी के अनुसार लाजायी । उसके पिता । उसके Certified that to the best of my knowledge, the monthly income of the behousand Five Hundred only.)  रुताक्षर - सहयोगी संस्थाजिला अधिकृत अधिकारी counter Sig. by - Collaborative Agency/ Dist. Authority  मैं TALHA प्रमाणित करता/करती हैं कि मैंने पिछले एक/तीन/दस॰ वर्ष में मारत सरकार/गज्य पकरण गप्त नहीं किया है। यदि मेरे द्वारा दी गई मुचनाएँ गलत पाई जाती है तो मेरे उपर कानूनी जी।  I TALHA certify that I have not received similar Aid/Equipment either fre sovernment/Non Government organization. In case the syndertaking is found                                                                                                    | निर्धारक<br>Signatu<br>अरकार या अन्य समा<br>कारवाही या आपूर्ति वि<br>e of cost/subsidi<br>d false, I will be li                                             | प्रधानाचार्य/देश नार्व<br>प्रधानाचार्य/देश नार्व<br>प्रधानाचार्य/देश नार्व<br>प्रधानाचार्य/देश नार्व<br>प्रधानाचार्य/देश नार्व<br>प्रधानाचार्य/देश नार्व<br>प्रधानाचार्य/देश नार्व<br>प्रधानाचार्य/देश नार्व<br>प्रधानाचार्य/देश नार्व<br>प्रधानाचार्य/देश नार्व<br>प्रधानाचार्य/देश नार्व<br>प्रधानाचार्य/देश नार्व<br>प्रधानाचार्य/देश नार्व<br>प्रधानाचार्य/देश नार्व<br>कर्म गर्व उपस्कर एवं उ                                                                                                    | Four Thousand patient is Rs. (F                                                                                                    | Five Hundred मात्र) है। Rupees Four ead Master /SSA Re सकीय/जन्म संस्था से कोई ह मुगतान की जिल्लेदारी मेरे                                               |
| Certified that to the best of my knowledge, the monthly income of the behousand Five Hundred only.)  स्ताक्षर - सहयोगी संस्थाजिला अधिकृत अधिकारी Counter Sig. by - Collaborative Agency/ Dist. Authority  मैं TALHA प्रमाणित करता/करती है कि मैंने पिछले एक/तीन/दस वर्षी में मारत सरकार/एज्य प्रकार गण्य नहीं किया है। यदि मेरे द्वारा दी गई सूचनाएँ गलत पाई जाती है तो मेरे उपर कान्नी जी।  I TALHA certify that I have not received similar Aid/Equipment either fre covernment/Non Government organization. In case the undertaking is found and appliances supplied, from me.                                                                                                    | निर्पारक<br>Signatu<br>कारवाही वा आपूर्ति वि<br>e of cost/subsidi<br>d false, I will be li                                                                  | प्रधानाचार्य/देश में प्रधानाचार्य/देश में प्रधानाच | Four Thousand patient is Rs. (F                                                                                                    | Five Hundred मात्र) है। Rupees Four ead Master /SSA Re सकीय/जन्य संस्था से कोई ह मुगतान की जिम्मेदारी मेरे s' from any very of the full cost of          |
| Certified that to the best of my knowledge, the monthly income of the behousand Five Hundred only.)  स्ताक्षर - सहयोगी संस्थाजिला अधिकृत अधिकारी Counter Sig. by - Collaborative Agency/ Dist. Authority  मैं TALHA यमाणित करता/करती है कि मैंने पिछले एक/तैन/दस वर्षों में मारत सरकार/राज्य पकरण राप्त नहीं किया है। यदि मेरे द्वारा दी गई सूचनाएँ यसत याई जाती है तो मेरे उपर कान्नी गी।  I TALHA certify that I have not received similar Aid/Equipment either fre Government/Non Government organization. In case the undertaking is found and appliances supplied, from me.  Finance - जिला अधिकृत अधिकारी में रिलम्को प्रतिनिधि ।  Founder Signed by Dist Authority/ALIMCO Rep.  Signature                                                                                                    | निर्पारक<br>Signatu<br>बरकार या अन्य समा<br>कारवाही या आपूर्ति वि<br>e of cost/subsidir<br>d false, I will be li                                            | प्रधानावार्य/देश में प्रधानावार्य/देश में प्रधान्य/देश में प्रधानावार्य/देश में प्रधानावार्य/देश में प्रधानावार्य/देश में प्रधानावार्य/देश में प्रधानावार्य/देश में प्रधानावार्य | Four Thousand patient is Rs. (F                                                                                                    | Five Hundred मात्र) है। Rupees Four ead Master /SSA Re सकीय/जन्म संस्था से कोई ह मुगतान की जिस्सेदारी मेरे s' from any very of the full cost of          |
| Certifled that to the best of my knowledge, the monthly income of the behousand Five Hundred only.)  स्ताक्षर - सहयोगी संस्थाजिला अधिकृत अधिकारी Counter Sig. by - Collaborative Agency/ Dist. Authority  मैं TALHA यम्मित करता/करती है कि मैंने पिछले एक/तीन/दस वर्षी में मारत सरकार/एज्य पद्मार गांद्र नहीं किया है। यदि मेरे द्वारा दी गई सूचनाएँ गलत गाई जाती है तो मेरे उपर कान्ती हों।  I TALHA certify that I have not received similar Aid/Equipment either fre Government/Non Government organization. In case the undertaking is found and appliances supplied, from me.  Economic Signed by Dist Authority/ALIMCO Rep.  Signature  3पकरण पावती RECEIF                                                                                                    | निर्मारक<br>Signatu<br>हरकार या अन्य समा<br>कारवाही या आपूर्ति वि<br>e of cost/subsidi<br>d false, I will be li                                             | प्रधानावार्य/देश में प्रधानावार्य/देश में प्रधान्य/देश में प्रधानावार्य/देश में प्रधानावार्य/देश में प्रधानावार्य/देश में प्रधानावार्य/देश में प्रधानावार्य/देश में प्रधानावार्य | Four Thousand patient is Rs. (F                                                                                                    | Five Hundred मात्र) है। Rupees Four ead Master /SSA Re सकीय/जन्म संस्था से कोई ह मुगतान की जिस्सेदारी मेरे s' from any very of the full cost of          |
| प्रमाणित किया जाता है की सेरी व्यक्तिगत जानकारी के अनुसार बाजायों / उसके पिता / उसके  Certified that to the best of my knowledge, the monthly income of the behousand Five Hundred only.)  Rताक्षर - सहयोगी संस्थाजिला अधिकृत अधिकारी Counter Sig. by - Collaborative Agency/ Dist. Authority  मैं TALHA प्रमाणित करता/करती है कि मैंने पिछले एकतिनादस वर्षी में मारत सरकार/गज्य पकला पान्त नहीं किया है। यदि मेरे द्वारा दी गई मुखनाएँ गलत पाई जाती है तो मेरे उपर कानृती  1 TALHA certify that I have not received similar Aid/Equipment either fre Government/Non Government organization. In case the undertaking is found and appliances supplied, from me.  Rताक्षर - जिला अधिकृत अधिकारी पिलम्को पतिनिधि ।  Signature ounter Signed by Class Authority/AL/MCO Rep.  Signature  3 पकरण पावती RECEIF                                                                                                    | सरक्षक के मासिक आ<br>eneficiary/ father<br>निर्मारक<br>Signatu<br>करकार या अन्य समा<br>कारवाही या आपूर्ति वि<br>e of cost/subsidir<br>d false, I will be li | प्रधानाचार्य/देश नाम्<br>प्रधानाचार्य/देश नाम्<br>प्रधानाचार्य/देश नाम्<br>प्रधानाचार्य/देश नाम्<br>प्रवानाचार्य/देश नाम्<br>प्रवानाचार्य/देश नाम्<br>जिस योजना के अंतर्गत<br>क्रिये गये उपस्कर एवं उ<br>zed in the last one<br>iable for legal action<br>of the Ber<br>NCES                                                                                                    | Four Thousand patient is Rs. (F                                                                                                    | Five Hundred मात्र) है। Rupees Four ead Master /SSA Re सकीय/अन्य संस्था से कोई ह मुगतान की जिस्मेदारी मेरे s' from any very of the full cost of          |
| प्रमाणित किया जाता है की मेरी व्यक्तियत जानकारी के अनुसार लामार्थी / उसके पिता / उसके  Certified that to the best of my knowledge, the monthly income of the behousand Five Hundred only.)  स्ताक्षर - सहयोगी संस्थाजिला अधिकृत अधिकारी Counter Sig. by - Collaborative Agency/ Dist. Authority  मैं TALHA प्रमाणित करता/करती है कि मैंने पिछले एक/तीन/दसः वर्ष में मारत सरकार/पाज्य प्रकार गान्त नहीं किया है। यदि मेरे द्योप दी गई स्वनाएँ यतत पाई जाती है तो मेरे उपर कानूनी  I TALHA certify that I have not received similar Aid/Equipment either free covernment/Non Government organization. In case the undertaking is found and appliances supplied, from me.  Formatting of the property of the Authority/ALIMCO Rep.  Signature  अपकरण पावती RECEIP PAR  मैं TALHA प्रमाणित करता/करती है कि जान दिनांक                                                                                                    | सरक्षक के मासिक आ<br>eneficiary/ father<br>निर्मारक<br>Signatu<br>करकार या अन्य समा<br>कारवाही या आपूर्ति वि<br>e of cost/subsidir<br>d false, I will be li | प्रधानाचार्य/देश नार्वे विकास के अंतर्गत के विकास के अंतर्गत के अंतर्गत के अंतर्गत के अंतर्गत के विकास के अंतर्गत के विकास के अंतर्गत के विकास के अंतर्गत के विकास के अंतर्गत के अंतर्गत क | Four Thousand patient is Rs. (F                                                                                                    | Five Hundred मात्र) है। Rupees Four ead Master /SSA Re सकीय/जन्म संस्था से कोई ह मुगतान की जिल्लेदारी मेरे s' from any very of the full cost of          |
| प्रमाणित किया जाता है की मेरी व्यक्तियत जानकारी के अनुवार लामायी / उसके पिता / उसके  Certified that to the best of my knowledge, the monthly income of the behousand Five Hundred only.)  Received - सहयोगी संस्थाजिला अधिकृत अधिकारी Counter Sig. by - Collaborative Agency/ Dist. Authority  # TALHA प्रमाणित करता/करती है कि मैंने पिछले एक/तीन/दसः वर्षी में मारत सरकार/यज्य प्रकल्प पान्त नहीं किया है। यदि मेरे द्वीय दी गई स्वनाएँ यतत पाई जाती है तो मेरे उपर कानृती होंगी  I TALHA certify that I have not received similar Aid/Equipment either free covernment/Non Government organization. In case the undertaking is found and appliances supplied, from me.  Foundation of the best of my knowledge, the monthly income of the best part of the best part of the be  | सरक्षक के मासिक आ<br>eneficiary/ father<br>निर्मारक<br>Signatu<br>करकार या अन्य समा<br>कारवाही या आपूर्ति वि<br>e of cost/subsidir<br>d false, I will be li | प्रधानाचार्य/देश नार्वे विकास के अंतर्गत के विकास के अंतर्गत के अंतर्गत के अंतर्गत के अंतर्गत के विकास के अंतर्गत के विकास के अंतर्गत के विकास के अंतर्गत के विकास के अंतर्गत के अंतर्गत क | Four Thousand patient is Rs. (F                                                                                                    | Five Hundred मात्र) है। Rupees Four ead Master /SSA Re सकीय/जन्म संस्था से कोई ह मुगतान की जिल्लेदारी मेरे s' from any very of the full cost of          |
| प्रमाणित किया जाता है की मेरी व्यक्तियत जानकारी के अनुसार लामार्थी / उसके पिता / उसके  Certified that to the best of my knowledge, the monthly income of the behousand Five Hundred only.)  स्ताक्षर - सहयोगी संस्थाजिला अधिकृत अधिकारी Counter Sig. by - Collaborative Agency/ Dist. Authority  मैं TALHA प्रमाणित करता/करती है कि मैंने पिछले एक/तीन/दसः वर्ष में मारत सरकार/पाज्य प्रकार गान्त नहीं किया है। यदि मेरे द्योप दी गई स्वनाएँ यतत पाई जाती है तो मेरे उपर कानूनी  I TALHA certify that I have not received similar Aid/Equipment either free covernment/Non Government organization. In case the undertaking is found and appliances supplied, from me.  Formatting of the property of the Authority/ALIMCO Rep.  Signature  अपकरण पावती RECEIP PAR  मैं TALHA प्रमाणित करता/करती है कि जान दिनांक                                                                                                    | सरक्षक के मासिक आ<br>eneficiary/ father<br>निर्मारक<br>Signatu<br>करकार या अन्य समा<br>कारवाही या आपूर्ति वि<br>e of cost/subsidir<br>d false, I will be li | प्रधानाचार्य/देश नार्वे विकास के अंतर्गत के विकास के अंतर्गत के अंतर्गत के अंतर्गत के अंतर्गत के विकास के अंतर्गत के विकास के अंतर्गत के विकास के अंतर्गत के विकास के अंतर्गत के अंतर्गत क | Four Thousand patient is Rs. (F                                                                                                    | Five Hundred मात्र) है। Rupees Four ead Master /SSA Re सकीय/जन्म संस्था से कोई ह मुगतान की जिल्लेदारी मेरे s' from any very of the full cost of          |
| प्रमाणित किया जाता है की मेरी व्यक्तियत जानकारी के अनुवार लामायी / उसके पिता / उसके  Certified that to the best of my knowledge, the monthly income of the behousand Five Hundred only.)  Received - सहयोगी संस्थाजिला अधिकृत अधिकारी Counter Sig. by - Collaborative Agency/ Dist. Authority  # TALHA प्रमाणित करता/करती है कि मैंने पिछले एक/तीन/दसः वर्षी में मारत सरकार/यज्य प्रकल्प पान्त नहीं किया है। यदि मेरे द्वीय दी गई स्वनाएँ यतत पाई जाती है तो मेरे उपर कानृती होंगी  I TALHA certify that I have not received similar Aid/Equipment either free covernment/Non Government organization. In case the undertaking is found and appliances supplied, from me.  Foundation of the best of my knowledge, the monthly income of the best part of the best part of the be  | सरक्षक के मासिक आ<br>eneficiary/ father<br>निर्मारक<br>Signatu<br>करकार या अन्य समा<br>कारवाही या आपूर्ति वि<br>e of cost/subsidir<br>d false, I will be li | प्रधानाचार्य/देश नार्वे विकास के अंतर्गत के विकास के अंतर्गत के अंतर्गत के अंतर्गत के अंतर्गत के विकास के अंतर्गत के विकास के अंतर्गत के विकास के अंतर्गत के विकास के अंतर्गत के अंतर्गत क | Four Thousand patient is Rs. (F                                                                                                    | Five Hundred मात्र) है। Rupees Four ead Master /SSA Re सकीय/जन्म संस्था से कोई ह मुगतान की जिल्लेदारी मेरे s' from any very of the full cost of          |
| प्रमाणित किया जाता है की मेरी व्यक्तिगत जानकारी के अनुसार लामार्थी / उसके थिता / उसके Certified that to the best of my knowledge, the monthly income of the best of my knowledge, the monthly income of the best of the best of my knowledge, the monthly income of the best of my knowledge, the monthly income of the best of the best of my knowledge, the monthly income of the best of the best   | तियारक<br>Signatu<br>सरकार या अन्य समा<br>कारवाही या आपूर्ति वि<br>e of cost/subsidir<br>d false, I will be li                                              | प्रधानाचार्य/देश नार्वे विकास के अंतर्गत के विकास के अंतर्गत के अंतर्गत के अंतर्गत के अंतर्गत के विकास के अंतर्गत के विकास के अंतर्गत के विकास के अंतर्गत के विकास के अंतर्गत के अंतर्गत क | Four Thousand patient is Rs. (F                                                                                                    | Five Hundred मात्र) है। Rupees Four ead Master /SSA Re सकीय/जन्म संस्था से कोई ह मुगतान की जिल्लेदारी मेरे s' from any very of the full cost of          |
| प्रमाणित किया जाता है की मेरी व्यक्तियत जानकारी के अनुवार लामायी / उसके पिता / उसके  Certified that to the best of my knowledge, the monthly income of the behousand Five Hundred only.)  Received - सहयोगी संस्थाजिला अधिकृत अधिकारी Counter Sig. by - Collaborative Agency/ Dist. Authority  # TALHA प्रमाणित करता/करती है कि मैंने पिछले एक/तीन/दसः वर्षी में मारत सरकार/यज्य प्रकल्प पान्त नहीं किया है। यदि मेरे द्वीय दी गई स्वनाएँ यतत पाई जाती है तो मेरे उपर कानृती होंगी  I TALHA certify that I have not received similar Aid/Equipment either free covernment/Non Government organization. In case the undertaking is found and appliances supplied, from me.  Foundation of the best of my knowledge, the monthly income of the best part of the best part of the be  | तियारक<br>Signatu<br>सरकार या अन्य समा<br>कारवाही या आपूर्ति वि<br>e of cost/subsidir<br>d false, I will be li                                              | प्रधानाचार्य/देश नाम्यान के अंतर्गत के गये उपस्कर एवं उ  zed in the last one lable for legal action of the Ber NCES  मा के अंतर्गत 1. TD  P-SPL (VIP) scher                                                                                                    | Four Thousand patient is Rs. (Final शासकीय/अधार की पूरी सागर की पूरी सागर की पूरी सागर का beside record on beside record on beside record on beside record on beside record on the control of the control of the contro | Five Hundred मात्र) है। Rupees Four ead Master /SSA Re सकीय/जन्म संस्था से कोई ह मुगतान की जिम्मेदारी मेरे s' from any very of the full cost of          |
| प्रमाणित किया जाता है की मेरी व्यक्तिगत जानकारी के अनुसार लामार्थी / उसके थिता / उसके Certified that to the best of my knowledge, the monthly income of the best of my knowledge, the monthly income of the best of the best of my knowledge, the monthly income of the best of my knowledge, the monthly income of the best of the best of my knowledge, the monthly income of the best of the best   | तियारक<br>Signatu<br>सरकार या अन्य समा<br>कारवाही या आपूर्ति वि<br>e of cost/subsidir<br>d false, I will be li                                              | प्रधानावार्य/देश में प्रधानावार्य/देश में प्रधानाव | Four Thousand patient is Rs. (F  Patient is Rs. (F  Patient is Rs. (F | Five Hundred मात्र) है। Rupees Four ead Master /SSA Re सकीय/अन्य संस्था से कोई ह मुगतान की जिम्मेदारी मेरे हैं गिरानी (अवयस्क के वि dian (In case of mir |

| SSISTAN                                                                                                    |                                                                                                    |                                            | CHC.KHE                                                                                                    | RGAM                                                                                                    |
|----------------------------------------------------------------------------------------------------|----------------------------------------------------------------------------------------------------|--------------------------------------------|----------------------------------------------------------------------------------------------------|----------------------------------------------------------------------------------------------------|
|                                                                                                    | NOWLEDGEMENT S                                                                                                    | LIP Camp Venu                              |                                                                                                    |                                                                                                    |
| CANTAC                                                                                                    | NOWLEDGEMEN                                                                                                    |                                            | -                                                                                                    | le No.: +91-968772439                                                                                                    |
| ASSESSMENT AU TRINITION                                                                                                    | पावती पर्ची                                                                                                    | 8/06/16<br>12 Sex : Fema                   | ale Mobi                                                                                                    | 18 140                                                                                                    |
|                                                                                                    | Age: 1                                                                                                    | 12 Sex                                     |                                                                                                    |                                                                                                    |
| No.: 2016-17/NAVS3/T17/01063/ADIP-SPL (VIP)                                                                                                    |                                                                                                    |                                            | Valu                                                                                                    | d                                                                                                    |
| 12 - 2016-17/NAVS3/T17/01065/                                                                                                    |                                                                                                    | Quantity                                   | 6900.0                                                                                                    | 0 11                                                                                                    |
| No.: 2016-17/NAVS3/T17/01BEN ne of the Beneficiary: URVI BEN se of Disability: 1. MENTALLY IMPAIRED (75%)                                                                      | Remark                                                                                                    |                                            |                                                                                                    | and the following the same of the same of |
| MENTALL                                                                                                    | Remai                                                                                                    | 1 1                                        | रिक्रमा अधि                                                                                                    | and afficato ALIMCO                                                                                                    |
| Detail SUCCES INTEGRATED EDU                                                                                                    | CAT Total                                                                                                    | al printer                                 | Signed by . D                                                                                                    | कृत अधिकारी । गरिप्रको प्रति<br>ist Authority/ALIMCO                                                                                                    |
| No.   Appliances Detail  TD 0M 01 MSIED Kit - MULTI-SENSORY INTEGRATED EDU                                                                                                    |                                                                                                    | Counter                                    |                                                                                                    |                                                                                                    |
| 1 100000                                                                                                    |                                                                                                    |                                            |                                                                                                    |                                                                                                    |
|                                                                                                    |                                                                                                    |                                            |                                                                                                    |                                                                                                    |
|                                                                                                    |                                                                                                    | - 70                                       |                                                                                                    | 90                                                                                                    |
|                                                                                                    | \$-21                                                                                                    | लाव <b>140</b> .                           |                                                                                                    |                                                                                                    |
| <del>। प्राकाड</del> : 39                                                                                                    |                                                                                                    | ail ID                                     |                                                                                                    |                                                                                                    |
| Pin Code                                                                                                    |                                                                                                    |                                            |                                                                                                    |                                                                                                    |
| e :GUJARAT District :NA                                                                                                    | VSARI                                                                                                    |                                            |                                                                                                    |                                                                                                    |
| ाज पत्र और न.                                                                                                    |                                                                                                    |                                            |                                                                                                    |                                                                                                    |
| ard Type & No. : Ration Card (4004053799)                                                                                                    |                                                                                                    |                                            |                                                                                                    |                                                                                                    |
|                                                                                                    | PARTII                                                                                                    |                                            |                                                                                                    |                                                                                                    |
| e of Disability : 1. MENTALLY IMPAIRED (75%)                                                                                                    |                                                                                                    |                                            |                                                                                                    | Bikram Ku Moharaña (                                                                                                    |
| o. Appliances Detail                                                                                                    |                                                                                                    | Quantity                                   | Value                                                                                                    | Jimco Rehab Export                                                                                                    |
| TD OM 01 MSIED KIL - MULTI-SENSORY INTEGRATED EDUCATION                                                                                                    |                                                                                                    | 1                                          | 6900.00                                                                                                    | Jimco Rehab Expense                                                                                                    |
|                                                                                                    | Total                                                                                                    | 1                                          | 6900.00                                                                                                    | RCI RXg HO-2015                                                                                                    |
|                                                                                                    |                                                                                                    | निर्धारक चिकि                              | त्सा अधिकारी/प्न                                                                                                    | वीस विशेषज्ञ के हस्ताक्षर                                                                                                    |
|                                                                                                    |                                                                                                    | Signature of                               | Medical Offi                                                                                                    | cer / Rehab.Expert                                                                                                    |
| P                                                                                                    | ARTIII                                                                                                    |                                            | 100 2 TO 100 TO 100 TO |                                                                                                    |
| प्रमाणित किया जीला है की मेरी व्यक्तिगत जानकारी के अनुसार जामार्थी / उसके पिता                                                                                                 | उसके संरक्षक के मासिक जाय र                                                                                                    | s. 1000 (शब्दों में C                      | ne Thousand #                                                                                                    | m) # 1                                                                                                    |
| Amounts.                                                                                                    |                                                                                                    |                                            |                                                                                                    |                                                                                                    |
| Certified that to the best of my knowledge, the monthly income of                                                                                                    | ne beneficiary/ father / gu                                                                                                    | uardian of the pa                          | dent is Rs. (Ru                                                                                                    | pees One                                                                                                    |
| Aller Scall Back                                                                                                    |                                                                                                    |                                            |                                                                                                    |                                                                                                    |
| लाक्त - सहयोगी सस्याजिलां-अधिकतं अधिकारी                                                                                                    |                                                                                                    |                                            |                                                                                                    | रिप के हस्ताक्षर एवं मोहर                                                                                                    |
| ounter Sig-by Collaborative Agency/ Dist. Authority                                                                                                    |                                                                                                    |                                            |                                                                                                    | ad Master /SSA Rep.                                                                                                    |
| में URVI BEN प्रमाणित करता/करती हैं कि मैंने पिछले एक/तीन/दस - वर्षों में भारत न<br>करण प्राप्त नहीं किया है। यदि मेरे द्वारा दी नई स्वनाएँ गलत पाई जाती है तो मेरे उपर<br>मी। | कार्यराज्य सरकार या जन्य समा<br>कानूनी कारवाड़ी या जाप्ति किये                                                                                                    | जिक योजना के अंतर्गत<br>गये उपस्कर एवं उपक | किसी शासकीय/अ<br>रण की पूरी जागत।                                                                                                    | शासकीय/जन्म संस्था से कोई<br>मुगतान की जिस्मेदारी मेरी                                                                                                    |
| I URVI BEN certify that I have not received similar Aid/Equipment                                                                                                    | ither free of cost/subsidi                                                                                                    | zed in the last one                        | e/three/ten year                                                                                                    | rs* from any                                                                                                    |
| lovernment/Non Government organization. In case the undertaking is                                                                                                    |                                                                                                    |                                            |                                                                                                    |                                                                                                    |
| ids and appliances supplied, from me,                                                                                                    |                                                                                                    | E A                                        |                                                                                                    |                                                                                                    |
|                                                                                                    |                                                                                                    |                                            |                                                                                                    |                                                                                                    |
| क्ताक्तर - जिला अधिकृत अधिकारी / एलिम्को प्रतिनिधि                                                                                                    | नाव                                                                                                    | लंबी / संरक्षक के हर                       | न्तासर / अंगठा वि                                                                                                    | नेशानी (अवयस्क के लिए)                                                                                                    |
| counter Signed by - Dist Authority/ALIMCO Rep. Sign                                                                                                    | ature/Thumb Impression                                                                                                    | on of the Benefi                           | clary/Guardia                                                                                                    | in (In case of minor)                                                                                                    |
| उपकरण पावती RE                                                                                                    | CEIPT OF APPLIANC                                                                                                    | CES                                        |                                                                                                    |                                                                                                    |
| में URVI BEN प्रमाणित करता/करती हूं कि आज दिनांक                                                                                                    |                                                                                                    | त के अंक्रकीय । रा                         | OM OF THE PERSON P.                                                                                                    | Annual III                                                                                                    |
| A THE RESIDENCE OF THE PARTY RES                                                                                                    |                                                                                                    |                                            |                                                                                                    |                                                                                                    |
| I <u>URVI BEN</u> certify that today                                                                                                    | 21 appliances under ADIP                                                                                                    | P-SPL (VIP) schem                          | ne of Govt, of Ir                                                                                                    | ndia at                                                                                                    |
| and a good working condition.                                                                                                    | THE STATE OF THE STATE OF THE S |                                            |                                                                                                    |                                                                                                    |
|                                                                                                    |                                                                                                    |                                            |                                                                                                    |                                                                                                    |
|                                                                                                    |                                                                                                    |                                            |                                                                                                    |                                                                                                    |
| ाशर - जिला अधिकृत अधिकारी / एलिम्को प्रतिनिधि Date:                                                                                                    |                                                                                                    | नाभाषी                                     | संरक्षक के बहुत                                                                                                    | कर तया अंगुठा जिकानी                                                                                                    |
| Dunter Signed by - Dist Authority/ALIMCO Rep. Place:                                                                                                    | Signature8                                                                                                    | Thumb Impress                              | sion of the Be                                                                                                    | meficiary/Guardian                                                                                                    |
| Applicability: Minimum 1 year for CWSN 8 10 years for Ulate                                                                                                    | Cost High Value and th                                                                                                    | Vrne was t                                 |                                                                                                    | - Violary/Guardian                                                                                                    |
| Applicability: Minimum 1 year for CWSN & 10 years for High पावता : न्यनतम र वर्ष विशेष आवश्यकता वाल बच्चों के लिए तथा                                                          | ost नापा value and th                                                                                                    | कोटि के उपकार                              | others cate                                                                                                    | gories                                                                                                    |
| निया के विकास                                                                                                    |                                                                                                    | जनकरणा                                     | 4 194                                                                                                    |                                                                                                    |
|                                                                                                    |                                                                                                    |                                            |                                                                                                    |                                                                                                    |
|                                                                                                    |                                                                                                    |                                            |                                                                                                    |                                                                                                    |
|                                                                                                    |                                                                                                    |                                            |                                                                                                    |                                                                                                    |
|                                                                                                    |                                                                                                    |                                            |                                                                                                    |                                                                                                    |
|                                                                                                    |                                                                                                    |                                            |                                                                                                    |                                                                                                    |

fgorus Oate

Prescribing service OfficerRehab Eupen

# ASSESSMENT ACKNOWLEDGEMENT SLIP Camp Venue : MATIYA PATIDAR VADINEAR VIVEKANAND SWIMMING VIVEKANAND SWIMMING POOL JUNA THANA NAVSARI

POOLJUNA THANA NAVSARI

| Slip No.: 2016-17/NAVR5/T17/01030/ADIP-SPI<br>Name of the Beneficiary: URVASHI<br>Type of Disability: 1. MENTALLY IMPAIRED (55%)  S.No.   Appliances Detail 1   TD 0M 01 MSIED KR - MULTI-SENSORY INTEG | Remark                                                                        | Age . 12                              | Quantity                                 | Value 4500.00 4500.00 fixer sittent ed by - Dist Author                                                                                                    | T PRINT STRIPTS ITY/ALIMCO Rep.               |
|----------------------------------------------------------------------------------------------------|-------------------------------------------------------------------------------|---------------------------------------|------------------------------------------|----------------------------------------------------------------------------------------------------|-----------------------------------------------|
| राज्य<br>State :GUJARAT<br>पहचान पत्र और नं.<br>ID Card Type & No. : Aadhar Card (42116738610:                                                                                                    | पनकोड<br>Pin Code<br>जिला<br>District :NAVSARI                                | ₹-#<br>Ema                            | R :                                      |                                                                                                    |                                               |
|                                                                                                    | PARTII                                                                        |                                       |                                          |                                                                                                    |                                               |
| Type of Disability: 1. MENTALLY IMPAIRED (55%)                                                                                                    |                                                                               |                                       |                                          |                                                                                                    |                                               |
| S.No. Appliances Detail  1 TD 0M 01 MSIED Kit - MULTI-SENSORY INTEG                                                                                                    | BRATED EDUCATIV                                                               | Total                                 | Quantity 1                               | Value<br>4500.00<br>4500.00                                                                                                    |                                               |
|                                                                                                    |                                                                               |                                       | Signature of                             | त्सा अधिकारी/पुनर्वास<br>Medical Officer                                                                                                    | Rehab Expert                                  |
|                                                                                                    | PART III                                                                      |                                       | 1000                                     |                                                                                                    |                                               |
| Certified that to the best of my knowledge, the minousand only.)  ान्यास्त्र अस्योगी सम्पाणिका अधिकत अधिकारी  Courter Sig. by Collaborative Agency/ Dist. At                                            | nonthly income of the benefic                                                 | lary/ father / gua                    | ardian of the pa                         |                                                                                                    | s Two                                         |
| में URVASHI प्रमाणिक क्या किया है। यदि मेरे दवारा दी गई म्पनाएँ गमन पा<br>श्री                                                                                                    | दिल • वर्षी में भारत सरकार/राज्य सरक<br>ई जाती है तो मेरे उपर कान्त्री कारवाई | र या अन्य समाजित<br>या आपूर्ति किये ग | म् योजना के अंतर्गत<br>ये उपस्कर एवं उपक | किसी शासकीय/अशासकी<br>रण की पूरी जागत भूगता                                                                                                    | प्रात्य प्रस्या शे काइ<br>न की जिल्लेटची हों। |
| PRI                                                                                                    |                                                                               |                                       |                                          |                                                                                                    | 1                                             |
| हस्ताक्षर - जिला अधिकत अधिकारी । प्रतिस्को प्रतिनिधि                                                                                                    |                                                                               |                                       | K                                        | The state of the state of the s |                                               |

Counter Signed by Dis Har of the IMCO Rep.

सामायी । सरक्षक के हस्ताक्षर । अगुठा निशानी (अववरूक के लिए) Signature/Thumb Impression of the Beneficiary/Guardian (in case of minor)

જલ્લા સમાજ સુરક્ષા અધિકારી उपकरण पावती RECEIPT OF APPLIANCES PARTIV में URVASHI अन्यास प्रियास स्था है कि आज दिनांक

मैंने जारत सरकार के ADIP-SPL (VIP) योजना के अंतर्गत 1. TD 0M 01 उपकरण नि शुन्क रियायली दर पर अध्यो 

subsidized free of cost of Rs. Nil & in a good working condition.

Counter Signed by Dist Authority/ALIMCO Rep. Place:

ताआयी / सरक्षक के हस्ताक्षर तथा अगुठा जिलाजी

Signature&Thumb Impression of the Beneficiary/Guardian

\* Applicability: Minimum 1 year for CWSN & 10 years for High Cost High Value and three years for all others categories पात्रता : ज्यनतम १ वर्ष विशेष आवश्यकता वाले बच्चों के लिए तथा १० वर्ष उच्च कीमत उच्च कोटि के उपकरणों के लिए

|                                                                                                    |                                                                   | NOWLEDGE!<br>पावती पची     | MENT SLIP                | Cam                             | yenus:                   | VIVEK             | ANAND S                                                  |                           |                            |               |
|----------------------------------------------------------------------------------------------------|-------------------------------------------------------------------|----------------------------|--------------------------|---------------------------------|--------------------------|-------------------|----------------------------------------------------------|---------------------------|----------------------------|---------------|
| 1390 ASSESS                                                                                                    | SMENT ACK                                                         |                            | Date: 440                | -                               | : Male                   | N                 | Nobile No.                                               | +91-922                   | 27523102                   |               |
| Io.: 2016-17/NAVR4/T12/00770/ADIP-SPL of the Beneficiary: UMESH BHAI of Disability: 1. MENTALLY IMPAIRED (75%)  Appliances Detail TD @M 01 MSIED Kit - MULTI-SENSORY INTEG                                                                                                    | (VIP)                                                             | Remark                     | Age: 17                  | TQu                             | antity                   | 45                | Value<br>500 00<br>500.00<br>T Aftiged 30<br>by - Dist A | Partit I wind uthority in | Arai statati               | 000           |
| ity/Town/Village<br>ज्य<br>tate :GUJARAT<br>ज्यान पत्र और नं.<br>Card Type & No. : Other (NA)                                                                                                    | पिनकोड<br>Pin Code<br>जिला<br>District                            | :396450<br>:NAVSARI        |                          | मोबाइ<br>Mobil<br>ई-मेल<br>Emai | e No.                    | : +91-            | 922752                                                   | 3102                      |                            |               |
| Card Type & No Other (NA)                                                                                                    |                                                                   | PART II                    |                          |                                 |                          |                   |                                                          |                           |                            |               |
| ype of Disability : 1. MENTALLY IMPAIRED (75%)                                                                                                    |                                                                   |                            | 1976                     |                                 |                          | 19 12             |                                                          |                           |                            |               |
| No. Appliances Detail                                                                                                    |                                                                   |                            |                          |                                 | Quantity                 | У                 | Value                                                    |                           | 9                          |               |
| 1 TD 0M 01 MSIED Kit - MULTI-SENSORY INTE                                                                                                    | GRATED EDI                                                        | JCATI                      | T                        | otal                            | 1                        |                   | 4500.00                                                  | endra                     | Mauryu                     |               |
|                                                                                                    |                                                                   |                            |                          |                                 | निर्धारक<br>Signatu      | चिकित<br>ire of   | सा अधिकार<br>Medical                                     | Officer I                 | विशेषण के हर               | स्ता<br>प्रकृ |
|                                                                                                    |                                                                   | PART III                   |                          |                                 | 4500 (200                | X                 | Thouse                                                   | nd Five H                 | undred ETT)                | 21            |
| प्रमाणित किया जाता है की मेरी व्यक्तिगत जानकारी के अनुसा<br>Certified that to the best of my knowledge, the r<br>housand Five Hundred only.)<br>हस्ताक्षर - सहयोगी संस्था/जिला अधिकृत अधिकारी<br>Counter Sig. by - Collaborative Agency/ Dist. A                                                                                                    | monthly inco                                                      | me of the bene             | liciary/ fathe           | er / gua                        | ardian of th             | he pat            | ient is Rs.<br>ਸ.एस. ए.                                  | (Rupees                   |                            | वं र          |
| मं UMESH BHAI वनाणित करता/करती है कि मैने पिछते ए तोई उपकरण पाप्त नहीं किया है। यदि मेरे दवारा दी गई म्पनाएँ गर मेरी होगी।  I UMESH BHAI certify that I have not received so Government/Non Government program and the case aids and appliances supplied, from me transfer of the case of the case of | कातीनादस वर्षे<br>बत पाई जाती है<br>imilar Aid/Ed<br>the dunderta | uinment either             | free of cost             | Vsubsi<br>e liable              | dized in the for legal : | he last<br>action | one/three beside re                                      | ten years<br>covery of    | s* from any<br>the full co | sto           |
|                                                                                                    |                                                                   | ती RECEIPT<br>PART I       | W1 / 4                   | IANC                            | ES                       |                   |                                                          |                           |                            |               |
| में UMESH BHAI प्रमाणित करता/करती हूँ कि आज दिनांक<br>भटारी राजन में पाप्त किया है।<br>I <u>UMESH BHAI</u> certify that todaysubsidized/free of cost of Rs. Nil & in a good worki                                                                                                    | ,I received                                                       | 1. TD 0M 01 ap             |                          |                                 | DIP-SPL (                | VIP) so           |                                                          | Govt. of I                |                            | elt s         |
| स्ताक्षर - जिला अधिकृत अधिकारी । एतिम्को प्रतिनिधि                                                                                                    |                                                                   |                            |                          |                                 |                          | लाभार्थी          | । संरक्षक                                                | के हस्ताक्ष               | र तथा अंग्ठ                | 1 6           |
| ounter Signed by - Dist Authority/ALIMCO Re                                                                                                    | p. Place:                                                         |                            | Signa                    | ture&                           | Thumb I                  | mpres             | sion of                                                  | the Bene                  | eficiary/G                 | ua            |
| Applicability: Minimum 1 year for CWSN & 1<br>पात्रता : न्यनतम १ वर्ष विशेष आवश्यकता वाले ब                                                                                                    | 0 years for<br>ाच्चों के लिए                                      | High Cost H<br>तथा १० वर्ष | igh Value a<br>उच्च कीमत | and th<br>उच्च                  | ree year<br>कोटि के उ    | s for a           | ill other                                                | s catego                  | ries                       |               |

| ASSESSMEN                                                                                                    | T ACKNOWLE                                               | DIGENENT SLIP         |                                                 | POOLS                          | DIE NO 33                      | 252188                   |
|----------------------------------------------------------------------------------------------------|----------------------------------------------------------|-----------------------|-------------------------------------------------|--------------------------------|--------------------------------|--------------------------|
| 1389                                                                                                    | रीक्षण पावता                                             |                       |                                                 | 130                            | DIE NO 33                      |                          |
|                                                                                                    |                                                          | Date: 23/0            | Sex: Mai                                        | 8                              |                                |                          |
| 2016-17/NAVR5/T17/011520ADIP-SPL (VIP)                                                                                                    |                                                          | Age: 13               |                                                 |                                | A                              | -                        |
| the Complete Complete | -                                                        |                       |                                                 | Va                             | THE A                          | 1                        |
| isability: 1. MENTALLY IMPAIRED (40%)                                                                                                    |                                                          |                       | Quantity                                        | 4500                           | 10 K                           | D                        |
| is a country                                                                                                    | Ren                                                      | ark                   | 1                                               |                                | 001                            | A200 10                  |
| Appliances Detail                                                                                                    | TATHET                                                   |                       | 1                                               | Figure by .                    | STATE STATE OF                 | MALDECO                  |
| Appliances Detail TO OM 01 MSIED K4 - MULTI-SENSORY INTEGRATED                                                                                                    | EDUCAT                                                   | Total                 | 1                                               | ELEGATION DY .                 | Dist Autres                    | -                        |
| 15 500 51 005                                                                                                    |                                                          |                       | Counts                                          | 81 20/8                        |                                |                          |
| GUJARAT R                                                                                                    | रेनकोड<br>In Code<br>जेला :NA                            | 421<br>VSARI          | Mobile<br>ई-मेल<br>Email                        | :                              |                                |                          |
| ान पत्र और नं.                                                                                                    | histrict                                                 |                       |                                                 |                                |                                |                          |
| Card Type & No. : Aadhar Card (848533475449)                                                                                                    |                                                          |                       |                                                 |                                |                                |                          |
| , and 1) po a month of the parties of the parties o |                                                          |                       |                                                 |                                |                                |                          |
|                                                                                                    | F                                                        | PARTII                |                                                 |                                |                                |                          |
| e of Disability: 1. MENTALLY IMPAIRED (40%)                                                                                                    |                                                          |                       |                                                 |                                |                                |                          |
| a Martinesa Catali                                                                                                    |                                                          |                       | -                                               | Quantity                       | Value                          |                          |
| o. Appliances Detail                                                                                                    | PARE ENVIOLEN                                            |                       |                                                 | 1                              | 4500.00                        |                          |
| TO OM 01 MSIED KIL-MULTI-SENSORY INTEGR                                                                                                    | ATED EDUCATE                                             |                       | Total                                           | 1                              | 4500.00                        |                          |
|                                                                                                    |                                                          |                       | Total                                           | 1                              |                                |                          |
|                                                                                                    |                                                          |                       |                                                 | निर्धारक चिनि<br>Signature o   | कत्सा अधिकारी।<br>of Medical C |                          |
|                                                                                                    | P                                                        | ARTIII                |                                                 |                                |                                |                          |
| Certified that to the best of my knowledge, the more usand Five Hundred only.)  Text - Regulal Regulation after afterial and and another and another afterial accordance and afterial and another afterial and another afterial another afterial another afterial and another afterial another afterial an | nthly income of t                                        | he beneficiary/ f     | lather / guar                                   | dian of the p                  | atient is Rs.                  | (Rupees                  |
| inter Sig. by - Collaborative Agency/ The Auto                                                                                                    | Tority                                                   |                       |                                                 | Stamp of th                    |                                |                          |
| म UMANG प्रमणित करणाकरती है कि मेरे विकास किया है। यह मेरे द्वारों से मई ब्वारों नमन पाई ने प्रमणित करणाकरती है कि मेरे व्यारों नमन पाई ने प्रमणित करणा है। यह मेरे द्वारों से मई ब्वारों नमन पाई ने प्रमणित करणाकर्ति है। प्रमणित करणाकर्ति करणाकर्ति करणाकर करणाकर करणाज्य करणाज्य करणाज्य करणाज्य करणाज्य करणाज्य करणाज्य करणाज्य करणाज्य करणाज्य करणाज्य करणाज्य क  | अपते हैं जो और उपर<br>d/Equipment eith<br>undertaking is | कान्त्री कारवाही या उ | सप्ति क्य गय<br>subsidized i<br>ill be liable f | n the last one for legal actio | erm का प्रा आ                  | ars' from a overy of the |
| न्यायक उपव                                                                                                    | म्रण पावती RE                                            | CEIPT OF AF           | PPLIANCE                                        | S                              |                                |                          |
| में UMANG प्रमाणित करता/करती हूं कि आज दिलाक                                                                                                    | मैंने भारत सरकार                                         | * ADIP-SPL (VI        |                                                 |                                |                                |                          |
| जाज बञ्च प्रतिज्ञां अधिशरी सह                                                                                                    |                                                          |                       |                                                 |                                |                                |                          |
| कारता समान महना महिमरी                                                                                                    |                                                          |                       |                                                 |                                |                                | F                        |
|                                                                                                    | Date :                                                   |                       |                                                 |                                |                                |                          |
| र - जिला अधिकृत अधिकाद्मित्र प्रतिनिधि                                                                                                    | Date                                                     |                       |                                                 | — आभा                          | थीं। संरक्षक व                 | ह हस्ताक्षर              |
| ter Signed by - Dist Authority/ALIMCO Rep.                                                                                                    | Place:                                                   | 9                     | gnature&T                                       | humb Impr                      | ession of                      | he Benet                 |
| licability: Minimum 1 year for CWSN & 10 ye                                                                                                    |                                                          |                       |                                                 |                                |                                |                          |

ASSESSMENT ACKNOWLEDGEMENT SLIP Camp Venue : CHO, KIEROAM Mobile No.: +91-76238041 1380 परीक्षण पावती पर्ची Date: 08/06/16 Sex : Female Age: 14 No.: 2016-17/NAVS3/T3/00637/ADIP-SPL (VIP) ne of the Beneficiary: TIYA BEN Value e of Disability: 1. MENTALLY IMPAIRED (50%) Quantity 6900.00 Remark 6000.00 हस्ताक्षर - दिला अधिकृत अधिकारी । प्रतिस्की प्री Appliances Detail TD 0M 01 MSIED Kit - MULTI-SENSORY INTEGRATED EDUCAT Counter Signed by - Dist Authority/ALIMCO Total No. INACVAM. GUJARAT District ate Bikram Ku Moharana (P चान पत्र और नं. Card Type & No.: Other (na) PART II Alimco Rehab Export, Jab Value eg No-2015-5926 pe of Disability: 1. MENTALLY IMPAIRED (50%) Quantity 6900.00 TD 0M 01 MSIED Kit - MULTI-SENSORY INTEGRATED EDUCATION .No. | Appliances Detail निर्धारक चिकित्सा अधिकारी/प्नर्वास विशेषज : Total Signature of Medical Officer / Rehal प्रमाणित किया जाता है की मेरी व्यक्तिक अनुकार के अनुकार सामार्थी / उसके पिता / उसके संरक्षक के मासिक आय व. 2500 (शब्दों में Two Thousand Five Hundred Certified that to the best of my knowledge the monthly income of the beneficiary/ father / guardian of the patient is Rs. (Rupees Two निर्धारक प्रधानाचार्यहिंड मास्टर/एस.एस. ए. प्रतिनिधि के हस्त Thousand Five Hundred oमिन्सुडा हेल्थ डरोडी. Signature & Stamp of the Principal/Head Master अहाहेवी, दि लाइमाजी में IIYA BEN प्रमाणित करता/करती हूं कि मैंने पिछले एकातीनादम वर्षी में मारत सरकार/राज्य सरकार या जन्य समाजिक योजना के अंतर्यत किसी शासकीय।अशासकीय।अन्य हस्ताक्षर - सहयोगी संस्था/जिला अधिकृत अधिकारी अपकारण प्राप्त महीं किया है। यदि मेरे द्वारा दी गई मूचनार्य गलत पाई जाती है तो मेरे उपर कानूनी कारवाही या आपूर्ति किये गये उपस्कर एवं उपकरण की पूरी सागत मुगतान की है I TIYA BEN certify that I have not received similar Aid/Equipment either free of cost/subsidized in the last one/three/ten years\* from an Government/Non Government organization. In case the undertaking is found false, I will be liable for legal action besides alds and appliances supplied, from me. निशानी (3 लाभाषी । संरक्षक के हस्ताव dian (In ca Signature/Thumb Impression of the Beneficia हस्ताक्षर - जिला अधिकृत अधिकारी । एतिस्को प्रतिनिधि Counter Signed by - Dist Authority/ALIMCO Rep. उपकरण पावती RECEIPT OF APPLIANCES ----- मैंने ब्रास्त सरकार के ADIP-SPL (VIP) योजना के अंतर्गत 1. TD 0M 01 उपकरण जिल्हा त में TIYA BEN प्रमाणित करता/करती हूं कि जाज दिनांक ...

Date: .....

\* Applicability: Minimum 1 year for CWSN & 10 years for High Cost High Value and three years for all organis category

पात्रता : न्यनतम १ वर्ष विशेष आवश्यकता वाले बच्चों के लिए तथा १० वर्ष उच्च कीमत उच्च कोटि के उपकरणों के लिए

लाभाषी ।

Signature&Thumb Impress

le Benef

बच्ची राजन में पाप्त किया है।

subsidized/free of cost of Rs. Nil & in a good working condition.

Counter Signed by - Dist Authority/ALIMCO Rep. Place: .....

हस्ताक्षर - जिला अधिकृत अधिकारी / एलिम्को प्रतिनिधि

ASSESSMENT ACKNOWLEDGEMENT SLIP Camp vende VIVEKANAND SWIMMING POOL, JUNA THANA , NAVSARI परीक्षण पावती पर्ची Mobile No.: +91-96877615 Date: 23/08/16 Sex: Male Age: 13 ip No. : 2016-17/NAVR5/T8/01086/ADIP-SPL (VIP) P.W. Luxer me of the Beneficiary: TAVANBHAI Value pe of Disability: 1. MENTALLY IMPAIRED (40%) Quantity 4500.00 Remark 4500.00 हस्ताक्षर - जिला अधिकृत अधिकरी । एलिस्को प्रति Appliances Detail TD 0M 01 MSIED Kit - MULTI-SENSORY INTEGRATED EDUCAT No. Counter Signed by - Dist Authority/ALIMCO Tota : +91-9687761509 Mobile No. र्ड-मेल कर्राक्रस्वागाव :NAVSARI Email ID पिनकोड :396436 City/Town/Village Pin Code गज्य जिला :GUJARAT : NAVSARI State District हिचान पत्र और नं. D Card Type & No. : Aadhar Card (504049181330) PART II ype of Disability: 1. MENTALLY IMPAIRED (40%) Value Quantity Appliances Detail S.No. 4500.00 TD 0M 01 MSIED Kit - MULTI-SENSORY INTEGRATED EDUCATION Total 4500.00 निर्धारक चिकित्सा अधिकारी/पूनर्वास विशेषज्ञ Signature of Medical Officer / Reha PART III प्रमाणित किया जाता है की मेरी व्यक्तिगत जानकारी के अनुसार लाआर्थी / उसके पिता / उसके संरक्षक के मासिक आय रु. 2500 (शब्दों में Two Thousand Five Hundred Certified that to the best own of the beneficiary/ father / guardian of the patient is Rs. (Rupees Two housand Five Hundred only. स्ताक्षर - सहयोगी संस्था/जिला अधिकृत अधिकारी निर्धारक प्रधानाचार्य/हेड मास्टर/एस.एस. ए. प्रतिनिधि के हस्ता Signature & Stamp of the Principal/Head Master counter Sig. by - Collaborative Agency/ Dlst. Authority में TAVANBHAI प्रमाणित करता/करती हैं कि मैंने पिछले एक/तीन/दस वर्षों में भारत सरकार/राज्य सरकार या अन्य समाजिक योजना के अंतर्गत किसी शासकीय/अशासकीय/अन्य रकरण प्राप्त नहीं किया है। यदि मेरे दवारा दी गई स्वनाएँ गलत पाई जाती है तो मेरे उपर कान्नी कारवाही या आपूर्ति किये गये उपस्कर एवं उपकरण की पूरी लागत अगतान की जि I TAVANBHAI certify that I have not received similar Aid/Equipment either free of cost/subsidized in the last one/three/ten years\* from a overnment/Non Government organization. In case the undertaking is found false, I will be liable for legal action beside recovery of the fu ds and appliances supplied from Me. लाआर्थी / संरक्षक के हस्ताक्षर / अंगुठा निशानी (अव ताक्षर - जिला अधिकत अधिकारी 🖟 एलिस्को प्रति Signature/Thumb Impression of the Beneficiary/Guardian (In cas unter Signed by Australity ALIMCO Rep. अपकरण पावती RECEIPT OF APPLIANCES PART IV ही बाजन में पाप्त किया है। I TAVANBHAI certify that today ..., I received 1. TD 0M 01 appliances under ADIP-SPL (VIP) scheme of Govt. of India at sidized/free of cost of Rs. Nil & in a good working condition. तर - जिला अधिकृत अधि**का** लाआयी । सरक्षक के हस्ताक्षर तथा nter Signed by - Dist Authority/ALIMCO Rep. Place: ..... Signature&Thumb Impression of the Beneficia plicability: Minimum 1 year for CWSN & 10 years for High Cost High Value and three years for all others categories ता : न्यनतम १ वर्ष विशेष आवश्यकता वाले बच्चों के लिए तथा १० वर्ष उच्च कीमत उच्च कोटि के उपकरणों के लिए

ASSESSMENT ACKNOWLEDGEMENT SLIP Camp Venue : परीक्षण पावती पची 1382 K4 Mobile No.: +91-815608386 Date: 22/08/16 Sex: Female Age: 22 Slip No.: 2016-17/NAVR4/T12/00745/ADIP-SPL (VIP) Name of the Beneficiary: TRUPTI Type of Disability: 1. MENTALLY IMPAIRED (75%) Value Quantity 4500.00 Remark 4500.00 हस्ताक्षर - जिल्ला अधिकृत अधिकारी । एलिस्को प्रति Appliances Detail S.No. TD 0M 01 MSIED Kit - MULTI-SENSORY INTEGRATED EDUCAT Counter Signed by - Dist Authority/ALIMCO Total ou ve मोबाइल न. : +91-8156083860 Mobile No. ई-मेल शहर/कस्बा/गाव :NAVSARI पिनकोड Email ID :396310 City/Town/Village Pin Code राज्य जला :GUJARAT : NAVSARI State District पहचान पत्र और नं. ID Card Type & No. : Other (na) PART II Type of Disability: 1. MENTALLY IMPAIRED (75%) Appliances Detail S.No. Quantity Value Akhilenda A TD 0M 01 MSIED Kit - MULTI-SENSORY INTEGRATED EDUCATIV 4500.00 Total 4500.00 निर्धारक चिकित्सा अधिकारभवनवास विशेषन के इ Signature of Medical Officer / Rehab E PART III प्रमाणित किया जाता है की मेरी व्यक्तिगत जानकारी के अनुसार लामायों / उसके पिता / उसके संरक्षक के मासिक आय रू. 4500 (शब्दों में Four Thousand Five Hundred भार) Certified that to the best of my knowledge, the monthly income of the beneficiary/ father / guardian of the patient is Rs. (Rupees Four Thousand Five Hundred only.) जाण सञ्च प्रतिविधि अधिशारी सब हस्ताक्षर - सहयोगी संस्थानिया अधिकात अधिकारी अधिकारी Counter Sig. by - Collaborative Agency/ Dist. Authority निर्धारक प्रधानाचार्य/हेड मास्टर/एस.एस. ए. प्रतिनिधि के हस्ताक्षर ए Signature & Stamp of the Principal/Head Master /SS/ मैं IRUPT) प्रमाणित करता/करती हैं कि मैंने पिछले एक/तीन/दस • वर्षों में भारत सरकार/राज्य सरकार या अन्य समाजिक योजना के अतुर्गत किसी शासकीय/अशासकीय/अन्य सस्या से उपकरण प्राप्त नहीं किया है। यदि मेरे द्वारे। द्वारी द्वारी मतत पाई जाती है तो मेरे उपर कान्नी कारवाही या आपूर्ति किये गये उपस्कर एवं उपकरण की पूरी लागत भुगतान की जिस्सेदार I TRUPTI certify that I have not received similar Aid/Equipment either free of cost/subsidized in the last one/three/ten years\* from any Government/Non Government organization. In case the undertaking is found false, I will be liable for legal action beside recovery of the full cos aids and appliances supplied, from ment? लाभार्थी । संरक्षक के हस्ताक्षर । अंग्ठा निशानी (अवयस्क हस्ताक्षर - जिला अधिकृत अधिकारी । एलिस्को प्रतिनिधि Counter Signed by - Dist Addition ALIMCO Rep. Signature/Thumb Impression of the Beneficiary/Guardian (in case of उपकरण पावती RECEIPT OF APPLIANCES PART IV में TRUPTI प्रमाणित करता/करती है कि आज दिनांक मैंने भारत सरकार के ADIP-SPL (VIP) योजना के अंतर्गत 1. TD 0M 01 उपकरण जि:शुरूक रियायती दर प बायन में पाटन किया है। of cost of Rs. Nil & in a good working condition. · Riner B. D. हस्ताक्षर - जिला अधिकृत अधिकारी । एलिस्को प्रतिनिधि लाभार्थी / सरक्षक के हस्ताक्षर तथा अग्ठ Counter Signed by - Dist Authority/ALIMCO Rep. Piace: Signature&Thumb Impression of the Beneficiary/G Applicability: Minimum 1 year for CWSN & 10 years for High Cost High Value and three years for all others categories पात्रता : न्यनतम १ वर्ष विशेष आवश्यकता वाले बच्चों के लिए तथा १० वर्ष उच्च कीमत उच्च कोटि के उपकरणों के लिए

VIVEKANAND SWIMMING

POOL JUNA THANA NAVSARI

ASSESSMENT ACKNOWLEDGEMENT SLIP Camp Venue : CHO, KHEROAM Mobile No.: +91-9712904003 परीक्षण पावती पची 1399 -Date: 08/06/16 Sex: Female Age: 35 No.: 2016-17/NAVS3/T8/00602/ADIP-SPL (VIP) me of the Beneficiary: USHA BEN oe of Disability: 1. MENTALLY IMPAIRED (50%) Value Quantity 6900.00 Remark 6900.00 हस्ताक्षर - जिला अधिकृत अधिकारी । एतिम्को प्रतिनिर्श Appliances Detail NO. TD 0M 01 MSIED Kit - MULTI-SENSORY INTEGRATED EDUCAT Counter Signed by - Dist Authority/ALIMCO Rep Total Email ID :396312 Pin Code -----: NAVSARI राज्य जला :GUJARAT State District पहचान पत्र और नं. ID Card Type & No. : Other (na) PART II Type of Disability: 1. MENTALLY IMPAIRED (50%) Value Quantity 6900.00 S.No. | Appliances Detail TD 0M 01 MSIED Kit - MULTI-SENSORY INTEGRATED EDUCATION 6900.00 Total निर्धारक चिकित्मा अधिकारी पुरुषा विशेषज Signature of Madion Officer / Reha PART III प्रमाणित किया जाता है की मेरी व्यक्तियत जमकारी के अनुसार सामार्थी / उसके पिता / उसके संरक्षक के मासिक आय रु. 5000 (शब्दों में Five Thousand मात्र) है | Certified that to the best of my knowledge, the monthly income of the beneficiary/ father / guardlan of the patient is Rs. (Rupees Five તાલુકા હૃલ્ય કચરા, Thousand only.) निर्धारक प्रधानाचार्य।हेड मास्टर/एस.एस. ए. प्रतिनिधि के हस्ता ગારાદેવી. જિ. નવસારી. Signature & Stamp of the Principal/Head Master हस्ताक्षर - सहयोगी संस्था/जिला अधिकृत अधिकारी Counter Sig. by - Collaborative Agency/ Dist. Authority में USHA BEN प्रमाणित करता/करती हूँ कि मैंने पिछले एक/तीन/दस वर्गों में भारत सरकार/राज्य सरकार या अन्य समाजिक योजना के अंतर्गत किसी शासकीय/अशासकीय/अन्य उपकरण प्राप्त नहीं किया है। यदि मेरे द्वारा दी गई स्वनाएँ गलत पाई जाती है तो मेरे उपर कान्नी कारवाही या आपूर्ति किये गये उपस्कर एवं उपकरण की पूरी लागत भुगतान की जि I USHA BEN certify that I have not received similar Aid/Equipment either free of cost/subsidized in the last one/three/ten years\* from a होगी। Government/Non Government organization. In case the undertaking is found false, I will be liable for legal action beside recovery of the fu 4.0-11 0 HOII alds and appliances supplied, from me. लाभार्यी । संरक्षक के हस्ताक्षर । अंगुठा निशानी (अ Signature/Thumb Impression of the Beneficiary/Guardian (In case हस्ताक्षर - जिला अधिकृत अधिकारी । एलिम्को प्रतिनिधि Counter Signed by - Dist Authority/ALIMCO Rep. उपकरण पावती RECEIPT OF APPLIANCES में USHA BEN प्रमाणित करता/करती हूँ कि आज दिनांक ...... मैंने भारत सरकार के ADIP-SPL (VIP) योजना के अंतर्गत 1. TD 0M 01 उपकरण निःशुक्क रि अदारी दालन में पाप्त किया है। T (511 83 (2171) subsidized/free of cost of Rs. Nil & in a good working condition. Date: ..... हस्ताक्षर - जिला अधिकृत अधिकारी / एलिस्को प्रतिनिधि Signature&Thumb Impression of the Benefici Counter Signed by - Dist Authority/ALIMCO Rep. Place: ..... \* Applicability: Minimum 1 year for CWSN & 10 years for High Cost High Value and three years for all others categories पात्रता : न्यनतम १ वर्ष विशेष आवश्यकता वालें बच्चों के लिए तथा १० वर्ष उच्च कीमत उच्च कोटि के उपकरणों के लिए

ASSESSMENT ACKNOWLEDGEMENT SLIP Camp voltage परीक्षण पायती पर्ची Mobile No.: +91-Date: 11/06/15 Sex : Male Age: 13 Slip No.: 2016-17/NAVS46/T8/01274/ADIP-SPL (VIP) Name of the Beneficiary: SUFIYAN Type of Disability: 1. MENTALLY IMPAIRED (75%) Value Quantity 6900.00 100 Remark 6900.00 Appliances Detail S.No. हस्ताक्षर - जिला अधिकृत अधिकारी / TD 0M 01 MSIED Kit - MULTI-SENSORY INTEGRATED EDUCAT Total Counter Signed by - Dist Authority Address ई-मेल Email ID :CHIKHLI पिनकोड :396521 शहर/कस्बा/गाव Pin Code City/Town/Village : NAVSARI जला राज्य :GUJARAT District State पहचान पत्र और नं. ID Card Type & No. : Aadhar Card (262661044052) PART II Type of Disability: 1. MENTALLY IMPAIRED (75%) Value Quantity 6900.00 Appliances Detail S.No. TD 0M 01 MSIED Kit - MULTI-SENSORY INTEGRATED EDUCATION 6900.00 Total निर्धारक चिकित्सा अधिकारी/प्रविम् विशेष Signature of Medical Officer Bankram Ku Mohar प्रमाणित किया जाता है की मेरी व्यक्तिगत जानकारी के अनुसार लाभार्यी / उसके पिता / उसके संरक्षक के मासिक आय रु. 1500 (शब्दों में One निकास्ति है निकि Certified that to the best of my knowledge, the monthly income of the beneficiary/ father / guardian of the patient is Rs. (Rupees C Thousand Five Hundred only.) निर्धारक प्रधानाचार्य।हेड मास्टर/एस.एस. ए. प्रतिनिधि के ह Signature & Stamp of the Principal/Head Mas Counter Saluta Chearing Off Agency/ Dist. Authority में SUFIYAN प्रमित्र क्रिसी/करती है कि मैंने पिछले एक/तीन/दत वर्षों में भारत सरकार/राज्य सरकार या अन्य समाजिक योजना के अंतर्गत किसी शासकीय/अशासकीय/अ उपकरण प्राप्त नहीं किया है। यदि मेर द्वारा दी गई सूचनाएँ गलत पाई जाती है तो मेरे ऊपर कान्नी कारवाही या आपूर्ति किये गये उपस्कर एवं उपकरण की पूरी लागत भुगतान । I SUFIYAN certify that I have not received similar Aid/Equipment either free of cost/subsidized in the last one/three/ten years\* from Government/Non Government organization. In case the undertaking is found false, I will be liable for legal action beside recovery of the ळ ही जा या aids and appliances supplied, from me. लाआर्थी । संरक्षक के हस्ताक्षर । अंग्ठा निशानी Signature/Thumb Impression of the Beneficiary/Guardian (In हस्ताक्षर - जिला अधिकृत अधिकारी । एलिस्को प्रतिनिधि Counter Signed by - Dist Authority/ALIMCO Rep. उपकरण पावती RECEIPT OF APPLIANCES PART IV में SUFIYAN प्रमाणित करता/करती हूँ कि आज दिनांक ...... मैंने भारत सरकार के ADIP-SPL (VIP) योजना के अंतर्गत 1. TD 0M 01 उपकरण निःशुल्क I SUFIYAN certify that today ......, I received 1. TD 0M 01 appliances under ADIP-SPL (VIP) scheme of Govt. of India a हातन में पाप्त किया है। व्यु ही विशा subsidized/free of cost of Rs. Nil & in a good working condition. लाआयी । सरक्षक के हस्ताक्षर Date : ..... हस्ताक्षर - जिला अधिकृत अधिकारी / एलिम्को प्रतिनिधि Signature&Thumb Impression of the Bene Counter Signed by - Dist Authority/ALIMCO Rep. Place: ..... Applicability: Minimum 1 year for CWSN & 10 years for High Cost High Value and three years for all others catego पात्रता : न्यनतम १ वर्ष विशेष आवश्यकता वाले बच्चों के लिए तया १० वर्ष उच्च कीमत उच्च कोटि के उपकरणों के लिए

Mobile No.: +91-9824855336 Value 6900.00 हस्ताकर - जिला अधिकृत अधिकारी । एलिस्को प्रतिशिध Counter Signed by - Dist Authority/ALIMCO Rep. निर्धारक चिकित्सा अधिक प्रिनिर्वात विशेषज्ञ के हस्ताक्षर Signature of Medical Officer / Rehab Expert

ASSESSMENT ACKNOWLEDGEMENT SLIP Camp Venue : CHC,KHERGAM

Total

परीक्षण पावती पची Date: 08/05/16 Sex : Female Age: 20 Slip No.: 2016-17/NAVS3/T17/01027/ADIP-SPL (VIP) Quantity Remark

Appliances Detail TO OM OT MSIED KIT - MULTI-SENSORY INTEGRATED EDUCA S.No.

Name of the Beneficiary : URVASHI BEN Type of Disability: 1. MENTALLY IMPAIRED (75%)

State

:GUJARAT

जला District

: NAVSARI

पहचान पत्र और न.

ID Card Type & No.: Ration Card (4004015816)

PART II

Type of Disability: 1. MENTALLY IMPAIRED (75%)

|       |                                                         |       | Quantity | Value Ku Mon        |
|-------|---------------------------------------------------------|-------|----------|---------------------|
| S.No. | Appliances Detail                                       |       | 1        | 6900 am am 5000 E)  |
| 1     | TD OM 01 MSIED Kit - MULTI-SENSORY INTEGRATED EDUCATION | Total | 1        | 6900 PA RES RESCORE |
|       |                                                         |       |          |                     |

PART III

पमाणित किया जाता है की मेरी व्यक्तिस्त जानकारी के अनुसार लाआयीं / उसके पिता / उसके संरक्षक के मासिक आय है. 2500 (शब्दों में Two Thousand Five Hundred मात्र) है |

Certified that to the beat of my and redge the monthly income of the beneficiary/ father / guardian of the patient is Rs. (Rupees Two Thousand Five Hundred only.) તાલુકા દેલ્થ કરોરી.

हस्ताक्षर - सहयोगी संस्था/जिला अधिकृत अधिकारी Counter Sig. by - Collaborative Agency/ Dist. Authority

निर्धारक प्रधानाचार्य।हेड मास्टर/एस.एस. ए. प्रतिनिधि के हस्ताक्षर एवं मोहर Signature & Stamp of the Principal/Head Master /SSA Rep.

में URVASHI BEN प्रमाणित करता/करती हैं कि मैंने पिछने एक/तीन/दस॰ वर्षों में भारत सरकार या अन्य समाजिक योजना के अंतर्गत किसी शासकीय/अन्य संस्था से कोई उपकरण याप्त नहीं किया है। यदि मेरे दवारा दी गई स्वनाएँ गानत पाई जाती है तो मेरे उपर कान्नी कारवाही या आपूर्ति किये गये उपस्कर एवं उपकरण की पूरी लागत अगतान की जिम्मेदारी मेरी होगी।

I URVASHI BEN certify that I have not received similar Aid/Equipment either free of cost/subsidized in the last one/three/ten years\* from any Government/Non Government organization. In case the undertaking is found false, I will be liable for legal action beside recovery of the full cost of aids and appliances supplied, from me.

हस्साक्षर - जिला अधिकृत अधिकारी । एलिम्को प्रतिनिधि Counter Signed by - Dist Authority/ALIMCO Rep.

लाआयीं । सरक्षक के हस्ताक्षर । अगुठा निशानी (अवयस्क के लिए) Signature/Thumb Impression of the Beneficiary/Guardian (In case of minor)

उपकरण पावती RECEIPT OF APPLIANCES PART IV

में URVASHI BEN प्रमाणित करता/करती हैं कि आज दिनांक भारती राजन में जप्न किया है।

मैंने भारत सरकार के ADIP-SPL (VIP) वोजना के अंतर्गत 1. TD 0M 01 उपकरण निःशुल्क रिवायती दर पर

subsidized/free of cost of Rs. Nil & In a good working condition.

हस्ताक्षर - जिला अधिकृत अधिकारी / एतिम्को प्रतिनिधि

Date: .....

नकारी। सरक्षक के इस्ताक्षर तथा अगुठा निशानी

Counter Signed by - Dist Authority/ALIMCO Rep. Place: .....

Signature&Thumb Impression of the Beneficiary/Guardian

\* Applicability: Minimum 1 year for CWSN & 10 years for High Cost High Value and three years for all others categories पात्रता : न्यनतम १ वर्ष विशेष आवश्यकता वाले बच्चों के लिए तथा १० वर्ष उच्च कीमत उच्च कोटि के उपकरणों के लिए

facilità fichere affecti i quette thebay Prescribing Medical Officer/Rahab Expan

### ASSESSMENT ACKNOWLEDGEMENT SLIP Camp Venue : CHC,KHERGAM

|                                                                                                    |                                                                                                    |                                                                                                    | परीक्षण पावत                                                                                                    | 2-4- 1 NS                                                                                                    |                                                                                                    |                                                                                                    |
|----------------------------------------------------------------------------------------------------|----------------------------------------------------------------------------------------------------|----------------------------------------------------------------------------------------------------|----------------------------------------------------------------------------------------------------|----------------------------------------------------------------------------------------------------|----------------------------------------------------------------------------------------------------|----------------------------------------------------------------------------------------------------|
| Slip No. :                                                                                                    | 2016-17/NAVS3/T8/00630<br>the Beneficiary : UMESH                                                                                                    | O/ADIP-SPL (                                                                                                    | VIP)                                                                                                    | Age: 1                                                                                                    | 8/06/16<br>8 Sex : Male                                                                                                    | Mobile No.: +91-97272405                                                                                                    |
| vne of Di                                                                                                    | sability: 1. MENTALLY IMPAIR                                                                                                    | PATEL<br>RED (50%)                                                                                                    | 40                                                                                                    | Age . II                                                                                                    |                                                                                                    |                                                                                                    |
|                                                                                                    |                                                                                                    |                                                                                                    |                                                                                                    |                                                                                                    | Quantity                                                                                                    | Value                                                                                                    |
|                                                                                                    | Appliances Detail                                                                                                    | NGCOV INTEGO                                                                                                    | Rem                                                                                                    | ark                                                                                                    | quality                                                                                                    | 6900.00                                                                                                    |
|                                                                                                    | D OM 01 MSIED Kit - MULTI-SE                                                                                                    | NSORY INTEGRA                                                                                                    | ATED EDUCAT                                                                                                    | Total                                                                                                    | 1                                                                                                    | 5000 00                                                                                                    |
|                                                                                                    |                                                                                                    |                                                                                                    |                                                                                                    | Total                                                                                                    | हस्ताक्षर                                                                                                    | क्या प्रशासी / प्रतिमही प्रति                                                                                                    |
|                                                                                                    |                                                                                                    |                                                                                                    |                                                                                                    |                                                                                                    | CAMPBELL STREET, STREET, STREE | ned by - Dist Authority/ALIMCO                                                                                                    |
|                                                                                                    |                                                                                                    |                                                                                                    |                                                                                                    |                                                                                                    | þ                                                                                                    | ateleb                                                                                                    |
|                                                                                                    | 120                                                                                                    |                                                                                                    |                                                                                                    |                                                                                                    |                                                                                                    | (11)                                                                                                    |
|                                                                                                    | , ,,                                                                                                    |                                                                                                    |                                                                                                    |                                                                                                    |                                                                                                    |                                                                                                    |
|                                                                                                    | ~                                                                                                    |                                                                                                    |                                                                                                    |                                                                                                    |                                                                                                    |                                                                                                    |
|                                                                                                    |                                                                                                    |                                                                                                    |                                                                                                    |                                                                                                    |                                                                                                    |                                                                                                    |
| tate                                                                                                    | :GUJARAI                                                                                                    | Dist                                                                                                    | trict                                                                                                    |                                                                                                    |                                                                                                    |                                                                                                    |
|                                                                                                    | और नं.                                                                                                    | 2272202881                                                                                                    |                                                                                                    |                                                                                                    |                                                                                                    |                                                                                                    |
| Card Ty                                                                                                    | pe & No. : Aadhar Card (239                                                                                                    | 1221620200)                                                                                                    | DART                                                                                                    | 11                                                                                                    |                                                                                                    |                                                                                                    |
|                                                                                                    |                                                                                                    |                                                                                                    | PART                                                                                                    | 11                                                                                                    |                                                                                                    | D7 16 17                                                                                                    |
| ype of Di                                                                                                    | sability : 1. MENTALLY IMPAIR                                                                                                    | (ED (50%)                                                                                                    |                                                                                                    |                                                                                                    |                                                                                                    | Bikram Ku Moharana (P.                                                                                                    |
|                                                                                                    |                                                                                                    |                                                                                                    |                                                                                                    |                                                                                                    | Quantity                                                                                                    | Soon ea                                                                                                    |
| S.No. Ap                                                                                                    | om 01 MSIED Kit - MULTI-SENS                                                                                                    | SORY INTEGRAT                                                                                                    | TED EDUCATION                                                                                                    |                                                                                                    | 1                                                                                                    | 6900 BO Reg No-2015-59267                                                                                                    |
| 1 110                                                                                                    | OM OT MSIED RIL- MOETI-SERV                                                                                                    |                                                                                                    |                                                                                                    | Tot                                                                                                    | tal 1                                                                                                    | 6900.00                                                                                                    |
| 36 600                                                                                                    | 0                                                                                                    |                                                                                                    |                                                                                                    |                                                                                                    | and and                                                                                                    | कत्सा अधिकारी/पुनर्वास विशेषण के ह                                                                                                    |
|                                                                                                    |                                                                                                    |                                                                                                    |                                                                                                    |                                                                                                    | निधारक ।या                                                                                                    | " Offerer / Dohah F                                                                                                    |
|                                                                                                    |                                                                                                    |                                                                                                    |                                                                                                    |                                                                                                    | Signature of                                                                                                    | of Medical Officer / Rehab.E                                                                                                    |
|                                                                                                    |                                                                                                    | 1                                                                                                    | PARTI                                                                                                    | II                                                                                                    | Signature of                                                                                                    | of Medical Officer / Renab.E                                                                                                    |
|                                                                                                    | 2 2 2 2 2 2 2 2 2 2 2 2 2 2 2 2 2 2 2 2                                                                                                    | क्रमी के अनुसार मामा                                                                                                    | PART I<br>र्ची / उसके पिता / उसके स                                                                                                    | रिश्चक के मासिक आ                                                                                                    | Signature of                                                                                                    | of Medical Officer / Renab.E                                                                                                    |
| प्रमाणित                                                                                                    | किया जाता है की मेरी व्यक्तियत जान                                                                                                    | करों के अनुसार मामा<br>जी डिस्सर,                                                                                                    | ार्यी / उसके पिता / उसके र                                                                                                    | रशक के मासिक आ                                                                                                    | Signature o                                                                                                    | Two Thousand Five Hundred मात्र)                                                                                                    |
| 0-4161                                                                                                    | ad that to the hast of the know                                                                                                    | ledge the month                                                                                                    | ार्यी / उसके पिता / उसके र                                                                                                    | रशक के मासिक आ                                                                                                    | Signature o                                                                                                    | Two Thousand Five Hundred मात्र)                                                                                                    |
| Certifi<br>Thousand                                                                                                    | ed that to the best of my know<br>Five Hundred only                                                                                                    | ledge, the month                                                                                                    | ार्यी / उसके पिता / उसके र                                                                                                    | त्सक के मासिक आर<br>neficiary/ father /                                                                                             | Signature o                                                                                                    | Two Thousand Five Hundred मात्र) catient is Rs. (Rupees Two                                                                                                    |
| Certifi                                                                                                    | ed that to the best of my know<br>Five Hundred only                                                                                                    | ledge, the month                                                                                                    | ार्यी / उसके पिता / उसके र                                                                                                    | त्रश्चक के मासिक आर<br>neficiary/ father /                                                                                          | Signature o                                                                                                    | Two Thousand Five Hundred ATR) catient is Rs. (Rupees Two                                                                                                    |
| Certifi                                                                                                    | ed that to the best of my know<br>Five Hundred only                                                                                                    | dedge the month<br>sयरी,<br>जुपसारी.                                                                                                    | ार्यी / उसके पिता / उसके र<br>hly income of the ber                                                                                                    | तिर्धारक<br>Fatire                                                                                                    | Signature of a र र र र र र र र र र र र र र र र र र                                                                                                    | Two Thousand Five Hundred मात्र) oatient is Rs. (Rupees Two                                                                                                    |
| Certifi<br>Thousand<br>हस्ताकार - उ                                                                                                    | ed that to the best of my know<br>Five Hundred only) तुड़ी<br>सहयोगी संस्थाजिली अधिकृत अधिक<br>Sig by - Collaborative Agen                                                                                                    | edge the month<br>। इयेटी,<br>जयसारी.<br>कारी<br>ncy/ Dist. Autho                                                                                                    | ार्यी / उसके पिता / उसके र<br>hly income of the ber<br>ority                                                                                                    | neficiary/ father /<br>निर्धारक<br>Signatu                                                                                          | Signature of a क. 2500 (शब्दों में guardian of the pure & Stamp of the                                                                                                    | Two Thousand Five Hundred मात्र) oatient is Rs. (Rupees Two                                                                                                    |
| Certifi<br>Thousand<br>हस्ताकार - उ                                                                                                    | ed that to the best of my know<br>Five Hundred only) तुड़ी<br>सहयोगी संस्थाजिली अधिकृत अधिक<br>Sig by - Collaborative Agen                                                                                                    | edge the month<br>। इयेटी,<br>जयसारी.<br>कारी<br>ncy/ Dist. Autho                                                                                                    | ार्यी / उसके पिता / उसके र<br>hly income of the ber<br>ority                                                                                                    | neficiary/ father /<br>निर्धारक<br>Signatu                                                                                          | Signature of a क. 2500 (शब्दों में guardian of the pure & Stamp of the                                                                                                    | Two Thousand Five Hundred मात्र) oatient is Rs. (Rupees Two                                                                                                    |
| Certifi<br>Thousand<br>हस्ताक्षर - उ<br>Counter S<br>में UM<br>कोई उपकरण<br>मेरी होगी।                                                                   | ed that to the best of my know Five Hundred only किया अधिकत अधिक अधिक अधिक अधिक अधिक अधिक अधिक अधिक                                                                                                    | edge the month<br>selection month<br>of a selection month<br>of a selection month of a selection month<br>of a selection month of a selection month of a selection mont | hly income of the ber<br>ority<br>तिन/दस वर्षी में भारत सरव<br>है जाती है तो मेरे उपर का                                                                                                    | neficiary/ father /<br>निर्धारक<br>Signatu<br>न्नी कारवाही या आप                                                                    | Signature of a s. 2500 (सब्दों में guardian of the pure & Stamp of the pure & Stamp of the pure समाजिक योजना स्ति किये गये उपस्कर प                                                                                                    | Two Thousand Five Hundred मात्र) atient is Rs. (Rupees Two location of the Principal/Head Master ISS क अंतर्गत किसी शासकीय/अशासकीय/अल्य क उपकरण की पूरी लागत मुगतान की जि                                                                                                    |
| Certifi<br>Thousand<br>हस्ताक्षर - उ<br>Counter S<br>मैं UM<br>कोई उपकरण<br>मेरी होगी।                                                                   | ed that to the best of my know Five Hundred only किया अधिकत अधिक अधिक अधिक अधिक अधिक अधिक अधिक अधिक                                                                                                    | edge the month<br>selection month<br>of a selection month<br>of a selection month of a selection month<br>of a selection month of a selection month of a selection mont | hly income of the ber<br>ority<br>तिन/दस वर्षी में भारत सरव<br>है जाती है तो मेरे उपर का                                                                                                    | neficiary/ father /<br>निर्धारक<br>Signatu<br>न्नी कारवाही या आप                                                                    | Signature of a s. 2500 (सब्दों में guardian of the pure & Stamp of the pure & Stamp of the pure समाजिक योजना स्ति किये गये उपस्कर प                                                                                                    | Two Thousand Five Hundred मात्र) atient is Rs. (Rupees Two location of the Principal/Head Master ISS क अंतर्गत किसी शासकीय/अशासकीय/अल्य क उपकरण की पूरी लागत मुगतान की जि                                                                                                    |
| Certifi<br>Thousand<br>हस्ताक्षर - उ<br>Counter S<br>मैं UM<br>कोई उपकरण<br>मेरी होगी।                                                                   | ed that to the best of my know Five Hundred only कार्यकृत अधिक होंद्र के प्रमाणित करता/करती हैं पाप्त नहीं किया है। यदि मेरे द्वारा दी only on Government organization                                                                                                    | edge the month<br>selection month<br>of a selection month<br>of a selection month of a selection month<br>of a selection month of a selection month of a selection mont | hly income of the ber<br>ority<br>तिन/दस वर्षी में भारत सरव<br>है जाती है तो मेरे उपर का                                                                                                    | neficiary/ father /<br>निर्धारक<br>Signatu<br>न्नी कारवाही या आप                                                                    | Signature of a s. 2500 (सब्दों में guardian of the pure & Stamp of the pure & Stamp of the pure समाजिक योजना स्ति किये गये उपस्कर प                                                                                                    | Two Thousand Five Hundred मात्र) atient is Rs. (Rupees Two location of the Principal/Head Master ISS क अंतर्गत किसी शासकीय/अशासकीय/अल्य क उपकरण की पूरी लागत मुगतान की जि                                                                                                    |
| Certifi<br>Thousand<br>हस्ताक्षर - उ<br>Counter S<br>मैं UM<br>कोई उपकरण<br>मेरी होगी।                                                                   | ed that to the best of my know Five Hundred only किया अधिकत अधिक अधिक अधिक अधिक अधिक अधिक अधिक अधिक                                                                                                    | edge the month<br>selection month<br>of a selection month<br>of a selection month of a selection month<br>of a selection month of a selection month of a selection mont | hly income of the ber<br>ority<br>तिन/दस वर्षी में भारत सरव<br>है जाती है तो मेरे उपर का                                                                                                    | neficiary/ father /<br>निर्धारक<br>Signatu<br>न्नी कारवाही या आप                                                                    | Signature of a s. 2500 (सब्दों में guardian of the pure & Stamp of the pure & Stamp of the pure समाजिक योजना स्ति किये गये उपस्कर प                                                                                                    | Two Thousand Five Hundred मात्र) oatient is Rs. (Rupees Two loatient is Rs. (Rupees Two or Principal/Head Master ISS क अंतर्गत किसी शासकीय/अशासकीय/अल्य क उपकरण की प्री सागत मुगतान की जि                                                                                                    |
| Certifi<br>Thousand<br>हस्ताक्षर - उ<br>Counter S<br>मैं UM<br>कोई उपकरण<br>मेरी होगी।                                                                   | ed that to the best of my know Five Hundred only कार्यकृत अधिक होंद्र के प्रमाणित करता/करती हैं पाप्त नहीं किया है। यदि मेरे द्वारा दी only on Government organization                                                                                                    | edge the month<br>selection month<br>of a selection month<br>of a selection month of a selection month<br>of a selection month of a selection month of a selection mont | hly income of the ber<br>ority<br>तिन/दस वर्षी में भारत सरव<br>है जाती है तो मेरे उपर का                                                                                                    | निर्धारक<br>Signatu<br>निर्धारक<br>Signatu<br>निर्धारक सरकार या<br>नृती कारवाही या आप्<br>ther free of cost                         | Signature of a क. 2500 (शब्दों में guardian of the pure & Stamp of the pure & Stamp of the pure & Stamp of the pure समाजिक योजना कर्ति किये गये उपस्कर प्राथित किये गये उपस्कर प्राथित किये गये जाये किये गये जाये किये गये जाये किये गये जाये किये गये जाये किये किये किये गये जाये किये किये किये किये किये किये किये कि                                                                                                    | Two Thousand Five Hundred मात्र) cationt is Rs. (Rupees Two loadient is Rs. (Rupees Two loadient is Rs. (Rupees T |
| Certifi<br>Thousand<br>हस्ताक्षर - उ<br>Counter S<br>में UM<br>कोई उपकरण<br>मेरी होगी।<br>I UME<br>Governme<br>aids and a                                | ed that to the best of my know Five Hundred only कार्यकृत अधिक हों के अधिक ते अधिक हों के प्रति करता/करती हैं पाप्त नहीं किया है। यदि मेरे द्वारा दी SH PATEL certify that I have not not not not go of the poliances supplied, from me.                                                                                    | edge the month selection month selection of the selection of the selectio                                                                                                    | hly income of the ber<br>ority<br>ति/दस॰ वर्ष में भारत सरव<br>है जाती है तो मेरे उपर का<br>lar Aid/Equipment ei<br>undertaking is found                                                                                                    | निर्धारक<br>Signatu<br>निर्धारक<br>Signatu<br>निर्मी कारवाही या आप्<br>ther free of cost<br>i false, I will be I                    | Signature of the series & Stamp of the series & Stamp of the series के उपस्कर प्राथमित किये गये उपस्कर प्राथमित किये गये अपस्कर प्राथमित किये गये अपस्कर प्राथमित किये गये अपस्कर प्राथमित किये गये अपस्कर प्राथमित किये गये अपस्कर प्राथमित किये गये अपस्कर प्राथमित किये गये अपस्कर प्राथमित किये गये अपस्कर प्राथमित किये गये अपस्कर प्राथमित किये गये अपस्कर प्राथमित किये गये अपस्कर प्राथमित किये गये अपस्कर प्राथमित किये गये  | Two Thousand Five Hundred मात्र) atient is Rs. (Rupees Two  (एस.एस. ए. प्रतिनिधि के हस्ताक्षर प्रविभागित किसी शासकीय/अशासकीय/अस्य के उपकरण की प्री सागत मुगतान की जि  last one/three/ten years* from an on beside resovery of the full co                                                                                                    |
| Certifi<br>Thousand<br>हस्ताक्षर - उ<br>Counter S<br>में UM<br>कोई उपकरण<br>मेरी होगी।<br>I UME<br>Governme<br>aids and a                                | ed that to the best of my know Five Hundred only कार्यकृत अधिक हों के अधिक ते अधिक हों के प्रति करता/करती हैं पाप्त नहीं किया है। यदि मेरे द्वारा दी SH PATEL certify that I have not not not not go of the poliances supplied, from me.                                                                                    | विद्यारी कारी कारी प्राप्तिनिधि ALIMCO Rep.                                                                                                    | hly income of the ber ority  तिम्दान वर्षी में भारत सरव<br>है जाती है तो मेरे उपर का undertaking is found                                                                                                    | निर्धारक<br>Signatu<br>निर्धारक<br>Signatu<br>निर्माज्य सरकार या<br>नृती कारवाही या आप<br>ther free of cost<br>I false, I will be I | Signature of a क. 2500 (सब्दों में विवासी के प्रधानाचार्य हिंड मास्ट्रांग & Stamp of the अन्य समाजिक योजना किये गये उपस्कर प्रधानी किये गये उपस्कर प्रधानी किये गये गये उपस्कर प्रधानी किये गये उपस्कर प्रधानी किये गये उपस्कर प्रधानी किये गये उपस्कर प्रधानी किये गये उपस्कर प्रधानी किये गये उपस्कर प्रधानी किये गये जा किये गये जा कि  | Two Thousand Five Hundred मात्र) cationt is Rs. (Rupees Two loadient is Rs. (Rupees Two loadient is Rs. (Rupees T |
| Certific Thousand हस्ताक्षर - उं Counter S में UM कोई उपकरण मेरी होगी।  I UME Government aids and a certific Counter S                                   | ed that to the best of my know Five Hundred only कार्यकृत आधि होंद्र by - Collaborative Agen ESH PATEL प्रमाणित करता/करती हैं पाप्त नहीं किया है। यदि मेरे द्वारा दी strange of the original of the original suppliances supplied, from me.                                                                                 | of पट्टारी. कारी ncy/ Dist. Author कि मैंने पिछले एक/ते गई स्पनाएँ गलत पा ot received similar on in case the                                                                                                    | hly income of the ber ority  क्षेत्र/दस॰ वर्षी में भारत सरवे हैं जाती है तो मेरे उपर का undertaking is found story पावती RECEIP                                                                                                    | निर्धारक Signatu                                                                                                    | Signature of a क. 2500 (सब्दों में विद्यानाचार्य/हेड मास्ट्राप्ट & Stamp of the अन्य समाजिक योजना कर्ति किये गये उपस्कर प्राप्ट किये गये उपस्कर प्राप्ट किये विद्यान कर्म क्रिक्ट किये गये उपस्कर प्राप्ट किये क्रिक्ट किये विद्यान क्रिक्ट किये विद्यान क्रिक्ट किये विद्यान क्रिक्ट किये क्रिक्ट किये क्रिक्ट क्रिक्ट किये क्रिक्ट किये किये क्रिक्ट किये किये क्रिक्ट किये क्रिक्ट किये किये क्रिक्ट किये किये किये किये किये किये किये किये                                           | Two Thousand Five Hundred मात्र) cationt is Rs. (Rupees Two  (एस.एस. ए. प्रतिनिधि के हस्ताक्षर प्रतिनिधि के हस्ताक्षर प्रतिनिधि के हस्ताक्षर प्रतिनिधि के हस्ताक्षर प्रतिनिधि के इस्ताक्षर प्रतिनिधि के इस्ताक्षर प्रतिनिधि के उपलिश्व के उपलिश्व के उपलिश्व के उपलिश्व के उपलिश्व के इस्ताक्षर प्रतिनिधि के इस्ताक्षर प्रतिनिधि के इस्ताक्षर प्रतिनिधि के इस्ताक्षर प्रतिनिधि के इस्ताक्षर प्रतिनिधि के इस्ताक्षर प्रतिनिधि के इस्ताक्षर प्रतिनिधि के इस्ताक्षर प्रतिनिधि के इस्ताक्षर प्रतिनिधि के उपलिश्व के उपलिश्व के उपलिश के उपलिश्व के उपलिश के उपलिश के उपलिश के उपलिश के उपलिश के उपलिश के उपलिश के उपलिश के उपलिश के उपलिश के उपलिश के उपलिश के उपलिश के उपलिश के उपलिश के उपलिश के उपलिश के उपलिश के उपलिश के उपलिश क |
| Certific Thousand हस्ताक्षर - उ Counter S प्रमाण मेरी होगी।  I UME Government aids and a certific Counter S                                              | ed that to the best of my know Five Hundred only कार्यकृत आधि होंद्र by - Collaborative Agen ESH PATEL प्रमाणित करता/करती हैं पाप्त नहीं किया है। यदि मेरे द्वारा दी strange of the original of the original suppliances supplied, from me.                                                                                 | of पट्टारी. कारी ncy/ Dist. Author कि मैंने पिछले एक/ते गई स्पनाएँ गलत पा ot received similar on in case the                                                                                                    | hly income of the ber ority  क्षेत्र/दस॰ वर्षी में भारत सरवे हैं जाती है तो मेरे उपर का undertaking is found story पावती RECEIP                                                                                                    | निर्धारक Signatu                                                                                                    | Signature of a क. 2500 (सब्दों में विद्यानाचार्य/हेड मास्ट्राप्ट & Stamp of the अन्य समाजिक योजना कर्ति किये गये उपस्कर प्राप्ट किये गये उपस्कर प्राप्ट किये विद्यान कर्म क्रिक्ट किये गये उपस्कर प्राप्ट किये क्रिक्ट किये विद्यान क्रिक्ट किये विद्यान क्रिक्ट किये विद्यान क्रिक्ट किये क्रिक्ट किये क्रिक्ट क्रिक्ट किये क्रिक्ट किये किये क्रिक्ट किये किये क्रिक्ट किये क्रिक्ट किये किये क्रिक्ट किये किये किये किये किये किये किये किये                                           | Two Thousand Five Hundred मात्र) cationt is Rs. (Rupees Two  (एस.एस. ए. प्रतिनिधि के हस्ताक्षर प्रतिनिधि के हस्ताक्षर प्रतिनिधि के हस्ताक्षर प्रतिनिधि के हस्ताक्षर प्रतिनिधि के इस्ताक्षर प्रतिनिधि के इस्ताक्षर प्रतिनिधि के उपलिश्व के उपलिश्व के उपलिश्व के उपलिश्व के उपलिश्व के इस्ताक्षर प्रतिनिधि के इस्ताक्षर प्रतिनिधि के इस्ताक्षर प्रतिनिधि के इस्ताक्षर प्रतिनिधि के इस्ताक्षर प्रतिनिधि के इस्ताक्षर प्रतिनिधि के इस्ताक्षर प्रतिनिधि के इस्ताक्षर प्रतिनिधि के इस्ताक्षर प्रतिनिधि के उपलिश्व के उपलिश्व के उपलिश के उपलिश्व के उपलिश के उपलिश के उपलिश के उपलिश के उपलिश के उपलिश के उपलिश के उपलिश के उपलिश के उपलिश के उपलिश के उपलिश के उपलिश के उपलिश के उपलिश के उपलिश के उपलिश के उपलिश के उपलिश के उपलिश क |
| Certific Thousand हस्ताक्षर - उं Counter S में UM कोई उपकरण मेरी होगी।  I UME Governme aids and a                                                        | ed that to the best of my know Five Hundred only.  सहयोगी संस्थाजिला अधिकत अधिक Sig. by - Collaborative Agen ESH PATEL प्रमाणित करता/करती हैं पान्त नहीं किया है। यदि मेरे द्वारा दी structure of the suppliances supplied, from me.  अला अधिकृत अधिकारी / एलिम्को Signed by - Dist Authority/A                             | dedge the month self of the last प्राप्त पार्थ मुख्याएँ मस्त पार्थ प्रस्त पार्थ मस्त पार्थ मस्त पार्य मस्त पार्थ मस्त पार्थ मस्त पार्य मस्त पार्य मस्त पार्य मस्त पार्य मस्त पार्य मस्त पार्य मस्त पार्य मस्त पार्य मस्त पा                                                                                                    | hly income of the ber ority  शिन/दस॰ वर्षी में भारत सरव है जाती है तो मेरे उपर का undertaking is found signature or पावती RECEIP PAR                                                                                                    | तियारक के मासिक आव<br>heficiary/ father /<br>निर्यारक<br>Signatu<br>मही कारवाही या आप<br>ther free of cost<br>false, I will be I    | Signature of the service & Stamp of the service & Stamp of the serv  | Two Thousand Five Hundred मात्र) patient is Rs. (Rupees Two  (एस.एस. ए. प्रतिनिधि के हस्ताक्षर के अंतर्गत किसी शासकीय।अशासकीय।अल्य के उपकरण की प्री सागत मुगतान की जि  last one/three/ten years* from an on beside respecty of the full conficiary/Guardian (In case of                                                                                                    |
| Certific Thousand हस्ताक्षर - उं Counter S में UM कोई उपकरण मेरी होगी।  I UME Governme aids and a                                                        | ed that to the best of my know Five Hundred only.  सहयोगी संस्थाजिला अधिकत अधिक Sig. by - Collaborative Agen ESH PATEL प्रमाणित करता/करती हैं पान्त नहीं किया है। यदि मेरे द्वारा दी structure of the suppliances supplied, from me.  अला अधिकृत अधिकारी / एलिम्को Signed by - Dist Authority/A                             | dedge the month self of the last प्राप्त पार्थ मुख्याएँ मस्त पार्थ प्रस्त पार्थ मस्त पार्थ मस्त पार्य मस्त पार्थ मस्त पार्थ मस्त पार्य मस्त पार्य मस्त पार्य मस्त पार्य मस्त पार्य मस्त पार्य मस्त पार्य मस्त पार्य मस्त पा                                                                                                    | hly income of the ber ority  शिन/दस॰ वर्षी में भारत सरव है जाती है तो मेरे उपर का undertaking is found signature or पावती RECEIP PAR                                                                                                    | तियारक के मासिक आव<br>heficiary/ father /<br>निर्यारक<br>Signatu<br>मही कारवाही या आप<br>ther free of cost<br>false, I will be I    | Signature of the service & Stamp of the service & Stamp of the serv  | Two Thousand Five Hundred मात्र) patient is Rs. (Rupees Two  (एस.एस. ए. प्रतिनिधि के हस्ताक्षर के अंतर्गत किसी शासकीय।अशासकीय।अल्य के उपकरण की प्री सागत मुगतान की जि  last one/three/ten years* from an on beside respecty of the full conficiary/Guardian (In case of                                                                                                    |
| Certific Thousand Femiliar - कि UM कोई उपकरण मेरी होगी।  I UME Governme aids and a certific - कि UM UM UT अपनी मा                                        | ed that to the best of my know Five Hundred only सहयोगी सस्याजिला अधिकत अधिक Sig. by - Collaborative Agen ESH PATEL प्रमाणित करला/करती हैं पाप्त नहीं किया है। यदि मेरे द्वारा दी speliances supplied, from me.                                                                                                    | dedge the month selection of the selection of the select                                                                                                    | hly income of the ber ority  शिन/दस॰ वर्षी में भारत सरव है जाती है तो मेरे उपर का undertaking is found signature  रण पावती RECEIP PAR  मने भारत सरव सरव सरव सरव सरव सरव सरव सरव सरव सरव                                                                                                    | तियारक के मासिक आव<br>heficiary/ father /<br>निर्यारक<br>Signatu<br>मही कारवाही या आप<br>ther free of cost<br>false, I will be I    | Signature of the service & Stamp of the service & Stamp of the serv  | Two Thousand Five Hundred मात्र) patient is Rs. (Rupees Two  (एस.एस. ए. प्रतिनिधि के हस्ताक्षर के अंतर्गत किसी शासकीय।अशासकीय।अल्य के उपकरण की प्री सागत मुगतान की जि  last one/three/ten years* from an on beside respecty of the full conficiary/Guardian (In case of                                                                                                    |
| Certific Thousand Femiliars - कि UM कोई उपकरण मेरी होगी।  I UME Governme aids and a decenter Security - कि UM पर अध्यो मा                                | ed that to the best of my know Five Hundred only.  सहयोगी संस्थाजिला अधिकत अधिक Sig. by - Collaborative Agen ESH PATEL प्रमाणित करता/करती हैं पान्त नहीं किया है। यदि मेरे द्वारा दी structure of the suppliances supplied, from me.  अला अधिकृत अधिकारी / एलिम्को Signed by - Dist Authority/A                             | dedge the month selection of the selection of the select                                                                                                    | hly income of the ber ority  शिन/दस॰ वर्षी में भारत सरव है जाती है तो मेरे उपर का undertaking is found signature  रण पावती RECEIP PAR  मने भारत सरव सरव सरव सरव सरव सरव सरव सरव सरव सरव                                                                                                    | तियारक के मासिक आव<br>heficiary/ father /<br>निर्यारक<br>Signatu<br>मही कारवाही या आप<br>ther free of cost<br>false, I will be I    | Signature of the service & Stamp of the service & Stamp of the serv  | Two Thousand Five Hundred मात्र) patient is Rs. (Rupees Two  (एस.एस. ए. प्रतिनिधि के हस्ताक्षर के अंतर्गत किसी शासकीय।अशासकीय।अल्य के उपकरण की प्री सागत मुगतान की जि  last one/three/ten years* from an on beside respecty of the full conficiary/Guardian (In case of                                                                                                    |
| Certifi<br>Thousand<br>हस्ताक्षर - उ<br>Counter S<br>में UM<br>कोई उपकरण<br>मेरी होगी।<br>I UME<br>Governme<br>aids and a<br>हस्ताक्षर - वि<br>Counter S | ed that to the best of my know Five Hundred only सहयोगी सस्याजिला अधिकत अधिक Sig. by - Collaborative Agen ESH PATEL प्रमाणित करला/करती हैं पाप्त नहीं किया है। यदि मेरे द्वारा दी speliances supplied, from me.                                                                                                    | dedge the month selection of the selection of the select                                                                                                    | hly income of the ber ority  शिन/दस॰ वर्षी में भारत सरव है जाती है तो मेरे उपर का undertaking is found signature  रण पावती RECEIP PAR  मने भारत सरव सरव सरव सरव सरव सरव सरव सरव सरव सरव                                                                                                    | तियारक के मासिक आव<br>heficiary/ father /<br>निर्यारक<br>Signatu<br>मही कारवाही या आप<br>ther free of cost<br>false, I will be I    | Signature of the service & Stamp of the service & Stamp of the serv  | Two Thousand Five Hundred मात्र) patient is Rs. (Rupees Two  (एस.एस. ए. प्रतिनिधि के हस्ताक्षर के अंतर्गत किसी शासकीय।अशासकीय।अल्य के उपकरण की प्री सागत मुगतान की जि  last one/three/ten years* from an on beside respecty of the full conficiary/Guardian (In case of                                                                                                    |
| Certifi Thousand हस्ताक्षर - उ Counter S में UM कोई उपकरण मेरी होगी। I UME Governme aids and a                                                           | ed that to the best of my know Five Hundred only करता/करते अधिक Sig. by - Collaborative Agen ESH PATEL प्रमाणित करता/करते हैं प्राप्त नहीं किया है। यदि मेरे द्वारा दी SH PATEL certify that I have not Non Government organization pollances supplied, from me.  जला अधिकृत अधिकारी / एलिम्को Signed by - Dist Authority/A | edge the month self and the self and पिछले एकाते पार्ट मुख्याएँ मलत पार्ट प्रतिनिधि ALIMCO Rep.  उपक                                                                                                    | hly income of the ber hard है जाती है तो मेरे उपर का lar Aid/Equipment ei undertaking is found signature पावती RECEIP PAR मेरे आरत सरव राज्या पावती RECEIP PAR ondition.                                                                                                    | निर्धारक है मासिक आर<br>heficiary/ father /<br>जियारक<br>Signatu<br>मूनी कारवाही या आप<br>ther free of cost<br>false, I will be I   | Signature of a s. 2500 (सब्दों में विकास के प्राप्त कार्यों हैंड मास्ट्राप्त के प्राप्त कार्यों किये गये उपस्कर के प्राप्त किये गये उपस्कर के प्राप्त के प्राप्त के   | Two Thousand Five Hundred मात्र) patient is Rs. (Rupees Two  (एस.एस. ए. प्रतिनिधि के हस्ताक्षर ए ne Principal/Head Master /SS के अंतर्गत किसी शासकीय/अशासकीय/अल्य व उपकरण की प्री सागत मुगतान की जि  last one/three/ten years* from an on beside resovery of the full content of the full content of the full con |
| Certific Thousand Fection 7 - 1 UME कोई उपकरण मेरी होगी।  I UME Governme aids and a gection of UME aids and a subsidizer                                 | ed that to the best of my know Five Hundred only सहयोगी सस्याजिला अधिकत अधिक Sig. by - Collaborative Agen ESH PATEL प्रमाणित करला/करती हैं पाप्त नहीं किया है। यदि मेरे द्वारा दी speliances supplied, from me.                                                                                                    | प्रितिनिधि  प्रितिनिधि  प्रितिनिधि  ALIMCO Rep.  उपकः  प्रितिनिधि  प्रितिनिधि  अपितिनिधि  अपितिनिधि  अपितिनिधि  अपितिनिधि  अपितिनिधि  अपितिनिधि  अपितिनिधि  अपितिनिधि  अपितिनिधि  अपितिनिधि  अपितिनिधि  अपितिनिधि  अपितिनिधि  अपितिनिधि  अपितिनिधि  अपितिनिधि  अपितिनिधि  अपितिनिधि  अपितिनिधि  अपितिनिधि  अपितिनिधि  अपितिनिधि  अपितिनिधि  अपितिनिधि  अपितिनिधि                                                                                                    | hly income of the ber ority  शित्रादस वर्षी में मारत सरव है जाती है तो मेरे उपर का undertaking is found undertaking is found at a मारत सरव स्वा में मारत सरव सरव पावती RECEIP PAR में मारत सरव राज्या पावती RECEIP PAR का में मारत सरव राज्या पावती तो पावती पावती स्वा सरव राज्या पावती तो पावती सरव सरव राज्या पावती तो पावती सरव सरव राज्या पावती तो पावती सरव सरव राज्या पावती तो पावती सरव सरव राज्या पावती तो पावती सरव सरव राज्या पावती तो पावती सरव सरव राज्या पावती तो पावती सरव सरव राज्या पावती तो पावती सरव सरव राज्या पावती तो पावती सरव सरव राज्या पावती तो पावती सरव सरव राज्या पावती तो पावती सरव सरव राज्या पावती तो पावती सरव सरव राज्या पावती सरव सरव राज्या पावती सरव सरव राज्या पावती सरव राज्या पावती सर | तियारक के मासिक आर<br>heficiary/ father /<br>जियारक<br>Signatu<br>मूनी कारवाही या आप<br>ther free of cost<br>false, I will be I     | Signature of the service & Stamp of the service & Stamp of the serv  | Two Thousand Five Hundred मात्र) patient is Rs. (Rupees Two  (एस.एस. ए. प्रतिनिधि के हस्ताक्षर के अंतर्गत किसी शासकीय।अशासकीय।अल्य के उपकरण की प्री सागत मुगतान की जि  last one/three/ten years* from an on beside respecty of the full conficiary/Guardian (In case of                                                                                                    |

\* Applicability: Minimum 1 year for CWSN & 10 years for High Cost High Value and three years for all others categories पात्रता : न्यनतम १ वर्ष विशेष आवश्यकता वाले बच्चों के लिए तथा १० वर्ष उच्च कीमत उच्च कोटि के उपकरणों के लिए

ियापिक विकास अधिकारी । वुक्रमेस विसेषह Preschang Medical OfficeuRehab Expen

France

Data

ASSESSMENT ACKNOWLEDGEMENT SLIP Camp Venue : LADUBEN URBAN HOSPITAL LUNCIQUI, NAVSARI परीक्षण पावती पर्ची Date: 08/09/16 Mobile No.: Sex : Male Slip No.: 2016-17/NAVSA1/T17/00833/ADIP-SPL (VIP) Age: 12 Name of the Beneficiary: TRUPTI Type of Disability: 1. MENTALLY IMPAIRED (75%) Value Quantity Remark 4500.00 **Appliances Detail** S.No. TD 0M 01 MSIED Kit - MULTI-SENSORY INTEGRATED EDUCAT 4500.00 इस्ताक्षर - जिला अधिकृत अधिकारी Total Counter Signed by - Dist Authority/ALIMCO District पहचान पत्र और नं. ID Card Type & No. : Other (NA) PART II Type of Disability: 1. MENTALLY IMPAIRED (75%) Value Quantity Appliances Detail S.No. 4500.00 TD 0M 01 MSIED Kit - MULTI-SENSORY INTEGRATED EDUCATION 4500.00 Total निर्धारक चिकित्सा अधिकारी/पनर्वास विशेषज्ञ के हस्ताव Signature of Medical Officer / Rehab.Expe PART III प्रमाणित किया जाता है की मेरी व्यक्तिगत जानकारी के अनुसार लाझार्थी / उसके पिता / उसके संरक्षक के मासिक आय रु. 1000 (शब्दों में One Thousand मात्र) है | Certified that to the best of my knowledge, the monthly income of the beneficiary/ father / guardian of the patient is Rs. (Rupees One हस्ताक्षर - सहयोग तस्याज्ञिको अधिकत अधिकारी निर्धारक प्रधानाचार्य।हेड मास्टर/एस.एस. ए. प्रतिनिधि के हस्ताक्षर एवं म Signature & Stamp of the Principal/Head Master /SSA R Counter 819 by Conaborative Agency/ Dist. Authority में TRUES प्रमाणिक रेली/करती है कि मैंने पिछमें एक/तीन/दस वर्षी में भारत सरकार/राज्य सरकार या जन्य समाजिक योजना के अंतर्गत किसी शासकीय/जशासकीय/जन्य संस्था से कोई उपकरण किते नहीं किया है। यदि मेरे द्वारी दी गई सूचनाएँ गमत पाई जाती है तो मेरे ऊपर कानूनी कारवाही या आपूर्ति किये गये उपस्कर एवं उपकरण की पूरी सागत भुगतान की जिम्मेदारी मे होगी। I TRUPTI certify that I have not received similar Aid/Equipment either free of cost/subsidized in the last one/three/ten years\* from any Government/Non Government organization. In case the undertaking is found false, I will be liable for legal action beside recovery of the full cost of aids and appliances supplied, from me. लाभार्थी । संरक्षक के हस्ताक्षर । अगुठा निशानी (अवयस्क के Signature/Thumb Impression of the Beneficiary/Guardian (In case of m हस्ताक्षर - , जिली अधिकुड अधिकारी । एनिस्को प्रतिनिधि Counter Signed by Dist Authority/ALIMCO Rep. उपकरण पावती RECEIPT OF APPLIANCES PART IV में TRUPTI प्रमाणित करता/करती है कि आज दिनांक .............. मैंने भारत सरकार के ADIP-SPL (VIP) योजना के अंतर्गत 1. TD 0M 01 उपकरण जिल्हाक रियायती दर पर of cost of Rs. NII & in a good working condition.

स्ताक्षर े जिल्ला अधिकारी । एलिम्को प्रतिनिधि Counter Signed by - Dist Authority/ALIMCO Rep.

लाआची । संरक्षक के हस्ताक्षर तथा अगुठा

Signature&Thumb Impression of the Beneficiary/Gu

Applicability: Minimum 1 year for CWSN & 10 years for High Cost High Value and three years for all others categories पात्रता : न्यनतम १ वर्ष विशेष आवश्यकता वाले बच्चों के लिए तया १० वर्ष उच्च कीमत उच्च कोटि के उपकरणों के लिए

Place: ....

### ASSESSMENT ACKNOWLEDGEMENT SLIP Camp Venue : MATIYA PATIDAR V परीक्षण पावती पर्ची

POOLJUNA TOLA

Slip No.: 2016-17/NAVRS/T12/00393/ADIP-SPL (YIP) Date: 21/08/16 Mobile No : + Sex : Female Age: 13 Name of the Beneficiary : MANY! Type of Disability : 1. MENTALLY IMPAIRED (50%) Value S.No. Quantity Imppliances Detail Remark 4500.00 DOM 01 MSIED KIL - MULTI-SENSORY INTEGRATED EDUCAT 4500.00 Total हस्ताबार - जिला अधिकृत अधिका Counter Signed by - Dist Author OKTIL शहर/क्रस्वा/गाव :NAVSARI Email ID पिनकोड :396366 City/Town/Village Pin Code राज्य जिला : NAVSARI :GUJARAT State District पहचान पत्र और न. ID Card Type & No. : Aadhar Card (554120983088) PART II Type of Disability: 1. MENTALLY IMPAIRED (50%) Quantity Value S.No. Appliances Detail 4500.00 TD 0M 01 MSIED Kit - MULTI-SENSORY INTEGRATED EDUCATIV Total 4500.00 निर्धारक चिकित्सा अधिकारी/पुनर्दास विशेष Signature of Medical Officer / PART III प्रमाणित किया जाता है की मेरी व्यक्तिगत जानकारी के अनुसार लाआयीं / उसके पिता / उसके कर मासिक आय र. 3500 (शब्दों में Three Thousand Five H Certified that to the best of my knowledge, the monthly income of the beneficiary/ father / guardian of the patient is Rs. (Rupees 1 Thousand Five Hundred only.) निर्धारक प्रधानाचार्य/हेड मास्टर/एस.एस. ए. प्रतिनिधि हस्ताक्षर - सहयोगी संस्था/जिला अधिकृत अधिकारी Signature & Stamp of the Principal/Head I Counter Sig. by - Collaborative Agency/ Dist. Authority में IANVI प्रमाणित करता/करती हूँ कि मैंने पिछले एक/तीन/दस • वर्षों में भारत सरकार/राज्य सरकार या अन्य समाजिक योजना के अंतर्गत किसी शासकीय/अशासकीय/अल्य व उपकरण प्राप्त नहीं किया है। यदि मेरे द्वारा दी गई सूचनाएँ गलत पाई जाती है तो मेरे उपर कानूनी कारवाही या आपूर्ति किये गये उपस्कर एवं उपकरण की पूरी लागत अगलान की होगी। I TANVI certify that I have not received similar Aid/Equipment either free of cost/subsidized in the last one/three/ten years\* from any Government/Non Government organization. In case the undertaking is found false, I will be liable for legal action beside recovery of the alds and appliances supplied, from me. · Mourial alsolul हस्ताक्षर - जिला अधिकृत अधिकार्गे alettant lande Officer, लाआर्थी / संरक्षक के हस्ताक्षर / अंगुठा निवाली Signature/Thumb Impression of the Beneficiary/Guardian (in a Counter Signed by - Dist Authority Alde CO 200 Bellevi. उपकरण पावती RECEIPT OF APPLIANCES PART IV में TANV! प्रमाणित करता/करती हैं कि आज दिनांक .............. मेंने भारत सरकार के ADIP-SPL (VIP) योजनां के अंतर्गत 1. TD 0M 01 उपकरण निश्चक विकास बाबन में पाप्त किया है। of cost of Rs. Nil & in a good working condition. Talaka Health Officer, हस्ताक्षर - जिला अधिकृत अधिकारी । एलिम्को प्रतिनिधि Da - Moulaged ersom Date: ..... Counter Signed by - Dist Authority/ALIMCO Rep. Place: ..... Signature&Thumb Impression of the Benetic

Applicability: Minimum 1 year for CWSN & 10 years for High Cost High Value and three years for all others categor पात्रता : न्यनतम १ वर्ष विशेष आवश्यकता वालें बच्चों के लिए तथा १० वर्ष उच्च कीमत उच्च कोटि के उपकरणों के लिए

#### ASSESSMENT ACKNOWLEUGEMENT SLIP Camp Vanue : MATTYA PATIDAL LE NEAP POOLJUNA THA'IA ,NAVSARI परीक्षण पावली पर्ची Mobile No.: +31-9824022527 Date: 23/08/16 1011: No.: 2016-17/NAVR5/112/00967/ADIP-SPL (VIP) Sox : Male Age: 15 tie of the Bereficiary : SUNNY BHAI Type of Disability: 1. MENTALLY !MPAIRED (75%) /aluo Quantity S.NO. PAppliances Detail Remark 4500.00 TO UM 01 MSIED Kit - MULTI-SENSORY INTEGRATED EDUCAT 4500.00 हस्ताक्षर - जिला अधिकृत अधिकारी । प्रतिकृत द्वीलिशि Tota' Counter Signed by - Dis' Authority/ALIMCO TOP! OK DU 1343/14 . 396310 ity/To-vn/Village Pin Code : NAVSARI जला :GUJARAT State District हचान पत्र और नं. D Card Type & No. : Other (NA) PART II Type of Disability: 1. MENTALLY IMPAIRED (75%) Value Quantity Appliances Detail S.No. 4500.00 TD 0M 01 MSIED Kit - MULTI-SENSORY INTEGRATED EDUCATION 4500.00 Total निर्धारक चिकित्सा अधिकारी/पूनर्वास विशेषज के हस्ताक्षर Signature of Medical Officer / Rehab Expert Certified that to the best of the knowledge, the mornally income of the beneficiary/ father / guardian of the patient is Rs. (Rupees Four nousand Five Hundred or in the hundred or in the first of the patient is Rs. (Rupees Four nousand Five Hundred or in the hundred or in the hund PART III प्रमाणित किया जाता है की मेरी ज़िकेतगत जानकारी के जनुसार लामायीं / उसके प्रशासक के मासिक आय व. 4500 (शब्दों में Four Thousand Five Hundred मात्र) है | निर्धारक प्रधानाचार्य।हेड मास्टर/एस.एस. ए. प्रतिनिधि के हस्ताक्षर एवं मोहर Signature & Stamp of the Principal/Head Master /SSA Rep. में SUNNY BHAI प्रमाणित कर्ज़म्कृती हूँ कि मैंने पिछने एक/तीन/दस॰ वर्षी में भारत सरकार/राज्य सरकार या अन्य समाजिक योजना के अंतर्गत किसी शासकीय/अश्य संस्था से कोई उपकरण प्राप्त नहीं किया है। यद्भी मेरे द्वारा दी गई स्वनाएँ गलत पाई जाती है तो मेरे उपर कान्नी कारवाही या आपूर्ति किये गये उपस्कर एवं उपकरण की पूरी लागत सुगतान की जिम्मेदारी I SUNNY BHAI certify that I you not received similar Aid/Equipment either free of cost/subsidized in the last one/three/ten years\* from any continuous continuous properties of the full cost of cost/subsidized in the last one/three/ten years\* from any continuous continuous properties of the full cost of cost/subsidized in the last one/three/ten years\* from any continuous properties of the full cost of cost/subsidized in the last one/three/ten years\* from any continuous properties of the full cost of cost/subsidized in the last one/three/ten years\* from any continuous properties of the full cost of cost/subsidized in the last one/three/ten years\* from any continuous properties of the full cost of cost/subsidized in the last one/three/ten years\* from any continuous properties of the full cost of cost/subsidized in the last one/three/ten years\* from any continuous properties of the full cost of cost/subsidized in the last one/three/ten years\* from any cost of the full cost of cost/subsidized in the last one/three/ten years\* from any cost of the full cost of cost/subsidized in the last one/three/ten years\* from any cost of the full cost of cost/subsidized in the last one/three/ten years\* from any cost of cost/subsidized in the last one/three/ten years\* from any cost of cost/subsidized in the last one/three/ten years\* from any cost of cost/subsidized in the last one/three/ten years\* from any cost of cost/subsidized in the last one/three/ten years\* from any cost of cost/subsidized in the last one/three/ten years\* from any cost of cost/subsidized in the last one/three/ten years\* from any cost of cost/subsidized in the last one/three/ten years\* from any cost of cost/subsidized in the last one/three/ten years\* from any cost of cost/subsidized in the last one/three/ten years\* from any cost of cost/subsidized in the last one/three/ten years\* from any cost of cost/subsidized in the last one/three/ten years\* from any cost of cost/subsidized in the last one/three/ten years\* from any cost of cost of cost of cost of cost of cos श्ताक्षर - जिला अधिकृत अधिकारी । प्रतिस्को प्रतिस्थि अशिशासी ounter Signed by - Dist Authority/ALIMATE लाभायीं । सरक्षक के हस्ताक्षर । अंगुठा निवानी (अवयस्क के लिए Signature/Thumb Impression of the Beneficlary/Guardian (In case of minor उपकरण पावती RECEIPT OF APPLIANCES PART IV में SUNNY BHAI प्रमाणित करतुर्शक्रिती हूं कि आज दिनांक ......................मैंने भारत सरकार के ADIP-SPL (VIP) वोजना के अंतर्गत 1. TD 0M 01 उपकरण जिल्हाक गिरवायती दर पर

रकी बाजन में वादन किया है। 

ubsidized/free of cost of/Rs. [6] & in a good working condition.

ताहार - जिला अधिकृत अधिकारी / एलिम्को प्रतिनिधि ounter Signed by - Dist Authority/ALIMCO Rep. Place: .....

Date: .....

लाआयी / सरक्षक के हस्ताक्षर तथा अगुठा निशा

Signature&Thumb Impression of the Beneficiary/Guardia

Applicability: Minimum 1 year for CWSN & 10 years for High Cost High Value and three years for all others categories गात्रता : न्यनतम १ वर्ष विशेष आवश्यकता वाले बच्चों के लिए तथा १० वर्ष उच्च कीमत उच्च कोटि के उपकरणों के लिए

## ASSESSMENT ACKNOWLEDGEMENT SLIP Camp Venue : LADUBEN URBAN HOSPITAL

परीक्षण पावती पर्ची

LUNCIQUI,NAVSARI

Stip No. : 2016-17/NAVSA1/117/00508/ADIP-SPL (VIP) Name of the Beneficiary: SUNNY

Date: 08/09/16 Sox : Male Age: 12

Mobile No.

Type of Disability 1. MENTALLY IMPAIRED (50%)

Value Quantity Remark S.No. Appliances Detail 4500.00 TO CM 01 MSIED Kit - MULTI-SENSORY INTEGRATED EDUCAT 4500.00 Total

हरतासर - जिला अधिकत अधिकारी

Counter Signed by - Dist Authority/ALIMCO

पहचान पत्र और नं.

ID Card Type & No.: Voter ID Card (dpb1503762)

PART II

Type of Disability: 1. MENTALLY IMPAIRED (50%)

Value Quantity S.No. Appliances Detail 4500.00 TO OM 01 MSIED KIL - MULTI-SENSORY INTEGRATED EDUCATIO 4500.00 Total

निर्धारक चिकित्सा अधिकारी/पनवीस विशेषज्ञ के हस्ता Signature of Medical Officer / Rehab Expi

PART III

प्रमाणित किया जाता है की मेरी व्यक्तिगत जानकारी के अनुसार लाभार्थी / उसके पिता / उसके सरक्षक के मासिक आय है . 1500 (शब्दों में One Thousand Five Hundred मार्च) है ।

Certified that to the best of my knowledge, the monthly income of the beneficiary/ father / guardian of the patient is Rs. (Rupees One Thousand Five Hundred only.)

हस्ताक्तर - सहयोगी संस्था/जित 7 Dist Authority Counter Sig by Macorative A

निर्धारक प्रधानाचार्य।हेड मास्टर/एस.एस. ए. पतिनिधि के हस्ताक्षर एव Signature & Stamp of the Principal/Head Master (SSA)

हैं कि मैंने पिछले एक/तीन/दस वर्षों में भारत सरकार/राज्य सरकार या अन्य समाजिक योजना के अतर्गत किसी शासकीय/अशासकीय/अन्य तस्या से की किता के मन १५७ल एकालामादसर वया में आरत सरकार/राज्य सरकार या अन्य समाजिक योजना के अतमेत किसी शासकीय/अशासकीय/अन्य तस्या से के विकास में में मुपनाएँ यसत पाई जाती है तो मेरे उपर कान्नी कारवाही या आपूर्ति किये गये उपस्कर एवं उपकरण की पूरी सागत अगतान की जिस्मेदारी शंगी।

I SUNNY certify that I have not received similar Aid/Equipment either free of cost/subsidized in the last one/three/ten years\* from any Government/Non Government organization. In case the undertaking is found false, I will be liable for legal action beside recovery of the full cost aids and appliances supplied, from me.

ano

हस्ताक्षर - जिला अधिकृत अधिकारी 🕻 एकिको प्रतिनिधि Counter Signed by - Signatura otherity ALIMCO Rep.

Signature/Thumb Impression

के हस्ताक्षर । अगुठा निशानी (अवयस्क eneficiary/Guardian (In case of r

उपकरण पावती RECEIPT OF APPLIANCES PART IV

MATER ASHI SALL हरती है कि आज दिनांक

मैंने भारत सरकार के ADIP-SPL (VIP) योजना के अंतर्गत 1. TD 0M 01 उपकरण जिल्हा तियायती दर प

राजन में पादन किया है। of cost of Rs. Nil & in a good working condition.

Counter Signed by - Det Authority/ALIMCO Rep. Place: .....

भाषी । सरक्षक के हस्ताक्षर तथा अग्ठ

Signature&Thumo Impression of the Beneficiary/G

Applicability: Madritum 1 year for CWSN & 10 years for High Cost High Value and three years for all others categories पात्रता : न्यनतम १ वर्ष विशेष आवश्यकता वाले बच्चों के लिए तथा १० वर्ष उच्च कीमत उच्च कोटि के उपकरणों के लिए

ASSESSMENT ACKNOWLEDGEMENT SLIP Camp Venue : LADUBEN URBAN HOSPITAL परीक्षण पावती पर्ची

PUSPAK SOCIETY LUNCIQUINAVSARI

Counter Signed by - Dist Authority/ALIMICO Rep.

Slip No.: 2016-17/NAVSA1/T12/00457/ADIP-SPL (VIP) Mobile No.: +91-8866347271 Date: 08/09/16 Name of the Beneficiary : SUNIL BHAI Age: 15 Sex : Male Type of Disability: 1. MENTALLY IMPAIRED (75%) S.No. Appliances Detail Value Quantity Remark TD 0M 01 MSIED Kit - MULTI-SENSORY INTEGRATED EDUCAT 4500.00 4500.00 Total हस्ताक्षर - जिला अधिकत अधिकारी / एलिस्की प्रतिनिधि

OK M

: NAVSARI - GUJAKAT State District ाहचान पत्र और न. D Card Type & No. : Other (NA)

PART II

Type of Disability: 1. MENTALLY IMPAIRED (75%)

S.No. | Appliances Detail Quantity Value TD 0M 01 MSIED Kit - MULTI-SENSORY INTEGRATED EDUCATION 4500.00 Total 4500.00

> निर्धारक चिकित्सा अधिकारी/पनवांस विशेषज्ञ के हस्ताक्षर Signature of Medical Officer / Rehab Expert

PART III

प्रमाणित किया जाता है की मेरी व्यक्तिगत जानकारी के अनुसार आआर्थी / उसके पिता / उसके संरक्षक के मासिक आय इ. 1500 (शब्दों में One Thousand Five Hundred मात्र) है |

Certified that to the best of my knowledge, the monthly income of the beneficiary/ father / guardian of the patient is Rs. (Rupees One housand Five Hundred only.)

्रताक्षर - सहयोगी संस्थानित्य अधिकार अधिकारी ounter Sig. by - Collaborative Agency/ Dist. Authority

निर्धारक प्रधानाचार्य/हेड मास्टर/एस.एस. ए. प्रतिनिधि के हस्ताक्षर एव मोह Signature & Stamp of the Principal/Head Master /SSA Reg

में SUND SHAP प्रमाणित देरती करती है कि मैंने पिछले एक/तीन/दस वर्षों में भारत सरकार/राज्य सरकार या अन्य समाजिक योजना के अंतर्गत किसी शासकीय/अस्य सर्था से अ अकरण प्राप्त नहीं किया है। यदि-होरे झ्वारा दी गई स्वनाएँ गलत पाई जाती है तो मेरे उपर कानूनी कारवाही या आपूर्ति किये गये उपस्कर एवं उपकरण की पूरी लागत स्यतान की जिस्सेदारी मेरी ागीर

I SUNIL BHAI certify that I have not received similar Aid/Equipment either free of cost/subsidized in the last one/three/ten years\* from any Sovernment/Non Government organization. In case the undertaking is found false, I will be liable for legal action beside recovery of the full cost of ids and appliances supplied, from me.

लाभार्यी / संरक्षक के हस्ताक्षर / अंगुठा निशानी (अवयस्क के लि Signature/Thumb Impression of the Beneficiary/Guardian (In case of mine

अस्ता समान सुरमा खाँपेनरी उपकरण पावती RECEIPT OF APPLIANCES PART IV

में SUNIL BHAI प्रमाणित करता/करती हैं कि आज दिनांक .... मैंने भारत सरकार के ADIP-SPL (VIP) योजना के अंतर्गत 1. TD 0M 01 उपकरण नि:शुल्क रियायती दर प जराबी हाजन में पाप्न किया है।

subsidized/free of cost of Rs. Nil & in a good working condition.

स्ताक्षर - जिल्**म्यान्य अस्तिले नेजलम्बितास्य अ** 

Date : .....

Counter Signe Sell Right Supporty Line Rep. Place:

लाआयी । सरक्षक के हस्ताक्षर तथा अगुठा निश Signature&Thumb Impression of the Beneficiary/Guard

Applicability: Minimum पे प्रेटिन for CWSN & 10 years for High Cost High Value and three years for all others categories पात्रता : न्यनतम १ वर्ष विशेष आवश्यकता वाले बच्चों के लिए तथा १० वर्ष उच्च कीमत उच्च कोटि के उपकरणों के लिए

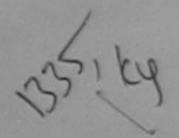

### ASSESSMENT ACKNOWLEDGEMENT SLIP Camp Venue : LADUBEN URBAN HOSPITAL परीक्षण पावती पची

PUSPAK SOCIETY LUNCIQUENAVSARI

Slip No.: 2016-17/NAVSA1/T17/00653/ADIP-SPL (VIP) Date: 08/09/16 Mobile No. Name of the Beneficiary : SUNIL Sex: Male Age: 12 Type of Disability 1 MENTALLY IMPAIRED (50%)

S.NO. Value Appliances Detail Quantity Romark 4500.00 TO OM OT MISIED KIT - MULTI-SENSORY INTEGRATED EDUCAT 4500.00 Total

हस्ताहार - जिला अधिकृत अधिकारी । एलिस्को प्रतिनिध Counter Signed by - Dist Authority/ALIMCO Rep

District पहचान पत्र और नं.

PART II

Type of Disability: 1. MENTALLY IMPAIRED (50%)

ID Card Type & No. : Voter ID Card (HRK1287754)

State

Value Quantity Appliances Detail 4500.00 S.No. TO OM 01 MSIED KIL - MULTI-SENSORY INTEGRATED EDUCATION 4500.00 Total

निर्धारक चिकित्सा अधिकारी/पनर्धांस विशेषज्ञ के हस्त Signature of Medical Officer / Rehab Exp

PART III

प्रमाणित किया जाता है की मेरी व्यक्तिगत जानकारी के अनुसार बाआर्थी / उसके पिता / उसके सरक्षक के मासिक आय है. 2500 (शब्दों में Two Thousand Five Hundred मात्र) है

Certified that to the best of my knowledge, the monthly income of the beneficiary/ father / guardian of the patient is Rs. (Rupees Two Thousand Five Hundred only.)

िounter Sign by Colland at the Age way Dist. Authority

निर्धारक प्रधानाचार्य।हेड मास्टर/एस.एस. ए. प्रतिनिधि के हस्ताक्षर एउ Signature & Stamp of the Principal/Head Master /SSA

में SUNIL क्लिन माम्बर्की है कि हैं के कितीनादस वर्षों में भारत सरकार/राज्य सरकार या अन्य समाजिक योजना के अंतर्गत किसी शासकीय/अशासकीय/अन्य सस्या से कोर् प्रकाण प्रप्त नहीं किया है। यद गर द्वीप दी गई स्वनाएँ गलत पाई जाती है तो मेरे उपर कान्नी कारवाही या आपूर्ति किये गये उपस्कर एवं उपकरण की पूरी सागत मुगतान को जिस्मेदारी नवसारा.

I SUNIL certify that I have not received similar Aid/Equipment either free of cost/subsidized in the last one/three/ten years\* from any Government/Non Government organization. In case the undertaking is found false, I will be liable for legal action beside recovery of the full cost aids and appliances supplied, from me.

इस्तालर - जिला अधिकृत अधिकारी । एलिस्को प्रतिनिधि Counter Signed by - 9-51 Authority/Al-MCO Rep.

लाभार्थी । सरक्षक के हस्ताक्षर । अंगुठा निशानी (अवयस्क Signature/Thumb Impression of the Beneficiary/Guardian (In case of I

उपकरण पावती RECEIPT OF APPLIANCES

જીલ્લા સમાજ સુરક્ષા અધિકાર

PARTIV

में SUNIL प्रमाणित कर स्थापनी है कि आज दिनाव

मेंने भारत सरकार के ADIP-SPL (VIP) योजना के अंतर्गत 1, TD 0M 01 उपकरण जिल्हा हियायती दर पर

वायम में पादन विस्ता है। of cost of Rs. Nil & in a good working condition.

स्ताक्षर - जिला अधिकत अधिकारी । एलिम्को प्रतिनिधि

लाभाषी । साक्षक के हस्ताक्षर तथा अगुठ

Signature&Thumb Impression of the Beneficiary/G Counter Signed by Dist Harnold Place:

Applicability: Minimum 1 year for CWSN & 10 years for High Cost High Value and three years for all others categories पात्रता : न्यनतम १ वर्ष विश्व स्थापेश्यकता वालें बच्चों के लिए तथा १० वर्ष उच्च कीमत उच्च कोटि के उपकरणों के लिए

#### ASSESSMENT ACKNOWLEDGEMENT SLIP Camp Venue: LADUBEN URBAN HOSPITAL परीक्षण पावती पर्ची

PUSPAK SOCIETY LUNCIQUI, NAVSARI

लाआयीं / सरक्षक के हस्ताक्षर तथा अंगुठा निशानी

Signature&Thumb Impression of the Beneficiary/Guardian

ip No.: 2016-17/NAVSA1/T12/00414/ADIP-SPL (VIP) ame of the Beneficiary : SOHEL BHAI Date: 08/09/16 Mobile No.: +91-8866347271 Sex: Male Age: 15 ype of Disability: 1. MENTALLY IMPAIRED (75%) S.No. Appliances Detail Value Quantity Remark TD OM 01 MSIED KIL - MULTI-SENSORY INTEGRATED EDUCAT 4500.0°) 4500.00 Total हत्ताक्षर - जिला अधिकत अधिकारी / एसिस्को प्रतिनिधि Counter Signed by - Dist Authority/ALIMCO Rep. Ch राज्य :GUJARAT जिला : NAVSARI State District पहचान पत्र और न. ID Card Type & No. : Aadhar Card (813505687303) PART II Type of Disability: 1. MENTALLY IMPAIRED (75%) S.No. Appliances Detail Quantity Value TD 0M 01 MSIED Kit - MULTI-SENSORY INTEGRATED EDUCATION 4500.00 Total 4500.00 निर्धारक चिकित्सा अधिकारी/पनवास विशेषज के हस्ताक्षर Signature of Medical Officer / Rehab Expert PART III प्रमाणित किया जाता है की मेरी व्यक्तिगत जानकारी के अन्सार लाभार्यों / उसके पिता / उसके संरक्षक के मासिक आय रू. 1500 (शब्दों में One Thousand Five Hundred मात्र) है | Certified that to the best of my knowledge, the monthly income of the beneficiary/ father / guardian of the patient is Rs. (Rupees One Thousand Five Hundred only.) निर्धारक प्रधानाचार्य।हेड मास्टर/एस.एस. ए. प्रतिनिधि के हस्ताक्षर एव मोहर हस्ताक्षर - सहयोगी सस्यामिना विकास Counter Signble adolfaborative Agency/ Dist. Authority Signature & Stamp of the Principal/Head Master /SSA Rep. में SOUS कामा का करता/करती है कि मैंने पिछले एक/तीन/दस॰ वर्षी में भारत सरकार/राज्य सरकार यां अन्य समाजिक योजना के अंतर्गत किसी शासकीय/अशासकीय/अन्य सस्या से कोई उपकर प्राप्त नहीं किया है। 📆 मेरे द्वारा दी गई स्वनाएँ गलत पाई जाती है तो मेरे उपर कान्नी कारवाही या आपूर्ति किये गये उपस्कर एवं उपकरण की पूरी लागत मुगतान की जिम्मेदारी मेरी होगी। I SOHEL BHAI certify that I have not received similar Aid/Equipment either free of cost/subsident in the last one/three/ten years\* from any Government/Non Government organization, in case the undertaking is found false, I will be liable to legal action beside recovery of the full cost of aids and appliances supplied, from me. लाआर्थी / सरक्षक के हस्ताक्षर / अगुठा निशानी (अवयस्क के लिए) Counter Signed by - Distractionity/ALIMCO Rep. Signature/Thumb Impression of the Beneficiary/Guardian (In case of minor) उपकरण पावती RECEIPT OF APPLIANCES PART IV में SOHEL BHAI प्रमाणित करता/करती है कि आज दिनांक मैंने मारत सरकार के ADIP-SPL (VIP) योजना के अंतर्गत 1. TD 0M 01 उपकरण नि:शुल्क रियायती दर पर भरती राजन में पाप्न किया है। subsidized/free of cost of Rs. Nil & in a good working condition.

Date: .....

Applicability: Minimum 1 year for CWSN & 10 years for High Cost High Value and three years for all others categories

पात्रता : न्यनतम १ वर्ष विशेष आवश्यकता वाले बच्चों के लिए तथा १० वर्ष उच्च कीमत उच्च कोटि के उपकरणों के लिए

हस्ताक्षर - जिला अधिकृत अधिकारी अधिकिको प्रतिनिधि

Counter Signed by - Dist Authority/ALIMCO Rep. Place:

| 736                                                                                                    |                                                                                                    |                                                                                                    | CHEDITIES                                                                                                    | Value                                                                                                    |                                                                                                    |
|----------------------------------------------------------------------------------------------------|----------------------------------------------------------------------------------------------------|----------------------------------------------------------------------------------------------------|----------------------------------------------------------------------------------------------------|----------------------------------------------------------------------------------------------------|----------------------------------------------------------------------------------------------------|
| lo.   Appliances Detail                                                                                                    | Remark                                                                                                    |                                                                                                    | Quantity                                                                                                    | 6900.00                                                                                                    |                                                                                                    |
| 1 TD 0M 01 MSIED Kit - MULTI-SENSORY INTEGRATED E                                                                                                    | EDUCAT                                                                                                    | Total                                                                                                    | 1                                                                                                    | 6900.00                                                                                                    | 5                                                                                                    |
|                                                                                                    |                                                                                                    | 1003                                                                                                    | हस्ताह                                                                                                    | ব - জিলা স্থিকুর<br>aned by - Dist                                                                                             | Authority/ALIM                                                                                                    |
|                                                                                                    |                                                                                                    |                                                                                                    |                                                                                                    |                                                                                                    |                                                                                                    |
| V4 81. No - 1308                                                                                                    | 2                                                                                                    | RChe<br>K-4                                                                                                    | Edhal                                                                                                    |                                                                                                    |                                                                                                    |
| K-1 (4)                                                                                                    |                                                                                                    | K- 4                                                                                                    |                                                                                                    |                                                                                                    |                                                                                                    |
| (300)                                                                                                    |                                                                                                    | - 1                                                                                                    |                                                                                                    |                                                                                                    |                                                                                                    |
|                                                                                                    |                                                                                                    |                                                                                                    |                                                                                                    |                                                                                                    |                                                                                                    |
| Pin Code                                                                                                    | 100000                                                                                                    | Ema                                                                                                    | III ID                                                                                                    |                                                                                                    |                                                                                                    |
| जय<br>tate :GUJARAT जिला<br>District                                                                                                    | :NAVSARI                                                                                                    |                                                                                                    |                                                                                                    |                                                                                                    |                                                                                                    |
| हचान पत्र और नं.                                                                                                    |                                                                                                    |                                                                                                    |                                                                                                    |                                                                                                    |                                                                                                    |
| Card Type & No. : Aadhar Card (992017483254)                                                                                                    | DADTII                                                                                                    |                                                                                                    |                                                                                                    |                                                                                                    |                                                                                                    |
| COL CON A MENTALLY BARAIRED (50%)                                                                                                    | PART II                                                                                                    |                                                                                                    |                                                                                                    |                                                                                                    |                                                                                                    |
| ype of Disability: 1. MENTALLY IMPAIRED (50%)                                                                                                    |                                                                                                    |                                                                                                    |                                                                                                    |                                                                                                    |                                                                                                    |
| S.No. Appliances Detail                                                                                                    |                                                                                                    |                                                                                                    | Quantity                                                                                                    | Value                                                                                                    |                                                                                                    |
| 1 TO 0M 01 MSIED Kit - MULTI-SENSORY INTEGRATED ED                                                                                                    | DUCATH                                                                                                    | Total                                                                                                    | 1                                                                                                    | 6900.00                                                                                                    | -parana                                                                                                    |
|                                                                                                    |                                                                                                    |                                                                                                    |                                                                                                    |                                                                                                    | Mary Late                                                                                                    |
|                                                                                                    |                                                                                                    |                                                                                                    | निर्धारक चि                                                                                                    | कित्सा अधिकारी                                                                                                    | सिर्वास अधिया                                                                                                    |
|                                                                                                    |                                                                                                    |                                                                                                    | निर्धारक वि<br>Signature                                                                                                    | कित्सा अधिकारी<br>of Medicar O                                                                                                 | THE STATE                                                                                                    |
| Certified that to the basyof my knowledge, the monthly inc                                                                                                    | PART III<br>सके पिता / उसके संरक्षक<br>come of the benefic                                                                                                    | iary/ father / gu                                                                                                    | Signature<br>1500 (शब्दों में<br>ardian of the                                                                                                    | of Medicar O<br>One Thousand<br>patient is Rs. (                                                                               | Five Hundred Rupees One                                                                                                    |
| Certified that to the basyof my knowledge, the monthly inc<br>Thousand Five Hundred only.) हस्ताक्षर - सहयोगी संस्था/जिला अधिकत अधिकारी<br>Counter Sig. by - Collaborative Agency, Dist. Authority                                                                                                    | सके पिता / उसके संरक्षक<br>come of the benefic                                                                                                    | lary/ father / gu<br>निर्धारक प्रधा<br>Signature र                                                                                                    | Signature<br>1500 (शब्दों में<br>ardian of the<br>बाचार्य/हेड मास्ट<br>& Stamp of t                                                                                                    | of Medicar O<br>One Thousa<br>patient is Rs. (                                                                                 | Rupees One                                                                                                    |
| Certified that to the basyof my knowledge, the inopitally inc<br>Thousand Five Hundred only.)                                                                                                    | ome of the benefic                                                                                                    | ary/ father / gua<br>निर्धारक प्रधा<br>Signature है                                                                                                    | Signature 1500 (शब्दों में ardian of the आवार्य/हेड मास्ट                                                                                                    | of Medical O<br>One Thousal<br>patient is Rs. (                                                                                | Five Hundred Rupees One                                                                                                    |
| Certified that to the basy of my knowledge, the monthly inc Thousand Five Hundred only.)  हस्ताक्षर - सहयोगी संस्थाजिला अधिकत अधिकारी है विकास प्राप्त करतीला प्राप्त अधिकारी है विकास प्राप्त वर्ग में उपकरण पान्त नहीं किया है। यदि मेरे उपकरण पान्त नहीं किया है। यदि मेरे उपकरण पान्त नहीं किया है। यदि मेरे उपकरण पान्त नहीं किया है। यदि मेरे उपकरण पान्त नहीं किया है। यदि मेरे उपकरण पान्त नहीं किया है। यदि मेरे उपकरण पान्त नहीं किया है। यदि मेरे उपकरण पान्त नहीं किया है। यदि मेरे उपकरण पान्त नहीं किया है। यदि मेरे उपकर्ण पान्त नहीं किया है। यदि मेरे उपकरण पान्त नहीं किया है। यदि मेरे उपकरण पान्त नहीं किया है। यदि मेरे उपकरण पान्त नहीं किया है। यदि मेरे उपकरण पान्त नहीं किया है। यदि मेरे उपकर्ण पान्त नहीं किया है। यदि मेरे उपकरण पान्त नहीं किया है। यदि मेरे उपकरण पान्त नहीं किया है। यदि मेरे उपकरण पान्त नहीं किया है। यदि मेरे उपकरण पान्त नहीं किया है। यदि मेरे उपकरण पान्त नहीं किया है। यदि मेरे उपकरण पान्त नहीं किया है। यदि मेरे उपकरण पान्त नहीं किया है। यदि मेरे उपकरण पान्त नहीं किया है। यदि मेरे उपकरण पान्त नहीं किया है। यदि मेरे उपकरण पान्त नहीं किया है। यदि मेरे उपकरण पान्त नहीं किया है। यदि मेरे उपकरण पान्त नहीं किया है। यदि मेरे उपकरण पान्त नहीं किया है। यदि मेरे उपकर्ण पान्त नहीं किया है। यदि मेरे उपकर्ण पान्त पान्त पान् | श्रारत सरकार/राज्य सरक<br>भेरे उपर कान्नी कारवा                                                                                                    | निर्धारक प्रधा<br>Signature है<br>र या अन्य समाजिव<br>ते या आपूर्ति किये व                                                                                                    | Signature 1500 (शब्दों में ardian of the बाचार्य/हेड मास्ट<br>& Stamp of t ह योजना के अंतर्ग तये उपस्कर एवं उ                                                                                                    | One Thousald patient is Rs. (                                                                                                  | Rupees One  तिनिधि के हस्ताव  lead Master                                                                                                    |
| Certified that to the basy of my knowledge, the monthly inc<br>Thousand Five Hundred only.)  हस्ताक्षर - सहयोगी संस्थाजिला अधिकत अधिकारी हैं  Counter Sig. by - Collaborative Agency Ost. Authority  म SNEHAL प्रमाणित करता/करती है कि महत्त्व पर्याच्या एक/तीजादस वर्ष में  उपकरण पान्त नहीं किया है। यदि मेरे क्या दी गई सक्नीए गलत पाई जाती है तो                                                                                                    | श्रारत सरकार/राज्य सरक<br>भेरे उपर कान्नी कारवा                                                                                                    | निर्धारक प्रधा<br>Signature है<br>र या अन्य समाजिव<br>ते या आपूर्ति किये व                                                                                                    | Signature 1500 (शब्दों में ardian of the बाचार्य/हेड मास्ट<br>& Stamp of t क योजना के अंतर्ग तये उपस्कर एवं उ                                                                                                    | One Thousald patient is Rs. (                                                                                                  | Rupees One  तिनिधि के हस्ताव  lead Master                                                                                                    |
| Certified that to the base of my knowledge, the inputity inclination of the Hundred only.)  हस्ताक्षर - सहयोगी संस्थाजिला अधिकृत अधिकृती  Counter Sig. by - Collaborative Agency Ost. Authority  म SNEHAL प्रमाणित करताकरती है कि मूर्ति प्रमाणित करताकरती है कि मूर्ति प्रमाणित करताकरती है कि मूर्ति प्रमाणित करताकरती है कि मूर्ति प्रमाणित करताकरती है कि मूर्ति प्रमाणित करताकरती है कि मूर्ति प्रमाणित करताकरती है कि मूर्ति प्रमाणित करताकरती है कि मुद्रिक्त प्रमाणित करताकरती है कि मुद्रिक्त प्रमाणित करताकरती है कि मुद्रिक्त प्रमाणित करताकरती है कि मुद्रिक्त प्रमाणित करताकर कर्मिक प्रमाणित करताकर करता है कि मुद्रिक्त प्रमाणित करताकर करता है तो कि मुद्रिक्त प्रमाणित करताकर करता है तो मुद्रिक्त प्रमाणित करताकर करता है कि मुद्रिक्त प्रमाणित करताकर करता है कि मुद्रिक्त प्रमाणित करताकर करता है कि मुद्रिक्त प्रमाणित करताकर करता है कि मुद्रिक्त प्रमाणित करताकर करता है कि मुद्रिक्त प्रमाणित करताकर करता है कि मुद्रिक्त प्रमाणित करताकर करता है कि मुद्रिक्त प्रमाणित करताकर करता है कि मुद्रिक्त प्रमाणित करताकर करता है कि मुद्रिक्त प्रमाणित करताकर करता है कि मुद्रिक्त प्रमाणित करताकर करता है कि मुद्रिक्त प्रमाणित करताकर करता है कि मुद्रिक्त प्रमाणित करताकर करता है कि मुद्रिक्त प्रमाणित करता है कि मुद्रिक्त प्रमाणित कर कर कर कर कर कर कर कर कर कर कर कर कर                                                                                                    | श्रारत सरकार/राज्य सरक<br>भेरे उपर कान्नी कारवा                                                                                                    | निर्धारक प्रधा<br>Signature है<br>र या अन्य समाजिव<br>ते या आपूर्ति किये व                                                                                                    | Signature 1500 (शब्दों में ardian of the बाचार्य/हेड मास्ट<br>& Stamp of t क योजना के अंतर्ग तये उपस्कर एवं उ                                                                                                    | One Thousald patient is Rs. (                                                                                                  | Rupees One  तिनिधि के हस्ताव  lead Master /  शासकीय/अन्य संस् त भुगतान की जिय                                                                                                    |
| Certified that to the basy of my knowledge, the Industry incomment of the Hundred only.)  हस्ताक्षर - सहयोगी संस्याजिला अधिकृत अधिकारी  Counter Sig. by - Collaborative Agency Ost. Authority  में SNEHAL प्रमाणित करताकरती है कि सम्मे प्राप्त प्रकातीमादस वर्षों में उपकारण पाप्त नहीं किया है। यदि मेरे क्या दी गई नक्नीएँ गनत पाई जाती है तो होगा।  I SNEHAL certify that I have not received similar Aid/Equip Government/Non Government organization. In case the undertaids and appliances supplied, from me.                                                                                                    | श्रारत सरकार/राज्य सरक<br>भेरे उपर कान्नी कारवा                                                                                                    | निर्धारक प्रधा<br>Signature है<br>र या अन्य समाजिव<br>ते या आपूर्ति किये व<br>cost/subsidize<br>e, I will be liable                                                                     | Signature  1500 (शब्दों में ardian of the ardian of the stamp of t के योजना के अंतर्ग तये उपस्कर एवं उ d in the last of for legal acti                                                                                                    | One Thousage patient is Rs. ( र/एस.एस. ए. प्रति he Principal/न त किसी शासकीय/उ पकरण की पूरी नाग                                | Rupees One  तिनिधि के हस्ताक्ष्म lead Master / श्वासकीय/अन्य संस्<br>त भुगतान की जिल्ल                                                                                                    |
| Certified that to the basy of my knowledge, the inputily inc. Thousand Five Hundred only.)  हस्ताक्षर - सहयोगी संस्था/जिला अधिकृत अधिकृती  Counter Sig. by - Collaborative Agency Olst. Authority  में SNEHAL प्रमाणित करता/करती है कि में किया है। यदि मेरे क्या है। यदि मेरे क्या है। य | अगरत सरकार/राज्य सरक<br>मेरे उपर कान्नी कारवा<br>ment either free of<br>taking is found fals                                                                               | निर्धारक प्रधा<br>Signature है<br>र या अन्य समाजित<br>ते या आपूर्ति किये र<br>cost/subsidize<br>e, I will be liable<br>mb Impressio                                                     | Signature 1500 (शब्दों में ardian of the बायार्थ/हेड मास्ट<br>& Stamp of the स्थाजना के अंतर्थ<br>तथे उपस्कर एवं उ                                                                                                    | One Thousage patient is Rs. ( र/एस.एस. ए. प्राः he Principal/। त किसी शासकीय/उ पकरण की प्री नाग                                | Rupees One  तिनिधि के हस्ताक्ष lead Master / स्थासकीय/अस्य संस् त भुगतान की जिल्ले                                                                                                    |
| Certified that to the basy of my knowledge, the inputily inc. Thousand Five Hundred only.)  हस्ताक्षर - सहयोगी संस्था/जिला अधिकृत अधिकृती  Counter Sig. by - Collaborative Agency Olst. Authority  में SNEHAL प्रमाणित करता/करती है कि में किया है। यदि मेरे क्या है। यदि मेरे क्या है। य | आरत सरकार/राज्य सरक<br>मेरे उपर कानूनी कारवा<br>ment either free of<br>taking is found fals                                                                                | निर्धारक प्रधा<br>Signature है<br>र या अन्य समाजित<br>ते या आपूर्ति किये र<br>cost/subsidize<br>e, I will be liable<br>mb Impressio                                                     | Signature 1500 (शब्दों में ardian of the बायार्थ/हेड मास्ट<br>& Stamp of the स्थाजना के अंतर्थ<br>तथे उपस्कर एवं उ                                                                                                    | One Thousage patient is Rs. ( र/एस.एस. ए. प्राः he Principal/। त किसी शासकीय/उ पकरण की प्री नाग                                | Rupees One  तिनिधि के हस्ताक्ष lead Master / स्थासकीय/अस्य संस् त भुगतान की जिल्ले                                                                                                    |
| Certified that to the bas of my knowledge, the inputilly inclined and Five Hundred only.)  हस्ताक्षर - सहयोगी संस्थाजिला अधिकृत अधिकृती  Counter Sig. by - Collaborative Agency Ost. Authority  में SNEHAL प्रमाणित करता/करती है कि मार्च प्रकार गलत पाई जाती है तो होगी।  I SNEHAL certify that I have not received similar Aid/Equip Government/Non Government organization. In case the undertaids and appliances supplied, from me.  हस्ताक्षर - जिला अधिकृत अधिकारी / एलिस्को प्रतिनिधि Counter Signed by - Dist Authority/ALIMCO Rep.  उपकरण पांच                                                                                                    | आरत सरकार/राज्य सरक<br>मेरे उपर कानूनी कारवा<br>ment either free of<br>taking is found fals                                                                                | निर्धारक प्रधा<br>Signature है<br>र या अन्य समाजित<br>ते या आपूर्ति किये व<br>cost/subsidize<br>e, I will be liable<br>mb Impressio                                                     | Signature  1500 (शब्दों में ardian of the ardian of the stamp of the stamp of the ardian के अंतर्ग ति उपस्कर एवं उ  d in the last of for legal action of the Ben ES                                                                                                    | One Thousald patient is Rs. ( र/एस.एस. ए. प्री he Principal/h त किसी शासकीय/उ पकरण की पूरी साम                                 | Five Hundred Rupees One  तिनीध के हस्ताव lead Master / स्थासकीय/अन्य संस् त भुगतान की जिय ars* from any very of the full dian (In case                                                                                                    |
| Certified that to the bas of my knowledge the monthly incommon Five Hundred only.)  हस्ताक्षर - सहयोगी संस्थाजिला अधिकत अधिकरी  Counter Sig. by - Collaborative Agency Ost. Authority  में SNEHAL यमणित करताकरती र किस्मेन प्राप्त करतानादमः वर्षा में अ उपकरण पान्त नहीं किया है। यदि मेरे क्या दी गई नक्योप मनत पाई जाती है तो होगी।  I SNEHAL certify that I have not received similar Aid/Equip Government/Non Government organization. In case the undertaids and appliances supplied, from me.  हस्ताक्षर - जिला अधिकृत अधिकारी / एलिस्को प्रतिनिधि Counter Signed by - Dist Authority/ALIMCO Rep.  अ SNEHAL प्रमाणित करता/करती है कि आज दिनांक मैंने अ हाजन में पान्त किया है।                                                                                                    | आरत सरकार/राज्य सरक<br>मेरे जपर कान्नी कारवा<br>ment either free of<br>taking is found fals<br>RECEIPT O<br>PART IV                                                        | निर्धारक प्रधा<br>Signature है<br>र या अन्य समाजित<br>ते या आपूर्ति किये व<br>cost/subsidize<br>e, I will be liable<br>mb Impressio<br>F APPLIANC                                       | Signature  1500 (शब्दों में ardian of the ardian of the Stamp of the ardian के अंतर्ग ति उपस्कर एवं उ  d in the last of for legal action of the Ben ES  अंतर्गत 1. TE                                                                                                    | One Thousage patient is Rs. ( र/एस.एस. ए. प्राः he Principal/। त किसी शासकीय/उ पकरण की प्री नाग                                | Five Hundred Rupees One  तिनिधि के हस्ताव lead Master  स्थासकीय/अन्य संस् त अ्गतान की जिल्ला  वाई from any very of the full strain (In case                                                                                                    |
| Certified that to the bas of my knowledge, the inputilly inclined and Five Hundred only.)  हस्ताक्षर - सहयोगी संस्थाजिला अधिकृत अधिकृती  Counter Sig. by - Collaborative Agency Ost. Authority  में SNEHAL प्रमाणित करता/करती है कि मार्च प्रकार गलत पाई जाती है तो होगी।  I SNEHAL certify that I have not received similar Aid/Equip Government/Non Government organization. In case the undertaids and appliances supplied, from me.  हस्ताक्षर - जिला अधिकृत अधिकारी / एलिस्को प्रतिनिधि Counter Signed by - Dist Authority/ALIMCO Rep.  उपकरण पांच                                                                                                    | आरत सरकार/राज्य सरक<br>और उपर कान्नी कारवा<br>ment either free of<br>taking is found fals<br>TO OM 01 appliance                                                            | निर्धारक प्रधा<br>Signature है<br>र या अन्य समाजित<br>ते या आपूर्ति किये व<br>cost/subsidize<br>e, I will be liable<br>mb Impressio<br>F APPLIANC                                       | Signature  1500 (शब्दों में ardian of the ardian of the Stamp of the ardian के अंतर्ग ति उपस्कर एवं उ  d in the last of for legal action of the Ben ES  अंतर्गत 1. TE                                                                                                    | One Thousage patient is Rs. ( र/एस.एस. ए. प्राः he Principal/। त किसी शासकीय/उ पकरण की प्री नाग                                | Five Hundred Rupees One  तिनिधि के हस्ताव lead Master  स्थासकीय/अन्य संस् त भुगतान की जिल्ला  वाई from any very of the ful  तिशानी (अवय                                                                                                    |
| Certified that to the base of my knowledge the monthly income thousand Five Hundred only.)  हस्ताक्षर - सहयोगी संस्थाजिला अधिकृत अधिकृती  Counter Sig. by - Collaborative Agency Ost. Authority  में SNEHAL प्रमाणित करतांकरता है कि समें प्रमाण प्रकातीमादस वर्षा में होगी।  I SNEHAL certify that I have not received similar Aid/Equip Government/Non Government organization. In case the undertaids and appliances supplied, from me.  हस्ताक्षर - जिला अधिकृत अधिकारी / एलिस्को प्रतिनिधि Counter Signed by - Dist Authority/ALIMCO Rep.  उपकरण पार्व में SNEHAL प्रमाणित करता/करती है कि आज दिनांक में में में में मालन किया है।  I SNEHAL प्रमाणित करता/करती है कि आज दिनांक में में में मालन में पार्व किया है।  I SNEHAL certify that today                                                                                                    | आरत सरकार/राज्य सरक<br>और उपर कान्नी कारवा<br>ment either free of<br>taking is found fals<br>TO OM 01 appliance                                                            | निर्धारक प्रधा<br>Signature है<br>र या अन्य समाजित<br>ते या आपूर्ति किये व<br>cost/subsidize<br>e, I will be liable<br>mb Impressio<br>F APPLIANC                                       | Signature  1500 (शब्दों में ardian of the ardian of the Stamp of the ardian के अंतर्ग ति उपस्कर एवं उ  d in the last of for legal action of the Ben ES  अंतर्गत 1. TE                                                                                                    | One Thousage patient is Rs. ( र/एस.एस. ए. प्राः he Principal/। त किसी शासकीय/उ पकरण की प्री नाग                                | Five Hundred Rupees One  तिनिधि के हस्ताव lead Master  स्थासकीय/अन्य संस् त भुगतान की जिल्ला वार्ष किशानी (अवय प्रेगानी (अवय प्रेगानी (आवय                                                                                                    |
| Certified that to the best of my knowledge the monthly income thousand Five Hundred only.)  हस्ताक्षर - सहयोगी संस्थाजिला अधिकृत अधिकृती प्रकारी स्वार्थिक वर्षा है।  हस्ताक्षर - सहयोगी संस्थाजिला अधिकृत अधिकृती प्रकारी वर्षा वर्षा में अधिकृत प्रकारी मनत पर्व ना में अधिकृत प्रमाणित करलाकर्ती र किस्तान पर्व प्रकारी मनत पर्व ना में अधिकृत प्रमाणित करलाकर्ती है कि मान प्रवित्रिय Counter Signed by - Dist Authority/ALIMCO Rep.  अधिकृत अधिकृत अधिकृति । एलिस्को प्रतिनिधि Counter Signed by - Dist Authority/ALIMCO Rep.  अधिकृत अधिकृत अधिकृति । एलिस्को प्रतिनिधि Counter Signed by - Dist Authority/ALIMCO Rep.  अधिकृत अधिकृत अधिकृति । एलिस्को प्रतिनिधि है कि आजि दिलाक स्वता अधिकृत अधिकृति । उपकरण पार्व अधिकृत अधिकृति । एलिस्को प्रतिनिधि है कि आजि दिलाक स्वता अधिकृत अधिकृति । उपकरण पार्व अधिकृति । अधिकृति । प्रतिनिधि है कि आजि दिलाक स्वता अधिकृत अधिकृति । उपकरण पार्व अधिकृति । उपकरण पार्व अधिकृति । उपक | आरत सरकार/राज्य सरक<br>और उपर कान्नी कारवा<br>ment either free of<br>taking is found fals<br>one RECEIPT O<br>PART IV<br>भारत सरकार के ADIP-S<br>ID OM 01 appliance<br>on. | निर्धारक प्रधा<br>Signature है<br>र या अन्य समाजित<br>ते या आपूर्ति किये व<br>cost/subsidize<br>e, I will be liable<br>mb Impressio<br>F APPLIANC                                       | Signature  1500 (शब्दों में ardian of the ardian of the Stamp of the adian के अंतर्ग त्ये उपस्कर एवं उ d in the last of for legal action of the Ben ES E अंतर्गत 1. TO SPL (VIP) school                                                                                                    | One Thousage patient is Rs. ( Total एस. ए. प्रति he Principal/ त किसी शासकीय/उ पकरण की पूरी नाग ne/three/ten ye on beside reco | Five Hundred Rupees One  तिनीध के हस्ताव lead Master  स्वासकीय/अस्य संस् त भुगतान की जिल्ला वार्ष गिरामी (अवस् वार्ष गुरुक रियायती India at                                                                                                    |
| Certified that to the bis of my knowledge the monthly incommon Five Hundred only.)  हस्ताक्षर - सहयोगी संस्थाजिला मिथकत अधिकारी प्रकारी स्वाधिक वर्षा के उपकरण पान्त नहीं किया है। यदि मेरे ज्या यो गई नक्ष्मीए गनत पाई जाती है तो होगी।  I SNEHAL प्रमाणित करलाकरती है कि मान प्रतिनिधि Government/Non Government organization. In case the undertailed and appliances supplied, from me.  हस्ताक्षर - जिला अधिकृत अधिकारी / एलिम्को प्रतिनिधि Counter Signed by - Dist Authority/ALIMCO Rep.  अस्ताक्षर - जिला अधिकृत अधिकारी / एलिम्को प्रतिनिधि Counter Signed by - Dist Authority/ALIMCO Rep.  अस्ताक्षर - जिला अधिकृत अधिकारी / एलिम्को प्रतिनिधि Counter Signed by - Dist Authority/ALIMCO Rep.  अस्ताक्षर - जिला अधिकृत अधिकारी है कि आज दिलांक सैने अध्यान किया है।  I SNEHAL प्रमाणित करला/करती है कि आज दिलांक सैने अध्यान किया है।  I SNEHAL certify that today                                                                                                    | आरत सरकार/राज्य सरक<br>और उपर कान्नी कारवा<br>ment either free of<br>taking is found fals<br>of RECEIPT O<br>PART IV<br>भारत सरकार के ADIP-S<br>TD OM 01 appliance<br>on.  | निर्धारक प्रधा<br>Signature है<br>र या अन्य समाजिव<br>ते या आपूर्ति किये व<br>cost/subsidize<br>e, I will be liable<br>mb Impressio<br>F APPLIANC<br>PL (VIP) योजना व<br>s under ADIP-S | Signature  1500 (शब्दों में ardian of the ardian of the Stamp of the stamp of the ardian के अंतर्ग ति उपस्कर एवं उ  d in the last of for legal action of the Ben ES  F अंतर्गत 1. TE SPL (VIP) sche SPL (VIP) sche SPL | One Thousage patient is Rs. ( र/एस.एस. ए. प्राः he Principal/। त किसी शासकीय/उ पकरण की प्री नाग                                | Five Hundred ने स्थाप के हस्ताक lead Master / स्थापकीय/अस्य संस्ता अप्रतान की जिल्ला के जिल्ला की जिल्ला की जिला की जिल्ला की जिल्ला की जिल्ला की जिल्ला की जिल्ला की जिल्ला की |

परीक्षण पावती पचा

Slip No.: 2016-17/NAVS45/T17/01089(ADIP-SPL (VIP) Name of the Beneficiary: SNEHAL Type of Disability: 1. MENTALLY IMPAIRED (50%)

हितांच .

Date: 10/06/16

Age: 16

Sex : Male

fauffta चिकिरता अधिकारी / पुत्रवांत विकेशक

Mobile No.:

# ASSESSMENT ACKNOWLEDGEMENT SLIP Camp Venue : MATIYA PATIDAR VADINEAR VIVEKANAND SWIMMING POOL, JUNA THANA , NAVSARI

POOL, JUNA THANA , NAVSARI

| of the Beneficiary : SHIVPPASAD VYAS                                                                                                    | Age: 40                                                                                                    | Sex : Male                                                                                                    | HIODIO                                                                                                    | 10.: +91-9426449325                                                                                                    |
|----------------------------------------------------------------------------------------------------|----------------------------------------------------------------------------------------------------|----------------------------------------------------------------------------------------------------|----------------------------------------------------------------------------------------------------|----------------------------------------------------------------------------------------------------|
| f Disability : 1. MENTALLY IMPAIRED (60%)                                                                                                    |                                                                                                    |                                                                                                    |                                                                                                    |                                                                                                    |
| Appliances Detail                                                                                                    | nark                                                                                                    | Quantity                                                                                                    | Value                                                                                                    | To the second                                                                                                    |
| TD 0M 01 MSIED Kit - MULTI-SENSORY INTEGRATED EDUCAT                                                                                                    |                                                                                                    | 1                                                                                                    | 4500.00<br>4500.00                                                                                                    |                                                                                                    |
|                                                                                                    | Total                                                                                                    | इस्तामर                                                                                                    | See where y                                                                                                    | पिकारी / एलिमको पतिनिधि                                                                                                    |
|                                                                                                    |                                                                                                    | Counter Sig                                                                                                    | ned by - Dist A                                                                                                    | uthority/ALIMCO Rep.                                                                                                    |
| K-4 - (290)                                                                                                    |                                                                                                    |                                                                                                    |                                                                                                    |                                                                                                    |
| GUJARAT ISTAT : NAVS                                                                                                    | SARI                                                                                                    |                                                                                                    |                                                                                                    |                                                                                                    |
| tate District                                                                                                    |                                                                                                    |                                                                                                    |                                                                                                    |                                                                                                    |
| हचान पत्र और नं.<br>Card Type & No. : Aadhar Card (876616072687)                                                                                                    |                                                                                                    |                                                                                                    | i south                                                                                                    |                                                                                                    |
|                                                                                                    | ART II                                                                                                    | ਅਦੇਵ ਤਵੇਰ ਹੈ।<br>ਅਦੇਵ ਤਵੇਰ ਹੈ।                                                                                                    | Hat Have                                                                                                    |                                                                                                    |
| ype of Disability: 1. MENTALLY IMPAIRED (60%)                                                                                                    |                                                                                                    | गाउट उटता ०                                                                                                    | 11403.                                                                                                    |                                                                                                    |
| ype of Disability . I. McIt / CC / Mar and Co                                                                                                    |                                                                                                    | Cuantit                                                                                                    | y Value                                                                                                    | al                                                                                                    |
| S.No.   Appliances Detail                                                                                                    |                                                                                                    | Quantit                                                                                                    | 4500.00                                                                                                    |                                                                                                    |
| 1 TD 0M 01 MSIED Kit - MULTI-SENSORY INTEGRATED EDUCATION                                                                                                    |                                                                                                    | Total 1                                                                                                    | 4500.00                                                                                                    | 7 / /                                                                                                    |
|                                                                                                    |                                                                                                    | Cartos                                                                                                    | र चिकित्सा अधिक                                                                                                    | ति।पन् म विशेषत्र के हस्त                                                                                                    |
|                                                                                                    |                                                                                                    | Signatu                                                                                                    | ICO. OF MICOIDS                                                                                                    | Officer// Rehab Exp                                                                                                    |
| PA प्रमाणित किया जाता है की मेरी व्यक्तिगत जातकारी के अनुसार लाझार्यों / उसके पिता / उ                                                                                                    | RTIII                                                                                                    | Pari                                                                                                    | Dahah EXI                                                                                                    | ben 9                                                                                                    |
| Certified that to the best of my knowledge, the monthly income of the                                                                                                    | ne beneficiary/ fath                                                                                                    | er / guardian of t                                                                                                    | the patient is R                                                                                                    | s. (Rupees Two                                                                                                    |
| Thousand only.)  हस्ताक्षर - सहयोगी संस्या/जिला अधिकत अधिकारी                                                                                                    | e beneficiary/ fath<br>निर्मा<br>Sign                                                                                                    | er / guardian of t<br>एक प्रधानाचार्य/हेड<br>ature & Stamp                                                                                                    | of the Princip                                                                                                    | valation of sections of the sections of the section of the section |
| हस्ताक्षर - सहयोगी संस्या/जिला अधिकृत अधिकारी Counter Sig. by - Collaborative Agency/ Dist. Authority  में SHIVPRASAD VYAS प्रमाणित करता/करती है कि मैंने पिछले एक/तील/दस वर्षी संस्था से कोई उपकरण पाप्त नहीं किया है। यदि मेरे द्वारों दी गई स्थलाएँ गलत पाई जाती है जिल्लाकारी मेरी होगी।  I SHIVPRASAD VYAS certify that I have not received similar Aid/Equation of the second similar of the second similar Aid/Equation of the second similar Aid/Equation of the second simila | निर्धा<br>Sign<br>में झारत सरकार/राज्य स<br>तो मेरे उपर कान्नी क                                                                                                | तक प्रधानाचार्य/हेड<br>ature & Stamp<br>रकार या अन्य समाजि<br>रवाही या आपूर्ति किये                                                                                   | of the Princip                                                                                                    | प्रतिनिधि के हस्ताक्षर एव<br>aVHead Master /SSA<br>त किसी सासकीय/जसास कीयाज<br>प्रकरण की प्री सामत मुनतान                                                                                                    |
| हस्ताक्षर - सहयोगी संस्था/जिला अधिकृत अधिकारी Counter Sig. by - Collaborative Agency/ Dist. Authority  अ SHIVPRASAD VYAS प्रमाणित करता/करती है कि अंते पिछले एक/तील/दस॰ वर्षी व<br>संस्था से कोई उपकरण पाप्त नहीं किया है। यदि मेरे द्वारों दी गई स्थलाएँ गलत पाई जाती है                                                                                                    | निर्धा<br>Sign<br>में झारत सरकार/राज्य स<br>तो मेरे उपर कान्नी क                                                                                                | तक प्रधानाचार्य/हेड<br>ature & Stamp<br>रकार या अन्य समाजि<br>रवाही या आपूर्ति किये                                                                                   | of the Princip                                                                                                    | प्रतिनिधि के हस्ताक्षर एव<br>aVHead Master /SSA<br>त किसी सासकीय/असास कीयाज<br>प्रकरण की प्री सामत मुनतान                                                                                                    |
| हस्ताक्षर - सहयोगी संस्था/जिला अधिकृत अधिकारी Counter Sig. by - Collaborative Agency/ Dist. Authority  # SHIVPRASAD VYAS यमाणित करता/करती है कि मैंने पिछले एकातीनादसः वर्षी में संस्था से कोई उपकरण पाप्त नहीं किया है। यदि मेरे द्वारों दी गई स्थलाएँ गलत पाई जाती है जिस्मेदारी मेरी होगी।  I SHIVPRASAD VYAS certify that I have not received similar Aid/Equal Government/Non Government organization. In case the undertaking is aids and appliances supplied, from me.                                                                                                    | निर्धा<br>Sign<br>में झारत सरकार/राज्य स<br>तो मेरे उपर कान्नी क<br>ulpment either free<br>found false, I will b                                                | तक प्रधानाचार्य/हेड<br>ature & Stamp<br>रकार या अन्य समावि<br>रवाही या आपूर्ति किये<br>e of cost/subsidia<br>be liable for legal                                      | मास्यास्त्र से अंतर्थ<br>of the Princip<br>के पोजना के अंतर्थ<br>गर्थ उपस्कर एवं उ                                                                                                    | प्रतिनिधि के हस्ताक्षर एव<br>aVHead Master /SSA<br>त किसी सासकीय/जसास कीयाज<br>प्रकरण की पूरी सामत मुनतान<br>ene/three/ten years* from<br>recovery of the full cost                                                                                                    |
| हस्ताक्षर - सहयोगी संस्था/जिला अधिकृत अधिकारी Counter Sig. by - Collaborative Agency/ Dist. Authority  में SHIVPRASAD VYAS प्रमाणित करता/करती है कि मैंने पिछले एक/तीन/दस वर्षी अस्या से कोई उपकरण पान्त नहीं किया है। यदि मेरे द्वारों दी गई स्वनाएँ गलत गाई जाती है जिल्लेवारी मेरी होगी।  I SHIVPRASAD VYAS certify that I have not received similar Aid/Equ Government/Non Government organization. In case the undertaking is aids and appliances supplied, from me.  हस्ताक्षर - जिला अधिकृत अधिकार एलिक्क ग्राह्मिया हिंदी हैं प्रस्ताक्षर - जिला अधिकृत अधिकार प्रतिकार ग्राह्मिया हिंदी हैं प्रतिकार प्रतिकार प्रतिक | निर्मा Sign में मारत सरकार/राज्य स तो मेरे जपर कान्नी क                                                                                                    | तक प्रधानाचार्य/हेड<br>ature & Stamp<br>रकार या अन्य समाजित्याही या आपूर्ति किये<br>e of cost/subsidia<br>be liable for legal                                         | मास्ट्रिक्स रहे । of the Princip                                                                                                    | अगुठा निशानी (अवयस्क वे<br>Guardian (In case of n                                                                                                    |
| हस्ताक्षर - सहयोगी संस्था/जिला अधिकृत अधिकारी Counter Sig. by - Collaborative Agency/ Dist. Authority  में SHIVPRASAD VYAS प्रमाणित करता/करती है कि मैंने पिछले एक/तीन/दस वर्षी अस्या से कोई उपकरण पान्त नहीं किया है। यदि मेरे द्वारों दी गई स्वनाएँ गलत गाई जाती है जिल्लेवारी मेरी होगी।  I SHIVPRASAD VYAS certify that I have not received similar Aid/Equ Government/Non Government organization. In case the undertaking is aids and appliances supplied, from me.  हस्ताक्षर - जिला अधिकृत अधिकार एलिक्क ग्राह्मिया हिंदी हैं प्रस्ताक्षर - जिला अधिकृत अधिकार प्रतिकार ग्राह्मिया हिंदी हैं प्रतिकार प्रतिकार प्रतिक | निर्मा Sign में मारत सरकार/राज्य स तो मेरे जपर कान्नी क                                                                                                    | तक प्रधानाचार्य/हेड<br>ature & Stamp<br>रकार या अन्य समाजित्याही या आपूर्ति किये<br>e of cost/subsidia<br>be liable for legal                                         | मास्ट्रिक्स रहे । of the Princip                                                                                                    | अगुठा निशानी (अवयस्क वे<br>Guardian (In case of n                                                                                                    |
| Thousand only.)  हस्ताक्षर - सहयोगी संस्थाजिला अधिकृत अधिकारी Counter Sig. by - Collaborative Agency/ Dist. Authority  अ SHIVPRASAD VYAS बमाणित करता/करती है कि मैंने विद्ये एक/तीन/दसः वर्षी अस्या से कोई उपकरण पान्त नहीं किया है। यदि मेरे द्वारों दी गई सूचनाएँ गलत पाई जाती है जिस्मेदारी मेरी होगी।  I SHIVPRASAD VYAS certify that I have not received similar Aid/Equ Government/Non Government organization. In case the undertaking is alds and appliances supplied, from me.  हस्ताक्षर - जिला अधिकृत अधिकार एलिक्स ग्रामिनिय होती है हि आज दिलाक प्राप्त स्थापन किया है।  हस्ताक्षर - जिला अधिकृत अधिकार एलिक्स ग्रामिनिय होती है।  हस्ताक्षर - जिला अधिकृत अधिकार एलिक्स ग्रामिनिय होती है।  हस्ताक्षर - जिला अधिकृत अधिकार एलिक्स ग्रामिनिय होती है।  हस्ताक्षर - जिला अधिकृत अधिकार एलिक्स ग्रामिनिय होती है।  हस्ताक्षर - जिला अधिकृत अधिकार प्राप्त करता/करती है कि आज दिलाक करता/करती है।  अधिकृत करता/करती है कि आज दिलाक करता/करती है।  अधिकृत करता/करती है कि आज दिलाक करता/करती है।  अधिकृत करता/करती है।  अधिकृति करता/करती है।  अधिकृत करता/करती है।  अधिकृत करता/करता/करता/करता/करता/करता/कर | निर्मा Sign में मारत सरकार/राज्य स तो मेरे जपर कान्नी के uipment either free found false, I will b                                                              | तक प्रधानाचार्य/हेड<br>ature & Stamp<br>रकार या अन्य समाजि<br>रवाही या आपूर्ति किये<br>e of cost/subsidia<br>be liable for legal<br>ression of the<br>LIANCES         | मास्ट्रिक्स रेक प्रमान के जनमें उपस्कर एवं उ                                                                                                    | अगुठा निशानी (अवयस्क वे<br>Guardian (In case of n                                                                                                    |
| हस्ताक्षर - सहयोगी संस्थाजिला अधिकृत अधिकारी Counter Sig. by - Collaborative Agency/ Dist. Authority  में SHIVPRASAD VYAS यमाणित करता/करती है कि मैंने पिछले एक/तीन/दस॰ वर्षी संस्था से कोई उपकरण पाप्त नहीं किया है। यदि मेरे द्वारी दी गई सूचनाएँ गलत पाई जाती है जिम्मेदारी मेरी होगी।  I SHIVPRASAD VYAS certify that I have not received similar Aid/Equilibria and appliances supplied, from me.  हस्ताक्षर - जिला अधिकृत अधिकार पिलाको प्रतिकार प्रतिकार पिलाको प्रतिकार पिलाको प्रतिकार प्रतिकार | निर्मा Sign में मारत सरकार/राज्य स तो मेरे जपर कान्नी के uipment either free found false, I will b                                                              | तक प्रधानाचार्य/हेड<br>ature & Stamp<br>रकार या अन्य समाजि<br>रवाही या आपूर्ति किये<br>e of cost/subsidia<br>be liable for legal<br>ression of the<br>LIANCES         | मास्ट्रीसम्बद्धाः के प्रतिकार के इस्ताक्षर / Beneficiary/C                                                                                                    | अस्तिनिध के हस्ताक्षर एवं<br>aVHead Master /SSA<br>त किसी सासकीय/जसासकीय/ज<br>प्रकरण की पूरी नागत मुनतान<br>ene/three/ten years* from<br>recovery of the full cost<br>suardian (In case of n                                                                                                    |
| Thousand only.)  हस्ताक्षर - सहयोगी संस्याजिला अधिकृत अधिकारी Counter Sig. by - Collaborative Agency/ Dist. Authority  अ SHIVPRASAD VYAS प्रमाणित करता/करती है कि मैंने पिछले एक/तीन/दस वर्षी अस्या से कोई उपकरण पान्त नहीं किया है। यदि मेरे द्वारों दी गई सूचनाएँ गलत पाई जाती है जिल्लेदारी मेरी होगी।  I SHIVPRASAD VYAS certify that I have not received similar Aid/Equ Government/Non Government organization. In case the undertaking is alds and appliances supplied, from me.  हस्ताक्षर - जिला अधिकृत अधिकार एकिक्स ग्रामिनिय होती है हि आज दिलांक करता/करती है कि आज दिलांक करता/करती है कि अस्त दिलांक करता/करती है कि अस्त दिलांक करता/करती है कि अस्त दिलांक करता/करता/करती है कि अस्त दिलांक करता/करता/करती है कि अस्त दिलांक करता/करता/करता/करता/करता/करता/करता/करता/                                                                                                    | हियां<br>Sign<br>में मारत सरकार/राज्य स<br>तो मेरे जपर कान्ती के<br>uipment either free<br>found false, I will to<br>ature/Thumb Imp<br>CEIPT OF APP<br>PART IV | तक प्रधानाचार्य/हेड<br>ature & Stamp<br>रकार या अन्य समावि<br>रवाही या आपूर्ति किये<br>of cost/subsidia<br>be liable for legal<br>P-SPL (VIP) योजन<br>ances under ADI | मास्टरिय गर्म प्रमाण of the Princip के वोजना के जंतर पर उपस्कर एवं उपस्कर एवं उपस्कर एव | अगुठा निशानी (अवयस्क वे<br>Guardian (In case of n                                                                                                    |

# ASSESSMENT ACKNOWLEDGEMENT SLIP Camp Venue : MATTA PARA VIVEKANAND SWIN

VIVEKANAND SWIMMING POOL, JUNA THANA, NAVSARI

| lo.: 2016-17/NAVR5/T12/00911/ADIP-SP<br>of the Beneficiary: SHIVANI                                                                                                    |                                                                                                    |                                                                                                    |                                                                                                    | 3 Sex: re                                                                                                    |                                                                                 |                                                                                                    | /                                                                                                    |                                                                                                    |
|----------------------------------------------------------------------------------------------------|----------------------------------------------------------------------------------------------------|----------------------------------------------------------------------------------------------------|----------------------------------------------------------------------------------------------------|----------------------------------------------------------------------------------------------------|---------------------------------------------------------------------------------|----------------------------------------------------------------------------------------------------|----------------------------------------------------------------------------------------------------|----------------------------------------------------------------------------------------------------|
| of Disability : 1. MENTALLY IMPAIRED (50%)                                                                                                    |                                                                                                    |                                                                                                    |                                                                                                    | - 0/5                                                                                                    | -                                                                               | Value                                                                                                    | 4                                                                                                    | 43                                                                                                    |
|                                                                                                    |                                                                                                    | Remark                                                                                                    |                                                                                                    | Quantit                                                                                                    | 4                                                                               | 4500.00                                                                                                    | 100                                                                                                    |                                                                                                    |
| TD 0M 01 MSIED Kit - MULTI-SENSORY INTE                                                                                                    | GRATED EDU                                                                                                    |                                                                                                    |                                                                                                    | 1                                                                                                    |                                                                                 | 4500.00                                                                                                    | 100                                                                                                    | and shall                                                                                                    |
| TD OM O1 MSIED KIT - MOLTI-SENSOTO MET                                                                                                    |                                                                                                    |                                                                                                    | Total                                                                                                    | - 8                                                                                                    | स्ताक्षर -                                                                      | जिला अधिकृत                                                                                                    | Authority/A                                                                                                    | त्रिक्को प्रतिनिधि<br>LIMCO Rep.                                                                                                    |
|                                                                                                    |                                                                                                    |                                                                                                    |                                                                                                    | Counte                                                                                                    | er Sign                                                                         | ed by - Dist                                                                                                    | Audioni                                                                                                    |                                                                                                    |
|                                                                                                    |                                                                                                    | ALC: NO ASSOCIATION OF THE PARTY OF THE PARTY OF THE PART |                                                                                                    |                                                                                                    |                                                                                 |                                                                                                    |                                                                                                    |                                                                                                    |
|                                                                                                    |                                                                                                    |                                                                                                    | SILDE                                                                                                    |                                                                                                    |                                                                                 |                                                                                                    |                                                                                                    |                                                                                                    |
| 12                                                                                                    |                                                                                                    |                                                                                                    |                                                                                                    |                                                                                                    |                                                                                 |                                                                                                    |                                                                                                    |                                                                                                    |
| 1287                                                                                                    |                                                                                                    |                                                                                                    |                                                                                                    |                                                                                                    |                                                                                 |                                                                                                    |                                                                                                    |                                                                                                    |
|                                                                                                    |                                                                                                    | 6                                                                                                    |                                                                                                    | Mobile No.                                                                                                    | :+                                                                              | 91-962402                                                                                                    | 22827                                                                                                    |                                                                                                    |
|                                                                                                    | NAME OF TAXABLE PARTY.                                                                                                    |                                                                                                    |                                                                                                    | ई-मेल                                                                                                    | :                                                                               |                                                                                                    |                                                                                                    |                                                                                                    |
| राकस्वागांव :NAVSARI                                                                                                    | पिनकोड                                                                                                    | :396310                                                                                                    |                                                                                                    | Email ID                                                                                                    |                                                                                 |                                                                                                    |                                                                                                    |                                                                                                    |
| ty/Town/Village                                                                                                    | Pin Code                                                                                                    | .000010                                                                                                    |                                                                                                    |                                                                                                    |                                                                                 |                                                                                                    |                                                                                                    |                                                                                                    |
| ate :GUJARAT                                                                                                    | जिला                                                                                                    | :NAVSARI                                                                                                    |                                                                                                    |                                                                                                    |                                                                                 |                                                                                                    |                                                                                                    |                                                                                                    |
| चान पत्र और नं.                                                                                                    | District                                                                                                    |                                                                                                    |                                                                                                    |                                                                                                    |                                                                                 |                                                                                                    |                                                                                                    |                                                                                                    |
| Card Type & No. : Other (NA)                                                                                                    |                                                                                                    |                                                                                                    |                                                                                                    |                                                                                                    | No.                                                                             |                                                                                                    |                                                                                                    |                                                                                                    |
|                                                                                                    |                                                                                                    | PARTI                                                                                                    | 1                                                                                                    |                                                                                                    |                                                                                 |                                                                                                    |                                                                                                    |                                                                                                    |
| pe of Disability: 1. MENTALLY IMPAIRED (50%)                                                                                                    | )                                                                                                    |                                                                                                    |                                                                                                    |                                                                                                    |                                                                                 |                                                                                                    |                                                                                                    |                                                                                                    |
| No.   Appliances Detail                                                                                                    |                                                                                                    |                                                                                                    |                                                                                                    | Quar                                                                                                    | ntity                                                                           | Value                                                                                                    |                                                                                                    |                                                                                                    |
| 1 TD 0M 01 MSIED Kit - MULTI-SENSORY INT                                                                                                    | EGRATED EDL                                                                                                    | JCATI                                                                                                    |                                                                                                    | 1                                                                                                    |                                                                                 | 4500.00                                                                                                    | -                                                                                                    |                                                                                                    |
|                                                                                                    | CHARLES OF THE OWNER, THE OWNER, THE OWNER, THE OWNER, THE OWNER, THE OWNER, THE OWNER, THE OWNER, THE OWNER,                                                                                                    |                                                                                                    |                                                                                                    | F-4-11 4                                                                                                    | _                                                                               | 4500.00                                                                                                    |                                                                                                    |                                                                                                    |
|                                                                                                    |                                                                                                    |                                                                                                    |                                                                                                    | Total 1                                                                                                    |                                                                                 |                                                                                                    |                                                                                                    |                                                                                                    |
|                                                                                                    |                                                                                                    |                                                                                                    |                                                                                                    | निष                                                                                                    | र्गरक चि<br>ature                                                               | कित्सा अधिक                                                                                                    | ारी/पनर्वास वि                                                                                                    | शेषज के हस्त<br>Rehab.Exp                                                                                                    |
| प्रमाणित किया जाता है की मेरी व्यक्तिगत जानकारी के अनु                                                                                                    | सार लाझार्थी / उसके                                                                                                    | PART III<br>क पिता / उसके सं                                                                                                    | रहक के मासिक                                                                                                   | जाब इ. 2500                                                                                                    | ature<br>(शब्दों में                                                            | कित्सा अधिक<br>of Medical<br>Two Thous                                                                                                    | ारी/पुनर्वास वि<br>  Officer / I                                                                                                    | Rehab.Exp<br>ndred मात्र) है।                                                                                                    |
| Certified that to the best of my knowledge, the Thousand Five Hundred only.)                                                                                                    | Authority                                                                                                    | ाषिता / उसके सं<br>me of the ben                                                                                                    | तिर्धात<br>Signa                                                                                               | जाय इ. 2500<br>or / guardian<br>ature & Stan                                                                                                    | ature<br>(शब्दों में<br>of the                                                  | कित्सा अधिक<br>of Medical<br>Two Thous<br>patient is Rs                                                                                                 | ारी/पुनर्वास वि<br>I Officer / I<br>and Five Hu<br>s. (Rupees<br>प्रतिनिधि के<br>aVHead Ma                                                                                                    | Rehab.Exp<br>ndred मात्र) है।<br>Two                                                                                                    |
| Certified that to the best of my knowledge, the housand Five Hundred only.)  हस्ताक्षर - सहयोगी संस्था/जिला अधिकत अधिकारी Counter Sig. by - Collaborative Agency/ Dist अ SHIVANI प्रमाणित करता/करती है कि अपने प्रकृति उपकरण प्राप्त नहीं किया है। यदि मेरे द्वारों दी गई मुखनाय करता/हरेगी।  I SHIVANI certify that I have not received similarly and applied to the contraction in case                                                                                                    | Authority  Authority  Authority  Authority  Authority  Authority  Authority  Authority  Authority  Authority  Authority                                                                                                    | तिता / उसके सं<br>me of the bend<br>रे उपर कान्नी के<br>nent either free<br>king is found                                                                                                    | तिर्धाः<br>Signa<br>सरकार या अन्य<br>गरवाही या आप्रि                                                           | हिंद<br>Sign<br>अव इ. 2500<br>or / guardian<br>क प्रधानाचार्य/है<br>ature & Stan<br>समाजिक योजना<br>क किये गये उपस्थ<br>sidized in the                                                                                                    | ature<br>(शब्दों में<br>of the<br>क मास्ट<br>np of t<br>क अंतर्ग<br>हर एवं उ    | कित्सा अधिक<br>of Medical<br>Two Thous<br>patient is Rs<br>प्राप्त एस. ए.<br>he Principal<br>प्रकरण की प्रा                                             | प्रतिनिधि के al/Head Manual Synama Synama Synama Synama Synama Synama                                                                                                    | Rehab.Exp<br>ndred मात्र) है।<br>Two<br>हस्ताक्षर एवं<br>aster /SSA हि<br>की जिम्मेदारी                                                                                     |
| Certified that to the best of my knowledge, the housand Five Hundred only.)  हस्ताक्षर - सहयोगी संस्थाजिला अधिकृत अधिकारी Counter Sig. by - Collaborative Agreed Dist  अ SHIVANI प्रमाणित करता/करती है कि स्थापिक प्रमाणित करता/करती है कि स्थापिक प्रमाणित करता है कि स्थापिक प्रमाणित करता है कि स्थापिक प्रमाणित करता है कि स्थापिक प्रमाणित करता है कि स्थापिक प्रमाणि | Authority  Authority   | तिता / उसके सं<br>me of the bend<br>हरें उपर कानूनी के<br>nent either free<br>king is found                                                                                                    | तिर्धाः<br>Signa<br>सरकार या अन्य<br>गरवाही या आपृति<br>e of cost/sub<br>false, i will b                       | जाय इ. 2500<br>or / guardian<br>क प्रधानाचार्य/है<br>ature & Stan<br>समाजिक योजना<br>है किये गये उपस्थ<br>sidized in the<br>e liable for le                                                                                                    | ature<br>(शब्दों में<br>of the<br>के अंतर्ग<br>कर एवं उ                         | कित्सा अधिक<br>of Medical<br>Two Thous<br>patient is Re<br>the Principal<br>त किसी शासकी<br>पकरण की पूरी<br>ne/three/ten<br>ion beside n                | प्रतिनिधि के al/Head Manual Syears from ecovery of                                                                                                    | Rehab.Exp<br>ndred मात्र) है।<br>Two<br>हस्ताक्षर एवं<br>aster /SSA है<br>की जिम्मेदारी                                                                                     |
| Certified that to the best of my knowledge, the housand Five Hundred only.)  रस्ताक्षर - सहयोगी संस्था/जिला अधिकृत अधिकारी Counter Sig. by - Collaborative Agreed Distriction प्राप्त नहीं किया है। यदि मेरे द्वारों दी मह अपनार करते।  I SHIVANI certify that I have not received similarly sovernment/Non Government organization in cash dids and appliances supplied and many virtual organization in cash dids and appliances supplied and many virtual organization in cash dids and appliances supplied and many virtual organization in cash dids and appliances supplied and many virtual organization in cash did and appliances supplied and many virtual organization in cash did and appliances supplied and many virtual organization in cash did and appliances supplied and many virtual organization in cash did and appliances supplied and many virtual organization in cash did and appliances supplied and many virtual organization in cash did and appliances supplied and many virtual organization in cash did and appliances supplied and did and did and d | Authority  Authority   | तिता / उसके सं<br>me of the bend<br>हरें उपर कानूनी के<br>nent either free<br>king is found                                                                                                    | तिर्धाः<br>Signa<br>सरकार या अन्य<br>गरवाही या आपृति<br>e of cost/sub<br>false, i will b                       | हिंद<br>Sign<br>अव इ. 2500<br>or / guardian<br>क प्रधानाचार्य/है<br>ature & Stan<br>समाजिक योजना<br>क किये गये उपस्थ<br>sidized in the                                                                                                    | ature<br>(शब्दों में<br>of the<br>के अंतर्ग<br>कर एवं उ                         | कित्सा अधिक<br>of Medical<br>Two Thous<br>patient is Re<br>the Principal<br>त किसी शासकी<br>पकरण की पूरी<br>ne/three/ten<br>ion beside n                | प्रतिनिधि के al/Head Manual Syears from ecovery of                                                                                                    | Rehab.Exp<br>ndred मात्र) है।<br>Two<br>हस्ताक्षर एवं<br>aster /SSA है<br>की जिम्मेदारी                                                                                     |
| Certified that to the best of my knowledge, the housand Five Hundred only.)  (स्ताक्षर - सहयोगी संस्थाजिला अधिकृत अधिकारी Counter Sig. by - Collaborative Assert Distribution प्राप्त नहीं किया है। यदि मेरे द्वारों दी गई सूपली करता करता करता है कि किया है। यदि मेरे द्वारों दी गई सूपली करता है। विकास करता करता है कि कि स्थान प्राप्त करता है। यदि मेरे द्वारों दी गई सूपली करता है। विकास करता करता है। विकास करता करता है। विकास करता करता है। विकास करता करता है। विकास करता करता है। विकास करता है। विकास  | Authority  Authority   | ती RECEIPT                                                                                                    | तिक के मासिक<br>oficiary/ fathe<br>Signa<br>सरकार या अन्य<br>गरवाही या आपृति<br>of cost/sub<br>false, I will b | जाय इ. 2500 or / guardian के प्रधानाचार्य/है ature & Standard के किये गये उपस्थ sidized in the e liable for leading the liable for leading the labeled the liable for leading the labeled the liable for leading the labeled the labeled the l | ature<br>(शब्दों में<br>of the<br>s मास्ट<br>np of t<br>के जंतर्ग<br>हर एवं उ   | कित्सा अधिक<br>of Medical<br>Two Thous<br>patient is Rs<br>प्राप्त एस. ए.<br>he Principal<br>प्रकरण की प्री<br>ne/three/ten<br>ion beside n             | प्रतिनिधि के al/Head Manual syears from ecovery of land land land land land land land land                                                                                                    | Rehab.Exp<br>ndred मात्र) है।<br>Two<br>हस्ताक्षर एवं<br>aster /SSA हि<br>कि जिस्सेवारी<br>n any<br>the full cost                                                           |
| Certified that to the best of my knowledge, the housand Five Hundred only.)  रस्ताक्षर - सहयोगी संस्थाजिला अधिकृत अधिकारी Counter Sig. by - Collaborative Assert Distribution करता/करती है कि से पिछले प्रकृति प्रकृति प्रकृत | Authority  Authority   | ती RECEIPT                                                                                                    | तिक के मासिक<br>oficiary/ fathe<br>Signa<br>सरकार या अन्य<br>गरवाही या आपृति<br>of cost/sub<br>false, I will b | जाय इ. 2500 or / guardian के प्रधानाचार्य/है ature & Standard के किये गये उपस्थ sidized in the e liable for leading the liable for leading the labeled the liable for leading the labeled the liable for leading the labeled the labeled the l | ature<br>(शब्दों में<br>of the<br>s मास्ट<br>np of t<br>के जंतर्ग<br>हर एवं उ   | कित्सा अधिक<br>of Medical<br>Two Thous<br>patient is Rs<br>प्राप्त एस. ए.<br>he Principal<br>प्रकरण की प्री<br>ne/three/ten<br>ion beside n             | प्रतिनिधि के al/Head Manual syears from ecovery of land land land land land land land land                                                                                                    | Rehab.Exp<br>ndred मात्र) है।<br>Two<br>हस्ताक्षर एवं<br>aster /SSA हि<br>कि जिस्सेवारी<br>n any<br>the full cost                                                           |
| Certified that to the best of my knowledge, the Thousand Five Hundred only.)  हस्ताक्षर - सहयोगी संस्थाजिला अधिकृत अधिकारी Counter Sig. by - Collaborative Aspect Dist  अ SHIVANI प्रमाणित करता/करती है कि अपनि प्राप्त गर्ही किया है। यदि मेरे द्वारों दी गई मुपलाए के प्राप्त गर्ही किया है। यदि मेरे द्वारों दी गई मुपलाए के प्राप्त गर्ही किया है। यदि मेरे द्वारों दी गई मुपलाए के प्राप्त गर्ही किया है। यदि मेरे द्वारों दी गई मुपलाए के प्राप्त जिल्ला प्राप्त गर्ही किया है। प्राप्त कर प्राप्त प्रमाणित अवस्था है। प्रतिम्हों प्रतिमित्त प्रमाणित अवस्था है। प्रतिम्हों प्रतिमित्त प्रमाणित अवस्था है। प्रतिम्हों प्रतिमित्त ज्ञान किया है।  अ SHIVANI प्रमाणित अवस्था है। कि आज दिनांक  I SHIVANI प्रमाणित अवस्था है। कि आज दिनांक  I SHIVANI प्रमाणित अवस्था है। कि आज दिनांक  I SHIVANI प्रमाणित अवस्था है।                                                                                                    | Authority  Authority  Authority  Iar Aid/Equipm  The undertal  In the undertal  In the unde | मिता / उसके सं<br>me of the bend<br>हरें उपर कान्नी के<br>nent either free<br>king is found<br>हैं<br>शि RECEIPT<br>PART                                                                                                    | तिक के मासिक<br>oficiary/ fathe<br>Signa<br>सरकार या अन्य<br>गरवाही या आपूरि<br>of cost/sub<br>false, I will b | जाय इ. 2500 or / guardian के प्रधानाचार्य/है ature & Standard के जिल्ला के अंतर्गत के अंतर्गत के अ | ature<br>(शब्दों में<br>of the<br>क अंतर्ग<br>क प्रवं उ<br>last o<br>gal acti   | कित्सा अधिक<br>of Medical<br>Two Thous<br>patient is Rs<br>र/एस.एस. ए.<br>he Principal<br>त किसी शासकी<br>एकरण की पूरी<br>ne/three/ten<br>ion beside n  | तिनिधि के al/Head Manual अगुठा निशान प्राप्तान प्राप्ता | Rehab.Exp<br>ndred मात्र) है।<br>Two<br>हस्ताक्षर एवं<br>ster /SSA हि<br>न्य संस्था से के<br>की जिम्मेदारी<br>n any<br>the full cost                                        |
| Certified that to the best of my knowledge, the Thousand Five Hundred only.)  हस्ताक्षर - सहयोगी संस्थाजिला अधिकृत अधिकारी Counter Sig. by - Collaborative Age पूर्ण Distance प्राप्त नहीं किया है। यदि मेरे द्वारों दी गई मुखनीर करता है। यदि मेरे द्वारों दी गई मुखनीर करता है। यदि मेरे द्वारों दी गई मुखनीर करता है। यदि मेरे द्वारों दी गई मुखनीर करता है। यदि मेरे द्वारों दी गई मुखनीर करता है। यदि मेरे द्वारों दी गई मुखनीर करता है। यदि मेरे द्वारों दी गई मुखनीर करता है। यदि मेरे द्वारों दी गई मुखनीर करता है। यदि मेरे द्वारों दी गई मुखनीर करता है। यदि मेरे द्वारों दी गई मुखनीर करता है। यदि मेरे द्वारों दी गई मुखनीर करता है। यदि मेरे द्वारों दी गई मुखनीर करता है। यदि मेरे द्वारों दें कि आज दिनांक कर डिमांक करता है। यदि मेरे दें कि आज दिनांक करता है। यदि मेरे दें कि आज दिनांक करता है। यदि मेरे दें कि स्वारोंक है। यदि मेरे दें कि स्वारोंक है। यदि मेरे दें कि स्वारोंक है। यदि मेरे दें कि स्वारोंक है। यदि मेरे दें कि स्वारोंक है। यदि मेरे दें कि स्वारोंक है। यदि मेरे दें कि स्वारोंक है। यदि मेरे कि स्वारोंक है। यदि मेरे दें कि स्वारोंक है। यदि मेरे कि स्वारोंक है। यदि मेरे कि स्वारोंक है। यदि मेरे कि स्वारोंक है। यदि मेरे कि स्वारोंक है। यदि मेरे कि स्वारोंक है। यदि मेरे कि स्वारोंक है। यदि मेरे कि स्वारोंक है। यदि मेरे कि स्वारोंक है। यदि मेरे कि स्वारोंक है। यदि मेरे कि स्वारोंक है। यदि मेरे कि स्वारोंक है। यदि मेरे कि स्वारोंक है। य | Authority  Authority  Authority  Iar Aid/Equipm  The undertal  Authority  Authority  Aut | ती RECEIPT                                                                                                    | तिक के मासिक<br>oficiary/ fathe<br>Signa<br>तरकार या अन्य<br>तरवाही या आपृति<br>of cost/sub<br>false, I will b | जाय इ. 2500 or / guardian के प्रधानाचार्य/है ature & Standard के जिल्ला के अंतर्गत के अंतर्गत के अ | ature<br>(शब्दों में<br>of the<br>क अंतर्ग<br>क प्रवं उ<br>e last o<br>gal acti | कित्सा अधिक<br>of Medical<br>Two Thous<br>patient is Rs<br>र/एस.एस. ए.<br>the Principal<br>त किसी शासकी<br>पकरण की पूरी<br>ne/three/ten<br>ion beside n | तिनिधि के aVHead Manual अगुठा निशाने uardian (In                                                                                                    | Rehab.Exp<br>ndred मात्र) है।<br>Two<br>हस्ताक्षर एवं<br>ster /SSA हि<br>क्य संस्था से के<br>की जिम्मेदारी<br>त any<br>the full cost of<br>the subsidized<br>the subsidized |

LOOP ON LIVE LAND IN COLUMN परीक्षण पा ती पर्ची Date: 08/06/16 Mobile No.: Slip No.: 2016-17/NAVS3/T17/00839/ADIP-SPL (VIP) Sex : Male Age: 15 Name of the Beneficiary : SHIVANG Type of Disability: 1. MENTALLY IMPAIRED (40%) Value Quantity Ramark Appliances Detail S.No. 6900.00 TO 0M 01 MSIED Kit - MULTI-SENSORY INTEGRATED EDUCAT 8900.00 हस्ताबार - जिला अधिकृत अधिकारी । प्रतिस्को प्रतिशिध Total Counter Signed by - Dist Authority/ALIMCO Rop. : NAVSARI जिला राज्य :GUJARAT District State पहचान पत्र और नं. ID Card Type & No.: Ration Card (4004020369) PART II Type of Disability: 1. MENTALLY IMPAIRED (40%) Value rana Quantity BULE 8300.00 KDOLL Appliances Detail TO 0M 01 MSIED Kit - MULTI-SENSORY INTEGRATED EDUCATION S.No. Total निर्धारक विकित्सा अधिकारी।पूनवीस विशेषन के हस्ताधार Signature of Medical Officer / Rehab Expert प्रमाणित किया जाता है की मेरी व्यक्तिक अनकारी के अनुसार जामायी / उसके पिता / उसके संरक्षक के मासिक आय व. 200 (सब्दों में Two Hundred मान) है। PART III Certified that to the best of my knowledge, the monthly income of the beneficiary/ father / guardian of the patient is Rs. (Rupees Two निर्धारक प्रधानाचार्याहेड मास्टराएस.एस. ए. प्रतिनिधि के हस्ताक्षर एवं मोहर Hundred only.) Signature & Stamp of the Principal/Head Master ISSA Rep. हस्ताकार - सहयोगी संस्थानिका अधिकृत अधिकारी में SHIVANG प्रमणित करताकरती है कि मैंने पिछले एकातीमादस॰ वर्षी में मारत सरकार/एउच सरकार वा जन्य समाजिक योजना के अंतर्गत किसी चासकीय/जन्म संस्था से कोई Counter Sig. by - Collaborative Agency/ Dist. Authority उपकरण प्राप्त नहीं किया है। यदि मेरे द्वारा दी नई ज्वमार्थ गमत पाई जाती है तो मेरे उपर कानूनी कारवाही या जापूर्ति किये गये उपस्कर एवं उपकरण की पूरी लागत शुगतान की जिल्लेदारी नेरी I SHIVANG certify that I have not received similar Ald/Equipment either free of cost/subsidized in the last one/three/ten years\* from any Government/Non Government organization. In case the undertaking is found false, I will be liable for legal action beside recovery of the full cost of aids and appliances supplied, from me. लाभाषीं। सरक्षक के इस्ताक्षर। जग्ठा निशानी (अवयस्क के लिए) Signature/Thumb Impression of the Beneficiary/Guardian (In case of minor) हस्ताक्तर - जिला अधिकृत अधिकारी । पलिस्को प्रतिनिधि Counter Signed by - Dist Authority/ALIMCO Rep. उपकरण पावती RECEIPT OF APPLIANCES ......... मैंने भारत सरकार के ADIP-SPL (VIP) योजना के अंतर्गत 1. TD 0M 01 उपकरण निःशुन्क गिरवायती दर पर जच्छी স SHIVANG प्रमाणित करता/करती है कि जाज दिसांक .... सामान में पापन किया है। subsidized/free of cost of Rs. Nil & in a good working condition. लामायी । संरक्षक के हस्ताक्षर तथा अंगुठा निचानी Date: ..... Signature&Thumb Impression of the Beneficiary/Guardian हस्ताक्षर - जिला अधिकृत अधिकारी । एलिम्को प्रतिनिधि Counter Signed by - Dist Authority/ALIMCO Rep. Place: ..... \* Applicability: Minimum 1 year for CWSN & 10 years for High Cost High Value and three years for all others categories पात्रता : न्यनतम १ वर्ष विशेष आवश्यकता वाल बच्चों के लिए तथा १० वर्ष उच्च कीमत उच्च कोटि के उपकरणों के लिए War waster Amer III AS 100 1

from and the signature/frumb impression (in part iff above) done in my process.

Date

Prescroing Godical Ottopullatura Expen

Wes,

### ASSESSMENT ACKNOWLEDGEMENT SLIP Camp Venue : CHC ,CHIKHLI

परीक्षण पावती पची

| Slip No. : 2016-17/NAVS46/T17/02020/ADIP-SPL                              | (VIP)                | Date: 11/08 | /16<br>Sex : Male | Mobile No.: +91-9725908900                                                          |
|---------------------------------------------------------------------------|----------------------|-------------|-------------------|-------------------------------------------------------------------------------------|
| Type of Disability: 1. MENTALLY IMPAIRED (75%)                            | 19. 美美               |             |                   | Value                                                                               |
| S.No.   Appliances Detail  1   TD 0M 01 MSIED Kit - MULTI-SENSORY INTEGRA | Remark<br>TED EDUCAT |             | Quantity          | 6900.00                                                                             |
| 1   TD UM UT MSTED KIT - MULTI-SENSORT INTEGRO                            | 720 200              | Total       | 1 हरुताशर         | - জিলা স্থিকূন স্থিকাট / एসিন্কা স্থানিনিয়ি<br>ned by - Dist Authority/ALIMCO Rep. |

17/09/2016 Dublicate

ID Card Type & No.: Other (na)

PART II

Type of Disability: 1. MENTALLY IMPAIRED (75%)

S.No. Appliances Detail

1 TD 0M 01 MSIED Kit - MULTI-SENSORY INTEGRATED EDUCATIA

Total 1 6900.00

निर्धारक चिकित्सा अधिकारी/पुनर्वास विशेष्ट्र के हस्ताक्षर Signature **डाम्प्यकार्म्य अधिकार्म (Renab** Expert

PART III Alimco Renab-Export, Jabaipur व्याणित किया जाता है की मेरी व्यक्तिगत जानकारी के अनुसार लाभार्यों / उसके पिता / उसके सरक्षक के मासिक आय है. 2000 (शब्दों में RCI-Reg No-2016-59267-A

Certified that to the best of my knowledge, the monthly income of the beneficiary/ father / guardian of the patient is Rs. (Rupees Two

Counter Sig. by Condition Of Agency/ Dist. Authority

Thousand only.)

निर्धारक प्रधानाचार्य।हेड मास्टर/एस.एस. ए. प्रतिनिधि के हस्ताक्षर एवं मोहर Signature & Stamp of the Principal/Head Master /SSA Rep.

में SHIVANG प्रमाणित केल्प्रिकरती है कि मैंने पिछने एक/तीन/दस- वर्षों में मारत सरकार/राज्य सरकार या अन्य समाजिक योजना के अंतर्गत किसी शासकीय/अश्य संस्था से कोई उपकरण प्राप्त नहीं किया है। यदि मेरे द्वारा दी गई स्थनाएँ गसत पाई जाती है तो मेरे उपर कानूनी कारवाही या आपूर्ति किये गये उपस्कर एवं उपकरण की पूरी सागत भुगतान की जिम्मेदारी मेरी होगी।

I SHIVANG certify that I have not received similar Aid/Equipment either free of cost/subsidized in the last one/three/ten years\* from any Government/Non Government organization. In case the undertaking is found false, I will be liable for legal action beside recovery of the full cost of aids and appliances supplied, from me.

हस्ताक्षर - जिला अधिकृत अधिकारी / एलिस्को प्रतिनिधि Counter Signed by - Dist Authority/ALIMCO Rep. लाआर्थी । संरक्षक के हस्ताक्षर । अग्ठा निशानी (अवयस्क के लिए)। Signature/Thumb Impression of the Beneficiary/Guardian (In case of minor)

उपकरण पावती RECEIPT OF APPLIANCES

|                                                                                                    | PARTIV                     |                                                                                                    |
|----------------------------------------------------------------------------------------------------|----------------------------|----------------------------------------------------------------------------------------------------|
| X Down W                                                                                              | eived 1. TD 0M 01 appliand | SPL (VIP) बोजना के अंतर्गत 1. TO 0M 01 उपकरण जिल्हाक तिवायती दर पर अवधी<br>ces under ADIP-SPL (VIP) scheme of Govt. of India at |
| हस्ताक्षर - जिला अधिकृत अधिकारी / एलिम्को प्रतिनिधि<br>Counter Signed by - Dist Authority/ALIMCO Rep. | Date:                      | लाआयीं । संरक्षक के हस्ताक्षर तथा अंग्ठा निशानी<br>Signature&Thumb Impression of the Beneficiary/Guardian                       |

\* Applicability: Minimum 1 year for CWSN & 10 years for High Cost High Value and three years for all others categories पात्रता : न्यनतम १ वर्ष विशेष आवश्यकता वाले बच्चों के लिए तथा १० वर्ष उच्च कीमत उच्च कोटि के उपकरणों के लिए

### ASSESSMENT ACKNOWLEDGEMENT SLIP Camp Venue: CHC,KHERGAM

परीक्षण पावती पर्ची Slip No.: 2016-17/NAVS3/T8/00682/ADIP-SPL (VIP) Date: 08/06/16 Mobile No.: Name of the Beneficiary: SHIVAN Age: 22 Sex: Female Type of Disability: 1. MENTALLY IMPAIRED (75%) Value S.No. Quantity Appliances Detail Remark 6900.00 TD 0M 01 MSIED Kit - MULTI-SENSORY INTEGRATED EDUCAT 6900.00 Total इस्ताक्षर - जिला अधिकृत अधिकारी । एलिमको पतिनिधि Counter Signed by - Dist Authority/ALIMCO Rep. Email ID . 330314 Pin Code राज्य :GUJARAT जला State : NAVSARI District पहचान पत्र और नं. ID Card Type & No. : Other (NA) PART II Bikram Kır Moharana (P & O Type of Disability: 1. MENTALLY IMPAIRED (75%) S.No. Appliances Detail Quantity Value TD 0M 01 MSIED Kit - MULTI-SENSORY INTEGRATED EDUCATIV 6900.00 Total 6900.00 निर्धारक चिकित्सा अधिकारी/पूनर्वास विशेषत्र के हस्ताक्षर Signature of Medical Officer / Rehab.Expert PART III प्रमाणित किया जाता है की मेरी व्यक्तिगत जानकाई के जन्सार जामायी / उसके पिता / उसके संरक्षक के मासिक आय क. 2500 (शब्दों में Two Thousand Five Hundred मात) है | Certified that to the best of the patient is Rs. (Rupees Two Thousand Five Hundred only.) તાલુકા હેલ્થ કચેરી. हस्ताक्षर - सहयोगी संस्या/जिला अधिकृत अधिकारी लायानारी निर्धारक प्रधानाचार्य।हेड मास्टर/एस.एस. ए. प्रतिनिधि के हस्ताक्षर एवं मोहर Counter Sig. by - Collaborative Agency/ Dist. Authority Signature & Stamp of the Principal/Head Master ISSA Rep. में SHIVAN प्रमाणित करता/करती हूं कि मैंने पिछले एक/तीन/दस॰ वर्षों में भारत सरकार/राज्य सरकार या अन्य समाजिक योजना के अंतर्गत किसी शासकीय/अशासकीय/अन्य संस्था से कोई उपकरण प्राप्त नहीं किया है। यदि मेरे द्वारों दी गई सूचनाएँ गलत पाई जाती है तो मेरे उपर कानूनी कारवाही या आपूर्ति किये गये उपस्कर एवं उपकरण की पूरी लागत मुगतान की जिस्सेदारी मेरी I SHIVAN certify that I have not received similar Aid/Equipment either free of cost/subsidized in the last one/three/ten years\* from any Government/Non Government organization. In case the undertaking is found false, I will be liable for legal action beside recovery of the full cost of aids and appliances supplied, from me. हस्ताक्षर - जिला अधिकृत अधिकारी । एलिम्को प्रतिनिधि लाआयी / सरक्षक के हस्तीवर / अगुठा निशानी (अवयस्क के लिए) Counter Signed by - Dist Authority/ALIMCO Rep. Signature/Thumb Impression of the Beneficiary/Guardian (In case of minor) उपकरण पावती RECEIPT OF APPLIANCES PART IV में SHIVAN प्रमाणित करता/करती हूं कि आज दिनांक मैंने भारत सरकार के ADIP-SPL (VIP) योजना के अंतर्गत 1. TD 0M 01 उपकरण निःशुक्क रियायली दर पर अच्छी I SHIVAN certify that today ............., I received 1. TD 0M 01 appliances under ADIP-SPL (VIP) scheme of Govt. of India at subsidized/free of cost of Rs. Nil & in a good working condition. हस्ताक्षर - जिला अधिकृत अधिकारी । एलिस्को प्रतिनिधि Date : ..... नाआयीं / संरक्षक के हस्ताक्षर तथा अगुठा निशानी Counter Signed by - Dist Authority/ALIMCO Rep. Place: ..... Signature&Thumb Impression of the Beneficiary/Guardian

Applicability: Minimum 1 year for CWSN & 10 years for High Cost High Value and three years for all others categories पात्रता : न्यनतम १ वर्ष विशेष आवश्यकता वाले बच्चों के लिए तथा १० वर्ष उच्च कीमत उच्च कोटि के उपकरणों के लिए

LOVE I GOOD IN THE

ACTION LEDGEMENT OF VIVEKANAND SWIMMING परीक्षण पावती पर्ची POOLJUNA THANA NAVSAR Slip No.: 2016-17/NAVR5/T12/00935/ADIP-SPL (VIP) Date: 23/08/16 Name of the Beneficiary : SHIKHA Mobile No.: +91-3524022 Sex: Female Age: 18 Type of Disability : 1. MENTALLY IMPAIRED (75%) S.No. Appliances Detail Quantity Value Remark TO OM 01 MSIED Kit - MULTI-SENSORY INTEGRATED EDUCAT 4500.00 4500.00 Total इस्ताबर - जिला अधिकत अधिकार्छ । परित्रको परि Counter Signed by - Dist Authority/ALIMCO I mars. 2 own शहर किस्सामाव :NAVSARI Email ID पिनकाड :396310 CumownWillage Pin Code राज्य । State : NAVSARI खना :GUJARAT District पहचान पत्र और नं. ID Card Type & No.: Aadhar Card (762047605382) PART II Type of Disability: 1. MENTALLY IMPAIRED (75%) Value Quantity Appliances Detail S.No. 4500.00 TO 0M 01 MSIED Kit - MULTI-SENSORY INTEGRATED EDUCATION 4500.00 Total निर्धारक चिकित्सा अधिकारी सुनवीस विशेष्त्र के हस्त Signature of Medical Officer / Rehab Exp PART III प्रमाणित किया जाता है की मेरी व्यक्तिगत जानकारी के अनुसार नामायी / उसके पिता / उसके वंदशक के मासिक जाय व. 4500 (सब्दों में Four Thousand Five Hundred नाव) है Certified that to the best of my knowledge, the monthly income of the beneficiary/ father / guardian of the patient is Rs. (Rupees Four Thousand Five Hundred only.) निर्धारक प्रधानाचार्य हैंड मास्टर/एस.एस. ए. प्रतिनिधि के इस्ताव्हर एवं हस्तालर - सहयोगी संस्थाजिया अधिकृत अधिकारी Counter Sig. by - Collaborative Agency/ Dist. Authority Signature & Stamp of the Principal/Head Master /SSA F में SHIKHA प्रमाणित करताकरते हैं में विक्रम वकासीमादस वेशों में भारत सरकार/राज्य सरकार या जन्य समाजिक योजना के अंतर्गत किसी चासकीय/जन्म संस्था से की उपकरण प्राप्त नहीं किया है। यदि मेरे द्वारो टी गई म्वनार्य सम्बन् मिई जाती है तो मेरे उपर कानूनी कारवाही या आपूर्ति किये गये उपस्कर एवं उपकरण की पूरी नागत मुगतान की जिम्मेदारी न हार्याः I SHIKHA certify that I have not received similar Aid/Equipment either free of cost/subsidized in the last one/three/ten years\* from any Government/Non Government organization. In case the undertaking is found false, I will be liable for legal action beside recovery of the full cost aids and appliances supplied, from me. हस्ताकार - जिला अधिकृत अधिकारी । प्राम्मिक् विकासिशिशारी Counter Standard लाभाषी । सरक्षक के हस्ताक्षर । अंगुठा निशानी (अवयस्क के Signature/Thumb Impression of the Beneficiary/Guardian (In case of mi Counter Signed by - Dist Authority/ALIMCO Rep. उपकरण पावती RECEIPT OF APPLIANCES

Date: .....

Applicability: Minimum 1 year for CWSN & 10 years for High Cost High Value and three years for all others categories

पात्रता : न्यनतम १ वर्ष विशेष आवश्यकता वालें बच्चों के लिए तथा १० वर्ष उच्च कीमत उच्च कोटि के उपकरणों के लिए

में SHIKHA प्रमाणित करता/करती है कि आज दिलांक

of cost of Rs. Nil & in a good working condition.

अध्य अञ्च अतिअधं अधिशरी अंध हस्ताकार - जिला अभिक्षेत्री अधिकारी अस्तिको प्रतिनिधि

Counter Signed by - Dist Authority/ALIMCO Rep. Place : .....

शासन में पापन किया है।

मैंने भारत सरकार के ADIP-SPL (VIP) योजना के अंतर्गत 1. TD 0M 01 उपकरण जिल्हाक गिरवायती दर पर

नामाची / संरक्षक के हस्ताक्षर तथा अंगुठा नि

Signature&Thumb Impression of the Beneficiary/Guar

### ASSESSMENT ACKNOWLEDGEMENT SLIP Camp Venue: CHC ,CHIKHLI

परीक्षण पावती पर्ची

| Slip No.                                                                                                    | : 2016-17/NAVS46/T8/04186/ADIP-SPL (VIP)                                                                                                    | Date |
|----------------------------------------------------------------------------------------------------|----------------------------------------------------------------------------------------------------|------|
| PER PROPERTY AND ADDRESS OF THE PERSON NAMED IN COLUMN TWO PERSON NAMED IN COLUMN TO THE PERSON NAMED IN COLUMN TO THE PERSON | The state of the state of the s | A    |

Name of the Beneficiary : SHAHRUKH Type of Disability: 1. MENTALLY IMPAIRED (40%)

11/06/16 Age: 35

Sex : Male

Quantity

Mobile No.: +91-9376947088

Value

Remark S.No. Appliances Detail 6900.00 TD 0M 01 MSIED Kit - MULTI-SENSORY INTEGRATED EDUCAT 6900.00 हस्ताक्षर - जिला अधिकृत अधिकारी । एतिस्को प्रतिनिधि Total Counter Signed by - Dist Authority/ALIMCO Rep.

17/Set/16 Quelliceton

राज्य State

:GUJARAT

जिला District

: NAVSARI

पहचान पत्र और नं.

ID Card Type & No. : Aadhar Card (386100561592)

#### PART II

Type of Disability: 1. MENTALLY IMPAIRED (40%)

|                                    |                                                               | Quantity | Value   |
|------------------------------------|---------------------------------------------------------------|----------|---------|
| S.No.                              | Appliances Detail                                             | 1        | 6900.00 |
| 1                                  | TD 0M 01 MSIED Kit - MULTI-SENSORY INTEGRATED EDUCATION Total | 1        | 6900.00 |
| THE RESERVE OF THE PERSON NAMED IN | Total                                                         |          |         |

निर्धारक चिकित्सा अधिकारी/पूनर्वास विशेषज्ञ के हस्ताक्षर Signature of Medical Officery Rehab Expert Bikram Ku Mobarana (P & C

PART III

प्रमाणित किया जाता है की मेरी व्यक्तिगत जानकारी के अनुसार लाआर्थी / उसके पिता / उसके संरक्षक के मासिक आय क. 1200 (शब्दों में One Thousand किमानिक किया जाता है की मेरी व्यक्तिगत जानकारी के अनुसार लाआर्थी / उसके पिता / उसके संरक्षक के मासिक आय क. 1200 (शब्दों में One Thousand किमानिक किया जाता है की मेरी व्यक्तिगत जानकारी के अनुसार लाआर्थी / उसके पिता / उसके संरक्षक के मासिक आय क. 1200 (शब्दों में One Thousand किमानिक किमानिक किया जाता है की मेरी व्यक्तिगत जानकारी के अनुसार लाआर्थी / उसके पिता / उसके संरक्षक के मासिक आय क. 1200 (शब्दों में One Thousand किमानिक किया जाता है की मेरी व्यक्तिगत जानकारी के अनुसार लाआर्थी / उसके पिता / उसके संरक्षक के मासिक आय क. 1200 (शब्दों में One Thousand किमानिक किमानिक

Certified that to the best of my knowledge, the monthly income of the beneficiary/ father / guardian of the patient is Rs. (Rupees One usand Two Hundred only.) Thousand Two Hundred only.)

Vecesency/ Dist Authority

निर्धारक प्रधानाचार्य/हेड मास्टर/एस.एस. ए. प्रतिनिधि के हस्ताक्षर एवं मोहर Signature & Stamp of the Principal/Head Master /SSA Rep.

अ SHAHRUKH (कि करता/करता के मेंने पिछले एक/तीन/दस॰ वर्षों में भारत सरकार/राज्य सरकार या अन्य समाजिक योजना के अंतर्गत किसी शासकीय/अशासकीय/अन्य संस्था से कोर उपकरण प्राप्त नहीं किया है। यदि भरे द्वारा दी गई ज्वनाएँ गलत पाई जाती है तो मेरे उपर कान्नी कारवाही या आपूर्ति किये गये उपस्कर एवं उपकरण की पूरी लागत भुगतान की जिम्मेदारी मेरी हागा।

I SHAHRUKH certify that I have not received similar Aid/Equipment either free of cost/subsidized in the last one/three/ten years\* from any Government/Non Government organization. In case the undertaking is found false, I will be liable for legal action beside recovery of the full cost of aids and appliances supplied, from me.

हस्ताक्षर - जिला अधिकृत अधिकारी । एलिस्को प्रतिनिधि Counter Signed by - Dist Authority/ALIMCO Rep.

लाआर्थी / संरक्षक के हस्ताक्षर / अंग्ठा निशानी (अवयस्क के लिए Signature/Thumb Impression of the Beneficiary/Guardian (In case of minor

उपकरण पावती RECEIPT OF APPLIANCES

भरारी दालत में जप्त किया है।

subsidized/free of cost of Rs. Nil & in a good working condition.

हस्ताक्षर - जिला अधिकृत अधिकारी । एलिम्को प्रतिनिधि

Date : .....

नाभार्यो । संरक्षक के हस्ताक्षर तथा अंगुठा निशान

Counter Signed by - Dist Authority/ALIMCO Rep. Place: .....

Signature&Thumb Impression of the Beneficiary/Guardia

\* Applicability: Minimum 1 year for CWSN & 10 years for High Cost High Value and three years for all others categories पात्रता : न्यनतम १ वर्ष विशेष आवश्यकता वाले बच्चों के लिए तथा १० वर्ष उच्च कीमत उच्च कोटि के उपकरणों के लिए

No dis contificate

ASSESSMENT ACKNOWLEDGEMENT SLIP Camp Venue : CHC ,CHIKHLI

परीक्षण पावती पर्ची

Date: 11/06/16

Age: 33

Sex : Male \_\_\_ Mobile No.: +91-9727437827

Slip No.: 2016-17/NAVS46/T17/01481/ADIP-SPL (VIP) Name of the Beneficiary : SANJAY BHAI Type of Disability : 1. MENTALLY IMPAIRED (70%)

Value Quantity S.No. Appliances Detail Remark 6900.00 TO 0M 01 MSIED KIT - MULTI-SENSORY INTEGRATED EDUCAT 6900.00 Total

हस्ताक्षर - जिला अधिकत अधिकारी । एलिस्को पतिनिधि

Counter Signed by - Dist Authority/ALIMCO Rep.

1230/6

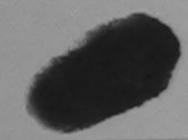

OK Re

शहर/कस्बा/गाव City/Town/Village

राज्य

CHIKHLI

:GUJARAT

पिनकोड Pin Code जेला

District

:396521

: NAVSARI

र्ड-मेल Email ID

Mobile No.

State पहचान पत्र और न.

ID Card Type & No.: Aadhar Card (2300275717141)

PART II

Type of Disability: 1. MENTALLY IMPAIRED (70%)

Quantity Value Appliances Detail S.No. 6900.00 TD OM 01 MSIED Kit - MULTI-SENSORY INTEGRATED EDUCATIV 6900.00 Total

निर्धारक चिकित्सा अधिकारी/पनवांस विशेषत्र के हस्ताक्षर

Signature of Medical Officer / Repair Officer / Repair O Certified that to the best of my knowledge, the monthly income of the beneficiary/ father / guardian of the patients FREGROPEES Two

lousand only.)

Fa Hazath Office Trail Counter Sia bkaddealtha Discency/ Dist. Authority

निर्धारक प्रधानावायं।हेड मास्टर/एस.एस. ए. प्रतिनिधि के हस्ताक्षर एवं मोहर। Signature & Stamp of the Principal/Head Master /SSA Rep.

में SANJAY BHA किसी करता/करती है कि मैंने विकार एक/तीन/दस- वर्षों में प्रास्त सरकार/राज्य सरकार या अन्य समाजिक योजना के अंतर्गत किसी शासकीय/अश्य संस्था ते कोई उपकरण पाप्त नहीं किया है। यदि मेरे द्वारा दी गई मुचनाएँ गलत पाई जाती है तो मेरे उपर कानृती कारवाही या आपूर्ति किये गये उपस्कर एवं उपकरण की पूरी लागत भुगतान की जिम्मेदारी नेरी होगी।

I SANJAY BHAI certify that I have not received similar Aid/Equipment either free of cost/subsidized in the last one/three/ten years\* from any Government/Non Government organization. In case the undertaking is found false, I will be liable for legal action beside recovery of the full cost of aids and appliances supplied, from me.

इस्ताक्षर - जिला अधिकृत अधिकारी / एलिम्को प्रतिनिधि Counter Signed by - Dist Authority/ALIMCO Rep. लाआयी । संरक्षक के हस्तादेखना जाठा निशानी (अवयस्क के लिए)

Signature/Thumb impression of the Beneficiary/Guardian (In case of minor)

उपकरण पावती RECEIPT OF APPLIANCES PART IV

मैंजे भारत सरकार के ADIP-SPL (VIP) वीजना के अंतर्गत 1. TD 0M 01 उपकरण निःशुस्क गिरवायती दर पर में SANJAY BHAI प्रमाणित करता/करती हूँ कि जाज दिनाक पारती राजन में पारन किया है।

I SANJAY BHAI certify that today ...... I received 1. TD 0M 01 appliances under ADIP-SPL (VIP) scheme of Govt of India at subsidized/free of cost of Rs. Nil & in a good working condition.

हस्ताक्षर - जिला अधिकृत अधिकारी / एनिम्को प्रतिनिधि

Counter Signed by - Dist Authority/ALIMCO Rep.

लाओर्थी । संरक्षक के हस्ताक्षर तथा अंगुठा निशानी

Signature&Thumb Impression of the Beneficiary/Guardian

\* Applicability: Minimum 1 year for CWSN & 10 years for High Cost High Value and three years for all others categories पात्रता : न्यनतम १ वर्ष विशेष आवश्यकता वाले बच्चों के लिए तथा १० वर्ष उच्च कीमत उच्च कोटि के उपकरणों के लिए

Place:

### ASSESSMENT ACKNOWLEDGEMENT SLIP Camp Venue : NATIYA PATIDAR VADI,NEAR

| No.: 2016-17/NAVR5/T8/C1198/ADIP-SPL e of the Beneficiary: JITENDRA of Disability: 1. HEARING IMPAIRED (40%)  Appliances Detail TD 0E 17 BTE Digital Type Hearing Aid Type II                                                                                                    | (VIP)                                                                                                    |                                                                 |                                                                                                    |                                                                                                    | PCOLJUNA                                                                                 | THANA , NAVSARI                                                                                                    |
|----------------------------------------------------------------------------------------------------|----------------------------------------------------------------------------------------------------|-----------------------------------------------------------------|----------------------------------------------------------------------------------------------------|----------------------------------------------------------------------------------------------------|------------------------------------------------------------------------------------------|----------------------------------------------------------------------------------------------------|
| Appliances Detail  TD 0E 17 BTE Digital Type Hearing Aid Type II                                                                                                    | ALC: NO.                                                                                                    |                                                                 | Date : 23/08/16                                                                                                    |                                                                                                    |                                                                                          |                                                                                                    |
| TD 0E 17 BTE Digital Type Hearing Aid Type II                                                                                                    |                                                                                                    |                                                                 | Age 12 S                                                                                                    | ex : Male                                                                                                    | Mobile N                                                                                 | lo.: +91-997802550                                                                                                    |
| TD 0E 17 BTE Digital Type Hearing Aid Type II                                                                                                    |                                                                                                    |                                                                 |                                                                                                    |                                                                                                    |                                                                                          | ,                                                                                                    |
| TO OF OLLOW TO THE THE TYPE II                                                                                                    |                                                                                                    | Remark                                                          | 10                                                                                                    | uantity                                                                                                    | Value                                                                                    | 0.01                                                                                                    |
| TD 0E 21 13 Zinc-Air Battery                                                                                                    |                                                                                                    |                                                                 |                                                                                                    | 2                                                                                                    | 280.00                                                                                   | white                                                                                                    |
|                                                                                                    |                                                                                                    |                                                                 | Tot                                                                                                    | A .                                                                                                    | 5680.00                                                                                  | 'K'                                                                                                    |
|                                                                                                    |                                                                                                    |                                                                 |                                                                                                    | हस्ताक्षर -                                                                                                    | रेजा अधिकृत अ                                                                            | किर्वारी । एतिस्को प्रतिनि                                                                                                    |
|                                                                                                    |                                                                                                    |                                                                 |                                                                                                    | ounter Sign                                                                                                    | ed by - Dist Au                                                                          | thority/ALIMCO Re                                                                                                    |
|                                                                                                    |                                                                                                    |                                                                 |                                                                                                    |                                                                                                    |                                                                                          |                                                                                                    |
|                                                                                                    |                                                                                                    |                                                                 |                                                                                                    |                                                                                                    |                                                                                          |                                                                                                    |
| ाहर/कस्वा/गांव :KHERGAM                                                                                                    | पिनकोड •                                                                                                    | 396312                                                          | ş-H<br>Em                                                                                                    | ail ID                                                                                                    |                                                                                          |                                                                                                    |
| City/Town/Village                                                                                                    | Pin Code                                                                                                    | 030012                                                          |                                                                                                    |                                                                                                    |                                                                                          |                                                                                                    |
| State :GUJARAT                                                                                                    | जिला<br>District                                                                                                    | NAVSARI                                                         |                                                                                                    |                                                                                                    |                                                                                          |                                                                                                    |
| रहचान पत्र और नं.                                                                                                    | District                                                                                                    |                                                                 |                                                                                                    |                                                                                                    |                                                                                          |                                                                                                    |
| D Card Type & No. : Other (na)                                                                                                    |                                                                                                    | DADTII                                                          |                                                                                                    |                                                                                                    |                                                                                          |                                                                                                    |
|                                                                                                    |                                                                                                    | PART II                                                         |                                                                                                    |                                                                                                    |                                                                                          |                                                                                                    |
| Type of Disability: 1. MENTALLY IMPAIRED (40%                                                                                                    |                                                                                                    |                                                                 |                                                                                                    |                                                                                                    |                                                                                          |                                                                                                    |
| S.No.   Appliances Detail                                                                                                    |                                                                                                    |                                                                 |                                                                                                    | Quantity                                                                                                    |                                                                                          | -                                                                                                    |
| 1 TD 0M 01 MSIED Kit - MULTI-SENSORY INT                                                                                                    | EGRATED EDUC                                                                                                    | ATII                                                            | 7.4-1                                                                                                    | 1                                                                                                    | 6900.00                                                                                  |                                                                                                    |
|                                                                                                    |                                                                                                    |                                                                 | Total                                                                                                    |                                                                                                    | 6900.00                                                                                  | J 435                                                                                                    |
| ^                                                                                                    |                                                                                                    |                                                                 |                                                                                                    | Signatur                                                                                                    | चिकत्सा आधक<br>o of Medica                                                               | ारी/पुनर्वास विकास के<br>Officer ARenab                                                                                                    |
|                                                                                                    |                                                                                                    | PART III                                                        |                                                                                                    | Signatui                                                                                                    | e or wiedica                                                                             | a simileo                                                                                                    |
| Thousand Five Hundred only, Cliffs & Ell 522,                                                                                                    |                                                                                                    |                                                                 |                                                                                                    |                                                                                                    |                                                                                          |                                                                                                    |
| 3                                                                                                    |                                                                                                    |                                                                 |                                                                                                    |                                                                                                    |                                                                                          |                                                                                                    |
| इस्तालर - सहयोगी संस्थालको देविक विश्वविकारि । री.                                                                                                    | Authority                                                                                                    |                                                                 | निर्धारक प्रध<br>Signature                                                                                                    | ानाचार्य/हेड मा<br>& Stamp o                                                                                         | स्टर/एस.एस. ए.<br>f the Princip                                                          | पतिनिधि के हस्ताकार<br>al/Head Master /S                                                                                                    |
| हस्ताक्षर - सहयोगी संस्थानिको जिन्हिन विजयिकारी। री. Counter Sig. by - Collaborative Agency/ Dist.  मैं JITENDRA प्रमाणित करता/करती है कि मैंने पिछले एक उपकरण प्राप्त नहीं किया है। यदि मेरे द्वारा दी गई स्वनाएँ गलत                                                                                                    | Authority<br>शिन/दस वर्षी में भार<br>पाई जाती है तो मेरे                                                                                                    | त सरकार/राज्य स<br>उपर कानूनी कारव                              | Signature                                                                                                    | & Stamp o                                                                                                    | f the Princip                                                                            | पतिनिधि के हस्ताकार<br>al/Head Master /S<br>कीय/अशासकीय/अन्य संस्<br>सामत मुगतान की जिस्से                                                   |
| हस्ताक्षर - सहयोगी संस्थानिकी जिन्हित विश्विकिति। र्थी. Counter Sig. by - Collaborative Agency/ Dist.  मैं JITENDRA प्रमाणित करता/करती हैं कि मैंने पिछले एक उपकरण प्राप्त नहीं किया है। यदि मेरे द्वारा दी गई स्वनाएँ गलत होगी।                                                                                                    | /तीन/दस • वर्षी में आर<br>पाई जाती है तो मेरे                                                                                                    |                                                                 | Signature<br>रकार वा अन्य सम<br>गही वा आपूर्ति किये                                                                                                | & Stamp o<br>जिक योजना के<br>गये उपस्कर एव                                                                           | f the Princip<br>अंतर्गत किसी शास<br>उपकरण की पूरी                                       | al/Head Master /S<br>कीय/अशासकीय/अन्य संस्<br>तागत मुगतान की जिस्से                                                                          |
| हस्ताक्षर - सहयोगी संस्थानिको जिन्हिन विश्वविकारि। री. Counter Sig. by - Collaborative Agency/ Dist.  मैं JITENDRA प्रमाणित करता/करती हैं कि मैंने पिछले एक उपकरण पाप्त नहीं किया है। यदि मेरे द्वारा दो गई स्वनाएँ गलत होगी।                                                                                                    | गितान/दस - वर्षी में झार<br>पाई जाती है तो मेरे                                                                                                    | ant aither free                                                 | Signature<br>रकार या अन्य सम<br>तही या आपूर्ति किये                                                                                                | & Stamp o<br>जिंक योजना के<br>गये उपस्कर एवं                                                                         | f the Princip अंतर्गत किसी शास्<br>उपकरण की पूरी                                         | al/Head Master /S कीय/अशासकीय/अन्य संस्<br>नागत मुगतान की जिस्से                                                                             |
| हस्ताक्षर - सहयोगी संस्थानिकी जिन्हित विश्विकिति। र्थी. Counter Sig. by - Collaborative Agency/ Dist.  मैं JITENDRA प्रमाणित करता/करती हैं कि मैंने पिछले एक उपकरण प्राप्त नहीं किया है। यदि मेरे द्वारा दी गई स्वनाएँ गलत होगी।                                                                                                    | गितान/दस - वर्षी में झार<br>पाई जाती है तो मेरे                                                                                                    | ant aither free                                                 | Signature<br>रकार या अन्य सम<br>तही या आपूर्ति किये                                                                                                | & Stamp o<br>जिंक योजना के<br>गये उपस्कर एवं                                                                         | f the Princip अंतर्गत किसी शास्<br>उपकरण की पूरी                                         | al/Head Master /S कीय/अशासकीय/अन्य संस्<br>नागत मुगतान की जिस्से                                                                             |
| हस्ताक्षर - सहयोगी संस्थानिको जिस्कित जिस्किति। रि. Counter Sig. by - Collaborative Agency/ Dist.  मैं JITENDRA प्रमाणित करता/करती हैं कि मैंने पिछले एक उपकरण पाप्त नहीं किया है। यदि मेरे द्वारा दी गई स्वनाएँ गलत<br>होगी।  I JITENDRA certify that I have not received sin                                                                                                    | गितान/दस - वर्षी में झार<br>पाई जाती है तो मेरे                                                                                                    | ant aither free                                                 | Signature<br>रकार या अन्य सम<br>तही या आपूर्ति किये<br>of cost/subsid<br>se, I will be liab                                                        | & Stamp o<br>जिक योजना के<br>गये उपस्कर एव<br>ized in the la<br>le for legal a                                       | f the Princip अंतर्गत किसी शास<br>उपकरण की पूरी est one/three/to                         | al/Head Master /S कीच/अशासकीय/अन्य संस्<br>लागत मुगतान की जिस्से<br>en years* from any<br>ecovery of the full of                             |
| हस्ताक्षर - सहयोगी संस्थानिकी जिल्लिक सिंगीरी. Counter Sig. by - Collaborative Agency/ Dist.  मैं JITENDRA प्रमाणित करता/करती हैं कि मैंने पिछले एक उपकरण प्राप्त नहीं किया है। यदि मेरे द्वारा दी गई स्वनाएँ गलत होगी।  I JITENDRA certify that I have not received sin Government/Non Government organization. In cas aids and appliances supplied, from me.                                                                                                    | पाई जाती है तो मेरे<br>पाई जाती है तो मेरे<br>milar Aid/Equipm<br>e the undertakin                                                                                             | ent either free<br>g is found fal                               | Signature<br>रकार या अन्य सम<br>तही या आपूर्ति किये<br>of cost/subsid<br>se, I will be liab                                                        | & Stamp o जिक योजना के गये उपस्कर एवं lized in the la                                                                | अंतर्गत किसी शास<br>उपकरण की पूरी<br>ast one/three/to<br>ction beside r                  | कीय/अशासकीय/अन्य संस्<br>तामत मुगतान की जिस्से<br>en years* from any<br>ecovery of the full of                                               |
| हस्ताक्षर - सहयोगी संस्थानिकी जिस्किति । टी. Counter Sig. by - Collaborative Agency/ Dist.  मैं JITENDRA प्रमाणित करता/करती है कि मैंने पिछले एक उपकरण प्राप्त नहीं किया है। विदे मेरे द्वारा दी गई स्वनाएँ गलत होगी।  1 JITENDRA certify that I have not received sin Government/Non Government organization. In cas aids and appliances supplied, from me.                                                                                                    | पितान/दस वर्षी में मार<br>पाई जाती है तो मेरे<br>milar Aid/Equipm<br>e the undertakin                                                                                          | ent either free<br>g is found fal                               | Signature<br>रकार या अन्य सम<br>तही या आपूर्ति किये<br>of cost/subsid<br>se, I will be liab                                                        | & Stamp o जिक योजना के गये उपस्कर एवं lized in the la                                                                | अंतर्गत किसी शास<br>उपकरण की पूरी<br>ast one/three/to<br>ction beside r                  | al/Head Master /S कीय/अशासकीय/अन्य संस्<br>तामत मुगतान की जिस्से<br>en years* from any<br>ecovery of the full of                             |
| हस्ताक्षर - सहयोगी संस्थानिकी जिल्लिक सिंगीरी. Counter Sig. by - Collaborative Agency/ Dist.  मैं JITENDRA प्रमाणित करता/करती हैं कि मैंने पिछले एक उपकरण प्राप्त नहीं किया है। यदि मेरे द्वारा दी गई स्वनाएँ गलत होगी।  I JITENDRA certify that I have not received sin Government/Non Government organization. In cas aids and appliances supplied, from me.                                                                                                    | पितान/दस वर्षी में मार<br>पाई जाती है तो मेरे<br>milar Aid/Equipm<br>e the undertakin                                                                                          | ent either free<br>ig is found fal-                             | Signature  रकार या अन्य सम<br>तिकार या अन्य सम<br>तिकार या अन्य सम<br>तिकार या अन्य सम<br>कारी या आपूर्ति किये<br>of cost/subsides, I will be liab | & Stamp o<br>जिक योजना के<br>गये उपस्कर एव<br>lized in the la<br>le for legal a                                      | अंतर्गत किसी शास<br>उपकरण की पूरी<br>ast one/three/to<br>ction beside r                  | कीय/अशासकीय/अन्य संस्<br>तामत मुगतान की जिस्से<br>en years* from any<br>ecovery of the full of                                               |
| हस्ताक्षर - सहयोगी संस्थानिको जिस्किति । रित में पिछले एक उपकरण पाप्त नहीं किया है। यदि मेरे द्वारा दो गई स्थलाएँ गलत होंगी।  1 JITENDRA certify that I have not received sin Government/Non Government organization. In cas aids and appliances supplied, from me.  हस्ताक्षर - जिला अधिकृत अधिकारी / एलिम्को प्रतिनिधि Counter Signed by - Dist Authority/ALIMCO हिंदी आज दिलाक अधिकारी है कि आज दिलाक करता/करती है कि आज दिलाक करता/करता/करता/करता/करता/करता/करता/करता/ | शिन/दस वर्षी में झार<br>पाई जाती है तो मेरे<br>milar Aid/Equipm<br>e the undertakin                                                                                            | ent either free                                                 | Signature  रकार या अन्य सम<br>ति या आपूर्ति किये  of cost/subsidese, I will be liab  umb Impressi                                                  | & Stamp o जिक योजना के गये उपस्कर एव ized in the la le for legal a                                                   | मंतर्गत किसी शास<br>उपकरण की पूरी<br>est one/three/to<br>ction beside r                  | कीय/अशासकीय/अन्य संस्<br>तामत मुगतान की जिस्से<br>en years* from any<br>ecovery of the full of<br>भग्ठा निशानी (अवयस्<br>uardian (In case    |
| हस्ताक्षर - सहयोगी संस्थानिको जिस्किति विकास । Counter Sig. by - Collaborative Agency/ Dist.  अ UTENDRA प्रमाणित करता/करती है कि मैंने पिछले एक उपकरण पाप्त नहीं किया है। यदि मेरे द्वारा दो गई स्वनाएँ गलत होगी।  I JITENDRA certify that I have not received sin Government/Non Government organization. In case aids and appliances supplied, from me.  हस्ताक्षर - जिला अधिकृत अधिकारी / एलिम्को प्रतिनिधि Counter Signed by - Dist Authority/ALIMCO F                                                                                                    | पाई जाती है तो मेरे : milar Aid/Equipm e the undertakin                                                                                                    | ent either free ig is found fals ignature/Thi RECEIPT ( PART IV | Signature  रकार या अन्य समा  ति या आपूर्ति किये  of cost/subsidese, I will be liab  umb Impression  P-SPL (VIP) योज                                | & Stamp o जिक योजना के गये उपस्कर एव ized in the la le for legal a multi / संरक्षक on of the B CES                   | मंतर्गत किसी शास<br>उपकरण की पूरी<br>est one/three/to<br>ction beside r                  | कीय/अशासकीय/अन्य संस्<br>तामत मुगतान की जिस्से<br>en years* from any<br>ecovery of the full of<br>भग्ठा निशानी (अवयस्<br>uardian (In case of |
| हस्ताक्षर - सहयोगी संस्थानिको अधिकारी । Counter Sig. by - Collaborative Agency/ Dist.  अ JITENDRA प्रमाणित करता/करती हूँ कि मैंने पिछले एक उपकरण पाप्त नहीं किया है। यदि मेरे द्वारा दी गई स्वनाएँ गलत हाँगी।  I JITENDRA certify that I have not received sin Government/Non Government organization. In case aids and appliances supplied, from me.  हस्ताक्षर - जिला अधिकृत अधिकारी / एलिम्को प्रतिनिधि Counter Signed by - Dist Authority/ALIMCO हिंदि हालन में पाप्त किया है।  I JITENDRA प्रमाणित करता/करती है कि आज दिनांक सरक्षी हालन में पाप्त किया है।  I JITENDRA प्रमाणित करता/करती है कि आज दिनांक सरक्षी हालन में पाप्त किया है।                                                                                                    | शिन/दस वर्षी में मार<br>पाई जाती है तो मेरे :<br>milar Aid/Equipm<br>e the undertakin<br>e the undertakin<br>उपकरण पावती<br>                                                   | ent either free ig is found fals ignature/Thi RECEIPT ( PART IV | Signature  रकार या अन्य समा  ति या आपूर्ति किये  of cost/subsidese, I will be liab  umb Impression  P-SPL (VIP) योज                                | & Stamp o जिक योजना के गये उपस्कर एव ized in the la le for legal a multi / संरक्षक on of the B CES                   | मंतर्गत किसी शास<br>उपकरण की पूरी<br>est one/three/to<br>ction beside r                  | कीय/अशासकीय/अन्य संस्<br>तामत मुगतान की जिस्से<br>en years* from any<br>ecovery of the full of<br>भग्ठा निशानी (अवयस्<br>uardian (In case of |
| हस्ताक्षर - सहयोगी संस्थानिको जिस्किति विकास । Counter Sig. by - Collaborative Agency/ Dist.  अ UTENDRA प्रमाणित करता/करती है कि मैंने पिछले एक उपकरण पाप्त नहीं किया है। यदि मेरे द्वारा दो गई स्वनाएँ गलत होगी।  I JITENDRA certify that I have not received sin Government/Non Government organization. In case aids and appliances supplied, from me.  हस्ताक्षर - जिला अधिकृत अधिकारी / एलिम्को प्रतिनिधि Counter Signed by - Dist Authority/ALIMCO F                                                                                                    | शिन/दस वर्षी में मार<br>पाई जाती है तो मेरे :<br>milar Aid/Equipm<br>e the undertakin<br>e the undertakin<br>उपकरण पावती<br>                                                   | ent either free ig is found fals ignature/Thi RECEIPT ( PART IV | Signature  रकार या अन्य समा  ति या आपूर्ति किये  of cost/subsidese, I will be liab  umb Impression  P-SPL (VIP) योज                                | & Stamp o जिक योजना के गये उपस्कर एव ized in the la le for legal a  प्रार्थी / सरक्षक on of the B CES ना के अंतर्गत  | मंतर्गत किसी शास<br>उपकरण की पूरी<br>ast one/three/to<br>ction beside re<br>eneficiary/G | कीय/अशासकीय/अन्य संस्<br>तामत मुगतान की जिस्से<br>en years* from any<br>ecovery of the full of<br>भग्ठा निशानी (अवयस्<br>uardian (In case of |
| हस्ताक्षर - सहयोगी संस्थानिको अधिकारी । Counter Sig. by - Collaborative Agency/ Dist.  अ JITENDRA प्रमाणित करता/करती हूँ कि मैंने पिछले एक उपकरण पाप्त नहीं किया है। यदि मेरे द्वारा दी गई स्वनाएँ गलत हाँगी।  I JITENDRA certify that I have not received sin Government/Non Government organization. In case aids and appliances supplied, from me.  हस्ताक्षर - जिला अधिकृत अधिकारी / एलिम्को प्रतिनिधि Counter Signed by - Dist Authority/ALIMCO हिंदि हालन में पाप्त किया है।  I JITENDRA प्रमाणित करता/करती है कि आज दिनांक सरक्षी हालन में पाप्त किया है।  I JITENDRA प्रमाणित करता/करती है कि आज दिनांक सरक्षी हालन में पाप्त किया है।                                                                                                    | शिन/दस वर्षी में मार<br>पाई जाती है तो मेरे :<br>milar Aid/Equipm<br>e the undertakin<br>e the undertakin<br>उपकरण पावती<br>                                                   | ent either free ig is found fals ignature/Thi RECEIPT ( PART IV | Signature  रकार या अन्य समा  ति या आपूर्ति किये  of cost/subsidese, I will be liab  umb Impression  P-SPL (VIP) योज                                | & Stamp o जिक योजना के गये उपस्कर एव ized in the la le for legal a  प्रार्थी / सरक्षक on of the B CES ना के अंतर्गत  | मंतर्गत किसी शास<br>उपकरण की पूरी<br>ast one/three/to<br>ction beside re<br>eneficiary/G | कीय/अशासकीय/अन्य संस्<br>तामत मुगतान की जिस्से<br>en years* from any<br>ecovery of the full of<br>भग्ठा निशानी (अवयस्<br>uardian (In case of |
| हस्ताक्षर - सहयोगी संस्थानिको जिल्लि विकास । टी.  प्रै JITENDRA प्रमाणित करता/करती है कि मैंने पिछले एक उपकरण प्राप्त नहीं किया है। यदि मेरे द्वारा दी गई स्थनाएँ गलत होगी।  I JITENDRA certify that I have not received sin Government/Non Government organization. In cass aids and appliances supplied, from me.  हस्ताक्षर - जिला अधिकृत अधिकारी / एलिम्को प्रतिनिधि Counter Signed by - Dist Authority/ALIMCO हि सम्बन्ध में प्राप्त किया है।  I JITENDRA प्रमाणित करता/करती है कि आज दिनांक सम्बन्ध मानन किया है।  I JITENDRA प्रमाणित करता/करती है कि आज दिनांक सम्बन्ध मानन किया है।  I JITENDRA प्रमाणित करता/करती है कि आज दिनांक सम्बन्ध मानन किया है।  I JITENDRA certify that today                                                                                                    | rate वर्षी में मार<br>पाई जाती है तो मेरे :<br>milar Aid/Equipm<br>e the undertakin<br>e the undertakin<br>उपकरण पावती<br>मने मार्                                             | ent either free ig is found fals ignature/Thi RECEIPT ( PART IV | Signature  रकार या अन्य समा  ति या आपूर्ति किये  of cost/subsidese, I will be liab  umb Impression  P-SPL (VIP) योज                                | & Stamp o जिक योजना के गये उपस्कर एव ized in the la le for legal a  प्रार्थी / सरक्षक on of the B CES ना के अंतर्गत  | मंतर्गत किसी शास<br>उपकरण की पूरी<br>ast one/three/to<br>ction beside re<br>eneficiary/G | कीय/अशासकीय/अन्य संस्<br>तामत मुगतान की जिस्से<br>en years* from any<br>ecovery of the full of<br>भग्ठा निशानी (अवयस्<br>uardian (In case of |
| हस्ताक्षर - सहयोगी संस्थानिको अधिकारी । Counter Sig. by - Collaborative Agency/ Dist.  अ JITENDRA प्रमाणित करता/करती हूँ कि मैंने पिछले एक उपकरण पाप्त नहीं किया है। यदि मेरे द्वारा दी गई स्वनाएँ गलत हाँगी।  I JITENDRA certify that I have not received sin Government/Non Government organization. In case aids and appliances supplied, from me.  हस्ताक्षर - जिला अधिकृत अधिकारी / एलिम्को प्रतिनिधि Counter Signed by - Dist Authority/ALIMCO हिंदि हालन में पाप्त किया है।  I JITENDRA प्रमाणित करता/करती है कि आज दिनांक सरक्षी हालन में पाप्त किया है।  I JITENDRA प्रमाणित करता/करती है कि आज दिनांक सरक्षी हालन में पाप्त किया है।                                                                                                    | श्रीन/दस वर्षी में मार<br>पाई जाती है तो मेरे :<br>milar Aid/Equipm<br>e the undertakin<br>e the undertakin<br>अपकरण पावती<br>मॅंने मार<br>l received 1. TD<br>king condition. | ignature/The PART IV                                            | Signature रकार या अन्य सम<br>ति या आपूर्ति किये of cost/subsidese, I will be liab umb Impression P-SPL (VIP) योज nces under AD                     | & Stamp o जिक योजना के गये उपस्कर एव ized in the la le for legal a  प्रार्थी / संरक्षक on of the B CES ना के अंतर्गत | मार्थी / संरक्षक                                                                         | कीय/अशासकीय/अन्य संस्<br>तामत मुगतान की जिस्से<br>en years* from any<br>ecovery of the full of<br>भग्ठा निशानी (अवयस्<br>uardian (In case of |
| हस्ताक्षर - सहयोगी संस्थानिकी जिस्किति । टी. Counter Sig. by - Collaborative Agency/ Dist.  मैं JITENDRA प्रमाणित करता/करती है कि मैंने पिछले एक उपकरण प्राप्त नहीं किया है। विदे मेरे द्वारा दी गई स्वनाएँ गलत होगी।  1 JITENDRA certify that I have not received sin Government/Non Government organization. In cas aids and appliances supplied, from me.                                                                                                    | पितान/दस वर्षी में मार<br>पाई जाती है तो मेरे<br>milar Aid/Equipm<br>e the undertakin                                                                                          | ent either free<br>g is found fal                               | Signature<br>रकार या अन्य सम<br>तही या आपूर्ति किये<br>of cost/subsid<br>se, I will be liab                                                        | & Stamp o जिक योजना के गये उपस्कर एवं lized in the la                                                                | अंतर्गत किसी शास<br>उपकरण की पूरी<br>ast one/three/to<br>ction beside r                  | कीय/अशासकीय/अन्य संस्<br>सामत मुगतान की जिस्से<br>en years* from any<br>ecovery of the full of                                               |
| हस्ताक्षर - सहयोगी संस्थानिको जिस्किति विकास । Counter Sig. by - Collaborative Agency/ Dist.  अ UTENDRA प्रमाणित करता/करती है कि मैंने पिछले एक उपकरण पाप्त नहीं किया है। यदि मेरे द्वारा दो गई स्वनाएँ गलत होगी।  I JITENDRA certify that I have not received sin Government/Non Government organization. In case aids and appliances supplied, from me.  हस्ताक्षर - जिला अधिकृत अधिकारी / एलिम्को प्रतिनिधि Counter Signed by - Dist Authority/ALIMCO F                                                                                                    | पाई जाती है तो मेरे : milar Aid/Equipm e the undertakin                                                                                                    | ent either free ig is found fals ignature/Thi RECEIPT ( PART IV | Signature  रकार या अन्य समा  ति या आपूर्ति किये  of cost/subsidese, I will be liab  umb Impression  P-SPL (VIP) योज                                | & Stamp o जिक योजना के गये उपस्कर एव ized in the la le for legal a multi / संरक्षक on of the B CES                   | मंतर्गत किसी शास<br>उपकरण की पूरी<br>est one/three/to<br>ction beside r                  | कीय/अशासकीय/अन्य संस्<br>तामत मुगतान की जिस्से<br>en years* from any<br>ecovery of the full of<br>भग्ठा निशानी (अवयस्<br>uardian (In case of |
| हस्ताक्षर - सहयोगी संस्थानिको अधिकारी । Counter Sig. by - Collaborative Agency/ Dist.  अ JITENDRA प्रमाणित करता/करती हूँ कि मैंने पिछले एक उपकरण पाप्त नहीं किया है। यदि मेरे द्वारा दी गई स्वनाएँ गलत हाँगी।  I JITENDRA certify that I have not received sin Government/Non Government organization. In case aids and appliances supplied, from me.  हस्ताक्षर - जिला अधिकृत अधिकारी / एलिम्को प्रतिनिधि Counter Signed by - Dist Authority/ALIMCO हिंदि हालन में पाप्त किया है।  I JITENDRA प्रमाणित करता/करती है कि आज दिनांक सरक्षी हालन में पाप्त किया है।  I JITENDRA प्रमाणित करता/करती है कि आज दिनांक सरक्षी हालन में पाप्त किया है।                                                                                                    | शिन/दस वर्षी में मार<br>पाई जाती है तो मेरे :<br>milar Aid/Equipm<br>e the undertakin<br>e the undertakin<br>उपकरण पावती<br>                                                   | ent either free ig is found fals ignature/Thi RECEIPT ( PART IV | Signature  रकार या अन्य समा  ति या आपूर्ति किये  of cost/subsidese, I will be liab  umb Impression  P-SPL (VIP) योज                                | & Stamp o जिक योजना के गये उपस्कर एव ized in the la le for legal a multi / संरक्षक on of the B CES                   | मंतर्गत किसी शास<br>उपकरण की पूरी<br>est one/three/to<br>ction beside r                  | कीय/अशासकीय/अन्य संस्<br>तामत मुगतान की जिस्से<br>en years* from any<br>ecovery of the full of<br>भग्ठा निशानी (अवयस्<br>uardian (In case of |
| हस्ताक्षर - सहयोगी संस्थानिको अधिकारी । Counter Sig. by - Collaborative Agency/ Dist.  अ JITENDRA प्रमाणित करता/करती हूँ कि मैंने पिछले एक उपकरण पाप्त नहीं किया है। यदि मेरे द्वारा दी गई स्वनाएँ गलत हाँगी।  I JITENDRA certify that I have not received sin Government/Non Government organization. In case aids and appliances supplied, from me.  हस्ताक्षर - जिला अधिकृत अधिकारी / एलिम्को प्रतिनिधि Counter Signed by - Dist Authority/ALIMCO हिंदि हालन में पाप्त किया है।  I JITENDRA प्रमाणित करता/करती है कि आज दिनांक सरक्षी हालन में पाप्त किया है।  I JITENDRA प्रमाणित करता/करती है कि आज दिनांक सरक्षी हालन में पाप्त किया है।                                                                                                    | शिन/दस वर्षी में मार<br>पाई जाती है तो मेरे :<br>milar Aid/Equipm<br>e the undertakin<br>Rep. S<br>उपकरण पावती<br>,। received 1. TD                                            | ent either free ig is found fals ignature/Thi RECEIPT ( PART IV | Signature रकार या अन्य सम<br>ति या आपूर्ति किये of cost/subsidese, I will be liab umb Impressi                                                     | & Stamp o जिक योजना के गये उपस्कर एव ized in the la le for legal a multi / संरक्षक on of the B CES                   | मंतर्गत किसी शास<br>उपकरण की पूरी<br>est one/three/to<br>ction beside r                  | कीय/अशासकीय/अन्य संस्<br>तामत मुगतान की जिस्से<br>en years* from any<br>ecovery of the full of<br>भग्ठा निशानी (अवयस्<br>uardian (In case of |
| हस्ताक्षर - सहयोगी संस्थानिको अधिकारी । Counter Sig. by - Collaborative Agency/ Dist.  अ JITENDRA प्रमाणित करता/करती हूँ कि मैंने पिछले एक उपकरण पाप्त नहीं किया है। यदि मेरे द्वारा दी गई स्वनाएँ गलत हाँगी।  I JITENDRA certify that I have not received sin Government/Non Government organization. In case aids and appliances supplied, from me.  हस्ताक्षर - जिला अधिकृत अधिकारी / एलिम्को प्रतिनिधि Counter Signed by - Dist Authority/ALIMCO हिंदि हालन में पाप्त किया है।  I JITENDRA प्रमाणित करता/करती है कि आज दिनांक सरक्षी हालन में पाप्त किया है।  I JITENDRA प्रमाणित करता/करती है कि आज दिनांक सरक्षी हालन में पाप्त किया है।                                                                                                    | शिन/दस वर्षी में मार<br>पाई जाती है तो मेरे :<br>milar Aid/Equipm<br>e the undertakin<br>Rep. S<br>उपकरण पावती<br>,। received 1. TD                                            | ent either free ig is found fals ignature/Thi RECEIPT ( PART IV | Signature रकार या अन्य सम<br>ति या आपूर्ति किये of cost/subsidese, I will be liab umb Impressi                                                     | & Stamp o जिक योजना के गये उपस्कर एव ized in the la le for legal a  प्रार्थी / सरक्षक on of the B CES ना के अंतर्गत  | मंतर्गत किसी शास<br>उपकरण की पूरी<br>ast one/three/to<br>ction beside re<br>eneficiary/G | कीय/अशासकीय/अन्य संस्<br>तामत मुगतान की जिस्से<br>en years* from any<br>ecovery of the full of<br>भग्ठा निशानी (अवयस्<br>uardian (In case of |
| हस्ताक्षर - सहयोगी संस्थानिको अधिकारी । Counter Sig. by - Collaborative Agency/ Dist.  अ JITENDRA प्रमाणित करता/करती हूँ कि मैंने पिछले एक उपकरण पाप्त नहीं किया है। यदि मेरे द्वारा दी गई स्वनाएँ गलत हाँगी।  I JITENDRA certify that I have not received sin Government/Non Government organization. In case aids and appliances supplied, from me.  हस्ताक्षर - जिला अधिकृत अधिकारी / एलिम्को प्रतिनिधि Counter Signed by - Dist Authority/ALIMCO हिंदि हालन में पाप्त किया है।  I JITENDRA प्रमाणित करता/करती है कि आज दिनांक सरक्षी हालन में पाप्त किया है।  I JITENDRA प्रमाणित करता/करती है कि आज दिनांक सरक्षी हालन में पाप्त किया है।                                                                                                    | शिन/दस वर्षी में मार<br>पाई जाती है तो मेरे :<br>milar Aid/Equipm<br>e the undertakin<br>Rep. S<br>उपकरण पावती<br>,। received 1. TD                                            | ent either free ig is found fals ignature/Thi RECEIPT ( PART IV | Signature रकार या अन्य सम<br>ति या आपूर्ति किये of cost/subsidese, I will be liab umb Impressi                                                     | & Stamp o जिक योजना के गये उपस्कर एव ized in the la le for legal a  प्रार्थी / सरक्षक on of the B CES ना के अंतर्गत  | मंतर्गत किसी शास<br>उपकरण की पूरी<br>ast one/three/to<br>ction beside re<br>eneficiary/G | कीय/अशासकीय/अन्य संस्<br>तामत मुगतान की जिस्से<br>en years* from any<br>ecovery of the full of<br>भग्ठा निशानी (अवयस्<br>uardian (In case of |
| हस्ताक्षर - सहयोगी संस्थानिको जिल्लि विकास । टी.  प्रै JITENDRA प्रमाणित करता/करती है कि मैंने पिछले एक उपकरण प्राप्त नहीं किया है। यदि मेरे द्वारा दी गई स्थनाएँ गलत होगी।  I JITENDRA certify that I have not received sin Government/Non Government organization. In cass aids and appliances supplied, from me.  हस्ताक्षर - जिला अधिकृत अधिकारी / एलिम्को प्रतिनिधि Counter Signed by - Dist Authority/ALIMCO हि सम्बन्ध में प्राप्त किया है।  I JITENDRA प्रमाणित करता/करती है कि आज दिनांक सम्बन्ध मानन किया है।  I JITENDRA प्रमाणित करता/करती है कि आज दिनांक सम्बन्ध मानन किया है।  I JITENDRA प्रमाणित करता/करती है कि आज दिनांक सम्बन्ध मानन किया है।  I JITENDRA certify that today                                                                                                    | rate वर्षी में मार<br>पाई जाती है तो मेरे :<br>milar Aid/Equipm<br>e the undertakin<br>e the undertakin<br>उपकरण पावती<br>मने मार्                                             | ignature/The PART IV                                            | Signature रकार या अन्य सम<br>ति या आपूर्ति किये of cost/subsidese, I will be liab umb Impressi                                                     | & Stamp o जिक योजना के गये उपस्कर एव ized in the la le for legal a  प्रार्थी / सरक्षक on of the B CES ना के अंतर्गत  | मंतर्गत किसी शास<br>उपकरण की पूरी<br>ast one/three/to<br>ction beside re<br>eneficiary/G | कीय/अशासकीय/अन्य संस्<br>तामत मुगतान की जिस्से<br>en years* from any<br>ecovery of the full of<br>भग्ठा निशानी (अवयस्<br>uardian (In case of |
| हस्ताक्षर - सहयोगी संस्थानी अधिकारी । विक्रमे प्रतिनिधि हस्ताक्षर - जिला अधिकृत अधिकारी । एलिम्को प्रतिनिधि हमार्थित करता/करती हूँ कि आज दिनांक अधिकार । प्राचित्र करता/करती हूँ कि आज दिनांक होगी।  1 JITENDRA certify that I have not received sin Government/Non Government organization. In cassaids and appliances supplied, from me.  हस्ताक्षर - जिला अधिकृत अधिकारी । एलिम्को प्रतिनिधि Counter Signed by - Dist Authority/ALIMCO हि अधिकारी हु कि आज दिनांक अध्ये हाजन के पान्न किया है।  1 JITENDRA प्रमाणित करता/करती हूँ कि आज दिनांक अध्ये हाजन के पान्न किया है।  1 JITENDRA प्रमाणित करता/करती हूँ कि आज दिनांक अध्ये हाजन के पान्न किया है।  1 JITENDRA प्रमाणित करता/करती है कि आज दिनांक अध्ये हाजन के पान्न किया है।  1 JITENDRA certify that today                                                                                                    | श्रीन/दस वर्षी में मार<br>पाई जाती है तो मेरे :<br>milar Aid/Equipm<br>e the undertakin<br>e the undertakin<br>अपकरण पावती<br>मॅंने मार<br>l received 1. TD<br>king condition. | ignature/The PART IV                                            | Signature रकार या अन्य सम<br>ति या आपूर्ति किये of cost/subsidese, I will be liab umb Impression P-SPL (VIP) योज nces under AD                     | & Stamp o जिक योजना के गये उपस्कर एव ized in the la le for legal a  प्रार्थी / संरक्षक on of the B CES ना के अंतर्गत | मार्थी / संरक्षक                                                                         | कारण जिल्हा तियायते वर्षे का प्रस्तासर तथा अंग्                                                                                              |

I have checked the appliance given to the disabled as per prescriction given above and I tuly satisfied with its fitment, and the signature thumb impression (in part III above) done in my presence

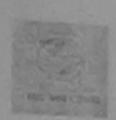

#### SCHEME FOR ASSISTANCE TO DIS भारतीय कत्रिम अग निर्माण

(भारत सरकार का एक मिनीयल सार्वजी जी. टी. रोड, कानपुर - २=८=६ आई एस ओ २००१:२००० प्रतिष्ठ

ARTIFICIAL LIMBS MANUFACTURING COR (A GOVERNMENT OF INDIA 'MINIRATNA G.T. ROAD, KANPUR-208 AN ISO 9001:2000 COMPA

Camp Venue: LADUBEN URBAN HOSPITAL PUSPAK SOCIETY I

Slip No.: 2016-17/NAVSA1/T17/00654

Assessment D

नाथायी का नाम

: JITESH

Name of the Beneficiary

धेता/पति का नाम Father's/Husband's Name

: ADHIKAR

पता

: NAROTTAM NAGAR

Address

:NAVSARI

पिनकोड

शहर/कस्बा/गाव City/Town/Village

:GUJARAT

:394 Pin Code

: NA

ाज्य State

जिला

District

पहचान पत्र और न.

ID Card Type & No. : Aadhar Card (230202253258)

PART II

Type of Disability: 1. MENTALLY IMPAIRED (75%)

| S.No. | Appliances Detail                                      |       | Quantity | Value   |
|-------|--------------------------------------------------------|-------|----------|---------|
|       | TD 0M 01 MSIED Kit - MULTI-SENSORY INTEGRATED EDUCATIV |       | 1        | 4500.00 |
|       |                                                        | Total | 1        | 4500.00 |

निर्धारक विकित्सा अधिकारी/प्नवां विशेष्ट्र के हस्ताक्षर Signature of Medical Officer / Rehab Expert

নিনিয়ি

) Rep.

PART III

प्रमाणित किया जाता है की भेरी व्यक्तिगत जानकारी के अनुसार लाआणी / उसके पिता / उसके सरक्षक के मासिक आय क. 2500 (शब्दों में Two Thousand Five Hundred मात्र) हैं |

Certified that to the best of my knowledge, the monthly income of the beneficiary/ father / guardian of the patient is Rs. (Rupees Two inousand Five Hunared only.)

्रताक्षर - सहयोगी संस्था/जिला अधिकृत अधिकारी

Counter Sig. by - Collaborative Agency Dist. Authority

निर्धारक प्रधानाचार्य/हेड मास्टर/एस.एस. ए. प्रतिनिधि के हस्ताक्षर एवं मोहर Signature & Stamp of the Principal/Head Master /SSA Rep.

में JITE अनु क्या कि में है कि मेंने बिहुत प्रकातीन/दस - वर्षों में भारत सरकार/राज्य सरकार या अन्य समाजिक योजना के अतर्गत किसी शासकीय/अशासकीय/अन्य सरका से कोई ाकरण पाप्त नहीं किया है। हुद्दि हुई द्युष्टि की मार्क हिंगेकीए यत्तन पाई जाती है तो भेरे उपर कानूनी कारवाही या आपूर्ति किये गये उपस्कर एवं उपकरण की पूरी लागत अगलान की जिम्मेदारी मेरी

I JITESH certify that I have not received similar Aid/Equipment either free of cost/subsidized in the last one/three/ten years\* from any Covernment/Non Government organization. In case the undertaking is found false, I will be liable for legal action beside recovery of the full cost of aids and appliances supplied, from me.

्स्ताक्षर - जिला अधिकृत अधिकारि (अविस्ने विकित्त Counter Signed by Dist Authority ALINGO Rep

नामाची । सरक्षक के हस्ताक्षर । अगुठा निशानी (अवयस्क के लिए) Signature/Thumb Impression of the Beneficiary/Guardian (In case of minor)

उपकरण पावती RECEIPT OF APPLIANCES PARTIV

में JITESH प्रमाणित करता/करती है कि आज दिनांक मानता प्रदे चाटन विकास है।

मेंने भारत सरकार के ADIP-SPL (VIP) बोजला के अंतर्गत 1. TO 0M 01 उपकरण जि शुक्क रिवायली दर पर अच्छी

of cost of Rs. Nil & in a good working condition.

स्ताक्षर - जिला अधिकत अधिकारी । एतिमको स्विति Counter Signer Over 21 to All Monty TALIMCO Rep.

Date : .....

Place:....

लाआयी । सरक्षक के हस्ताक्षर तथा अगठा निशानी

Signature&Thumb Impression of the Beneficiary/Guardian

Applicability: minimum 1 year for CWSN & 10 years for High Cost High Value and three years for all others categories पात्रता : न्यनतम १ वर्ष विस्कृतिकस्थकता वाले बच्चों के लिए तथा १० वर्ष उच्च कीमत उच्च कोटि के उपकरणों के लिए

| परीक्षण पावती प                                                                                                    | र्वी                           |                                       |                                                                                                    |
|----------------------------------------------------------------------------------------------------|--------------------------------|---------------------------------------|----------------------------------------------------------------------------------------------------|
| SIID NO. 2016-17/NAVEAS/TATIOASSTITES                                                                                                    | m-4 40104                      | 6/16<br>Sex : Fernale                 | Mobile No.: +91-997835312                                                                                        |
| ype of Disability: 1. MENTALLY IMPAIRED (75%)                                                                                                    | Age . 12                       |                                       |                                                                                                    |
|                                                                                                    |                                | Quantity                              | Value                                                                                                    |
| S.No. Appliances Detail  TD 0M 01 MSIED Kit - MULTI-SENSORY INTEGRATED EDUCAT  Remark                                                                                                    |                                | 1                                     | 6900.00                                                                                                    |
|                                                                                                    | Total                          | 1 हरतावद                              | · एक्स असिकत असिकारी । एडिस्को प्रतिक्रि                                                                         |
|                                                                                                    |                                | Counter Sig                           | ned by - Dist Authority/ALIMCO Re                                                                                |
| 396,                                                                                                    |                                |                                       |                                                                                                    |
| KA.                                                                                                    |                                |                                       |                                                                                                    |
| City/Town/Village  शहराक पन और नं  IBANSDA  पिनकोड :396150  Pin Code  State :GUJARAT जिला :NAVSARI                                                                                                    | ई-मेर<br>Ema                   | T :                                   |                                                                                                    |
| हिचान पत्र और नं.<br>D Card Type & No. : Aadhar Card (700244164470)                                                                                                    |                                |                                       |                                                                                                    |
| PART II                                                                                                    |                                |                                       |                                                                                                    |
| Type of Disability: 1. MENTALLY IMPAIRED (75%)                                                                                                    |                                |                                       |                                                                                                    |
| S.No. Appliances Detail                                                                                                    |                                | Quantity                              | Value                                                                                                    |
| 1 TD 0M 01 MSIED Kit - MULTI-SENSORY INTEGRATED EDUCATIV                                                                                                    | 7.44                           | 1                                     | BASSO PR Moharana (P & O)                                                                                        |
|                                                                                                    | Total                          | 1                                     | Admico Rehab Export Jabatpur                                                                                     |
|                                                                                                    |                                | Signature of                          | of Medical Officer / Rehab Exp                                                                                   |
| प्रमाणित किया जाता है की की क्षेत्रकर्म जनसार सामार्थी / उसके पिता / उसके संरक्षक के                                                                                                    |                                | Orginatore o                          | Medical Officer / Nethabilen                                                                                     |
| Certified that to the best of my knowledge he monthly income of the benefician housand only.)  स्ताक्षर - सहयोगी संस्थापनिक प्राप्तकर अधिकार अधिकार अधिकार अधिकार अधिकार अधिकार अधिकार अधिकार अधिकार अधिकार अधिकार अधिकार प्राप्ति वर्ष में भारत सरकार/राज्य र | निर्धारक प्रधान<br>Signature 8 | नाचार्य।हेड मास्टर।<br>& Stamp of the | एस.एस. ए. प्रतिनिधि के हस्ताक्षर एवं<br>e Principal/Head Master /SSA ।<br>अंतर्गत किसी भासकीय/जन्मस्कीय/सन्य संस |
| े होगी।<br>विहोगी।                                                                                                    | गही या आपूरित वि               | त्ये गये उपस्कर एव                    | उपकरण की पूरी लागत भुगतान की जिस्से                                                                              |
| I EKTA KUMARI certify that I have not received similar Aid/Equipment either free overnment/Non Government organization. In case the undertaking is found false, I ds and appliances supplied, from me.                                                         | of cost/subs                   | idized in the la<br>for legal action  | ist one/three/ten years* from any<br>n beside recovery of the full cost                                          |
| ताक्षर - जिला अधिकृत अधिकारी । एलिम्को प्रतिनिधि                                                                                                    | नाभा                           | थीं । संरक्षक के ह                    | इस्ताक्षर । अंगुठा निशानी (अवयस्क के                                                                             |
|                                                                                                    |                                |                                       | ficiary/Guardian (In case of m                                                                                   |
| उपकरण पावती RECEIPT OF A                                                                                                    | APPLIANCE                      | =5                                    |                                                                                                    |
| में EKTA KUMARI प्रमाणित करता/करती हूँ कि आज दिनांक                                                                                                    | P-SPL (VIP) व                  | जना के अंतर्गत 1                      | I. TD 0M 01 उपकरण जिःशुस्क रिवायती                                                                               |
| EKTA KUMARI certify that today                                                                                                    | nces under A                   | DIP-SPL (VIP)                         | scheme of Govt. of India at                                                                                      |
| working condition.                                                                                                    | LTE TO                         |                                       |                                                                                                    |
|                                                                                                    | ~ Page                         |                                       |                                                                                                    |
| क्षर - जिला अधिकृत अधिकारी / एलिस्को प्रतिनिधि Date:                                                                                                    |                                | 350                                   |                                                                                                    |
| inter Signed by - Diet Authority/ALIMCO Box Bland                                                                                                    |                                |                                       | । संरक्षक के हस्ताक्षर तथा जंग्ठा नि                                                                             |
|                                                                                                    |                                |                                       | ssion of the Beneficiary/Guar                                                                                    |
| pplicability: Minimum 1 year for CWSN & 10 years for High Cost High Va<br>त्रता : न्यनतम १ वर्ष विशेष आवश्यकता वाले बच्चों के लिए तथा १० वर्ष उच्च ब                                                                                                    | lue and thr                    | ee years for a                        | all others categories                                                                                            |
|                                                                                                    | ानत उच्च क                     | गांट के उपकर्ष                        | ा क ।सप                                                                                                    |
|                                                                                                    |                                |                                       |                                                                                                    |
|                                                                                                    |                                |                                       |                                                                                                    |
|                                                                                                    |                                |                                       |                                                                                                    |

ASSESSMENT ACKNOWLEDGEMENT SLIP Comp Venue : MATTA VIVEKANAND SWIMMING POOL, JUNA THANA NAVSARI परीक्षण पावती पची Slip No.: 2016-17/NAVR5/T17/01168/ADIP-SPL (VIP) Date: 23/08/16 Mobile No. Sex : Female Age: 13 Name of the Beneficiary : EKTA Type of Disability : 1 MENTALLY IMPAIRED (7%) Value Quantity S.No. Appliances Detail Remark 4500.00 TD 0M 01 MSIED Fit - MULTI-SENSORY INTEGRATED EDUCAT 4500.00 हस्ताकार - जिला अधिकृत अधिकारी विजिल्ही प्रतिस्ही प्रतिस्थि। Total Counter Signed by - Dist Author sy: ALIMCO Rep. डे-मेल राहर/कस्बा/गाव :NAVSARI पिनकोड Email ID :396430 City/Town/Village Pin Code राज्य जिला :GUJARAT : NAVSARI State District पहचान पत्र और नं. ID Card Type & No.: Ration Card (1026407035) PART II Type of Disability: 1. MENTALLY IMPAIRED (7%) S.No. Appliances Detail Quantity Value TD 0M 01 MSIED Kit - MULTI-SENSORY INTEGRATED EDUCATION 4500.00 Total 4500.00 निर्धारक चिकित्सा अधिकारी/पनवास विशेषज्ञ के हस्ताक्षर Signature of Medical Officer / Rehab Expert PART III पमाणित किया जाता है की मेरी व्यक्तिगत जानकारी के अनुसार लाभार्थी / उसके पिता / उसके तरक्षक के मासिक आय ए. 1500 (शब्दों में One Thousand Five Hundred मात्र) है | Certified that to the best of my knowledge, the monthly income of the beneficiary/ father / guardian of the patient is Rs. (Rupees One Thousand Five Hundred only.) हस्ताक्षर - सहयोगी संस्था/जिला अधिकत अधिकति र र निर्धारक प्रधानाचार्य।हेड मास्टर/एस.एस. ए. प्रतिनिधि के हस्ताक्षर एव मोहर Counter Sig. by - Collaborative Agency/ Dist. Authority Signature & Stamp of the Principal/Head Master /SSA Rep. में EKTA प्रमाणित करता/करती हैं कि मैंने पिछले एक/तीन/दृष्ठ । वर्ष में भारत सरकार/राज्य सरकार या अन्य समाजिक योजना के अंतर्वत किसी शासकीय/अश्वस सस्था से कोई उपकरण प्राप्त नहीं किया है। यदि मेरे देवारा दी गई सुचनाएँ गाँसते पाँहै जाती है तो मेरे उपर कानूनी कारवाही या आपूर्ति किये गये उपस्कर एवं उपकरण की पूरी लागत अगतान की जिस्सेदारी मेरी I EKTA certify that I have not received similar Aid/Equipment either free of cost/subsidized in the last one/three/ten years it is a may Government/Non Government organization. Imcase the undertaking is found false, I will be liable for legal action beside record to the full cost of aids and appliances supplied, from me. हस्ताक्षर - जिला अधिकृत अधिकारी / एलिस्को प्रसिद्धिः , ः ि 🗮 रे सिर्ध लाभार्थी / सरक्षक के हस्ताक्षर / अगुठा निशानी (अवयस्क के लिए) Counter Signed by - Dist Authority/ALIMCO Rep. Signature/Thumb Impression of the Beneficiary/Guardian (In case of minor) उपकरण पावती RECEIPT OF APPLIANCES PART IV ... मैंने भारत सरकार के ADIP-SPL (VIP) योजना के अंतर्गत 1. TO 0M 01 उपकरण निःश्वक रियायती दर पर अच्छी में EKTA प्रमाणित करता/करती है कि आज दिनांक राजन में जादन किया है। cost of Rs. Nil & in a good working condition. स्ताक्षर - जिला अधिकृत अधिकारी श्रिष्टिम्को प्रतिनिधित्र वे अधिकारी लाआयी / सरके भर तया अगठा निशानी

Applicability: Minimum 1 year for CWSM स्थापिक ears for High Cost High Value and three years for all others categories पात्रता : न्यनतम १ वर्ष विशेष आवश्यकता वार्ल बच्चों के लिए तथा १० वर्ष उच्च कीमत उच्च कोटि के उपकरणों के लिए

Signature&Thumb Impression of the Impression of the Impression of

ounter Signed by - Dist Authority/ALIMCO Rep

परीक्षण पावती पर्ची Mobile No.: +91-9978024287 Date: 08/06/16 lip No.: 2016-17/NAVS3/T8/00671/ADIP-SPL (VIP) Sex: Male Age: 19 ame of the Beneficiary : PRIYANK pe of Disability: 1. MENTALLY IMPAIRED (50%) Value Quantity Romark 6900.00 No. Appliances Detail TD 0M 01 MSIED Kit - MULTI-SENSORY INTEGRATED EDUCAT 6900.00 हस्ताक्षर - जिला अधिकृत अधिकारी । एतिम्को प्रतिनिधि Total Counter Signed by - Dist Authority/ALIMCO Rep. जला State :GUJARAT : NAVSARI District पहचान पत्र और न. ID Card Type & No. : Other (NA) PART II Type of Disability: 1. MENTALLY IMPAIRED (50%) Quantity Value S.No. Appliances Detail 6900.00 TD 0M 01 MSIED Kit - MULTI-SENSORY INTEGRATED EDUCATION Total 6900.00 निर्धारक चिकित्सा अधिकारी/पूनर्वास विशेषज्ञ के हस्ताक्षर Signature of Medical Officer / Rehab Expert Rikram Ku Me Xic PART III प्रमाणित किया जाता है की स्वी व्यक्तिगत जानकारी के जनुसार लाकार्यों / उसके पिता / उसके संरक्षक के मासिक आय र. 2500 (शब्दों में Two Thousand रिश्वि प्रिकारिक मात्र) है Alimco रिश्वि प्रकार का अधिक के सामिक आय र. 2500 (शब्दों में Two Thousand रिश्वि प्रकार के सामिक आय र. 2500 (शब्दों में Two Thousand रिश्वि प्रकार के सामिक आय र. 2500 (शब्दों में Two Thousand रिश्वि प्रकार के सामिक आय र. 2500 (शब्दों में Two Thousand रिश्वि प्रकार के सामिक आय र. 2500 (शब्दों में Two Thousand रिश्वि प्रकार के सामिक आय र. 2500 (शब्दों में Two Thousand रिश्वि प्रकार के सामिक आय र. 2500 (शब्दों में Two Thousand रिश्वित प्रकार के सामिक आय र. 2500 (शब्दों में Two Thousand रिश्वित प्रकार के सामिक आय र. 2500 (शब्दों में Two Thousand रिश्वित प्रकार के सामिक आय र. 2500 (शब्दों में Two Thousand रिश्वित प्रकार के सामिक आय र. 2500 (शब्दों में Two Thousand रिश्वित प्रकार के सामिक आय र. 2500 (शब्दों में Two Thousand रिश्वित प्रकार के सामिक अपने के सामिक आय र. 2500 (शब्दों में Two Thousand र. 2500 (शब्दों में Two Thousand र. 2500 (शब्दों में प्रकार के सामिक अपने प्रकार के सामिक अपने सामिक अपने सा Certified that to the best of my knowledge, the monthly income of the beneficiary/ father / guardian of the patient is PRCI(Repees Two Thousand Five Hundred only. निर्धारक प्रधानाचार्य/हेड मास्टर/एस.एस. ए. प्रतिनिधि के हस्ताक्षर एवं मोहर हस्ताक्षर - सहयोगी संस्था/जिला अधिकृत अधिकारी Signature & Stamp of the Principal/Head Master /SSA Rep. Counter Sig. by - Collaborative Agency/ Dist. Authority में PRIYANK प्रमाणित करता/करती है कि मैंने पिछले एक/तीन/दस॰ वर्ष में मारत सरकार/राज्य सरकार या अन्य समाजिक योजना के अंतर्गत किसी शासकीय/अशासकीय/अन्य संस्था से कोई उपकरण प्राप्त नहीं किया है। यदि मेरे द्वारा दी गई स्थानएँ मसत पाई जाती है तो मेरे उपर कानूनी कारवाही या आपूर्ति किये गये उपस्कर एवं उपकरण की पूरी सागत सुगतान की जिम्मेदारी मेरी होगी। I PRIYANK certify that I have not received similar Aid/Equipment either free of cost/subsidized in the last one/three/ten years\* from any Government/Non Government organization. In case the undertaking is found false, I will be liable for legal action beside recovery of the full cost of aids and appliances supplied, from me. हस्ताक्षर । अंगुठा निशानी (अवयस्क के लिए) स्ताक्षर - जिला अधिकृत अधिकारी / एलिम्को प्रतिनिधि लाभायी / सर्वक Signature/Thumb Impression of the Beneficiary/Guardian (In case of minor) Counter Signed by - Dist Authority/ALIMCO Rep. उपकरण पावती RECEIPT OF APPLIANCES PART IV में PRIYANK प्रमाणित करता/करती है कि आज दिनांक ............. मैंने भारत सरकार के ADIP-SPL (VIP) योजना के अंतर्गत 1. TD 0M 01 उपकरण निःशुल्क रियायती दर पर अच्छी गायन में पादन किया है। subsidized/free of cost of Rs. Nil & in a good working condition. ताक्षर - जिला अधिकृत अधिकारी / एलिम्को प्रतिनिधि Date: ..... लाभायीं / संरक्षक के हस्ताक्षर तया अंग्ठा निशानी ounter Signed by - Dist Authority/ALIMCO Rep. Place: ..... Signature&Thumb Impression of the Beneficiary/Guardian Applicability: Minimum 1 year for CWSN & 10 years for High Cost High Value and three years for all others categories गत्रता : न्यनतम १ वर्ष विशेष आवश्यकता वाले बच्चों के लिए तथा १० वर्ष उच्च कीमत उच्च कोटि के उपकरणों के लिए

ASSESSMENT ACKNOWLEDGE MENT SEN

Prescribing Medical Officer/Rehab Expert

Date .

## ) ( ) ) ASSESSMENT ACKNOWLEDGEMENT SLIP Camp Venue : LADUBEN URBAN HOSPITAL PUSPAK SOCIETY प्राथिती पर्ची । LUNCIOUI NAVSARI

| हवान पत्र और नं. District PART II  ype of Disability : 1. MENTALLY IMPAIRED (75%)                                                                                                    |                    |                                                                                                    | परावाण नायता नन                                                                                                    |                                   |                                           | LUNCIQUI,NAVSA                                                                                                    | RI                                             |
|----------------------------------------------------------------------------------------------------|--------------------|----------------------------------------------------------------------------------------------------|----------------------------------------------------------------------------------------------------|-----------------------------------|-------------------------------------------|----------------------------------------------------------------------------------------------------|------------------------------------------------|
| PART III  To Mot Misled Re-Multi-Sensory Integrated educati  Total  Total  Tot  | lip No.            | : 2016-17/NAVSA1/T17/00673/ADIP-SPL                                                                                                    | (VIP)                                                                                                    | Date: 08/09                       | /16<br>Sex Female                         | Mobile No.:                                                                                                    |                                                |
| No. Appliances Detail    10 Mol Molfid No. MULTI-SENSORY INTEGRATED EDUCAT   1                                                                                                    |                    |                                                                                                    |                                                                                                    | Age: 14                           | 364.101130                                |                                                                                                    |                                                |
| Appliances Dotali Total 1 4500.00 Counter Signed by - Dist Authority/ALIMCO Rep.  Counter Signed by - Dist Authority/ALIMCO Rep.  Counter Signed by - Dist Authority/ALIMCO Rep.  Counter Signed by - Dist Authority/ALIMCO Rep.  Counter Signed by - Dist Authority/ALIMCO Rep.  Counter Signed by - Dist Authority/ALIMCO Rep.  Counter Signed by - Dist Authority/ALIMCO Rep.  Counter Signed by - Dist Authority/ALIMCO Rep.  Counter Signed by - Dist Authority/ALIMCO Rep.  Counter Signed by - Dist Authority ALIMCO Rep.  Counter Signed by - Dist Authority Value  1 4500.00  Fauth Counter Signed by - Dist Authority  PART III  Counter Signature of Medical Officer / Rehab Exp  PART III  Counter Signature of Medical Officer / Rehab Exp  PART III  Counter Signature of Medical Officer / Rehab Exp  PART III  Counter Signature of Medical Officer / Rehab Exp  PART III  Counter Signature of Medical Officer / Rehab Exp  PART III  Counter Signature of Medical Officer / Rehab Exp  PART III  Counter Signature of Medical Officer / Rehab Exp  PART III  Counter Signature of Medical Officer / Rehab Exp  PART III  Counter Signature of Medical Officer / Rehab Exp  PART III  Counter Signature of Medical Officer / Rehab Exp  PART III  Counter Signature of Medical Officer / Rehab Exp  PART III  Counter Signature of Medical Officer / Rehab Exp  PART III  Counter Signature of Medical Officer / Rehab Exp  Part III  Counter Signature of Medical Officer / Rehab Exp  Part III  Counter Signature of Medical Officer / Rehab Exp  Part III  Counter Signature of Medical Officer / Rehab Exp  Part III  Counter Signature of Medical Officer / Rehab Exp  Part III  Counter Signature of Medical Officer / Rehab Exp  Part III  Counter Signature of Medical Officer / Rehab Exp  Part III  Counter Signature of Medical Officer / Rehab Exp  Part III  Part III  Part III  Part III  Part III  Part III  Part III  Part III  Part III  Part III  Part III  Part III  Part III  Part III  Part III  Part III  Part III  Part III  Part III  Part III  Part III  Part III  Part III  Part II |                    |                                                                                                    |                                                                                                    |                                   | O-contitue                                | Value                                                                                                    |                                                |
| Total 1 general Services of Information (Information Counter Signed by - Dist Authority/ALIMCO Rep. Counter Signed by - Dist Authority/ALIMCO Rep. Counter Signed by - Dist Authority/ALIMCO Rep. Counter Signed by - Dist Authority/ALIMCO Rep. Dear III                                                                                                    | .NO.               | Appliances Detail                                                                                                    | The same of the same of the sa |                                   | Quantity                                  | The second second secon |                                                |
| Counter Signed by - Dist Authority Multiple Authority - District - INAVSARI District - INAVSARI District - INAVSARI District - INAVSARI District - INAVSARI District - INAVSARI District - INAVSARI District - INAVSARI District - INAVSARI District - INAVSARI District - INAVSARI District - INAVSARI DISTRICT - INAVSARI DISTRICT - INAVSARI - DISTRICT - INAVSARI - INAVSARI - INA |                    | TO UM UT MSIED Kit - MULTI-SENSORY INTEGRAL                                                                                                    | ED EDUCAL J                                                                                                    | Total                             | 1                                         | 4500.00                                                                                                    | 2000 1000                                      |
| PART II  TO M OI MOIED KE MULTI-SENSORY INTEGRATED EDUCATE  TO M OI MOIED KE MULTI-SENSORY INTEGRATED EDUCATE  TO MILITARY INTEGRATED AND A SUPPLIES OF TO ME THOUSAND FIRST AND A SUPPLIES OF TO ME THOUSAND FIRST AND A SUPPLIES OF THE MULTI-SENSORY INTEGRATED EDUCATE A SUPPLIES OF THE MULTI-SENSORY INTEGRATED AND A SUPPLIES OF THE MULTI-SENSORY INTEGRATED AND A SUPPLIES OF THE MULTI-SEN | The same           |                                                                                                    | -                                                                                                    |                                   | Country Sign                              | विता अधिकृत आधकार<br>ed by - Dist Author                                                                                                    | My/ALIMCO Rep.                                 |
| PART II  Vice of Disability : 1. MENTALLY IMPAIRED (75%)  No.   Appliances Detail   TO M 01 MSIED KR - MULTI-SENSORY INTEGRATED EDUCATI:   1   4500.00                                                                                                    |                    |                                                                                                    | -/                                                                                                    |                                   | Counter org.                              |                                                                                                    |                                                |
| PART II  Vice of Disability : 1. MENTALLY IMPAIRED (75%)  No.   Appliances Detail   TO M 01 MSIED KR - MULTI-SENSORY INTEGRATED EDUCATI:   1   4500.00                                                                                                    |                    |                                                                                                    | (10%)                                                                                                    | KY                                |                                           |                                                                                                    |                                                |
| PART III  PART III  PART   | State              | .GUJAKAT IJA                                                                                                    | T :NAVSARI                                                                                                    |                                   |                                           |                                                                                                    |                                                |
| PART II  No. Appliances Detail  TO 0M 01 MSIED Kir-MULTI-SENSORY INTEGRATED EDUCATI  Total  Total    | पहचान              | पत्र और नं Dist                                                                                                    | trict                                                                                                    |                                   |                                           |                                                                                                    |                                                |
| No. Appliances Detail  TO OM 01 MSIED Kit - MULTI-SENSORY INTEGRATED EDUCATIO  Total  Total   | D Card             | Type & No.: Other (NA)                                                                                                    |                                                                                                    |                                   |                                           |                                                                                                    |                                                |
| No. Appliances Detail  I TD 0M 01 MSIED Kill-MULTI-SENSORY INTEGRATED EDUCATI  Total 1 4500.00  Author Taken and a 1 4500.00  Author Taken and a 1 4500.00  PART III  Confirm किया and है की मेरी व्यक्तिमान जानकारी के अनुमार मामागी / उसके किया । उसके मारिक आय क 1500 (मार्ट्स में One Thousand Five Hundred मान) है  Contilled that to the best of my knowledge, the monthly income of the beneficiary/ father / guardian of the patient is Rs. (Rupees One ousand Five Hundred only).  The contilled that to the best of my knowledge, the monthly income of the beneficiary/ father / guardian of the patient is Rs. (Rupees One ousand Five Hundred only).  The contilled that to the best of my knowledge, the monthly income of the beneficiary/ father / guardian of the patient is Rs. (Rupees One ousand Five Hundred only).  The contilled that to the best of my knowledge, the monthly income of the beneficiary/ father / guardian of the patient is Rs. (Rupees One ousand Five Hundred only).  The contilled that to the best of my knowledge, the monthly income of the beneficiary/ father / guardian of the patient is Rs. (Rupees One ousand Five Hundred only).  The contilled that to the best of my knowledge, the monthly income of the beneficiary/ father / guardian of the patient is Rs. (Rupees One ousand Five Hundred Five Records on the patient of the father is Rs. (Rupees One ousand Five Hundred Five Records on the guardian of the Principal/Handled Five Records on the guardian of the Principal/Handled Five Records on the guardian of the Principal/Handled Five Records on the guardian of the Principal/Handled Five Records on the guardian of the Principal/Handled Five Records on the guardian of the guardian of the patient of the guardian of the guardian of the guar  |                    |                                                                                                    | PARTII                                                                                                    |                                   |                                           |                                                                                                    |                                                |
| Total 1 4500.00  तिर्पारक विकित्सा अधिकारी/पत्रवीस विशेषण के हस्त Signature of Medical Officer / Rehab Exp  PART III  certified that to the best of my knowledge, the monthly income of the beneficiary/father / guardian of the patient is Rs. (Rupees One ousand Five Hundred only.)  ANTIA certify that I have not received similar and referred to easier that any any any any any any and any any any any any any any any any any                                                                                                    | ype of             | Disability: 1. MENTALLY IMPAIRED (75%)                                                                                                    |                                                                                                    |                                   |                                           |                                                                                                    |                                                |
| Total 1 4500.00  तिर्पारक विकित्सा अधिकारी/पत्रवीस विशेषण के हस्त Signature of Medical Officer / Rehab Exp  PART III  certified that to the best of my knowledge, the monthly income of the beneficiary/father / guardian of the patient is Rs. (Rupees One ousand Five Hundred only.)  ANTIA certify that I have not received similar and referred to easier that any any any any any any and any any any any any any any any any any                                                                                                    | S.No.              | Appliances Detail                                                                                                    |                                                                                                    |                                   |                                           |                                                                                                    |                                                |
| PART III  PART III  PART III  PART III  PART III  PART III  PART III  PART III  PART III  PART III  PART III  PART III  PART III  PART III  PART III  PART III  Certified that to the best of my knowledge, the monthly income of the beneficiary/ father / guardian of the patient is Rs. (Rupees One observed only.)  PART III  PART III  PAR  |                    |                                                                                                    | ED EDUCATION                                                                                                    |                                   | Quantity                                  |                                                                                                    | no-                                            |
| निर्पारक विकित्सा अधिकारी।पुनर्शस विशेषण के इस्त Signature of Medical Officer / Rehab Exp PART III  प्रमाणित किया आता है की मेरी व्यक्तियान आपकारी के अनुसार जाआपी / उसके मिला । उसके मारास्त के मारासिक आव के . 1500 (मार्ट्स में One Thousand Five Hundred मार्ग है . Certified that to the best of my knowledge, the monthly income of the beneficiary/ father / guardian of the patient is Rs. (Rupees One ousand Five Hundred only.)  Get (Authority Authority Authority Authority Signature & Stamp of the Principal/Head Master /SSA F . April & equilibrial के अनुसार अपकार के अनुसार के आपकार के अनुसार किया आपकी किया है जो मेर उपकार के अनुसार किया अपनित किया आपकी किया आपकी किया आपकी किया आपकी किया आपकी किया आपकी किया के प्रतिनिधि के इस्तावार के अपकार का अपकार की अपकार के अनुसार किया आपकी किया आपकी किया आपकी किया आपकी किया के प्रतिनिधि के इस्तावार के अपकार का अपकार की अपकार के अनुसार किया आपकी किया आपकी किया आपकी किया आपकी किया आपकी किया आपकी किया आपकी किया आपकी किया के प्रतिनिधि के इस्तावार के अपकार की अपकार के अपकार के अपकार की उपकार के अपकार की अपकार की   |                    |                                                                                                    |                                                                                                    | Total                             | 1                                         |                                                                                                    | 41/                                            |
| Signature of Medical Officer / Rehab.Exp PART III  प्रमाणित दिवा आता है की सी व्यक्तिनत जानकारी के अनुसार लाआपी / उसके रिता / उसके मासिक आव क. 1500 (गर्व्य में One Thousand Five Hundred लाग) है Certified that to the best of my knowledge, the monthly income of the beneficiary/ father / guardian of the patient is Rs. (Rupees One obsaid five Hundred only.)  जितार - एक्योगी संस्थापित्र अधिकत अधिकत अधिक  |                    |                                                                                                    |                                                                                                    |                                   |                                           |                                                                                                    | 70                                             |
| PART III  प्राणित किया आता है की सेरी व्यक्तियात जाजकारी के अनुवार जाजारी / उसके दिला / उसके मरसक के मारिक आय ह. 1500 (शब्द में One Thousand Five Hundred मार) है  Certified that to the best of my knowledge, the monthly income of the beneficiary/ father / guardian of the patient is Rs. (Rupees One ousand Five Hundred only.)  जातार - एडवानी संस्थाजिला अधिकृत अधिकारी  प्राणित के प्राणित अधिकृत अधिकारी  प्राणित के प्राणित के प्राणित के प्राणित अधिकारी  प्राणित के प्राणित के प्राणित के प्राणित अधिकारी  मार्गित के मार्गित के प्राणित के प्राणित कियो शावकीयां अपनितिष्ठ के मार्गित के मार्गित मार्गित के प्राणित कियो मार्गित कियो मार्गित कियो मार्गित कियो मार्गित कियो मार्गित कियो मार्गित क्षेत्र मार्गित के प्राणित के प्राणित के प्राणित के प्राणित के प्राणित कियो मार्गित कियो मार्गित कियो मार्गित कियो मार्गित कियो मार्गित क्षेत्र मार्गित कियो मार्गित क्षेत्र मार्गित कियो मार्गित क्षेत्र मार्गित कियो मार्गित क्षेत्र मार्गित क्षेत्र मार्गित क्षेत्र मार्गित कियो मार्गित क्षेत्र मार्गित क्षेत्र मार्गित क्षेत्र मार्गित क्षेत्र मार्गित क्षेत्र मार्गित क्षेत्र मार्गित क्षेत्र मार्गित क्षेत्र मार्गित क्षेत्र मार्गित के प्राणित कार्याक्ष मार्गित क्षेत्र मार्गित क्षेत्र मार्गित क्षेत्र मार्गित क्षेत्र मार्गित क्षेत्र मार्गित क्षेत्र मार्गित क्षेत्र मार्गित क्षेत्र मार्गित क्षेत्र मार्गित कार्याक्ष मार्गित क्षेत्र मार्गित कार्याक्ष मार्गित कार्याक्ष मार्गित कार  |                    |                                                                                                    |                                                                                                    |                                   | Signature of                              | of Medical Office                                                                                                    | er / Robah Evac                                |
| Certified that to the best of my knowledge, the monthly income of the beneficiary/ father / guardian of the patient is Rs. (Rupees One ousand Five Hundred only.)  जिस्स - सहयोगी संस्थाजिला अधिकत अधिकारी  क्रियोगि संस्थाजिला अधिकत अधिकारी  क्रियोगि संस्थाजिला अधिकत अधिकारी  क्रियोगि संस्थाजिला अधिकत अधिकारी  क्रियोगि संस्थाजिला अधिकत अधिकारी  क्रियोगि संस्थाजिला अधिकत अधिकारी  क्रियोगि संस्थाजिला अधिकत अधिकारी  क्रियोगि संस्थाजिला अधिकत अधिकारी  क्रियोगि संस्थाजिला अधिकत अधिकारी  क्रियोगि संस्थाजिला अधिकत अधिकारी  क्रियोगि संस्थाजिला अधिकत अधिकारी  क्रियोगि संस्थाजिला अधिकत अधिकारी  क्रियोगि संस्थाजिला अधिकारी  क्रियोगि संस्थाजिला अधिकारी  क्रियागि संस्थाजिला अधिकारी  क्रियागि संस्थाजिला अधिकारी  क्रियागि संस्थाजिला अधिकारी  क्रियागि संस्थाजिला अधिकारी  क्रियागि संस्थाजिला अधिकारी  क्रियागि संस्थाजिला अधिकारी  क्रियागि संस्थाजिला अधिकारी  क्रियागि संस्थाजिला अधिकारी  क्रियागि संस्थाजिला अधिकारी  क्रियागि संस्थाजिला अधिकारी  क्रियागि संस्थाजिला अधिकारी  क्रियागि संस्थाजिला अधिकारी  क्रियागि संस्थाजिला अधिकारी  क्रियागि संस्थाजिला अधिकारी  क्रियगि संस्थाजिला अधिकारी  क्रियगि संस्थाजिला अधिकारी  क्रियगि संस्यागि संस्थाजिला अधिकारी  क्रियगि संस्थाजिला अधिकारी  क्रियगि संस्थाजिला अधिकारी  क्रियगि संस्थाजिला अधिकारी  क्रियगि संस्थाजिला अधिकारी  क्रियगि संस्थाजिला अधिकारी  क्रियगि संस्थाजिला अधिकारी  क्रियगि संस्थाजिला अधिकारी  क्रियगि संस्थाजिला अधिकारी  क्रियगि   |                    |                                                                                                    | PART III                                                                                                    | HE RESTRICT                       |                                           |                                                                                                    |                                                |
| जे ANITA प्राचित करवाकरों है कि में विश्व पढ़तीवादक वर्ष में भारत बरकार/राज्य साकार या अन्य समाजिक योजना के आतर्गत किसी भारकीय/अभावकीय/अन्य सरकार में कोई त्या पार्च नहीं किया है। यदि मेर दर्वाय है मेर द्रवाय है मेर दर्वाय है मेर दर्वाय है   | स्ताक्षर -         | सहयोगी संस्याजिला अधिकत अधिकारी                                                                                                    |                                                                                                    | निर्धारक प्रध                     | ानाचार्य <i>।</i> हेड सास्टर              | /ਦਸਦਸ ਦ ਖ਼ਤਿਤਿਆਂ                                                                                                    | के दम्बास्य गर्व म                             |
| I ANITA certify that I have not received similar Aid/Equipment either free of cost/subsidized in the last one/three/ten years* from any cernment/Non Government organization. In case the undertaking is found false, I will be liable for legal action beside recovery of the full cost of and appliances supplied from me.  Signature/Thumb Impression of the Beneficiary/Guardian (In case of min 3 पकरण पावती RECEIPT OF APPLIANCES PART IV  ANITA certify that today                                                                                                    | 当 44               | ITA WANTED TO THE DESIGNATION OF THE PARTY OF THE PARTY O |                                                                                                    | Signature                         | & Stamp of th                             | e Principal/Head                                                                                                    | Master/SSA Ro                                  |
| and appliances supplied, from me.  बार - जिला अधिका प्रतिनिधि  nter Signed by - Dist Authority ALIMCO Rep.  Signature/Thumb Impression of the Beneficiary/Guardian (In case of min  उपकरण पावती RECEIPT OF APPLIANCES  PART IV  ANITA प्रमाणित करता/करती है कि आज दिलांक मैंने झारत सरकार के ADIP-SPL (VIP) बोजना के अंतर्गत 1. TD 0M 01 उपकरण विश्वक रियावती दर पर अप  I ANITA certify that today                                                                                                    | करण पान<br>ति।     | निही किया है। यदि मेरे द्वीरा दी गई स्वनाएँ गलत पाई जाती ।                                                                                                    | भारत सरकार/राज्य सरकार या<br>तो भेरे अपर कान्नी कारवाही                                                                                                    | अन्य समाजिक<br>या आपूर्ति किये    | योजना के अंतर्गत वि<br>गये उपस्कर एवं उपा | हसी शासकीय/अशासकीय<br>हरण की प्री लागत भुग                                                                                                    | /अन्य संस्था से कोई<br>लान की जिस्सेदारी मेर्र |
| अपकरण पावती RECEIPT OF APPLIANCES PART IV  ANITA प्रणाणित करता/करती है कि आज दिनांक मैंने आरत सरकार के ADIP-SPL (VIP) योजना के अंतर्गत 1. TD 0M 01 उपकरण जिल्लक रियावती दर पर अप I ANITA certify that today                                                                                                    | Vernme<br>ls and a | A certify that I have not received similar Aid/Equiport/Non Government organization. In case the unoppliances supplied, from me.                                                                                                    | pment either free of cost<br>lertaking is found false,                                                                                                    | /subsidized i<br>I will be liable | n the last one/ti                         | hree/ten years* fro<br>n beside recovery                                                                                                    | m any<br>of the full cost of                   |
| अपकरण पावती RECEIPT OF APPLIANCES PART IV  ANITA प्रणाणित करता/करती है कि आज दिनांक मैंने आरत सरकार के ADIP-SPL (VIP) योजना के अंतर्गत 1. TD 0M 01 उपकरण जिल्लक रियावती दर पर अप I ANITA certify that today                                                                                                    |                    | ans                                                                                                    |                                                                                                    |                                   |                                           |                                                                                                    |                                                |
| अपकरण पावती RECEIPT OF APPLIANCES PART IV  ANITA प्रणाणित कराता/करती है कि आज दिनांक मैंने झरत सरकार के ADIP-SPL (VIP) बोजना के अंतर्गत 1. TD 0M 01 उपकरण नि शुक्क रियायती दर पर अच्या है।  I ANITA certify that today                                                                                                    |                    | Sied by DISLAUGIONINALINICO Rep.                                                                                                    | Signature/Thumb                                                                                                    | লাসা<br>Impressio                 | र्यो । सरक्षक कर्                         | स्ताक्षर / अंग्ठा निः<br>ficiary/Guardian                                                                                                    | धानी (अवयस्क के वि                             |
| में ANITA प्रमाणित करता/करती है कि आज दिनांक मैंने झारत सरकार के ADIP-SPL (VIP) योजना के अंतर्गत 1. TD 0M 01 उपकरण नि शुक्क रियायती दर पर अच्या कि पान्य किया है।  I ANITA certify that today                                                                                                    |                    | उपकरण                                                                                                    | पावती RECEIPT OF                                                                                                    | APPLIANC                          | ES                                        |                                                                                                    |                                                |
| St of Rs. Nil & in a good working condition.    Date:   Signed by   Dist Authority   Altimoo Rep.   Place:   Signature& Thumb   Impression of the Pennsion of the Pennsion of  | # ANIT             |                                                                                                    | THE STATE & ADDRESS OF                                                                                                    | (10)                              |                                           |                                                                                                    |                                                |
| ा Signed by Dist Authority AlliMCO Rep. Place: Signature Thumb Impression of the Penalisis (Constitution)                                                                                                    |                    | ANTIA CERTIFY Inst today                                                                                                    | D OM 01 appliances und                                                                                                    | der ADIP-SPL                      | त्यत 1. TD 0M<br>. (VIP) scheme (         | 01 उपकरण निःशुल्क<br>of Govt. of India a                                                                                                    | /रियायती दर पर अच्छ<br>t subsidized/free       |
| er Signed by Dist Authority Allimco Rep. Place: Signature Thumb Impression of the Possession of the Possession of the P  |                    | and                                                                                                    |                                                                                                    |                                   |                                           |                                                                                                    |                                                |
| er Signed by Dist Authority Allimco Rep. Place: Signature Thumb Impression of the Possession of the Possession of the P  |                    |                                                                                                    |                                                                                                    | -                                 | Marketon.                                 |                                                                                                    |                                                |
| er Signed by Dist Authority Allimco Rep. Place: Signature Thumb Impression of the Possession of the Possession of the P  | र - जिल            | THE PROPERTY OF THE PROPERTY OF THE PROPERTY O |                                                                                                    |                                   | 1                                         |                                                                                                    |                                                |
| Vidilatured Filling Hilling Constraint (C. 1997)                                                                                                    | ter Sio            | ned by Diet Asset Canal                                                                                                    |                                                                                                    |                                   | Brucin                                    | । संरक्षक के उपन                                                                                                    | 7 300 WWW 8                                    |
| licability: Minimum I year for CWSN & 10 years for High Cont William Cont William C |                    |                                                                                                    |                                                                                                    | ignature&T                        | humb Impres                               | sion of the Bon                                                                                                    | -5-1-10                                        |
|                                                                                                    | licabil            | ity: Minimum 1 year for CWSN & 10 years 6                                                                                                    | or High Coat III                                                                                                    | 1                                 |                                           | Stort of the Ben                                                                                                    | eliciary/Guardi                                |

### ASSESSMENT ACKNOWLEDGEMENT SLIP Camp Venue : COTTAGE HOSPITAL, BANSDA गरीक्षण पावती पर्ची Slip No.: 2016-17/NAVS45/78/03494 ADIP-SPL (VIP) Name of the Beneficiary: / NITA BENC Date: 10/06/16 Mobile No.: +91-962448H960 Sex: Tale Age: 12 Type of Disabilit : 1 MENTALLY IMPAIRED 17%) Value Quantity Appliances Detail Remark 2500 00 TO ON: U1 MSIED Kit - I TULTI-SENSORY HITEGR TED EDUCAT 69.000.00 Total उस्तासर - अका आपकृत अधिकारी / एतिएको .िशिधि Counter Signed by - Dist Authority/ALIMCO Rep. 105 My OKDE ID Card Type & No. : Aadhar Card (473937651374) PART II Type of Disability: 1. MENTALLY IMPAIRED (90%) Xu Moharana (P & OT Rehalf Export, Jabalpur Value Quantity 6900.00 Appliances Detail S.No. TD 0M 01 MSIED Kit - MULTI-SENSORY INTEGRATED EDUCATION निर्धारक चिकित्सा अवस्तिरी पन् के हस्ताक्षर Total Signature of Medical Onicer / Rehab. Expert PART III प्रमाणित किया जाता है की मेरी व्यक्तिगत जानकारी के अनुसार साआर्थी / उसके पिता / उसके संरक्षक के मासिक आय र. 1200 (शब्दों में One Thousand Two Hundred मात्र) है | Certify the the best of my knowledge the monthly income of the beneficiary/ father / guardian of the patient is Rs. (Rupees One Thousand Two Hundred only. निर्धारक प्रधानाचार्य/हेड मास्टर/एस.एस. ए. प्रतिनिधि के हस्ताक्षर एवं मो अंगित होती। अपने हिंदा है प्रतिनार के अंगित करने। अपने हिंदी के मेंने पिछले एक/तीन/दस॰ वर्षों में झारत सरकार/राज्य सरकार या अन्य समाजिक योजना के अंगित किसी शासकीय/अशासकीय/अन्य संस्था कि अंगित करने। अपने हिंदी किया है प्रतिनार मेंने पिछले एक/तीन/दस॰ वर्षों में झारत सरकार/राज्य सरकार या अन्य समाजिक योजना के अंगित किसी शासकीय/अशासकीय/अन्य संस्था कि कोई उपकरण की पूरी लागत मुगतान की जिल्लेदारी के अंगित होगी। अग्रिक की किया है प्रतिनार वर्षों में मूचनाएँ गलत पाई जाती है तो मेरे उपर कानूनी कारवाही या आपूर्ति किये गये उपस्कर एवं उपकरण की पूरी लागत मुगतान की जिल्लेदारी के स्था होगी। C certify that I have not received similar Aid/Equipment either free of cost/subsidized in the last one/three/ten years\* from any Government/Non Government organization. In case the undertaking is found false, I will be liable for legal action beside recovery of the full cost of aids and appliances supplied, from me. लाआयीं । संरक्षक के हस्ताक्षर । अंगूठा निशानी (अवयस्क के वि

Signature/Thumb Impression of the Beneficiary/Guardian (In case of min हस्ताक्षर - जिला अधिकृत अधिकारी । एतिस्को प्रतिनिधि Counter Signed by - Dist Authority/ALIMCO Rep.

## उपकरण पावती RECEIPT OF APPLIANCES

| में ANITA BEN C प्रमाणित करता/करती हूँ कि आज दिनांक<br>। ANITA BEN C certify that today।।<br>subsidized/free of cost of Rs. Nil & in a good working of | received 1, TD 0M 01 appli | DIP-SPL (VIP) योजना के अंतर्गत 1. TD 0M 01 उपकरण निःशुल्क गरयायता द<br>ances under ADIP-SPL (VIP) scheme of Govt. of India at |
|----------------------------------------------------------------------------------------------------|----------------------------|----------------------------------------------------------------------------------------------------|
| हस्ताक्षर - जिला अधिकृत अधिकारी / एलिम्को प्रतिनिधि<br>Counter Signed by - Dist Authority/ALIMCO Rep.                                                  | Date :                     | लाआर्थी / संरक्षक के हस्ताक्षर तथा अंग्ठा नि<br>Signature&Thumb Impression of the Beneficiary/Guar                            |

Counter Signed by - Dist Authority/ALIMCO Rep. Place: ..... Applicability: Minimum 1 year for CWSN & 10 years for High Cost High Value and three years for all others categories पात्रता : न्यनतम १ वर्ष विशेष आवश्यकता वाले बच्चों के लिए तथा १० वर्ष उच्च कीमत उच्च कोटि के उपकरणों के लिए

| : 396430 : NAVSARI  PART I  PART I  Come of the be | nark T                                                     | o: 23/08 o: 11  Total                                                                            | Quantity  1 Counter:                                                                                                    | Value  4500.00  4500.00  Signed by - Discontinuous  4500.00  4500.00  Afarat affunction  e of Medical                                                                                                    | All Authorite of Contract of Contract of C | Rehab E      |
|----------------------------------------------------|------------------------------------------------------------|--------------------------------------------------------------------------------------------------|----------------------------------------------------------------------------------------------------|----------------------------------------------------------------------------------------------------|----------------------------------------------------------------------------------------------------|--------------|
| :396430<br>:NAVSARI                                | 1                                                          | Total                                                                                            | Quantity  1 Signature                                                                                                    | Value  4500.00  4500.00  A500.00  4500.00  4500.00  AFRI Marian  e of Medical                                                                                                    | of Manda Post Authorn                                                                                                    | Rehab E      |
| :396430<br>:NAVSARI                                | 1                                                          | Total                                                                                            | Quantity  1 Signature                                                                                                    | Value  4500.00  4500.00  A500.00  4500.00  4500.00  AFRI Marian  e of Medical                                                                                                    | of Manda Post Authorn                                                                                                    | Rehab E      |
| :396430<br>:NAVSARI                                | 1                                                          | Total                                                                                            | Quantity  1 Signature                                                                                                    | Value  4500.00  Value  4500.00  4500.00  AFRI Musical                                                                                                    | officer /                                                                                                    | Rehab E      |
| :396430<br>:NAVSARI                                | 1                                                          | Total                                                                                            | Quantity  1 Signature                                                                                                    | Value<br>Signed by - Dis<br>4500.00<br>4500.00<br>e of Medical                                                                                                    | All Authorite of Contract of Contract of C | Rehab E      |
| PARTI                                              | 1                                                          |                                                                                                  | Quantity  1 Signature                                                                                                    | Value<br>4500.00<br>4500.00<br>विकत्सा अधिका<br>e of Medical                                                                                                    | Officer /                                                                                                    | Rehab E      |
| PARTI                                              | 1                                                          |                                                                                                  | ी<br>1<br>Signature                                                                                                    | 4500.00<br>4500.00<br>चेकित्सा अधिका<br>e of Medical                                                                                                    | शी/पुनर्वास है।<br>Officer /                                                                                                    | Hundred माब) |
| PARTI                                              | 1                                                          |                                                                                                  | ी<br>1<br>Signature                                                                                                    | 4500.00<br>4500.00<br>चेकित्सा अधिका<br>e of Medical                                                                                                    | शी/पुनर्वास है।<br>Officer /                                                                                                    | Hundred माब) |
| PARTI                                              | 1                                                          |                                                                                                  | ी<br>1<br>Signature                                                                                                    | 4500.00<br>4500.00<br>चेकित्सा अधिका<br>e of Medical                                                                                                    | शी/पुनर्वास है।<br>Officer /                                                                                                    | Hundred माब) |
| PARTI                                              | 1                                                          |                                                                                                  | ी<br>1<br>Signature                                                                                                    | 4500.00<br>4500.00<br>चेकित्सा अधिका<br>e of Medical                                                                                                    | शी/पुनर्वास है।<br>Officer /                                                                                                    | Hundred माब) |
| PARTI                                              | 1                                                          |                                                                                                  | ी<br>1<br>Signature                                                                                                    | 4500.00<br>4500.00<br>चेकित्सा अधिका<br>e of Medical                                                                                                    | शी/पुनर्वास है।<br>Officer /                                                                                                    | Hundred माब) |
| PARTI                                              | 1                                                          |                                                                                                  | ी<br>1<br>Signature                                                                                                    | 4500.00<br>4500.00<br>चेकित्सा अधिका<br>e of Medical                                                                                                    | शी/पुनर्वास है।<br>Officer /                                                                                                    | Hundred माब) |
| DUCATIO                                            | 111                                                        |                                                                                                  | ी<br>1<br>Signature                                                                                                    | 4500.00<br>4500.00<br>चेकित्सा अधिका<br>e of Medical                                                                                                    | शी/पुनर्वास है।<br>Officer /                                                                                                    | Hundred माब) |
| DUCATIO                                            | 111                                                        |                                                                                                  | ी<br>1<br>Signature                                                                                                    | 4500.00<br>4500.00<br>चेकित्सा अधिका<br>e of Medical                                                                                                    | शी/पुनर्वास है।<br>Officer /                                                                                                    | Hundred माब) |
| DUCATIO                                            | 111                                                        |                                                                                                  | ी<br>1<br>Signature                                                                                                    | 4500.00<br>4500.00<br>चेकित्सा अधिका<br>e of Medical                                                                                                    | शी/पुनर्वास है।<br>Officer /                                                                                                    | Hundred माब) |
| PARTI                                              | 111                                                        |                                                                                                  | ी<br>1<br>Signature                                                                                                    | 4500.00<br>4500.00<br>चेकित्सा अधिका<br>e of Medical                                                                                                    | शी/पुनर्वास है।<br>Officer /                                                                                                    | Hundred माब) |
| PARTI                                              | 111                                                        |                                                                                                  | ी<br>1<br>Signature                                                                                                    | 4500.00<br>चेकित्सा अधिका<br>e of Medical                                                                                                    | शी/पुनर्वास है।<br>Officer /                                                                                                    | Hundred माब) |
| PARTI                                              | 111                                                        |                                                                                                  | Signature                                                                                                    | चेकित्सा अधिका<br>e of Medical                                                                                                    | Officer /                                                                                                    | Hundred माब) |
| PARTI                                              | 111                                                        |                                                                                                  | Signature                                                                                                    | e of Medical                                                                                                    | and Five H                                                                                                    | Hundred माब) |
| PARTI                                              | ।।।                                                        | क्र भाग है.                                                                                      | Signature                                                                                                    | e of Medical                                                                                                    | and Five H                                                                                                    | Hundred माब) |
| PART I                                             | ।।।                                                        | म भाग ह                                                                                          |                                                                                                    | * One Thous                                                                                                    | and Five F                                                                                                    | Hundred माम) |
| PART I                                             | तरशक के मातिव                                              | E MIN S.                                                                                         |                                                                                                    | & One Thous                                                                                                    | lano .                                                                                                    |              |
| त्रके पिता । उसके                                  | Hittian an                                                 | De State                                                                                         | 1500 (शब्दा                                                                                                    | A One                                                                                                    |                                                                                                    | 0            |
| come of the be                                     |                                                            |                                                                                                  | ardian of th                                                                                                    | e patient is R                                                                                                    | s. (Rupee                                                                                                    | s One        |
| COMING OF STREET                                   | eneficiary/ fat                                            | therigu                                                                                          | Jaiui                                                                                                    |                                                                                                    |                                                                                                    |              |
|                                                    |                                                            |                                                                                                  |                                                                                                    |                                                                                                    |                                                                                                    |              |
|                                                    | Fat                                                        | र्धारक प्र                                                                                       | पानाचार्यहिड म                                                                                                    | of the Princil                                                                                                    | palHead                                                                                                    | Master 153   |
|                                                    |                                                            |                                                                                                  |                                                                                                    |                                                                                                    |                                                                                                    |              |
| आरत सरकार/राज्य<br>तो मेरे उपर कान्ने              | व सरकार या अन                                              | य समाजि                                                                                          | क योजना के अ                                                                                                    | तगत किसा                                                                                                    | री बागत भुग                                                                                                    | तान का ।     |
| तो मेरे उपर कान्न                                  | री कारवाही या अ                                            | त्रप्रत ।कन                                                                                      |                                                                                                    |                                                                                                    | - waars* fr                                                                                                    | om any       |
|                                                    | -6 -001/6                                                  | ubsidiz                                                                                          | ed in the las                                                                                                    | t one/three/te                                                                                                    | e recovery                                                                                                    | of the f     |
| ipment either f                                    | nd false, I wi                                             | ill be lia                                                                                       | ble for legal                                                                                                    | action beside                                                                                                    |                                                                                                    |              |
| lertaking is loc                                   |                                                            |                                                                                                  |                                                                                                    |                                                                                                    |                                                                                                    | -            |
|                                                    |                                                            |                                                                                                  |                                                                                                    |                                                                                                    |                                                                                                    | नेशानी (     |
|                                                    |                                                            |                                                                                                  | लाभार्यी । संर                                                                                                    | सक के हस्ताक्षर                                                                                                    | Guardia                                                                                                    | in (In ¢     |
|                                                    | (Thumb I                                                   | Impres                                                                                           | ssion of the                                                                                                    | Beneficial                                                                                                    | yroun                                                                                                    | 10           |
| Signatu                                            | TIOT OF A                                                  | PPLIA                                                                                            | NCES                                                                                                    |                                                                                                    |                                                                                                    |              |
| पावती RECE                                         | ART IV                                                     |                                                                                                  |                                                                                                    | - TO OM 013                                                                                                    | उपकरण निःश                                                                                                    | The Wiles    |
|                                                    |                                                            |                                                                                                  | - N- N                                                                                                    | 1. 10 0                                                                                                    | and of Inc                                                                                                    | dia at       |
| न भारत बरकार                                       |                                                            | der AD                                                                                           | IP-SPL (VIP)                                                                                                    | scheme of G                                                                                                    | SOAF OF III                                                                                                    |              |
| 1. TD 0M 01 ar                                     | ppliances un                                               | ide.                                                                                             |                                                                                                    |                                                                                                    |                                                                                                    |              |
|                                                    |                                                            |                                                                                                  | -                                                                                                    |                                                                                                    |                                                                                                    | 0            |
|                                                    |                                                            |                                                                                                  |                                                                                                    |                                                                                                    |                                                                                                    | गुडा ।       |
|                                                    |                                                            |                                                                                                  | The state of the state of the s | The state of the state of the s | राशक के ह                                                                                                    | FAIR VIGUE   |
| Date:                                              |                                                            |                                                                                                  |                                                                                                    | लाआवा ।                                                                                                    | on of the                                                                                                    | Ber          |
|                                                    |                                                            | Signal                                                                                           | ture&Thum                                                                                                    | nb impressi                                                                                                    |                                                                                                    | 2100         |
| Place:                                             |                                                            | -                                                                                                | and three v                                                                                                    | ears for all                                                                                                    | others c                                                                                                    | ares         |
| for High (                                         | Cost High                                                  | Alue a                                                                                           | उच्च कोटि                                                                                                    | के उपकरणा                                                                                                    | de luce                                                                                                    |              |
| ars for ringing                                    | A - PRI L                                                  | 7                                                                                                |                                                                                                    |                                                                                                    |                                                                                                    |              |
|                                                    | Signati<br>पावती RECI<br>ने भारत सरकार के<br>1. TD 0M 01 a | Signature/Thumb पावती RECEIPT OF A PART IV  अभारत सरकार के ADIP-SPL () 1. TD 0M 01 appliances un | Signature/Thumb Impres पावती RECEIPT OF APPLIA PART IV  अभारत सरकार के ADIP-SPL (VIP) योज  1. TD 0M 01 appliances under AD                                                                                                    | Signature/Thumb Impression of the पावती RECEIPT OF APPLIANCES PART IV  अभारत सरकार के ADIP-SPL (VIP) योजना के अतर्गत  1. TD 0M 01 appliances under ADIP-SPL (VIP)  Date:                                                                                                    | Signature/Thumb Impression of the Benefician पावती RECEIPT OF APPLIANCES PART IV  अभारत सरकार के ADIP-SPL (VIP) योजना के अतर्गत 1. TD 0M 01 3  1. TD 0M 01 appliances under ADIP-SPL (VIP) scheme of General appliances under ADIP-SPL (VIP) scheme of General appliances under ADIP-SPL (VIP) scheme of General appliances under ADIP-SPL (VIP) scheme of General appliances under ADIP-SPL (VIP) scheme of General appliances under ADIP-SPL (VIP) scheme of General appliances under ADIP-SPL (VIP) scheme of General appliances under ADIP-SPL (VIP) scheme of General appliances under ADIP-SPL (VIP) scheme of General applications applied to the Section of the Benefician application of the Benefician application of the Benefician applic  | Date:        |

THEME FOR ASSISTANCE TO DISABLED PERSONS ASSESSMENT ACKNOWLEDGEMENT SLIP Camp Venue : MATIYA PATIDAR VADINEAR No.: 2016-17/NAVR3/T12/00521/ADIP-SPL (VIP) VIVEKANAND SWIMMING परीक्षण पावती पची POOLJUNA THANA, NAVSARI e of the Beneficiary : ANJALI BEN of Disability: 1. MENTALLY IMPAIRED (40%) Date: 21/08/16 Mobile No.: +91-85113145 Age: 12 Sex : Female Appliances Detail TD 0M 01 MSIED Kit - MULTI-SENSORY INTEGRATED EDUCAT Value Quantity Remark 4500.00 4500.00 Total हस्ताक्षर - जिला अधिकत अधिकारी / एजिस्को उतिकिधि Counter Signed by - Dist Authority/ALIMCO Rep. /Town/Village : NAVSARI जिला :GUJARAT District यान पत्र और नं. Card Type & No. : Aadhar Card (479477809293) PART II pe of Disability : 1. MENTALLY IMPAIRED (40%) Value Quantity 4500.00 Appliances Detail No. TD OM 01 MSIED Kit - MULTI-SENSORY INTEGRATED EDUCATION 4500.00 Total निर्धारक चिकित्सा अधिकारी/पूनर्वास विशेषज के हस्ताक्षर Signature of Medical Officer / Rehab Expert PART III प्रमाणित किया जाता है की मेरी व्यक्तिगत जानकारी के अनुसार लाआर्थी / उसके पिता / उसके संरक्षक के मासिक आय है. 4500 (शब्दों में Four Thousand Five Hundred मात्र) है | Certified that to the best of my knowledge, the monthly income of the beneficiary/ father / guardian of the patient is Rs. (Rupees Four nousand Five Hundred only.) निर्धारक प्रधानावायीहेड मास्टर/एस.एस. ए. प्रतिनिधि के हस्ताक्षर एवं मोहर Signature & Stamp of the Principal/Head Master /SSA Rep. स्ताक्षर - सहयोगी संस्या/जिला अधिकृत अधिकारी Counter Sig. by - Collaborative Agency/ Dist. Authority मैं ANJALI BEN प्रमाणित करता/करती हूँ कि मैंने पिछले एक/तीन/दस वर्षों में भारत सरकार/राज्य सरकार या अन्य समाजिक योजना के अंतर्गत किसी शासकीय/अधासकीय/अन्य सस्या से ोई उपकरण पाप्त नहीं किया है। यदि मेरे द्वारों दी गई स्वनाएँ गलत पाई जाती है तो मेरे उपर कानूनी कारवाही या आपूर्ति किये गये उपस्कर एवं उपकरण की पूरी सागत अवलान की जिम्मेदारी I ANJALI BEN certify that I have not received similar Aid/Equipment either free of cost/subsidized in the last one/three/ten years\* from any री होगी। Government/Non Government organitation. In case the undertaking is found false, I will be liable for legal action beside recovery of the full cost of hids and appliances supplied from medical cost of MEDICAL OFFICER PHC - AMBAPAN! हस्ताक्षर - जिला अधिकृत अधिकारी / एलिम्को प्रतिनिधि लाभार्थी । संरक्षक के हस्ताक्षर । अगुठा निशानी (अवयस्क के लिए) Signature/Thumb Impression of the Beneficiary/Guardian (In case of minor) Counter Signed by - Dist Mansiga Livid Bays 317 उपकरण पावती RECEIPT OF APPLIANCES PART IV भरती वाजन में पाप्त किया है। subsidized/free of cost of Rs. Nil & in a good working condition. MEDICAL OFFICER हस्ताक्षर - जिला अधिकृत अधिकारी / PHG अति अभि अभि ताआर्थी । सरक्षक के हस्ताक्षर तथा अगुठा जिशाली Counter Signed by - Dist ACT 20 Vansda Dish avsari Signature&Thumb Impression of the Beneficiary/Guardian Applicability: Minimum 1 year for CWSN & 10 years for High Cost High Value and three years for all others categories पात्रता : न्यनतम १ वर्ष विशेष आवश्यकता वाले बच्चों के लिए तथा १० वर्ष उच्च कीमत उच्च कोटि के उपकरणों के लिए

| XY            | ASSESSMENT AC परीक्षण                                                                                                    | KNOWLEDGE<br>T पावती पर्च             |                                            |                                     | Mobile No                        | AR VADINEAR<br>SWIMMING<br>HANA ,NAVSARI                            |
|---------------|----------------------------------------------------------------------------------------------------|---------------------------------------|--------------------------------------------|-------------------------------------|----------------------------------|---------------------------------------------------------------------|
|               | ANKIT<br>MARKED (75%)                                                                                                    | Remark                                | Q                                          | uantity 1                           | Value<br>4500.00<br>4500.00      | AV20.                                                               |
|               | SENSORY INTEGRATED EDUC                                                                                                    |                                       | Total                                      | Counter                             | किता अधिकृत अ                    | thority/ALIMCO Rep.                                                 |
|               | July 20                                                                                                    |                                       |                                            | le No.                              | 91-9227523                       | 102                                                                 |
|               | AVSARI पिनकोड<br>Pin Code<br>जिला<br>District                                                                                                    | :396436<br>:NAVSARI                   | ई-मेल<br>Ema                               | il ID                               |                                  |                                                                     |
|               | ther (na)                                                                                                    | PART II                               |                                            |                                     |                                  |                                                                     |
|               | MENTALLY IMPAIRED (75%)                                                                                                    |                                       |                                            |                                     |                                  |                                                                     |
|               |                                                                                                    |                                       |                                            | Quantity                            | Value<br>4500.00                 |                                                                     |
|               | tail  KA-1 TI-SENSORY INTEGRATED EDI                                                                                                    | UCATI                                 | Total                                      | 1                                   | 4500.00                          | Akhilendra Mau                                                      |
|               |                                                                                                    |                                       | Total                                      | 01-6                                | विकत्सा अधिकाः<br>of Medical     | Officer / Rehab Expe                                                |
|               |                                                                                                    | PART III                              |                                            |                                     |                                  |                                                                     |
| भाज बञ्च प्री | त्वार्थ के अनुसार नामार्थी / उस<br>त्वार्थ के अनुसार नामार्थी / उस<br>त्वार्थ के अनुसार नामार्थी / उस<br>त्वार्थ के अनुसार नामार्थी / उस                                                                                                    | के पिता / उसके सरा<br>ome of the bene | ficiary/ father / g                        | uardian of the                      | patient is Ks                    | (Rupees Four<br>प्रतिनिधि के हस्ताक्षर एवं व<br>VHead Master /SSA R |
|               | अस्ति स्थापकारी  नवस्ति ।  नवस्ति । |                                       | तर वा जन्य समाजिक<br>रवाही वा आपूर्ति किये | योजना के अंतर्ग<br>गर्वे उपस्कर एवं | त किसी शासकीय।<br>उपकरण की पूरी  | अशासकीय/जन्म संस्था से कोई<br>बागत मुगतान की जिम्मेदारी मे          |
|               | प्रतिजयंड अधिकारी सुख                                                                                                    | aking is found t                      |                                            |                                     |                                  |                                                                     |
| अस्ता :       | ALIMCO Rep.                                                                                                    |                                       | humb Impress                               | ion of the B                        | के हस्ताक्षर / उ<br>eneficiary/G | मंग्ठा निशानी (अवयस्क के<br>uardian (In case of mi                  |
|               | उपकरण ना                                                                                                    | PARI                                  | IV                                         |                                     |                                  | O                                                                   |
|               | रिगांक मिने मा                                                                                                    | त सरकार के ADIP                       | SPL (VIP) योजना<br>ces under ADIP-         | s अतगत । ।।<br>SPL (VIP) sch        | me of Govt.                      | of India at subsidized from                                         |
|               | condition.                                                                                                    |                                       |                                            |                                     |                                  |                                                                     |
| -             | प्राथमा प्रायानाच                                                                                                    | :                                     |                                            |                                     |                                  | के हस्ताक्षर तथा अंग्ठा नि                                          |
|               | ALIMCO Rep. Plac                                                                                                    |                                       |                                            |                                     |                                  | the Beneficiary/Guar                                                |
|               | Tor CWSN & 10 years !<br>यकता वाले बच्चों के वि                                                                                                    | लेए तथा १० वर्ष                       | उच्च कीमत उच                               | च कोटि के उ                         | करणों के लि                      | T                                                                   |

ASSESSMENT ACKNOWLEDGEMENT SLIP Camp Venue : CHO, KIERON Slip No.: 2016-17/NAVS3/T8/03378/ADIP-SPL (VIP) परीक्षण पावती पची Mobile No.: +91-9638306477 Name of the Beneficiary : ANKIT Date: 08/06/16 Sex : Male Age: 22 Type of Disability 1 MENTALLY IMPAIRED (90%) S.No. Appliances Detail Value Quantity Remark 6900.00 TD OM 01 MSIED Kit - MULTI-SENSORY INTEGRATED EDUCAT 6900.00 हस्तासर - जिला अधिकृत अधिकारी / एलिम्को प्रतिनिधि Total Counter Signed by - Dist Authority/ALIMCO Rep. :NAVSAKI GUJAKAT State District पहचान पत्र और न. ID Card Type & No. : Aadhar Card (299888107530) PART II Type of Disability: 1. MENTALLY IMPAIRED (90%) Value Quantity 6900.00 Appliances Detail S.No. TD 0M 01 MSIED Kit - MULTI-SENSORY INTEGRATED EDUCATION 6900.00 Total निर्धारक चिकित्सा अधिकारी/पूनर्वास विशेषज्ञ के हस्ताक्षर Signature of Medical Officer / Rehab Expert PART III प्रमाणित किया जाता है की नेरी व्यक्तियत जानकारी के अनुसार लामार्थी / उसके पिता / उसके सरशक के मासिक आय र. 1200 (शब्दों में One Thousand Two Hundred मात्र) है | Certified that to the best of my knowledge, the monthly income of the beneficiary/ father / guardian of the patient is Rs. (Rupees One Thousand Two Hundred only.) निर्पारक प्रधानाचार्य।हेड मास्टर/एस.एस. ए. प्रतिनिधि के हस्ताक्षर एवं मोहर में ANKIT प्रमाणित करतपुर्दि के सिंह नीतादस वर्षों में भारत सरकार गाज समाजिक योजना के अंतर्गत किसी धासकीय/अशासकीय/जन्य संस्था से कोई उपकरण प्राप्त मिक्कि मिक्कि करतपुर्दि स्वारों में स्वारों में से अपर कानूनी कारवाही या आपूर्ति किये गये उपस्कर एवं उपकरण की पूरी सागत मुगतान की जिम्मेदारी मेरी होगी।

Ta. Chikhli, Dist. Navs मार्ग वाल पाई जाती है तो मेरे उपर कानूनी कारवाही या आपूर्ति किये गये उपस्कर एवं उपकरण की पूरी सागत मुगतान की जिम्मेदारी मेरी सिंगी।

Ta. Chikhli, Dist. Navs मार्ग वाल पाई जाती है तो मेरे उपर कानूनी कारवाही या आपूर्ति किये गये उपस्कर एवं उपकरण की पूरी सागत मुगतान की जिम्मेदारी मेरी सिंगी। Signature & Stamp of the Principal/Head Master /SSA Rep. I ANKIT certify that I have not received similar Aid/Equipment either free of cost/subsidized in the last one/three/ten years\* from any Government/Non Government organization. In case the undertaking is found false, I will be liable for legal action beside recovery of the full cost of aids and appliances supplied, from me. नाभायों । संरक्षक के हस्ताक्षर । अंगुठा निशानी (अवयस्क के लिए) हस्ताक्षर - जिला अधिकृत अधिकारी । एलिम्को प्रतिनिधि Signature/Thumb Impression of the Beneficiary/Guardian (In case of minor) Counter Signed by - Dist Authority/ALIMCO Rep. उपकरण पावती RECEIPT OF APPLIANCES PART IV मैंने भारत उरकार के ADIP-SPL (VIP) योजना के अंतर्गत 1. TD 0M 01 उपकरण निःशुल्क रियायती दर पर अच्छी में ANKIT प्रमाणित करता/करती है कि आज दिनांक I ANKIT certify that today ............., I received 1. TD 0M 01 appliances under ADIP-SPL (VIP) scheme of Govt. of India at subsidized/free बाबन में पापन किया है। of cost of Rs. Nil & in a good working condition. हस्ताक्षर - जिला अधिकृत अधिकारी । एलिम्को प्रतिनिधि Date: ..... लाआयीं । संरक्षक के हस्ताक्षर तथा अग्ठा निशानी Counter Signed by - Dist Authority/ALIMCO Rep. Place: ..... Signature&Thumb Impression of the Beneficiary/Guardian Applicability: Minimum 1 year for CWSN & 10 years for High Cost High Value and three years for all others categories पात्रता : न्यनतम १ वर्ष विशेष आवश्यकता वाले बच्चों के लिए तया १० वर्ष उच्च कीमत उच्च कोटि के उपकरणों के लिए Barthar Guard an (in case of Minor) देरे जारा विकर्तान को दिया नवा उपरोक्त निर्धारित उपकाल जीएकि। दिया नवा है , वे पूर्णालय से इसके विवर्धार के 10. निए तंत्र ( एवं इन्होंबेवे) मायबे इस्ताक्षर/अंग्रा विशाबी (बाज ।।। पर) किए हैं। I have checked the appliance given to the disabled as per prescription given above and I fully satisfied with its fitment, and the signature. Thumb impression (in part III above) done in my presence जिल्लीक चिकित्स अधिकारी / युजरांस विकेथह

Prescribing Medical Officer/Rehab Expert

canned by CamScanner

Date:

# ASSESSMENT ACKNOWLEDGEMENT SLIP Camp Venue: MATITATA VIVEKANAND SW परीक्षण पावती पर्ची POOLJUNA THAN Date: 21/08/16 Age: 13 Se

VIVEKANAND SWIMMING POOLJUNA THANA, NAVS

Sex : Male

Mobile No.: +91-83741

| PARTIE DILAI                                                                                                    | Age: 13                                                                                                    |                                                                                                    |                                                                                                    |                                                                                               |
|----------------------------------------------------------------------------------------------------|----------------------------------------------------------------------------------------------------|----------------------------------------------------------------------------------------------------|----------------------------------------------------------------------------------------------------|-----------------------------------------------------------------------------------------------|
| p No.: 2016-17/NAVR3/T12/00548/ADIP-SPL (VIP)<br>me of the Beneficiary: ANKIT BHAI                                                                                                    |                                                                                                    |                                                                                                    | Clud                                                                                                 |                                                                                               |
| pe of Disability: 1. MENTALLY IMPAIRED (40%)                                                                                                    |                                                                                                    | Quantity                                                                                                    | 4500.00                                                                                              | OX                                                                                            |
| No.   Appliances Detail                                                                                                    | irk                                                                                                    | 1                                                                                                    | 1000                                                                                                 | 0                                                                                             |
| No. Appliances Detail  1 TD 0M 01 MSIED Kit - MULTI-SENSORY INTEGRATED EDUCAT                                                                                                    | Total                                                                                                    | 1                                                                                                    |                                                                                                    | अधिकारी । एव                                                                                  |
|                                                                                                    |                                                                                                    | Counter S                                                                                                    | ব - বিষয় স্থিকুর<br>igned by - Dist                                                                 | Authority                                                                                     |
|                                                                                                    |                                                                                                    |                                                                                                    |                                                                                                    |                                                                                               |
| (15)                                                                                                    |                                                                                                    | - +                                                                                                    | 91-83741878                                                                                          | 70                                                                                            |
|                                                                                                    | Mob<br>ई-मेर                                                                                                    | ile No.                                                                                                    |                                                                                                    |                                                                                               |
| हर/कस्बा/गांव :NAVSARI पिनकोड :396321<br>Pin Code जिला :NAVSARI जिला :NAVSARI tate :Sujarat : Sujarat : Suja |                                                                                                    | il ID                                                                                                    |                                                                                                    |                                                                                               |
| Card Type & No. : Aadhar Card (259560057380)                                                                                                    |                                                                                                    |                                                                                                    |                                                                                                    |                                                                                               |
| PART II                                                                                                    |                                                                                                    |                                                                                                    |                                                                                                    |                                                                                               |
| ype of Disability: 1. MENTALLY IMPAIRED (40%)                                                                                                    |                                                                                                    |                                                                                                    |                                                                                                    |                                                                                               |
| S.No.   Appliances Detail                                                                                                    |                                                                                                    | Quantity                                                                                                    | Value                                                                                                |                                                                                               |
| 1 TO OM 01 MSIED Kit - MULTI-SENSORY INTEGRATED EDUCATIV                                                                                                    | Total                                                                                                    | 1                                                                                                    | 4500.00                                                                                              |                                                                                               |
|                                                                                                    | Total                                                                                                    | Dafre DE                                                                                                    | हत्सा अधिकारी/प्                                                                                     | নাত্ৰ বিশ্বাস                                                                                 |
|                                                                                                    |                                                                                                    |                                                                                                    | f Medical Offi                                                                                       |                                                                                               |
| PART III                                                                                                    |                                                                                                    |                                                                                                    |                                                                                                    |                                                                                               |
| Certified that to the best of my knowledge, the monthly income of the benefit<br>Thousand Five Hundred only.)                                                                                                    |                                                                                                    |                                                                                                    |                                                                                                    |                                                                                               |
| हस्ताक्षर - सहयोगी संस्था/जिला अधिकत अधिकारी Counter Sig. by - Collaborative Agency/ Dist. Authority  # ANKIT BHAI प्रमाणित करता/करती हूँ कि मैंने पिछले एक/तीन/दस॰ वर्ष में प्रारत सरकार/राज्य उपकरण पाप्त नहीं किया है। यदि मेरे द्वारा दी गई म्यनाएँ गलत पाई जाती है तो मेरे उपर कानृनी कार होगी।  I ANKIT BHAI certify that I hive not received similar Aid/Equipment either fr Government/Non Government organization. In case the undertaking is found fai aids and appliance (APP OFFICER  PHC - AMBAPANI  हस्ताक्षर - जिला अधिकृत अधिकारी अपनिन्धि हिन्दी (APP OFFICER)  Counter Signed by - Dist Additionally ALMOS Rep.  Signature/The 3पकरण पावती RECEIPT (PART II)                                                                                                    | Signature व सम्य सम<br>वाही या आपूर्ति किये व<br>ree of cost/subsid<br>lse, I will be liable<br>of APPLIANC         | & Stamp of th  विक योजना के अंत  विक योजना के अंत  विक योजना के अ | e Principal/Hea<br>रमंत किसी शासकीय/<br>रूप की प्री लागत ।<br>one/three/ten year<br>n beside recover | जशासकीयाजन्य<br>मुगतान की जिल्<br>ars' from a<br>ry of the full                               |
| ANKIT BHAI वमाणित करता/करती हैं कि मैंने पिछले एकातीन/दस वर्षों में भारत सरकार/राज्य उपकरण पान्त नहीं किया है। यदि भेरे द्वारा दी गई मुचनाएँ गलत पाई जाती है तो मेरे उपर कान्नी कार होगी।  I ANKIT BHAI certify that I have not received similar Aid/Equipment either fr Government/Non Government organization. In case the undertaking is found failed and appliances अपनिति किया किया किया किया किया किया किया किय                                                                                                    | Signature व सरकार या अन्य सम<br>वाही या आपूर्ति किये व<br>ee of cost/subsid<br>lse, I will be liable<br>of APPLIANC | & Stamp of th<br>विक योजना के अंत<br>तये उपस्कर एवं उपन<br>lized in the last<br>of for legal action                                                                                                    | e Principal/Hea<br>रमेत किसी शासकीय/<br>मरण की पूरी लागत ।<br>one/three/ten year<br>n beside recover | स्थासकीयाज्ञ<br>स्थासकीयाज्ञ<br>स्थासक की जिल<br>ars* from a<br>ry of the full<br>ry (In case |

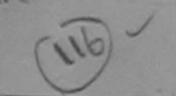

# ASSESSMENT ACKNOWLEDGEMENT SLIP Camp Venue: MATIYA PATIDAR VADINEAR &

| परीक्षण प                                                                                                    | गवती पची           |                     |                               | POOLJUN          | A THANA , NAVSAN                             |
|----------------------------------------------------------------------------------------------------|--------------------|---------------------|-------------------------------|------------------|----------------------------------------------|
| Slip No.: 2016-17/NAVP4/T12/00717/ADIP-SPL (VIP) Name of the Beneficiary: ANKIT BHAI                                                                                                    | Da<br>A            | ate: 22/0<br>ge: 16 | 8/16<br>Sex : Male            | Mobile           | No.: +91-9638063955                          |
| Type of Disability: 1. MENTALLY IMPAIRED (50%)                                                                                                    |                    |                     |                               |                  |                                              |
|                                                                                                    | Remark             |                     | Quantity                      | Value            | 6/                                           |
| 1 TD 0M 01 MSIED Kit - MULTI-SENSORY INTEGRATED EDUCAT                                                                                                    | Remark             |                     | 1                             | 4500.00          | 18                                           |
| TO ON CT MISTED RIC-MIDENSORT INTEGRATED COOKING                                                                                                    |                    | Total               | 1                             | 4500.00          | SUBDITIVIAL INCO RE                          |
|                                                                                                    |                    | 35000               | Counter                       | Signed by - Dist | Authority/ALIMCO Re                          |
|                                                                                                    |                    | W. Carlot           |                               |                  |                                              |
| (27)                                                                                                    |                    |                     |                               |                  |                                              |
| ity/Town/Village<br>जिया :GUJARAT जिला :NAVSAI<br>state :District                                                                                                    |                    |                     |                               |                  |                                              |
| D Card Type & No.: Other (NA)                                                                                                    |                    | 2420                | જદારે કેમ્પ                   | או שפורא         |                                              |
| PART                                                                                                    | TII                |                     | કરેલ આવ                       |                  |                                              |
| Type of Disability: 1. MENTALLY IMPAIRED (50%)                                                                                                    |                    | alies.              | 250 0110                      | 15 3.00          |                                              |
| Type or otherwise                                                                                                    |                    | 1                   | Quantity                      | Value            |                                              |
| S.No. Appliances Detail                                                                                                    |                    |                     | 1                             | 4500.00          | - Mayer                                      |
| 1 TD 0M 01 MSIED Kit - MULTI-SENSORY INTEGRATED EDUCATION                                                                                                    |                    | Total               | 1                             |                  | ra Maury                                     |
|                                                                                                    |                    |                     | निर्धारक चिकि<br>Signature of | Medical Office   | ति विशेषमा के हस्ताक्षर<br>er / Rehab Expart |
| PART                                                                                                    | 111                |                     |                               |                  |                                              |
| प्रमाणित किया जाता है की मेरी व्यक्तिगत जानकारी के अनुसार सामार्थी / उसके पिता / उसके                                                                                                    | ह संरक्षक के मासिक | अगय ह. 3            | 3500 (शब्दों में              | Three Thousand   | -ive Hundred Aix) 6 I                        |
| Certified that to the best of my knowledge, the monthly income of the b                                                                                                    | eneficiary/ fath   | er / quaro          | dian of the pa                | tient is Rs. (Ru | poes Three                                   |
| Certified that to the best of my knowledge, the monthly income of the common of the common of the co |                    |                     |                               | V -              | द विकास एवं मोहर<br>d Master ISSA Rep        |
| हस्तावार - सहयोगी संस्था/जिला अधिकृत अधिकारी<br>Counter Sig. by - Collaborative Agency/ Dist. Authority                                                                                                    | Signa              | ature &             | Stamp of the                  | - Frincipavnea   | ाव Master 1992 सं को                         |
| ANKIT BHAI प्रमाणित करता/करती है कि मैंने पिछले एकातीनादस वर्षों में मारत सरका उपकरण पान्त नहीं किया है। यदि मेरे दवारा दी गई संचनाएँ गलत साई जाती है तो मेरे उपर कान्त होंगी।  I ANKIT BHAI certify that I have not reddined similar Aid/Equipment eith Government/Non Government organization. In case the undertaking is four aids and appliances supplied, from me.                                                                                                    |                    |                     |                               |                  |                                              |

हस्ताक्षर - जिला अधिकृत अधिकारी । एलिम्को प्रतिनिधि Counter Signed by - Dist Authority/ALIMCO Rep.

लाआर्थी / संरक्षक के हस्ताक्षर / अंग्ठा निशानी (अवयस्क के लिए) Signature/Thumb Impression of the Beneficiary/Guardian (In case of minor)

उपकरण पावती RECEIPT OF APPLIANCES

| व्याप्त करताकरती है कि आज दिनांक                                                                                                    | मैंने भारत सरकार के ADI    | P-SPL (VIP) योजना के अंतर्गत 1. TD 0M 01 उपकरण निःशुक्क रियायती दर पर |
|----------------------------------------------------------------------------------------------------|----------------------------|-----------------------------------------------------------------------|
| भारती हात्रम में पादन किया है।                                                                                                    | ceived 1. TO 0M 01 appliar | nces under ADIP-SPL (VIP) scheme of Govt. of India at                 |
| subsidized/free of cost of Rs. Nil & In a good working of                                                                                                    | ondition.                  |                                                                       |
|                                                                                                    |                            |                                                                       |
| TALUKA HEALTH OFFICE                                                                                                    |                            |                                                                       |
| हस्ताक्षर - जिला अधिकृत अधिकारी । खेलम्को प्रतिनिधि<br>हस्ताक्षर - जिला अधिकृत अधिकारी । खेलम्को प्रतिनिधि                                                                                                    | Date:                      | नाभार्थी । संरक्षक के हस्ताक्षर तथा अग्ठा जिशानी                      |
| हस्ताक्षर - जिला अधिकृत अधिकारी । खलान्या पातानित हिस्ताक्षर - जिला अधिकृत अधिकारी । खलान्या पातानित स्थापित स्थापित | Place:                     | Signature&Thumb Impression of the Beneficiary/Guardian                |
| Counter Signed by                                                                                                    |                            |                                                                       |

Applicability: Minimum 1 year for CWSN & 10 years for High Cost High Value and three years for all others categories पात्रता : न्यनतम १ वर्ष विशेष आवश्यकता वाले बच्चों के लिए तथा १० वर्ष उच्च कीमत उच्च कोटि के उपकरणों के लिए

ASSESSMENT ACKN.)WLEDGEMENT SLIP Camp Venue : MATIYA PATIDAR VADI,NEAR VIVEKANAND SWIMMING POOL,JUNA THANA ,NAVSARI

Slip No.I: 2016-17/NAVRS/T12/00960/ADIP-SPL (VIP)

Date: 23/08/16
Age: 20
Sex: Male

Mobile No.: +91-7382868349

| Remark |        | Quantity   | 4500.00 A                                                                          |
|--------|--------|------------|------------------------------------------------------------------------------------|
|        |        |            | 4500.00                                                                            |
|        | Total  | Fedure Sir | र - जिला अधिकृत अधिकारी / एजिस्को प्रतिनिधि<br>gned by - Dist Authority/ALIMCO Rep |
|        | Remark | Remark     | Total 1                                                                            |

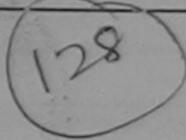

ou M

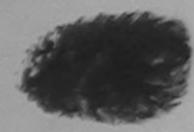

| City/Town/Village | DAIYOUA  | Pin Code | :396051  | Email ID |
|-------------------|----------|----------|----------|----------|
| राज्य<br>State    | :GUJARAT | जिला     | :NAVSARI |          |

District

पहचान पत्र और न. ID Card Type & No. : Aadhar Card (886035570150)

प्रमाणित किया जाता है

3

PART II

| S.No. | Appliances Detail                                      |       | Quantity | Value   | 6          |
|-------|--------------------------------------------------------|-------|----------|---------|------------|
| 1     | TD 0M 01 MSIED Kit - MULTI-SENSORY INTEGRATED EDUCATIV |       | 1        | 6900.00 | -rana la   |
|       |                                                        | Total | 1        | 6900.00 | Mona ortin |

PART III

अनुसार लाभायी / उसके पिता / उसके संरक्षक के मासिक आय क. 2500 (शब्दों में Two Thousand Five Hundred मात्र) है ।

Certified that to the best of my knowledge the monthly income of the beneficiary/ father / guardian of the patient is Rs. (Rupees Two Thousand Five Hundredonly.)

हस्ताक्षर - सहयोगी संस्था/जिला अधिकृत अधिकृति । Counter Sig. by - Collaborative Agency/ Dist. Authority निर्धारक प्रधानाचार्य।हेड मास्टर/एस.एस. ए. प्रतिनिधि के हस्ताक्षर एवं मोहर Signature & Stamp of the Principal/Head Master /SSA Rep.

में ANKIT BHAI प्रमाणित करता(करती हैं कि पिछले एक/तीन/दस॰ वर्षों में झारत सरकार/गज्य सरकार या जन्य समाजिक योजना के अंतर्गत किसी धासकीय/अधासकीय/अन्य संस्था से की उपकरण प्राप्त नहीं किया है। यदि मेरे देवास-किया मुचनार्थ गलत पाई जाती है तो मेरे उपर कान्नी कारवाही या आपूर्ति किये गये उपस्कर एवं उपकरण की पूरी लागत मुगतान की जिम्मेदारी मेरी होगी।

I ANKIT BHAI certify that I have not received similar Aid/Equipment either free of cost/subsidized in the last one/three/ten years\* from any Government/Non Government organization. In case the undertaking is found false, I will be liable for legal action beside recovery of the full cost of aids and appliances supplied, from me.

हस्ताक्षर - जिला अधिकृत अधिकारी / एलिम्को प्रतिनिधि Counter Signed by - Dist Authority/ALIMCO Rep. लाभार्यी । संरक्षक के हस्ताक्षर । अंग्ठा निशानी (अवयस्क के लिए) Signature/Thumb Impression of the Beneficiary/Guardian (In case of minor)

उपकरण पावती RECEIPT OF APPLIANCES

|                                                                                                    | PARTIV                    |                                                                                                    |
|----------------------------------------------------------------------------------------------------|---------------------------|----------------------------------------------------------------------------------------------------|
| के कार्य किया है।                                                                                     | ceived 1. TD 0M 01 applia | IP-SPL (VIP) योजना के अंतर्गत 1. TD 0M 01 उपकरण जिल्हा हिर्मावली दर पर<br>inces under ADIP-SPL (VIP) scheme of Govt. of India at |
| हस्ताक्षर - जिला अधिकृत अधिकारी / एलिम्को प्रतिनिधि<br>Counter Signed by - Dist Authority/ALIMCO Rep. | Date :                    | लाआयीं / संरक्षक के हस्ताक्षर तथा अंग्ठा निशानी<br>Signature&Thumb Impression of the Beneficiary/Guardian                        |

Applicability: Minimum 1 year for CWSN & 10 years for High Cost High Value and three years for all others categories पात्रता : न्यनतम १ वर्ष विशेष आवश्यकता वाले दच्चों के लिए तथा १० वर्ष उच्च कीमत उच्च कोटि के उपकरणों के लिए

ASSESSMENT ACKNOWLEDGEMENT SLIP Camp Venue : COTTAGE HOSPITAL, BANSDA

### ASSESSMENT ACKNOWLEDGEMENT SLIP Camp Venue : MATIYA PATIDAR VADLNEAR परीक्षण पावती पची

POOLJUNA THANA NAVSARI

Michille No.: +91-9825503653 Date: 21/08/16 No.: 2016-17/NAVR3/T17/00586/ADIP-SPL (VIP) Sex: Male Age: 15 ne of the Beneficiary: ANKIT BHAI e of Disability: 1. VISUALLY IMPAIRED (100%) Value Quantity NO. Appliances Detail Remark 4200.00 TD 0T 04 SMART CANE 4200.00 इस्ताक्ष - विका क्रीयकृत अधिकारी । शिवकार परिरिश्त Total Counter Signed by - Dist Authority/ALIMCO Rep 119 KY Pin Code Hown/Village जिला : NAVSARI :GUJARAT District ग्रम पत्र और न. Card Type & No.: Aadhar Card (875936624638) PART II pe of Disability: 1. MENTALLY IMPAIRED (40%) Quantity Value No. | Appliances Detail TO OM 01 MSIED Kit - MULTI-SENSORY INTEGRATED EDUCATION Total 6900.00 निर्धारक चिकित्सा अधिक Signature of Medical PART III प्रमाणित किया जाता है की मेरी व्यक्तिगत जानकारी के अनुसार सामाणी / उसके पिता / उसके सरक्षक के मासिक जाय क. 2500 (शब्दों में Two Thousand Five Hundred मान) है | contriby, income of the beneficiary/ father / guardian of the patient is Rs. (Rupees Two Certified that to the best of my housand Five Hundred only.) निर्धारक प्रधानाचार्य/हेड मास्टर/एस.एस. ए. प्रतिनिधि के हस्तासर एवं मोहर स्ताक्षर - सङ्ग्रोगी सस्याजिला अभिन्छ Signature & Stamp of the Principal/Head Master /SSA Rep. counter Sig. by - Collaborative Agencyl, Dist. Autogity में ANKIT BHAI प्रमाणित करता कि के देन ते कि एक प्रमाणिक कर्ण में मारत सरकार पर सरकार या उन्य समाविक योजना के अंतर्गत किसी वासकीयां उन्य संस्था से को प्रकार कर रहे किया है। बंदे मेर रिक्टिंग के रोक्टिंग कर है की है तो मेरे उपर करती कारकी या आपूर्व किये गये उपरका वर्ष अकरण की पूरी सागठ मुगतान की विस्नेदारी मेरी I ANKIT SHAI certify that I have concerned by that Aid Equipment either free of cost/subsidized in the last one/three/ten years\* from any Government/Non Government organization to the full cost of aids and appliances supplied, from me. नामायीं । संरक्षक के हस्ताक्षर । अंगुठा निशानी (जवयस्क के निर) इस्ताक्षर - जिला अधिकृत अधिकारी । एतिस्को प्रतिनिधि Signature/Thumb Impression of the Beneficiary/Guardian (In case of minor) Counter Signed by - Dist Authority/ALIMCO Rep. उपकरण पावती RECEIPT OF APPLIANCES PART IV ्रेने बारत तरकार के ADIP-SPL (VIP) योजना के अंतर्गत 1. TD 0M 01 उपकरण जिल्हाक विकासनी देर पर # ANKIT BHAI RATIFIE BEGINNELT & THE MEA TOWNS .... बच्ची सकत से काल किया है। subsidized free of cost of Rs. Nil & in a good working condition. इस्ताक्त - जिला अधिकृत अधिकारी / एजिस्को प्रतिनिधि Date: ... नामाची । संरक्षक के इस्लाक्षर तथा अस्टा निवासी Counter Signed by - Dist Authority/ALIMCO Rep. Place: Signature&Thumb Impression of the Beneficiary/Guardian \* Applicability: Minimum 1 year for CWSN & 10 years for High Cost High Value and three years for all others categories पात्रता : न्यनतम १ वर्ष विशेष आवश्यकता वाले बच्ची के लिए तथा १० वर्ष उच्च कीमत उच्च कार्टि के उपकरणों के लिए

ASSESSMENT ACKNOWLEDGEMENT SLIP Camp Venue : MATIYA PATIDAR VADI,NEAR VIVEKANAND SWIMMING ip No.: 2016-17/NAVR5/T12/01057/ADIP-SPL (VIP) POOL, JUNA THANA , NAVSARI ame of the Beneficiary : ANKITA Date: 23/08/16 pe of Disability: 1. MENTALLY IMPAIRED (75%) Mobile No.: +91-8980592050 Age: 13 Sex: Female No. Appliances Detail TD 0M 01 MSIED Kit - MULTI-SENSORY INTEGRATED EDUCAT Remark Quantity Value 4500.00 4500.00 Total हस्ताक्षर - जिला अधिकृत अधिकारी / एलिस्को प्रतिनिधि

राहर/कस्बा/गाव :NAVSARI
City/Town/Village
राज्य
State :GUJARAT जिला :NAVSARI

District

पहचान पत्र और नं. ID Card Type & No. : Aadhar Card (457899207170)

Type of Disability: 1. MENTALLY IMPAIRED (75%)

### PART II

S.No. Appliances Detail Quanti

| S.No.   Appliances Detail                                 |       | Quantity | Value   |
|-----------------------------------------------------------|-------|----------|---------|
| 1 TD 0M 01 MSIED Kit - MULTI-SENSORY INTEGRATED EDUCATION |       | 1        | 4500.00 |
|                                                           | Total | 1        | 4500.00 |

निर्धारक चिकित्सा अधिकारी/पुनर्वास विशेषज के Signature of Medical Officer / Rehab.

Counter Signed by - Dist Authority/ALIMCO Rep.

PART III

प्रमाणित किया जाता है की मेरी व्यक्तिगत जानकारी के अनुसार लाभार्यी / उसके पिता / उसके संरक्षक के मासिक आय र. 2500 (शब्दों में Two Thousand Five Hundred मात

Certified that to the best of too knowledge, the monthly income of the beneficiary/ father / guardian of the patient is Rs. (Rupees Two

हस्ताक्षर - सहयोगी संस्थाजिला अधिकृत अधिकारी । Counter Sig. by - Collaborative Agency Bist Authority

निर्धारक प्रधानाचार्य/हेड मास्टर/एस.एस. ए. प्रतिनिधि के हस्ताक्षर Signature & Stamp of the Principal/Head Master /SS

में ANKITA क्रिकेटिक करता करती है कि कि केर्नितान/दस॰ वर्षों में भारत सरकार/राज्य सरकार या अन्य समाजिक योजना के अंतर्गत किसी शासकीय/अशासकीय/जन्य संस्था रे उपकरण प्राप्त नहीं किया है किया है किया है तो में अपनाएँ गलत पाई जाती है तो मेरे अपर कानूनी कारवाही या आपूर्ति किये गये उपस्कर एवं उपकरण की पूरी लागत मुगतान की जिस्मेद होगी।

I ANKITA certify that I have not received similar Aid/Equipment either free of cost/subsidized in the last one/three/ten years\* from any Government/Non Government deganization. In case the undertaking is found false, I will be liable for legal action beside recovery of the full coalds and appliances supplied from me.

हस्ताक्षर - जिला अधिकृत अधिकारी / एलिम्को प्रतिनिधि भूरी Counter Signed by - Distract Heaty of IMCO Rep.

लाभार्यी / संरक्षक के हस्ता कि जेग्ठा निशानी (अवयस्क Signature/Thumb Impression of the Beneficiary/Guardian (In case of

उपकरण पावती RECEIPT OF APPLIANCES

| में ANKITA प्रमागित करता/करती हूँ कि जाज दिनांक<br>हावन में पाप्त किया है। |                                                   | 1. TD 0M 01 उपकरण जिःशुल्क रियायती दर प |
|----------------------------------------------------------------------------|---------------------------------------------------|-----------------------------------------|
| of cost of Rs. Nil & in a good working condition.                          | ceived 1. TD 0M 01 appliances under ADIP-SPL (VIF | ) scheme of Govt. of India at subsidize |
| of cost of Ks. MI a III a good working continuous                          |                                                   |                                         |

हस्ताक्षर - जिला अधिकृत अधिकारी अधिकारी अधिकारी अधिकारी किला किला किला अधिकारी अधिकारी अधिकारी किला किला Date:

आआर्थी / संरक्षक के हस्ताक्षर तथा अंग्ठा वि Signature&Thumb Impression of the Beneficiary/Gua

\* Applicability: Minimum 1 year for CWSN & 10 years for High Cost High Value and three years for all others categories पात्रता : न्यनतम १ वर्ष विशेष आवश्यकता वाले बच्चों के लिए तथा १० वर्ष उच्च कीमत उच्च कोटि के उपकरणों के लिए

|                                                                                                    | ENT ACKNOWLEDG                                               | EMENT SLI                                       | P Camp Venue                                                                                                    | : CHC ,CHII                     | KHLI                                     |
|----------------------------------------------------------------------------------------------------|--------------------------------------------------------------|-------------------------------------------------|----------------------------------------------------------------------------------------------------|---------------------------------|------------------------------------------|
| ID NO. : 2016-17/NAVSAC/TO/044CO/ADID 000                                                                                                    | P)                                                           | Date : 11/0                                     | 6/16                                                                                                    |                                 |                                          |
| pe of Disability: 1. MENTALLY IMPAIRED (90%)                                                                                                    |                                                              | Age: 24                                         | Sex : Female                                                                                                    | Mobil                           | e No.; +91-992505                        |
|                                                                                                    |                                                              |                                                 |                                                                                                    |                                 |                                          |
| No. Appliances Detail                                                                                                    | Remark                                                       |                                                 | Quantity                                                                                                    | Value                           |                                          |
| 1 TD 0M 01 MSIED Kit - MULTI-SENSORY INTEGRATE                                                                                                    | D EDUCAT                                                     |                                                 | 1                                                                                                    | 6900.00                         |                                          |
|                                                                                                    |                                                              | Total                                           | 1                                                                                                    | 6900.00                         |                                          |
|                                                                                                    |                                                              |                                                 | Counter Sig                                                                                                    | - जिला आधक्त<br>ned by - Dist   | अधिकारी / प्रजिस्को ए<br>Authority/ALIMC |
| 17/2/1/16                                                                                                    | Dusta                                                        | ly.                                             |                                                                                                    |                                 |                                          |
| न्य<br>ate :GUJARAT District<br>चान पत्र और नं.                                                                                                    |                                                              |                                                 |                                                                                                    |                                 |                                          |
| Card Type & No. : Aadhar Card (868604418151)                                                                                                    | PART II                                                      |                                                 |                                                                                                    |                                 |                                          |
| (00%)                                                                                                    | CALC.                                                        |                                                 |                                                                                                    |                                 |                                          |
| pe of Disability: 1. MENTALLY IMPAIRED (90%)                                                                                                    |                                                              |                                                 | Quantity                                                                                                    | Value                           | 70000                                    |
| Transport Detail                                                                                                    |                                                              |                                                 | 1                                                                                                    | 6900.00                         |                                          |
| No. Appliances Detail  1 TD 0M 01 MSIED Kit - MULTI-SENSORY INTEGRATED                                                                                                    | EDUCATIO                                                     | Total                                           | 1                                                                                                    | 6900.00                         |                                          |
|                                                                                                    |                                                              |                                                 | निर्धारक चिर्                                                                                                    | केत्सा अधिकारी                  | पुनर्वास विशेषज्ञ के                     |
|                                                                                                    |                                                              |                                                 | Signature                                                                                                    | of Madical                      | 小學是我們可是作品                                |
|                                                                                                    | PART III                                                     |                                                 | THE RESERVE THE PERSON NAMED IN COLUMN TWO IS NOT THE PERSON NAMED IN COLUMN TWO IS NOT THE PERSON NAMED IN COLUMN TWO IS NAMED IN COLUMN TWO IS NAMED IN COLU |                                 | . Ve-not laha                            |
| प्रमाणित किया जाता है की मेरी व्यक्तिगत जानकारी के अनुसार लाभार्यी /                                                                                                    | रमके पिता / उसके संरक्षक वे                                  | मासिक आय र                                      | . 1200 (शब्दों में                                                                                                    | one Thousan                     | No-2015-59267                            |
| Certified that to the est of my knowledge, the monthly indusand Two Hundred only.)                                                                                                    | ncome of the beneficia                                       | ry/ father / go                                 | a dian or a s                                                                                                    |                                 | प्रतिनिधि के हस्ताक्ष<br>/Head Master /S |
| enter all the office Agency Dist. Authority ounter all the office Agency Dist. Authority ounter all the office Agency Dist. Authority के ANKITA कि किया है। कि में विकले एक तिन दिस के उपलख्या प्राप्त नहीं किया है। विद मेरे द्वारा दी गई स्वनाएँ गलत पाई ज | वर्षों में भारत सरकार/राज्य स<br>ति है तो मेरे ऊपर कान्नी का | Signature<br>रकार वा अन्य स<br>रवाही या आपूर्ति | क्ष Stamp of t                                                                                                    | अंतर्गत किसी शा<br>एवं उपकरण की | सकीय/अशासकीय/अन्य<br>प्री लागत भुगतान की |
| ो होगी।  I ANKITA BEN certify that I have not received similar Air sovernment/Non Government organization. In case the undids and appliances supplied, from me.                                                                                              | d/Equipment either free<br>dertaking is found false          | of cost/subs                                    | idized in the la<br>le for legal act                                                                                                    | st one/three/<br>on beside re   | ten years* from a<br>covery of the full  |
| इस्ताक्षर - जिला अधिकृत अधिकारी / एलिम्को प्रतिनिधि<br>Counter Signed by - Dist Authority/ALIMCO Rep.                                                                                                    | Signature/Thur                                               | mb Impress                                      | ion of the Be                                                                                                    | हस्ताक्षर / अ<br>neficiary/Gu   | ग्ठा निशानी (अवय<br>ardian (In case      |
|                                                                                                    | पावती RECEIPT OF                                             | APPLIAN                                         | CES                                                                                                    |                                 |                                          |
| में ANKITA BEN प्रमाणित करता/करती हूँ कि आज दिनांक                                                                                                    | मैंने मारत सरकार के AD                                       | IP-SPL (VIP)                                    | योजना के अंतर्गत                                                                                                    | 1. TD 0M 01                     | उपकरण निःशुल्क गिरे                      |
| में ANKITA BEN प्रमाणित करता/करती हूं कि आज दिनाक                                                                                                    | ived 1. ID UM UI applic                                      | ances under                                     | ADIP-SPL (VIP)                                                                                                    | scheme of G                     | Sovt. of India at                        |
|                                                                                                    | ate:                                                         |                                                 | लाउ                                                                                                    | गर्थी / संरक्षक                 | के हस्ताक्षर तथा अं                      |
| हस्ताक्षर - जिला अधिकृत अधिकारी / एलिस्को प्रतिनिधि D                                                                                                    | lace :                                                       | Signature                                       | &Thumb Im                                                                                                    | ression of                      | the Beneficiary                          |
| हस्ताक्षर - जिला अधिकृत आधकारा / पालम्बा पाराजाव<br>Counter Signed by - Dist Authority/ALIMCO Rep. P<br>* Applicability: Minimum 1 year for CWSN & 10 yea<br>पात्रता : न्यनतम १ वर्ष विशेष आवश्यकता वाले बच्चो उ                                             | rs for High Cost High<br>के लिए तथा १० वर्ष उच               | n Value and<br>च कीमत उच                        | three years f<br>च कोटि के उप                                                                                                    | or all other<br>करणों के लिए    | s categories                             |

Total

ड-मल

Email ID

## ASSESSMENT ACKNOWLEDGEMENT SLIP Camp Venue : MATIYA PATIDAR VADINEAR परीक्षण पावती पर्ची

POOL, JUNA THANA , NAVSARI

| Slip No.: 2016-17/NAVR4/T12/00783/ADIP-SPL (VIP) Name of the Beneficiary: ANKUR | Date: 22/08/16<br>Age: 16 Sex: Male | Mobile No.: +91-92275231 |
|---------------------------------------------------------------------------------|-------------------------------------|--------------------------|
| Type of Disability 1 MENTALLY IMPAIRED (759)                                    |                                     |                          |

|       |                                                      |        | Value Value |
|-------|------------------------------------------------------|--------|-------------|
| S.No. | Appliances Detail                                    | Remark | 1 4500.00   |
| 1     | TD OM 01 MSIED KIL - MULTI-SENSORY INTEGRATED EDUCAT |        | 4500.00     |

हस्ताक्षर - जिला अधिकत अधिकारी । एलिस्को प्रति Counter Signed by - Dist Authority/ALIMCO R

| राहराक | स्वागाव     |
|--------|-------------|
|        | own/Village |

राज्य

State पहचान पत्र और नं.

ID Card Type & No.: Other (na)

पिनकोड Pin Code

:396310

जिला District : NAVSARI

PART II

Type of Disability: 1. MENTALLY IMPAIRED (75%)

:NAVSARI

:GUJARAT

| CNIC  | TAnnlianeae Datail                                      |       | Quantity    | Value         |             | S12 (40 ) (50 ) |
|-------|---------------------------------------------------------|-------|-------------|---------------|-------------|-----------------|
| 5.NO. | Appliances Detail                                       |       | 1           | 4500.00       |             |                 |
| 1     | TD 0M 01 MSIED Kit - MULTI-SENSORY INTEGRATED EDUCATION | Total | 1           | 4500,00,      | tlend-a     | Maur            |
|       |                                                         |       | निर्धारक चि | कित्सा अधिकार | रिपनवीस विश | विग्र के ह      |

Signature of Medical Officer / Rehab E

PART III

प्रमाणित किया जाता है की मेरी व्यक्तिगत जानकारी के अनुसार लामाधी / उसके पिता / उसके संरक्षक के माशिक आय रु. 2500 (शब्दों में Two Thousand Five Hundred मात्र)

Certified that to the best or my knowledge, the monthly income of the beneficiary/ father / guardian of the patient is Rs. (Rupees Two Thousand Five Hundred only.) अवस्था सन्त्र में इंडिसा कार्तिशास

हस्ताक्षर - सहयोगी संस्या/जिला अधिकारी Counter Sig. by - Collaborative Agency/ Dist. Authority

निर्धारक प्रधानाचार्य।हेड मास्टर/एस.एस. ए. प्रतिनिधि के हस्ताक्षर प Signature & Stamp of the Principal/Head Master /SS.

में ANKUR प्रमाणित करता/क्रिक्टि के मैंने पिछले एक/तीन/दस • वर्षों में प्रारत सरकार/राज्य सरकार या अन्य समाजिक योजना के अंतर्गत किसी शासकीय/अशासकीय/अन्य संस्था से उपकरण पान्त नहीं किया है। यदि मेरे दुवारी ही गुई स्वनाएँ गुनत पाई जाती है तो मेरे उपर कान्नी कारवाही या आपूर्ति किये गये उपस्कर एवं उपकरण की पूरी लागत भुगतान की जिस्सेदा होगी।

I ANKUR certify that I have not received similar Aid/Equipment either free of cost/subsidized in the last one/three/ten years\* from any Government/Non Government/Non Gover aids and appliances supplied, from me.

भाज खञ्न प्रतिविधे अधिकारी सब

Counter Signed by - DENAUthority/ALIMCO Rep.

लाआयी र सरक्षक के हस्ताक्षर / अगुठा निशानी (अवयस्क

Signature/Thumb Impression of the Beneficiary/Guardian (In case of

उपकरण पावती RECEIPT OF APPLIANCES PART IV

| # ANKIIR प्रमाणित करता/करती हूं कि आज दिनांक      | मैंने भारत सरकार के ADIP-SPL (VIP) योजना के अंतर्गत 1, TD 0M 01 उपकरण जिल्हाक विवादत | तो दर प |
|---------------------------------------------------|--------------------------------------------------------------------------------------|---------|
| THE I OTCH THE CERTIFY that today                 | ceived 1. TD 0M 01 appliances under ADIP-SPL (VIP) scheme of Govt. of India at sub   | bsidize |
| of cost of Rs. Nil & in a good working condition. | Apres                                                                                |         |
|                                                   | ( NO)                                                                                |         |

हस्ताक्षर - जिला अधिकृत अधिकारी । एलिस्को प्रतिनिधि

Date:

ताआयी । सरक्षक के हस्ताक्षर तथा अगुठा

Counter Signed by - Dist Authority/ALIMCO Rep. Place:

Signature&Thumb Impression of the Beneficiary/Gu

\* Applicability: Minimum 1 year for CWSN & 10 years for High Cost High Value and three years for all others categories पात्रता : न्यनतम १ वर्ष विशेष आवश्यकता वाले बच्चों के लिए तथा १० वर्ष उच्च कीमत उच्च कोटि के उपकरणों के लिए

| Slip No.: 2016-17/NAVR4/T17/00791/A Name of the Beneficiary: ANKUR                                                                                                    | ASSESSMENT ACE<br>परीक्षण  | NOWLEDGE<br>पावती पर् | MENT SLI                     | P Camp Venue                           | POOL, JUNA T                         | HANA NAVSA                                                                                                    |
|----------------------------------------------------------------------------------------------------|----------------------------|-----------------------|------------------------------|----------------------------------------|--------------------------------------|----------------------------------------------------------------------------------------------------|
| Name of the Beneficiary: ANKUR                                                                                                    | DIP-SPL (VIP)              |                       | Date : 22/0                  | 8/16<br>Sex : Male                     | Mobile No                            | 0.: +91-922752310                                                                                                    |
| MENTALLY IMPAIRED                                                                                                    | 40%)                       |                       | Age: 13                      | 30X . 191010                           | 1 11                                 |                                                                                                    |
| S.No. Appliances Detail                                                                                                    |                            |                       |                              | Over the I                             | Value                                | 7                                                                                                    |
| 1 TO OM 01 MSIED Kit - MULTI-SENSOI                                                                                                    | RY INTEGRATED EDUCA        | Remark                |                              | Quantity                               | 4500:00                              | 1                                                                                                    |
|                                                                                                    |                            |                       | Total                        | 1                                      | 4500.00                              | Practit of the part of all                                                                                                    |
|                                                                                                    | /                          |                       |                              | Counter Sig                            | ned by - Dist Au                     | thorn WOMEOR                                                                                                    |
|                                                                                                    | Ph                         |                       |                              |                                        |                                      |                                                                                                    |
| City/Town/Village                                                                                                    | Pin Code                   |                       |                              |                                        |                                      |                                                                                                    |
| राज्य<br>State :GUJARAT                                                                                                    | जिला :NA                   | VSARI                 |                              |                                        |                                      |                                                                                                    |
| पहचान पत्र और नं.                                                                                                    | District                   |                       |                              |                                        |                                      |                                                                                                    |
| D Card Type & No. : Aadhar Card (5612298                                                                                                    |                            | DADTII                |                              |                                        |                                      |                                                                                                    |
|                                                                                                    |                            | PART II               |                              |                                        |                                      |                                                                                                    |
| Type of Disability: 1. MENTALLY IMPAIRED (4                                                                                                    | 10%)                       |                       |                              |                                        | Value                                |                                                                                                    |
| S.No.   Appliances Detail                                                                                                    |                            |                       |                              | Quantity                               | 4500.00                              | - dea Maur                                                                                                    |
| 1 TD 0M 01 MSIED Kit - MULTI-SENSORY                                                                                                    | INTEGRATED EDUCATION       |                       | Total                        | 1                                      | 4500.99 411                          | ena                                                                                                    |
|                                                                                                    |                            |                       |                              | निर्धारक चि<br>Signature               | कित्सा अधिकारी/पु<br>of Medical Of   | ficer (Rehab.                                                                                                    |
|                                                                                                    | P                          | ART III               | व्यक्तिक भाग                 | ह 2000 (शब्दों में                     | Two Thousand                         | मात्र) है।                                                                                                    |
| पमाणित किया जाता है की मेरी व्यक्तिगत जानकारी के  Certified that to the best of my knowledge Thousand only.)  जाण सामा प्रतिजयाँ अधिकारी संस                                                                                                    | , the monthly income of    | the beneficiar        | ry/ father / g               | uardian of the                         | patient of the                       | क्रिक्टि के हस्ताक्षर                                                                                                    |
|                                                                                                    | lst Authority              |                       | Signature                    | e & Stamp of                           | the Finicipasi                       | Control of the last of the last of the las |
| Counter sig. by Collaborative Agency/ D  में ANKUR प्रमाणित करता/करती है कि मेंने पिछले प्र उपकरण प्राप्त नहीं किया है। यदि ने द्वारा दी गई मचनाएँ होगी।  I ANKUR certify that I have not received a Government Hood Government organization. In aids and appliances supplied from me. | गलत पाई जाती है तो मेरे उप |                       | st/subsidiz<br>I will be lia | ed in the last or<br>ble for legal act | ne/threa/ten yea<br>tion beside reco | rs' from any                                                                                                    |
| स्ताक्षार <b>ा स्टान्स अपिकारी ।</b> एतिस्को प्रति                                                                                                    |                            |                       | 7                            | ताआर्थी / संरक्षक                      | के हस्ताक्षर । जग्                   | ठा निशानी अपास्य                                                                                                    |
| Counter Signed by 20 st Authority/ALIM                                                                                                    | GO I COD.                  |                       | nb Impress                   | sion of the Be                         | neficiary/Guar                       | dian (In case o                                                                                                    |
|                                                                                                    | उपकरण पावता ।              |                       |                              |                                        |                                      |                                                                                                    |
| अ ANKUR प्रमाणित करता/करती हूँ कि आज दिनांत<br>राजन में जांदन किया है।<br>I ANKUR certify that today<br>of cost of Rs. Nil & in a good working condi                                                                                                    | I received 1. TD 0M        | ATT & ADIP-SPI        | under ADIP                   | र के अंतर्गत 1. Ti                     | eme of Govt. of                      | India at subsidia                                                                                                    |

Date: .....

Place: .....

\* Applicability: Minimum 1 year for CWSN & 10 years for High Cost High Value and three years for all others categories पात्रता : न्यनतन १ वर्ष विशेष आवश्यकता वाले बच्चों के लिए तथा १० वर्ष उच्च कीमत उच्च कोटि के उपकरणों के लिए पात्रता : न्यनतन १ वर्ष विशेष आवश्यकता वाले बच्चों के लिए तथा १० वर्ष उच्च कीमत उच्च कोटि के उपकरणों के लिए

लाआधी । सरक्षक के हस्ताक्षर तथा जग्ठा

Signature&Thumb Impression of the Beneficiary/Gu

हस्ताक्षर - जिला अधिकृत अधिकारी । एलिम्को प्रतिनिधि

Counter Signed by - Dist Authority/ALIMCO Rep.

| 131                                                                                                    | ५५ परीक्षण                            | पावती पर्ची                        |                                                                                                    |                                                                                    |
|----------------------------------------------------------------------------------------------------|---------------------------------------|------------------------------------|----------------------------------------------------------------------------------------------------|------------------------------------------------------------------------------------|
| Slip No.: 2016-17/NAVS4/T8/0096<br>Name of the Beneficiary: ANURA                                                                                                    | 3/ADIP-SPL (VIP)                      | Date : 09<br>Age : 12              | 0/06/16<br>2 Sex: Male                                                                                                    | Mobile No.: +91-8980591                                                            |
| Type of Disability : 1. MENTALLY IMPAIR                                                                                                    | RED (40%)                             |                                    |                                                                                                    |                                                                                    |
| S.No.   Appliances Detail                                                                                                    |                                       | Remark                             | Quantity                                                                                                    | 6900.00 A                                                                          |
| 1 TD 0M 01 MSIED Kit - MULTI-SE                                                                                                    | NSORY INTEGRATED EDUCAT               | Total                              | 1                                                                                                    | सर - जिला अधिकत अधिकारी । एजिस्को प्री<br>सर - जिला अधिकत अधिकारी । प्रतिस्को प्री |
|                                                                                                    |                                       |                                    | Counter S                                                                                                    | ert - जिला अधिकृत साधकार / विद्यालिए<br>igned by - Dist Authority/ALIMCO           |
|                                                                                                    |                                       |                                    |                                                                                                    |                                                                                    |
|                                                                                                    |                                       |                                    |                                                                                                    |                                                                                    |
|                                                                                                    |                                       |                                    |                                                                                                    |                                                                                    |
| ddroon                                                                                                    |                                       |                                    | ड़िल न. : +9<br>bile No.                                                                                                    | 91-8980591235                                                                      |
| Address                                                                                                    |                                       | ई-मे                               |                                                                                                    |                                                                                    |
| धाहर/कस्बा/गाव :GANDEVI<br>City/Town/Village                                                                                                    | पिनकोड<br>Pin Code                    | 80 Em                              | all ID                                                                                                    |                                                                                    |
| State :GUJARAT                                                                                                    | জিলা :NAV                             | SARI                               |                                                                                                    |                                                                                    |
| पहचान पत्र और ने.<br>ID Card Type & No. : Aadhar Card (715)                                                                                                    | 331205478)                            |                                    |                                                                                                    |                                                                                    |
|                                                                                                    | P/                                    | ARTII                              |                                                                                                    | -1                                                                                 |
| Type of Disability: 1. MENTALLY IMPAIRE                                                                                                    | ED (40%)                              |                                    |                                                                                                    | 20036                                                                              |
| S.No.   Appliances Detail                                                                                                    | THE PROPERTY OF THE PARTY.            |                                    | Quantity                                                                                                    | 6900.00 to Export                                                                  |
| 1 TD 0M 01 MSIED Kit - MULTI-SENS                                                                                                    | ORY INTEGRATED EDUCATI                | Total                              | A CONTRACTOR OF THE PARTY OF THE PARTY OF TH | 6900.00                                                                            |
|                                                                                                    |                                       |                                    | निर्धारक चि                                                                                                    | कत्सा अधिकारीपुर्वास्य विषेत्र के हर<br>of Medical Office / Rehab.Ex               |
|                                                                                                    |                                       | DT 111                             | Signature                                                                                                    | of Medical Office / Reflab.Lx                                                      |
| प्रमाणित किया जाता है की मेरी इसक्तिगत जानक                                                                                                    | ति के अनुसार नामार्थी / उसके पिता / 3 | RT III<br>इसके संरक्षक के मासिक आय | ह. 1500 (शब्दों में                                                                                                    | One Thousand Five Hundred ATX)                                                     |
| Control of the book of the book of the boo | edge, the monthly income of th        | e beneficiary/ father / g          | uardian of the                                                                                                    | patient is Rs. (Rupees One                                                         |
| Thousand Five Hungard Only                                                                                                    |                                       |                                    |                                                                                                    |                                                                                    |
| हस्ताक्षर - सहयोग निया अधिकत विक                                                                                                    | # By                                  | निर्धारक प्र                       | धानाचार्य।हेड मास्ट                                                                                                    | र/एस.एस. ए. प्रतिनिधि के हस्ताक्षर एउ<br>he Principal/Head Master /SSA             |
| Counter Sig. W - Collaborative Agenc                                                                                                    | Dist Authority                        |                                    | रेक सेवल है बंबर                                                                                                    | ज कियो भागकीय/अभागकीय/अन्य संस्था से                                               |
| म ANURAG कार्या करती के विकास करती है कि अप                                                                                                    | नियं गमत पाई जाती है तो मेरे उपर व    | तन्ती कारवाही या आपूर्ति किये      | गये उपस्कर एवं उप                                                                                                    | करण की पूरी लागत मुगतान की जिस्मेदारी                                              |
| I ANURAG certify the Library not rece                                                                                                    | ived similar Aid/Equipment eit        | her free of cost/subsidi           | zed in the last o                                                                                                    | ne/three/ten years* from any                                                       |
| Government/Non Government organization aids and appliances supplied, from me.                                                                                                    | n. In case the undertaking is f       | found false, I will be liab        | ole for legal action                                                                                                    | on beside recovery of the full cos                                                 |
| aigs and appliances supplies.                                                                                                    |                                       |                                    |                                                                                                    |                                                                                    |
| हस्ताक्षर - जिला अधिकृत अधिकारी । एलिस्को ।                                                                                                    | प्रतिनिधि                             |                                    |                                                                                                    | हस्ताक्षर व अल्ला जिल्लामी (अवयस्क                                                 |
| Counter Signed by - Dist Authority/Al                                                                                                    | LIMICO Rep. Signa                     | CEIPT OF APPLIAN                   | CONTRACTOR OF THE PARTY OF THE PARTY OF THE  | eficiary/Guardian (In case of n                                                    |
|                                                                                                    |                                       | PARTIV                             |                                                                                                    |                                                                                    |
| में ANURAG प्रमाणित करता/करती हूँ कि आव                                                                                                    | दिनांक मैंने भारत सरका                | र के ADIP-SPL (VIP) योजन           | ग के अंतर्गत 1. 1.1                                                                                                    | O OM 01 उपकरण निःशुक्क रियायती दर प                                                |
| I ANURAG certify that today                                                                                                    | , received 1. TD 0M 0                 | 1 appliances under ADI             | P-SPL (VIP) sch                                                                                                    | eme of Govt. of India at                                                           |
| subsidized/free of cost of Rs. Nil & in a g                                                                                                    | good working ourself                  |                                    |                                                                                                    |                                                                                    |
|                                                                                                    |                                       |                                    |                                                                                                    |                                                                                    |
| हस्ताक्षर - जिला अधिकृत अधिकारी / एलिम्को                                                                                                    | प्रतिनिधि Date:                       |                                    | लाझा                                                                                                    | थीं । सरक्रक के हस्ताक्षर तथा अंग्ठा व                                             |
| In the Signed by - Dist Authority/A                                                                                                    | LIMCU Rep. Flace                      | Signature                          | &Thumb Impr                                                                                                    | ression of the Beneficiary/Gua                                                     |
| * Applicability: Minimum 1 year for पात्रता : न्यनतम १ वर्ष विशेष आवश्य                                                                                                    | CWSN & 10 years for High              | Cost High Value and                | three years fo                                                                                                    | r all others categories                                                            |

ASSESSMENT ACKNOWLEDGEMENT SLIP Camp Venue: MATIYA PATIDAK

VIVEKANAND SWIMMING POOL, JUNA THANA, NAVSARI

परीक्षण पावती पची Slip No.: 2016-17/NAVR4/T12/00648/ADIP-SPL (VIP) Mobile No.: +91-8306665551 Date: 22/08/16 Name of the Beneficiary: ANUSYA BEN Sex : Female Age: 22 Type of Disability: 1. MENTALLY IMPAIRED (75%) S.No. Appliances Detail Value Quantity Remark TD 0M 01 MSIED Kit - MULTI-SENSORY INTEGRATED EDUCAT 4500.00 4500.00 हस्ताशर - जिला जधिकत अधिकारी । प्रतिस्को प्रतिनिधि Total Counter Signed by - Dist Authority/ALIMCO Rep.

City/Town/Village राज्य

:GUJARAT

Pin Code

जला District : NAVSARI

पहचान पत्र और न.

State

ID Card Type & No.: Aadhar Card (526706486246)

PARTII

Type of Disability: 1. MENTALLY IMPAIRED (75%)

|       |                                                         | Quantity                                                                                                    | Value                           |
|-------|---------------------------------------------------------|----------------------------------------------------------------------------------------------------|---------------------------------|
| S.No. | Appliances Detail                                       | 1                                                                                                    | 4500.00                         |
| 1     | TD OM 01 MSIED Kit - MULTI-SENSORY INTEGRATED EDUCATION | Total 1                                                                                                    | 4500.004 hillendra Maurya       |
|       |                                                         | The state of the state of the s | - ० क्यांना विशेषन के हस्तीक्षर |

निर्धारक चिकित्सा अधिकारी/पूनकृति विशेषन के हस्तीक्षर Signature of Medical Officer / Rehab Expert

PART III

पमाणित किया जाता है की मेरी व्यक्तिगत जानकारी के अनुसार लामाणी / उसके पिता / उसके संरक्षक के मासिक आय इ. 4500 (शब्दों में Four Thousand Five Hundred मात्र) है |

Certified that to the best of my knowledge, the monthly income of the beneficiary/ father / guardian of the patient is Rs. (Rupees Four

Thousand Five Hundred only.)

हस्ताक्षर - सहयोगी संस्या/जिला अधिकत अधिकारी Counter Sig. by - Collaborative Agency/ Dist. Authority

निर्धारक प्रधानाचार्य।हेड मास्टर/एस.एस. ए. प्रतिनिधि के हस्ताक्षर एवं मोहर Signature & Stamp of the Principal/Head Master /SSA Rep.

में ANUSYA BEN प्रमाणित करता/करती हूं कि मैंने पिछले एकातीन/दस॰ वर्षों में भारत सरकार/राज्य सरकार या अन्य समाजिक योजना के अंतर्गत किसी शासकीय/अन्य सस्या से जोई उपकरण प्राप्त नहीं किया है। यदि मेरे ट्वारा है। गई स्वनाएँ गलत पाई जाती है तो मेरे उपर कान्नी कारवाही या आपूर्ति किये गये उपरकर एवं उपकरण की पूरी लागत भुगतान की जिम्मोदारी

I ANUSYA BEN certify that I have not received similar Aid/Equipment either free of cost/subsidized in the last one/three/ten years\* from any भेरी होगी। Government/Non Government organization. In case the undertaking is found false, I will be liable for legal action beside recovery of the full cost of aids and appliances supplied, from me

भाग वन्न प्रतिवयं अधिकारी सव

रास्ताक्षर - जिला अधिका अभिक्षी शु रिकेट के मिछित्सी Counter Signed by - Dist Authority/ALIMCO Rep. लाभार्यी । संरक्षक के हस्ताक्षर । अगुठा निशानी (अवयस्क के लिए

Signature/Thumb Impression of the Beneficiary/Guardian (In case of minor

उपकरण पावती RECEIPT OF APPLIANCES PART IV

में ANUSYA BEN प्रमाणित करता/करती हूँ कि आज दिनांक .... भरारी राजन में पाप्त किया है।

subsidized/free of cost of Rs. Nil & in a good working condition.

हस्ताक्षर - जिला अधिकृत अधिकारी । एलिम्को प्रतिनिधि Counter Signed by - Dist Authority/ALIMCO Rep.

Place:

लाभायी । संरक्षक के हस्ताक्षर तथा अंगुठा निशानी Signature&Thumb Impression of the Beneficiary/Guardian

\* Applicability: Minimum 1 year for CWSN & 10 years for High Cost High Value and three years for all others categories पात्रता : न्यनतम १ वर्ष विशेष आवश्यकता वाले बच्चों के लिए तथा १० वर्ष उच्च कीमत उच्च कोटि के उपकरणों के लिए

ASSESSMENT ACKNOWLEDGEMENT SLIP Camp Venue : COTTAGE HOSPITAL, BANSDA परीक्षण पावती पची Slip No.: 2016-17/NAVS45/T17/01356/ADIP-SPL (VIP) Mobile No.: +91-7567874665 Date: 10/06/16 Name of the Beneficiary : APESKCHA BEN Sex: Female Age: 12 Type of Disability: 1. MENTALLY IMPAIRED (40%) S.No. Appliances Detail Value Quantity Remark TD OM 01 MSIED KR - MULTI-SENSORY INTEGRATED EDUCAT 6900.00 इस्ताकर - जिला अधिकृत अधिकारी । एजिस्को पतिजिधि Total Counter Signed by - Dist Authority/ALIMCO Rep. 2016 puplicale. पहचान पत्र और नं. ID Card Type & No. : Aadhar Card (459945286805) PART II Type of Disability: 1. MENTALLY IMPAIRED (40%) Value Quantity 6900,00 KU Moharan S.No. Appliances Detail TD OM 01 MSIED Kit - MULTI-SENSORY INTEGRATED EDUCATION Total निर्पारक विकित्सा अपिक Signature of Medi PART III के अनुसार नामायूँ / उसके पिता / उसके संरक्षक के मासिक आय र. 2000 (शब्दों में Two Thousand माम) है | the monthly locome of the beneficiary/ father / guardian of the patient is Rs. (Rupees Two प्रमाणित किया जाता 🗸 🖹 Certified that to the best of tay know Thousand only.) निर्धारक प्रधानावार्य/हेड मास्टर/एस.एस. ए. प्रतिनिधि के हस्ताक्षर एवं मोहर Signature & Stamp of the Principal/Head Master /SSA Rep. हस्ताक्षर - तहबोगी संस्थाजिमा अधिकत अधिकार Dist Authority में APESKCHA BEN प्राणित करते करते केरते हैं कि मेंने पिछले एकातीनादस वर्षों में भारत सरकार एक सरकार या अन्य समाजिक योजना के अंतर्गत किसी शासकीय।अन्य संस्था ते कोई उपकरण राप्त नहीं किया है। यदि मेरे-दुक्त दी गई त्वनार्ष नतत गई जाती है तो मेरे उपर कानूनी कारवाही या आपूर्ति किये गये उपस्कर एवं उपकरण की पूरी सागत मुगतान की जिम्मोदारी I APESKCHA BEN certify that I have not received similar Aid/Equipment either free of cost/subsidized in the last one/three/ten years\* from any मेरी होगी। Government/Non Government organization. In case the undertaking is found false, I will be liable for legal action beside recovery of the full cost of aids and appliances supplied, from me. लाआयीं । संरक्षक के हस्ताक्षर । अंगुठा निशानी (अवयस्क के लिए

हस्ताक्षर - जिला अधिकृत अधिकारी । एतिस्को प्रतिनिधि Counter Signed by - Dist Authority/ALIMCO Rep.

Signature/Thumb Impression of the Beneficiary/Guardian (In case of minor

## उपकरण पावती RECEIPT OF APPLIANCES

| A LOW NOW OF THE                                                                                                    | PART IV                   | ADIP-SPL (VIP) योजना के अंतर्गत 1. TD 0M 01 उपकरण जिल्हा गिरवायती द                                    |
|----------------------------------------------------------------------------------------------------|---------------------------|----------------------------------------------------------------------------------------------------|
| में APESKCHA BEN प्रमाणित करता/करती है कि आज दिसांक<br>पर बच्ची शासन में पाप्त किया है।<br>I <u>APESKCHA BEN</u> certify that today<br>subsidized free of cost of Rs. Nil & in a good working of | ,I received 1. TD 0M 01 a | opliances under ADIP-SPL (VIP) scheme of Govt. of India at                                             |
| हस्ताक्षर - जिला अधिकृत अधिकारी / एलिम्को प्रतिनिधि<br>Counter Signed by - Dist Authority/ALIMCO Rep.                                                                                            | Date:                     | ताआयी । संरक्षक के हस्ताक्षर तथा अंग्ठा निशान<br>Signature&Thumb Impression of the Beneficiary/Guardia |
| Counter Signed by - Districtions                                                                                                    | t IE-b Cost Wink          | Value and three years for all others categories                                                        |

Applicability: Minimum 1 year for CWSN & 10 years for High Cost High Value and three years for all others categories पात्रता : न्यनतम १ वर्ष विशेष आवश्यकता वाले बच्चों के लिए तथा १० वर्ष उच्च कीमत उच्च कोटि के उपकरणों के लिए

ASSESSMENT ACKNOWLEDGEMENT SLIP Camp Venue: COTTAGE HOSPITAL BANSDA परीक्षण पावती पची

ASSESSMENT ACKNOWLEDGEMENT SLIP Camp Venue : MATOYA PATIDAR VADINEAR POOL, JUNA THANA, NAVSARI परीक्षण पावती पर्वी Slip No.: 2016-17/NAVR1/T12/00102/ADIP-SPL (VIP) Name of the Beneficiary : ARIYA Mobile No.: +91-9913353153 Date: 19/08/16 Type of Disability: 1. MENTALLY IMPAIRED (40%) Sex : Male Age: 18 S.No. Appliances Detail Value Quantity TD 0M 01 MSIED Kit - MULTI-SENSORY INTEGRATED EDUCAT Komark 4500.00 4500.00 हस्ताक्षर - जिला अधिकृत अधिकारी / वार्त्सको प्रतिनिधि Total Counter Signed by - Dist Authority/ALIMCO Rep. City/Town/Village पिनकाड Email ID :396445 राज्य Pin Code State :GUJARAT जिला :NAVSARI पहचान पत्र और नं. District ID Card Type & No. : Other (na) रमरुप्रहारे देमानां खाले PART II Type of Disability: 1. MENTALLY IMPAIRED (40%) लहेर डरेल आवड मुक्ज S.No. | Appliances Detail Value Quantity TD 0M 01 MSIED Kit - MULTI-SENSORY INTEGRATED EDUCATIV 4500,00 Anup 4500.00 Total निर्धारक विकित्सा अधिकसी क्वांस विशेषज्ञ के हस्ताक्षर Signature of Medical Officer / Rehab. Expert PART III प्रमाणित किया जाता है की मेरी व्यक्तिगत जानकारी के अनुसार लाआर्थी / उसके पिता / उसके संरक्षक के मासिक आय र. 3500 (शब्दों में Three Thousand Five Hundred मात्र) है | Certified that to the best of my knowledge, the monthly income of the beneficiary/ father / guardian of the patient is Rs. (Rupees Three Thousand Five Hundred only.) हस्ताक्षर - सहयोगी संस्या/जिला अधिकृत अधिकारी निर्धारक प्रधानाचार्य/हेड अस्टर्स क्षेत्र एक एक विकास के हस्तान एवं मोहर Signature & Stamp of the Principal/Head Master /SSA Rep. Counter Sig. by - Collaborative Agency/ Dist. Authority मैं ARIYA प्रमाणित करता/करती हूँ कि मैंने पिछले एक/तीन/दस॰ वर्षों में मारत सरकार/राज्य सरकार या अन्य समाजिक योजना के अंतर्गत किसी शासकीय/अस्य संस्था से कोई उपकरण प्राप्त नहीं किया है। यदि मेरे द्वारा दी गई सूचनाएँ गलत पाई जाती है तो मेरे उपर कानूनी कारवाही वा आपूर्ति किये गये उपस्कर एवं उपकरण की पूरी लागत मुगतान की जिल्लोदारी मेरी I ARIYA certify that I have not received similar Aid/Equipment either free of cost/subsidized in the last one/three/ten years\* from any Government/Non Government organization. In case the undertaking is found false, I will be liable for legal action beside recovery of the full cost of aids and appliances supplied, from me. हस्ताक्षर - जिला अधिकत अधिकारी । इलिस्को प्रतिनिधि लाभायी । संरक्षक के हस्ताक्षर । अंगुठा निशानी (अवयस्क के लिए) Counter Signed by - Distributhority/ALIMCO Rep. Signature/Thumb Impression of the Beneficiary/Guardian (In case of minor) उपकरण पावती RECEIPT OF APPLIANCES PART IV है कि आज दिलांक मैंने आरत सरकार के ADIP-SPL (VIP) योजना के अंतर्गत 1. TD 0M 01 उपकरण निःशुक्क रियायती दर पर अच्छी ARIYA certify that today ......, I received 1. TD 0M 01 appliances under ADIP-SPL (VIP) scheme of Govt. of India at subsidized/free Cost of Rs. Nil & in a good working condition. हस्ताक्षर - जिला अधिकृत अधिकारी / एलिस्को प्रतिनिधि Date: ..... लाआयी / सरक्षक के हस्ताक्षर तथा अंगुठा निशानी Counter Signed by Distauthority/ALIMCO Rep. Place: Signature&Thumb Impression of the Beneficiary/Guardian Applicability Minimum f year for CWSN & 10 years for High Cost High Value and three years for all others categories पात्रता : न्यक्तम् । वर्ष अवश्यकता वाले बच्चों के लिए तथा १० वर्ष उच्च कीमत उच्च कोटि के उपकरणों के लिए

| - 439 Kr                                                                                |                                                                                                    |                  |                                                                                                    | EMENT SLIP               | Camp Venue                         | WATIYA PAT<br>VIVEKANAI<br>POOL,JUN | TIDAR VADI,NEAR<br>ND SWIMMING<br>A THAMA ,NAVSARI |
|-----------------------------------------------------------------------------------------|----------------------------------------------------------------------------------------------------|------------------|----------------------------------------------------------------------------------------------------|--------------------------|------------------------------------|-------------------------------------|----------------------------------------------------|
| Slip No. : 2016-17/NAVR3                                                                | /T12/00414/ADIP-S                                                                                                    | PL (VIP)         |                                                                                                    | Data : 21/00             | Sex : Fema                         | e Mobile                            | No.: +91-99258068                                  |
| Name of the Beneficiary Type of Disability: 1. MENTA                                    | ARPITA BEN                                                                                                    | - (11.)          |                                                                                                    | Age: 12                  | 30X . 1 C.                         |                                     |                                                    |
|                                                                                         | (30%)                                                                                                    |                  |                                                                                                    |                          | Quantity                           | Value                               | Of                                                 |
| - John Sed Setail                                                                       | NATIONAL PROPERTY OF THE PARTY OF THE PARTY |                  | Remark                                                                                                    |                          | 1                                  | 4500.00                             | 186                                                |
| TO OM O MISIED RIL                                                                      | - MULTI-SENSORY INTE                                                                                                    | GROATED          | EDUCALI                                                                                                    | Total                    | 1                                  | 4500.00                             | अधिकारी / श्रीकाको प्रति<br>Authority/ALIMCO       |
|                                                                                         |                                                                                                    |                  |                                                                                                    |                          | Counter S                          | igned by - Dist                     | Authority/ALIMCO                                   |
|                                                                                         |                                                                                                    |                  |                                                                                                    |                          |                                    |                                     |                                                    |
| ~                                                                                       |                                                                                                    |                  |                                                                                                    |                          |                                    |                                     |                                                    |
|                                                                                         |                                                                                                    |                  |                                                                                                    |                          |                                    |                                     |                                                    |
| 1                                                                                       |                                                                                                    |                  |                                                                                                    |                          |                                    |                                     |                                                    |
| 277                                                                                     |                                                                                                    |                  |                                                                                                    | ड्-मल                    |                                    |                                     |                                                    |
| शहर/कस्बा/गाव :NAVSAR<br>City/Town/Village                                              |                                                                                                    | निकोड<br>in Code | :396360                                                                                                    | Émai                     | III                                |                                     |                                                    |
| राज्य<br>State :GUJAR                                                                   | AT B                                                                                                    | ला               | :NAVSARI                                                                                                    |                          |                                    |                                     |                                                    |
| पहचान पत्र और नं.                                                                       | D                                                                                                    | istrict          |                                                                                                    |                          |                                    |                                     |                                                    |
| ID Card Type & No. : Aadhar (                                                           | Card (995583531550)                                                                                                    |                  | 212711                                                                                                    |                          |                                    |                                     |                                                    |
|                                                                                         | W (************************************                                                                                                    |                  | PARTII                                                                                                    |                          |                                    |                                     |                                                    |
| Type of Disability : 1. MENTALI                                                         | Y IMPAIRED (50%)                                                                                                    |                  |                                                                                                    |                          |                                    | Value                               |                                                    |
| S.No. Appliances Detail                                                                 |                                                                                                    |                  |                                                                                                    |                          | Quantity                           | 4500.00                             |                                                    |
| 1 TD OM 01 MSIED Kit - ML                                                               | ILTI-SENSORY INTEGR                                                                                                    | ATED EDU         | JCATII                                                                                                    | Total                    | 1                                  | 4500.00                             |                                                    |
|                                                                                         |                                                                                                    |                  |                                                                                                    | 10.2.1                   | निर्धारक वि                        | कित्सा अधिकारी                      | पुनर्वास विशेषज के ह                               |
|                                                                                         |                                                                                                    |                  |                                                                                                    |                          | Signature                          | of Medical C                        | Officer / Rehab.E                                  |
|                                                                                         |                                                                                                    |                  | PART III                                                                                                    |                          |                                    | Elve Thousan                        | nd मात्र) है ।                                     |
| प्रमाणित किया जाता है की मेरी व्यक्ति                                                   | स्तगत जानकारी के अनुसार ल                                                                                                    | क्रायीं / उसके   | पिता / उसके संरक्षक के                                                                                                    | मासक आय र.               | 5000 (894) 7                       |                                     | (Dunnes Eive                                       |
| Certified that to the best of                                                           | my knowledge, the mor                                                                                                    | nthly inco       | me of the beneficiar                                                                                                    | ry/ father / gu          | ardian of the                      | patient is Ks.                      | (Rupees 1110                                       |
| Thousand only.)                                                                         |                                                                                                    |                  |                                                                                                    |                          |                                    |                                     |                                                    |
| हस्ताक्षर - सहयोगी संस्या/जिला अधि                                                      | कत अधिकारी                                                                                                    |                  |                                                                                                    | निर्धारक प्रधा           | नाचार्य।हेड मास                    | टर/एस.एस. ए. प्र                    | तिनिधि के हस्ताक्षर<br>/Head Master /SS            |
| Counter Sig. by - Collaborati                                                           | ve Agency/ Dist. Auti                                                                                                    |                  |                                                                                                    |                          | 2-1-1                              | winds the second                    | मकीय। बनासकीय। जन्य र                              |
| में ARPITA BEN प्रमाणित करता।<br>कोई उपकरण प्राप्त नहीं किया है। यदि मेरे<br>मेरी होगी। | द्वारा दा गइ सूचनाए गलत                                                                                                    | Alb anim 6       | and any angles and                                                                                                    |                          |                                    |                                     |                                                    |
| Government/Non Government of                                                            | have not received simil                                                                                                    | ar Aid/Equ       | uipment either free king is found false,                                                                                                    | of cost/subsit           | dized in the li<br>e for legal act | tion beside rec                     | overy of the full co                               |
| I de and continuence cumplion to                                                        | rom me                                                                                                    |                  |                                                                                                    |                          |                                    |                                     |                                                    |
| 1                                                                                       | Mia Health Off.                                                                                                    | dovi             |                                                                                                    |                          |                                    |                                     |                                                    |
| हस्ताक्षर - जिला अधिकृत अधिकारी                                                         | , H. OIIICE, Gailo                                                                                                    | IGVI.            |                                                                                                    | लाइ                      | गर्थी / संरक्षक                    | के हस्ताक्षर । अं                   | गूठा निशानी (अवयस्य                                |
| Counter Signed by - Dist Au                                                             | monty ALIMOO Kep.                                                                                                    |                  | The state of the state of the s |                          |                                    | neficiary/Gu                        | ardian (In case o                                  |
|                                                                                         | 34                                                                                                    | करण पाव          | ती RECEIPT OF                                                                                                    |                          |                                    |                                     |                                                    |
| में ARPITA BEN प्रमाणित करता                                                            | करती हैं कि आज दिनांक                                                                                                    | я                | ने भारत सरकार के ADI                                                                                                    | P-SPL (VIP) व            | जना के अंतर्गत                     | 1. TD 0M 01 3                       | उपकरण जिःशुल्क /रियाय                              |
| सराधी हालन में पाप्त किया है।                                                           | that today                                                                                                    | received         | 1. TD 0M 01 appliar                                                                                                    | nces under A             | DIP-SPL (VIP)                      | scheme of G                         | ovt. of India at                                   |
| subsidized/free of cost of Rs.                                                          | il & in a good working                                                                                                    | condition        | n.                                                                                                    |                          |                                    | 50                                  |                                                    |
| TA                                                                                      | Pha Health Office                                                                                                    | or               |                                                                                                    |                          |                                    | 1                                   |                                                    |
| T. /<br>हस्ताक्षर - जिला अधिकृत अधिकारी                                                 | 1. Office Ganda                                                                                                    | Vi-              |                                                                                                    |                          |                                    |                                     |                                                    |
| हस्ताक्षर - जिला अधिकृत अधिकारी                                                         | । एतिम्को प्रतिनिधि                                                                                                    | Date:            |                                                                                                    |                          |                                    |                                     | हस्ताकार तथा अंग्र                                 |
| Counter Signed by - Dist Au                                                             | thority/ALIMCO Rep                                                                                                    | . Flace          |                                                                                                    |                          |                                    |                                     | he Beneficiary/G                                   |
| * Applicability: Minimum 1<br>पात्रता : न्यनतम १ वर्ष विशे                              | year for CWSN & 10<br>ष आवश्यकता वाले बच                                                                                                    | years for        | r High Cost High<br>र तथा १० वर्ष उच्च                                                                                                    | Value and t<br>कीमत उच्च | hree years f<br>कोटि के उप         | or all others<br>करणों के लिए       | categories                                         |

ASSESSMENT ACKNOWLEDGEMENT SLIP Camp Venue: CHC, CHIKHLI Slip No.: 2016-17/NAVS46/T17/01896/ADIP-SPL (VIP) परीक्षण पावती पर्ची Name of the Beneficiary : ARSH JAHAN Date: 11/06/16 Type of Disability: 1. MENTALLY IMPAIRED (90%) Mobile No.: +91-9537399777 Sex: Male Age: 12 S.No. Appliances Detail TD 0M 01 MSIED Kit - MULTI-SENSORY INTEGRATED EDUCAT Quantity Value Remark 6900.00 6900.00 Total हस्ताक्षर - जिला अधिकत अधिकारी / एलिम्को प्रतिनिधि Counter Signed by - Dist Authority/ALIMCO Rep. Dupli cake CITALIONED ALLINA राज्य जिला :GUJARAT : NAVSARI State District पहचान पत्र और न. ID Card Type & No. : Aadhar Card (996548182510) PART II Type of Disability: 1. MENTALLY IMPAIRED (90%) Value Quantity S.No. Appliances Detail 6900.00 TD 0M 01 MSIED Kit - MULTI-SENSORY INTEGRATED EDUCATION 6900m Ku Moharana P Total निर्धारक चिकित्सा अधिकटि है Signature of Medical Res No-2015-59267-A PART III प्रमाणित किया जाता है की मेरी व्यक्तिगत जानकारी के अनुसार लाआर्थी / उसके पिता / उसके संरक्षक के मासिक आय रु. 2500 (शब्दों में Two Thousand Five Hundred मात्र) है | Certified that to the best of my knowledge, the monthly income of the beneficiary/ father / guardian of the patient is Rs. (Rupees Two Thousand Five Hundred only. निर्धारक प्रधानाचार्य।हेड मास्टर/एस.एस. ए. प्रतिनिधि के हस्ताक्षर एवं मोह Taluka Health Offices Tuant Signature & Stamp of the Principal/Head Master /SSA Rep Counter Signal Charles Wicegency/ Dist. Authority में ARSH JAHAN प्रमाणित करता/करती हैं कि मैंने पिछले एक/तीन/दस वर्षों में झारत सरकार/राज्य सरकार या अन्य समाजिक योजना के अंतर्गत किसी शासकीय/अशासकीय/अन्य सस्या से कोई उपकरण प्राप्त नहीं किया है। यदि मेरे द्वारा दी गई सूचनाएँ गलत पाई जाती है तो मेरे उपर कानूनी कारवाही वा आपूर्ति किये गये उपस्कर एवं उपकरण की पूरी लागत मुगतान की जिम्मेदारी मेरी होगी। I ARSH JAHAN certify that I have not received similar Aid/Equipment either free of cost/subsidized in the last one/three/ten years\* from any Government/Non Government organization. In case the undertaking is found false, I will be liable for legal action beside recovery of the full cost of aids and appliances supplied, from me. लाभार्यी । सरक्षक के हस्ताक्षर । अगुठा निशानी (अवयस्क के लि हस्ताक्षर - जिला अधिकृत अधिकारी / एलिम्को पतिनिधि Signature/Thumb Impression of the Beneficiary/Guardian (In case of mino Counter Signed by - Dist Authority/ALIMCO Rep. उपकरण पावती RECEIPT OF APPLIANCES मेंने मारत सरकार के ADIP-SPL (VIP) योजना के अंतर्गत 1. TD 0M 01 उपकरण नि:शुल्क रियायती दर व में ARSH JAHAN प्रमाणित करता/करती है कि आज दिनांक भराची ताजन में पाप्न किया है। subsidized/free of cost of Rs. Nil & in a good working condition. हस्ताक्षर - जिला अधिकृत अधिकारी । एतिस्को प्रतिनिधि Date : ..... लाआयी / सरक्षक के हस्लाक्षर तथा अंगुठा निशान

Applicability: Minimum 1 year for CWSN & 10 years for High Cost High Value and three years for all others categories पात्रता : न्यनतम १ वर्ष विशेष आवश्यकता वाले बच्चों के लिए तथा १० वर्ष उच्च कीमत उच्च कोटि के उपकरणों के लिए

Counter Signed by - Dist Authority/ALIMCO Rep. Place: .....

34

Signature&Thumb Impression of the Beneficiary/Guardia

2

रकको प IMICO

| Slip No : 2010 47                                                                                                    |                      |                        |                      | PUSPAK SOCIETY<br>LUNCIQUI, NAVSARI                            |  |
|----------------------------------------------------------------------------------------------------|----------------------|------------------------|----------------------|----------------------------------------------------------------|--|
| Slip No.: 2016-17/NAVSA1/T17/00593/<br>Name of the Beneficiary: ARSIN<br>Type of Disability: 1 MENTALLY IMPAIRED                                                                                                    | ADIP-SPL (VIP)       | Date: 08/09<br>Age: 13 | 9/16<br>Sex : Female | Mobile No.:                                                    |  |
| S.No.   Appliances Detail  1   TD 0M 01 MSIED Kit - MULTI-SENSOI                                                                                                    |                      |                        | Quantity             | Value<br>4500.00                                               |  |
| FI CONSOLUTION OF THE PROPERTY OF THE PROPERTY | RY INTEGRATED EDUCAT | Total                  | 1 हस्ताक्षर          | 4500.00<br>जिला अधिकत अधिकारी / ए<br>ned by - Dist Authority/A |  |

राज्य जला : NAVSART :GUJARAT State District पहचान पत्र और न.

ID Card Type & No.: Aadhar Card (634453199144)

### PART II

Type of Disability: 1. MENTALLY IMPAIRED (50%)

| S.No. | Appliances Detail                                       |       | Quantity | Value<br>4500 00 |  |
|-------|---------------------------------------------------------|-------|----------|------------------|--|
| 1     | TD 0M 01 MSIED Kit - MULTI-SENSORY INTEGRATED EDUCATION |       | 1        | 4500.00          |  |
| 100   |                                                         | Total | 1        | 4500.00          |  |

निर्धारक चिकित्सा अधिकारी/प्नवीस विशेषज्ञ के हर Signature of Medical Officer / Rehab E

PART III

प्रमाणित किया जाता है की मेरी व्यक्तिगत जानकारी के अनुसार लाभार्थी । उसके पिता । उसके सरक्षक के मासिक आय रु. 2500 (शब्दों में Two Thousand Five Hundred मा

Certified that to the best of my knowledge, the monthly income of the beneficiary/ father / guardian of the patient is Rs. (Rupees Two Thousand Five Hundred only.)

हल्ताक्षर - सहयोगी संस्था/जिला अधिकृत अभिकृति Counter Sig by Collaborative Agency/ Dist Authority

निर्धारक प्रधानाचार्य।हेड मास्टर/एस.एस. ए. प्रतिनिधि के हस्त Signature & Stamp of the Principal/Head Mastr

में ARSIN प्रमुख्य करने किसी शासकीय।अस्य से आरत सरकार/राज्य सरकार या अन्य समाजिक योजना के अंतर्गत किसी शासकीय।अस्य स अपकरण पाप्त नहीं किया है। यदि मेरे द्वीरान्दी गई म्चनाएँ गलत पाई जाती है तो मेरे उपर कान्नी कारवाही या आपूर्ति किये गये उपस्कर एवं उपकरण की पूरी लागत अगतान की हामा।

I ARSIN certify that I have not received similar Aid/Equipment either free of cost/subsidized in the last one/three/ten years\* from any Government/Non Government organization. In case the undertaking is found false, I will be liable for legal action beside recovery of the full cost aids and appliances supplied, from me.

हस्ताक्षर - जिलाभू गिर्मिने किर्धार Counter Signed by Dist Authority & CIMCO Rep.

सरक्षक के हस्ताक्षर / अंगुठा निशानी (अवयस्क Signature/Thumb Impression of the Beneficiary/Guardian (In case of

उपकरण पावती RECEIPT OF APPLIANCES PART IV

में ARSIN प्रमाणित करता/करती हूँ कि आज दिनांक ....... मैंने भारत सरकार के ADIP-SPL (VIP) योजना के अंतर्गत 1. TD 0M 01 उपकरण निःशुरूक रियायती दर पर राजन में वादा किया है।

of cost of Rs. Nil & in a good working condition.

हस्ताक्षर - जिला अधिकृत अधिकारी । एलिस्को प्रतिनिधि

Date: .....

Place: .....

लाआयी । संरक्षक के हस्ताक्षर तथा अग्ठा

Counter Signed by - Dist Authority/ALIMCO Rep. लाख लञ्च प्रतिम्बर अविधा अव

Signature&Thumb Impression of the Beneficiary/Gu

Applicability: Minimum 1 year for SWAN & 10 years for High Cost High Value and three years for all others categories નવસારી.

ASSESSMENT ACKNOWLEDGEMENT SLIP Camp Venue : CHC,KHERGAM p No.: 2016-17/NAVS3/T8/00774/ADIP-SPL (VIP) परीक्षण पावती पची me of the Beneficiary: VIJAY oe of Disability: 1. MENTALLY IMPAIRED (75%) Mobile No.: +91-8141814414 Date: 08/06/16 Sex : Male Age: 17 No. Appliances Detail TD 0M 01 MSIED Kit - MULTI-SENSORY INTEGRATED EDUCAT Value Remark Quantity 6900.00 6900.00 Total हस्ताक्षर - जिला अधिकृत अधिकारी / एलिम्को प्रतिनिधि Counter Signed by - Dist Authority/ALIMCO Rep चान पत्र और न. Card Type & No.: Other (na) PART II Bikram Ky m pe of Disability: 1. MENTALLY IMPAIRED (75%) Value Quantity 6900.00 Alimeo E No. | Appliances Detail TD 0M 01 MSIED Kit - MULTI-SENSORY INTEGRATED EDUCATION 6900.00 Total निर्धारक चिकित्सा अधिकारी/प्नविक विशेषज्ञ के हस Signature of Medical Officer / Rehab.Ex PART III प्रमाणित किया जाता है की मेरी व्यक्तिगत अनुकार के अनुसार लाभायों / उसके पिता / उसके संरक्षक के मासिक आय र. 5000 (शब्दों में Five Thousand मात्र) है । Certified that to the best of my knowledge, the monthly income of the beneficiary/ father / guardian of the patient is Rs. (Rupees Five તાલુકા હેલ્ય કરીરી, nousand only.) निर्धारक प्रधानाचार्य।हेड मास्टर/एस.एस. ए. प्रतिनिधि के हस्ताक्षर एट ગાગહેવી, જિ. નુવસારી. Signature & Stamp of the Principal/Head Master /SSA स्ताक्षर - सहयोगी संस्या/जिला अधिकारी counter Sig. by - Collaborative Agency/ Dist. Authority मैं YIJAY प्रमाणित करता/करती हूँ कि मैंने पिछले एक/तीन/दस वर्षों में भारत सरकार/राज्य सरकार या अन्य समाजिक योजना के अंतर्गत किसी शासकीय/अशासकीय/अन्य संस्था से को पकरण प्राप्त नहीं किया है। यदि मेरे द्वारा दी गई स्वनाएँ गलत पाई जाती है तो मेरे उपर कानूनी कारवाही या आपूर्ति किये गये उपस्कर एवं उपकरण की प्री लागत भुगतान की जिम्मेदारी I VIJAY certify that I have not received similar Aid/Equipment either free of cost/subsidized in the last one/three/ten years\* from any Sovernment/Non Government organization. In case the undertaking is found false, I will be liable for legal action beside recovery of the full cos ids and appliances supplied, from me. लाभायीं । संरक्षक के हस्ताक्षर । अगुठा निशानी (अवयस्क स्ताक्षर - जिला अधिकृत अधिकारी । एलिम्को प्रतिनिधि Signature/Thumb Impression of the Beneficiary/Guardian (In case of I Counter Signed by - Dist Authority/ALIMCO Rep. उपकरण पावती RECEIPT OF APPLIANCES में VIJAY प्रमाणित करता/करती हूँ कि आज दिनांक .............. मैंने भारत सरकार के ADIP-SPL (VIP) योजना के अंतर्गत 1. TD 0M 01 उपकरण निःशुल्क रिवायती दर पर I VIJAY certify that today ............, I received 1. TD 0M 01 appliances under ADIP-SPL (VIP) scheme of Govt. of India at subsidized/ बाबन में पाप्त किया है। cost of Rs. Nil & in a good working condition. Date: ..... हस्ताक्षर - जिला अधिकृत अधिकारी । एलिस्को प्रतिनिधि Counter Signed by - Dist Authority/ALIMCO Rep. Place: ..... Signature&Thumb Impression of the Beneficiary/Gu

checked the appliance given to the disabled as per prescription given above and I tuly satisfied with as

Applicability: Minimum 1 year for CWSN & 10 years for High Cost High Value and three years for all others categories

Applicability. Willing में प्रियं आवश्यकता वालें बच्चों के लिए तथा १० वर्ष उच्च कीमत उच्च कोटि के उपकरणों के लिए

ASSESSMENT ACKNOWLEDGEMENT SLIP Camp Venus: COTTAGE HOSPITAL, BANSDA Mobile No.: +91-9537724848 Slip No.: 2016-17/NAVS45/T17/01744/ADIP-SPL (VIP) Date : 10 36/15 Sex : Male Name of the Beneficiary: VINESH Age: 15 Type of Disability: 1. MENTALLY IMPAIRED (40%) Value Quantity S.No. Appliances Detail 6900.00 हस्तासर - जिला अधिकृत अधिकारी । जिल्हों प्रतिनिधि Remark TD 0M 01 MSIED Kit - MULTI-SENSORY INTEGRATED EDUCAT Counter Signed by - Dist Authority/A. 'MCO Rep. Total ouplier 17/09/16 ID Card Type & No. : Other (NA) PART II Type of Disability: 1. MENTALLY IMPAIRED (40%) Value Quantity S.No. Appliances Detail 6900.00 TO OM 01 MSIED Kit - MULTI-SENSORY INTEGRATED EDUCATION 6900.00 निर्धारक चिकित्सा अधिकारि जीवास Total Signature of Medicar Office TREMAB. Expert प्रमाणित किया जाता है की मेरी व्यक्तिगत जानकारी के अनुसार लाभायों / उसके पिता / उसके संरक्षक के मासिक आय र. 2500 (शब्दों में Two Thousand Five Hundred मात्र) है । Certified that to the best of management the monthly income of the beneficiary/ father / guardian of the patient is Rs. (Rupees Two usand Five Hundred only.) Thousand Five Hundred only.) निर्धारक प्रधानाचार्य।हेड मास्टर/एस.एस. ए. प्रतिनिधि के हस्ताक्षर एवं मोहर Signature & Stamp of the Principal/Head Master /SSA Rep. हस्ताक्तर - सहयोगी संस्था/जिल अधिकारी Counter Sig. by - Collaborative Agency/ Dist Authority में VINESH प्रमाणित करता करके कि मेंने पिछले एक तिन्यों के बार में आरत सरकार/राज्य सरकार या अन्य समाजिक योजना के अंतर्गत किसी शासकीय/अशासकीय/अन्य संस्था से कोई उपकरण प्राप्त नहीं किया है। यदि में ट्रांस्ट्री गई स्वनाएँ निक्षण जाती है तो मेरे उपर कान्नी कारवाही या आपूर्ति किये गये उपस्कर एवं उपकरण की पूरी लागत मुगतान की जिम्मेदारी मेरी होगी। होगी। I VINESH certify that I have not received support Aid/Equipment either free of cost/subsidized in the last one/three/ten years\* from any Government/Non Government organization to case the undertaking is found false, I will be liable for legal action beside recovery of the full cost of aids and appliances supplied, from me. लाआयी । संरक्षक के हस्ताक्षर । अंगुठा निशानी (अवयस्क के लिए हस्ताक्षर - जिला अधिकृत अधिकारी / एलिम्को प्रतिनिधि Signature/Thumb Impression of the Beneficiary/Guardian (In case of minor Counter Signed by - Dist Authority/ALIMCO Rep. उपकरण पावती RECEIPT OF APPLIANCES PART IV में VINESH प्रमाणित करता/करती हूँ कि आज दिनांक ...... मैंने भारत सरकार के ADIP-SPL (VIP) योजना के अंतर्गत 1. TD 0M 01 उपकरण निःशुल्क रियायती दर पर अच्छी बाजन में पापन किया है। I VINESH certify that today .............., I received 1. TD 0M 01 appliances under ADIP-SPL (VIP) scheme of Govt. of India at subsidized/free of cost of Rs. Nil & in a good working condition. हस्ताक्षर - जिला अधिकृत अधिकारी । एतिम्को प्रतिनिधि Date: ..... लाआर्थी । संरक्षक के हस्लाक्षर तथा अगुठा निशान Counter Signed by - Dist Authority/ALIMCO Rep. Place: ..... Signature&Thumb Impression of the Beneficiary/Guardia \* Applicability: Minimum 1 year for CWSN & 10 years for High Cost High Value and three years for all others categories पात्रता : न्यनतम १ वर्ष विशेष आवश्यकता वाले बच्चों के लिए तथा १० वर्ष उच्च कीमत उच्च कोटि के उपकरणों के लिए

20

| *                                                                                                    |                        |                              | COTTAGE HO                      | SPITAL BANSDA                                     |
|----------------------------------------------------------------------------------------------------|------------------------|------------------------------|---------------------------------|---------------------------------------------------|
| Slip No - 2016 17/NAMED TO THE TOTAL OF THE TOTAL OF THE | WLEDGEMENT SL          | IP Camp Venu                 | e: corn                         | 0005490370                                        |
| Slip No. : 2016-17/NAVS45/T17/01374/ADIP-SPL (VIP) Name of the Beneficiary : VINOD BHAI Type of Disability : 1. MENTALLY IMPAIRED (40%)                                                                                                    | Date: 10               | /06/16                       | THE COLUMN                      | o.: +91-9925490370                                |
| Type of Disability: 1. MENTALLY IMPAIRED (40%)                                                                                                    | Age : 25               | 5 Sex . ms-5                 |                                 |                                                   |
| S.No. Appliances Detail                                                                                                    |                        | Quantity                     | 6900.00                         |                                                   |
| 1 TD 0M 01 MSIED Kit - MULTI-SENSORY INTEGRATED EDUCAT                                                                                                    | temark                 | 4                            |                                 | पिकारी । एविन्को प्रतिनिधि<br>uthority/ALIMCO Res |
|                                                                                                    | Total                  | Counter S                    | igned by - Dist A               | uthority/ALIMCO Rep                               |
|                                                                                                    | SATI                   | 446                          |                                 |                                                   |
|                                                                                                    | TOXX                   | - 13                         | alic                            |                                                   |
|                                                                                                    | Dubliant               | - 141                        | 110                             |                                                   |
|                                                                                                    | P                      |                              |                                 |                                                   |
| City/Town/Village                                                                                                    | Citie                  | שוווט                        |                                 |                                                   |
| State :GUJARAT जिला :NAVSAF                                                                                                    | 31                     |                              |                                 |                                                   |
| पहचान पत्र और नं.<br>ID Card Type & No. : Aadhar Card (260567983804)                                                                                                    |                        |                              |                                 |                                                   |
| PART                                                                                                    | 11                     |                              |                                 |                                                   |
| Type of Disability: 1. MENTALLY IMPAIRED (40%)                                                                                                    |                        |                              |                                 | 2/28/01                                           |
| S.No. Appliances Detail                                                                                                    |                        | Quantity                     | Value                           | Export Jabalou 2013-50267-4                       |
| 1 TD 0M 01 MSIED Kit - MULTI-SENSORY INTEGRATED EDUCATION                                                                                                    | Total                  | 1                            | 6900.00                         | Tomas 2013-50267-A                                |
|                                                                                                    | Total                  | निर्धारक चि                  | केत्सा अधिकारिक                 | वास भावज के हस्ताव                                |
|                                                                                                    |                        | Signature                    | of Medical Qu                   | Tell Rehab. Expe                                  |
| प्रमाणित किया जाता है किये व्यक्तिगत जानकारी के अनुसार साभायों / उसके पिता / उसके व                                                                                                    | शरक्षक के मासिक आय क   | : 1500 (शब्दों में           | One Thousand F                  | ive Hundred मात्र) है                             |
| Certified that to the Best of Augknowledge, the monthly income of the ber                                                                                                    | neficiary/ father / qu | ardian of the                | patient is Rs. (Ru              | opees One                                         |
| Thousand Five Hundred only.)                                                                                                    |                        |                              |                                 |                                                   |
| हस्ताक्षर - सहयोगी संस्था/जिला अधिकृत लिकारी                                                                                                    | निर्धारक प्रथ          | ानाचार्य।हेड मास्ट           | राएस.एस. ए. प्रति               | विषे के हस्ताक्षर एवं म<br>ad Master /SSA R       |
| Counter Sig. by Collaborative Agonty/ Dist. Authority                                                                                                    | Signature              | & Stamp of ti                |                                 | । भनामकीय। भन्य संस्या र                          |
| Land Detect with well and all the days and the second and the                                                                                                    | न्नी कारवाही या आप्ति  | किये गये उपस्कर              | व उपकरण की प्री न               | गगत भुगतान की जिम्मदा                             |
| LIBASI.                                                                                                    |                        | direct in the last           | et ana/three/ten v              | ears* from any                                    |
| Government/Non Government organization. In case the undertaking is found aids and appliances supplied, from me.                                                                                                    | false, I will be liab  | le for legal acti            | on beside recove                | ery of the full cost of                           |
|                                                                                                    |                        |                              |                                 |                                                   |
| हस्ताक्षर - जिला अधिकृत अधिकारी । एलिम्को प्रतिनिधि                                                                                                    | लाव                    | भार्थी । संरक्षक के          | हस्ताक्षर । अंग्ठा              | निशानी (अवयस्क के                                 |
| Counter Signed by - Dist Authority/ALIMCO Rep. Signature/                                                                                                    | Thumb Impression       | on of the Ben                | eficiary/Guard                  | ian (In case of mir                               |
| उपकरण पावती RECEIP<br>PART                                                                                                    | TIV                    |                              |                                 |                                                   |
| में VINOD BHAI प्रमाणित करता/करती हूँ कि आज दिनांक                                                                                                    |                        |                              |                                 |                                                   |
| subsidized/free of cost of Rs. Nil & in a good working condition.                                                                                                    | ppliances under Al     | DIP-SPL (VIP) s              | scheme of Govt.                 | of India at                                       |
| Substatzed to cost of its in a second                                                                                                    |                        |                              |                                 |                                                   |
|                                                                                                    |                        |                              |                                 |                                                   |
| हस्ताक्षर - जिला अधिकृत अधिकारी । एलिम्को प्रतिनिधि Date:                                                                                                    |                        |                              |                                 | न्ताक्षर तथा अंगूठा निष                           |
| Counter Signed by - Dist Authority/ALIMCO Rep. Place:                                                                                                    |                        |                              |                                 | Beneficiary/Guard                                 |
| * Applicability: Minimum 1 year for CWSN & 10 years for High Cost पात्रता : न्यनतम १ वर्ष विशेष आवश्यकता वाले बच्चों के लिए तथा १० वर्ष                                                                                                    | High Value and th      | hree years fo<br>कोटि के उपक | r all others cat<br>रणों के लिए | tegories                                          |
|                                                                                                    |                        |                              |                                 |                                                   |
|                                                                                                    |                        |                              |                                 |                                                   |
|                                                                                                    |                        |                              |                                 |                                                   |

ASSESSMENT ACKNOWLEDGEMENT SLIP Camp Venue: CIVIL HOSPITAL, NAVSARI परीक्षण पावती पर्ची Mobile No. : Date: 05/06/15 Sex : Male Slip No.: 2016-17/NAVS1/T17/00296/ADIP-SPL (VIP) Name of the Beneficiary: VIJAY Age: 19 Type of Disability: 1. MENTALLY IMPAIRED (50%) Value Quantity हस्तासर - जिला अधिकृत अधिकारी । एलिम्को प्रतिनिधि Remark S.No. Appliances Detail Counter Signed by - Dist Authority/ALIMCO Rep. TD 0M 01 MSIED Kit - MULTI-SENSORY INTEGRATED EDUCAT Total Dublicate (17/09)16) पहचान पत्र और न. 10 Card Type & No. : Ration Card (3010209676) PART II Type of Disability: 1. MENTALLY IMPAIRED (50%) Value Quantity 6900.00 Appliances Detail S.No. 6900.00 TD 0M 01 MSIED Kit - MULTI-SENSORY INTEGRATED EDUCATION निर्धारक विकित्सा अधिकारी/पूर्नवीस विशेष्ट्रज के स्टलांबार Total Signature of Medical Officer & Rehab Expert ALIMOO AUXILLARY PROD Certified that to the best of my knowledge, the monthly income of the beneficiary/ father / guardian of the patient is Rs. (Rupees Three usand only.) निर्धारक प्रधानाचार्य।हेड मास्टर/एस.एस. ए. प्रतिनिधि के हस्ताक्षर एवं मोहर Thousand only.) Signature & Stamp of the Principal/Head Master /SSA Rep. हस्ताक्षर - सहयोगी संस्या/जिला अधिकृत अधिकारी में VIJAY प्रमाणित करता/करती है कि मैंने पिछले एक/तीन/दस॰ वर्षों में भारत सरकार/राज्य सरकार या अन्य समाजिक योजना के अंतर्गत किसी शासकीय/अशासकीय/अन्य संस्था से कोई Counter Sig. by - Collaborative Agency/ Dist. Authority उपकरण प्राप्त नहीं किया है। यदि मेरे द्वारा दी गई त्वनाएँ गलत पाई जाती है तो मेरे उपर कान्नी कारवाही या आपूर्ति किये गये उपस्कर एवं उपकरण की पूरी लागत मुगतान की जिम्मेदारी मेरी I VIJAY certify that I have not received similar Aid/Equipment either free of cost/subsidized in the last one/three/ten years\* from any Government/Non Government organization. In case the undertaking is found false, I will be liable for legal action beside recovery of the full cost of aids and appliances supplied, from me. लाआयीं । संरक्षक के हस्ताक्षर । अंग्ठा निशानी (अवयस्क के लिए) Signature/Thumb Impression of the Beneficiary/Guardian (In case of minor) हस्ताक्षर - जिला अधिकृत अधिकारी । एलिम्को प्रतिनिधि Counter Signed by - Dist Authority/ALIMCO Rep. उपकरण पावती RECEIPT OF APPLIANCES PART IV .... मैंने भारत सरकार के ADIP-SPL (VIP) योजना के अंतर्यत 1. TD 0M 01 उपकरण निःशुन्क रियायती दर पर अध्छी में VIJAY प्रमाणित करता/करती हूं कि जाज दिनांक .... बाबन में पादन किया है। cost of Rs. Nil & in a good working condition. लाआयी । सरक्षक के हस्ताक्षर तथा अंगुठा निशानी Date : ..... हस्ताक्षर - जिला अधिकृत अधिकारी । एलिम्को प्रतिनिधि

ACKNOW! EDA

Counter Signed by - Dist Authority/ALIMCO Rep. Place: ..... \* Applicability: Minimum 1 year for CWSN & 10 years for High Cost High Value and three years for all others categories के Applicability: Minimum 1 year for CWSN & 10 years for High Cost High Value and three years for all others categories पात्रता : न्यनतम १ तम विशेष आवश्यकता वाले बच्चों के लिए तथा १० वर्ष उच्च कीमत उच्च कोटि के उपकरणों के लिए पात्रता : न्यनतम १ तम विशेष आवश्यकता वाले बच्चों के लिए तथा १० वर्ष उच्च कीमत उच्च कोटि के उपकरणों के लिए

Signature&Thumb Impression of the Beneficiary/Guardian

ASSESSMENT ACKNOWLEDGEMENT SLIP Camp Venue : CIVIL HOSPITAL, NAVSARI परीक्षण पावती पची Mobile No.: Date: 07/06/16 7/NAVS2/T17/00563/ADIP-SPL (VIP) Sex: Male Age: 17 oficiary : VIKASH 1. MENTALLY IMPAIRED (60%) Value Quantity 6900.00 es Detail Remark 6900.00 MSIED Kit - MULTI-SENSORY INTEGRATED EDUCAT हस्ताक्षर - जिला जिल्हा अधिकारी / एलिएको प्रतिक्रि Counter Signed by - Dist Authority/ALFACO R Total ई-मेल Email ID :JALALPORE पिनकोड :396040 age Pin Code :NAVSARI जिला :GUJARAT District नं. No.: Other (NA) PART II ity: 1. MENTALLY IMPAIRED (60%) Value Quantity ces Detail 6900.00 MSIED Kit - MULTI-SENSORY INTEGRATED EDUCATION 6900.0000 Total निर्धारक विकित्सा अधिकारिम्बर्मवास निर्धायन के हस्त Signature di Medical Othcer 7 Rehab. Exp PART III ाता है की मेरी व्यक्तिगत जानकारी के अनुसार लाआयों / उसके पिता / उसके संरक्षक के मासिक आय रु. 2000 (शब्दों में Two Thousand मात्र) है | to the best of my knowledge, the monthly income of the beneficiary father I guardian of the patient is Rs. (Rupees Two निर्धारक प्रधानाचार्य।हेड मास्टर/एस.एस. ए. प्रतिनिधि के हस्ताक्षर एवं सस्या/जिला अधिकृत अधिकारी Signature & Stamp of the Principal/Head Master /SSA - Collaborative Agency/ Dist Authority ित करता/करती हैं कि मैंने पिछले एक/तीन/दस वर्षों में भारत सरकार/राज्य सरकार या अन्य समाजिक योजना के अंतर्गत किसी शासकीय/अशासकीय/अन्य संस्था से व ा है। यदि मेरे द्वारो दी गई स्वजाएँ गुलत पाई जाती है तो मेरे उपर कान्नी कारवाही या आपूर्ति किये गये उपस्कर एवं उपकरण की प्री लागत अगतान की जिम्मेदारी that I have not received similar Aid/Equipment either free of cost/subsidized in the last one/three/ten years\* from any Government organization to case the undertaking is found false, I will be liable for legal action beside recovery of the full cost ces supplied, from me. लाभायी । संरक्षक के हस्ताक के हाना किशानी (अवयस्क व िकत अधिकारी / एलिम्को प्रतिनिधि Signature/Thumb Impression of the Beneficiary/Guardian (In case of n by - Dist Authority/ALIMCO Rep. उपकरण पावती RECEIPT OF APPLIANCES PART IV ..... मेंने भारत सरकार के ADIP-SPL (VIP) योजना के अंतर्गत 1. TD 0M 11 उपकरण निःशनक गिरयायती दर पर ागत करता/करती हैं कि आज दिनांक .. H certify that today ............, I received 1. TD 0M 01 appliances under ADIP-SPL (VIP) scheme of Sove of India at subsidized & in a good working condition. Date: ..... कत अधिकारी । एलिम्को प्रतिनिधि लाआर्थी । संरक्षक के हस्ताक्षर तथा अगुठा । by - Dist Authority/ALIMCO Rep. Place: ..... Signature&Thumb Impression of the Beneficiary/Gua Minimum 1 year for CWSN & 10 years for High Cost High Value and three years for all others categories nmum i year 101 जाने बच्चों के लिए तथा १० वर्ष उच्च कीमत उच्च कोटि के उपकरणों के लिए

Slip No.: 2016-17/NAVR4/T12/00771/ADIP-SPL (VIP)
Name of the Beneficiary: VIKASH BHAI
Type of Disability: 1. MENTALLY IMPAIRED (75%)

# ASSESSMENT ACKNOWLEDGEMENT SLIP Camp Venue : MATIYA PATIDAR VADIMING VIVEKANAND SWIMMING POOL, JUNA THANA , NAVS Date: 22/08/16 Age: 15 Sex: Male

Mobile No.: +91-9227

|                                     | Disability: 1 MENTALLY IMPAIRED (75%)                                                                                                    | Remark            |                             | Quantity                            | Value<br>4500 00                             | Q.                           |
|-------------------------------------|----------------------------------------------------------------------------------------------------|-------------------|-----------------------------|-------------------------------------|----------------------------------------------|------------------------------|
| S.No.                               | TD 0M 01 MSIED Kit - MULTI-SENSORY INTEGRATED EDU                                                                                                    |                   |                             | 1                                   | 4500.00                                      | अधिकारी । एति                |
|                                     | TO OWN OF MICHAEL THE CENTROLITY OF THE CONTROL THE CONTROL THE CO |                   | Total                       | हस्ताकार<br>Counter Sig             | 4500.00<br>- जिला आधिकृत<br>gned by - Dist A | Authority/A                  |
|                                     |                                                                                                    |                   |                             | Courter                             |                                              |                              |
| शहर/कर<br>City/To<br>राज्य<br>State | बा/गांव :NAVSARI<br>wn/Village : Pin Code :                                                                                                    | 396310            | Mol<br>ई-मे                 | bile No.                            | 91-9227523                                   | 102                          |
| पहचान प                             | ात्र और नं. Type & No. : Other (NA)                                                                                                    | NAVSARI           |                             |                                     |                                              |                              |
|                                     |                                                                                                    | PART II           |                             |                                     |                                              |                              |
| ype of                              | Disability: 1. MENTALLY IMPAIRED (75%)                                                                                                    | NEW PROPERTY.     |                             |                                     |                                              |                              |
| S.No.                               | Appliances Detail                                                                                                    |                   |                             | Quantity                            | Value                                        |                              |
| 1 11                                | D 0M 01 MSIED Kit - MULTI-SENSORY INTEGRATED EDUCA                                                                                                    | TIC               |                             | 1                                   | 4500.00                                      |                              |
|                                     |                                                                                                    |                   | Total                       | 1                                   | 4500.00                                      | U icei                       |
|                                     |                                                                                                    |                   |                             |                                     | केत्सा अधिकारी।                              | 3 4 4 4 4 4 4                |
|                                     |                                                                                                    | PART III          |                             | Signature                           | of Medical O                                 | micer / Re                   |
| ⊅ VIK                               | सहयोगी संस्था/जिला अधिकृत अधिकारी वा<br>Sig. by - Collaborative Agency/ Dist. Authority  ASH BHAI प्रमाणित करता/करती हैं कि मैंने पिछले एक/तीन/दस वर्षों में भ्र<br>प्राप्त नहीं किया है। यदि मेरे द्वारा दी गई स्वनाएँ गलत पाई जाती है तो मे                                                                                                    | गरत सरकार/राज्य स | Signature                   | नाचार्य।हेड मास्टर<br>& Stamp of th | e Principal/h                                | Head Mast                    |
| I VIKA                              | ASH BHAI certify that I have not received similar Aid/Equipment/Non-Government organization. In case the undertaking appliances supplied, from me.                                                                                                    | mont eith f       |                             |                                     |                                              |                              |
| TOT (                               | जाज बर्जिमितिज्धं अधिशरी सब                                                                                                    |                   |                             | 0 10 -                              |                                              |                              |
| unter S                             | जेला अधिकत अधिकारी / एलिस्को प्रतिनिधि<br>Signed by - Dist Acthority/ALIMCO Rep. Sig                                                                                                    | nature/Thuml      | লাঞ্চ<br>Impressio          | ार्थी । संरक्षक के<br>n of the Bene | हस्ताक्षर / अंग्रह                           | व निशानी (3                  |
|                                     | उपकरण पावता स                                                                                                    | PARTIV            | APPLIANC                    | ES                                  |                                              |                              |
| bsidize                             | ASH BHAI प्रमाणित करता/करती हूँ कि आज दिनांक मैंने आ<br>में पाप्त किया है।<br>VIKASH BHAI certify that today,I received 1. T<br>d/free of cost of Rs. Nil & in a good working condition.                                                                                                    | त सरकार के ADIF   | P-SPL (VIP) বা              | जना के अंतर्गत 1<br>DIP-SPL (VIP) s | TD OM 01 340                                 | हरण जिःशुल्क<br>et. of India |
|                                     | जेला अधिकृत अधिकारी / एलिम्को प्रतिनिधि Date:                                                                                                    |                   |                             |                                     |                                              |                              |
|                                     | signed by - Dist Authority/ALIMCO Rep. Place:                                                                                                    |                   | Signature&7                 | HILLIAM INDESS                      | / संरक्षक के ह                               |                              |
| Applica                             | bility: Minimum 1 year for CWSN & 10 years for High<br>न्यनतम १ वर्ष विशेष आवश्यकता वाले बच्चों के लिए तथा                                                                                                    | Po वर्ष उच्च व    | alue and thr<br>निमत उच्च व | ee years for :<br>नोटि के उपकरण     | all others ca                                | tegories                     |

### ASSESSMENT ACKNOWLEDGEMENT SLIP Camp Venue : MATIYA PATIDAR VADINEAR परीक्षण पावती पर्ची

VIVEKANAND SWIMMING POOL, JUNA THANA , NAVSARI

Slip No.: 2016-17/NAVR3/T8/00466/ADIP-SPL (VIP) Name of the Beneficiary: VISHAL Type of Disability: 1. MENTALLY IMPAIRED (50%)

Date: 21/08/16 Sex: Male Age: 14

Mobile No.: +91-9813153153

S.No. Appliances Detail Value TD 0M 01 MSIED Kit - MULTI-SENSORY INTEGRATED EDUCAT Quantity Remark 4500.00 4500.00 Total

हस्ताक्षर - जिला अधिकृत अधिकारी एलिस्को प्रतिनिधि Counter Signed by - Dist Authority/ALIMCO Rep.

नावाइल न.

+91-9813153153

Mobile No. र्ड-मेल

Ernail ID

Address

tate

हर/कस्बा/गाव ity/Town/Village

हचान पत्र और नं.

:GUJARAT

Card Type & No. : Aadhar Card (449171227397)

:NAVSARI

जिला District

Pin Code

पिनकोड

: NAVSARI

:396436

PART II

અરજદારે કેમ્પનાં સ્થળે

लाहेर हरेल आवड मुक्ज

pe of Disability: 1. MENTALLY IMPAIRED (50%)

| No.   Appliances Detail                                  |       |          |         |
|----------------------------------------------------------|-------|----------|---------|
| 1 TO 0M 01 MSIED Kit - MULTI-SENSORY INTEGRATED EDUCATIV |       | Quantity | Value   |
| MOETI-SENSORY INTEGRATED EDUCATIV                        |       | 1        | 4500.00 |
|                                                          | Total | 1        | 4500.00 |

निर्धारक चिकित्सा अधिकारी/पूनर्वास विशेषज्ञ के हस्ताक्षर Signature of Medical Officer / Rehab Expert

PART III

प्रमाणित किया जाता है की मेरी व्यक्तिगत जानकारी के अनुसार लामार्थी / उसके पिता / उसके संरक्षक के मासिक आय क. 2400 (शब्दों में Two Thousand Four Hundred मात्र) है |

Certified that to the best of my knowledge, the monthly income of the beneficiary/ father / guardian of the patient is Rs. (Rupees Two ousand Four Hundred only.)

नाक्षर - सहयोगी संस्या/जिला अधिकृत अधिकारी unter Sig. by - Collaborative Agency/ Dist. Authority

निर्धारक प्रधानाचार्यके नामक्ष्यक्रिक्ति ए। वहास्त्रिय कर्णाक्षर एवं मोहर Signature & Stamp of the Principal/Head Master /SSA Rep.

में VISHAL प्रमाणित करता/करती हूँ कि मैंने पिछले एक/तीन/दस॰ वर्षों में भारत सरकार/राज्य सरकार या अन्य समाजिक योजना के अंतर्गत किसी शासकीय/अशासकीय/अन्य संस्था से कोई रण प्राप्त नहीं किया है। यदि मेरे द्वारे। दी गई स्वनाएँ गलत पाई जाती है तो मेरे उपर कान्नी कारवाही या आपूर्ति किये गये उपस्कर एवं उपकरण की पूरी लागत श्रगतान की जिम्मेदारी मेरी

I VISHAL certify that I have not received similar Aid/Equipment either free of cost/subsidized in the last one/three/ten years\* from any vernment/Non Government organization. Fease the undertaking is found false, I will be liable for legal action beside recovery of the full cost of

MEDICAL OFFICER PHC - AMBAPANI

ातार - जिला अधिकृत अधिकारी / पुलेम्का पातानाम Di. Navsari Inter Signed by - Dist Author (अवयस्क के तिए)

उपकरण पावती RECEIPT OF APPLIANCES

में VISHAL प्रमाणित करता/करती हूँ कि आज दिनांक ............. मैंने मारत सरकार के ADIP-SPL (VIP) योजना के अंतर्गत 1. TD 0M 01 उपकरण निःशुस्क /रिवायती दर पर अच्छी

I VISHAL certify that today .........., I received 1. TD 0M 01 appliances under ADIP-SPL (VIP) scheme of Govt. of India at subsidized/free ost of Rs. Nil & in a good working condition.

तर - जिला अधिकृत अधिकारी । एसिट्या प्रतिनिध OFFORER.... nter Signed by - Dist Authority/ALIMCO Rep Proper

लाआयी / संरक्षक के हस्ताक्षर तथा अगुठा निशानी Signature&Thumb Impression of the Beneficiary/Guardian

oplicability: Minimum 1 year for CWSN है 10 years 907 High Cost High Value and three years for all others categories oplicability: Millinging 1903 अवश्यकता वाले बच्चों के लिए तया १० वर्ष उच्च कीमत उच्च कोटि के उपकरणों के लिए

| Slip No. 100   ASSESSMENT ACKNOWLEDG                                                                                                    | ч                                                                   | MATIYA PATIDAR VADI,NEAR VIVEKANAND SWIMMING POOL,JUNA THANA,NAVSARI                                             |
|----------------------------------------------------------------------------------------------------|---------------------------------------------------------------------|----------------------------------------------------------------------------------------------------|
| Slip No.: 2016-17/NAVR3/T8/00399/ADIP-SPL (VIP)  Type of Disability: 1. MENTALLY IMPAIRED (40%)                                                                                                    | Date: 21/08/16<br>Age: 13 Sex: Male                                 | Mobile No.: +91-9825677128                                                                                       |
| Type of Disability: 1. MENTALLY IMPAIRED (40%)  S.No.   Appliances Detail                                                                                                    | Total 1                                                             | Value<br>4500.00<br>4500.00<br>- जिला अधिकृत अधिकारी । रोलेस्को प्रतिनिधि<br>ned by - Dist Authority/ALIMCO Rep. |
| Autropo (                                                                                                    | 1 V 4 M                                                             | 5.V                                                                                                    |
| शहर/कस्बा/गांव :NAVSARI City/Town/Village :396436 शहर/कस्बा/गांव :NAVSARI City/Town/Village :396436 शहराज्य :GUJARAT : NAVSARI पहचान पत्र और नं. ID Card Type & No. : Aadhar Card (873577611003)                                                                                                    | Émail ID                                                            | 2)                                                                                                    |
| PARTII                                                                                                    |                                                                     |                                                                                                    |
| Type of Disability : 1. MENTALLY IMPAIRED (40%)  S.No.   Appliances Detail                                                                                                    | Quantity                                                            | Value<br>4500.00                                                                                                 |
| S.No. Appliances Detail  1 TD 0M 01 MSIED Kit - MULTI-SENSORY INTEGRATED EDUCATION  1 TD 0M 01 MSIED Kit - MULTI-SENSORY INTEGRATED EDUCATION  1 TD 0M 01 MSIED KIT - MULTI-SENSORY INTEGRATED EDUCATION  1 TD 0M 01 MSIED KIT - MULTI-SENSORY INTEGRATED EDUCATION  1 TD 0M 01 MSIE | Total 1                                                             | कित्सा अधिकारी/पुनर्वास विशेषज्ञ के हस्ताक्षर<br>of Medical Officer / Rehab.Expert                               |
|                                                                                                    |                                                                     |                                                                                                    |
| प्रमाणित किया जाता है की मेरी व्यक्तिगत जानकारी के अनुसार लाभार्यी / उसके पिता / उसके सरक्षव<br>Certified that to the best of my knowledge, the monthly income of the benefic<br>Thousand Four Hundred only.)                                                                                                    | clary/ father / guardian or the                                     |                                                                                                    |
| हस्ताक्षर - सहयोगी संस्या/जिला अधिकत अधिकारी<br>Counter Sig. by - Collaborative Agency/ Dist. Authority                                                                                                    | Signature & Stamp of                                                | the Principaliticad master road के कोई                                                                           |
| Counter Sig. by - Collaborative Agency/ Dist. Authority  में VANSH प्रमाणित करता/करती है कि मैंने पिछले एक/तीन/दस वर्षों में मारत सरकारगाज्य सरका उपकरण पाप्त नहीं किया है। यदि मेरे द्वारा दी गई ल्वनाएँ गलत पाई जाती है तो मेरे उपर कान्नी कारव होगी।  I VANSH certify that I have not received similar Aid/Equipment क्रांस्ट free of Government/Non Government organization, in case the profession is found fal aids and appliances supplied, from me.  TALUKA HEALTH OFFICE TALUKA HEALTH OFFICE TALU  | cost/subsidized in the last or<br>se, I will be liable for legal ac | ne/three/ten years' from any- tion beside recovery of the full cost of meficiary/Guardian (In case of minor      |
| Counter Signed by - Dist Authority/ALIMOO Rep.  उपकरण पावती RECEIPT                                                                                                    | OF APPLIANCES                                                       |                                                                                                    |
| में VANSH प्रमाणित करता/करती हूं कि आज दिनांक                                                                                                    | Signature&Thumb Im                                                  | pression of the Beneficiary/Guardia                                                                              |
| * Applicability: Minimum 1 year for CWSN & 10 years for High Cost High and : न्यनतम १ वर्ष विशेष आवश्यकता वाले बच्चों के लिए तथा १० वर्ष                                                                                                    | gh Value and three years<br>उच्च कीमत उच्च कोटि के उप               | for all others categories<br>करणों के लिए                                                                        |

VIVEKANAND SWIMMING POOL, JUNA THANA , NAVSARI

ASSESSMENT ACKNOWLEDGEMENT SLIP Camp Vellue VIVEKAN परीक्षण पावती पची Date: 21/08/16 Mobile No. Sex : Male Age: 22

P No.: 2016-17/NAVR3/T17/00567/ADIP-SPL (VIP) me of the Beneficiary: VASIM

pe of Disability: 1. MENTALLY IMPAIRED (50%) Value Quantity 4500.00 Remark Appliances Detail 4500.00 TD 0M 01 MSIED Kit - MULTI-SENSORY INTEGRATED EDUCAT Total

हस्ताक्षर - जिला अधिकृत अधिकारी । एप्रिको प्रतिनि Counter Signed by - Dist Authority/ALIMCO Re

शहर/कस्वा/गाव City/Town/Village

No.

राज्य

State

:GUJARAT

ID Card Type & No. : Aadhar Card (603489101178)

Pin Code

जिला District : NAVSARI

PART II

Type of Disability: 1. MENTALLY IMPAIRED (50%)

TD 0M 01 MSIED Kit - MULTI-SENSORY INTEGRATED EDUCATION S.No.

4500.00 Total

Quantity

निर्धारक चिकित्सा अधिकारी/प्नर्वास विशेषज के Signature of Medical Officer / Rehab.

Value

4500.00

प्रमाणित किया जाता है की मेरी व्यक्तिगत जानकारी के अनुसार लाआयीं / उसके पिता / उसके संरक्षक के मासिक आय र. 1500 (शब्दों में One Thousand Five Hundred म

Certified that to the best of my knowledge, the monthly income of the beneficiary/ father / guardian of the patient is Rs. (Rupees One निर्धारक प्रधानाचार्य।हेड मास्टर/एस.एस. ए. प्रतिनिधि के हस्ताइ Thousand Five Hundred only.

Signature & Stamp of the Principal/Head Master

में VASIM प्रमाणित करत्वाप्ति कि मैंने पिछले एकातीलादस वर्षों में भारत सरकार/राज्य सरकार या अन्य समाजिक योजना के अंतर्गत किसी शासकीय/अशासकीय/अन्य संस्था म VASIM प्रमाणत करत्वकृष्ण हिन्द मन १५७० एकातामादसः वना न भारत सरकारमाज्य सरकार या जन्य सनाजक याजना क जतगत किसा सासकायाजसासकायाजन्य सस्य उपकरण प्राप्त नहीं किया है। यदि मेरे द्वारा दी गई स्वनाएँ गलत पाई जाती है तो मेरे उपर कान्नी कारवाही या आपूर्ति किये गये उपस्कर एवं उपकरण की पूरी लागत भुगतान की जि Counter Significa Habora Gen Age Sy Plst. Authority

I VASIM certify that I have not received similar Aid/Equipment either free of cost/subsidized in the last one/three/ten years\* from any TVASIM certify that I have not received similar And Equipment entire free of cosystabsidized in the last one/three/ten years' from any Government/Non Government organization. In case the undertaking is found false, I will be liable for legal action beside recovery of the full organization. aids and appliances supplied, from me.

जाण धन्न प्रतिज्धं अधिशरी सर Counter Signed by - Dist Authority/ALIMICO Rep.

लाआर्थी । संरक्षक के हस्ताक्षर । अंगुठा निशानी (अ Signature/Thumb Impression of the Beneficiary/Guardian (In cas

उपकरण पावती RECEIPT OF APPLIANCES

बालन में पादन किया है।

of cost of Rs. Nil & in a good working condition.

लाज सञ्च प्रतिस्ट्र अधिकारी सर

Date : .....

लाआयी । संरक्षक के हस्ताक्षर तथ

्छ ६२॥ स्था अधिकारी अधिकारी इस्ताक्षर - जिला अधिकृत अधिकारी श्रीकारिका प्रतिनिध Signature&Thumb Impression of the Benefici Counter Signed by - Dist Authority/ALIMCO Rep. Place: ......

Applicability: Minimum 1 year for CWSN & 10 years for High Cost High Value and three years for all others categories के Applicability: Minimum 1 year for CWSN & 10 years for High Cost High Value and three years for all others categories Applicability: Minimum 1 year for CWSN & TO years for ringin Cost ringin value and three years for all others विश्वाय आवश्यकता वाले बच्चों के लिए तथा १० वर्ष उच्च कीमत उच्च कोटि के उपकरणों के लिए पात्रता : न्यनतम १ वर्ष विशेष आवश्यकता वाले बच्चों के लिए तथा १० वर्ष उच्च कीमत उच्च कोटि के उपकरणों के लिए

MATIYA PATIDAR VADINEAR ESSMENT ACKNOW LEDGEMENT SLIP Camp Venue : परीक्षण पावती पर्ची VIVEKANAND SWIMMING POOL, JUNA THANA , NAVSART Mobile No.: +91-9426770651 Date: 21/08/16 Sex : Male Age: 15 Slip No.: 2016-17/NAVR3/T17/00506/ADIP-SPL (VIP) Name of the Beneficiary : VINAY Type of Disability: 1. MENTALLY IMPAIRED (65%) Value Quantity 4500.00 Remark 4500.00 S.No. Appliances Detail हस्ताधार - अला अधिकृत अधिकारी । TO OM 01 MSIED Kit - MULTI-SENSORY INTEGRATED EDUCAT Counter Signed by - Dist Authority/ALIMCO Rep Total Pin Code राज्य जला : NAVSARI :GUJARAT State District पहचान पत्र और नं. ID Card Type & No. : Ration Card (10258493200) PART II Type of Disability: 1. MENTALLY IMPAIRED (65%) Value Quantity 4500.00 Appliances Detail S.No. TD 0M 01 MSIED Kit - MULTI-SENSORY INTEGRATED EDUCATIV 4500.00 Total निर्धारक चिकित्सा अधिकारी/प्नर्वास विशेषन के हस्त Signature of Medical Officer / Rehab Exp PART III पमाणित किया जाता है की मेरी व्यक्तिगत जानकारी के अनुसार लाभार्थी / उसके पिता / उसके संरक्षक के मासिक आय रू. 2500 (शब्दों में Two Thousand Five Hundred मात्र) है Certified that to the best of my knowledge, the monthly income of the beneficiary/ father / guardian of the patient is Rs. (Rupees Two Thousand Five Hundred only.) निर्धारक प्रधानाचार्य/हेड मास्टर/एस.एस. ए. प्रतिनिधि के हस्ताक्षर एव Signature & Stamp of the Principal/Head Master /SSA हस्ताक्षर - सहयोगी संस्या/जिला अधिकृत अधिकारी Counter Sig. by - Collaborative Agency/ Dist. Authority में VINAY प्रमाणित करता/करती हैं कि मैंने पिछने एक/तीन/दस॰ वर्षों में भारत सरकार/राज्य सरकार या अन्य समाजिक योजना के अंतर्गत किसी शासकीय/अशासकीय/अन्य संस्था से कोई उपकरण प्राप्त नहीं किया है। यदि मेरे द्वारा दी गई स्वनाएँ गलत पाई जाती है तो मेरे उपर कान्नी कारवाही या आपूर्ति किये गये उपस्कर एवं उपकरण की पूरी लागत मुगतान की जिम्मेदारी I VINAY certify that I have not received similar advicement either free of cost/subsidized in the last one/three/ten years\* from any Government/Non Government organization. I be state under the Pround false, I will be liable for legal action beside recovery of the full cost aids and appliances supplied, from me. PHC - AMBAPANI Ta. Vansda, Di. Mavsari लाभार्थी । सरक्षक के हस्ताक्षर । अंगठः निशानी (अवयस्क के हस्ताक्षर - जिला अधिकृत अधिकारी / एलिस्को प्रतिनिधि Signature/Thumb Impression of the Beneficiary/Guardian (In case of in Counter Signed by - Dist Authority/ALIMCO Rep. उपकरण पावती RECEIPT OF APPLIANCES PART IV मैंने मारत सरकार के ADIP-SPL (VIP) वोजना के अंतर्गत 1. TD 0M 01 उपकरण निःशुल्क रिवायती दर पर 3 में VINAY प्रमाणित करता/करती हूं कि आज दिनांक शासन में पाप्त किया है। of cost of Rs. Nil & in a good working condition. MEDICAL OFFICER
PHC - AMBAPANI हस्ताक्षर - जिला अधिकृत अधिकारी । एतिस्को लाभाषी । सरक्षक के हस्ताक्षर तथा अगुठा वि Counter Signed by - Dist Authority/ALIMCORSda, DI. Navsan Signature&Thumb Impression of the Beneficiary/Gua Applicability: Minimum 1 year for CWSN & 10 years for High Cost High Value and three years for all others categories Applicability: Minimum I year for CWSING 10 years for all others पात्रता : न्यनतम १ वर्ष विशेष आवश्यकता वाले बच्चों के लिए तथा १० वर्ष उच्च कीमत उच्च कोटि के उपकरणों के लिए पात्रता : न्यनतम १ वर्ष विशेष आवश्यकता वाले बच्चों के लिए

જીલ્લા સમાજ સુરક્ષા અધિકારી

हस्ताक्षर - जिला अधिकृत अधिकारी प्रशिक्तिको प्रतिनिधि

# ASSESSMENT ACKNOWLEDGEMENT SLIP Camp Venue : MATIYA PATIDAR VACINEAR

POOL, JUNA THANA, NAVSARI

परीक्षण पावती पची Date: 21/08/16

Mobile No.: +91-9913783753

Slip No : 2016-17/NAVR3/T17/00573/ADIP-SPL (VIP) Sex : Male Age: 16 Name of the Beneficiary : VIRAL Type of Disability: 1. MENTALLY IMPAIRED (50%) Value Quantity S.No. 4500.00 Appliances Detail Remark TD 0M 01 MSIED Kit - MULTI-SENSORY INTEGRATED EDUCAT 4500.00 हस्ताक्षर - जिला अधिकृत अधिकारी / एतिम्को पतिनिध Total Counter Signed by - Dist Authority/ALIMCO Rep. राज्य :GUJARAT MACVAM State District पहचान पत्र और न. ID Card Type & No. : Aadhar Card (928074234021) PART II Type of Disability: 1. MENTALLY IMPAIRED (50%) Value Quantity 4500.00 S.No. Appliances Detail TD 0M 01 MSIED Kit - MULTI-SENSORY INTEGRATED EDUCATION 4500.00 Total निर्धारक चिकित्सा अधिकारी/पुनर्वास विशेषज्ञ के हस्ताक्षर Signature of Medical Officer / Rehab Expert प्रमाणित किया जाता है की मेरी व्यक्तिगत जानकारी के अनुसार लाशुर्यों / उसके पिता / उसके सरशक के मासिक आय क. 2500 (शब्दों में Two Thousand Five Hundred मात्र) है | PART III Certified that to the best of my knowledge, the monthly income of the beneficiary/ father / guardian of the patient is Rs. (Rupees Two Thousand Five Hundred only.) બाળ લગ્ન प्रतिज्धं अधिकारी सद निर्धारक प्रधानाचार्य।हेड मास्टर/एस.एस. ए. प्रतिनिधि के हस्ताक्षर एवं मोह Signature & Stamp of the Principal/Head Master /SSA Rep हस्ताक्षर - सहयोगी संस्कृतिका अधिका अधिकारी विश्वारी विश्वारी Counter Sig. by - Collaborative Agency/ Dist Authority में VIRAL प्रमाणित करता/करती हूँ कि मैन पिछल एक/तीन/दस वर्षों में भारत सरकार/राज्य सरकार या अन्य समाजिक योजना के अंतर्गत किसी शासकीय/अशासकीय/अन्य सस्या से कोई उपकरण प्राप्त नहीं किया है। यदि मेरे द्वारा दी गई सूचनाएँ गतत पाई जाती है तो मेरे उपर कान्नी कारवाही या आपूर्ति किये गये उपस्कर एवं उपकरण की पूरी लागत भुगतान की जिम्मेदारी मेरी होगी। I VIRAL certify that I have not received similar Aid/Equipment either free of cost/subsidized in the last one/three/ten years\* from any Government/Non Government organization. In case the undertaking is found false, I will be liable for legal action beside recovery of the full cost of aids and appliances supplied, from me किया विश्वारी सह लाभायीं । संरक्षक के हस्ताक्षर । अगुठा निशानी (अवयस्क के ति જીલ્લા સમાજ સુરક્ષા અધિકારી हस्तादार - जिला अधिकृत अधिकारी / एतिस्को अतिनिधि Signature/Thumb Impression of the Beneficiary/Guardian (In case of mino Counter Signed by - Dist Authority ALIMCO Rep. उपकरण पावती RECEIPT OF APPLIANCES PART IV मेंने भारत सरकार के ADIP-SPL (VIP) योजना के अंतर्गत 1. TD 0M 01 उपकरण निःश्लक रियायती दर पर अच्छी में VIRAL प्रमाणित करता/करती हूँ कि आज दिनांक शासन में पाप्त किया है। of cost of Rs. Nil & in a good working condition. બાળ લગ્ન પ્રતિબધંક અધિકારી સહ Dikur J. M-

Counter Signed by - Dist Authority/ALIMCO Rep. Place: ..... Applicability: Minimum 1 year for CWSN & 10 years for High Cost High Value and three years for all others categories Applicability: Milliming । पृथ्वा कि उपकरणों के लिए तथा १० वर्ष उच्च कीमत उच्च कोटि के उपकरणों के लिए पात्रता : न्यनतम १ वर्ष विशेष आवश्यकता वालें बच्चों के लिए तथा १० वर्ष उच्च कीमत उच्च कोटि के उपकरणों के लिए

Date : .....

Prescribing Medical Officer

लाभायी । सरक्षक के हस्ताक्षर तथा अगुठा निशा

Signature&Thumb Impression of the Beneficiary/Guardia

ASSESSM Camp Venue : MATIYA PATIDAR VADI,NEAR 1468 VIVEKA JAND SWIMMING POOL, JUNA THANA, NAVSARI Slip No.: 2016-17/NAVR3/T8/30457/ADIP-SPL (Vil16 Sex : Male Name of the Beneficiary: VIF.AL BHAI Mobile No.: +91-7567396541 Type of Disability: 1. MENTALLY IMPAIRED (40%) Quantity Appliances Detail S.No. Value TD 0M 01 MSIED Kit - MULTI-SENSORY INTEGRA 4500.00 Camp Type: ADIP-SPL (VII 4500,00 हस्ताक्षर - जिला अर्रिकृत अधिकारी / एलिम्को प्रतिनिधि लिंग :Male Counter Signed by - Dist Authority/ALIMCO Rep. Sex 11-7567396541 ई-मेल Email ID शहर/कस्बा/गाव :NAVSARI पिनकोड :396436 City/Town/Village Pin Code राज्य जिला : NAVSARI :GUJARAT State District पहचान पत्र और नं. ID Card Type & No. : Aadhar Card (735556601446) PART II Type of Disability: 1. MENTALLY IMPAIRED (40%) Value Quantity S.No. Appliances Detail 4500.00 TD 0M 01 MSIED Kit - MULTI-SENSORY INTEGRATED EDUCATION 4500.00 Total निर्धारक चिकित्सा अधिकारी/पूनर्वास विशेषज्ञ के हस्त Signature of Medical Officer / Rehab.Exp PART III प्रमाणित किया जाता है की मेरी व्यक्तिगत जानकारी के अनुसार लाआयीं / उसके पिता ! उसके संरक्षक के मासिक आय र. 2400 (शब्दों में Two Thousand Four Hundred मात्र) है Certified that to the best of my knowledge, the monthly income of the beneficiary/ father / guardian of the patient is Rs. (Rupees Two Thousand Four Hundred only.) निर्धारक प्रधानाचार्य।हेड मास्टर/एस.एस. ए. प्रतिनिधि के हस्ताक्षर एवं हस्ताक्षर - सहयोगी संस्था/जिला अधिकृत अधिकारी Signature & Stamp of the Principal/Head Master /SSA Counter Sig. by - Collaborative Agency/ Dist. Authority में VIRAL BHAI प्रमाणित करता/करती हूँ कि मैंने पिखले एक/तीन/दस वर्षों में भारत सरकार/राज्य सरकार या अन्य समाजिक योजना के अंतर्गत किसी शासकीय/अशासकीय/अन्य संस्था उपकरण प्राप्त नहीं किया है। यदि मेरे द्वारा दी गई सूचनाएँ गलत पाई जाती है तो मेरे उपर कान्नी कारवाही या आपूर्ति किये गये उपस्कर एवं उपकरण की पूरी लागत भगतान की जिम्मेदारी होगी। I VIRAL BHAI certify that I have not received similar Aid/Equipment either free of cost/subsidized in the last one/three/ten years\* from any Government/Non Government organization. In case the undertaking is found false, I will be liable for legal action beside recovery of the full cost aids and appliances supplied from me. DR. PRAMOD BALUBHAI PATEL लाभाषी । संरक्षक के हस्ताक्षर । अंगुड़ा निशानी (अवयस्क वे हस्ताक्षर - जिला अधिकुन् अधिकृती ( प्रक्रिक्को)प्रतिनिधि Signature/Thumb Impression of the Beneficiary/Guardian (In case of m Counter Signed by - Dist Authority ALIMCO Rep. P.H.C. ACHHAVANI, TA. KHEP.GAM. 3940 914 PART IV PART IV मैंने प्रारत सरकार के ADIP-SPL (VIP) वोजना के अंतर्गत 1. TD 0M 01 उपकरण निःश्ह्क रियायती द में VIRAL BHAI प्रमाणित करता/करती हूँ कि आज दिनांक ..... भरती शासन में पाप्त किया है। subsidized/free of cost of Rs. Nil & in a good working condition. हस्ताक्षर - जिला अधिकृत अधिकारी । एतिम्को प्रविनिधि Date: ..... लाआयी / सरक्षक के हस्लाक्षर तथा अग्ठा Counter Signed by - Dist Authority/ALIMCO Rep. Place: Signature&Thumb Impression of the Beneficiary/Gua Applicability: Minimum 1 पृथ्वत िंगेय आवश्यकता वाले बच्चों के लिए तथा १० वर्ष उच्च कीमत उच्च कोटि के उपकरणों के लिए पात्रता : न्यनतम र वर्ष विशेष आवश्यकता वाले बच्चों के लिए तथा १० वर्ष उच्च कोमत उच्च कोटि के उपकरणों के लिए

| ASSESSMENT ACKNOWLED परीक्षण प वती                                                                                                    |                                        |                                               |                                       | 9                                                 |
|----------------------------------------------------------------------------------------------------|----------------------------------------|-----------------------------------------------|---------------------------------------|---------------------------------------------------|
| Sile No.: 2016-17/NAVRI/T12/00537/ADIP-SPL (VIP)  Name of the Beneficiary: VISHAL  Type of Disability: 1 MENTALIS IMPARED (VIP)                                                                                                    |                                        |                                               |                                       |                                                   |
| Type of Disability: 1. MENTALLY IMPARED (40%)                                                                                                    | -                                      |                                               |                                       |                                                   |
| S.F.J.   Appliances Detail                                                                                                    | <u> </u>                               |                                               | 1                                     | 36                                                |
| TO 0M 01 MSIED Ka - MULTI-SENSORY INTEGRATED EDUCAT                                                                                                    |                                        |                                               | amp Type                              | : ADIP-SPL (VIP)                                  |
|                                                                                                    |                                        |                                               | लिंग<br>Sex                           | :Male                                             |
|                                                                                                    |                                        |                                               | - 362                                 |                                                   |
|                                                                                                    |                                        |                                               | 29644879                              |                                                   |
|                                                                                                    |                                        |                                               |                                       |                                                   |
| शहर/कस्बा/गाव :NAVSARI पिनकोड :396445<br>City/Town/Village :396445                                                                                                    | Ěm                                     | nail ID                                       |                                       |                                                   |
| State :GUJARAT GARI :NAVSARI                                                                                                    |                                        | (1493)                                        |                                       |                                                   |
| पहचान पत्र और नं.<br>ID Card Type & No. : Other (NA)                                                                                                    |                                        |                                               |                                       |                                                   |
| PART II                                                                                                    |                                        |                                               |                                       |                                                   |
| Type of Disability: 1. MENTALLY IMPAIRED (40%)                                                                                                    |                                        | Quantity                                      | Value                                 |                                                   |
| S.No. Appliances Detail  1 TO 0M 01 MSIED Kit - MULTI-SENSORY INTEGRATED EDUCATION  1 TO 0M 01 MSIED Kit - MULTI-SENSORY INTEGRATED EDUCATION  1 TO 0M 01 MSIED KIT - MULTI-SENSORY INTEGRATED EDUCATION  1 TO 0M 01 MSIED KIT - MULTI-SENSORY INTEGRATED EDUCATION  1 TO 0M 01 MSIE |                                        | 1 1                                           | 4500.00                               |                                                   |
|                                                                                                    | Tota                                   | Parties Offi                                  | 4500.00<br>कत्सा अधिकारी/पुनव         | सि विशेषन के हस्ताक्षर                            |
|                                                                                                    |                                        | Signature of                                  | of Medical Office                     | er / Rehab Expert                                 |
| PART III प्रमाणित किया जाता है की मेरी व्यक्तिगत जानकारी के अनुसार सामार्थी / उसके पिता / उसके संरक्ष                                                                                                    | क के मासिक आय                          | <ul> <li>হ. 2500 (शब्दों में</li> </ul>       | Two Thousand Fi                       | ve Hundred मात्र) है।                             |
| Certified that to the best of my knowledge, the monthly income of the benefit                                                                                                    | ciary/ father / g                      | guardian of the p                             | atient is Rs. (Ru                     | pees Two                                          |
| Thousand Five Hundred only.)                                                                                                    |                                        |                                               |                                       |                                                   |
| हस्ताक्षर - सहयोगी संस्या/जिला अधिकृत अधिकारी<br>Counter Sig. by - Collaborative Agency/ Dist. Authority                                                                                                    | Signatur                               | e & Stamp of th                               | e Principal Hea                       | धि के हस्ताक्षर एवं मोहर<br>id Master ISSA Rep.   |
| में VISHAL प्रमाणित करता/करती हूँ कि मैंने पिछले एक/तीन/दस • वर्षों में भारत सरकार/राज्य सरक<br>उपकरण प्राप्त नहीं किया है। यदि मेरे द्वारी दी गई स्वनाएँ गलत पाई जाती है तो मेरे ऊपर कान्नी कारव                                                                                                    | तर या अन्य समावि<br>ग्रही या आप्तिं कि | त्रक योजना के अंतर्गत<br>वे गये उपस्कर एवं उप | किसी शासकीय/असास<br>करण की पूरी लागत। | कीय।अन्य सस्या से कोई<br>दुगतान की जिम्मदारी भेरी |
| UTATI I                                                                                                    |                                        |                                               | 11 h 11                               | learn and                                         |
| Government/Non Government organization in the condentaking is found fall aids and appliances supplied. Total new condentaking is found fall                                                                                                    | se, I will be lia                      | ble for legal actio                           | n beside recover                      | ry of the full cost of                            |
| PHC - AMBAPANI                                                                                                    |                                        | TE NO                                         |                                       |                                                   |
| TESVENIER - STATE ATTENTION OF THE PROPERTY - STATE OF THE PROPERTY - STATE OF |                                        |                                               |                                       | নিখানী (স্তৰ্যক ক নিঘ)<br>in (in case of minor)   |
| Counter Signed by - Dist Authority/ALIMCO Rep. Signature/Th                                                                                                    | OF APPLIAN                             |                                               |                                       |                                                   |
| ज VISHAL प्रमाणित करता/करती हैं कि आज दिनांक मैंने भारत सरकार के ADIP-                                                                                                    |                                        | ा के अंतर्गत 1, TD                            | OM 01 उपकरण निःशु                     | कक रियायती दर पर अच्छी                            |
| I VISHAL certify that today                                                                                                    | es under ADIP                          | P-SPL (VIP) schem                             | ne of Govt, of Ind                    | ia at subsidized/free                             |
|                                                                                                    |                                        | 6                                             |                                       |                                                   |
| हस्ताक्षर - जिला अधिकृत अधिकारी MEDICATOFFICER                                                                                                    |                                        | लाभाष                                         | ी। संरक्षक के हस्त                    | विशासी अंग्ठा निशासी                              |
| Counter Sidned by - Distriction                                                                                                    | Signatur                               | e&Thumb Impre                                 | ession of the B                       | anaficiary/Guardian                               |
| * Applicability: Minimum 1 year for Cway app Navsa High Cost High under the वर्ष उ                                                                                                    | on Value and<br>च्य कीमत उच            | three years for<br>च कोटि के उपकर             | all others cate                       | gories                                            |
| Alaen                                                                                                    |                                        |                                               |                                       |                                                   |
|                                                                                                    |                                        |                                               |                                       |                                                   |
|                                                                                                    |                                        |                                               |                                       |                                                   |
|                                                                                                    |                                        |                                               |                                       |                                                   |

ASSESSMENT ACKNOWLEDGEMENT SLIP Camp Venue : MATIYA PATIDAR VADINEAR POOL JUNA THANA NAVSARI परीक्षण पावती पची Mobile No.: +91-990918728 Date: 21/08/16 Slip No.: 2016-17/NAVR3/T8/00502/ADIP-SPL (VIP) Sex: Male Name of the Beneficiary: VISHAL Age: 12 Type of Disability: 1. MENTALLY IMPAIRED (40%) Vaiue Quantity S.No. Appliances Detail 450C.00 Remark TO OM 01 MSIED Kit - MULTI-SENSORY INTEGRATED EDUCAT 4500.00 हस्ताक्षर - जिला अधिकृत अधिकारी । एलिस्को प्रति Total Counter Signed by - Dist Authority/ALIMCO R

MUUIESS

राज्य

State

शहर/कस्बा/गाव City/Town/Village

:NAVSARI

:GUJARAT

पहचान पत्र और नं. ID Card Type & No. : Aadhar Card (454800084917)

पिनकोड Pin Code

District

जिला

:396430

: NAVSARI

ई-मेल

Email ID

PART II

Type of Disability: 1. MENTALLY IMPAIRED (60%)

| type o | of Disability . 1. McCr. 1.                             | Quantity Value 4500.00 |    |
|--------|---------------------------------------------------------|------------------------|----|
| S.No.  | Appliances Detail                                       | 1 4500.00              |    |
| 1      | TD 0M 01 MSIED Kit - MULTI-SENSORY INTEGRATED EDUCATION | Totall                 | ø  |
|        |                                                         | कर्मन विकित्सा अधिका   | 53 |

निर्पारक विकित्सा अधिकारी/पूनर्वास विशेषन के हस्ता Signature of Medical Officer / Rehab.Exp.

पमाणित किया जाता है की मेरी व्यक्तिगत जानकारी के अनुसार लाभार्थी / उसके पिता / उसके सरक्षक के मासिक आय ए. 1200 (शब्दों में One Thousand Two Hundred मात्र) है।

Certified that to the best of my knowledge, the monthly income of the beneficiary/ father / guardian of the patient is Rs. (Rupees One usand Two Woodrad and Thousand Two Hundred only.)

हस्तःक्षर - सहयोगी संस्था/जिला अधिकृत अधिकारी

निर्धारक प्रधानाचार्य।हेड मास्टर/एस.एस. ए. प्रतिनिधि के हस्ताक्षर एवं Signature & Stamp of the Principal/Head Master /SSA

मैं VISHAL प्रमाणित करता/करती हूँ कि मैंने पिछले एक/तीन/दस • वर्षों में भारत सरकार/राज्य सरकार या अन्य समाजिक योजना के अंतर्गत किसी शासकीय/अशासकीय/अन्य संस्था से की Counter Sig. by - Collaborative Agency/ Dist. Authority उपकरण प्राप्त नहीं किया है। यदि मेरे द्वारी दी गई स्वनाएँ गलत पाई जाती है तो मेरे उपर कानूनी कारवाही या आपूर्ति किये गये उपस्कर एवं उपकरण की पूरी लागत भुगतान की जिस्मेदारी

I VISHAL certify that I have not received similar Aid/Equipment either free of cost/subsidized in the last one/three/ten years\* from any Government/Non Government organization. In case the undertaking is found false, I will be liable for legal action beside recovery of the full cost aids and appliances supplied from med F DIC 1997. aids and appliances supplied, from my EDICAL OFFICER

PHC - AMBAPANI

हस्ताक्षर - जिला अधिकृत अधिकारी । एतिस्त्र पत्रिण्डिda, Di. Navsan Counter Signed by - Dist Authority/ALIMCO Rep.

लाआर्थी । सरक्षक के हस्ताक्षर । अगुठा निशानी (अवयस्क वे Signature/Thumb Impression of the Beneficiary/Guardian (In case of m

उपकरण पावती RECEIPT OF APPLIANCES PART IV

दावन में पाप्त किया है।

of cost of Rs. Nil & in a good working condition.

हस्ताक्षर - जिला अधिकृत अधिकारी । एलिम्को प्रसुद्धि

लाआयी । सरक्षक के इस्ताक्षर लया अग्ठा

Signature&Thumb Impression of the Beneficiary/Gu

Counter Signed by - Dist Authority/ALIMCO Rep. \* Applicability: Minimum 1 year for CWSN & 10 years for High Cost High Value and three years for all others categories \* Applicability: Minimum 1 year for CWSN & 10 years for High Cost High Value and three years for all others categories \* Applicability: Minimum 1 year for CWSN & 10 years for High Cost High Value and three years for all others categories Applicability: Millimum 1 year 101 ट्राउपकता वाले बच्चों के लिए तथा १० वर्ष उच्च कीमत उच्च कोटि के उपकरणों के लिए पात्रता : न्यनतम १ वर्ष विशेष आवश्यकता वाले बच्चों के लिए तथा १० वर्ष उच्च कीमत उच्च कोटि के उपकरणों के लिए

ASSESSMENT ACKNOWLEDGEMENT SLIP Camp Venue : MATIYA PATIDAR VADINEAR POOLJUNA THANA , NAVSARI परीक्षण पावती पची Mobile No.: +91-9714158908 Date: 21/08/16 Sito No.: 2016-17/NAVR3/T8/00304/ADIP-SPL (VIP) Sex: Male Name of the Beneficiary: VISHAL Age: 16 Type of Disability: 1. MENTALLY IMPAIRED (50%) Value Quantity S.No. Appliances Detail 4500.00 Remark TD OM 01 MSIED Kit - MULTI-SENSORY INTEGRATED EDUCAT 4500.00 हस्ताक्षर - जिला अधिकृत अधिक Total Counter Signed by - Dist Authority/ALIMCO Rep. ई-मेल Address Email ID पिनकोड :396436 शहर/कस्वा/गाव :NAVSARI Pin Code City/Town/Village : NAVSARI जिला राज्य :GUJARAT District State पहचान पत्र और नं. ID Card Type & No.: Ration Card (324002007869430) PART II Type of Disability: 1. MENTALLY IMPAIRED (50%) Value Quantity 4500.00 Appliances Detail S.No. TD 0M 01 MSIED Kit - MULTI-SENSORY INTEGRATED EDUCATION 4500.00 निर्धारक विकित्सा अधिकारी/प्नर्वास विशेषन के हस्ताक्ष Total Signature of Medical Officer / Rehab.Exper प्रमाणित किया जाता है की मेरी व्यक्तिगत जानकारी के अनुसार लाआर्थी / उसके पिता / उसके संरक्षक के मासिक आय रू. 4000 (शब्दों में Four Thousand मात्र) है | PART III Certified that to the best of my knowledge, the monthly income of the beneficiary/ father / guardian of the patient is Rs. (Rupees Four (Thousand only.) निर्धारक प्रधानाचार्य।हेड मास्टर/एस.एस. ए. प्रतिनिधि के हस्ताक्षर एवं म Signature & Stamp of the Principal/Head Master /SSA Re हस्ताक्षर - सहयोगी संस्था/जिला अधिकृत अधिकारी Counter Sig. by - Collaborative Agency/ Dist. Authority में VISHAL प्रमाणित करता/करती हैं कि मैंने पिछले एक/तीन/दस॰ वर्ष में भारत सरकार/राज्य सरकार या अन्य समाजिक योजना के अंतर्गत किसी शासकीय/अशासकीय/अन्य संस्था से कोई उपकरण पाप्त नहीं किया है। वदि मेरे द्वारी दी गई स्वनाएँ गलत पाई जाती है तो मेरे उपर कानूनी कारवाही या आपूर्ति किये गये उपस्कर एवं उपकरण की पूरी लागत मुगतान की जिम्मेदारी मेरे I VISHAL certify that I have not received similar Aid/Equipment either free of cost/subsidized in the last one/three/ten years\* from any Government/Non Government from the full cost of aids and appliances supplied, from me. TALUKA HEALTH OFFICER लाआयी । सरक्षक के हस्ताक्षर । अगुठा निशानी (अवयस्क के हस्ताक्षर - जिला अधिकती अधिकारी रिएतिमको प्रतिनिधि Signature/Thumb Impression of the Beneficiary/Guardian (In case of min Counter Signed by - Dist Authority/ALIMCO Rep. उपकरण पावती RECEIPT OF APPLIANCES PART IV

हस्ताक्षर - जिला अधिकृत अधिकारी । एतिम्को प्रतिनिधि Counter Signed by - Dist Authority/ALIMCO Rep.

Date: ....

Signature&Thumb Impression of the Beneficiary/Guar

Applicability: Minimum 1 year for CWSN & 10 years for High Cost High Value and three years for all others categories पात्रता : न्यनतम १ वर्ष विशेष आवश्यकता वाले बच्चों के लिए तथा १० वर्ष उच्च कीमत उच्च कोटि के उपकरणों के लिए पात्रता : न्यनतम १ वर्ष विशेष आवश्यकता वाले बच्चों के लिए तथा १० वर्ष उच्च कीमत उच्च कोटि के उपकरणों के लिए

Place:

ASSESSMENT ACKNOWLEDGEMENT SLIP Camp Venue: MATIYA PATIDAR VADIAEAR परीक्षण पावती पची Mobile No. Date: 22/08/16 Sex : Female No.: 2016-17/NAVR4/T17/00770/ADIP-SPL (VIP) Age: 12 ne of the Beneficiary : VASANTHI of Disability: 1 MENTALLY IMPAIRED (75%) Quantity Remark Total Counter Signed by - Dist Author Email ID 1396430 Pin Code विकल्या :NAVSARI GUUARAT District न पत्र और न. ard Type & No. : Other (NA) सर्वारे डेम्पना रेवन PART II वार्डर इरेड सावड मुक्स of Disability: 1. MENTALLY IMPAIRED (75%) Quantity Appliances Detail TO OM 01 MSIED Kit - MULTI-SENSORY INTEGRATED EDUCATIV Total Signature of Met carol Rehab Expert. PART III ामार्थित किया जाता है की जेंगे व्यक्तितत जानकारी के अनुसार नामार्थी / उसके पिता / उसके सरकाम के मासिक जाय व. 660 (सब्दों में Six Hundred Sixty मान) है । Certified that to the best of my knowledge, the monthly income of the beneficiary/ father / guardian of the patient is Rs. (Rupees Silk Hundred OFFINA. ल - रहवोगी सस्याजिमा अधिकृत अधिकारी नियारक एयानावाये।हर iter Sig. by - Collaborative Agencyl Dist. Authority Signature & Stamp of the Principal/Head Master (SSA Rep. t <u>VASANTHI</u> प्राणित कालाकाले है कि मैंने पिछले एकालेनादन- वर्ण में जाता सरकारायाच सरकार या उत्तर समाजिक दोजना के अतर्गत किसी धाराकीय।अस्तर सन्धा से कोई पत नहीं किया है। यदे में दवन है गई नुवनमें गरत गई जाते है तो में उपर कानूनी काराही या आपूर्ति किये गई उपरका रव उपकरण की पूर्व मानत क्षेत्रता की विकासी में VASANTHI certify that I have not received similar Aid/Equipment either free of cost/subsidized in the last one/three/ten years\* from any roment Non Government organization. In case the undertaking is found false, I will be liable for legal action beside recovery of the full cost of and appliances supplied, from नामार्थी । सरक्षक के इस्ताकर । अनुवा निवानी (अवयस्क के तिए) Signature/Thumb Impression of the Beneficiary/Guardian (In case of minor) उपकरण पावती RECEIPT OF APPLIANCES PART IV मेरे मारत सरकार के ADIP-SPL (VIP) दोखना के अतर्यत 1. TO OM 01 उपकरण जिल्हाम विश्वास विश्वास विश्वास कारत में कारत किया है। I VASANTHI certify that today \_\_\_\_\_\_ J received 1. TD 0M 01 appliances under ADIP-SPL (VIP) scheme of Govt. of India at idized free of cost of Rs. Nil & in a good working condition. र - जिला अधिकृत अधिकार राष्ट्राची । तरकार के इस्लाक्षर तथा अनुका मोशाओ ter Signed by - Dist Au Signature&Thumb Impression of the Beneficiary Guardian plicability: Minimum 1 year for CWSN & 10 years for High Cost High Value and three years for all others categories ता : न्यनतम १ वर्ष विशेष आवश्यकता वाले बच्चों के लिए तथा १० वर्ष उच्च कीमत उच्च कोटि के उपकरणों के लिए

ASSESSMENT ACKNOWLEDGEMENT SLIP Camp Venue : MATIYA PATIDAR VACINEAR VIVEKANAND SWIMMING VIVEKANAND SWIMMING POOL, JUNA THANA NAVSARI Date: 22/08/16 No.: 2016-17/NAVR4/T17/00776/ADIP-SPL (VIP)

POOL, JUNA THANA NAVSARI

Mobile No.:

Sex : Male

| e of the Beneficiary : VASHU KUMAR                                                                                                    | A                 | ge: 14                     | 000                                 | THE RESERVE                        | 117 9                                                                                                    |
|----------------------------------------------------------------------------------------------------|-------------------|----------------------------|-------------------------------------|------------------------------------|----------------------------------------------------------------------------------------------------|
| of Disability: 1. MENTALLY IMPAIRED (75%)                                                                                                    |                   |                            |                                     |                                    | -2                                                                                                    |
| Or Orlows,                                                                                                    | -                 |                            | Quantity                            | Value                              |                                                                                                    |
| o.   Appliances Detail                                                                                                    | Remark            |                            | 1                                   | 4500.00                            | 100                                                                                                    |
| TO OM 01 MSIED Kit - MULTI-SENSORY INTEGRATED EDUCAT                                                                                                    |                   | Total                      | 1                                   | 4500.00                            | and Motors approx                                                                                                    |
|                                                                                                    |                   | Total                      | हस्ताक्ष                            | र - जिला अधिकृत अ                  | पिकारी । विक्रिको प्रतिक्रित<br>Jihority/ALIMCO Rej                                                                                                    |
|                                                                                                    |                   |                            | Counter Si                          | gned by - Dist At                  | THE REAL PROPERTY.                                                                                                    |
|                                                                                                    |                   |                            |                                     |                                    |                                                                                                    |
|                                                                                                    |                   |                            |                                     |                                    | 70                                                                                                    |
|                                                                                                    |                   |                            |                                     |                                    |                                                                                                    |
|                                                                                                    |                   |                            |                                     |                                    |                                                                                                    |
|                                                                                                    |                   |                            |                                     |                                    | A STATE OF THE PARTY OF THE PARTY OF THE PAR |
|                                                                                                    |                   |                            |                                     |                                    |                                                                                                    |
| TOWITT VITTAGE PIn Code                                                                                                    |                   |                            |                                     |                                    |                                                                                                    |
| Par · NIAV/S                                                                                                    | SARI              |                            |                                     |                                    |                                                                                                    |
| District                                                                                                    |                   |                            |                                     |                                    |                                                                                                    |
| न पत्र और नं.                                                                                                    |                   |                            |                                     | , -arch                            |                                                                                                    |
| ard Type & No. : Aadhar Card (593898418496)                                                                                                    | DTII              | -                          | 1つべと12 ま                            | पना रथना                           |                                                                                                    |
|                                                                                                    | RTII              | 2)                         | 52 83G 2                            | पनां ख्युं                         |                                                                                                    |
| e of Disability : 1. MENTALLY IMPAIRED (75%)                                                                                                    |                   | - M                        | 65 25                               |                                    |                                                                                                    |
|                                                                                                    |                   | -                          | Quantity                            | Value                              |                                                                                                    |
| o. Appliances Detail                                                                                                    |                   |                            | 1                                   | 4500.00                            |                                                                                                    |
| TO OM 01 MSIED Kit - MULTI-SENSORY INTEGRATED EDUCATI                                                                                                    |                   | Total                      | 1                                   | 4500160 ilen                       | id-a Maury -                                                                                                    |
|                                                                                                    |                   | 10101                      | 20- 20                              | THE RESERVE OF THE PERSON NAMED IN | र्धम विशेषज्ञ के हस्ताक्ष                                                                                                    |
|                                                                                                    |                   |                            | Signature of                        | f Medical Office                   | er / Rehab Expe                                                                                                    |
| DAT                                                                                                    | OT III            |                            | Signature                           | The same of                        |                                                                                                    |
| प्रमाणित किया जाता है की मेरी व्यक्तिगत जानकारी के अनुसार लाभार्थी / उसके पिता / उ                                                                                                    | RT III            | क्ट भाग प्र                | 2500 (शब्दों में                    | Two Thousand Fi                    | ve Hundred मात्र) है !                                                                                                    |
| प्रमाणित किया जाता है की मेरी व्यक्तिगत जानकारी के अनुसार लाभाषा / उसक । पता / उ                                                                                                    | de ditte e sur    |                            |                                     |                                    |                                                                                                    |
| Certified that to the best of my knowledge, the monthly income of the                                                                                                    | e beneficiary/ fa | ther / gua                 | rdian of the p                      | atient is Rs. (Ru                  | pees Iwo                                                                                                    |
| usand Five Hundred only.)                                                                                                    |                   |                            | 1                                   | mi.                                |                                                                                                    |
|                                                                                                    |                   |                            |                                     | 10 ANIA 0000                       | THE PROPERTY OF HE                                                                                                    |
| क्षर - सहयोगी संस्था/जिला अधिकत अधिकारी                                                                                                    | नि                | धारक प्रधान                | A Stamp of the                      | e Principal Hea                    | d Master /SSA Ra                                                                                                    |
| A Callabarrana Aroncy/ Dict Allinority                                                                                                    | 315               | Jilature C                 | - Stamper to                        | to winds the same                  | दीनाभक्ताव्यक्तियां सन्त्र अस्य                                                                                                    |
| में VASHU KUMAR प्रमाणित करता/करती है कि मैंने पिछले एक स्वी है तो मेरे आर                                                                                                    | त सरकार/राज्य सरव | तार या अन्य<br>या जापति वि | समाजक याजना ।<br>ह्ये गये उपस्कर एर | उपकरण की पूरी ला                   | गत भुगतान की जिस्सेदारी                                                                                                    |
| उपकरण प्राप्त गहा किया है। बाद भर देवारा दे ने उन्हां में कि देवारा दे ने उन्हां में कि देवारा दे ने अपने कार्                                                                                                    |                   |                            |                                     |                                    |                                                                                                    |
| I VASHU KUMAR certify that have not redelived signilar Aid/Equipme                                                                                                    | ent either free o | f cost/sub                 | sidized in the                      | last one/three/te                  | n years" from any                                                                                                    |
| VASHU KUMAR certify that heave not received similar Aid Equipme ornment/Non Government/organization in case the undertaking is for                                                                                                    | ound false, I wil | l be liable                | for legal action                    | n beside recover                   | ry of the full cost of                                                                                                    |
| and appliances supplied, frepume A JALA                                                                                                    |                   |                            |                                     |                                    | 10.                                                                                                    |
| N POR                                                                                                    |                   |                            |                                     |                                    | -6                                                                                                    |
| and appliances supplied frepulate A JAL                                                                                                    |                   |                            | नर्स । गायक के                      | ब्रह्मान्य । संग्रह्म वि           | निशानी (अवयस्क के वि                                                                                                    |
| क्या विकास अधिकारी / एलिस्का प्रतिनीय                                                                                                    | turo/Thumb In     | nressio                    | n of the Bene                       | eficiary/Guardia                   | an (In case of mine                                                                                                    |
| inter Signed by - Dist Authority/ALIMCO Rep. Signa                                                                                                    |                   |                            |                                     |                                    |                                                                                                    |
| उपकरण पावती REC                                                                                                    | ARTIV             | FLIANC                     |                                     |                                    |                                                                                                    |
| र्थ VASHU KUMAR प्रमाणित करता/करती हूँ कि आज दिनांक                                                                                                    | त सरकार के ADIP-  | SPL (VIP)                  | योजना के अंतर्गत                    | 1. TD 0M 01 399                    | करण जि.शुन्कं (रिवायती द                                                                                                    |
| A VASHU KUMAK VAIIVIA GETTING                                                                                                    |                   |                            |                                     |                                    |                                                                                                    |
| WASHII KIIMAR certify that today                                                                                                    | OW UI appliant    | es under                   | ADIT-SI'L (VIII                     | ) scheme or our                    | C Or mola de                                                                                                    |
| osidized/free of cost of Rs. Nil & in a good working condition.                                                                                                    |                   |                            |                                     |                                    | 2                                                                                                    |
| X TO SEAL SO OFF NAVSAHI                                                                                                    |                   |                            |                                     | _                                  | 3                                                                                                    |
| LIKA TEAL OF DIST                                                                                                    |                   | 10000                      |                                     |                                    | 1                                                                                                    |
| Date:                                                                                                    |                   |                            | लाभार                               | ीं / संरक्षक के हरूत               | रोक्षर तथा अंगुठा जिला                                                                                                    |
| गक्षर - जिला अधिकृत अधिकार प्रतिक्रियोगित Date:                                                                                                    | Sin               | natures                    |                                     |                                    | eneficiary/Guardia                                                                                                    |
| Marie Control of the Control of the | Olg               |                            |                                     |                                    |                                                                                                    |
| animum 1 year for CWSN & 10 years for High C<br>विशेष आवश्यकता वाले बच्चों के लिए तथा ह                                                                                                    | ost High Valu     | e and th                   | ree years for                       | all others cate                    | gones                                                                                                    |
| चे विशेष आवश्यकता वाल बच्चा के लिए तथा ए                                                                                                    | - 44 304 411      | 10 300                     | 111C 41 34464                       | -11 41 146                         |                                                                                                    |

433

ASSESSMENT ACKNOWLEDGEMENT SLIP Camp Venue: MATIYA PATIDAR VAD परीक्षण पावती पर्ची

VIVEKANAND SWIMM POOLJUNA THANA N

Slip No.: 2016-17/NAVR4/T12/00695/ADIP-SPL (VIP) Name of the Beneficiary : VIJAY

Type of Disability: 1. MENTALLY IMPAIRED (75%)

Date: 22/08/16

Age: 17 Sex: Male Mobile No.: +91-9

5.10. Appliances Detail TD OM 01 MSIED Kit - MULTI-SENSORY INTEGRATED EDUCAT Remark Value Quantity 4500.00 Total 4500.00

khilendra

इस्ताक्षर - जिला अधिकृत अधिकारी । पनि Counter Signed by - Dist A

शहर/कस्बा/गाव

City/Town/Village राज्य

State

पहचान पत्र और ने.

ID Card Type & No. : Aadhar Card (59577448709)

:NAVSARI

:GUJARAT

पिनकोड Pin Code

:396450

जिला District

: NAVSARI

Email ID

PART II

અરુજદારે કેમ્પના સ્થળ लाहेर डरेव आवड मुक्ज

Type of Disability: 1. MENTALLY IMPAIRED (75%)

| S.No. | Appliances Detail                                      |       | Quantity | Value   |
|-------|--------------------------------------------------------|-------|----------|---------|
| 1     | TD 0M 01 MSIED Kit - MULTI-SENSORY INTEGRATED EDUCATIV |       | 1        | 4500.00 |
|       |                                                        | Total | 1        | 4500.00 |

निर्धारक विकित्सा अधिकारी/पनवास विशेषज Signature of Medical Officer Reha

### PART III

प्रनाणित किया जाता है की मेरी त्यक्तिगत जानकारी के जनुसार लामायों / उसके पिता / उसके संरक्षक के मासिक आय क. 2400 (शब्दों में Two Thousand Four Hundred

Certified that to the best of my knowledge, the monthly income of the beneficiary/ father / guardian of the patient is Rs. (Rupaes Two Thousand Four Hundred only.)

हस्ताक्षर - सहयोगी संस्था/जिला अधिकृत अधिकार्र Counter Sig. by - Collaborative Agendy Dist. Authority

निर्धारक प्रधानावायाच्या प्रस्ता किया है। अस्ति के जिल्ला के जिल्ला के जिल्

में VIJAY प्रमाणित करता/करती है कि 🛱 चिन्नमें पंकातीमादस॰ वर्षी में भारत सरकार/राज्य सरकार या अन्य समाजिक योजना के अंतर्गत किसी शासकीय/अशासकीय/अन्य संस्था उपकरण प्राप्त नहीं किया है। यदि मेरे, हेदोच के गई ज्वनूपें गमत पाई जाती है तो मेरे उपर कानूनी कारवाही या आपूर्ति किये गये उपस्कर एवं उपकरण की पूरी सागत अगतान की कि होसी।

I VIJAY certify that I have not received similar Aid/Equipment either free of cost/subsidized in the last one/three/ten years\* from any Government/Non Government organization. In case the undertaking is found false, I will be liable for legal action beside recovery of the full aids and appliances, supplied, from me.

इस्ताक्षर - जिला अधिकृत अधिकारी । एलिस्को प्रतिनिधि Counter Signed by - Dist Authority/ALIMCO Rep.

लाआयीं / सरक्षक के हस्ताक्षर / अगुठा निधानी (अवय Signature/Thumb Impression of the Beneficiary/Guardian (In case

उपकरण पावती RECEIPT OF APPLIANCES PARTIV

मैंने भारत सरकार के ADIP-SPL (VIP) योजना के अंतरीत 1. TD 0M 01 उपकरण नि:शुक्क रियायनी दर में VIJAY प्रमाणित करता/करती है कि जाज दिनांक राजन में पान्न किया है।

) received 1. TD 0M 01 appliances under ADIP-SPL (VIP) scheme of Govt. of India at subsidiz I VIJAY certify that today cost of Rs. Nil & in a good working condition.

इस्ताक्षर - जिला अधिकृत अधिकारी । प्रिलम्को प्रतिनिधि

Counter Signed by - Dist Authority/ALIMCO Rep. Place

Date:

लाआयी / सरक्षक के इस्तासर तथा अग

Signature&Thumb Impression of the Beneficiary/C

Applicability: Minimum year for CWSN & 10 years for High Cost High Value and three years for all others categories Application के वर्ष विशेष आवश्यकता वाले बच्चों के लिए तथा १० वर्ष उच्च कीमत उच्च कोटि के उपकरणों के लिए

### ASSESSMENT ACKNOWLEDGEMENT SLIP Camp Venue परीक्षण पावती पची

MATIYA PATIDAN VAS VIVEKANAND SWIMMI POOL, JUNA THANA, N.

Slip No. : 2016-17/NAVR3/T12/00552/ADIP-SPL (VIP)

Date: 21/08/16 Age: 12

Sex: Male

Mobile No.: +91-8

Name of the Beneficiary : VIPUL BHAI

Type of Disability: 1. MENTALLY IMPAIRED (50%)

|                                                      | TO     | Quantity | value        |
|------------------------------------------------------|--------|----------|--------------|
| Appliances Detail                                    | Remark | 1        | 4500.00      |
| TO OM 01 MSIED KIL - MULTI-SENSORY INTEGRATED EDUCAT | Yatal  | 1        | 4500.00      |
|                                                      | Total  | ESCATINA | - जिला अधिकत |

Counter Signed by - Dist Authority/At

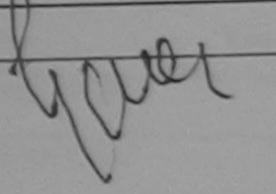

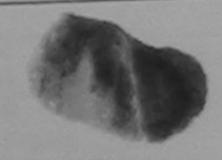

र/कस्बा/गाव ty/Town/Village

S.No.

:NAVSARI

:GUJARAT

पिनकोड Pin Code

जिला

District

:396310

: NAVSARI

ई-मेल Email ID

tate वान पत्र और नं.

Card Type & No. : Aadhar Card (450920984538)

PART II

ype of Disability: 1. MENTALLY IMPAIRED (50%)

| No. | Appliances Detail                                       | Quantity | Value   |
|-----|---------------------------------------------------------|----------|---------|
| 1   | TD 0M 01 MSIED Kit - MULTI-SENSORY INTEGRATED EDUCATION | 1        | 4500.00 |
|     | То                                                      | tal 1    | 4500.00 |

निर्धारक चिकित्सा अधिकारी/प्नर्वास विशेषल के ह Signature of Medical Officer / Rehab B

PART III

प्याणित किया जाता है की मेरी व्यक्तिगत जानकारी के अनुसार लाभार्थी / उसके पिता / उसके बारक्षक के मासिक आय इ. 2500 (शब्दों में Two Thousand Five Hundred माप)

Certified that to the best of my knowledge, the monthly income of the beneficiary/ father / guardian of the patient is Rs (Ropees Two housand Five Hundred only.)

स्ताक्षर - सहयोगी संस्था/जिला अधिकृत अधिकारी counter Sig. by - Collaborative Agency/ Dist. Authority

निर्धारक प्रधानावायम्ह मेस्ट्रिक्स एस स् Signature & Stamp of the Principal/Head Master /SS.

में VIPUL BHAI प्रमाणित करता/करती हूँ कि मैंने पिछले एक/तीन/दस • वर्षों में भारत सरकार या अन्य समाजिक योजना के अंतर्गत किसी शासकीय/अच्च सस्व पकरण पाप्त नहीं किया है। यदि मेरे द्वारा दी गई सूचनाएँ मलत पाई जाती है तो मेरे उपर कानूती कारवाही या आपूर्ति किये गये उपस्कर एवं उपकरण की पूरी भागत भगतान की जिस्सेदार

I VIPUL BHAI certify that I have not received similar Aid/Equipment either free of cost/subsidized in the last one/three/ten years\* from any Sovernment/Non Government organization. In case the undertaking is found false, I will be liable for legal action beside recovery of the full cos ids and appliances supplied, from me.

MEDICAL OFFICER

स्ताक्षर - जिला अधिकृत अधिकारी । एलिम्को प्रतिनिधि AMBAPAN! लाआयी / सरक्षक के हस्ताक्षर / अगुठा निशानी (अवयरक र Counter Signed by - Dist Authority/ALamon Tee Di. 1215 Signature/Thumb Impression of the Beneficiary/Guardian (In case of m

उपकरण पावती RECEIPT OF APPLIANCES PARTIV

भरती बाजन में पापन किया है।

subsidized/free of cost of Rs. Nil & in a good working coccer MEDICAL OFFICER
MEDICAL OFFICER
AMBAPANI
रलाक्षर - जिला अधिकृत अधिकारी / एकिस्प्रिकिनिये Di.Navsar रिलाक्षर - जिला अधिकृत अधिकारी / एकिमिदितिनिये Di.Nawsari Counter Signed by - Dist Authpat Name Rep. Place :

लाभायी । सरक्षक के इस्ताक्षर तथा अगुठा नि Signature&Thumb Impression of the Beneficiary/Guar

Applicability: Minimum 1 year for CWSN & 10 years for High Cost High Value and three years for all others categories पात्रता : न्यनतम । वर्ष विशेष आवश्यकता वाले बच्चों के लिए तरें वर्ष उच्च कीमत उच्च कोटि के उपकरणों के लिए

## ASSESSMENT ACKNOWLEDGEMENT SLIP Camp Venue: MATIYA PATIDAR VADI,NEAR

परीक्षण पावती पर्ची

POOL, JUNA THANA , NAVSARI

Mobile No.: +91-96380639 Date: 23/08/16 Slip No.: 2016-17/NAVR5/T8/00994/ADIP-SPL (VIP) Sex: Male Age: 19 Name of the Beneficiary: VIRENDRA Type of Disability: 1. MENTALLY IMPAIRED (75%) Value Quantity Remark 4500.00 Appliances Detail S.No. TD 0M 01 MSIED Kit - MULTI-SENSORY INTEGRATED EDUCAT 4500.00 Total हस्ताक्षर - जिला अधिकृत अधिका Counter Signed by - Dist Author ♥ 1-<del>♥</del>038U63955 MOUTH NO. ई-मेल पिनकोड :396436 Email ID राज्य Pin Code State :GUJARAT जिला : NAVSARI पहचान पत्र और नं. District ID Card Type & No. : Aadhar Card (656654483631) PART II Type of Disability: 1. MENTALLY IMPAIRED (75%) अरुक्टार हेम्पनां खाले अड्ड इर्स आवड मुक्ज S.No. Appliances Detail TD 0M 01 MSIED Kit - MULTI-SENSORY INTEGRATED EDUCATION Quantity Value 4500.00 Total 4500.00 निर्धारक चिकित्सा अधिकारी/पूनर्वास विशेषज्ञ के हस्त Signature of Medical Officer / Rehab Exp प्रमाणित किया जाता है की मेरी व्यक्तिगत जानकारी के अनुसार लाभावीं / उसके पिता / उसके संरक्षक के मासिक आय रु. 5500 (शब्दों में Five Thousand Five Hundred मात्र) है | PART III Certified that to the best of my knowledge, the monthly income of the beneficiary/ father / guardian of the patient is Rs. (Rupees, Five Thousand Five Hundred only.) हस्ताक्षर - सहयोगी संस्या/जिला अधिकृत अधिकारी Counter Sig. by - Collaborative Agency/ Dist. Authority निर्धारक प्रधानाचार्य। हेड मोस्ट्राइफ एस. ए. प्रातानाय के हस्ताक्षर एवं में में VIRENDRA प्रमाणित करता/करती हूँ कि मैंने पिछने एक/तीन/दस॰ वर्षों में भारत सरकार/राज्य सरकार या अन्य समाजिक योजना के अंतर्गत किसी शासकीय/अन्य संस्था से व Signature & Stamp of the Principal/Head Master /SSA Re उपकरण पाप्त नहीं किया है। यदि मेरे द्वारा दी गई स्वनाएँ गलत पाई जाती है तो मेरे उपर कान्नी कारवाही या आपूर्ति किये गये उपस्कर एवं उपकरण की पूरी लागत मुगतान की जिस्सेदार कर I VIRENDRA certify that I have not received similar Aid/Equipment either free of cost/subsidized in the last one/three/ten years\* from any aids and appliances supplied from the covery of the full cost of हस्ताक्षर - जिला अधिकृत अधिकारी । एलिस्को प्रतिनिधि Counter Signed by - Dist Authority/ALIMCO Rep. लाआर्थी । संरक्षक के हस्ताक्षर । अंग्ठा निशानी (अवयर के कि Signature/Thumb Impression of the Beneficiary/Guardian (In case of mino. उपकरण पावती RECEIPT OF APPLIANCES में VIRENDRA प्रमाणित करता/करती हूँ कि आज दिनांक ..............................मैंने मारत सरकार के ADIP-SPL (VIP) योजना के अंतर्गत 1. TD 0M 01 उपकरण निःशुल्क ग्रीयायती दर पर बचरी हाबन में पाप्न किया है। I <u>VIRENDRA</u> certify that today \_\_\_\_\_I received 1, TD 0M 01 appliances under ADIP-SPL (VIP) scheme of Govt. of India at subsidized/free of cost of Rs. Nil & in a good working condition. न्ताक्षर - जिला अधिकृत अधिकारी । एलिम्को प्रतिनिधि Date: ounter Signed by - Dist Authority/ALIMCO Rep. Place: लाआर्थी / संरक्षक के हस्ताक्षर तथा अगुठा निशानी Signature&Thumb Impression of the Beneficiary/Guardian Applicability: Minimum 1 year for CWSN & 10 years for High Cost High Value and three years for all others categories पात्रता : न्यनतम १ वर्ष विशेष आवश्यकता वालें बच्चों के लिए तथा १० वर्ष उच्च कीमत उच्च कोटि के उपकरणों के लिए

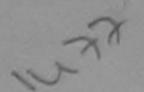

la.

### ASSESSMENT ACKNOWLEDGEMENT SLIP Camp Venue: परीक्षण पावती पर्ची

MATIYA PATIDAR VADINEAR VIVEKANAND SWIMMING POOL, JUNA THANA MAYSA

Date: 22/08/16 Mobile No. lip No.: 2016-17/NAVR4/T17/00774/ADIP-SPL (VIP) Sex : Male Age: 16 lame of the Beneficiary: VISHAL ype of Disability: 1 MENTALLY IMPAIRED (50%) Value Quantity Remark 4500.00 Appliances Detail S.No. TD 0M 01 MSIED Kit - MULTI-SENSORY INTEGRATED EDUCAT 4500.00 हस्ताक्षर - जिला अधिकृत अधिकारी Total Counter Signed by - Dist Authority AHMC Email ID . 396430 Pin Code गज्य जिला :GUJARAT : NAVSARI State District अंडलहाई डेम्पनां खारो पहचान पत्र और नं. D Card Type & No.: Aadhar Card (493998981) अहर इरेल आवड मुक्ज PART II Type of Disability: 1. MENTALLY IMPAIRED (50%) S.No. Appliances Detail Quantity Value TO OM 01 MSIED Kit - MULTI-SENSORY INTEGRATED EDUCATIV 4500.00 458000 lend a Maury Total निर्धारक चिकित्सा अधिक्षिपुनुर्वास विशेष्ट्र के ह PART III प्रमाणित किया जाता है की मेरी व्यक्तिगत जानकारी के अनुसार लाभार्यी / उसके पिता / उसके सरक्षक के मासिक आय क. 2000 (शब्दों में Two Thousand मात्र) है | Certified that to the best of my knowledge, the monthly income of the beneficiary/ father / guardian of the patient is Resident housand only.) असाक्षर - सहयोगी संस्था/जिला अधिकृत अधिकारी निर्धारक प्रधानाचायं।हेड मस्टरिएस प्रतानीच के हस्तीहर के annter Sig. by - Collaborative Agency/ Dist. Authority Signature & Stamp of the Principal/Head Master /SS/ में VISHAL प्राणित करता/करती है कि मैंने पिछले एक/तीन/दस वर्षों में भारत सरकार/गज्य सःकार या अन्य समाजिक योजना के अंतर्गत किसी शासकीय/अभासकीय/अन्य सम्या ह ्रण प्राप्त नहीं किया है। यदि मेरे दवारी दी गई सुचनाएँ गलत पाई जाती है तो मेरे उपर कानूनी कारवारी या आपूर्ति किये गये उपस्कर एवं उपकरण की पूरी सागत भगतान की जिल्लादा VISHAL certify that I have not received similar Aid/Equipment either free of cost/subsidized in the last one/three/ten years\* from any comment/Non Government organization. In case the undertaking is found false, I will be liable for legal action beside recovery of the full cos ids and appliances supplied, from me. क्राह्म - जिल्ला अधिका अविष्ठार । एलिस्को प्रतिनिधि लाभाषी / संरक्षक के हस्लाक्षर / अंगुठा निशानी (अस्ति स्क ounter signed by Dist Authority/ALIMCO Rep. Signature/Thumb Impression of the Beneficiary/Guardian (In case of a उपकरण पावती RECEIPT OF APPLIANCES Medical Officer PART IV मैंने भारत सरकार के ADIP-SPL (VIP) योजना के अतर्थत 1. TD 0M 01 उपकरण जि शुक्क दियायती दर पर में VIŞHAL, प्रमाणित क्यूमहरूरती है कि आज दिनाक राजन में पार्चा किया है of dost of Rs. Nil & in a good working condition. स्तार्वर - Reg.ahlop र प्रिकीशि रिलम्को प्रतिनिधि लाभाषी । सरक्षक के हस्लाक्षर तथा जनावा व our Dr. Slign By hour Halpat ALIMCO Rep. Place: Signature&Thumb Impression of the Beneficiary/Gua Applicability: Minimum 1 year for CWSN & 10 years for High Cost High Value and three years for all others categories पाझता : न्यनतम १ वर्ष विशेष आवश्यकता वाले बच्चों के लिए तथा १० वर्ष उच्च कीमत उच्च कोटि के उपकरणों के लिए -... 33d

# ASSESSMENT ACKNOWLEDGEMENT SLIP Camp Venue : MATIYA PATIDAR VADINEAR VIVEKANAND SWIMMING POOLJUNA THANA NAVSARI

POOL, JUNA THANA , NAVSARI

| - COLOUR COLOUR                                                                                                    | Date : 22/08                                   | Sex : Male                          | Mobile No.: +91-9638                                              | 806395                 |
|----------------------------------------------------------------------------------------------------|------------------------------------------------|-------------------------------------|-------------------------------------------------------------------|------------------------|
| lip No.: 2016-17/NAVR4/T8/00751/ADIP-SPL (VIP)<br>ame of the Beneficiary: VIVEK KUMAR                                                                                                    | Age: 14                                        | Sex . marc                          |                                                                   |                        |
| ype of Disability: 1. MENTALLY IMPAIRED (70%)                                                                                                    |                                                | Quantity                            | Value                                                             |                        |
| S.No.   Appliances Detail                                                                                                    | rk                                             | Quantity                            | 4500.00                                                           | (W)                    |
| S.No.   Appliances Detail  1   TD 0M 01 MSIED Kit - MULTI-SENSORY INTEGRATED EDUCAT                                                                                                    | Total                                          | 1                                   | 4500.00                                                           | प्रति                  |
|                                                                                                    | 1001                                           | हस्ताक्ष                            | र - जिला अधिकृत अधिक<br>gned by - Dist Auth                       | MCO R                  |
|                                                                                                    |                                                | Counter Si                          | gned by                                                           |                        |
|                                                                                                    |                                                |                                     |                                                                   |                        |
| ापनकाड :396436                                                                                                    | Ema                                            | il ID                               |                                                                   |                        |
| ाज्य • CILIAPAT जिला • NAVSARI                                                                                                    |                                                |                                     |                                                                   |                        |
| State :GUJARAI District .NAVSARI                                                                                                    |                                                |                                     | 01(1)                                                             |                        |
| पहचान पत्र और नं.                                                                                                    |                                                | -33                                 | मावा उत्त                                                         |                        |
| ID Card Type & No. : Other (na)                                                                                                    | 1                                              | SHEAFIE                             | SHIGE 3.                                                          |                        |
| PART II                                                                                                    | 1 0                                            | NES SE                              | भावड मुल्ल                                                        |                        |
| Type of Disability: 1. MENTALLY IMPAIRED (70%)                                                                                                    |                                                |                                     |                                                                   |                        |
| S.No.   Appliances Detail                                                                                                    | 4 6 6 6 6 6 6 6 6 6 6 6 6 6 6 6 6 6 6 6        | Quantity                            | Value                                                             |                        |
| 1 TD 0M 01 MSIED Kit - MULTI-SENSORY INTEGRATED EDUCATION                                                                                                    |                                                | 1                                   | 4500.00                                                           |                        |
|                                                                                                    | Total                                          | 1                                   | 4500.00 khilend a                                                 | 7. 4                   |
|                                                                                                    |                                                | निर्धारक चि<br>Signature            | कित्सा अधिकारी/पुनवास विशेषज<br>of Medical Officer / Reha         | के हस्त<br>ab.Ex       |
| PART III                                                                                                    |                                                | Org. rota. o                        | ALIMCO, K.VI                                                      |                        |
| प्रमाणित किया जाता है की मेरी व्यक्तिगत जानकारी के अनुसार लामार्थी / उसके पिता / उसके संर                                                                                                  |                                                | . 4000 (शब्दों में                  | Four Thousand मात्र) है ।                                         |                        |
|                                                                                                    |                                                |                                     |                                                                   |                        |
| Certified that to the best of my knowledge, the monthly income of the bene                                                                                                    | ficiary/ father / gu                           | lardian of the                      | patient is Rs. (Rupees Four                                       |                        |
| Thousand only.)                                                                                                    |                                                |                                     | Am :                                                              |                        |
| हस्ताक्षर - सहयोगी संस्था/जिला अधिकृत अधिकारी                                                                                                    | निर्धारक प्रथ                                  | ानाचार्य/हेड मस्ट                   | THE RESIDENCE STATES                                              | भर एवं                 |
| Counter Sig. by - Collaborative Agency/ Dlst. Authority                                                                                                    |                                                |                                     |                                                                   |                        |
| में VIVEK KUMAB प्रमाणित करता/करती हूँ कि मैंने पिछले एक/तीन/दस वर्षों में भारत सरकार/<br>कोई उपकरण प्राप्त नहीं किया है। यदि मेरे द्वारा दी गई स्वनाएँ गलत पाई जाती है तो मेरे उपर कान्ने | राज्य सरकार या अन्य<br>ते कारवाही या आपूर्ति व | समाजिक योजना व<br>किये गये उपस्कर ए | हे अंतर्गत किसी शासकीय/अशासकीय/<br>वं उपकरण की प्री लागत अगतान वं | अन्य संस्<br>वै जिस्से |
| मेरी होगी।                                                                                                    |                                                |                                     |                                                                   |                        |
| I VIVEK KUMAR certify that I have not received similar Aid/Equipment either                                                                                                    | er free of cost/sub<br>alse, I will be liab!   | e for legal action                  | last one/three/ten years* from<br>on beside recovery of the ful   | n any                  |
| aids and appliances supplied, from me A 1000 1000 1000 1000 1000 1000 1000 1                                                                                                    |                                                |                                     |                                                                   |                        |
| LIKA HEALOOR, UIS                                                                                                    |                                                |                                     |                                                                   |                        |
| AND WALLEY WARD                                                                                                    | लाउ                                            | गर्यी / संरक्षक के                  | हस्ताक्षर । अंगुठा निशानी (अवर                                    | यस्क के                |
| Counter Signed by - Dist Authority/ALIMCO Rep. Signature/TI                                                                                                    | humb Impressio                                 | on of the Ben                       | eficiary/Guardian (In case                                        | e of m                 |
| उपकरण पावती RECEIPT                                                                                                    | OF APPLIANC                                    | ES                                  |                                                                   |                        |
| में VIVEK KUMAR प्रमाणित करता/करती है कि आज दिनांक मैंने भारत सरकार                                                                                                    |                                                | योजना के अंतर्गत                    | 1. TD 0M 01 उपकरण जि:शुल्क /                                      | रियायती                |
| भरारी बालत में पाप्त किया है।  I VIVEK KUMAR certify that today                                                                                                    |                                                |                                     |                                                                   |                        |
| bull-address of cost of Rs. Nil & in a good worker a condition.                                                                                                    |                                                |                                     |                                                                   |                        |
| subsidized/free of cost of Rs. Nil & in a good worker Condition.                                                                                                    |                                                |                                     | E WAR                                                             |                        |
| SUBSIDIZEOUTEE OF COST OF THE OFFICE WINSAFI                                                                                                    |                                                |                                     |                                                                   |                        |
| LAT EXTLUDE Date:                                                                                                    |                                                | वाधार                               | र्गे । संरक्षक के इस्लोक्षर तथा अं                                | -                      |
| हस्ताक्षर - जिला अधिकृत अधिकार एकिको प्रतिनिधि Date                                                                                                    | Signature8                                     |                                     | ession of the Beneficiary                                         | _                      |
| Counter Signed by Jist Hattion Inchine                                                                                                    | Olg ratarea                                    |                                     | "                                                                 | Guard                  |
| * Applicability: Minimum 1 year for CWSN & 10 years for High Cost Hi<br>पात्रता : न्यनतम १ वर्ष विशेष आवश्यकता वाले बच्चों के लिए तथा १० वर्ष :                                            | igh Value and th<br>उच्च कीमत उच्च             | ree years for<br>कोटि के उपकर       | all others categories                                             |                        |
| पात्रता : न्यनतम १ वर्ष विशेष आवश्यकता वाल बच्या के लिए तथा १० वर्ष                                                                                                    |                                                | 2111                                |                                                                   |                        |
|                                                                                                    |                                                |                                     |                                                                   |                        |

2---

## ASSESSMENT ACKNOWLEDGEMENT SLIP Camp Venue: COTTAGE HOSPITAL, BANSDA

| परीक्ष                                                                                                    | ण पावती पर                               | ff                              |                             |                                                                               |                                       |
|----------------------------------------------------------------------------------------------------|------------------------------------------|---------------------------------|-----------------------------|-------------------------------------------------------------------------------|---------------------------------------|
| Slip No.: 2016-17/NAVS45/T17/01270/ADIP-SPL (VIP)<br>Name of the Beneficiary: VIRAL BHAI                                                                                                    |                                          | Date : 10/06<br>Age : 16        | /16<br>Sex : Male           | Mobile No.:                                                                   |                                       |
| Type of Disability: 1. MENTALLY IMPAIRED (75%)                                                                                                    |                                          |                                 |                             |                                                                               |                                       |
| S.No.   Appliances Detail  1   TD 0M 01 MSIED Kit - MULTI-SENSORY INTEGRATED EDU                                                                                                    | Remark                                   | Total                           | Quantity 1 1 Counter Sig    | Value<br>6900.00<br>6900.00<br>- जिला अधिकृत अधिकारी<br>ned by - Dist Authori | । यजिस्को प्रतिनिधि<br>ty/ALIMCO Rep. |
|                                                                                                    |                                          |                                 |                             | Duplica                                                                       | le.                                   |
| State                                                                                                    |                                          |                                 |                             |                                                                               |                                       |
| पहचान पत्र और नं.<br>ID Card Type & No. : Other (na)                                                                                                    |                                          |                                 |                             |                                                                               |                                       |
|                                                                                                    | PARTII                                   |                                 |                             |                                                                               |                                       |
| Type of Disability: 1. MENTALLY IMPAIRED (75%)                                                                                                    |                                          |                                 |                             |                                                                               |                                       |
|                                                                                                    |                                          |                                 | Quantity                    | Value<br>4500.00                                                              |                                       |
| S.No. Appliances Detail  1 TD 0M 01 MSIED Kit - MULTI-SENSORY INTEGRATED EDUCATION OF THE PROPERTY OF THE PROPERTY OF THE PROP | TIC                                      | Total                           | 1                           | 4500.00                                                                       |                                       |
|                                                                                                    |                                          |                                 | निर्धारक विकि               | त्सा अधिकारी/पुनर्वास वि<br>Medical Officer / I                               | शेषम के हस्ताक्षर<br>Rehab Expert     |
|                                                                                                    | PART III                                 |                                 |                             |                                                                               |                                       |
| प्रमाणित किया जाता है की मेरी व्यक्तिगत जानकारी के अनुसार सामार्थी / उसके पित<br>Certified that to the best of my knowledge, the monthly income<br>Thousand Five Hundred only.)                                                                                                    | of the beneficiar                        | y/ father / guai                | dian or are p               |                                                                               | ज्ञासार एवं सोहर                      |
| हस्ताक्षर - सहयोगी संस्थाजिला अधिकत अधिकारी Counter Sig. by - Collaborative Agency/ Dist. Authority  अधिकारण प्राप्त नहीं किया है। यदि भर देवारी तो मह महिनाएं गलत पाई जाती है तो मेरे उ                                                                                                    | सरकार/राज्य सरकार                        |                                 |                             |                                                                               |                                       |
| I VETESH certificated have not received similar Aid/Equipment Government/Non Government organization. In case the undertaking aids and appliances supplied, from me.                                                                                                    | t either free of co<br>g is found false, | I will be liable                | for legal actio             | n beside recovery of                                                          | the full cost of                      |
| हस्ताक्षर - जिला अधिकृत अधिकारी / एलिम्का प्रातानीय<br>Counter Signed by - Dist Authority/ALIMCO Rep. S                                                                                                    | RECEIPT OF                               | APPLIANC                        | ES                          | eficiary/Guardian (I                                                          |                                       |
| अं VETESH प्रमाणित करताप्रकरिती है कि जान दिनांक मने भारत<br>राज्य में पाप्त किया है। प्रमाणित करताप्रकरिती है कि जान दिनांक                                                                                                    | M 01 appliances                          | L (VIP) योजना व<br>under ADIP-S | SPL (VIP) scher             | assion of the Bene                                                            | तथा अग्ठा निशान                       |
| Counter Signed by - Dist Authority/ALIMCO Rep. Place : .  * Applicability: Minimum 1 year for CWSM 10 years for h पात्रता : न्यनतम १ वर्ष विशेष आवश्यकता वाले बच्चों के लिए                                                                                                    | High Cost High<br>तथा १० वर्ष उच्च       | Value and th                    | ree years fo<br>कोटि के उपक | r all others catego<br>रणों के लिए                                            | ries                                  |

## ASSESSMENT ACKNOWLEDGEMENT SLIP Camp Venue : MATIYA PATIDAR VADINEAR

परीक्षण पावती पची

VIVEKANAND SWIMMING POOL, JUNA THANA, NAVSARI

| ame of the Beneficiary : VISHNU             | 1 |
|---------------------------------------------|---|
| pe of Disability: 1 MENTALLY IMPAIRED (50%) |   |

Date: 22/08/16

Age: 12 Sex : Male

Mobile No.: +91-9227523102

| OM 01 MSIED Kit - MULTI-SENSORY INTEGRATED EDUCAT | Remark | Quantity                 | Value                                           |
|---------------------------------------------------|--------|--------------------------|-------------------------------------------------|
| OCHSONT INTEGRATED EDUCAT                         |        | 1                        | 4500.00                                         |
|                                                   | Total  | 1                        | 4500.00                                         |
|                                                   |        | हस्ताक्षर<br>Counter Sig | - जिला अधिकृत अधिकारी<br>ned by - Dist Authorit |

dress

ate

र/कस्बा/गाव ty/Town/Village :NAVSARI

:GUJARAT

पिनकोड Pin Code

:396430

जिला District : NAVSAR!

Emairio

रचान पत्र और नं. Card Type & No. : Aadhar Card (535716668184)

PART II

ype of Disability: 1. MENTALLY IMPAIRED (50%)

| pe of Disability                                                                                                    | Quantity   | 4500.00 hilend          | -a 10        |
|----------------------------------------------------------------------------------------------------|------------|-------------------------|--------------|
| No. Appliances Detail  1 TD 0M 01 MSIED Kit - MULTI-SENSORY INTEGRATED EDUCATION  1 TD 0M 01 MSIED Kit - MULTI-SENSORY INTEGRATED EDUCATION  1 TD 0M 01 MSIED KIT - MULTI-SENSORY INTEGRATED EDUCATION  1 TD 0M 01 MSIED KIT - MULTI-SENSORY INTEGRATED EDUCATION  1 TD 0M 01 MSIED | Total 1    | 4500.00                 | Until .      |
| 1 TD OM O1 MSIED KIL-MOEN                                                                                                    | - Contract | विकित्सा अधिकारी/प्नवीस | विशेष्त्र के |

निर्धारक चिकित्सा अधिकारी/प्नर्वास विशेष्त्र के हत्ताः Signature of Medical Officer / Rehab Expe

प्रमाणित किया जाता है की मेरी व्यक्तिगत जानकारी के अनुसार लाभार्यों / उसके पिता / उसके संरक्षक के मासिक आय रु. 2500 (शब्दों में Two Thousand Five Hundred मात्र) है ।

Certified that to the best of my knowledge, the monthly income of the beneficiary/ father / guardian of the patient is Rs. (Rupees Two

Thousand Five Hundred only.)

हस्ताक्ष्राण्यस्थाना प्रतिक्वंड अधिकारी सह Counter Sig by 400 Resolutive Agency/ Dist. Authority

निर्धारक प्रधानाचार्य।हेड मास्टर/एस.एस. ए. प्रतिनिधि के हस्ताक्षर एवं व Signature & Stamp of the Principal/Head Master /SSA R

में VISHNU प्रमाणितं पनेति विकते एकातीनादस॰ वर्षों में भारत सरकाराराज्य सरकार या अन्य समाजिक योजना के अंतर्गत किसी शासकीयाअन्य सरका से को उपकरण पाप्त नहीं किया है। यदि और क्लारों दी गई सुबनाएँ गलत पाई जाती है तो भेरे उपर कान्नी कारवाही या आपूर्ति किये गये उपस्कर एवं उपकरण की पूरी लागत अगतान की जिस्सेदारी में

I VISHNU certify that I have not received similar Aid/Equipment either free of cost/subsidized in the last one/three/ten years\* from any Government Non-Government organization. In case the undertaking is found false, I will be liable for legal action beside recovery of the full cost of aids and appliances supplied from me.

Counter Signard MI PROMITED THE IMCO Rep.

लाआर्थी । संरक्षक के हस्ताक्षर । अगुठा निशानी (अवयस्क के Signature/Thumb Impression of the Beneficiary/Guardian (In case of mi

उपकरण पावती RECEIPT OF APPLIANCES

राजन में पाप्त किया है।

of cost of Rs. Nil & in a good working condition.

लाभागी । सरक्षक के हस्ताहार तथा अगुठा है

Date: ..... हस्ताक्षर - जिला अधिकृत अधिकारी । एलिम्को प्रतिनिधि Signature&Thumb Impression of the Beneficiary/Gua Place: .....

Counter Signed by - Dist Authority/ALIMCO Rep. \* Applicability: Minimum 1 year for CWSN & 10 years for High Cost High Value and three years for all others categories Applicability. Willing 1 पृथ्वा 101 उपराज्य के लिए तथा १० वर्ष उच्च कीमत उच्च कोटि के उपकरणों के लिए । पात्रता : न्यनतम १ वर्ष विशेष आवश्यकता वाले बच्चों के लिए तथा १० वर्ष उच्च कीमत उच्च कोटि के उपकरणों के लिए

ASSESSMENT ACKNOWLEDGEMENT SLIP Camp Venue : COTTAGE HOSPITAL, BANSDA Mobile No.: +91-7359067973 परीक्षण पाटती पर्ची Date: 10/06/16 Sex: Female Age: 15 Slip No.: 2016-17/NAVS45/T8/03722/ADIP-SPL (VIP) Name of the Beneficiary : VIBHUTI BEN Type of Disability: 1. MENTALLY IMPAIRED (40%) Quantity 6900.00 Remark हस्ताशर - जिला अधिकृत अधिकारी । एतिस्को प्रतिनिधि TD 0M 01 MSIED Kit - MULTI-SENSORY INTEGRATED I DUCAT Appliances Detail Counter Signed by - Dist Authority/ALIMCO Rep. S.No. Total Dupliate 17/03/16 riv card Type & No. : Aadhar Card (793486734968) PART II Type of Disability: 1. MENTALLY IMPAIRED (40%) Value Quantity Appliances Detail 6900.00 S.No. TD OM 01 MSIED Kit - MULTI-SENSORY INTEGRATED EDUCATION निर्धारक चिकित्सा अधिकाराणुनवास विश्वन के हस्सालन Total Signature of Medical CARCET Rehab Expert RCI Reg No-2013-93 PART III उसके पिता / उसके संरक्षक के मासिक आय रु. 2400 (शब्दों में Two Thousand Four Hundred मात्र) है | प्रमाणित किया जाता है की मेरी व्यक्तिगत जानकारी VAN Compe of the beneficiary/ father / guardian of the patient is Rs. (Rupees Two Certified that to the best of my knowledge, the monthly P.DI.NAL Thousand Four Hundred only.) निर्धारक प्रधानावायं/हेड मास्टर/एस.एस. ए. प्रतिनिधि के हस्ताक्षर एवं मोहर Signature & Stamp of the Principal/Head Master ISSA Rep. हस्ताक्षर - सहयोगी संस्था/जिला अधिकृत अधिकारी Counter Sig. by - Collaborative Agency/ Dist. Authority में भारत सरकार/राज्य सरकार या अन्य समाजिक योजना के अंतर्गत किसी शातकीय/ज्ञशासकीय/अन्य संस्था ते कोई उपकरण प्राप्त नहीं किया है। यदि मेरे द्वारा दी गई पूर्वाण मन्द्र पूर्व प्रति तो मेरे उपर कानूनी कारवाही या आपूर्ति किये गये उपस्कर एवं उपकरण की पूरी लागत मुगतान की जिन्नेदारी I VIBHUTI BEN certify that I have not received similar Aid/Equipment either free of cost/subsidized in the last one/three/ten years\* from any मेरी होगी। Government/Non Government organization. In case the undertaking is found false, I will be liable for legal action beside recovery of the full cost of aids and appliances supplied, from me. लाआयीं । सरक्षक के हस्ताक्षर । अगुठा निशानी (अवयस्क के लिए) Signature/Thumb Impression of the Beneficiary/Guardian (In case of minor) हस्ताक्षर - जिला अधिकृत अधिकारी । एलिम्को प्रतिनिधि Counter Signed by - Dist Authority/ALIMCO Rep. उपकरण पावती RECEIPT OF APPLIANCES PART IV .... मैंने भारत सरकार के ADIP-SPL (VIP) योजना के अंतर्गत 1. TD 0M 01 उपकरण निःशुल्क गिरवायती दर पर में VIBHUTI BEN प्रमाणित करता/करती हूं कि आज दिनाक . भरती राजन में पान्न किया है। subsidized/free of cost of Rs. Nil & in a good working condition. लाआयी । सरक्षक के हरुताक्षर तथा अगुठा निशानी Date: ..... हस्ताक्षर - जिला अधिकृत अधिकारी । एलिम्को प्रतिनिधि Counter Signed by - Dist Authority/ALIMCO Rep. Place: ..... Signature&Thumb Impression of the Beneficiary/Guardian \* Applicability: Minimum 1 year for CWSN & 10 years for High Cost High Value and three years for all others categories पात्रता : न्यनतम १ वर्ष विशेष आवश्यकता वाले बच्चों के लिए तथा १० वर्ष उच्च कीमत उच्च कोटि के उपकरणों के लिए

ASSESSMENT ACKNOWLEDGEMENT SLIP Camp Venue : CIVIL HOSPITAL, NAVSARI

परीक्षण पावती पर्ची Mobile No.: +91-814181449 Date: 07/06/16 Sex : Female Slip No.: 2016-17/NAVS2/T17/00542/ADIP-SPL (VIP) Age: 14 Name of the Beneficiary: VANDANA Type of Disability: 1. MENTALLY IMPAIRED (50%) Value Quantity Remark 6900.00 S.No. Appliances Detail 6900.00 TD 0M 01 MSIED Kit - MULTI-SENSORY INTEGRATED EDUCAT हस्ताक्षर - जिला अधिकृत अधिकारी । एजिस्को प्रतिनि Total Counter Signed by - Dist Authority/ALIMCO R डे-मल Email ID शहर/कस्बा/गांव :JALALPORE पिनकोड :396404 City/Town/Village Pin Code राज्य : NAVSARI जला :GUJARAT State District पहचान पत्र और नं. ID Card Type & No. : Aadhar Card (611427487888) PART II Type of Disability: 1. MENTALLY IMPAIRED (50%) Value Quantity Appliances Detail S.No. 6900.00 TD 0M 01 MSIED Kit - MULTI-SENSORY INTEGRATED EDUCATION निर्धारक चिकित्सा अधिकारिका विशेषक के हस्ताक Signature Adim Medical Of 109 6929 Enab Exper Total PART III प्रमाणित किया जाता है की मेरी व्यक्तिगत जानकारी के अनुसार लाभायों / उसके पिता / उसके संरक्षक के मासिक आय रु. 2000 (शब्दों में Two Thousand मात्र) हैं | Certified that to the best of my knowledge, the monthly income of the beneficiary/ father / guardian of the patient is Rs. (Rupees Two Thousand only.) निर्धारक प्रधानाचार्य।हेड मास्टर/एस.एस. ए. प्रतिनिधि के हस्ताक्षर एउं मो हस्ताक्षर - सहयोगी संस्था/जिला अधिकृत अधिकारी Signature & Stamp of the Principal/Head Master /SSA Re Counter Sig. by - Collaborative Agency/ Dist. Authority में VANDANA प्रमाणित करता/करती हैं कि मैंने पिछले एक/लीन/दस वर्षों में भारत सरकार/राज्य सरकार या अन्य समाजिक योजना के अंतर्गत किसी शासकीय/अन्य संस्था से को उपकरण पाप्त नहीं किया है। यदि मेरे द्वारा दी गई स्थनाएँ गलत पाई जाती है तो मेरे उपर कॉन्नी कारवाही या आपूर्ति किये गये उपस्कर एवं उपकरण की पूरी लागत भुगतान की जिन्मेदारी मेरी I VANDANA certify that I have not received similar Aid/Equipment either free of cost/subsidized in the last one/three/ten years\* from any Government/Non Government organization. In case the undertaking is found false, I will be liable for legal action beside recovery of the full cost of aids and appliances supplied, from me. लाआर्थी / सरक्षक के हस्ताक्षर के लि हस्ताक्षर - जिला अधिकृत अधिकारी । एलिस्को प्रतिनिधि Signature/Thumb Impression of the Beneficiary/Guardian (In case of mine Counter Signed by - Dist Authority/ALIMCO Rep. उपकरण पावती RECEIPT OF APPLIANCES PART IV में VANDANA प्रमाणित करता/करती हूं कि आज दिनांक ....... मैंने भारत सरकार के ADIP-SPL (VIP) योजना के अंतर्गत 1. TD 0M 01 उपकरण जिल्लाक विश्वासती दूर पर अस्त्रेरी सामान के पापन किया है। subsidized/free of cost of Rs. Nil & in a good working condition. Date : ..... हस्ताक्षर - जिला अधिकृत अधिकारी । एलिम्को प्रतिनिधि लाआधी / संरक्षक के हस्ताक्षर तथा अगुठा निशान Counter Signed by - Dist Authority/ALIMCO Rep. Place: ..... Signature&Thumb Impression of the Beneficiary/Guardia

\* Applicability: Minimum 1 year for CWSN & 10 years for High Cost High Value and three years for all others categories Applicability. Imminum है वर्ष विशेष आवश्यकता वार्ले बट्चों के लिए तथा १० वर्ष उच्च कीमत उच्च कोटि के उपकरणों के लिए

#### ASSESSMENT ACKNOWLEDGEMENT SLIP Camp Venue : CIVIL HOSPITAL, NAVSARI परीक्षण पावती पची Mobile No.: Date: 06/06/16 Sex: Female Slip No.: 2016-17/NAVS1/717/00225/ADIP-SPL (VIP) Age: 20 Name of the Beneficiary: VAISHALI BEN Type of Disability: 1. MENTALLY IMPAIRED (40%) Value Quantity 6900.00 Remark 6900.00 Appliances Detail जिला अधिकत अधिकार्य । पतिम्हों प्रतिनिधि S.No. TO OM 01 MSIED Kit - MULTI-SENSORY INTEGRATED EDUCAT Counter Signed by - Dist Authority/ALIMCO Rep Total OKOC ई-मेल Email ID :NAVSARI पिनकोड शहर/कस्बा/गाव :396404 Pin Code City/Town/Village राज्य जिला : NAVSARI :GUJARAT District State पहचान पत्र और नं. ID Card Type & No.: Other (7067) PART II Type of Disability: 1. MENTALLY IMPAIRED (40%) Quantity Value Appliances Detail 6900.00 S.No. g tinding TD 0M 01 MSIED Kit - MULTI-SENSORY INTEGRATED EDUCATION 6900.00 Total निर्धारक चिकित्सा अधिकारी/प्नवृति विशेषज्ञ के हस्ती Signature of Medical Officer / Rehab Expe PART III प्रमाणित किया जाता है की मेरी व्यक्तिगत जानकारी के अनुसार लाआयीं / उसके पिता / उसके संरक्षक के मासिक आय रु. 2000 (शब्दों में Two Thousand मान) हैं। Certified that to the best of my knowledge, the monthly income of the beneficiary/ father i guardian of the patient is Rs. (Rupees Two Thousand only.) INLUNA HEALTH OFFIC. निर्धारक प्रधानाचार्य।हेड मास्टर/एस.एस. ए. प्रतिनिधि के हस्ताक्षर एउं म NAVSARI हस्ताक्षर - सहयोगी संस्या/जिला अधिकृत अधिकारी Signature & Stamp of the Principal/Head Master /SSA R Counter Sig. by - Collaborative Agency/ Dist. Authority में VAISHALI BEN प्रमाणित करता/करती हूँ कि मैंने पिछले एक/तीन/दस॰ वर्षों में भारत सरकार/राज्य सरकार या अन्य समाजिक योजना के अंतर्गत किसी शासकीय/अन्य संस्थ म <u>प्रशास्त्र प्रदा</u> प्रदार प्रमाणित करतात्वरता है। वह मेर द्वारा दी गई स्वनाएँ गलत पाई जाती है तो मेरे उपर कान्नी कारवाही वा आपूर्ति किये गये उपस्कर एवं उपकरण की पूरी सागत भुगतान की जिम्मेदा कोई उपकरण प्राप्त नहीं किया है। यदि मेरे द्वारा दी गई स्वनाएँ गलत पाई जाती है तो मेरे उपर कान्नी कारवाही वा आपूर्ति किये गये उपस्कर एवं उपकरण की पूरी सागत भुगतान की जिम्मेदा I VAISHALI BEN certify that I have not received similar Aid/Equipment either free of cost/subsidized in the last one/three/ten years\* from any Government/Non Government organization. In case the undertaking is found false, I will be liable for legal action beside recovery of the full cost of aids and appliances supplied, from me. लाआर्थी । संरक्षक के हस्ताक्षर । अंगुठा निशानी (अवयस्क के हस्ताक्षर - जिला अधिकृत अधिकारी । एलिस्को प्रतिनिधि Signature/Thumb Impression of the Beneficiary/Guardian (In case of min Counter Signed by - Dist Authority/ALIMCO Rep. उपकरण पावती RECEIPT OF APPLIANCES PART IV में VAISHALI BEN प्रमाणित करता/करती हूं कि आज दिनांक .........................मेंने मारत सरकार के ADIP-SPL (VIP) योजना के अंतर्गत 1. TD 0M 01 उपकरण निःशुक्क /रियायती द बरारी बाजन में पादन किया है। subsidized/free of cost of Rs. Nil & in a good working condition. लामाधी । संरक्षक के हस्लाक्षर तथा अंगुठा निश Date: ..... पत्तर - जिला अधिकृत अधिकारी । एलिम्को प्रतिनिधि ster Signed by - Dist Authority/ALIMCO Rep. Place: ..... Signature&Thumb Impression of the Beneficiary/Guard 'cability: Minimum 1 year for CWSN & 10 years for High Cost High Value and three years for all others categories • न्यनतम १ वर्ष विशेष आवश्यकता वाले बच्चों के लिए तथा १० वर्ष उच्च कीमत उच्च कोटि के उपकरणों के लिए

ASSESSMENT ACKNOWLEDGEMENT SLIP Camp Venue: COTTAGE HOSPITAL BANSOA परीक्षण पावती पची Mobile No.: 431-935752019 Date: 10/06/16 Slip No.: 2016-17/NAVS45/T17/01110/ADIP-SPL (VIP) Sex: Male Age: 12 Name of the Beneficiary: VALLABH DHANJI Type of Disability: 1. MENTALLY IMPAIRED (40%) Value Quantity Remark Appliances Detail TO GM G1 MSIED KIL - MIULTI-SENSORY INTEGRATED EDUCA Exercise - Texas aftergra aftergraph of the state of the state of Total Counter Signed by - Dist Authority/ALIMCO Rep. Pin Code 1500 क्रका :NAVSARI :GUJARAT State District पहचान पत्र और ने. ID Card Type & No.: Aadhar Card (943044699167) PART II Type of Disability: 1. MENTALLY IMPAIRED (40%) Quantity S.No. Appliances Detail BROOMS Rehaby Room, Jababaa TO OM 01 MSIED Kit - MULTI-SENSORY INTEGRATED EDUCATIV Total निर्धारक विकित्सा अधिकारी/पनवीस विशेषण के इस्तासर Signature of Medical Officer / Rehab Expert PART III अप्रवासी / उसके रिजा / उसके संरक्षक के मारिक आय व. 1000 (सब्दों में One Thousand मात्र) है | प्रमाणित किया जाता है की मेरी व्यक्तित् The try income of the beneficiary/ father / guardian of the patient is Rs. (Rupees One Certified that to the best of Thousand only.) निर्धारक प्रधानावादीहेड माम्टरीयम.यम. ए. प्रतिनिधि के हमताकर एउं मीडर इस्ताका - सङ्ग्रंगी संस्थातिमा प्रसिद्ध प्रचिक्ती Signature & Stamp of the Principal/Head Master /SSA Rep Counter Sig. by - Collaborative/Agency/ Dist Authority A VALLABIN CHANGE CONTROL OF THE STREET STREET STRE ह कोई उपकार प्राप्त असे किया है। वीट मेरे पहला है बई सुम्मां हिस्स पोई मारे हैं से मार प्राप्त के मार्थि किये नहें उपकार पर प्राप्त की पीर मानत प्राप्त की विकास ACC SOURCE

I VALLASH DHANU certify that I have not received similar Aid/Equipment either free of cost/subsidized in the last one/three/ten years\* from any

Government/Non Government organization. In case the undertaking is found false, I will be liable for legal action beside recovery of the full cost of aids and appliances supplied, from me.

हस्ताका - दिसा अधिकत अधिकति । एतिस्को पीर्टानीय Counter Signed by - Dist Authority/ALIMCO Rep.

। जासक के इस्ताला । जंगुठा जिलाओं (अववस्क के जिल Signature/Thumb Impression of the Beneficiary/Guardian (In case of minor

उपकरण पावती RECEIPT OF APPLIANCES

| # VALLASH CHANLI TREETS SCHOOLS ( IN MIN COME                                                                                                    | ्रेटिस का स्थापन के AC | NP-SPL (VIP) stock is signifi- | 1. TO DM DI STREET DE STREET STREET |
|----------------------------------------------------------------------------------------------------|------------------------|--------------------------------|-------------------------------------|
| All the state of the state of t |                        | lances under ADIP-SPL (V       | IP) scheme of Govt. of India at     |
| YALLASH Unated St. Nill & in a good working cond                                                                                                    |                        |                                |                                     |

इस्टाध्य - जिला अधिकृत अधिकारी । रजिस्का प्रतिनिधि Counter Signed by - Dist Authority/ALIMCO Rep. Place : ....

मकर्प । सरक्षक के इस्ताकर तथा अगुठा जिलाओ Signature&Thumb Impression of the Beneficiary/Guardian

\* Applicability: Minimum 1 year for CWSN & 10 years for High Cost High Value and three years for all others categories पारता : न्यनतम १ दर्ष विशेष आवश्यकता वाले बच्ची के लिए तथा १० वर्ष उच्च कीमत उच्च कोटि के उपकरणों के लिए

ASSESSMENT ACKNOWLEDGEMENT SLIP Camp Venue : CIVIL HOSPITAL, NAVSARI 3~ परीक्षण पावती पर्ची Mobile No.: +91-2637294560 Date: 07/06/16 Sex : Female Slip No.: 2016-17/NAVS2/T17/00399/ADIP-SPL (VIP) Age: 30 Name of the Beneficiary: VANDANA Type of Disability: 1. MENTALLY IMPAIRED (40%) Value Quantity 6900.00 Remark Appliances Detail S.No. 6900.00 TO OM 01 MSIED Kit - MULT - SENSORY INTEGRATED EDUCAT हस्ताक्षर - जिला अधिकृत अधिवारी । Total Rep Counter Signed by - Dist Author Oud De. : +91-2637294660 Mobile No. शहर/कस्बा/गाव ई-मेल :JALALPORE पिनकोड City/Town/Village :396404 Email ID Pin Code राज्य :GUJARAT जिला State : NAVSARI District पहचान पत्र और नं. ID Card Type & No.: Ration Card (3010218383) PART II Type of Disability: 1. MENTALLY IMPAIRED (40%) S.No. Appliances Detail Quantity Value TD 0M 01 MSIED Kit - MULTI-SENSORY INTEGRATED EDUCATION Mohagana (P & O) 6900.00 Total निर्धारक विकित्सी अधिकारी स्मान्य विकेश के हस्ताक्षर Signature of Medical Officer 7 Rehab. Expert PART III प्रमाणित किया जाता है की मेरी व्यक्तिगत जानकारी के अनुसार लामार्थी / उसके पिता / उसके सरक्षक के मासिक आय र. 2000 (शब्दों में Two Thousand मात्र) है | Certified that to the best of my knowledge, the monthly income of the beneficiary father / guardian of the patient is Rs. (Rupees Two Thousand only.) हस्ताक्षर - सहयोगी संस्था/जिला अधिकत अधिकारी निर्धारक प्रधानाचार्य।हेड मास्टर/एस.एस. ए. प्रतिनिधि के हस्ताक्षर एवं मोहर Counter Sig. by - Collaborative Agency/ Dist. Authority Signature & Stamp of the Principal/Head Master /SSA Rep. में VANDANA प्रमाणित कर्ना करते हैं कि मैंने पिछले एक/तीन/दस वर्षों में भारत सरकार/राज्य सरकार या अन्य समाजिक योजना के अंतर्गत किसी शासकीय/अशासकीय/अन्य संस्था से कोई उपकरण प्राप्त नहीं किया है। यदि में दुवाए दी गई स्वनाएँ गलत पाई जाती है तो मेरे उपर कानूनी कारवाही या आपूर्ति किये गये उपस्कर एवं उपकरण की पूरी सागत मुगतान की जिम्मेदारी मेरी ध्या। I VANDANA certify that I have not received stmilar Aid/Equipment either free of cost/subsidized in the last one/three/ten years\* from any Government/Non Government organization to case the undertaking is found false, I will be liable for legal action beside recovery of the full cost of aids and appliances supplied, from me. नाआयीं । सिरक्षक के हस्ताक्षर । अंग्ठा निशानी (अवयस्क के लिए) Signature/Thumb Impression of the Beneficiary/Guardian (In case of minor) इस्ताक्षर - जिला अधिकृत अधिकारी / एलिस्को प्रतिनिधि Counter Signed by - Dist Authority/ALIMCO Rep. उपकरण पावती RECEIPT OF APPLIANCES PART IV ........ मैंने भारत सरकार के ADIP-SPL (VIP) बोजना के अंतर्गत 1. TD 0M 01 उपकरण निःशुक्क रियायली दर पर में VANDANA प्रमाणित करता/करती है कि आज दिनांक ... शक्ती वाजन में पापन किया है। I VANDANA certify that today ............, I received 1. TD 0M 01 appliances under ADIP-SPL (VIP) scheme of Govt. of India at subsidized/free of cost of Rs. Nil & in a good working condition. 1013910110 हस्ताक्षर - जिला अधिकृत अधिकारी / एलिम्को प्रतिनिधि Date: ..... लाआर्थी । संरक्षक के हस्ताक्षर तथा अंग्ठा निशानी Counter Signed by - Dist Authority/ALIMCO Rep. Signature&Thumb Impression of the Beneficiary/Guardian Place: \* Applicability: Minimum 1 year for CWSN & 10 years for High Cost High Value and three years for all others categories पात्रता : न्यनतम १ वर्ष विशेष आवश्यकता वाले बच्चों के लिए तथा १० वर्ष उच्च कीमत उच्च कोटि के उपकरणों के लिए

ASSESSMENT ACKNOWLEDGEMENT SLIP Camp Venue . MATIYA POTIDAR परीक्षण पावती पची VIVEKANANL SW lip No.: 2016-17/NAV 35/T8/01025/ADIP-SPL (VIP) POOL JUMA THAT lame of the Beneficiary : VISHAL Date: 23/08/16 ype of Disability: 1. MENTALLY IMPAIRED (50%) Age: 12 Sex: Male Mottle No.: + S.No. Appliances Detail TD OM 01 MSIED Kit - MULTI-SENSORY INTEGRATED EDUCAT Remark Quantity Value 4500.00 Total 4500.00 हस्ताक्षर - लाजः अधिकत अधिकारी । Counter Signed by - Dist Authority 1482,01C City/Town/Village पेनकोड इ-मल :396436 राज्य Pin Code Email ID State :GUJARAT जिला पहचान पत्र और नं. : NAVSARI District ID Card Type & No. : Aadhar Card (689173134667) Type of Disability: 1. MENTALLY IMPAIRED (50%) PART II S.No. Appliances Detail TD 0M 01 MSIED Kit - MULTI-SENSORY INTEGRATED EDUCATION Quantity Value 4500.00 Total 4500.00 निर्धारक चिकित्सा अधिकारी/प्नर्वास विशेषर प्रमाणित किया जाता है की मेरी व्यक्तिगत जानकारी के अनुसार नामार्थी / उसके पिता / उसके संरक्षक के मासिक आय रु. 2500 (शब्दों में Two Thousand Five Hundred Signature of Medical Officer / Ren Certified that to the best of my knowledge, the monthly income of the beneficiary/ father / guardian of the patient is Rs. (Rupees Two housand Five Hundred only.) स्ताक्षर - सहयोगी संस्था/जिला अधिकृत अधिकारी Counter Sig. by - Collaborative Agency/ Dist. Authority निर्धारक प्रधानावार्य/हेड मास्टर/एस.एस. ए. प्रतिनिधि के हस्ताक्ष में VISHAL प्रमाणित काता/करती है कि मैंने पिछले एक/तीन/दस॰ वर्षों में मारत सरकार/राज्य सरकार या अन्य समाजिक योजना के अंतर्गत किसी शासकीय/अशासकीय/अन्य संस्था में VISHAL प्रमाणित करताकरती है कि मेन पिछल एकातानादसर वना में आरत वरकाणराज्य सरकार या अन्य समाजिक याजना के अतगत किसी शासकीय/अशासकीय/अन्य संस्था पकरण प्रमुद्धिक किया है। बंदि मेरे द्वारो दी गई सूचनाएँ गलत पाई जाती है तो मेरे उपर कानूनी कारवाही या आपूर्ति किये गये उपस्कर एवं उपकरण की पूरी लागत भुगतान की जिस्से I VISHAL certify that I have not received similar Aid/Equipment either free of cost/subsidized in the last one/three/ten years\* from any I VISHAL certify that I have not received similar Aldrequipment either free of costs dosides in the last one/three/ten years\* from any overnment/Non Government organization. In case the undertaking is found false, I will be liable for legal action beside recovery of the full control of the full control of अधिकारी / एलिम्को प्रतिनिधि Signature/Thumb Impression of the Beneficiary/Guardian (In case of the Control of the Beneficiary/Guardian (In case of the Beneficiary/Guardian (In case of the Beneficiary) -Authority ALIMCO Rep. उपकरण पावती RECEIPT OF APPLIANCES 19 सरी मैंने भारत तरकार के ADIP-SPL (VIP) योजना के अंतर्गत 1. TD 0M 01 उपकरण जिल्लाक शियायली दर रर -ceived 1. TD 0M 01 appliances under ADIP-SPL (VIP) scheme of Govt. of India at subsidized? नाआयी । संरक्षक के हस्ताकर तथा अंगुठा निश Signature&Thumb Impression of the Beneficiary/Guardi ars for High Cost High Value and three years for all others categories के लिए तथा १० वर्ष उच्च कीमत उच्च कोटि के उपकरणों के लिए

| परीक्षण                                                                                                    | पावती पर्ची                               |                         | IP Camp ven                           | ue: Chc,ch                         | IINALI                   |
|----------------------------------------------------------------------------------------------------|-------------------------------------------|-------------------------|---------------------------------------|------------------------------------|--------------------------|
| Slip No.: 2016-17/NAVS46/T17/02008/ADIP-SPL (VIP) Name of the Beneficiary: VISHNU KUMAR                                                                                                    | [                                         | Date : 11/<br>Age : 19  |                                       | Mob                                | ile No.: +               |
| Type of Disability: 1. MENTALLY IMPAIRED (75%)                                                                                                    |                                           |                         |                                       |                                    |                          |
| S.No.   Appliances Detail                                                                                                    | Remark                                    |                         | Quantity                              | Value                              | a                        |
| 1 TD 0M 01 MSIED Kit - MULTI-SENSORY INTEGRATED EDUCAT                                                                                                    | Kenidik                                   |                         | Quantity                              | 6900.00                            |                          |
|                                                                                                    |                                           | Total                   | 1                                     | 6900.00                            |                          |
|                                                                                                    |                                           |                         |                                       | र - जिला अधिकृ<br>gned by - Dis    | त अधिकारी                |
| ^ .                                                                                                    | 1.                                        |                         | Counter Si                            | gried by - DIS                     | LAULHOTT                 |
| Hart 18                                                                                                    | eliam                                     | 1                       |                                       |                                    |                          |
| ity)                                                                                                    |                                           |                         |                                       |                                    |                          |
| जिला :NAVS<br>State :GUJARAT District                                                                                                    | ARI                                       |                         |                                       |                                    |                          |
| हचान पत्र और नं.<br>D Card Type & No. : Other (na)                                                                                                    |                                           |                         |                                       |                                    |                          |
|                                                                                                    | RTII                                      |                         |                                       |                                    |                          |
| Type of Disability: 1. MENTALLY IMPAIRED (75%)                                                                                                    |                                           |                         |                                       |                                    |                          |
|                                                                                                    |                                           |                         | Quantity                              | Value                              |                          |
| S.No. Appliances Detail  1 TD 0M 01 MSIED Kit - MULTI-SENSORY INTEGRATED EDUCATION  1 TD 0M 01 MSIED Kit - MULTI-SENSORY INTEGRATED EDUCATION  1 TD 0M 01 MSIED KIT - MULTI-SENSORY INTEGRATED EDUCATION  1 TD 0M 01 MSIED KIT - MULTI-SENSORY INTEGRATED EDUCATION  1 TD 0M 01 MSIE |                                           | 1078                    | 1                                     | 6900.00                            |                          |
| 1   ID OW OT WISIED TO: MICEN CENT                                                                                                    |                                           | Total                   | 1                                     | 6900.00                            |                          |
|                                                                                                    |                                           |                         |                                       | सा अधिकारी/पुर                     |                          |
| 242                                                                                                    | T III                                     |                         | Signature of                          | Medical On                         |                          |
| PAR                                                                                                    | ने संस्थान के माधिक                       | E WITH X                | 1200 (शक्ती में 0                     |                                    |                          |
| प्रमाणित किया जाता है की मेरी व्यक्तिगत जानकारी के अनुसार लाभार्थी / उसके पिता / उस<br>Certified that to the best of my knowledge, the monthly income of the<br>Thousand Two Hundred only.)                                                                                                    | beneficiary/ fath                         | her / guar              | rdian of the pat                      | ient is Rs. 9(R                    | 0-2015-50<br>upees       |
| Tally Affect Officer                                                                                                    | 0-4                                       |                         | ावार्य <i>हिंड मास्टर</i> /ए          |                                    | - + e                    |
| हस्ताक्षर - सम्बाह्मिक्य जिल्ला अधिकारी<br>Counter Signatura of Agency/ Dist Authority                                                                                                    | Sign                                      | nature &                | Stamp of the                          | Principal/He                       | ad Maste                 |
| में VISHNU KUMAR प्रमाणित करता/करती हैं कि मैंने पिछले एक/तीन/दस • वर्षों में भारत<br>से कोई उपकरण पाप्त नहीं किया है। यदि मेरे द्वारा दी गई स्चनाएँ गलत पाई जाती है तो मेरे उ<br>मेरी होगी।                                                                                                    | पर कान्ना कारवाहा                         | या आप्त                 | किय गय उपस्कर ए                       | व उपकरण का पूरा                    | लागत भुग                 |
| I VISHNU KUMAR certify that I have not received similar Aid/Equipme Government/Non Government organization. In case the undertaking is for aids and appliances supplied, from me.                                                                                                    | ent either free of<br>und false, I will b | cost/sub<br>be liable f | sidized in the la<br>for legal action | est one/three/t<br>beside recove   | en years*<br>ry of the f |
|                                                                                                    | ure/Thumb Imp                             | ression                 |                                       | ताक्षर / अंग्ठा व<br>ciary/Guardia | नेशानी (अ<br>m (In cas   |
| उपकरण पावता सहए                                                                                                    | ART IV                                    | LIANCE                  | S                                     |                                    |                          |
| में VISHNU KUMAR प्रमाणित करता/करती हूं कि आज दिनांक                                                                                                    | सरकार के ADIP-S                           | PL (VIP)                | योजना के अंतर्गत                      | TD 0M 01 39                        | करण निःश्व               |
| I VISHNU KUMAR certify that today                                                                                                    |                                           |                         |                                       |                                    |                          |
|                                                                                                    |                                           |                         |                                       |                                    |                          |
| हस्ताक्षर - जिला अधिकृत अधिकारी / एलिम्को प्रतिनिधि Date:                                                                                                    |                                           |                         | लाआर्थी ।                             | संरक्षक के हस्त                    | अर तरा १                 |
| Counter Signed by - Dist Authority/ALIMCO Rep. Place :                                                                                                    | Signa                                     | ature&Th                | numb Impress                          | ion of the Re                      | nefician                 |

\* Applicability: Minimum 1 year for CWSN & 10 years for High Cost High Value and three years for all others categories पात्रता : न्यनतम १ वर्ष विशेष आवश्यकता वाले बच्चों के लिए तया १० वर्ष उच्च कीमत उच्च कोटि के उपकरणों के लिए

## ASSESSMENT ACKNOWLEDGEMENT SLIP Camp Venue: LADUBEN URBAN HOSPITA

परीक्षण पावती पची

LUNCIQUENAVSARI

No. : 2016-17/NAVSA1/T17/00648/ADIP-SFL (VIP)

Date: 08/09/18 Age: 14 Sex: Male

Mourile No.

ine of the Beneficiary : VIVEK of Disability . 1 MENTALLY IMPAIRED (75%)

|                                                    | Remark                             | Quantity | Value   |
|----------------------------------------------------|------------------------------------|----------|---------|
| o.   Appliances Detail                             | NAME AND ADDRESS OF TAXABLE PARTY. |          | 4500.00 |
| 1 TO OM O1 MSIED KIL - MULTI-SENSORY INTEGRATED EL | Y                                  | 1 1      | 4500.00 |

हस्ताक्षर - जिला अधिकृत अधिकारी । प्रजिस्को प्र Counter Signed by - Dist Authority/ALIMCO

न पत्र आर न.

District

: NAVSARI

ard Type & No. : Aadhar Card (730699667203).

PART II

of Disability : 1. MENTALLY IMPAIRED (75%)

| Appliances Detail                                      |       |          |         |
|--------------------------------------------------------|-------|----------|---------|
| TO OM 01 MSIED Kit - MULTI-SENSORY INTEGRATED EDUCATIV |       | Quantity | Value   |
| TOWN CD EDUCATIF                                       |       | 1        | 4500.00 |
|                                                        | Total | 1        | 4500.00 |

निर्धारक चिकित्सा अधिकारी/पूनवीस विशेषन के हस्ताक्ष Signature of Medical Officer / Rehab Experi

PART III

मणित पिया जाता है की मेरी व्यक्तियत जानकारी के अनुसार सामार्थी / उसके पिता / उसके सरक्षक के मासिक आय ह. 1250 (शब्दों में One Thousand Two Hundred Fifty मात्र)

certified that to the best of my knowledge, the monthly income of the beneficiary/ father / guardian of the patient is Rs. (Rupees One

र - सहयागा सस्याजिता अधिकत अधिकारी ter Sig. by - Collaborative Agency/ Dist Authority

निर्धारक प्रधानावायं।हेड मास्टर/एस.एस. ए. प्रतिनिधि के हस्ताक्षर एवं मोहर Signature & Stamp of the Principal/Head Master /SSA Rep.

्याम्मार्ग्यक्रियो केलिजिन के कि मेर्न विक्रिक एकातीलादसः वर्षा में भारत सरकार गा अन्य समाजिक योजना के अतर्गत किसी शासकीयाअन्य सस्या से कोई प्राप्त नहीं किया है अधिक में इनेस् अभागी क्षेत्रकार नामत पाई जाती है तो मेरे उपर कानूनी कारवाही या आपूर्ति किये गये उपस्कर एवं उपकरण की पूरी सामत मुगतान की जिस्मेदारी गरी

VIVEK certify that thave not received similar Aid/Equipment either free of cost/subsidized in the last one/three/ten years\* from any nn entition Government organization. In case the undertaking is found false, I will be liable for legal action beside recovery of the full cost of

र - जिला अधिकत है ter Signature on Hadrich Allene o

Signature/Thumb Impression of the

। अग्ठा निशानी (अववस्क के विष् Guardian (In case of miror)

उपकरण पावती RECEIPT OF APPLIANCES PARTIV VIVER VAIDAN WERTHER

मैंने मारत सरकार के ADIP-SPL (VIP) योजना के अंतर्गत 1. TD 0M 01 उपकरण जिल्हाक विवायती दर पर अराधि

at of Rs. Nil & in a good working condition.

- जिला अधिकत अधिकारी १ प्रलिम्को प्रतिनिधि er Signed by Dist Abello Ally ALIME CAR

Date:

Hace:

Sign

नाभाषी । सरक्षक के हस्लाक्षर तथा अगुठा निकाली apression of the Beneficiary/Guardian

dicability: Minimum 1 year for GWSN & 10 years for High Cost High Value and three years for all others categories अंदिकाताम् १ वर्ष विशेष अधिकाता वाले बच्चों के लिए तथा १० वर्ष उच्च कीमत उच्च कोटि के उपकरणों के लिए